#### **Oracle® Cloud**

*What's New for Oracle Integration Generation 2*

F78919-18 April 2024

# What's New for Oracle Integration

Learn about the new and changed features of Oracle Integration.

#### **Notes:**

- Starting in June 2020, the minimum Oracle Integration version required for each new feature is listed in the component tables. See [Why Don't I](#page-272-0) [See the Latest Changes?.](#page-272-0)
- Learn about new and changed endpoints for the Oracle Integration REST API. See [REST API for Oracle Integration.](https://docs.oracle.com/en/cloud/paas/integration-cloud/rest-api/WhatsNew.html)
- Learn about changes in the latest version, Oracle Integration 3. See [What's New for Oracle Integration 3.](https://www.oracle.com/pls/topic/lookup?ctx=appint&id=INTWN-GUID-53597C32-075F-4AEB-90DD-D8F8DBBEBD4D)

# Topics:

- [April 2024](#page-2-0)
- [February 2024](#page-3-0)
- [December 2023](#page-12-0)
- [November 2023](#page-14-0)
- [October 2023](#page-14-0)
- [August 2023](#page-15-0)
- [June 2023](#page-21-0)
- [May 2023](#page-21-0)
- [April 2023](#page-22-0)
- [February 2023](#page-23-0)
- [December 2022](#page-32-0)
- [November 2022](#page-32-0)

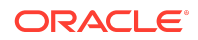

- [October 2022](#page-33-0)
- [September 2022](#page-34-0)
- [August 2022](#page-35-0)
- [July 2022](#page-41-0)
- [June 2022](#page-43-0)
- [May 2022](#page-43-0)
- [April 2022](#page-53-0)
- [March 2022](#page-55-0)
- [February 2022](#page-55-0)
- [January 2022](#page-67-0)
- [December 2021](#page-68-0)
- [November 2021](#page-68-0)
- [October 2021](#page-71-0)
- [September 2021](#page-72-0)
- [August 2021](#page-73-0)
- [July 2021](#page-83-0)
- [June 2021](#page-83-0)
- [May 2021](#page-83-0)
- **[March 2021](#page-96-0)**
- [February 2021](#page-96-0)
- [January 2021](#page-114-0)
- [December 2020](#page-115-0)
- [November 2020](#page-115-0)
- [October 2020](#page-131-0)
- [September 2020](#page-132-0)
- [August 2020](#page-133-0)
- [July 2020](#page-147-0)
- [June 2020](#page-148-0)
- [May 2020](#page-152-0)
- [April 2020](#page-153-0)
- [March 2020](#page-157-0)
- [February 2020](#page-169-0)
- [January 2020](#page-173-0)
- [December 2019](#page-177-0)
- [November 2019](#page-180-0)

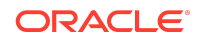

- <span id="page-2-0"></span>• [October 2019](#page-186-0)
- [September 2019](#page-188-0)
- [August 2019](#page-198-0)
- [July 2019](#page-200-0)
- [June 2019](#page-202-0)
- [May 2019](#page-214-0)
- [April 2019](#page-216-0)
- **[March 2019](#page-218-0)**
- [February 2019](#page-223-0)
- [January 2019](#page-225-0)
- [December 2018](#page-225-0)
- [November 2018](#page-230-0)
- [October 2018](#page-233-0)
- [September 2018](#page-238-0)
- [August 2018](#page-240-0)
- [May 2018](#page-249-0)
- [January 2018](#page-259-0)
- [December 2017](#page-260-0)
- [October 2017](#page-264-0)

April 2024

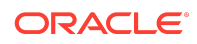

<span id="page-3-0"></span>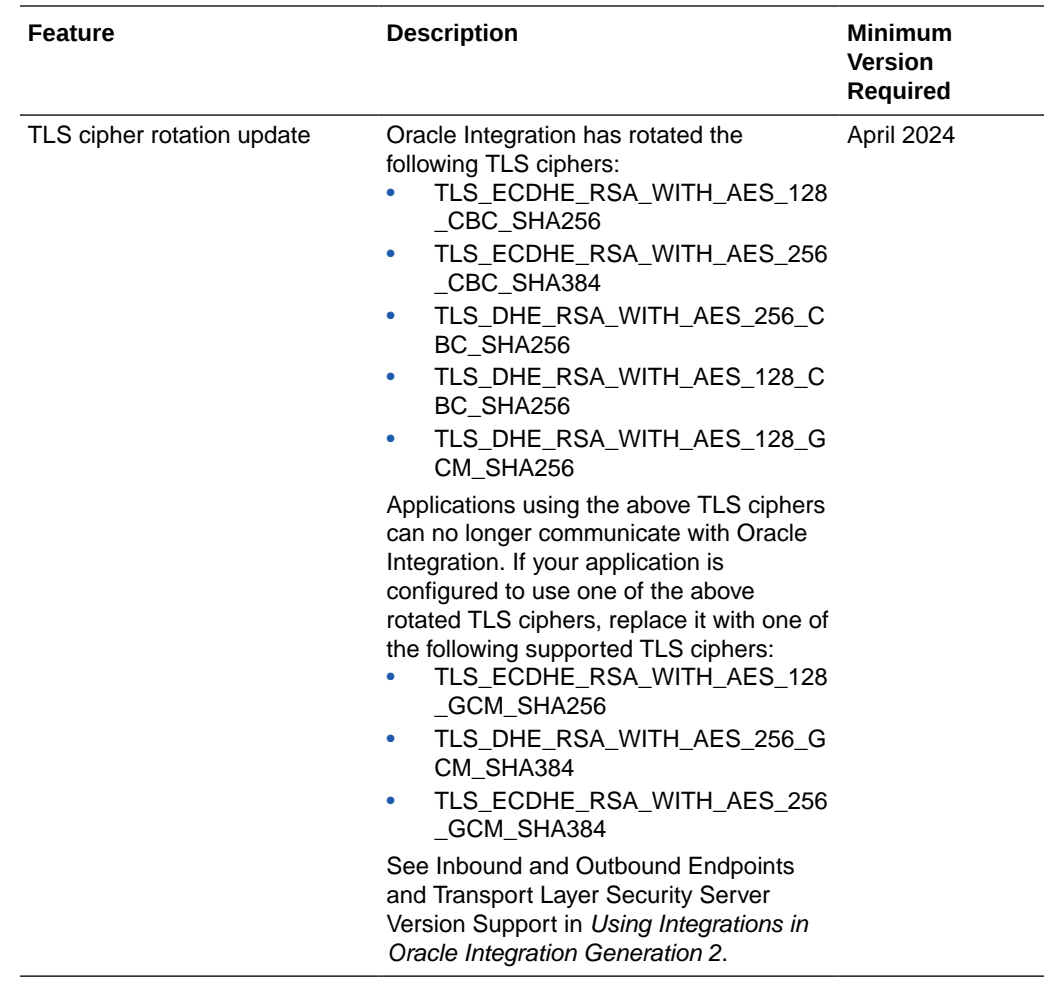

February 2024

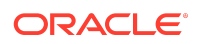

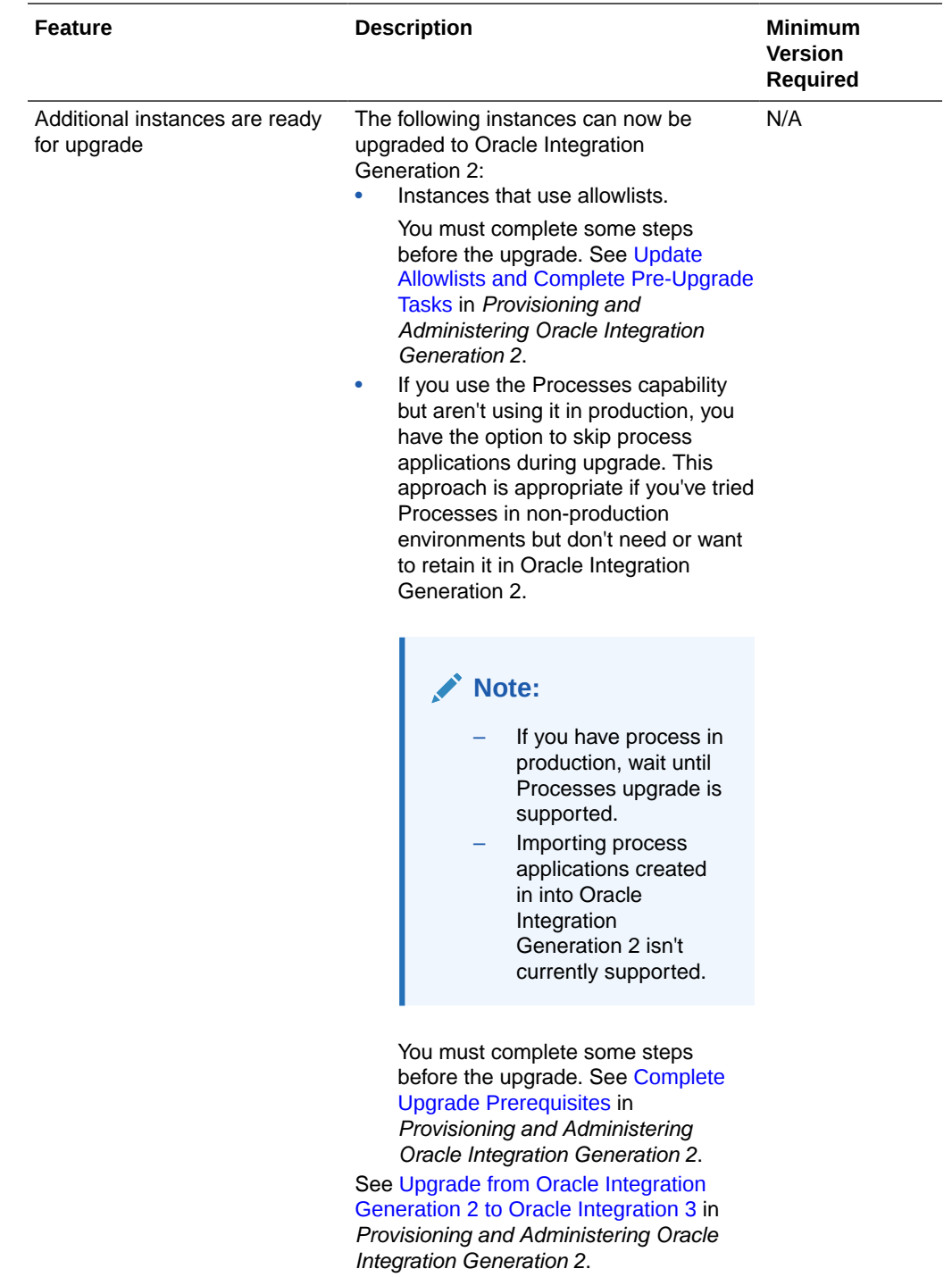

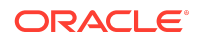

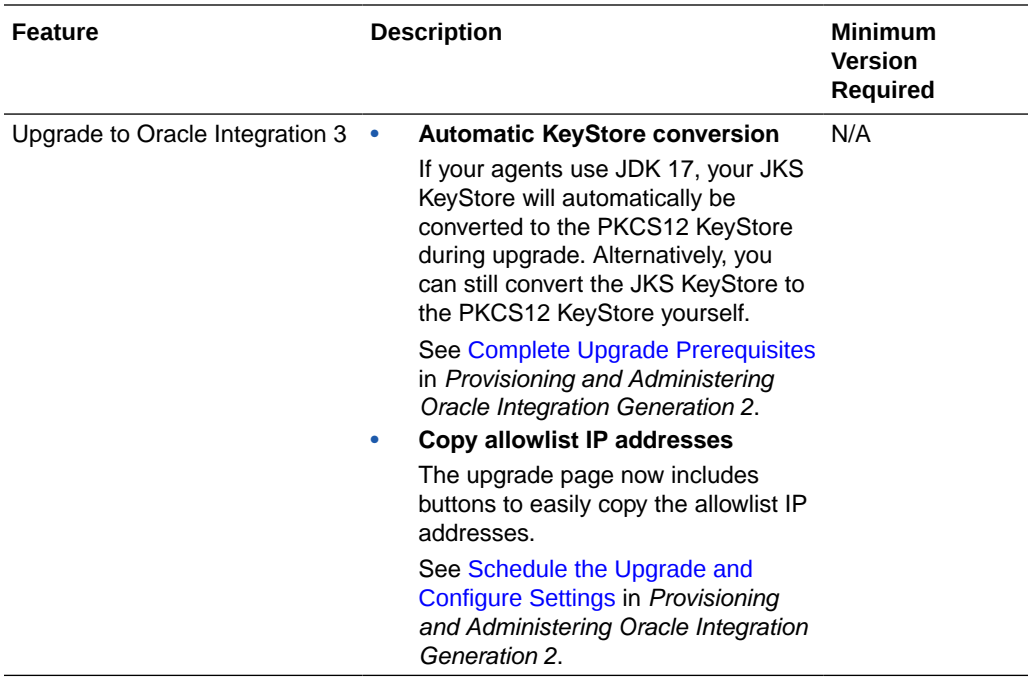

#### Integration and Connectivity Features

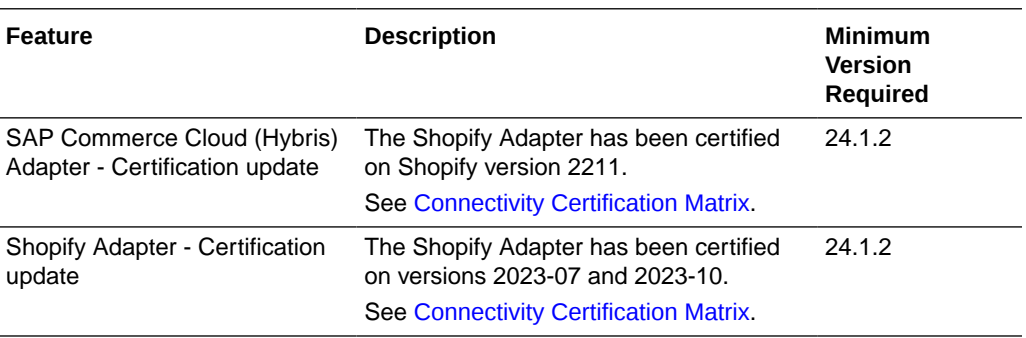

#### Visual Builder Features

This release of Visual Builder uses Oracle JET 15.1.*x* libraries and components. We recommend that you upgrade your Visual Builder applications to this latest JET version, as well as to the 24.04 Visual Builder Runtime, to take advantage of the full spectrum of 24.04 features. To see a list of what's new in [JET](https://www.oracle.com/webfolder/technetwork/jet/index.html?_ojCoreRouter=releasenotes) 15.1.x, go to the JET [Release Notes](https://www.oracle.com/webfolder/technetwork/jet/index.html?_ojCoreRouter=releasenotes) and select **v15.1.0**.

You can upgrade to the latest JET and Visual Builder Runtime versions from your visual application's Settings editor. See Manage Runtime Dependencies for Visual Applications.

Some new Visual Builder features can't be used until you've upgraded your Visual Builder Runtime. The Minimum Version Required column shows the runtime required to use each feature.

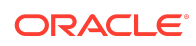

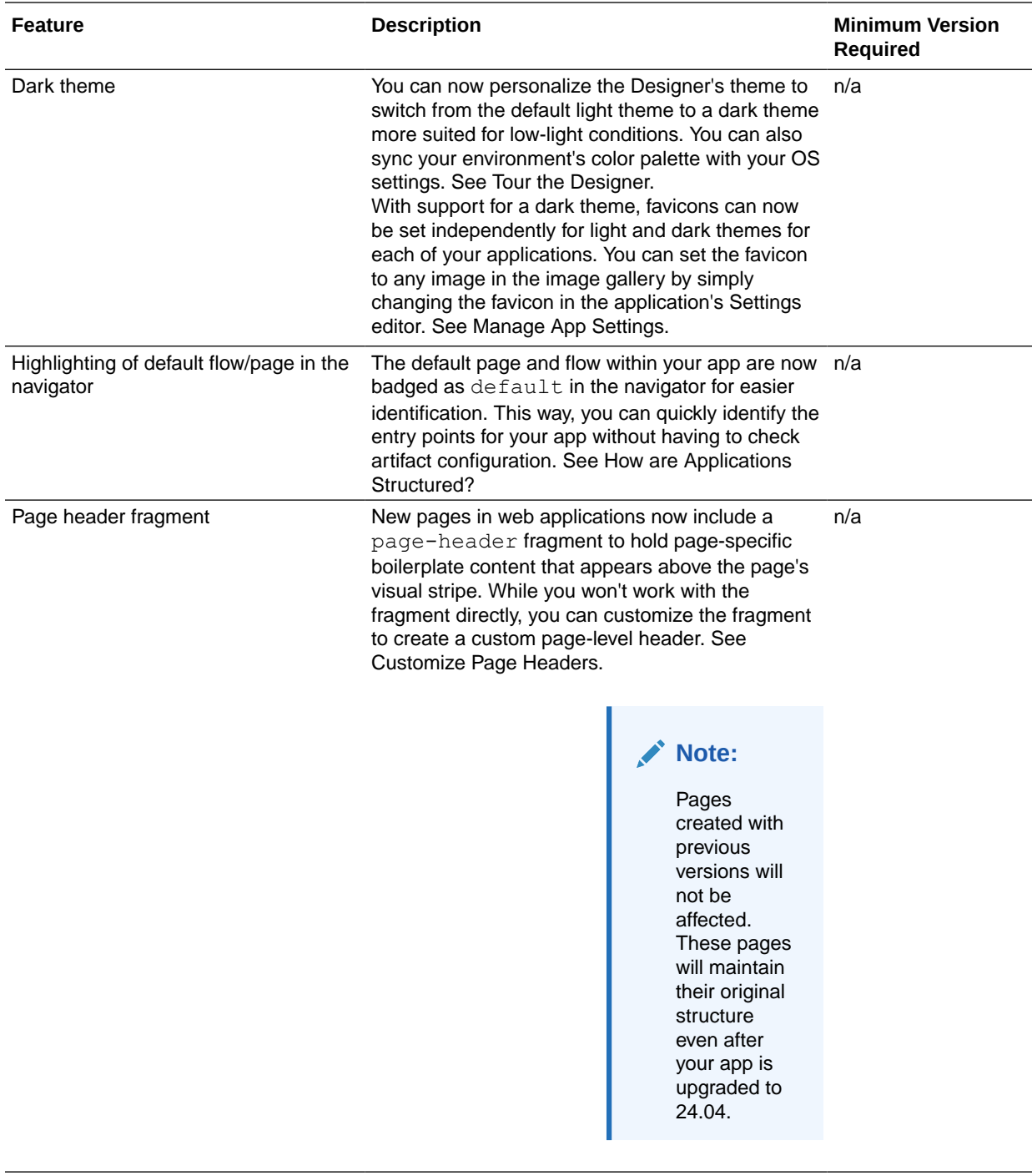

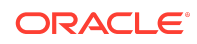

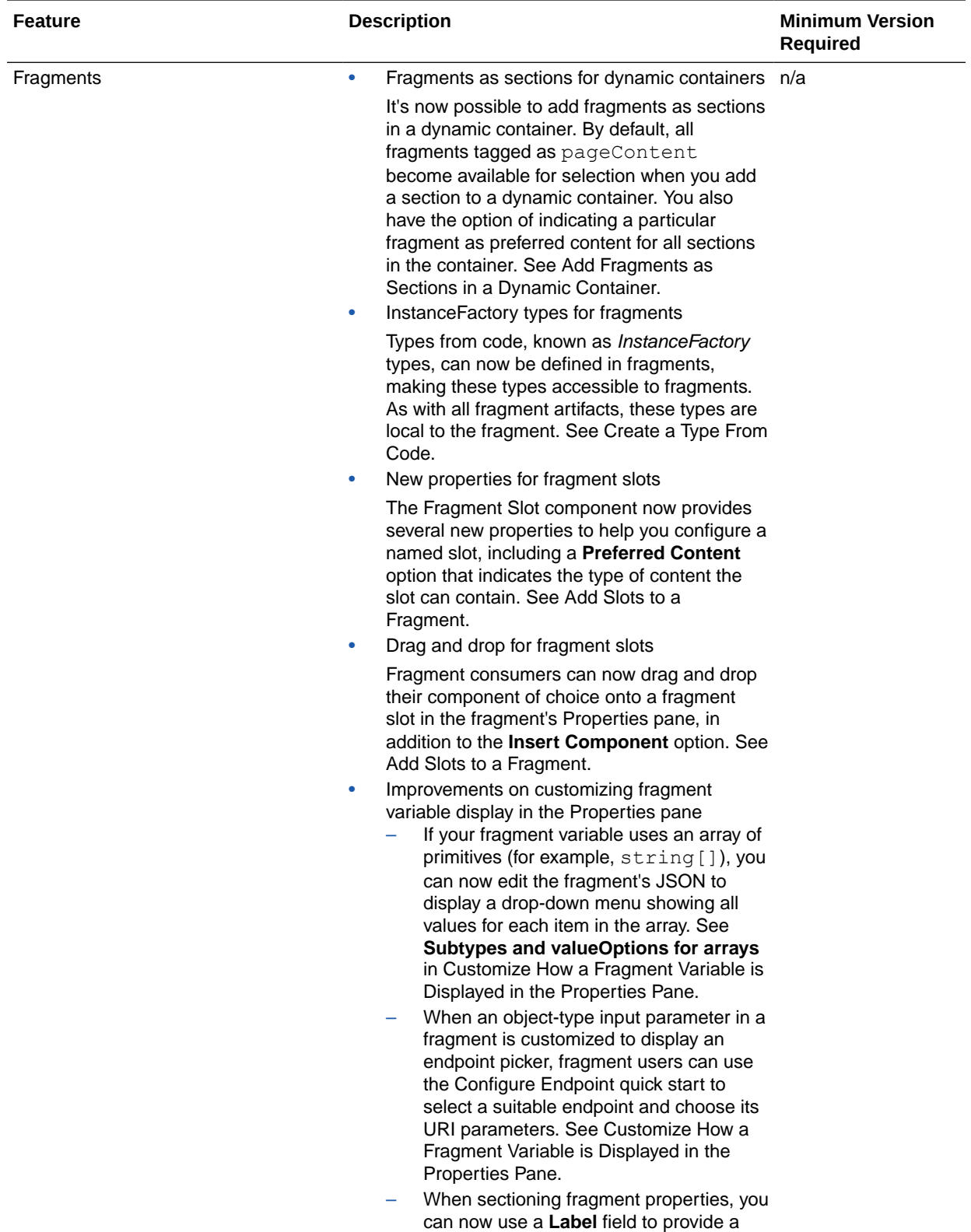

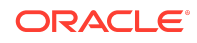

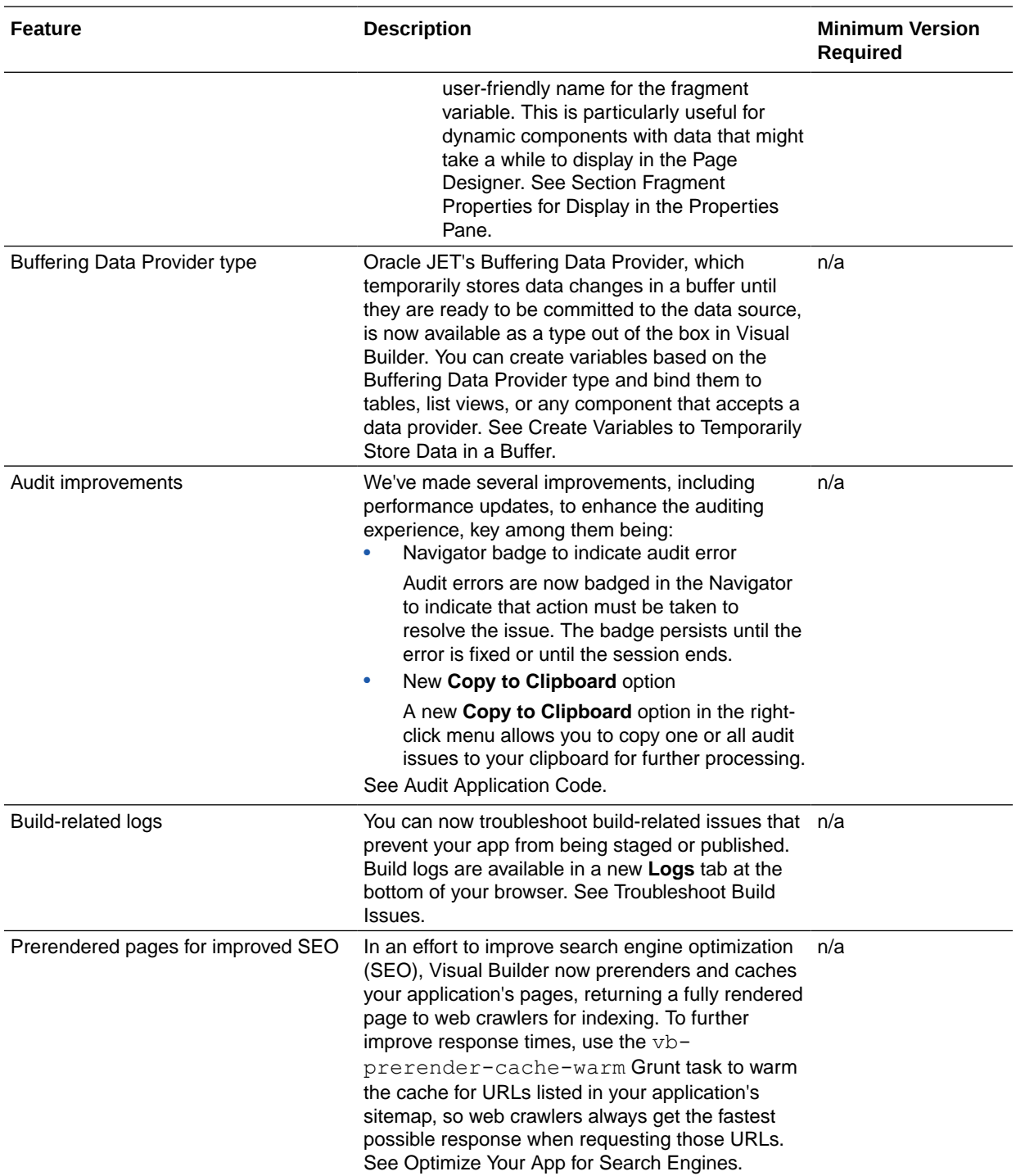

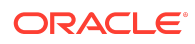

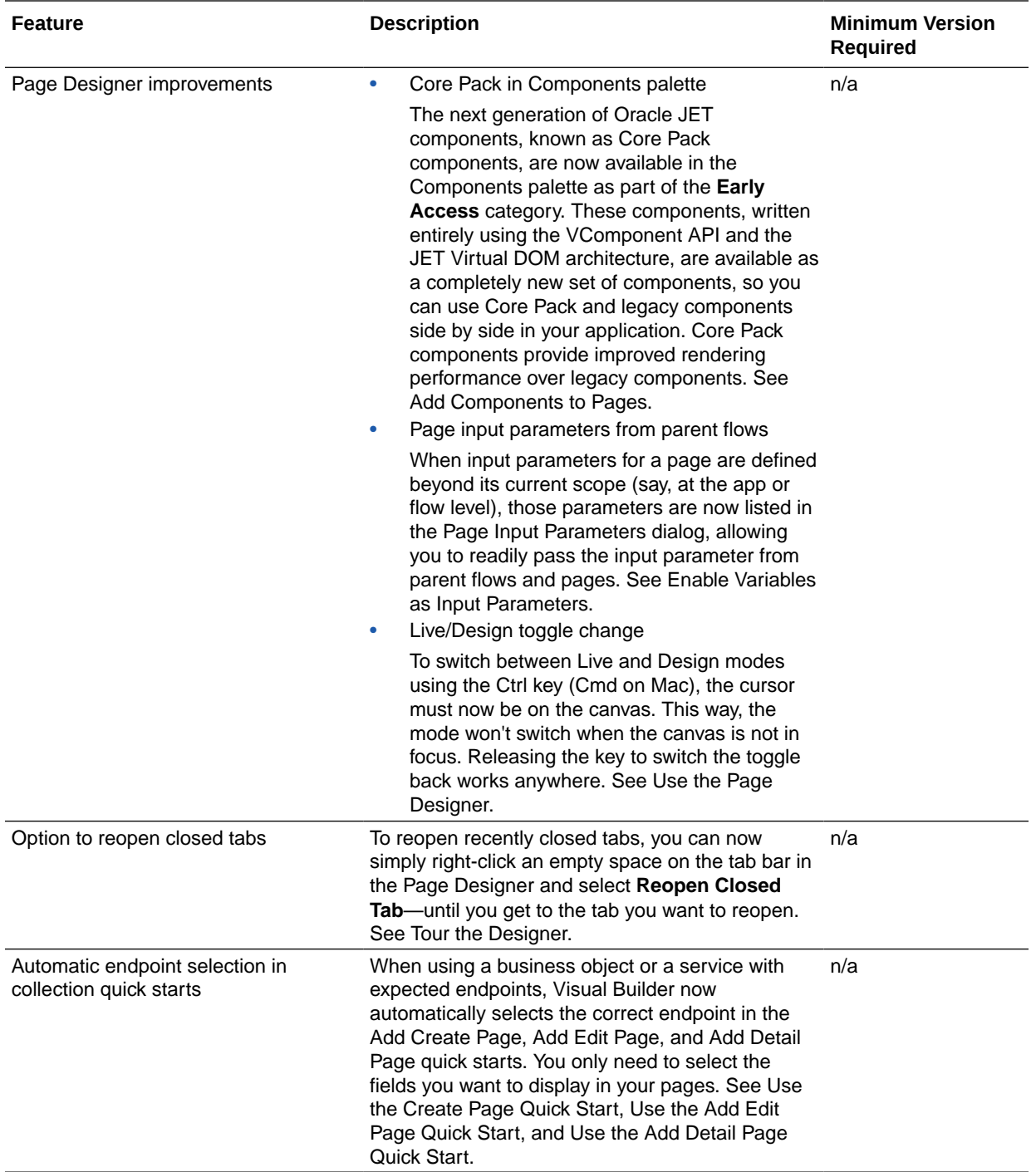

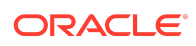

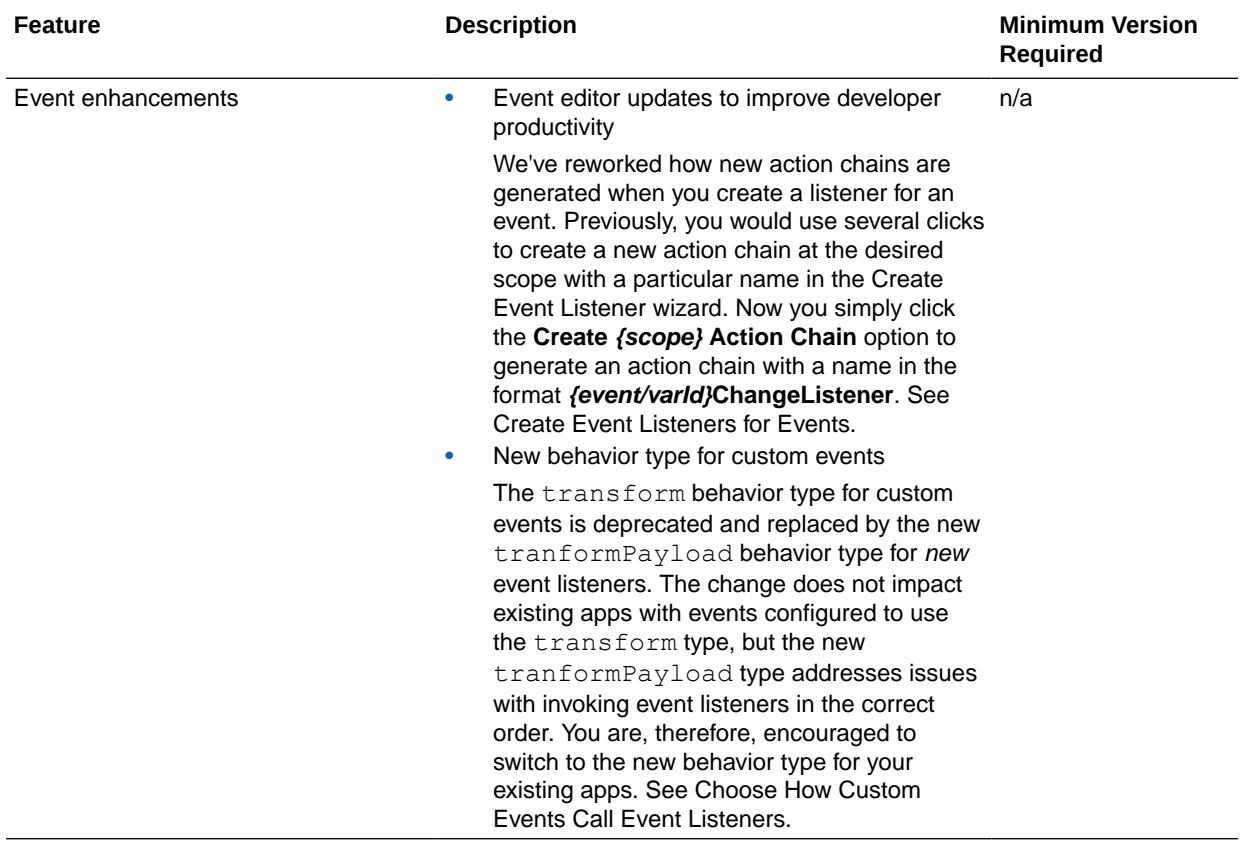

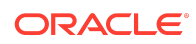

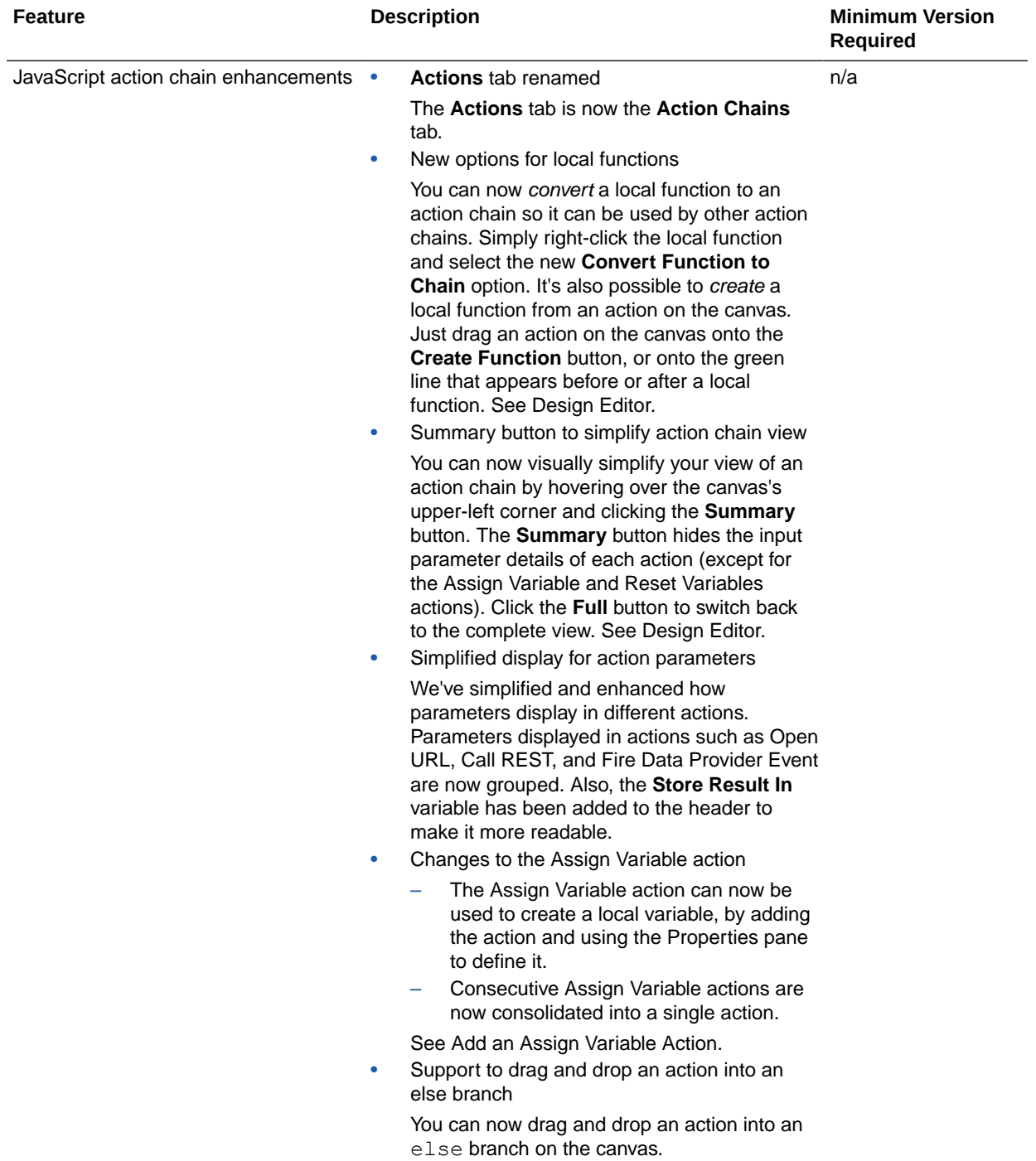

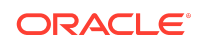

<span id="page-12-0"></span>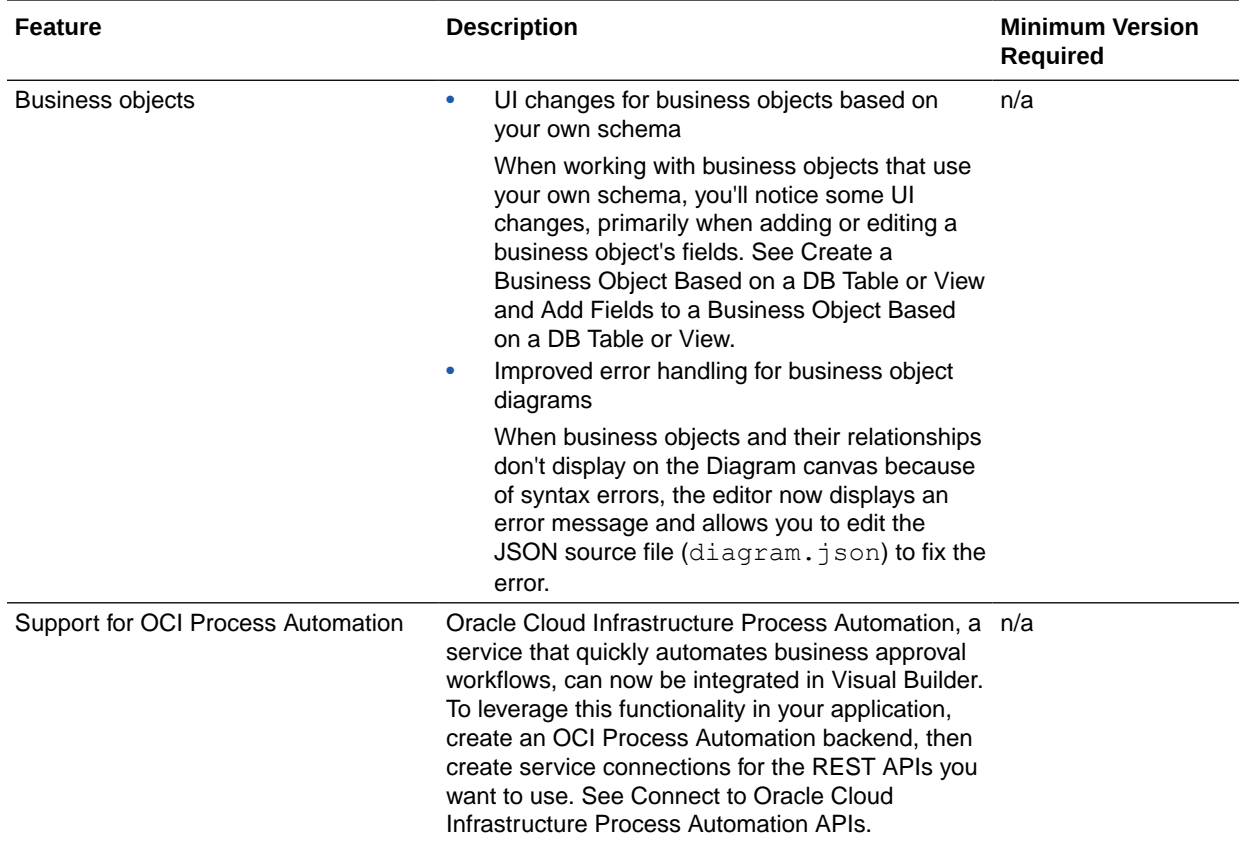

### December 2023

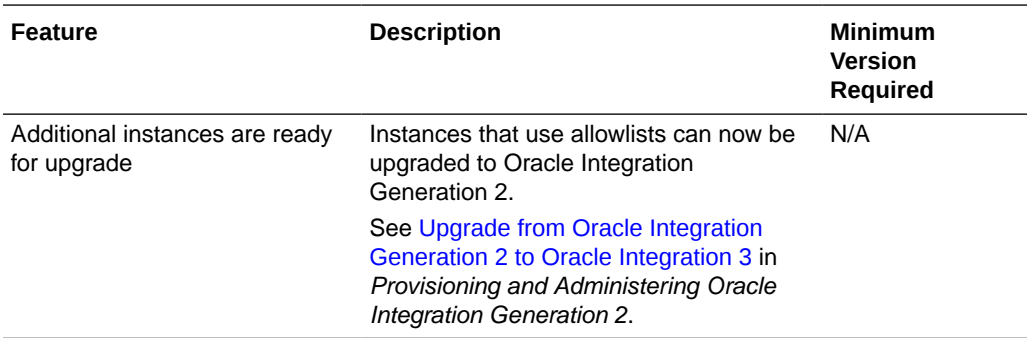

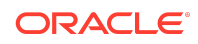

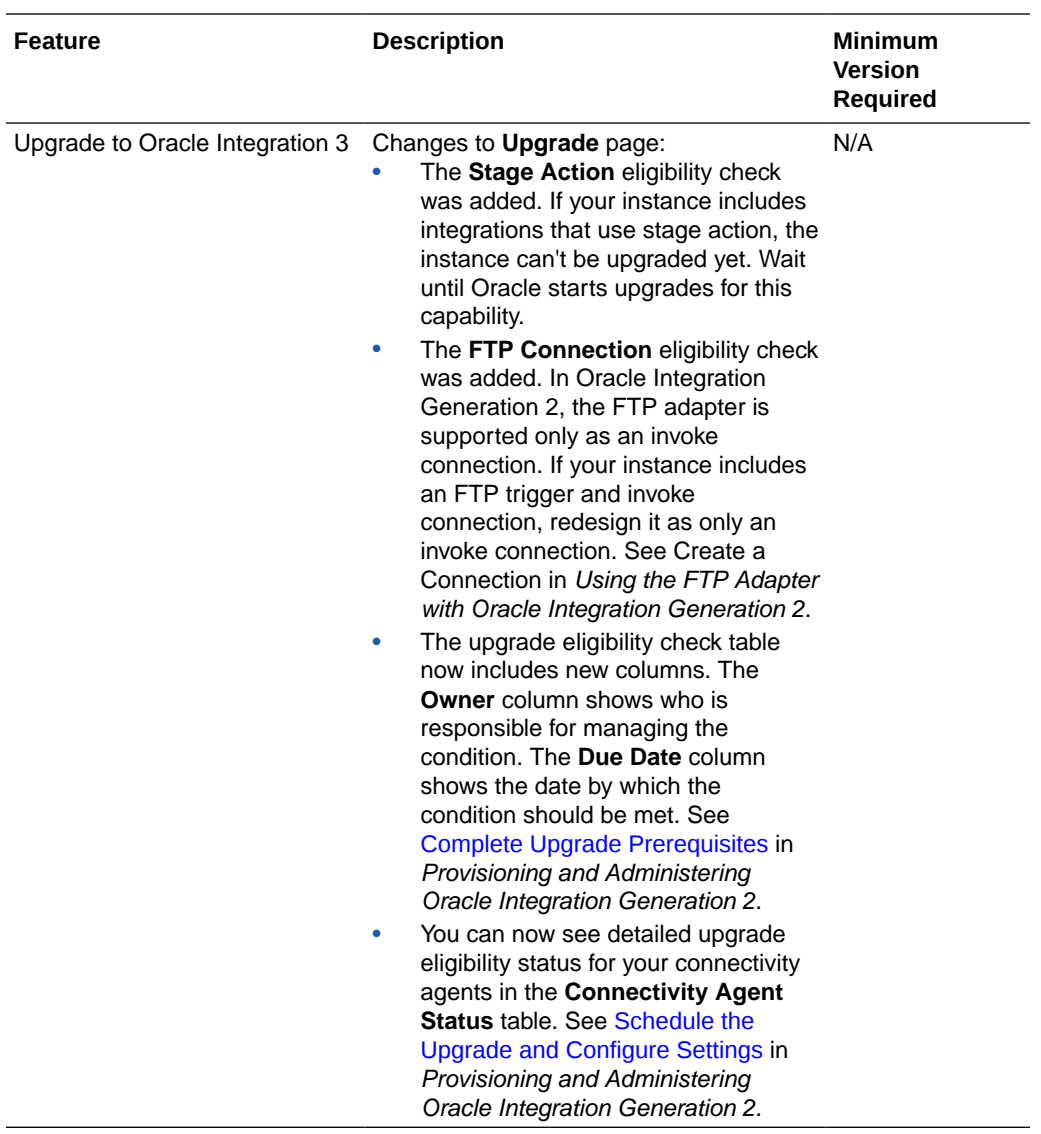

#### Process Features

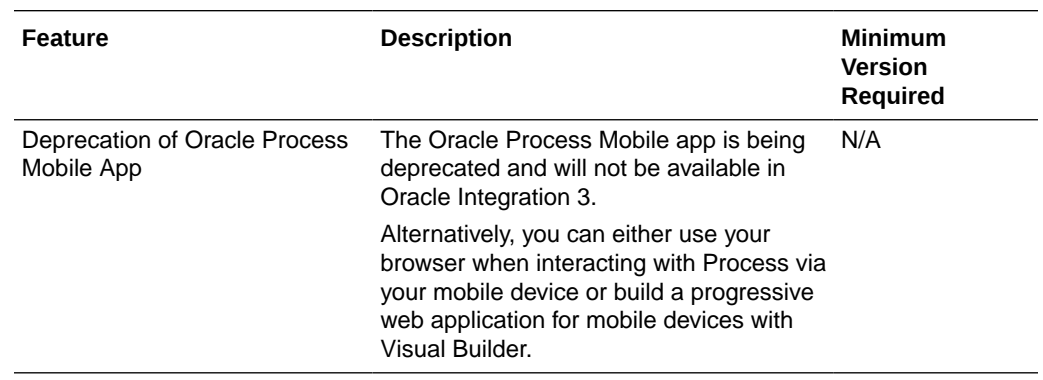

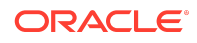

<span id="page-14-0"></span>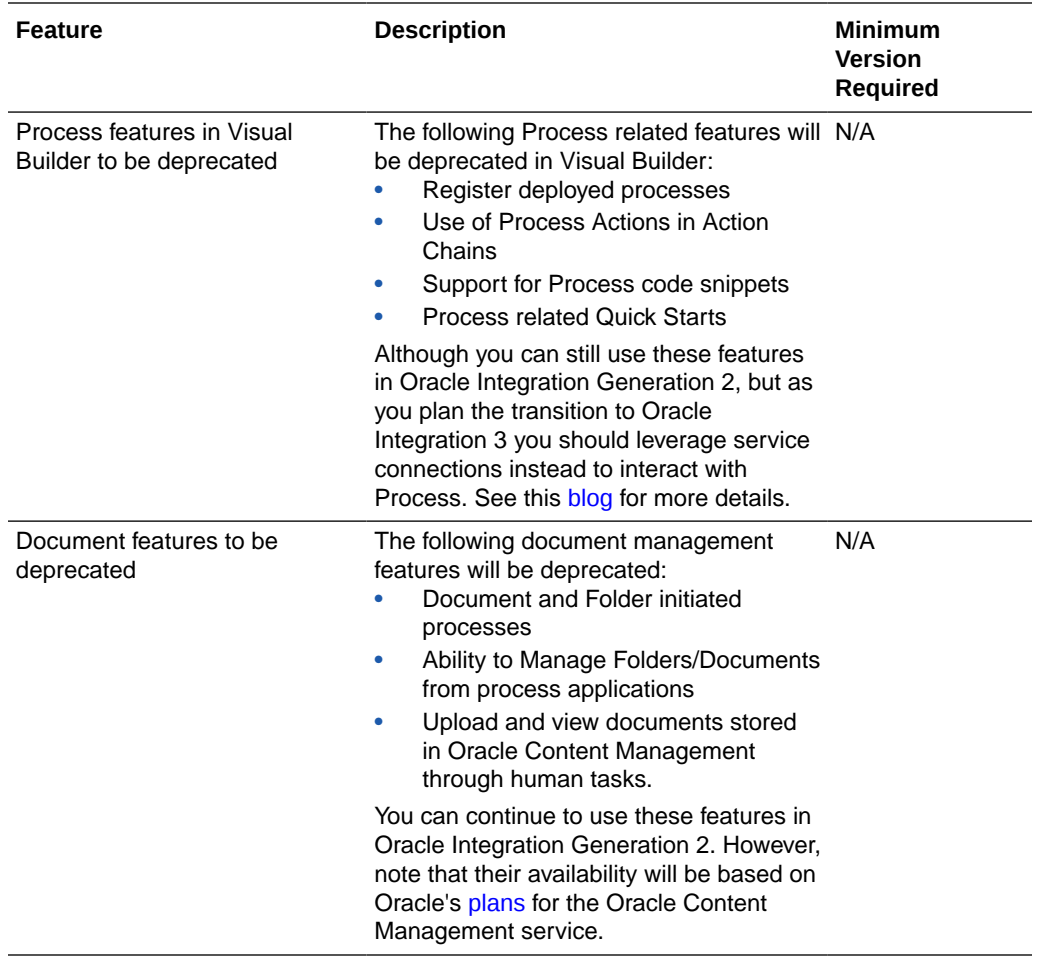

## November 2023

### Common Features

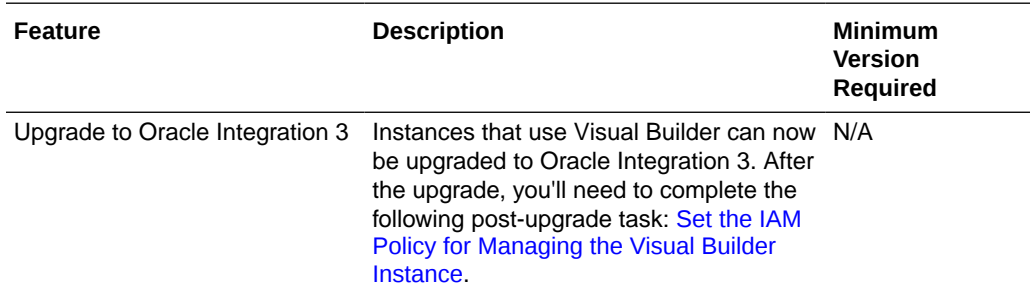

## October 2023

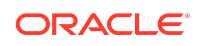

<span id="page-15-0"></span>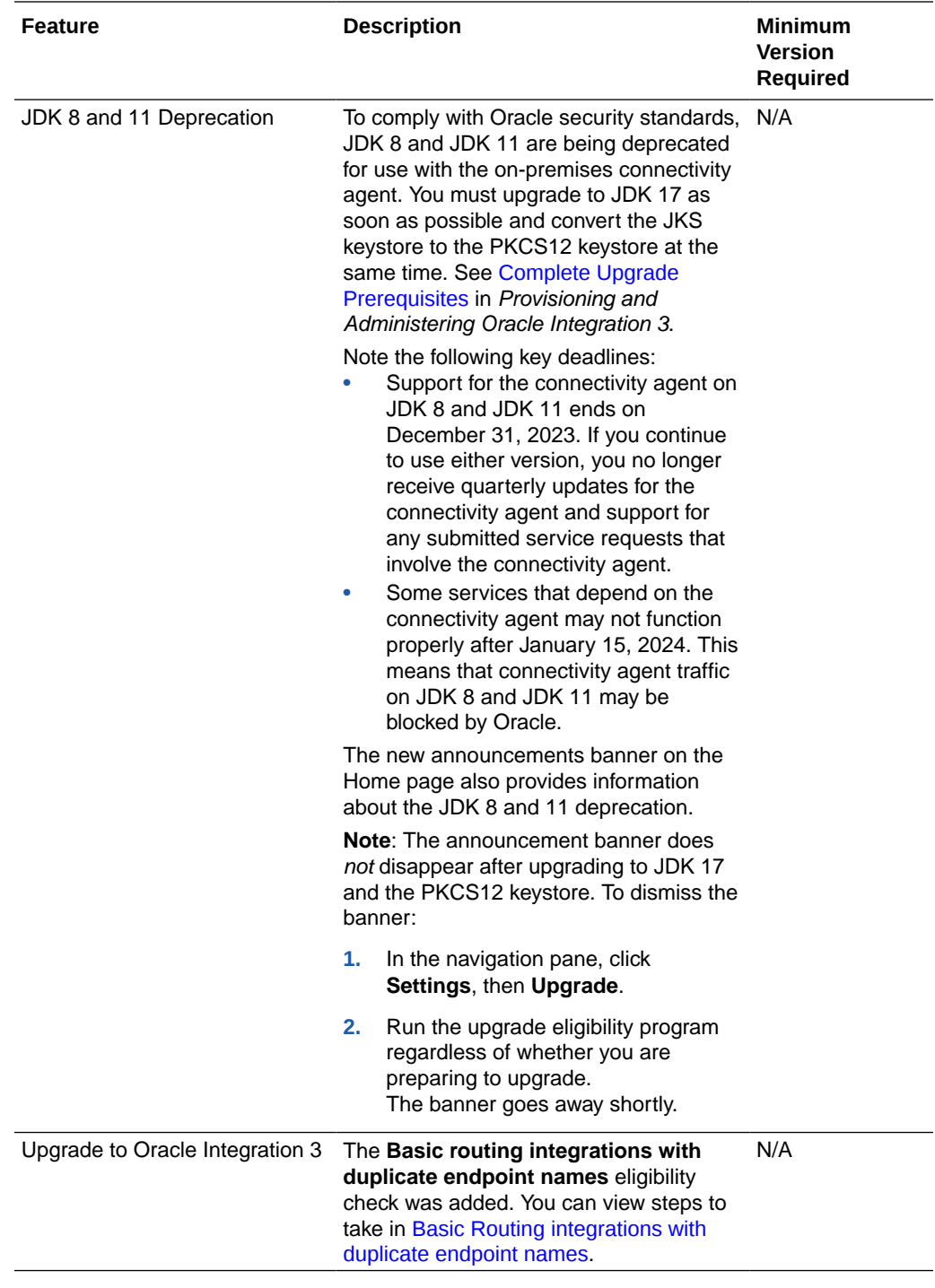

# August 2023

Integration and Connectivity Features

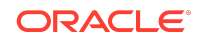

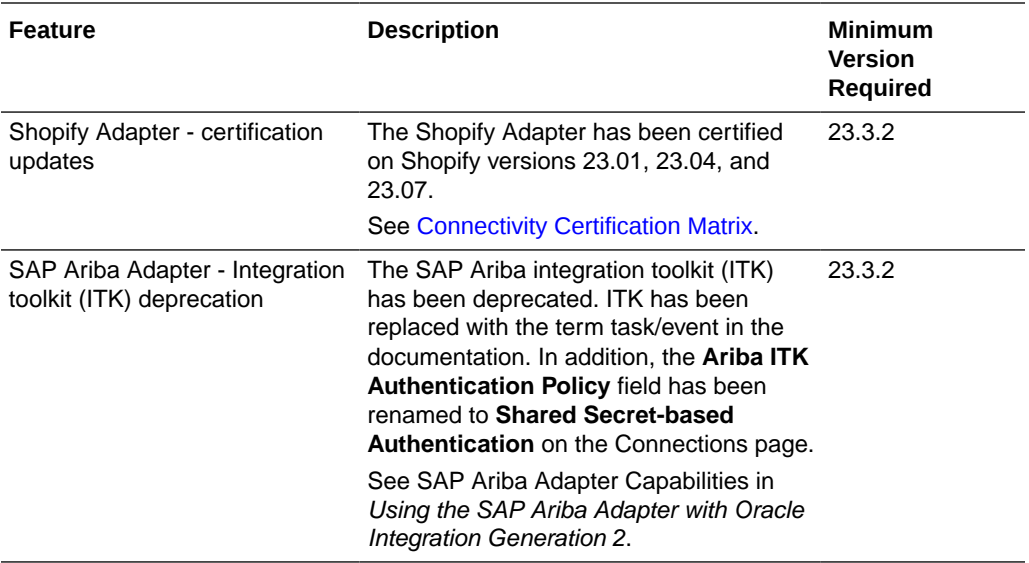

#### Visual Builder Features

This release of Visual Builder uses Oracle JET 14.1.*x* libraries and components. We recommend that you upgrade your Visual Builder applications to this latest JET version, as well as to the 23.10 Visual Builder Runtime, to take advantage of the full spectrum of 23.10 features. JET 14.1.x is primarily a bug fix release, so you may want to refer to the JET 14.0.0 release notes for the major updates that are still relevant to JET 14.1.x. To see a list of what's new in JET 14.1.x, go to the [JET Release Notes](https://www.oracle.com/webfolder/technetwork/jet/index.html?_ojCoreRouter=releasenotes) and select **v14.1.0**. To see what's new in JET 14.0.0, select **v14.0.0**.

You can upgrade to the latest JET and Visual Builder Runtime versions from your visual application's Settings editor. See Manage Runtime Dependencies for Visual Applications.

Some new Visual Builder features can't be used until you've upgraded your Visual Builder Runtime. The Minimum Version Required column shows the runtime required to use each feature.

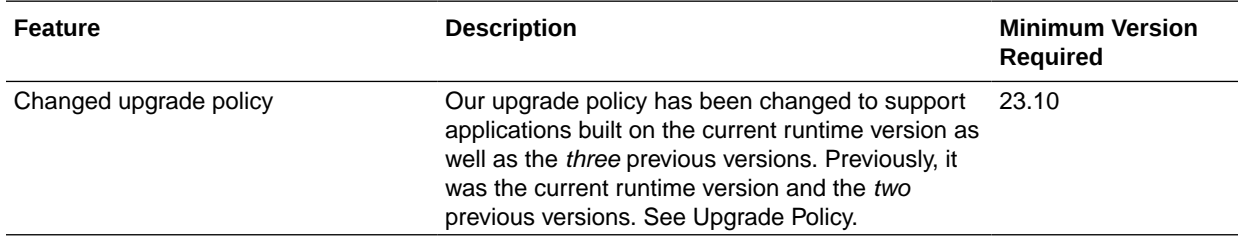

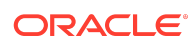

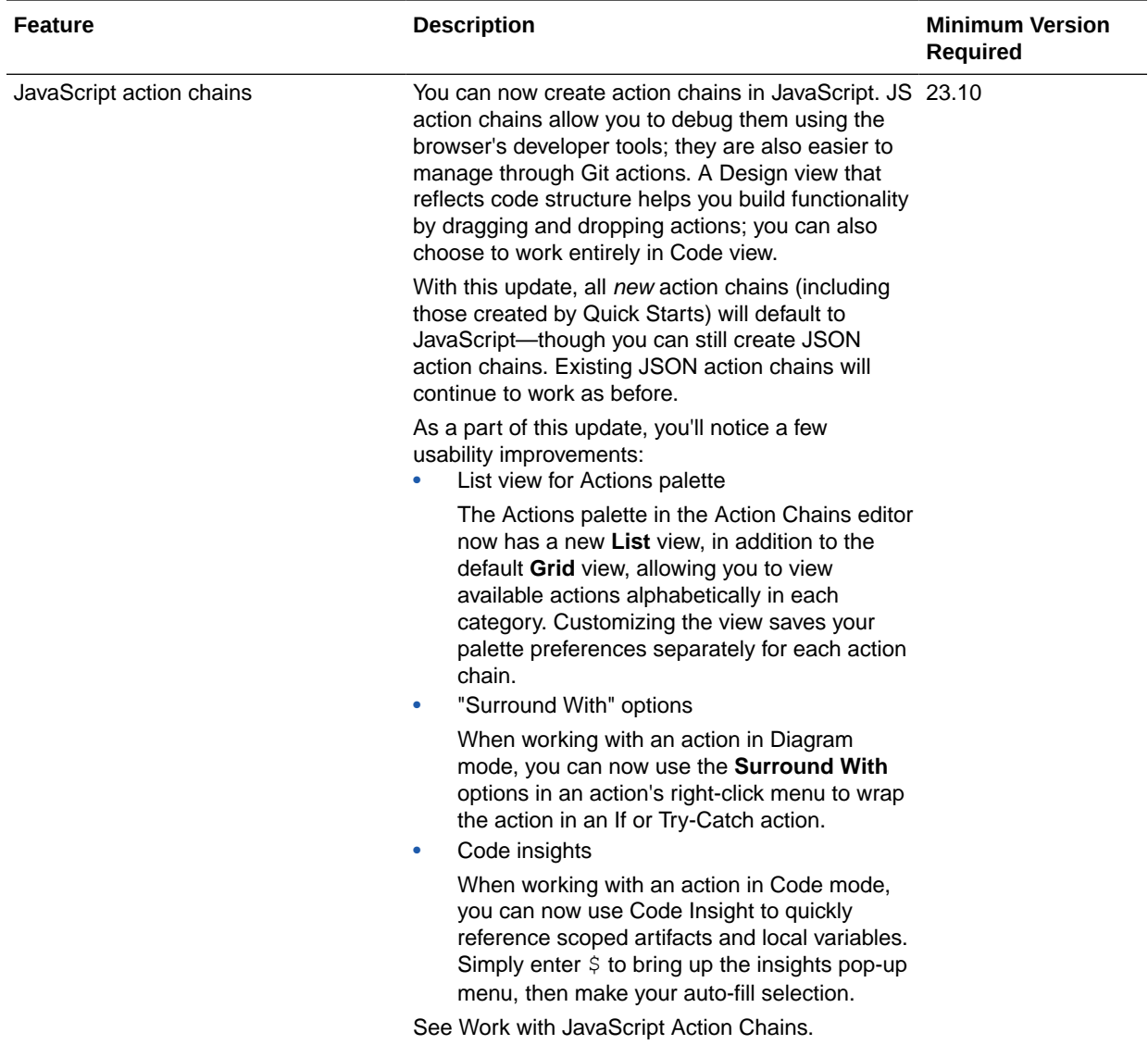

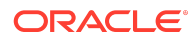

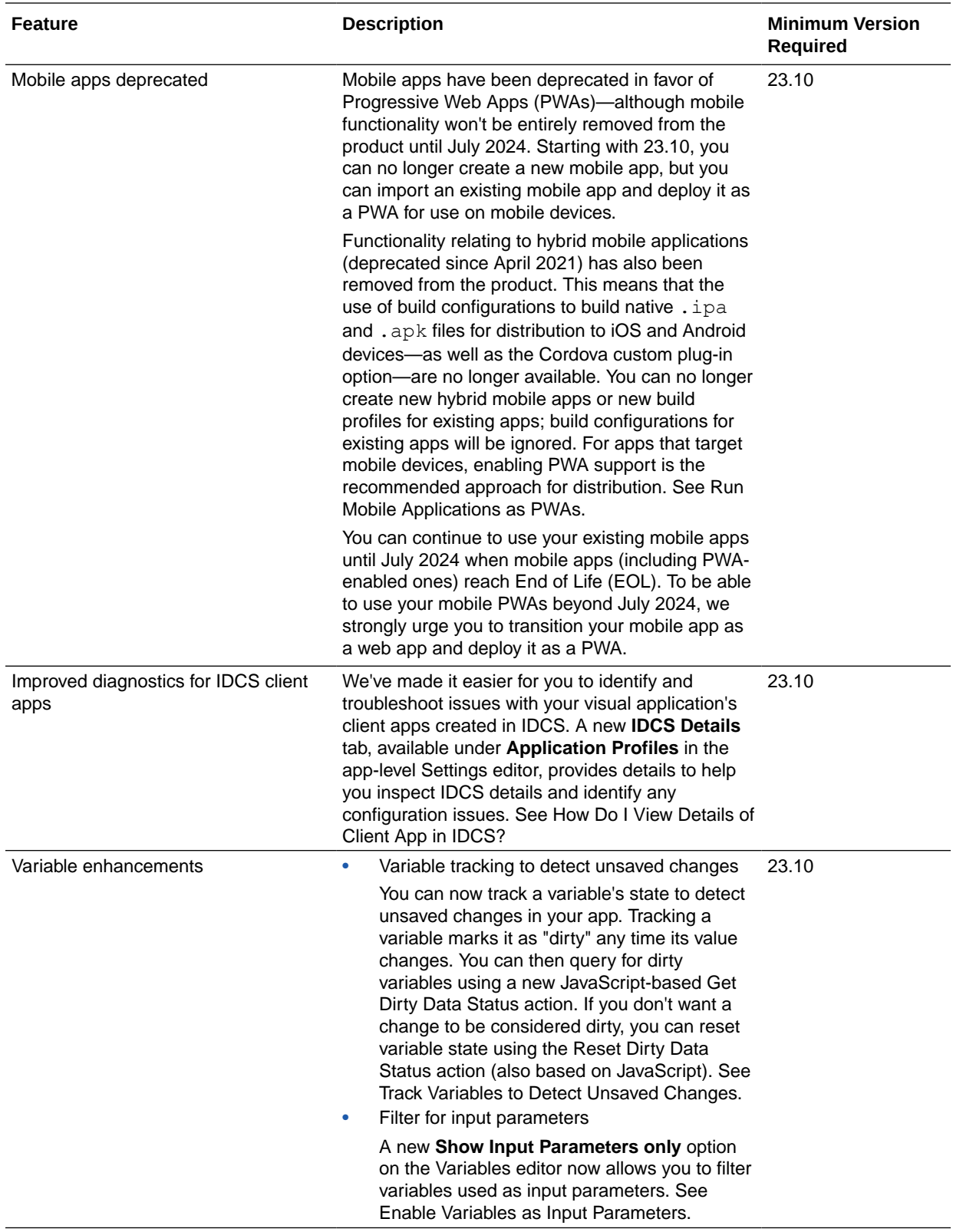

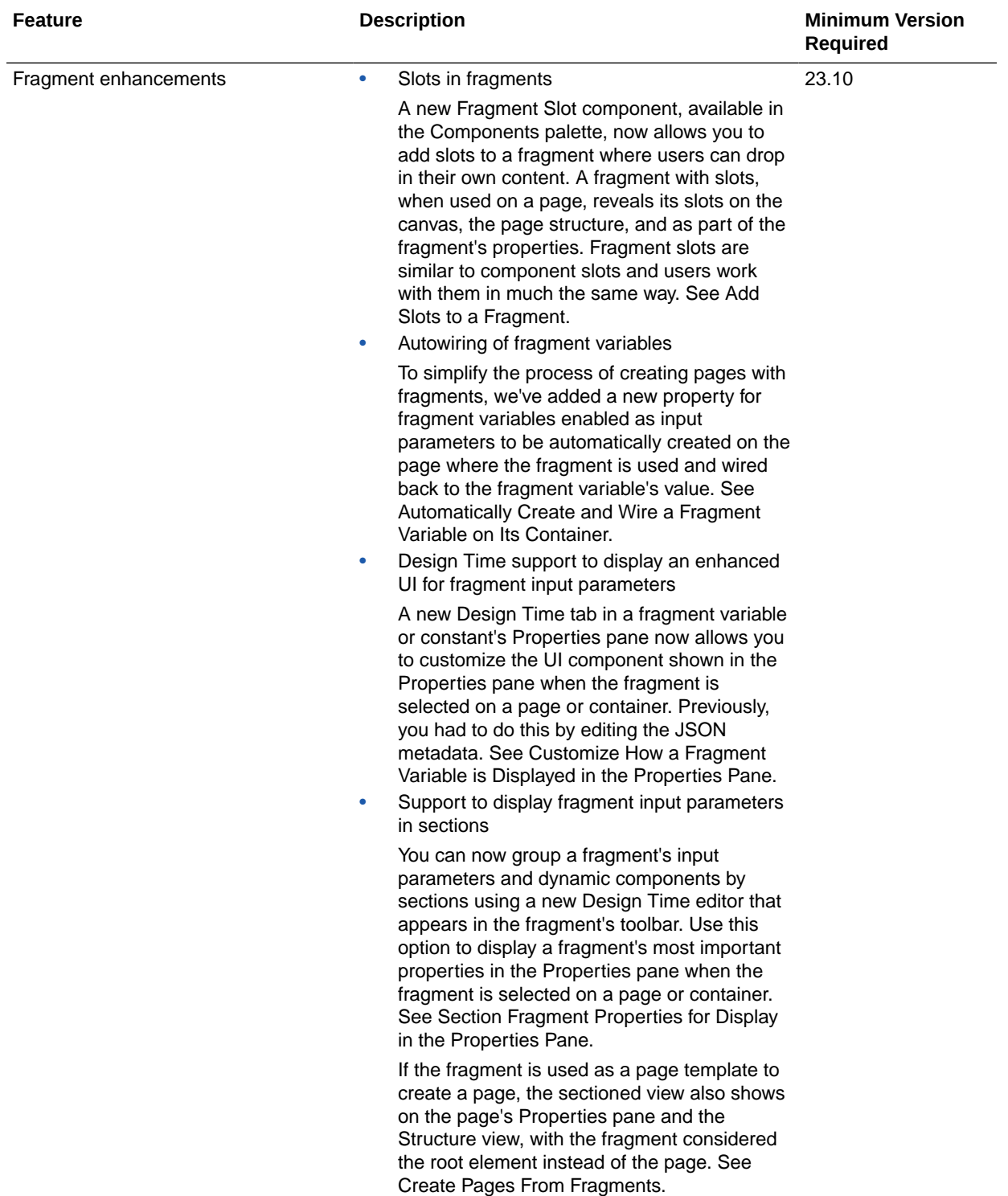

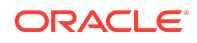

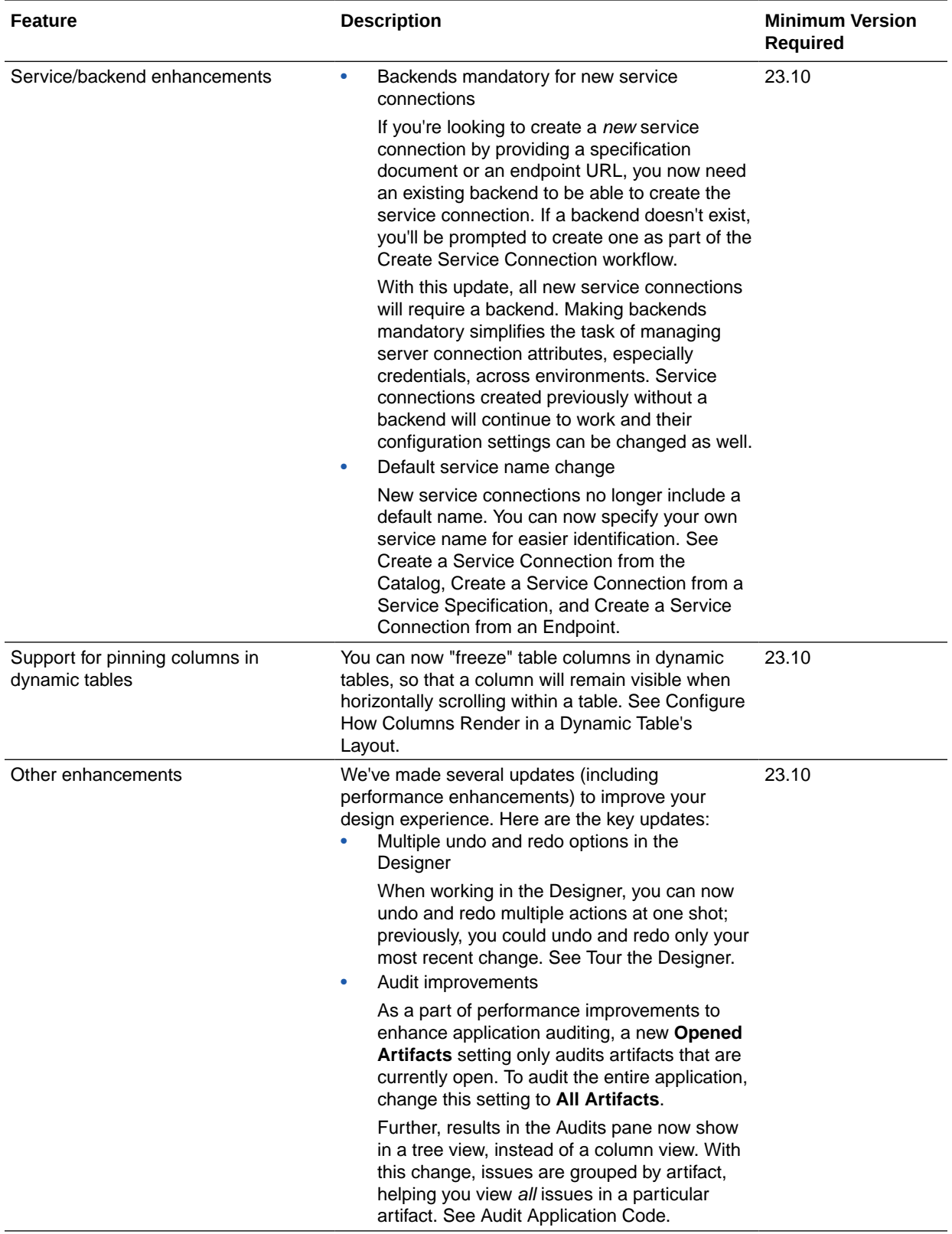

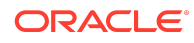

## <span id="page-21-0"></span>June 2023

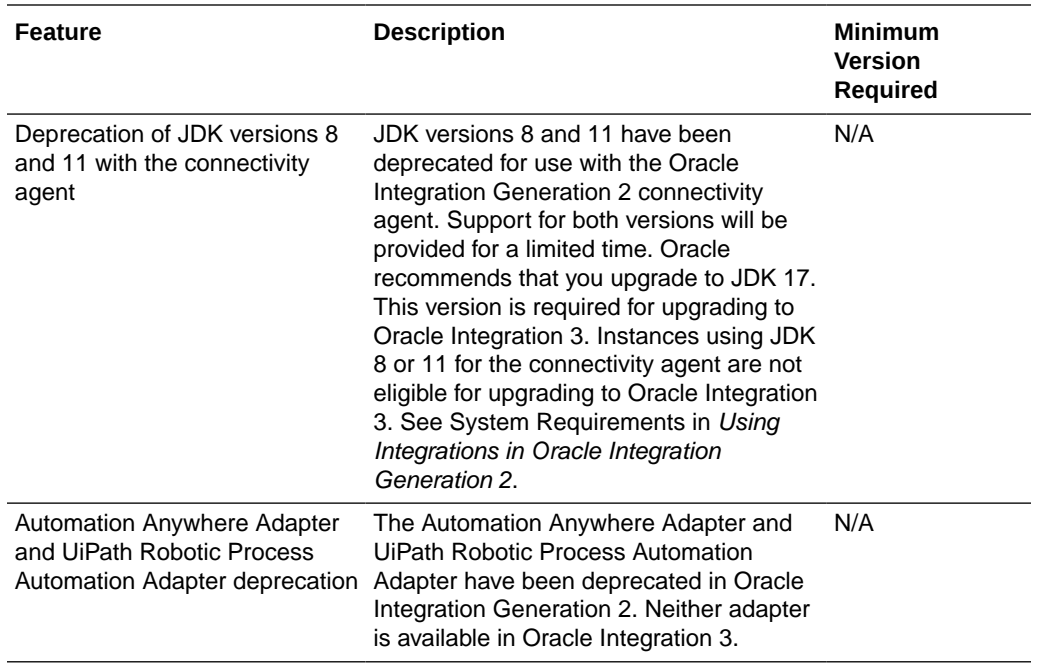

# Integration and Connectivity Features

# May 2023

### Common Features

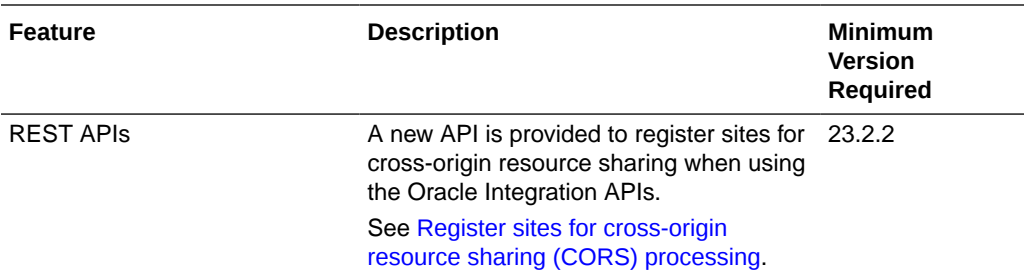

# Integration and Connectivity Features

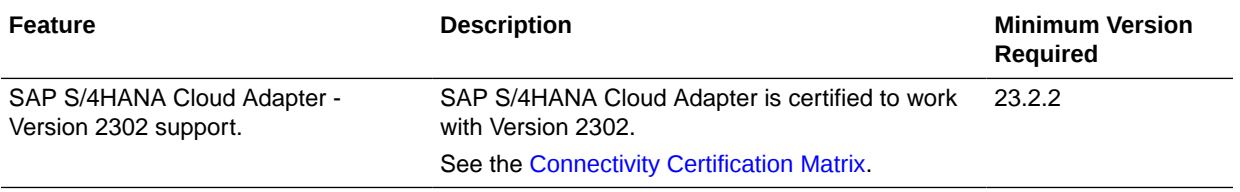

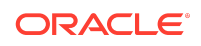

<span id="page-22-0"></span>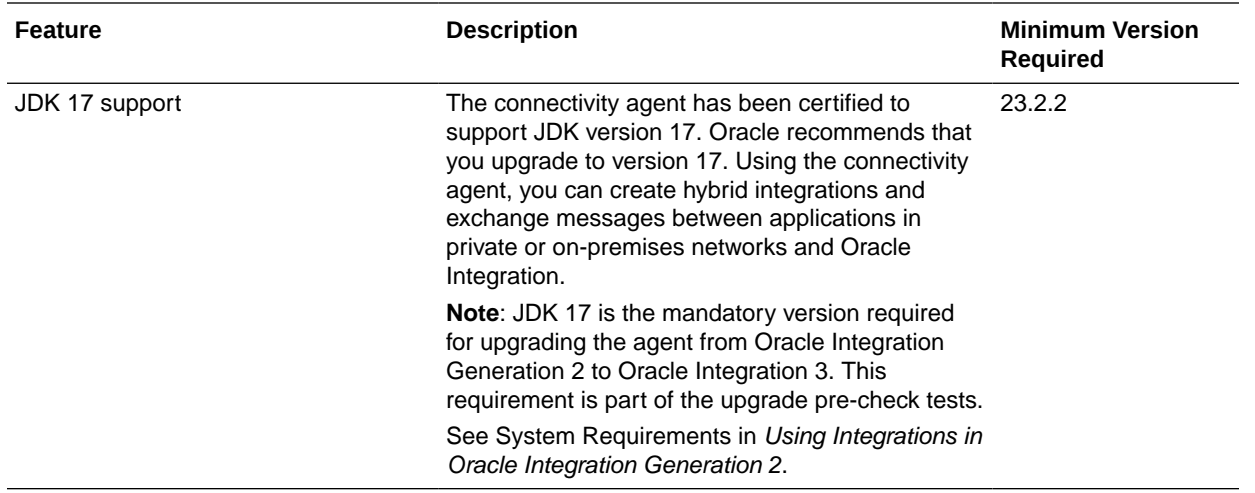

### File Server

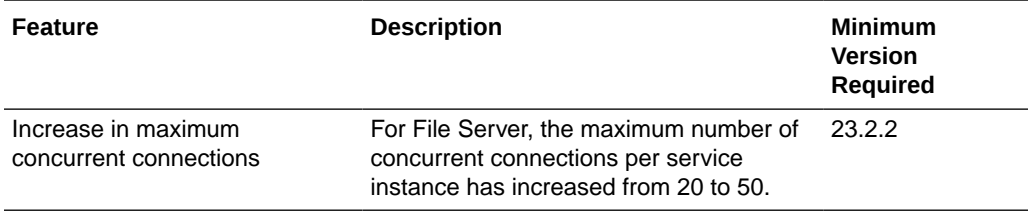

April 2023

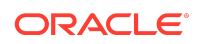

<span id="page-23-0"></span>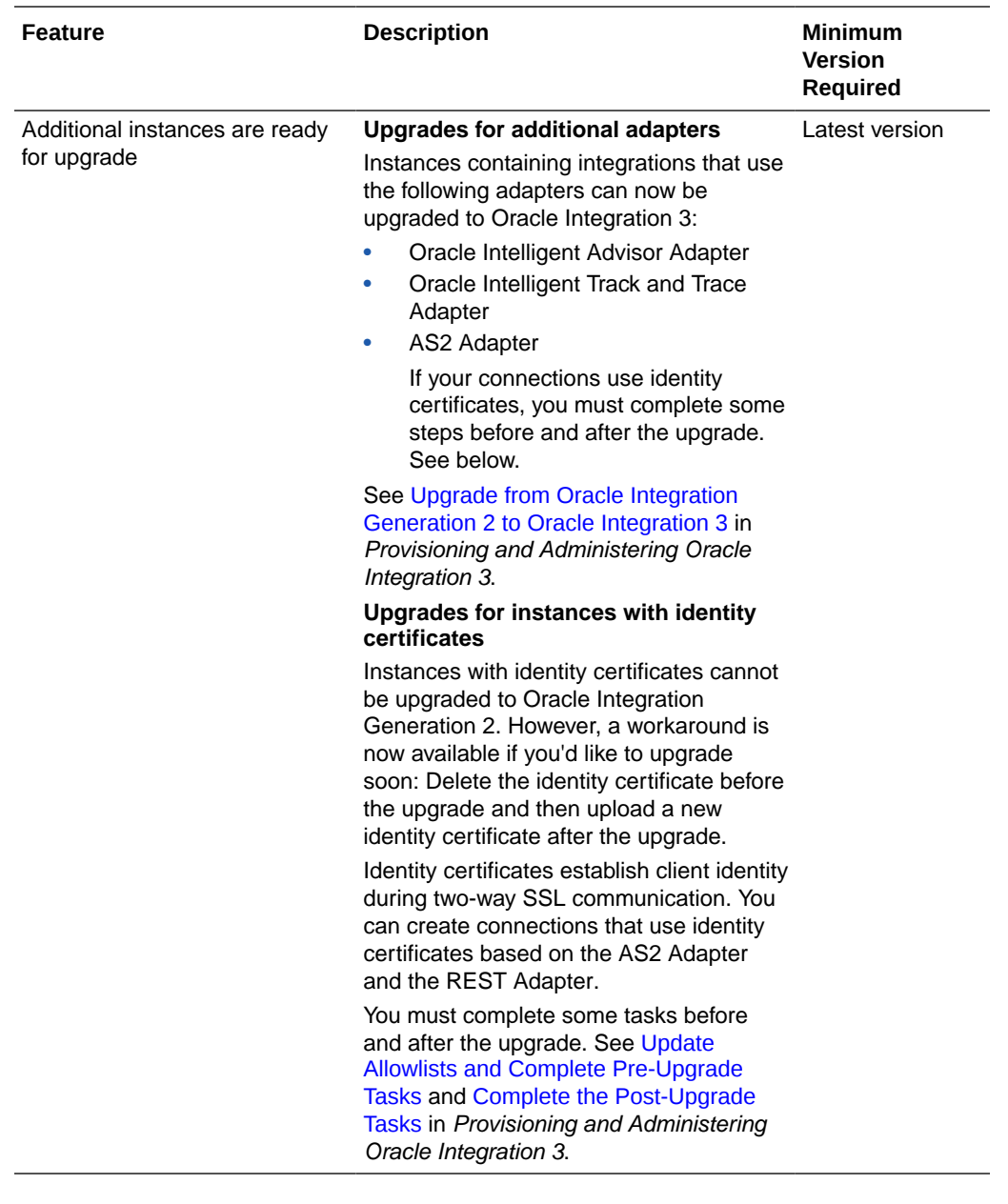

# February 2023

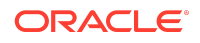

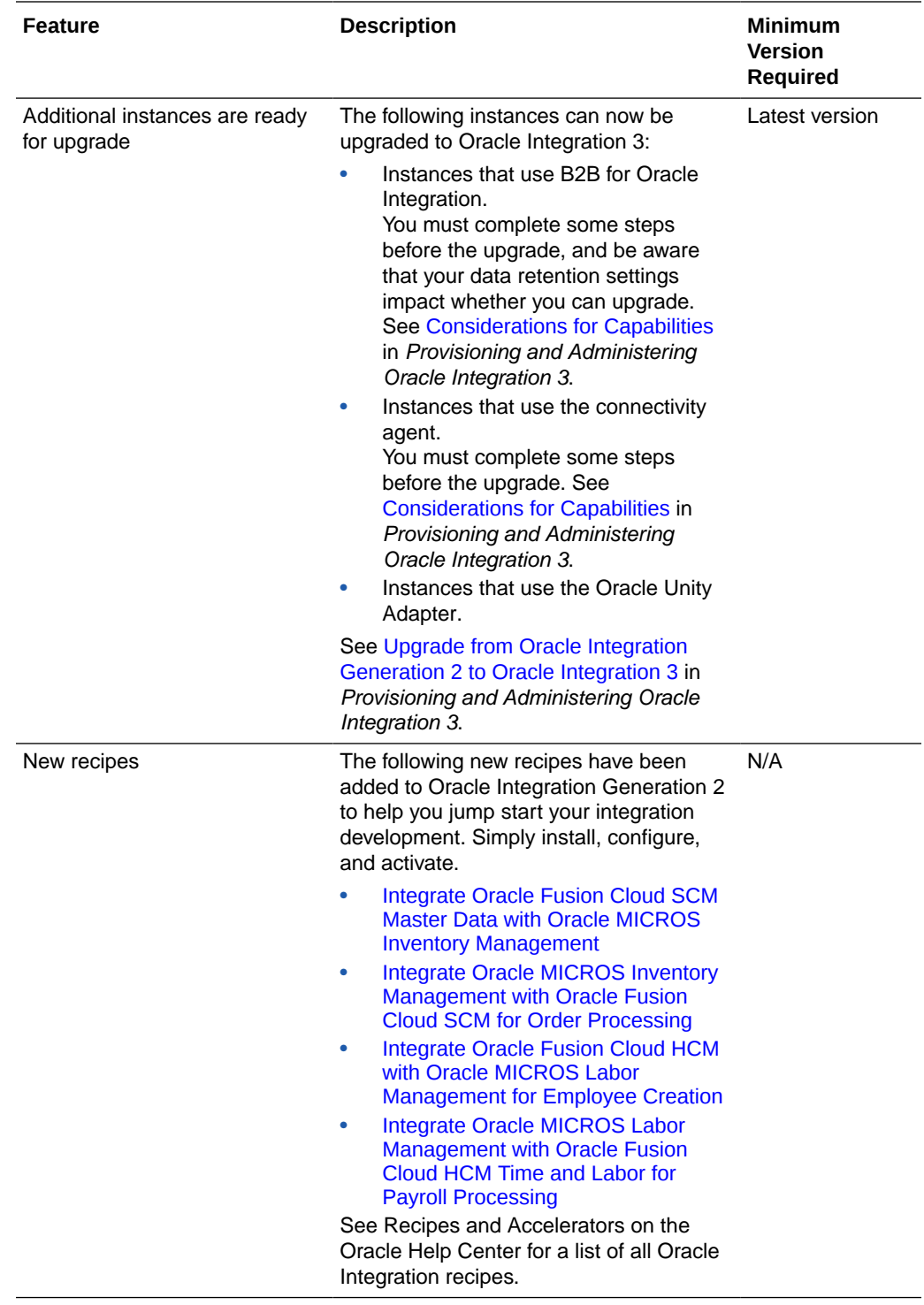

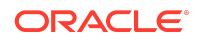

# Integration and Connectivity Features

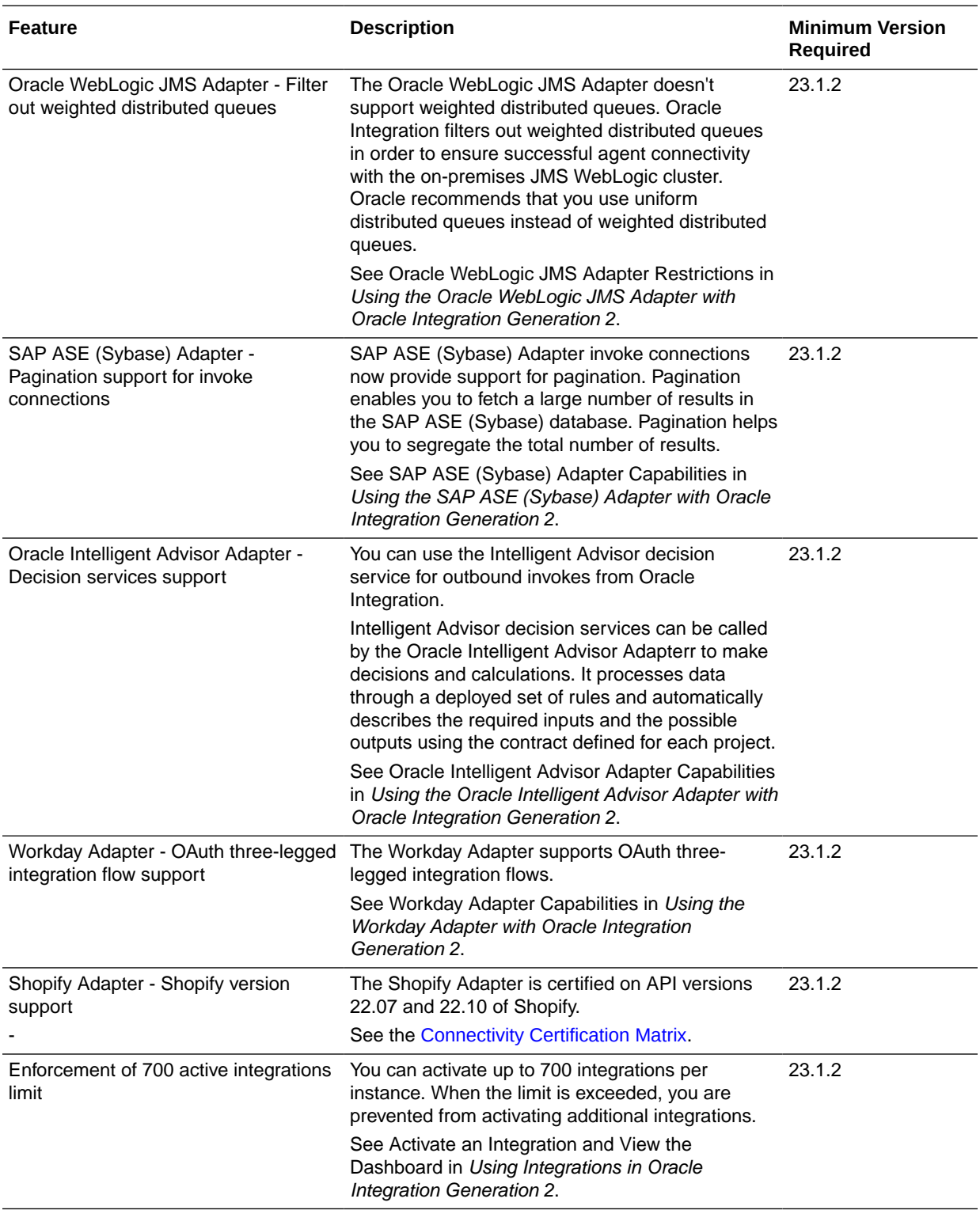

#### Visual Builder Features

This release of Visual Builder uses Oracle JET 13.1.*x* libraries and components. We recommend that you upgrade your Visual Builder applications to this latest JET version, as well as to the 23.04 Visual Builder Runtime, to take advantage of the full spectrum of 23.04 features. JET 13.1.x is primarily a bug fix release, so you may want to refer to the JET 13.0.0 release notes for the major updates that are still relevant to JET 13.1.x. To see a list of what's new in JET 13.1.x, go to the [JET Release Notes](https://www.oracle.com/webfolder/technetwork/jet/index.html?_ojCoreRouter=releasenotes) and select **v13.1.0**. To see what's new in JET 13.0.0, select **v13.0.0**.

You can upgrade to the latest JET and Visual Builder Runtime versions from your visual application's Settings editor. See Manage Runtime Dependencies for Visual Applications.

Some new Visual Builder features can't be used until you've upgraded your Visual Builder Runtime. The Minimum Version Required column shows the runtime required to use each feature.

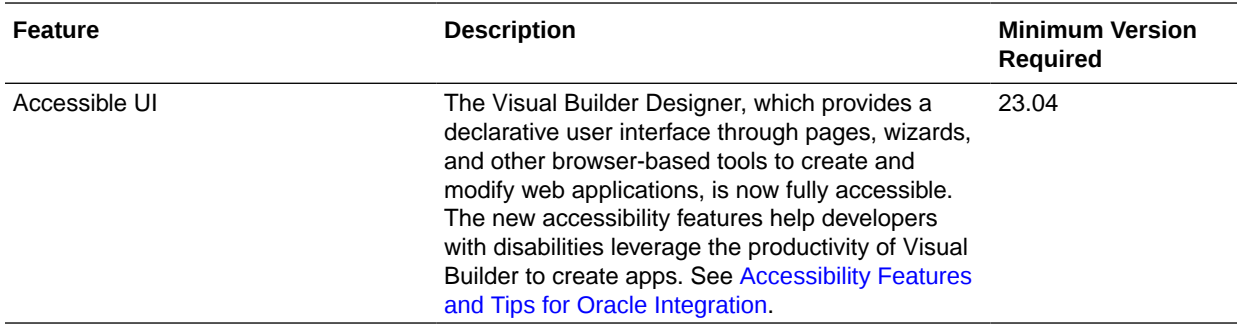

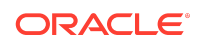

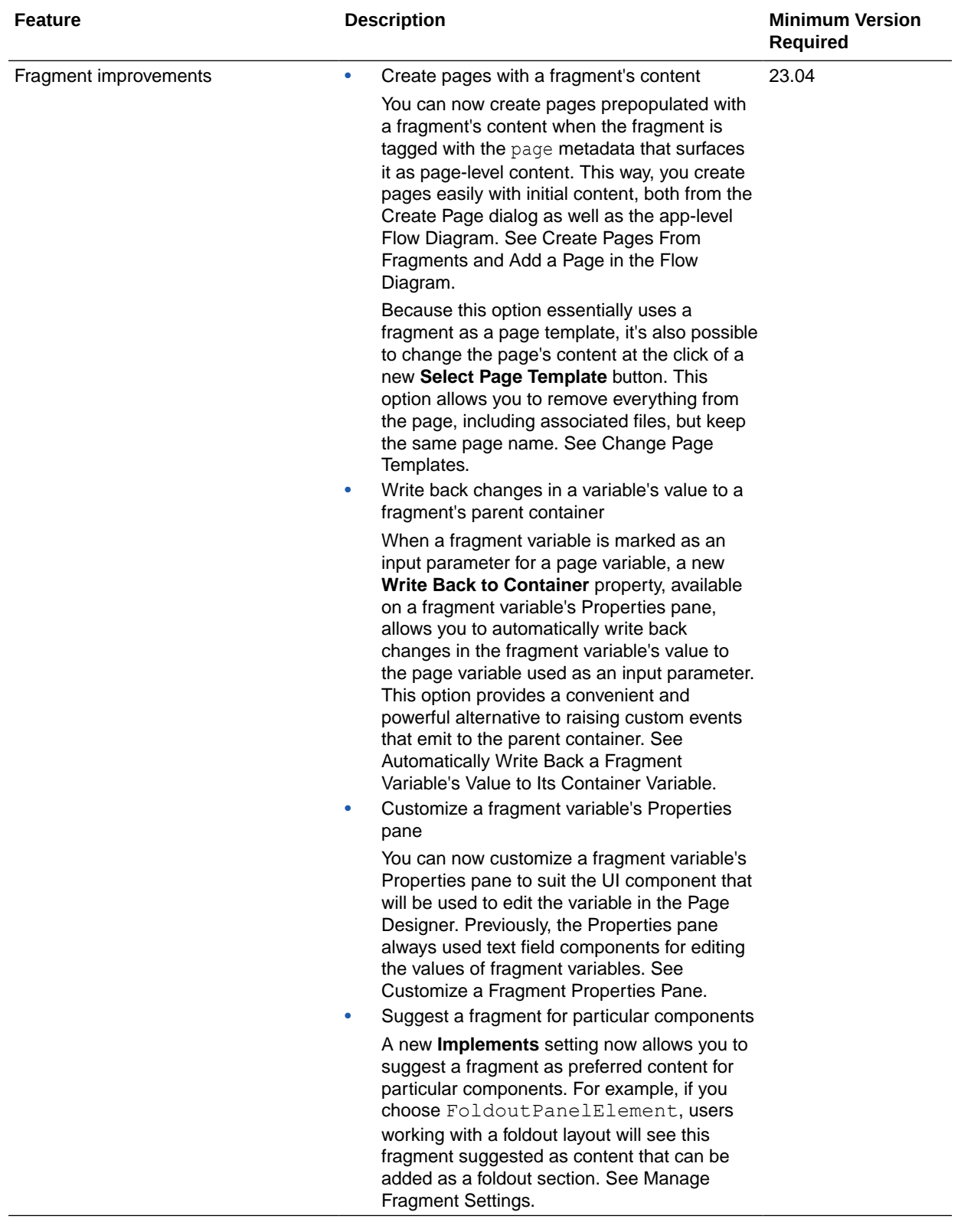

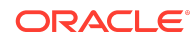

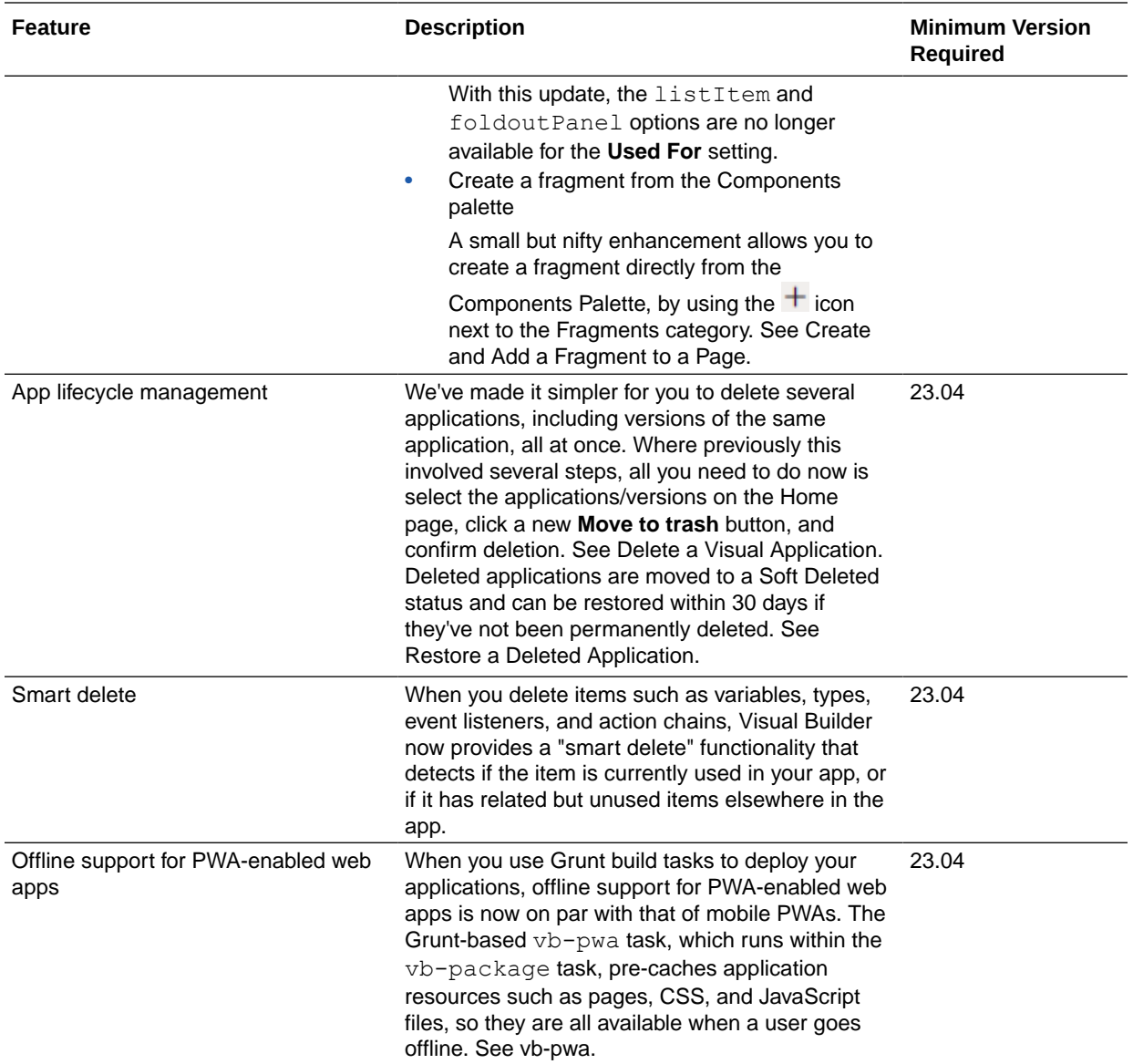

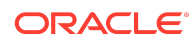

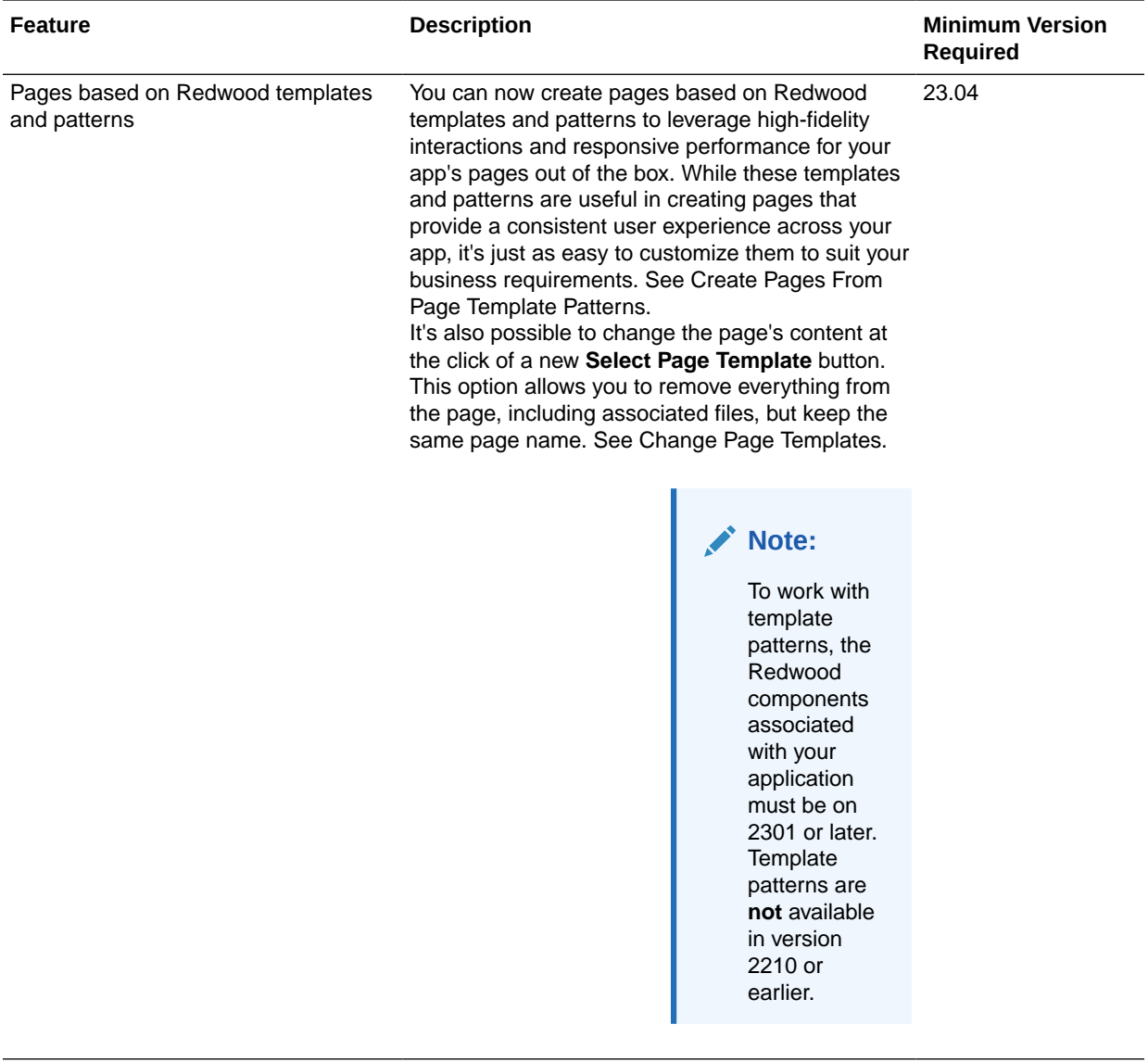

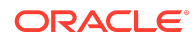

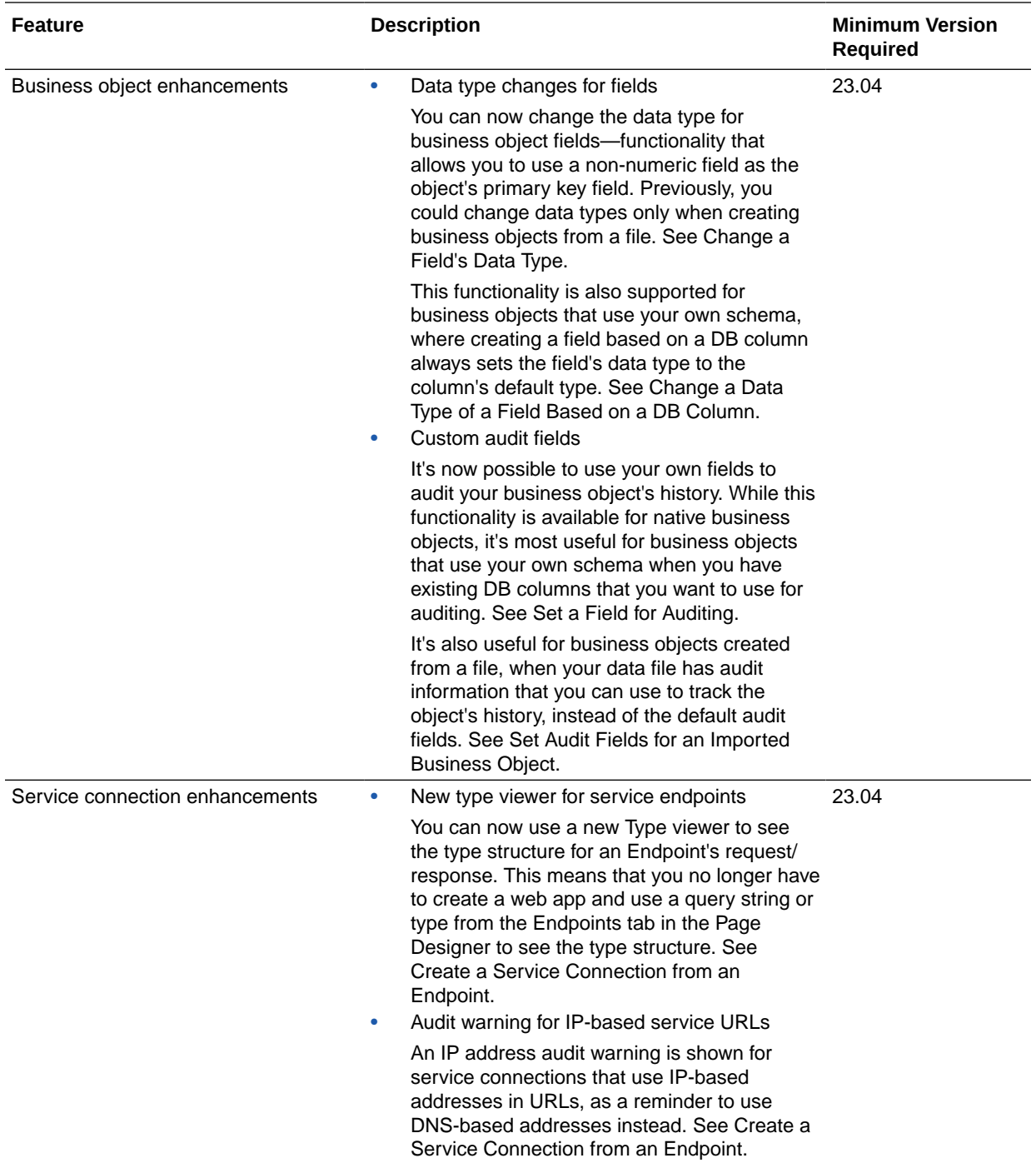

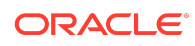

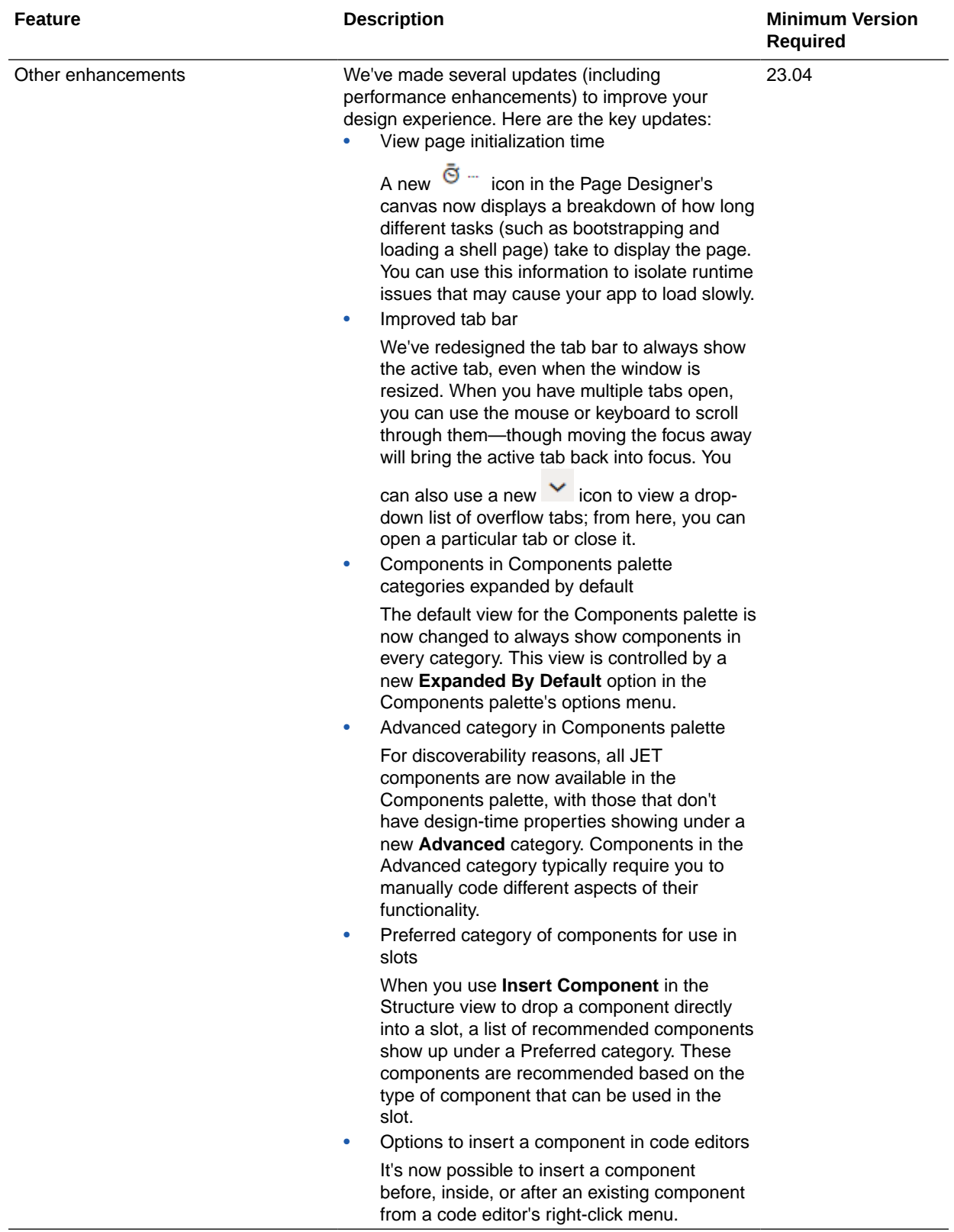

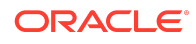

<span id="page-32-0"></span>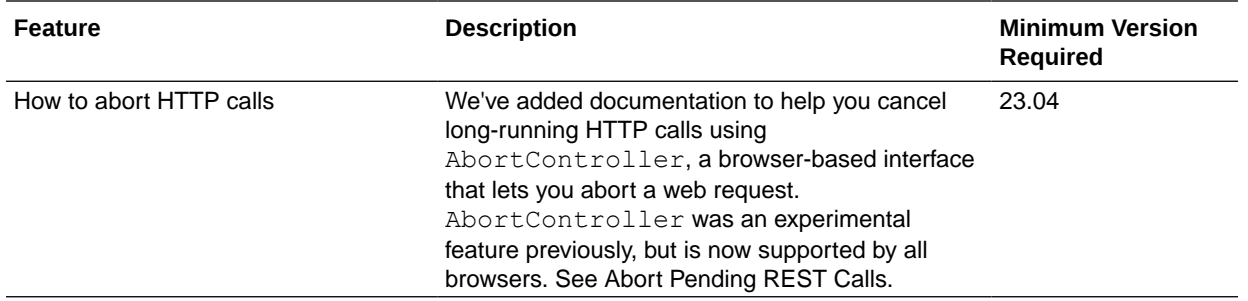

## December 2022

#### Common Features

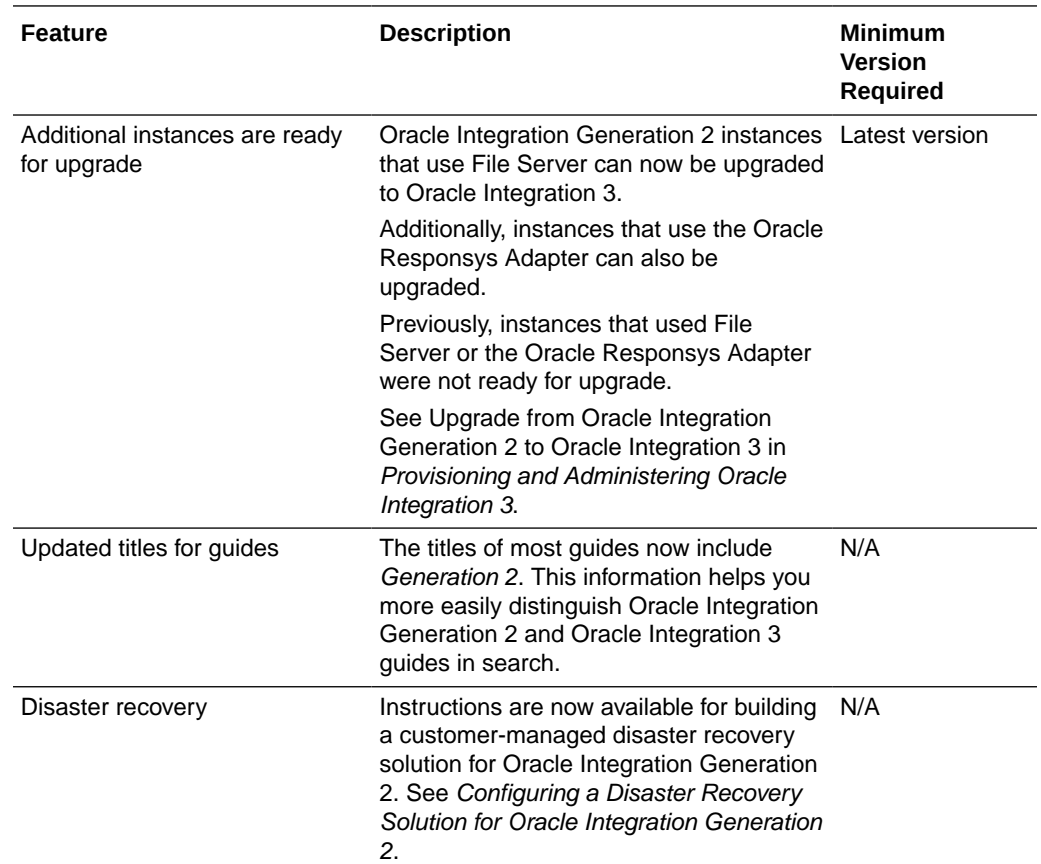

### November 2022

The November update doesn't include any new features. However, upgrades are available to some customers. Additionally, new recipes are released often. Keep reading for details.

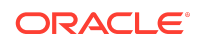

### <span id="page-33-0"></span>Common Features

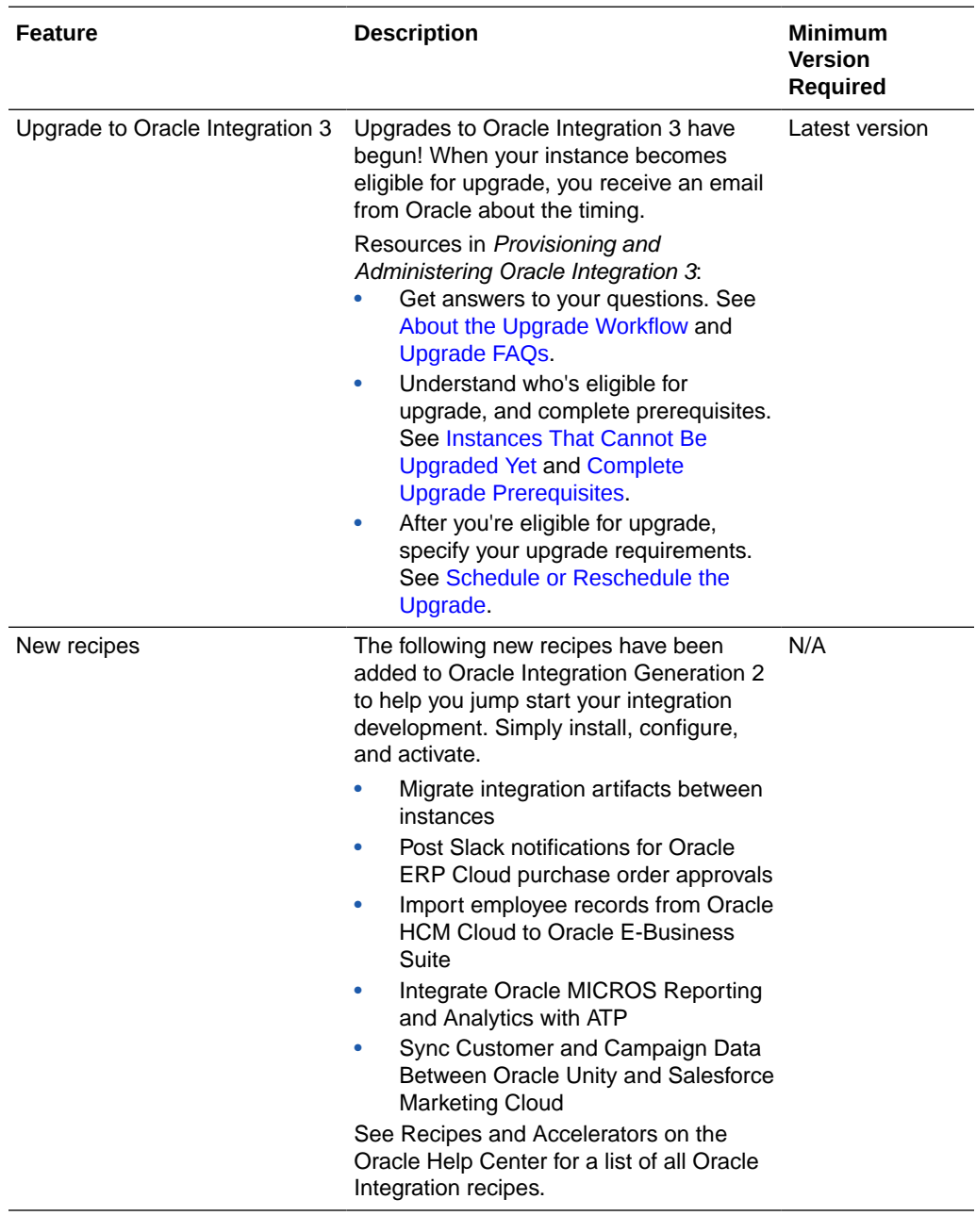

## October 2022

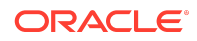

## Common Features

<span id="page-34-0"></span>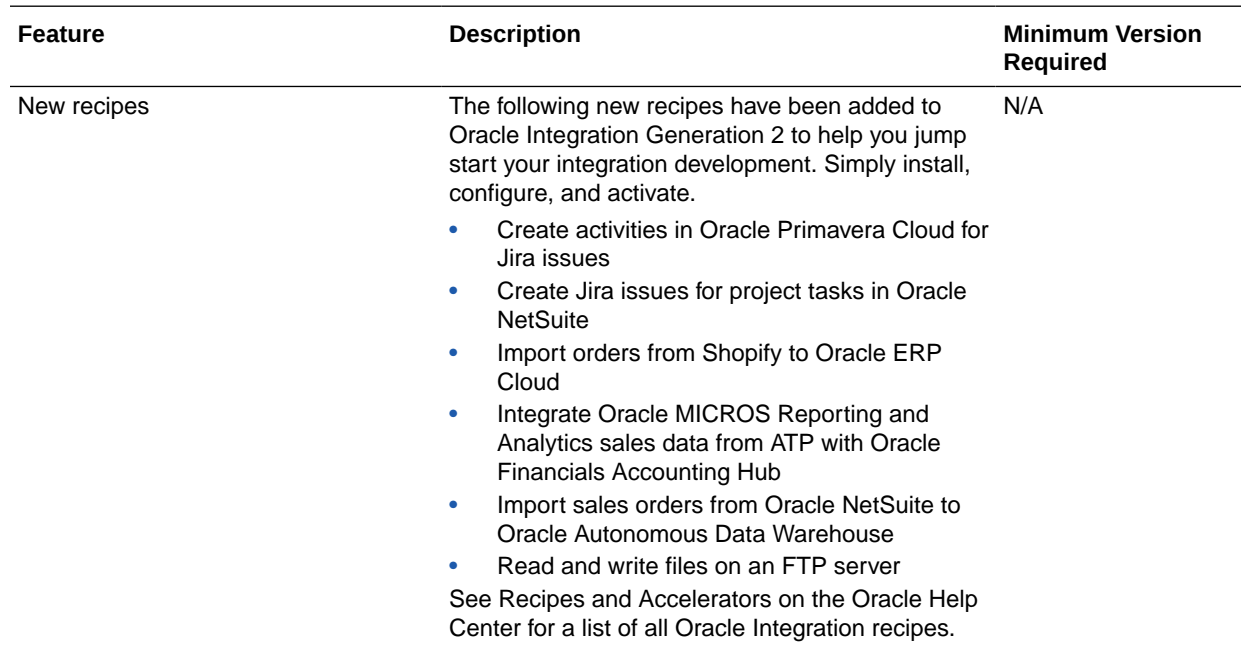

# September 2022

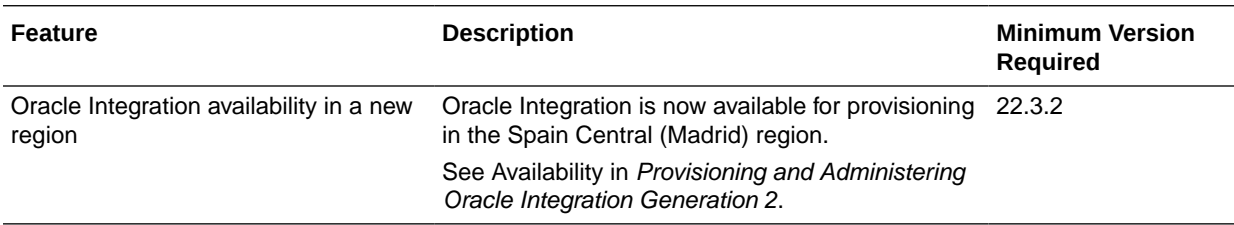

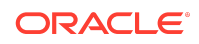

<span id="page-35-0"></span>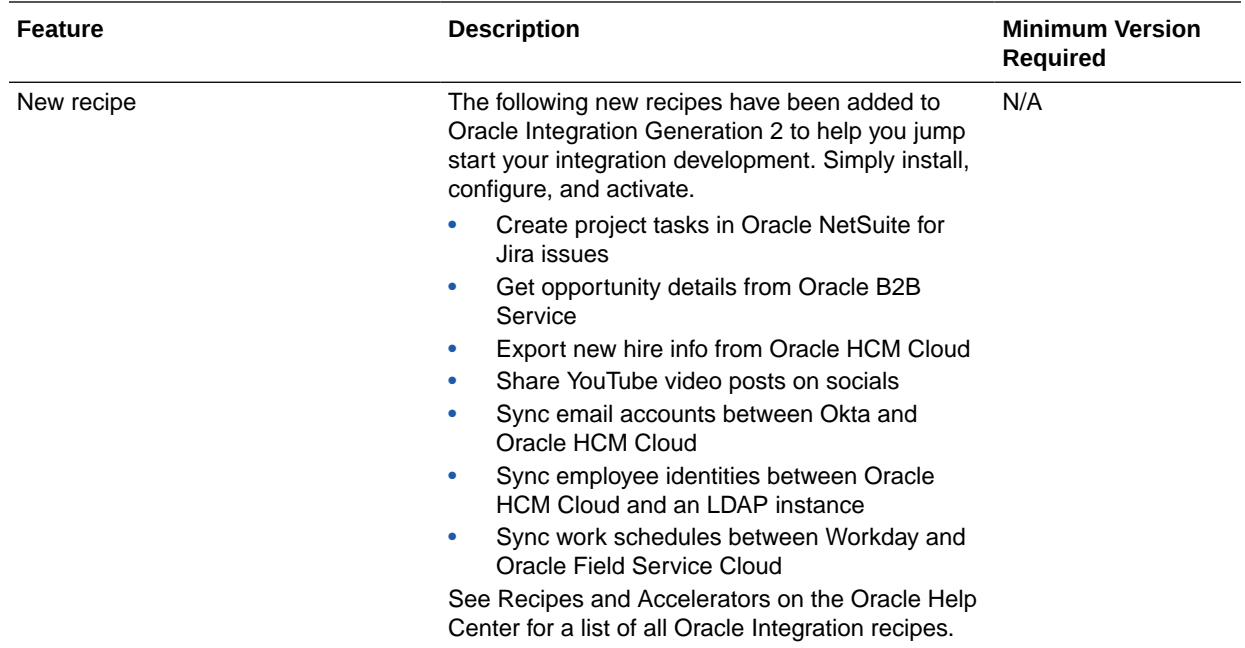

# August 2022

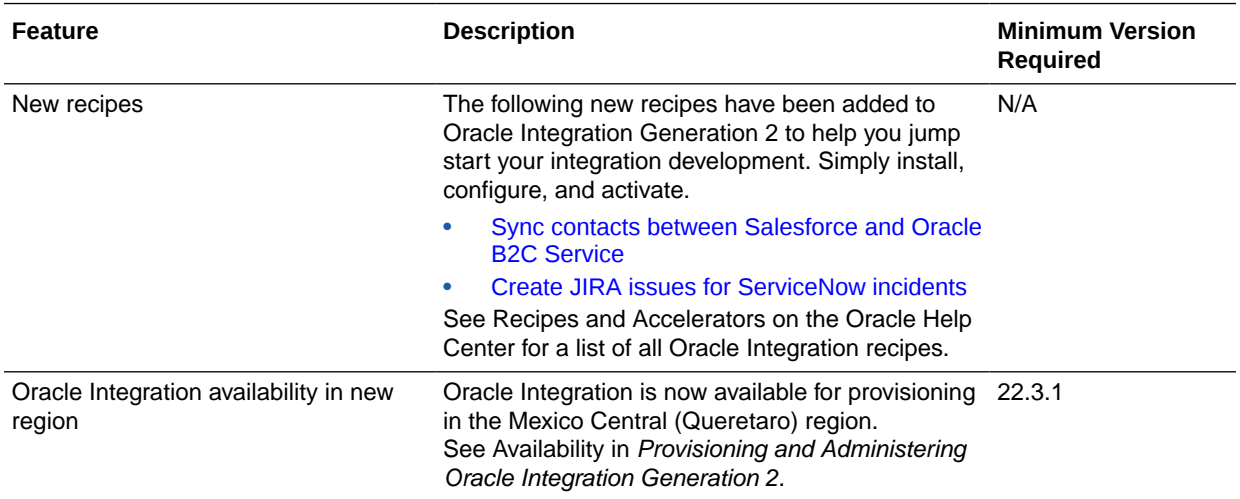

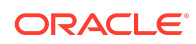
# Integration and Connectivity Features

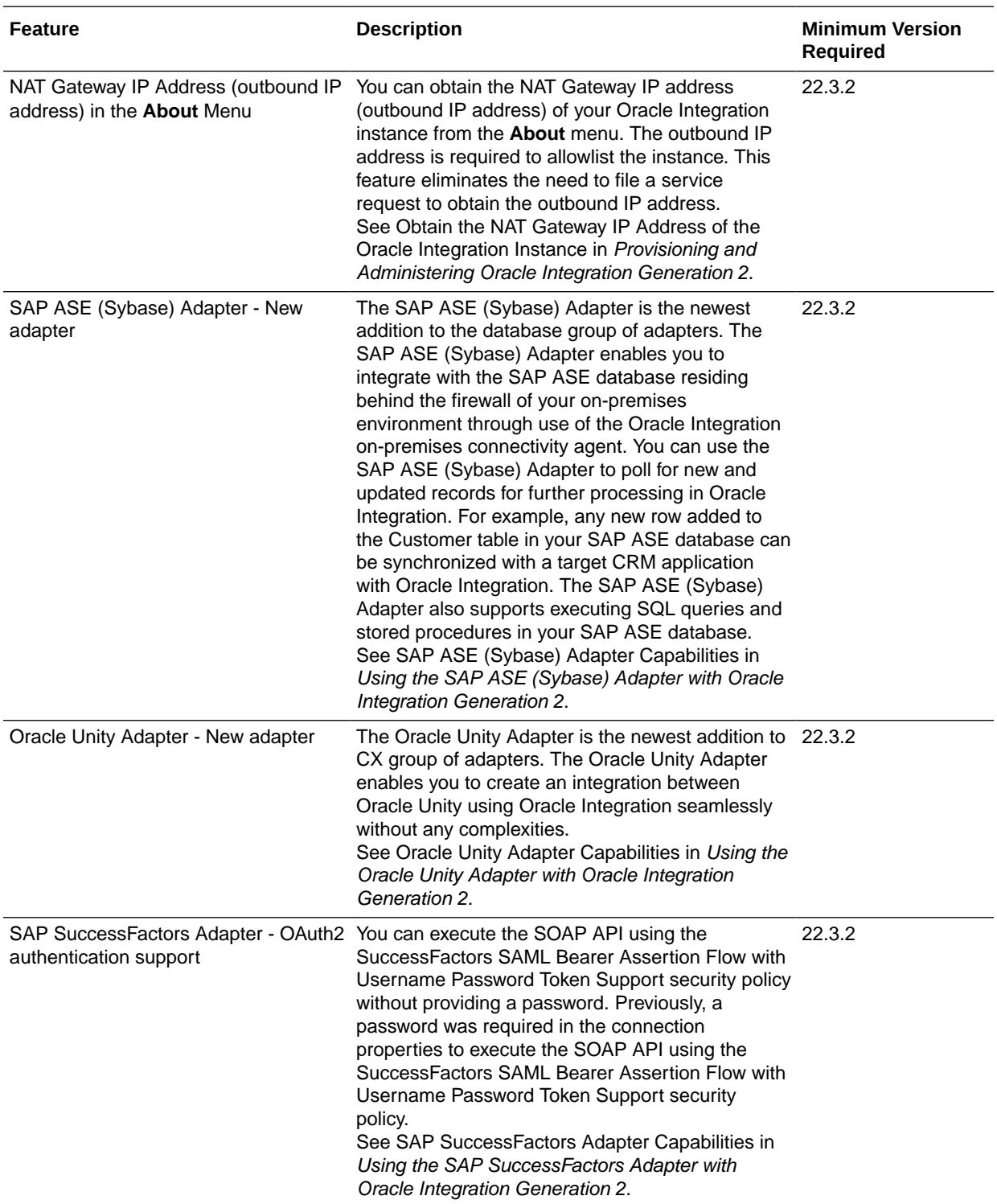

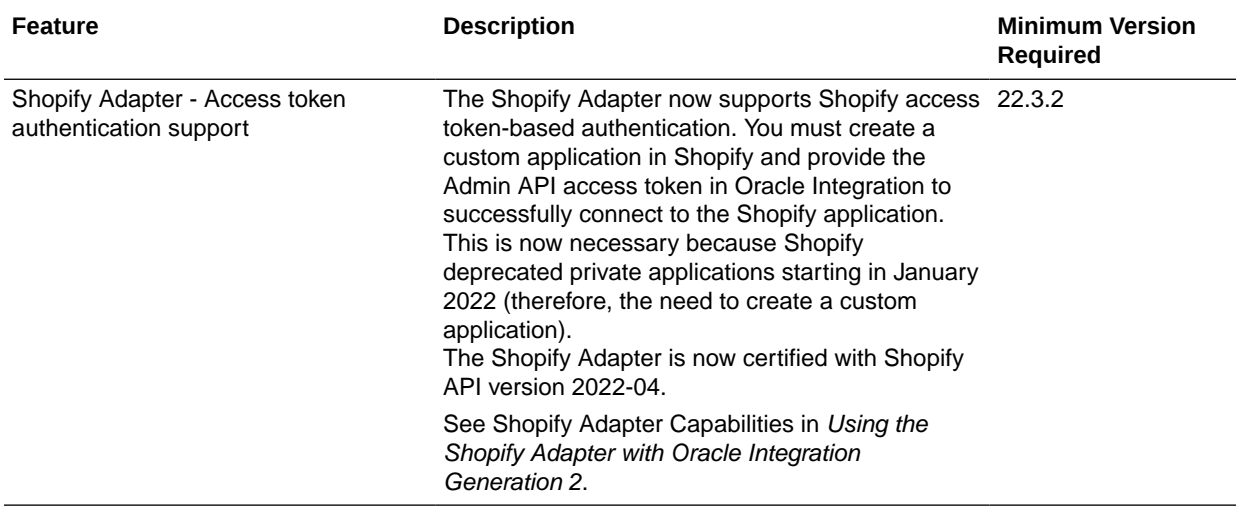

#### Process Features

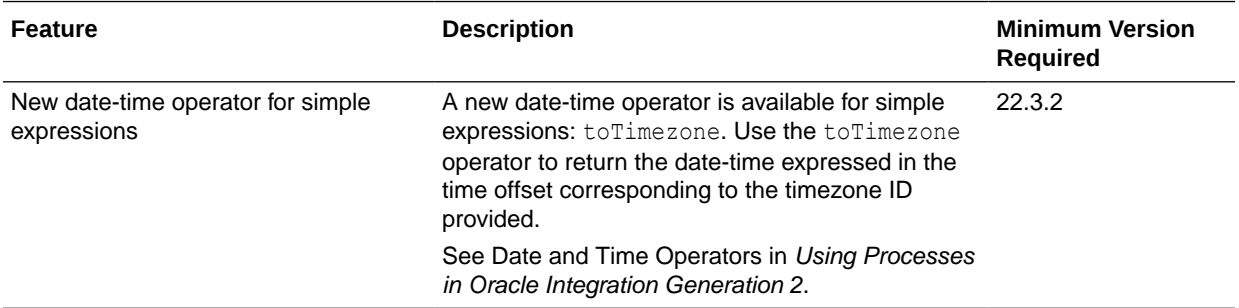

### Visual Builder Features

This release of Visual Builder uses Oracle JET 12.1.*x* libraries and components. We recommend that you upgrade your Visual Builder applications to this latest JET version, as well as to the 22.10 Visual Builder Runtime, to take advantage of the full spectrum of 22.10 features. JET 12.1.x is primarily a bug fix release, so you may want to refer to the JET 12.0.0 release notes for the major updates that are still relevant to JET 12.1.x. To see a list of what's new in JET 12.1.x, go to the [JET Release Notes](https://www.oracle.com/webfolder/technetwork/jet/index.html?_ojCoreRouter=releasenotes) and select **v12.1.0**. To see what's new in JET 12.0.0, select **v12.0.0**.

You can upgrade to the latest JET and Visual Builder Runtime versions from your visual application's Settings editor. See Manage Runtime Dependencies for Visual Applications.

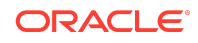

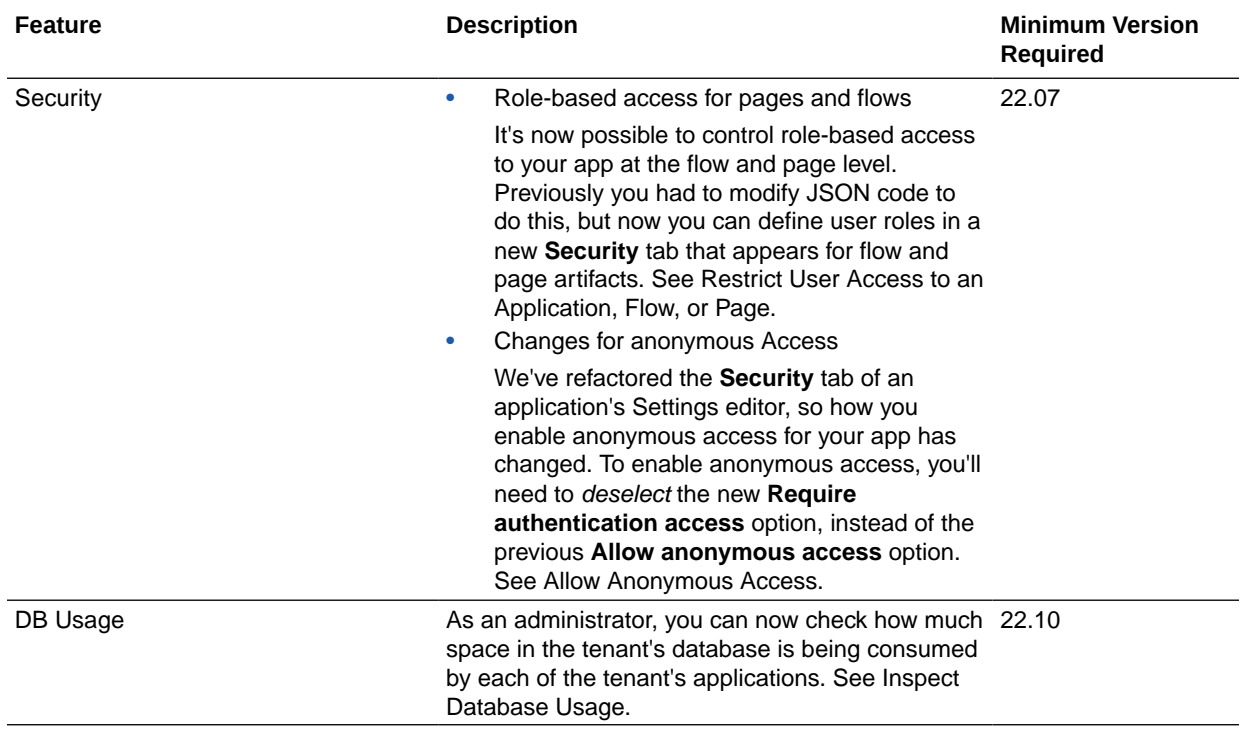

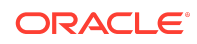

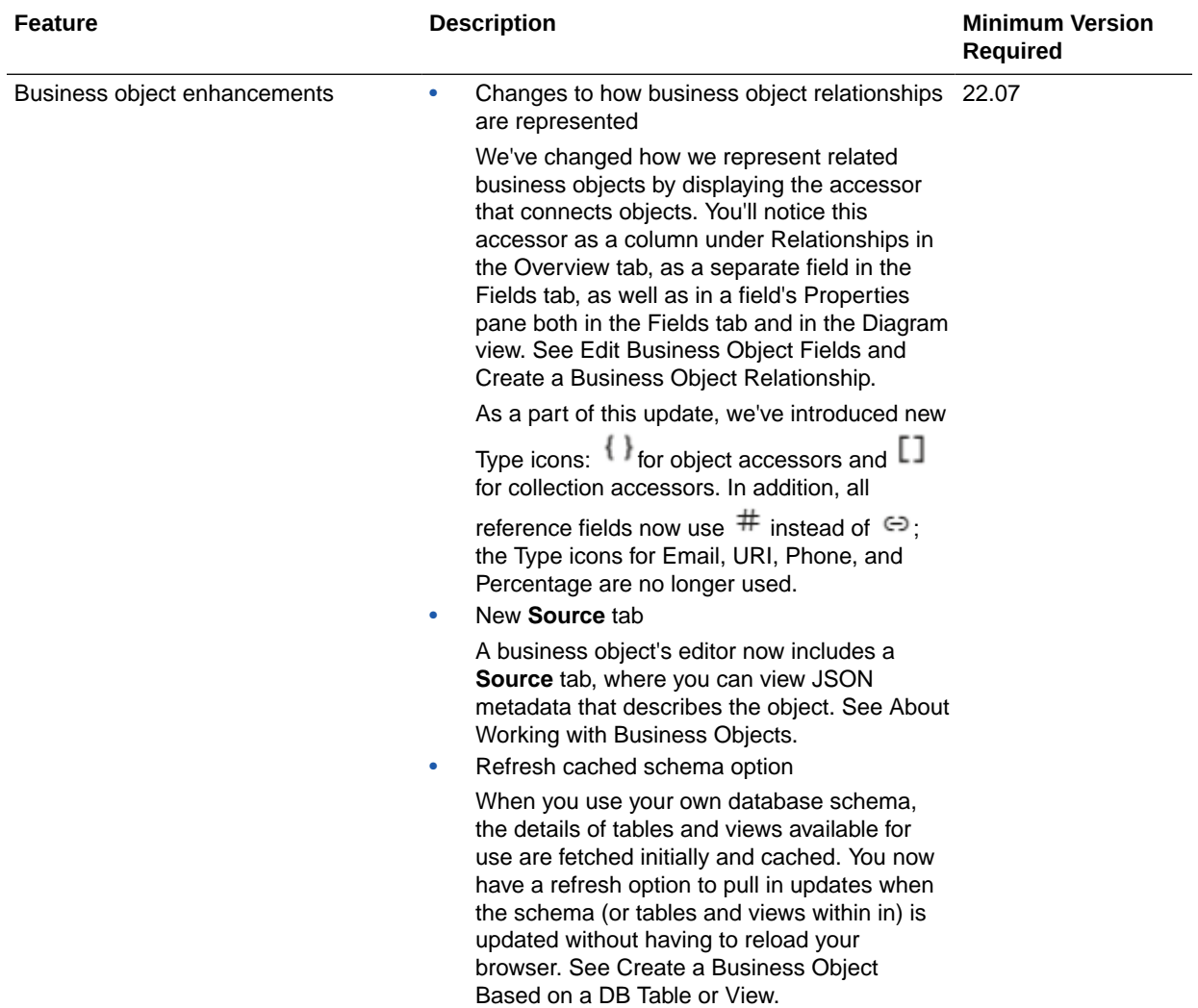

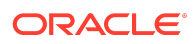

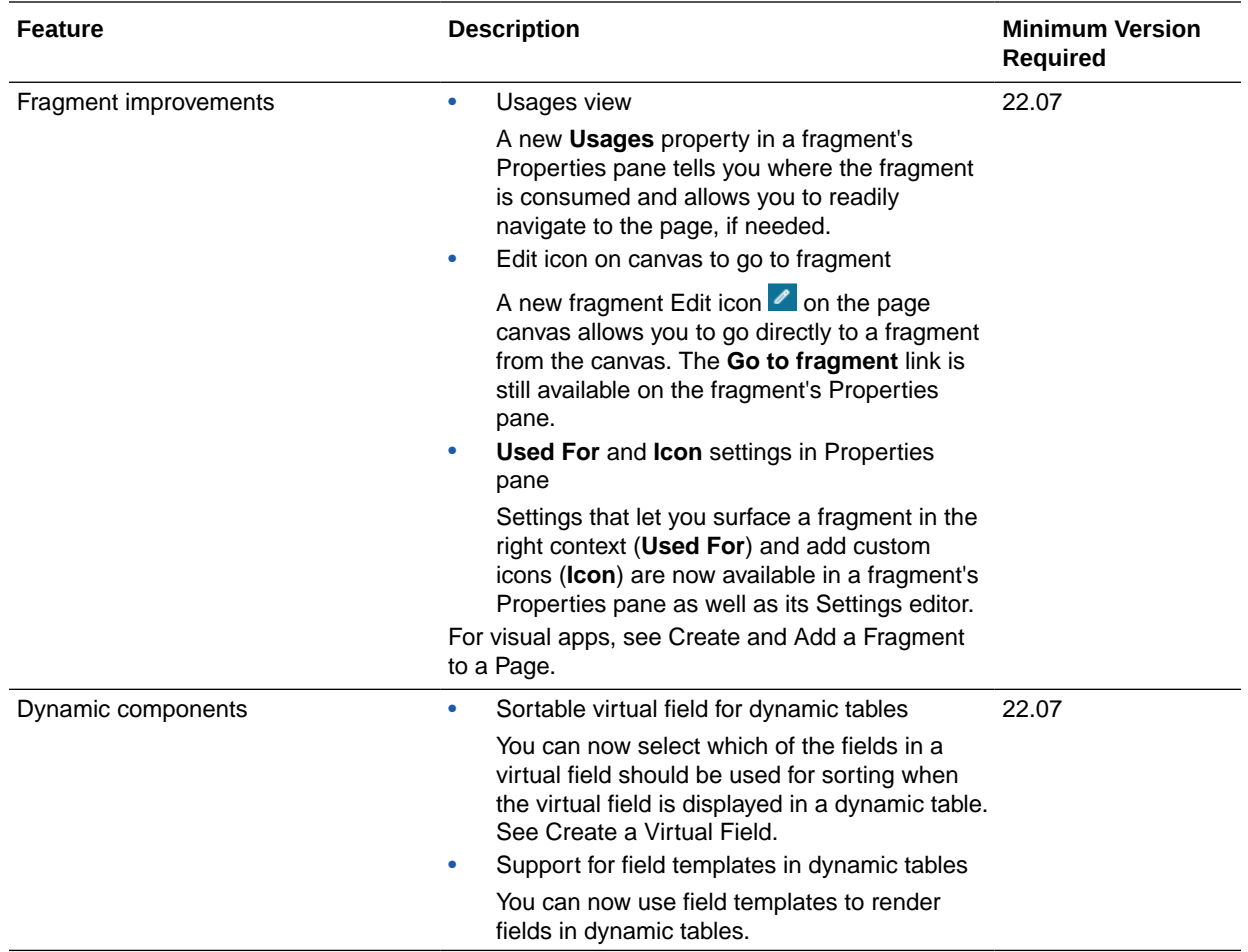

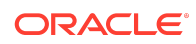

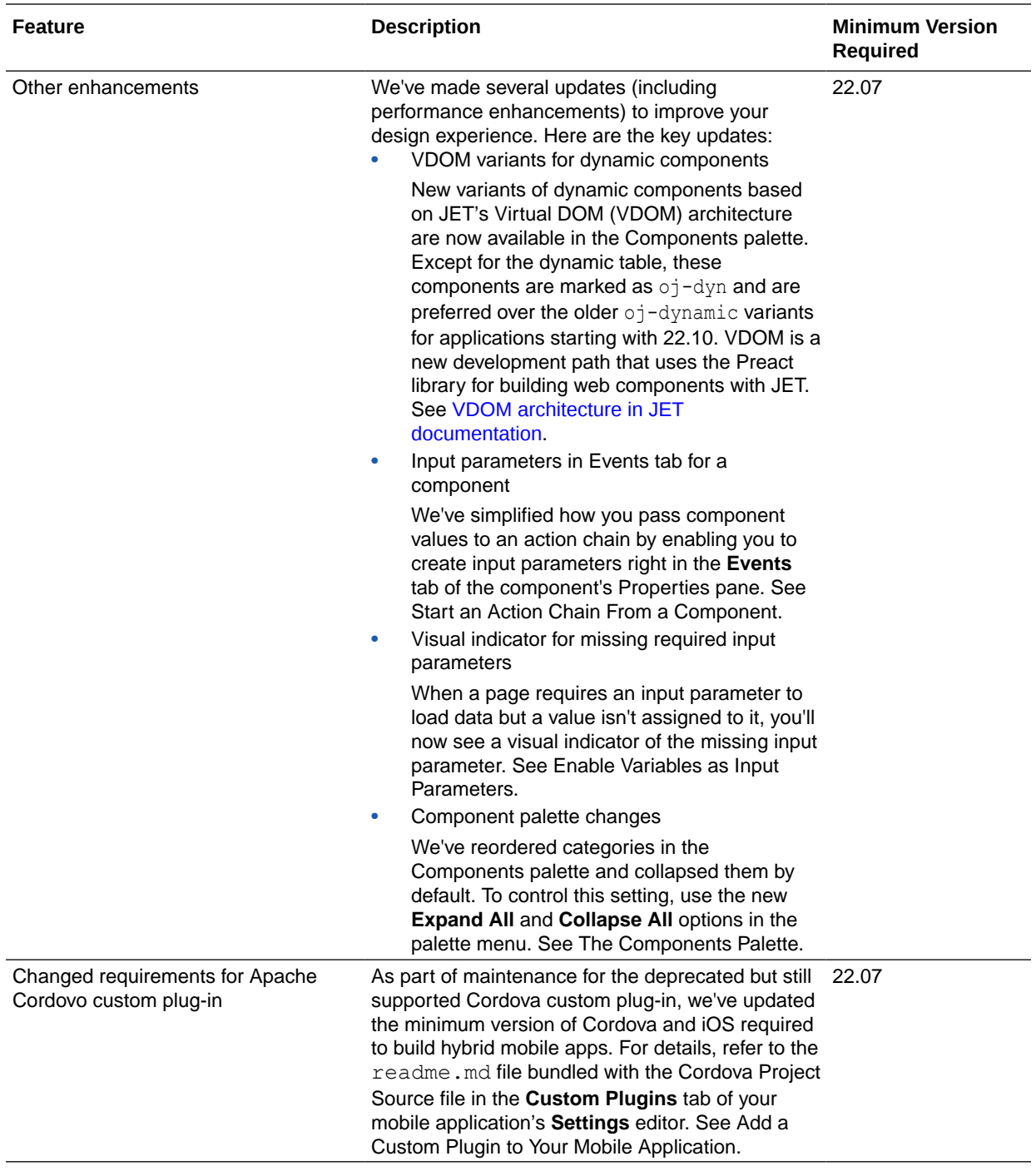

July 2022

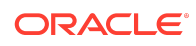

### Common Features

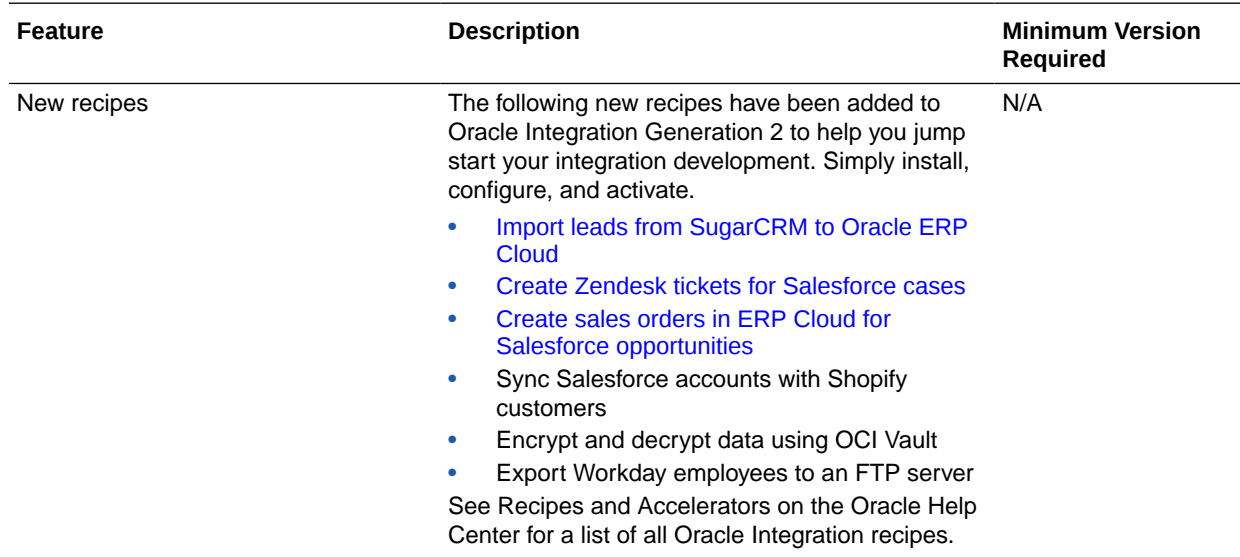

### Process Features

The following table lists the process automation features that are going to be *deprecated* in an upcoming release of Oracle Integration.

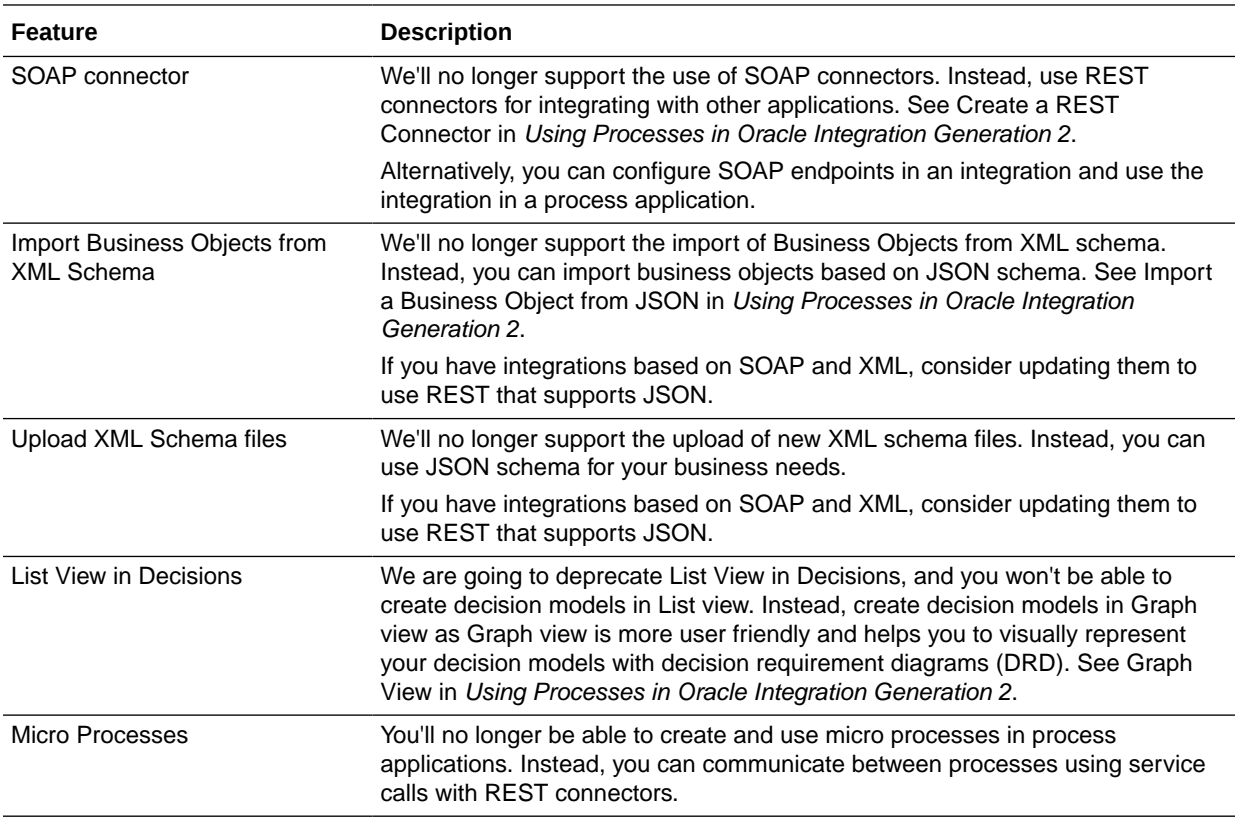

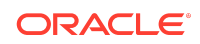

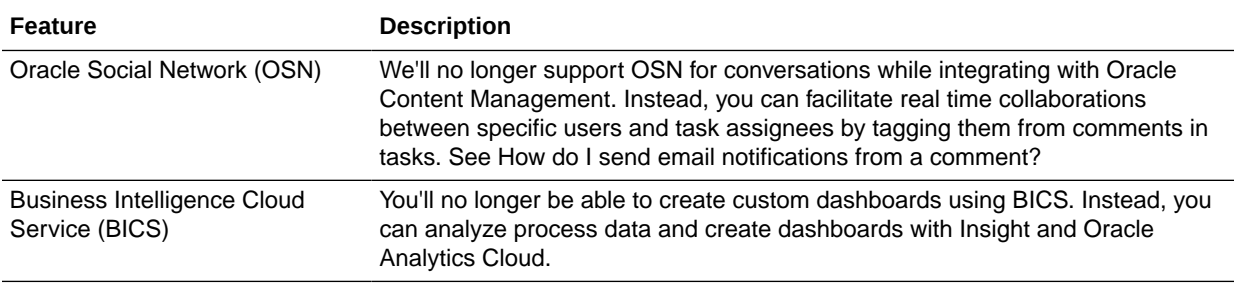

## June 2022

### Common Features

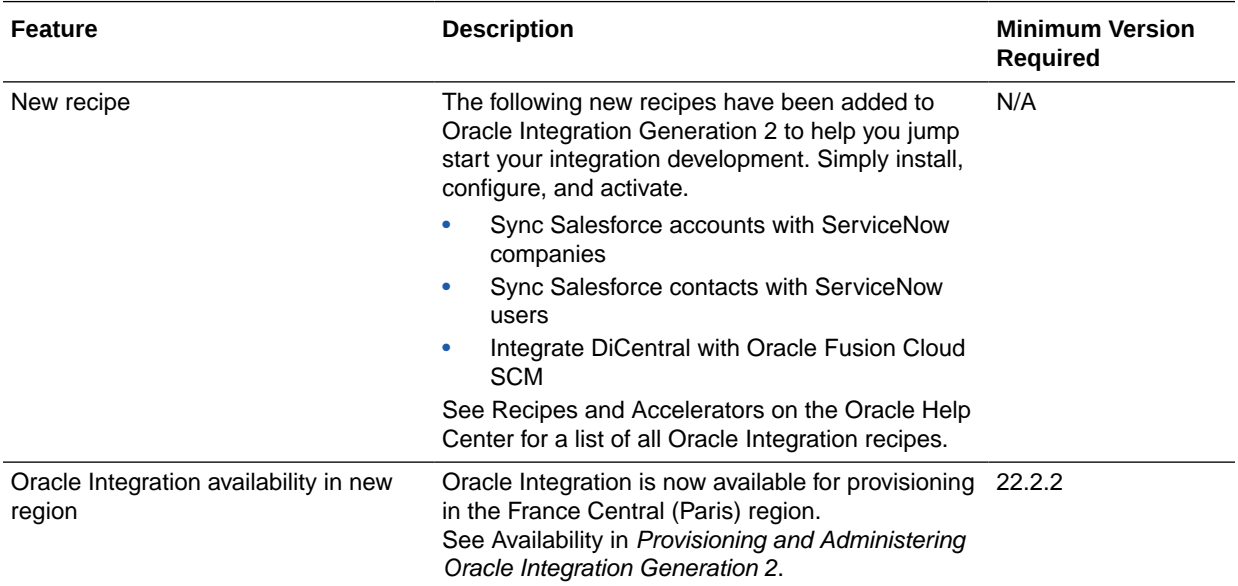

May 2022

New Features

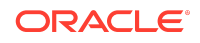

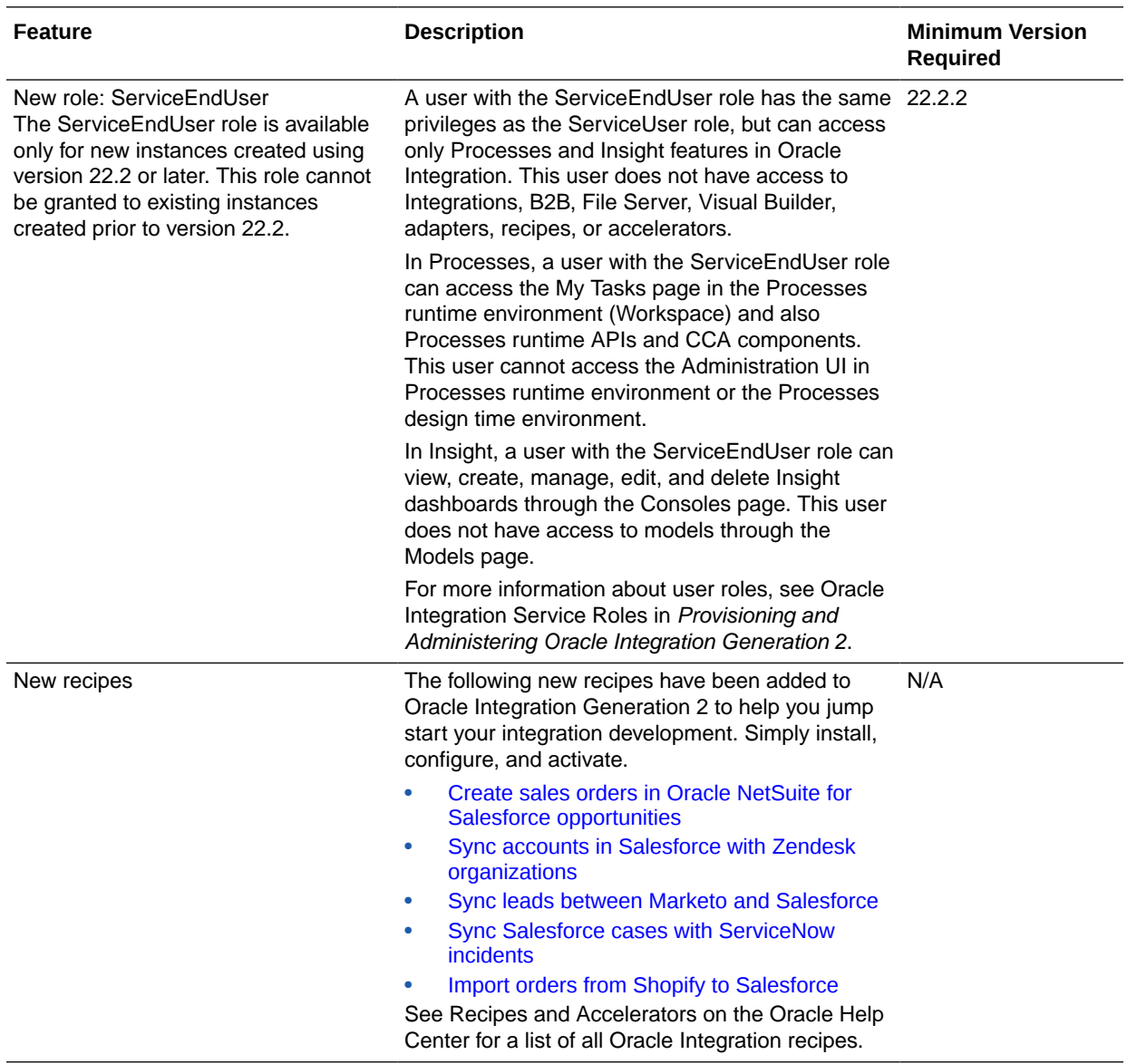

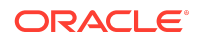

### Integration and Connectivity Features

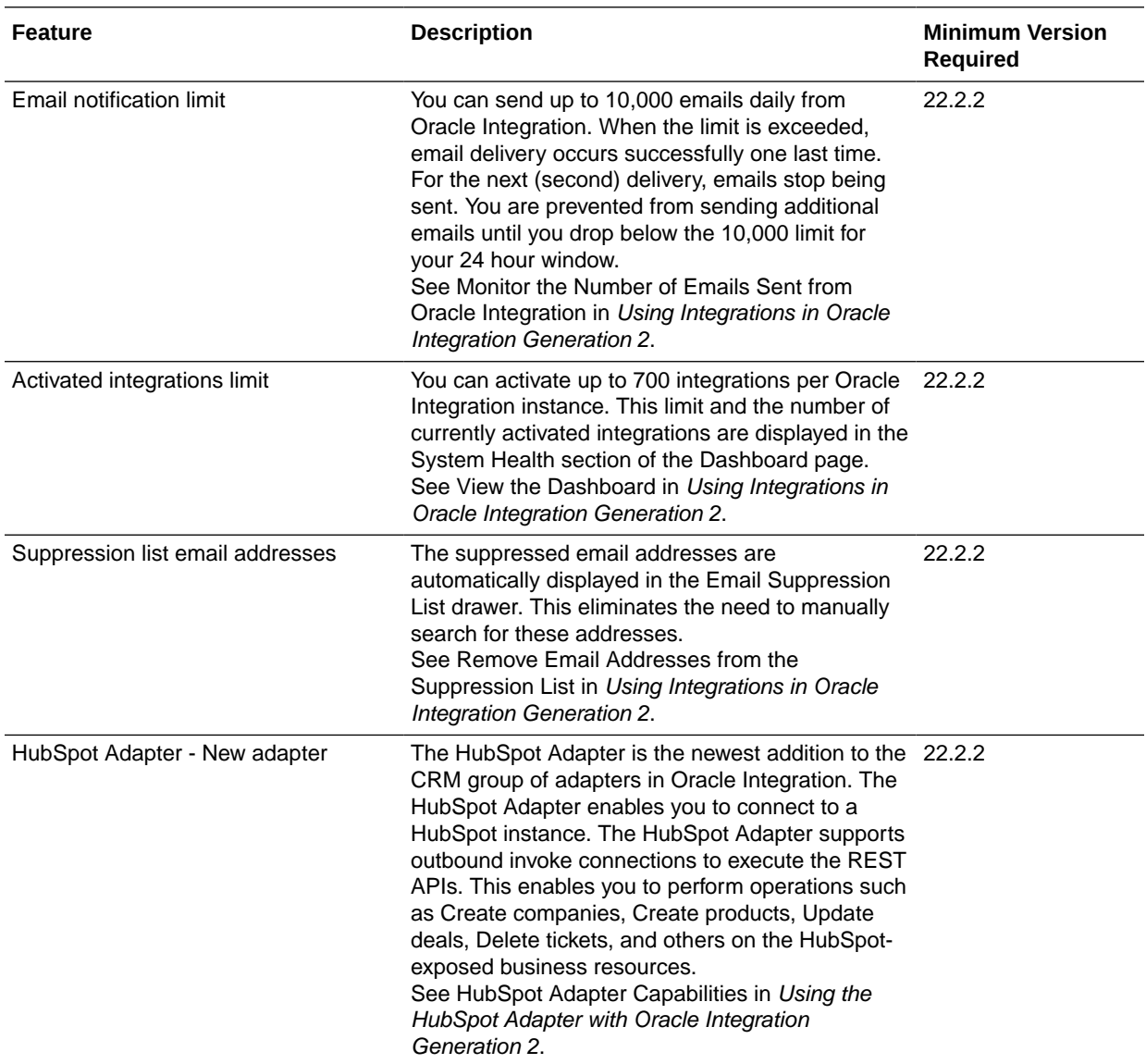

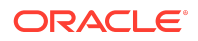

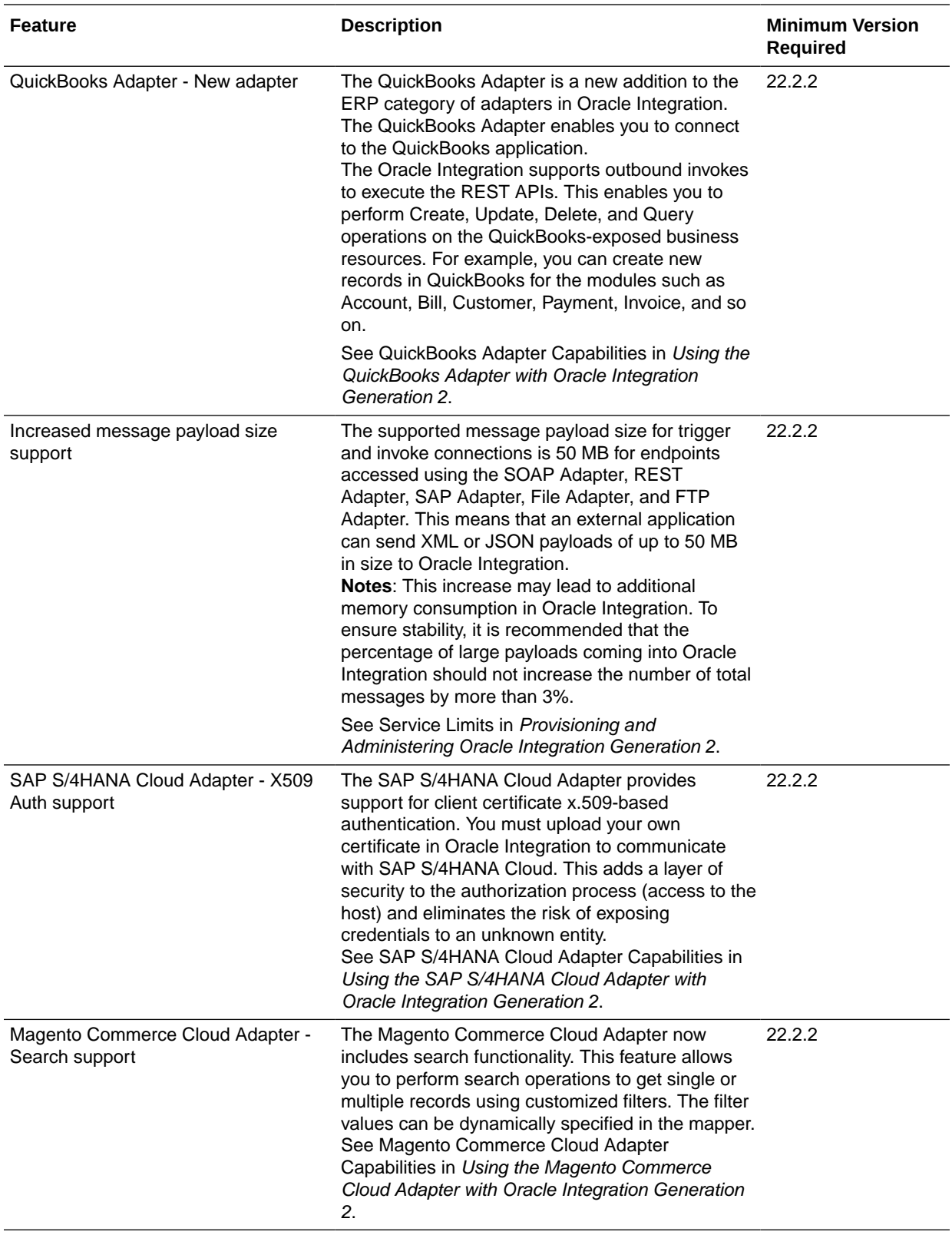

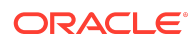

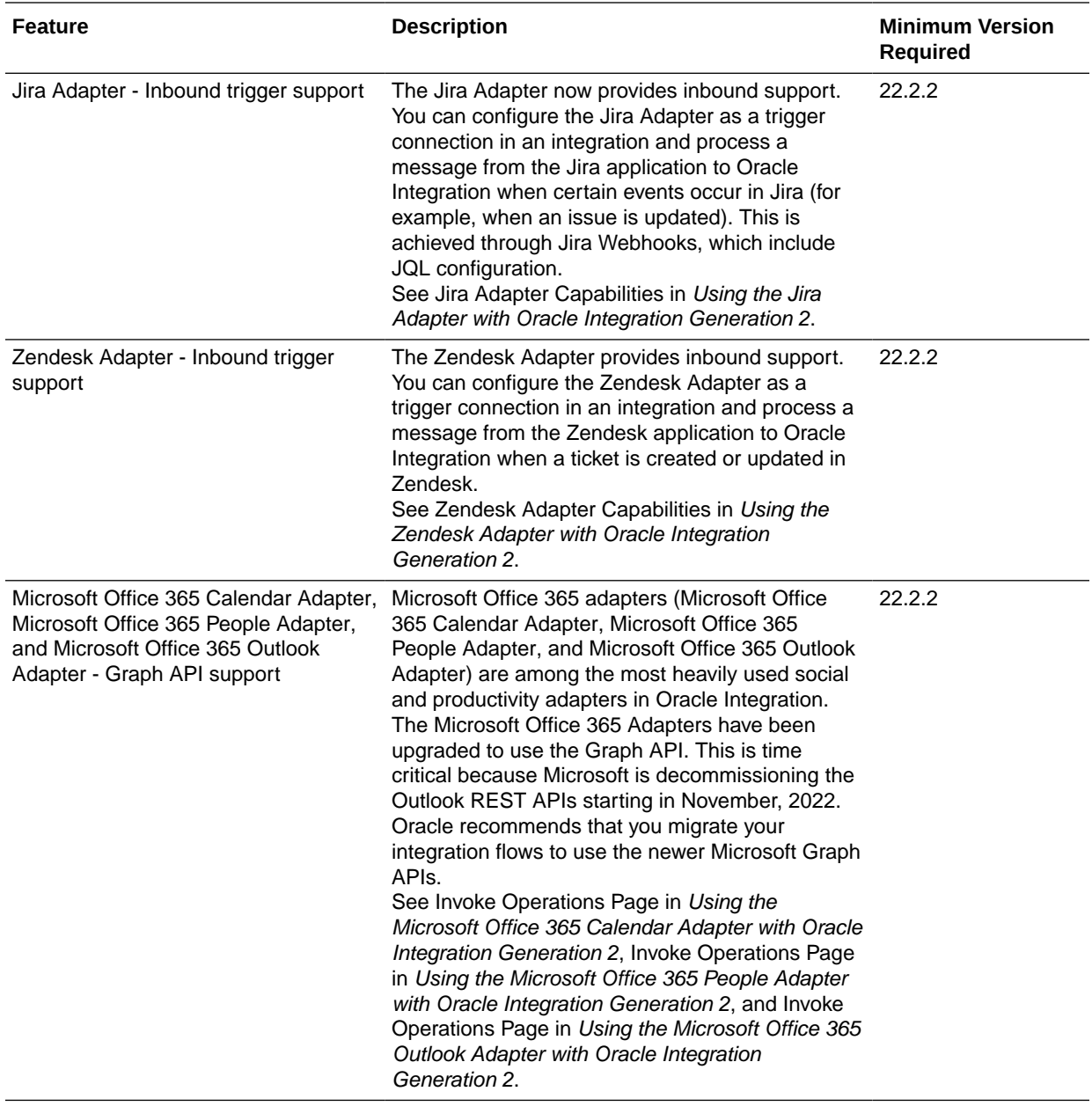

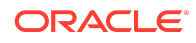

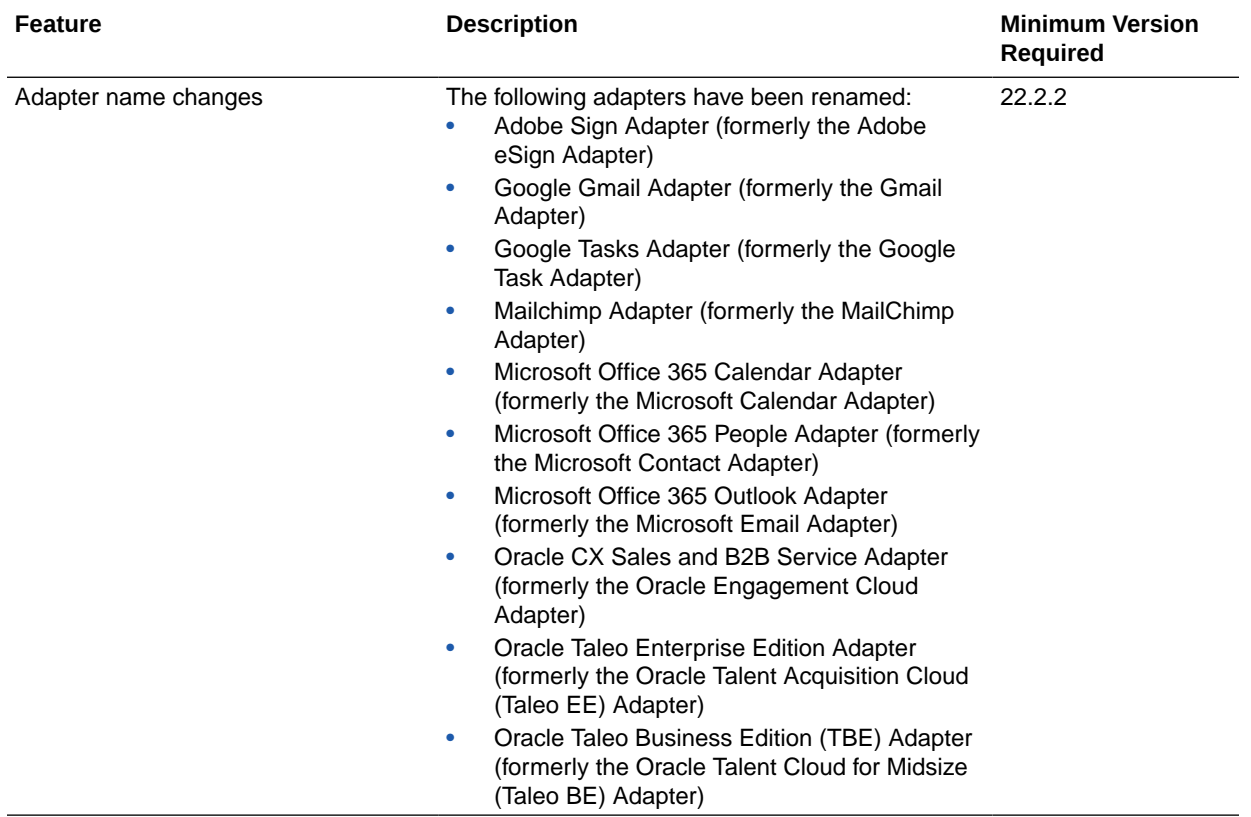

#### Visual Builder Features

This release of Visual Builder uses Oracle JET 12.0.*x* libraries and components. We recommend that you upgrade your Visual Builder applications to this latest JET version, as well as to the 22.07 Visual Builder Runtime, to take advantage of the full spectrum of 22.07 features.

Among JET 12's many new features is the ability to show dynamic status indicators to your tab bar headers with new icons, badges, and metadata. There's also a new ojmessage-banner component that you can use to render brief, semi-permanent messages that communicate information in the context of the current page or actions in progress, without blocking interaction on that page. To see what's new in JET 12.0.*x*, go to the [JET Release Notes](https://www.oracle.com/webfolder/technetwork/jet/index.html?_ojCoreRouter=releasenotes) and select **v12.0.0**.

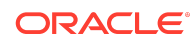

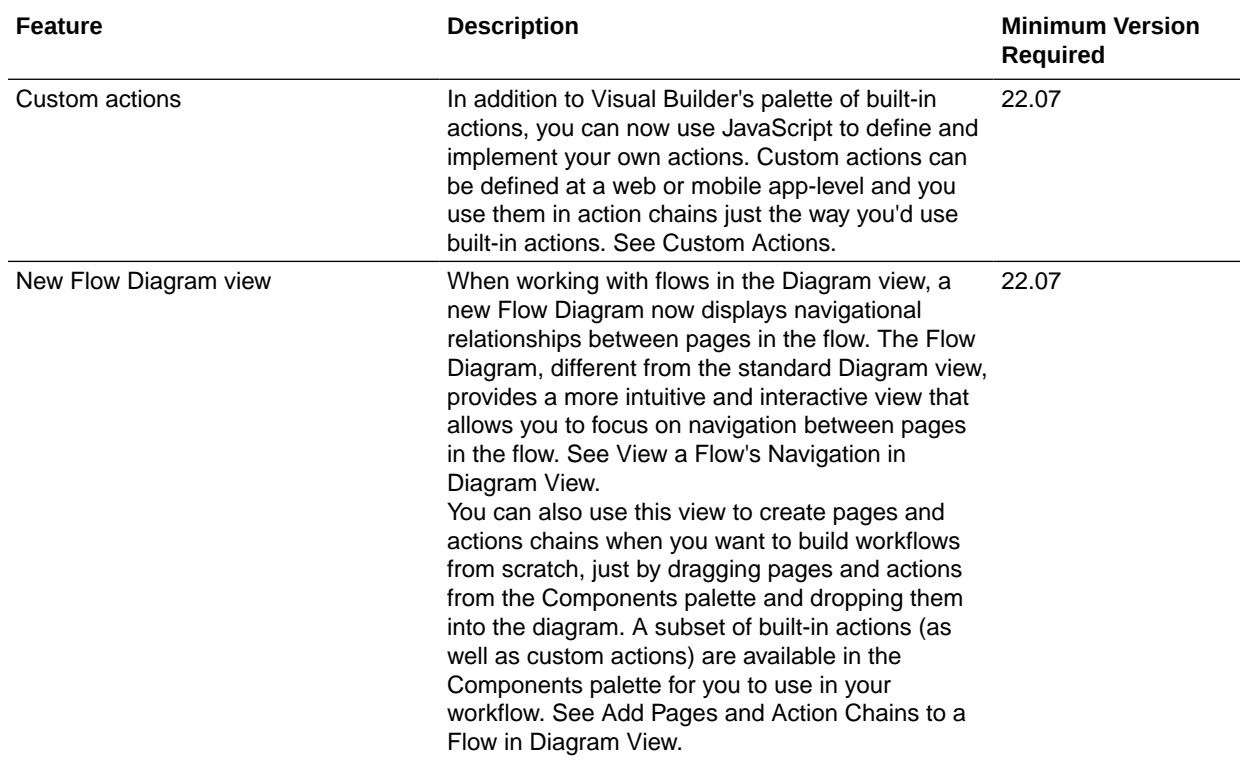

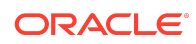

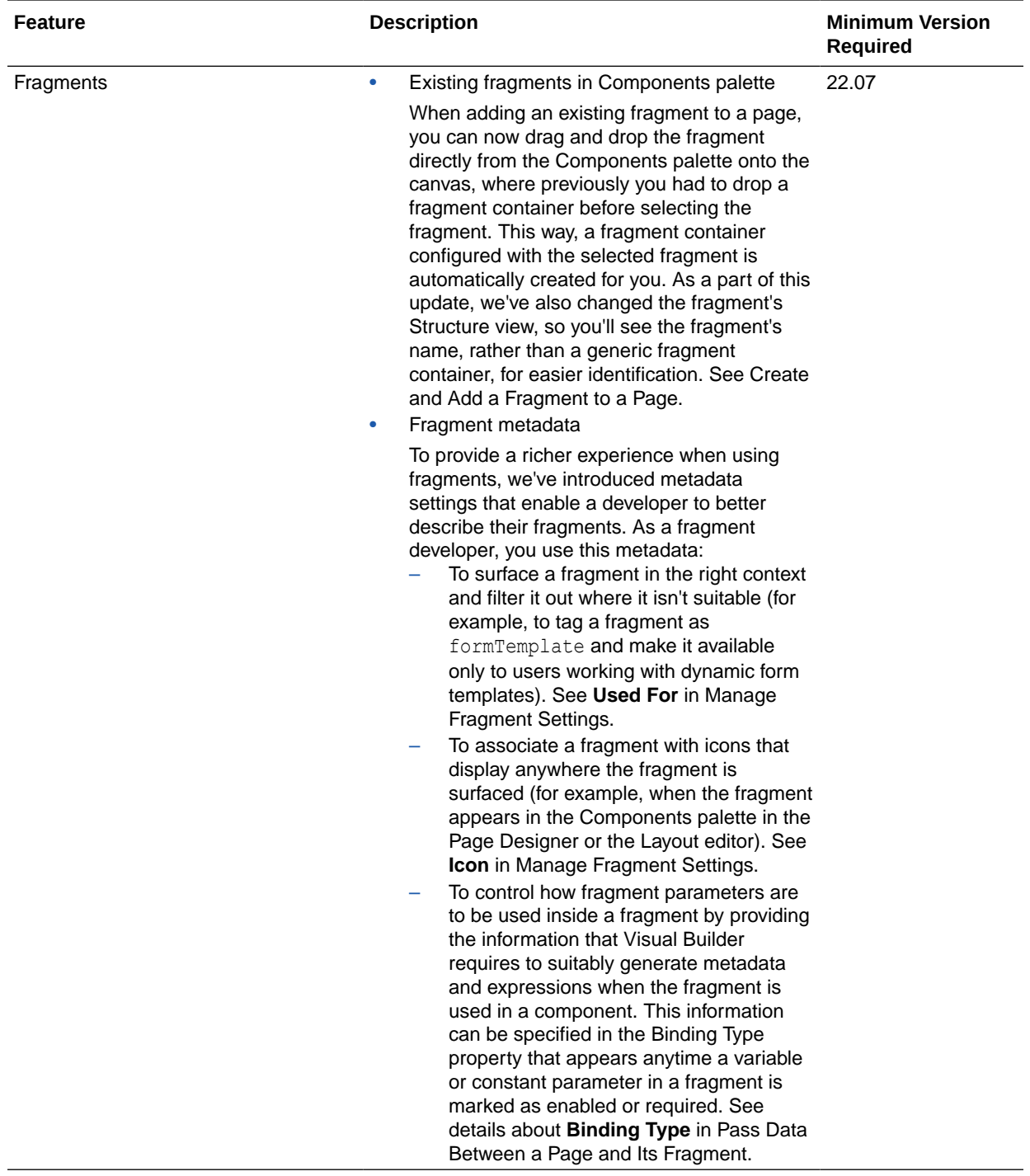

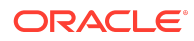

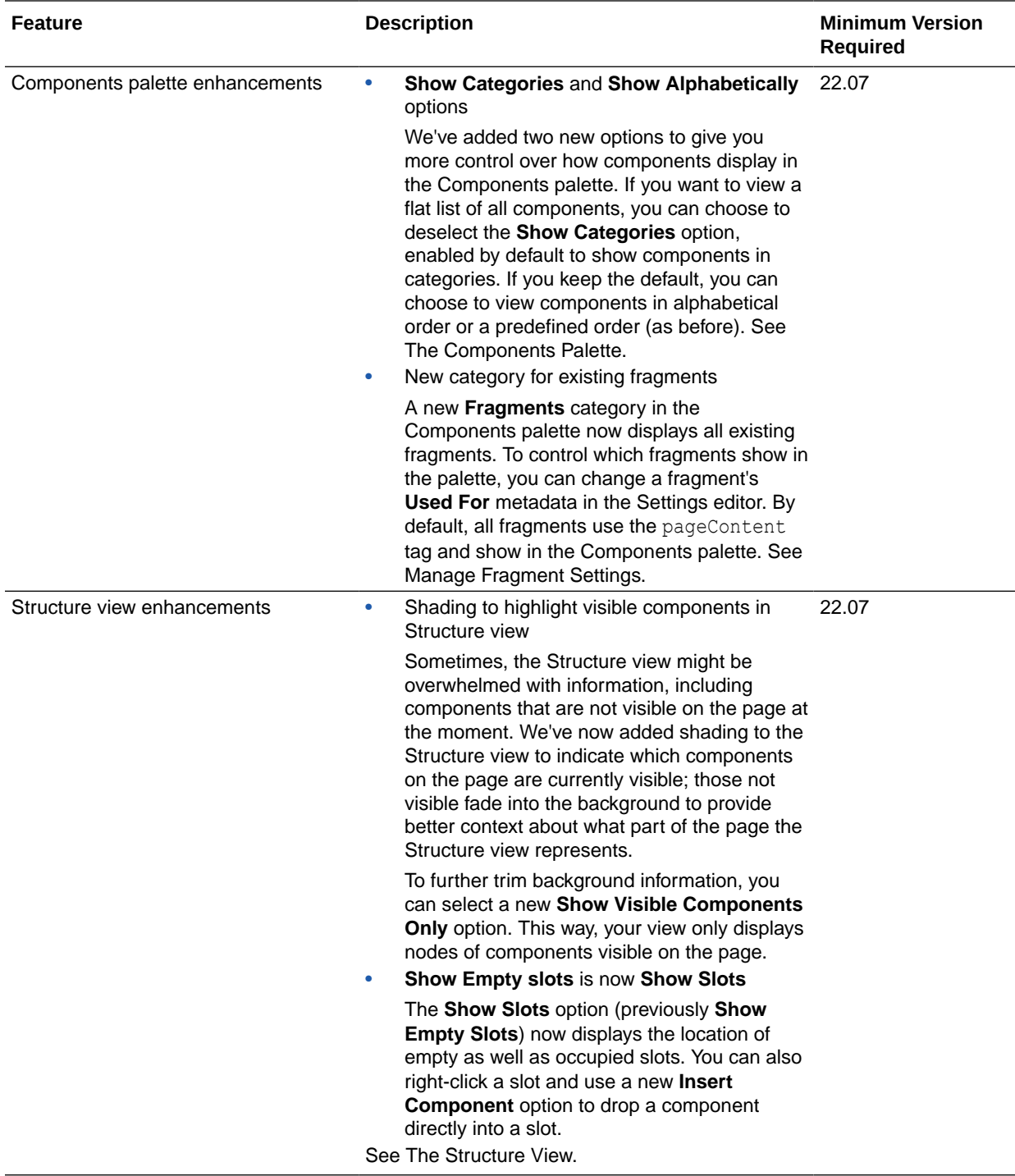

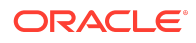

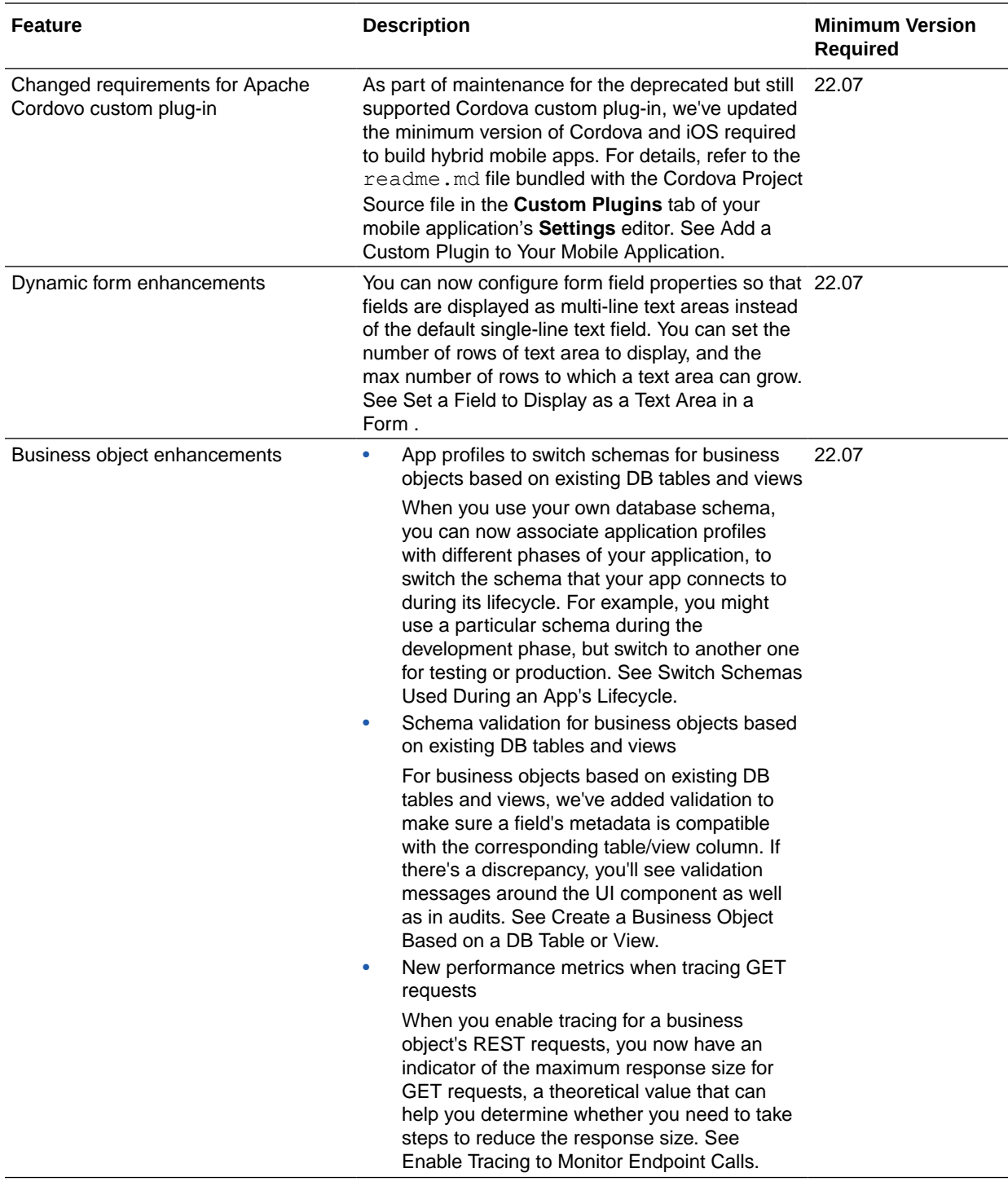

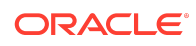

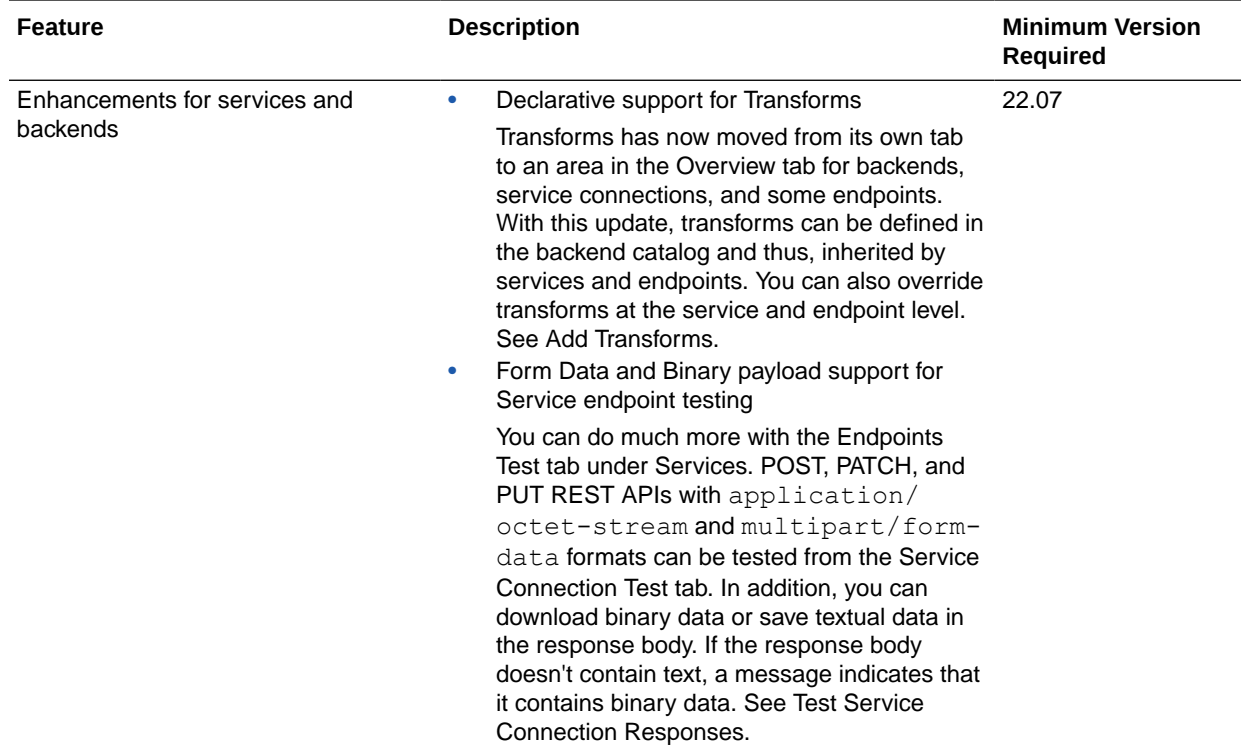

# April 2022

### New Features

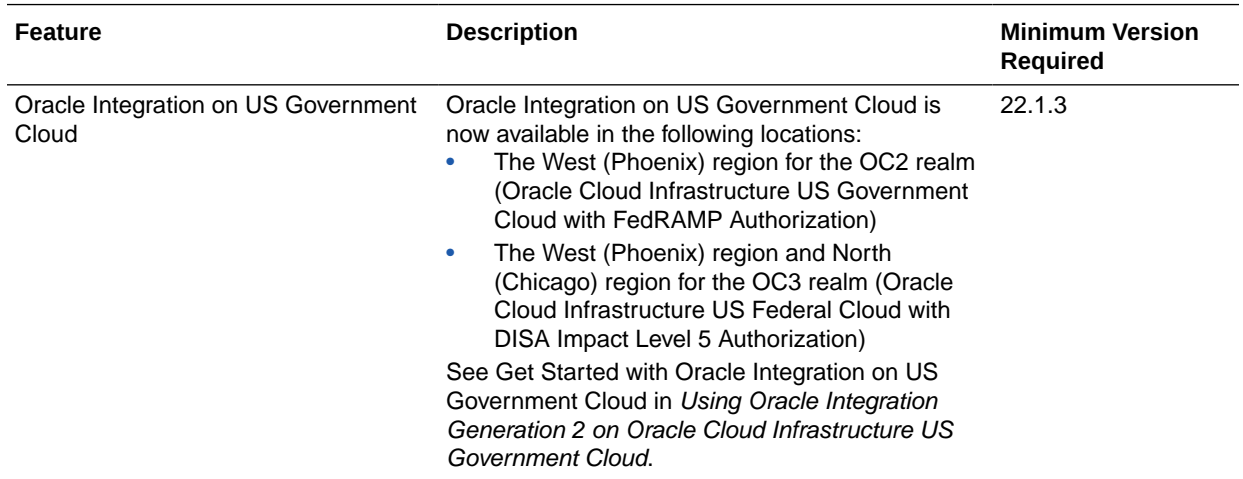

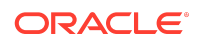

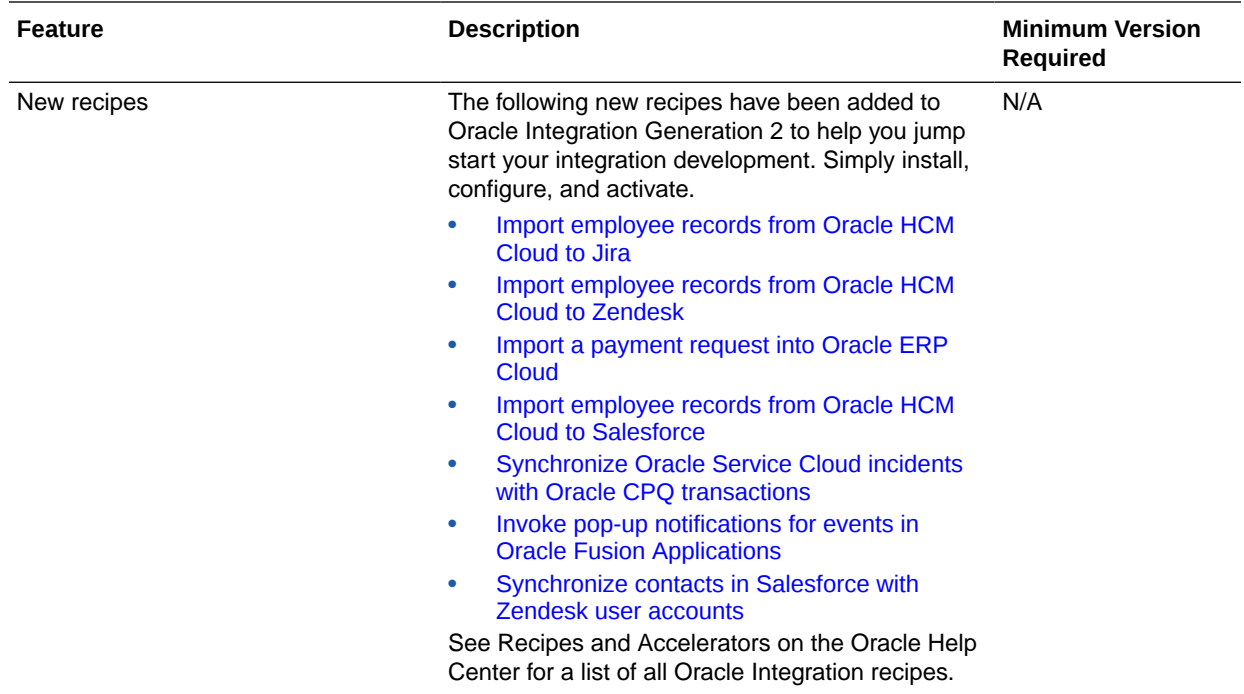

### Integration and Connectivity Features

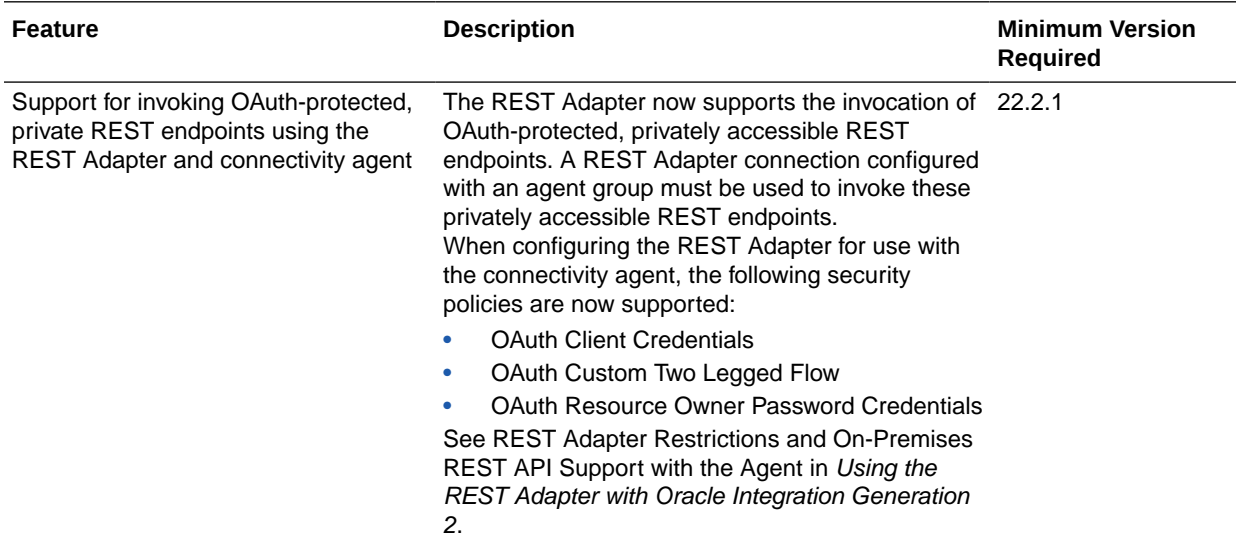

#### Visual Builder Features

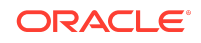

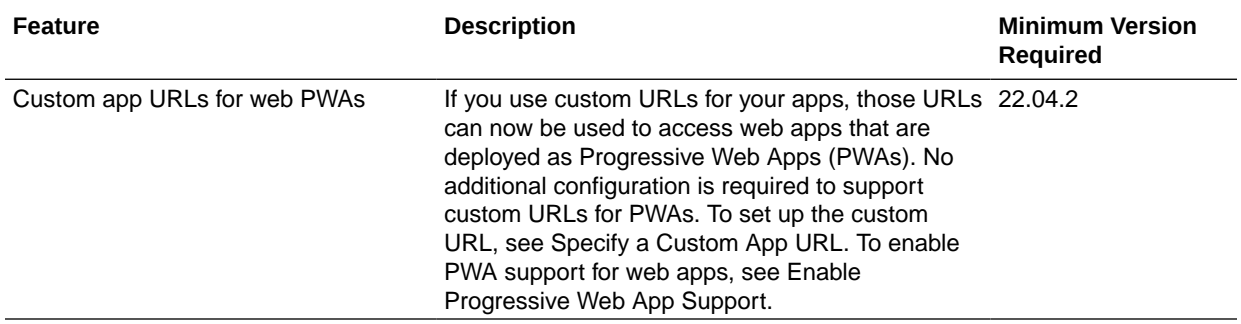

### March 2022

New Features

#### Common Features

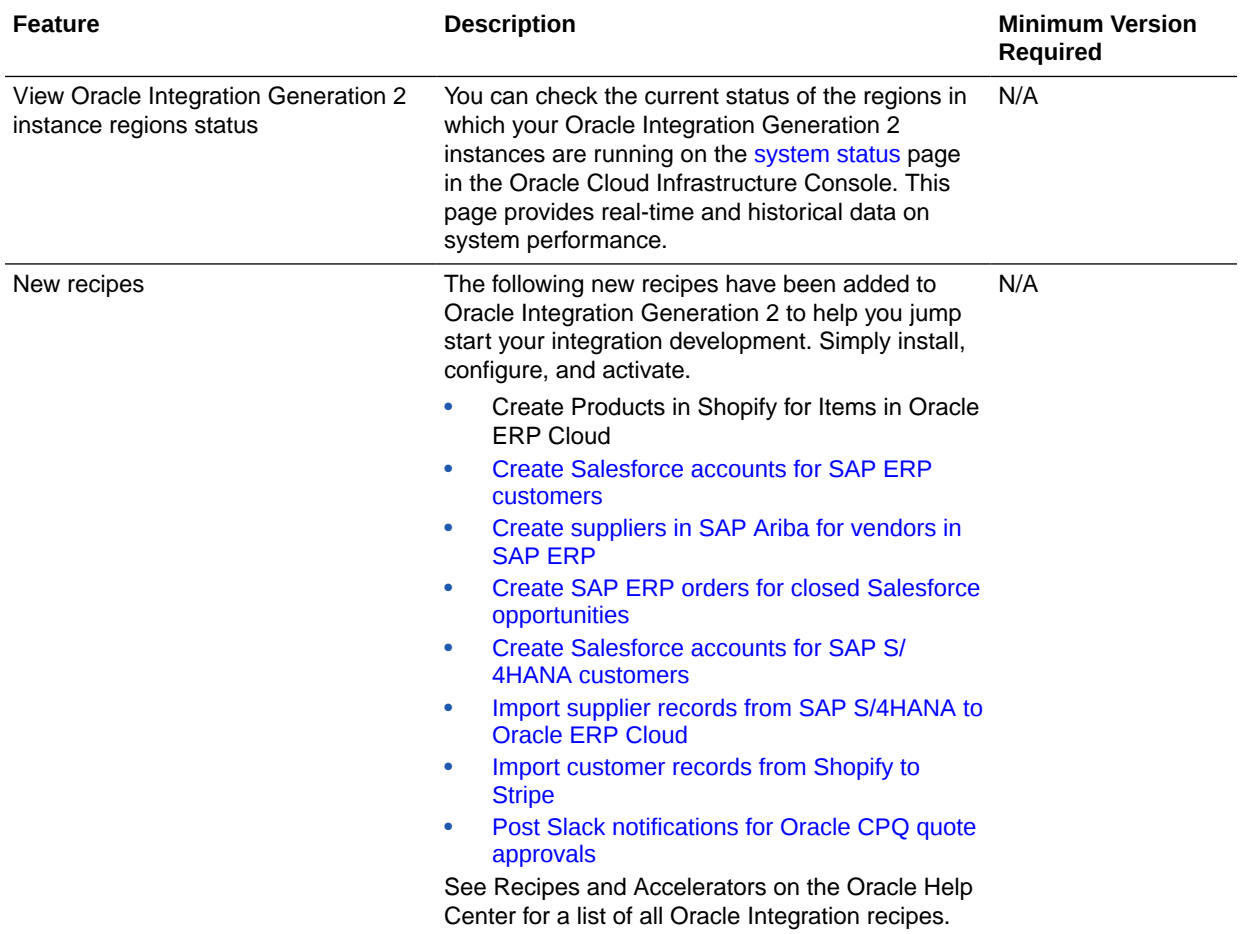

# February 2022

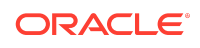

### New Features

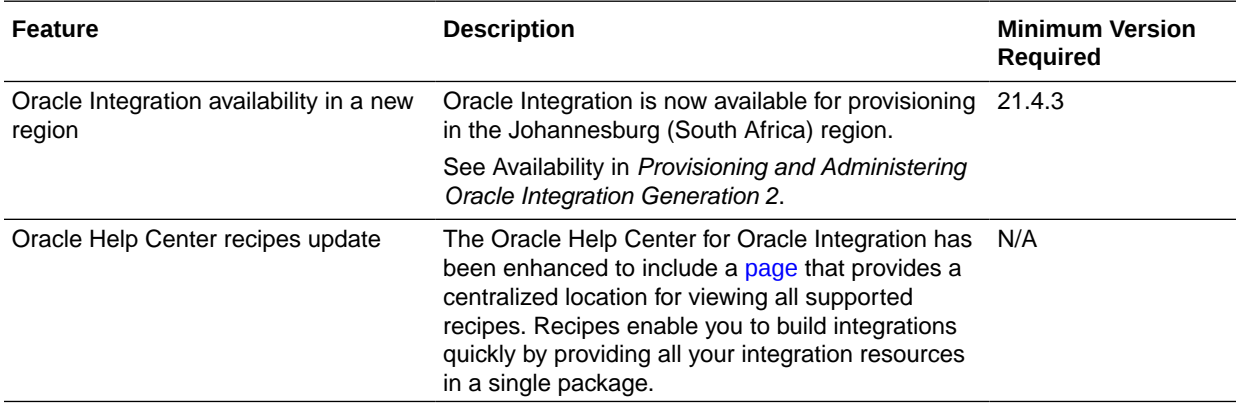

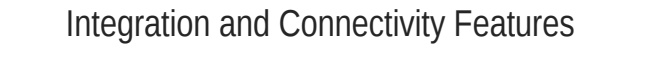

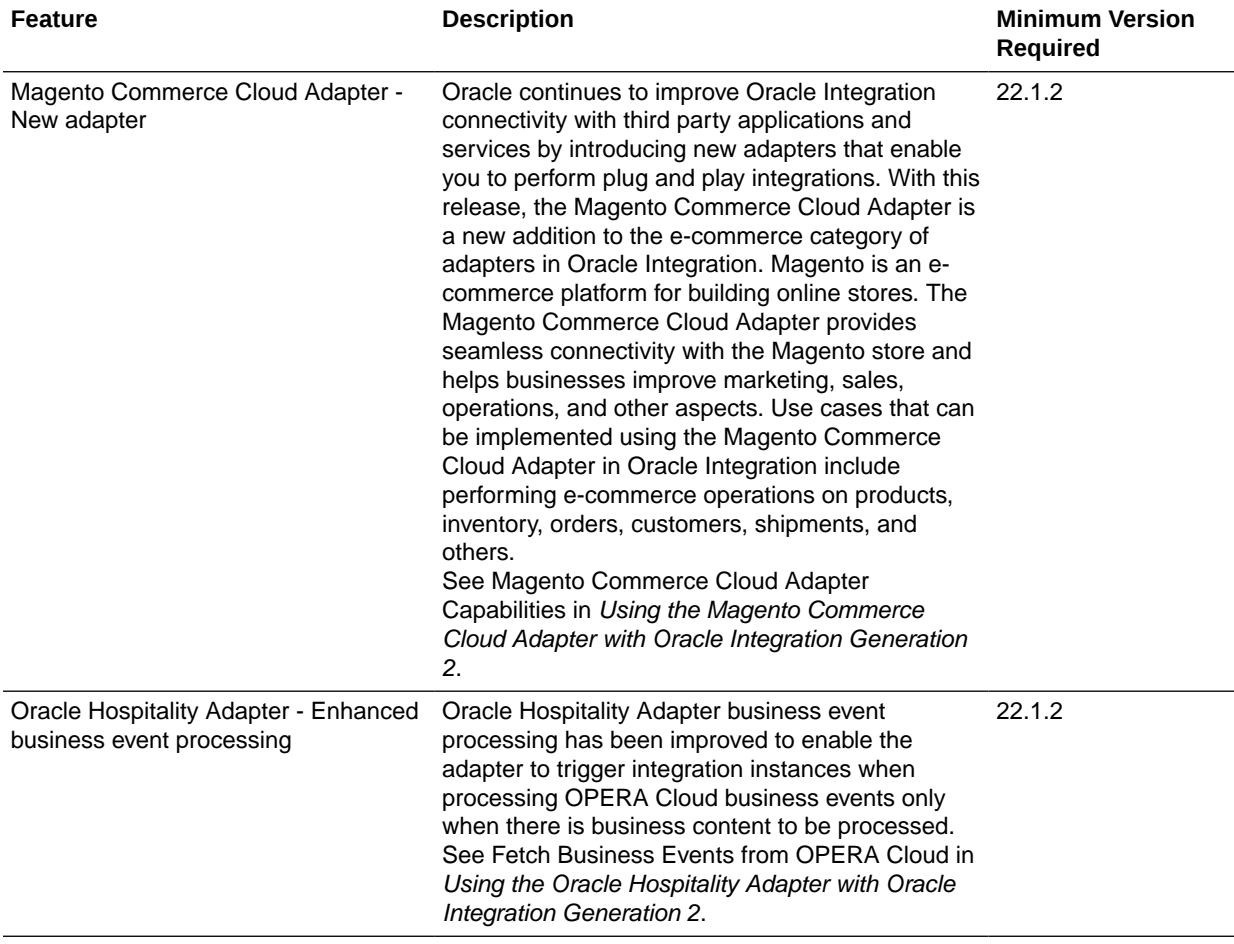

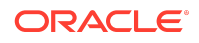

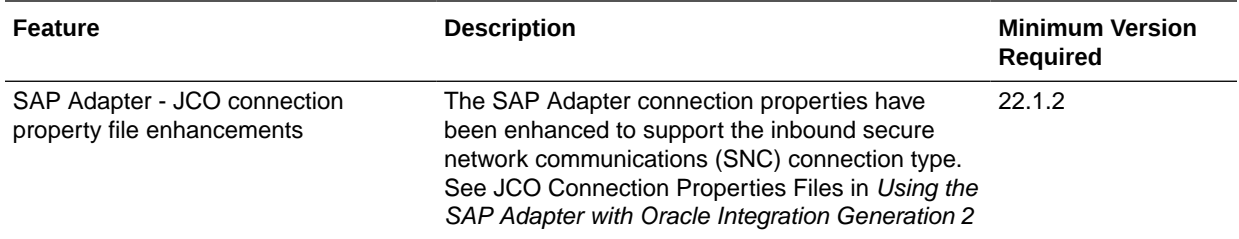

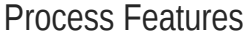

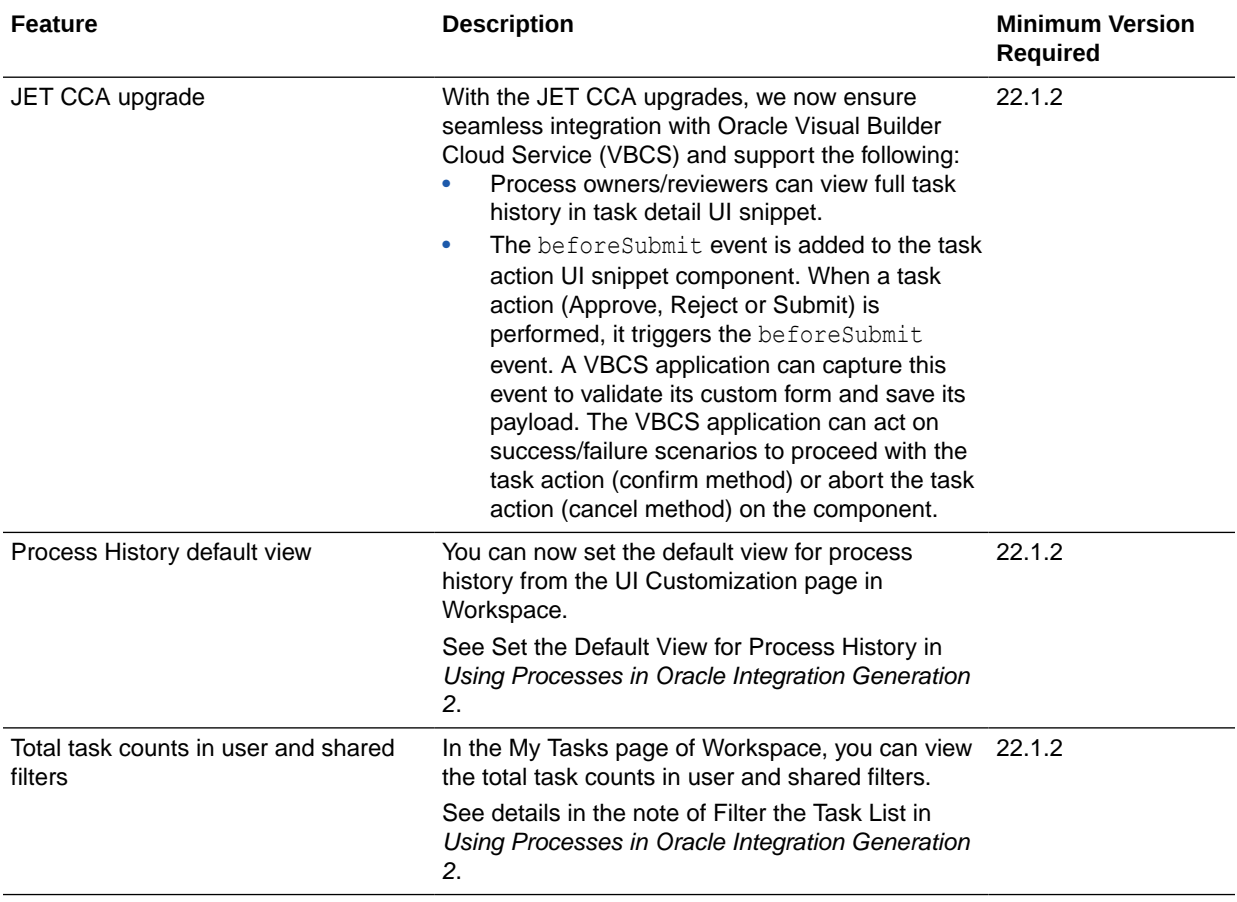

Visual Builder Features

Visual Builder Features

This release of Visual Builder uses Oracle JET 11.1.x libraries and components. We recommend that you upgrade your Visual Builder applications to this latest JET version, as well as to the 22.04 Visual Builder Runtime, to take advantage of the full spectrum of 22.04 features.

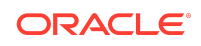

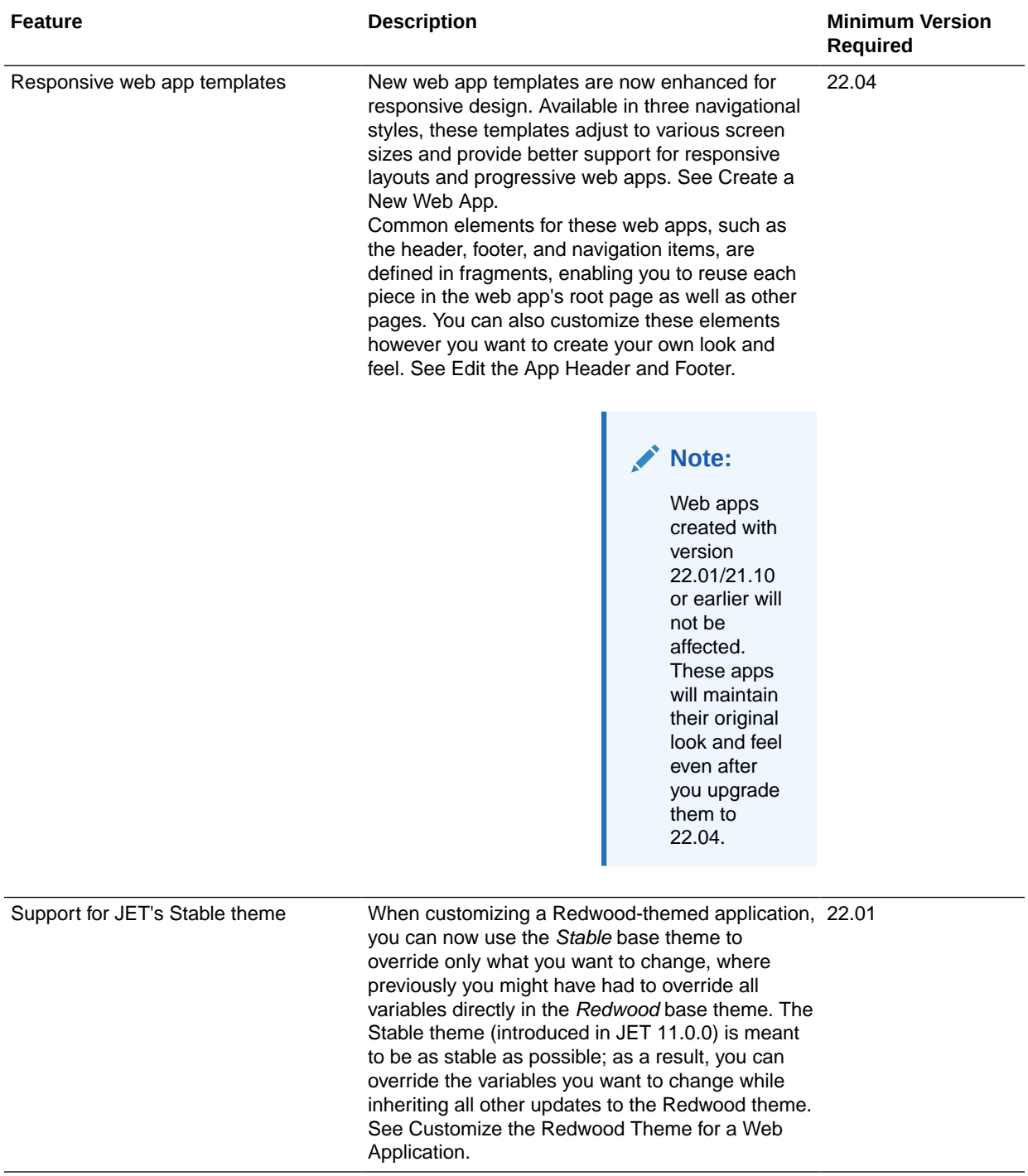

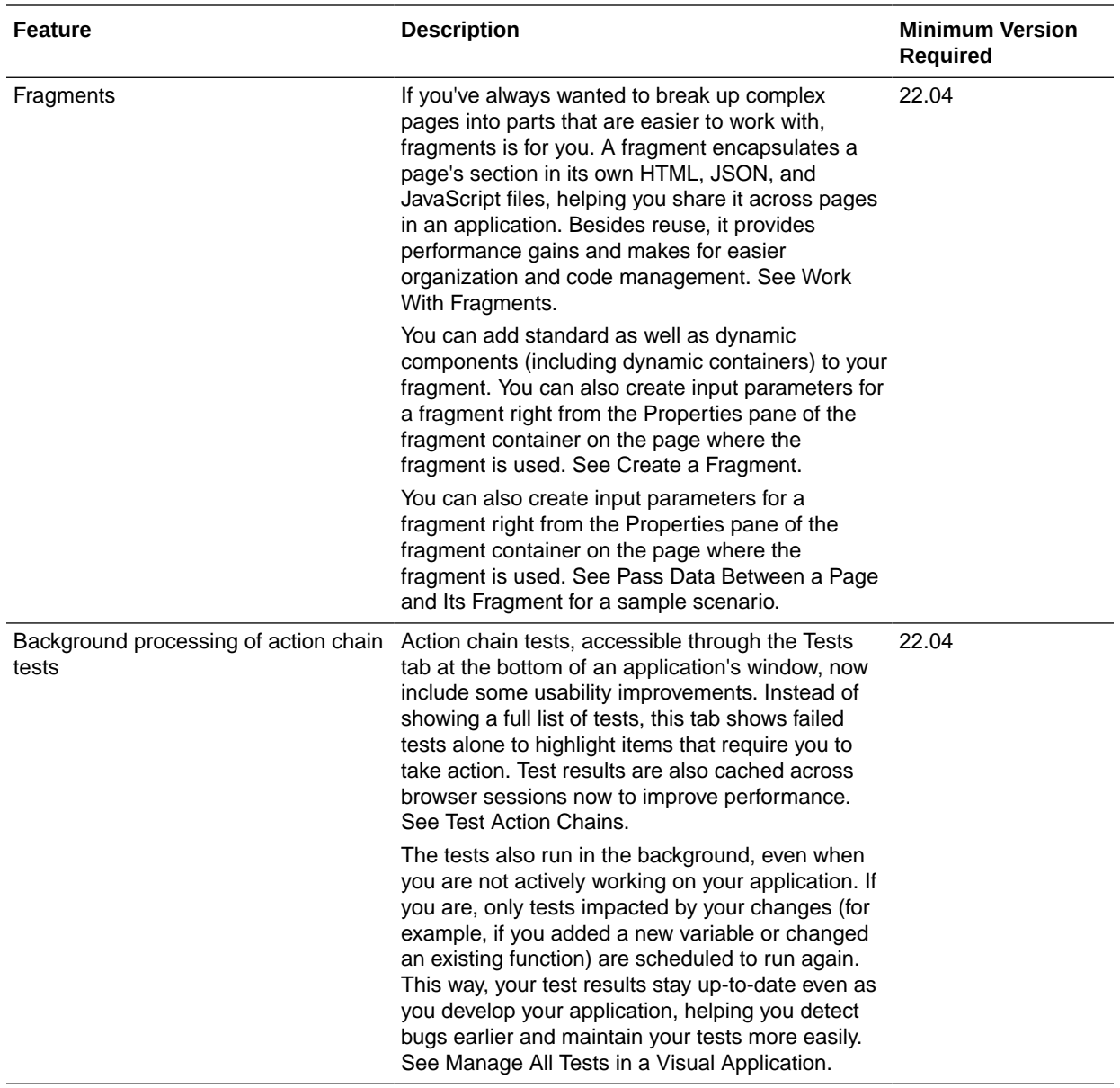

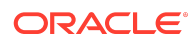

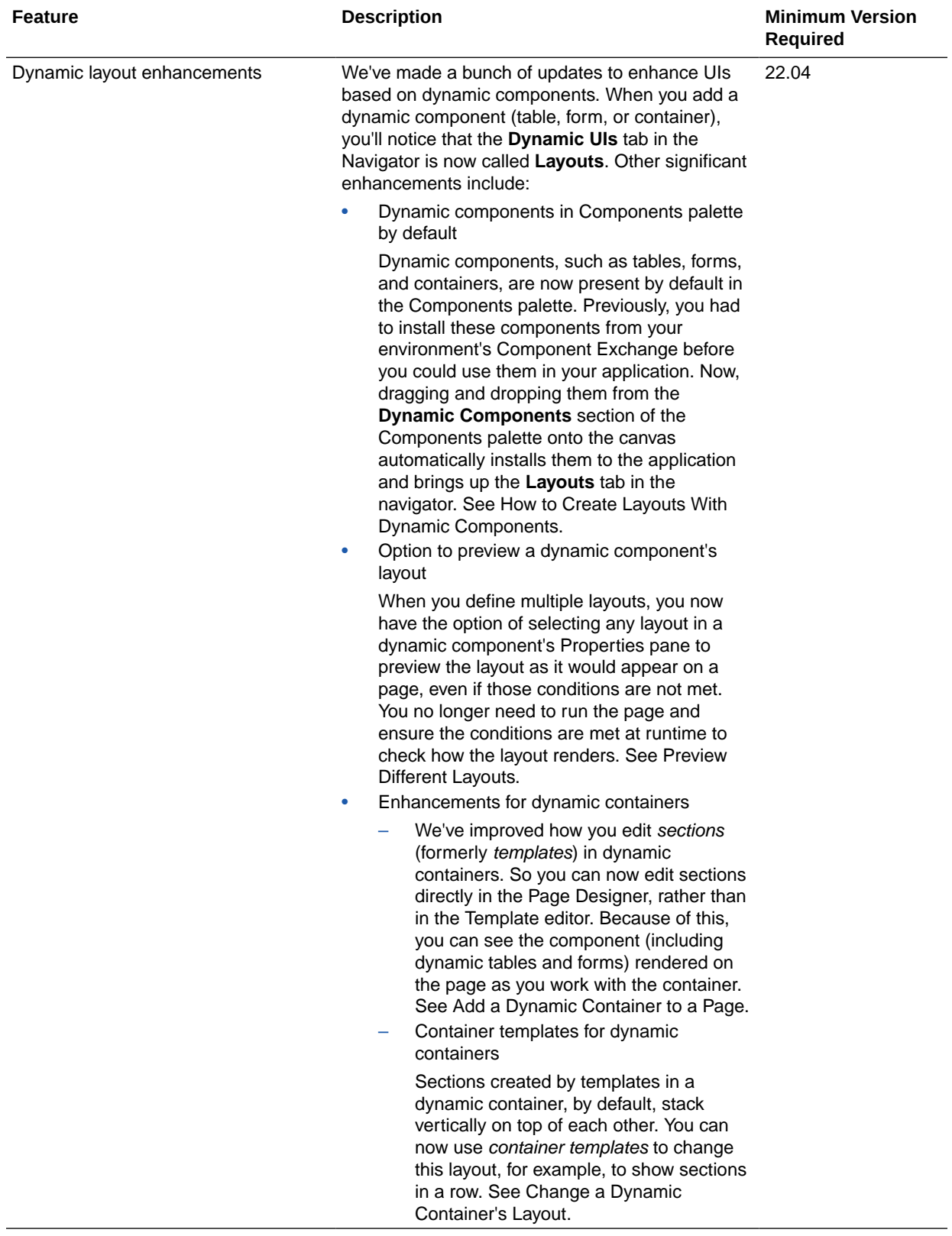

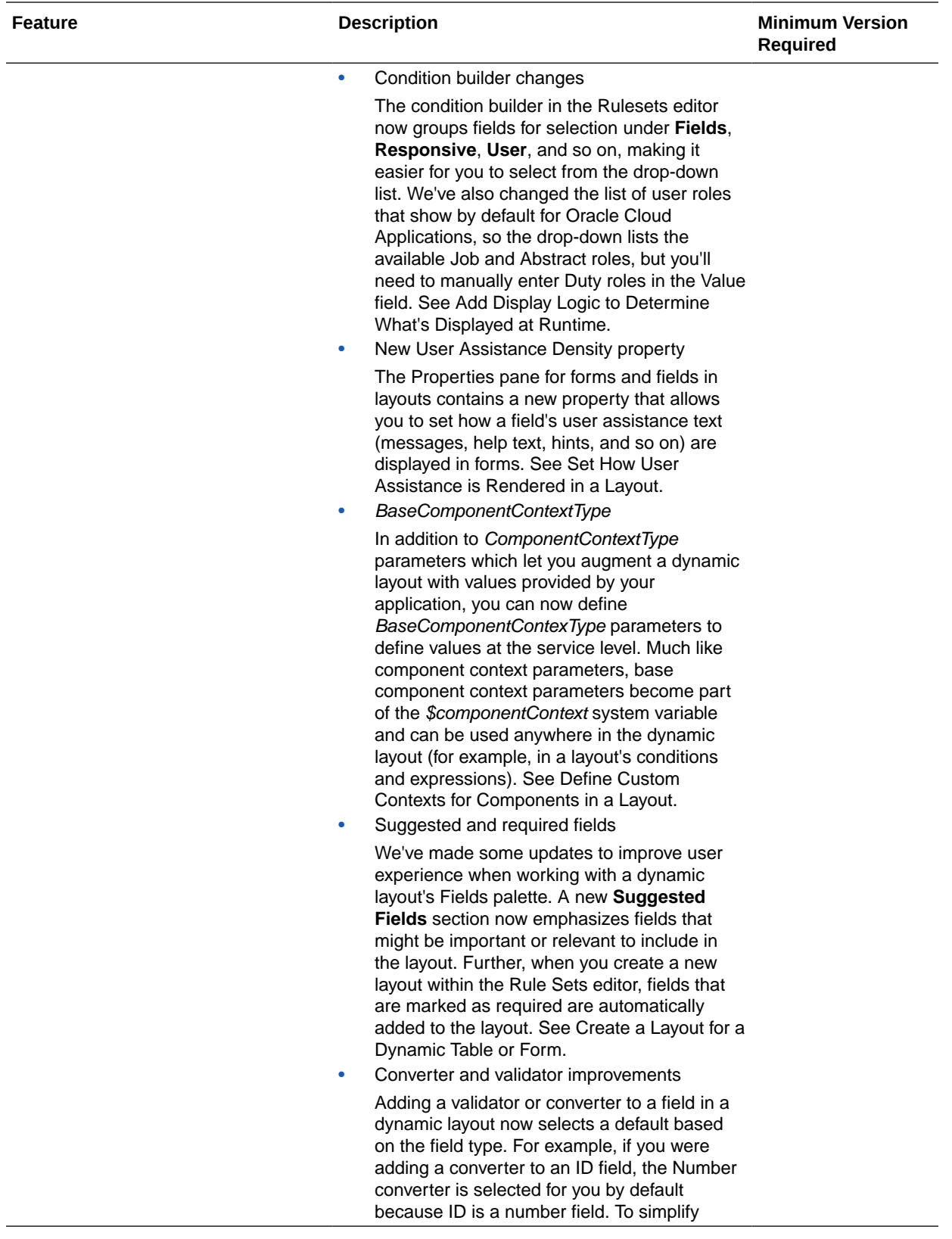

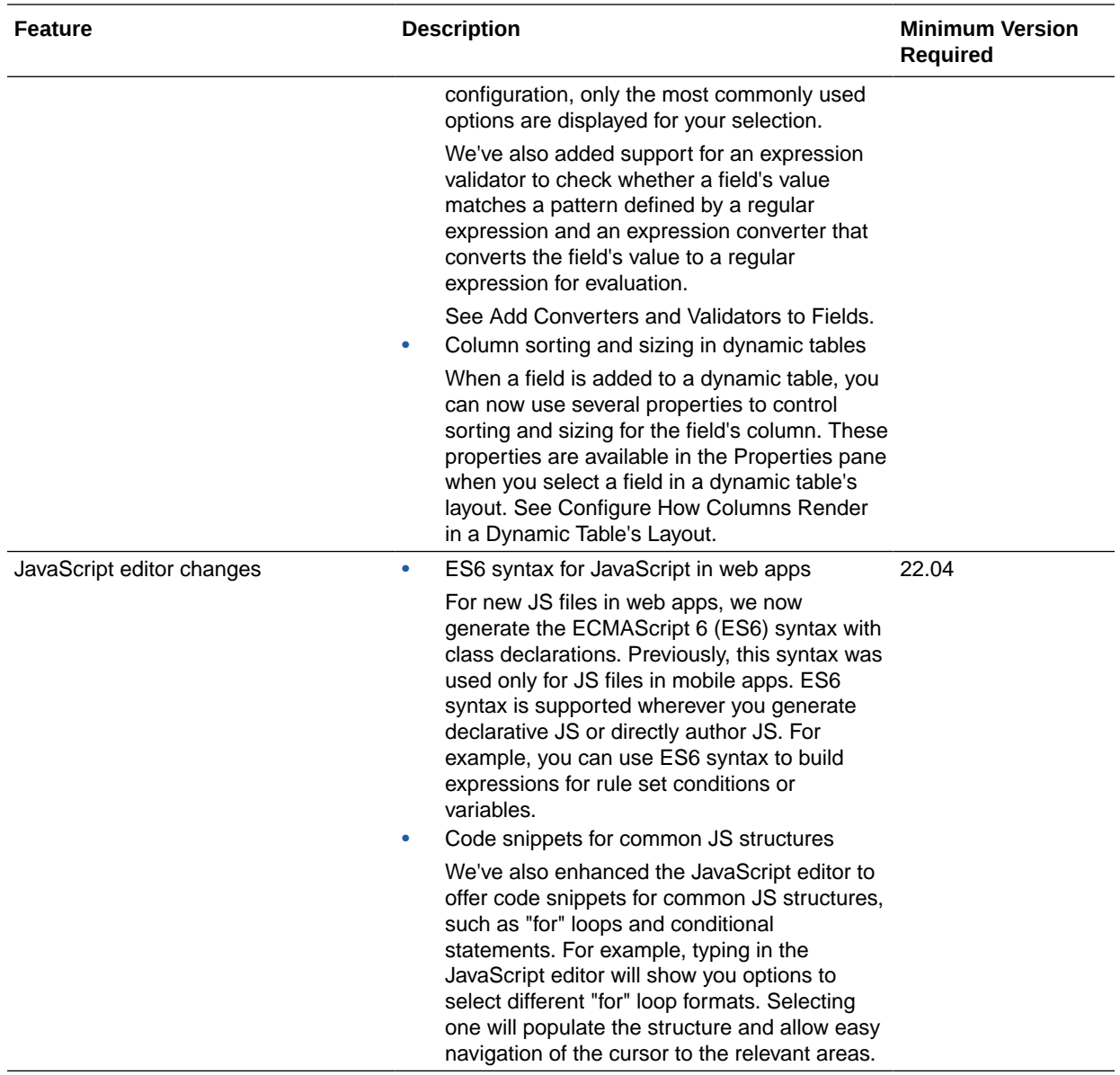

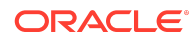

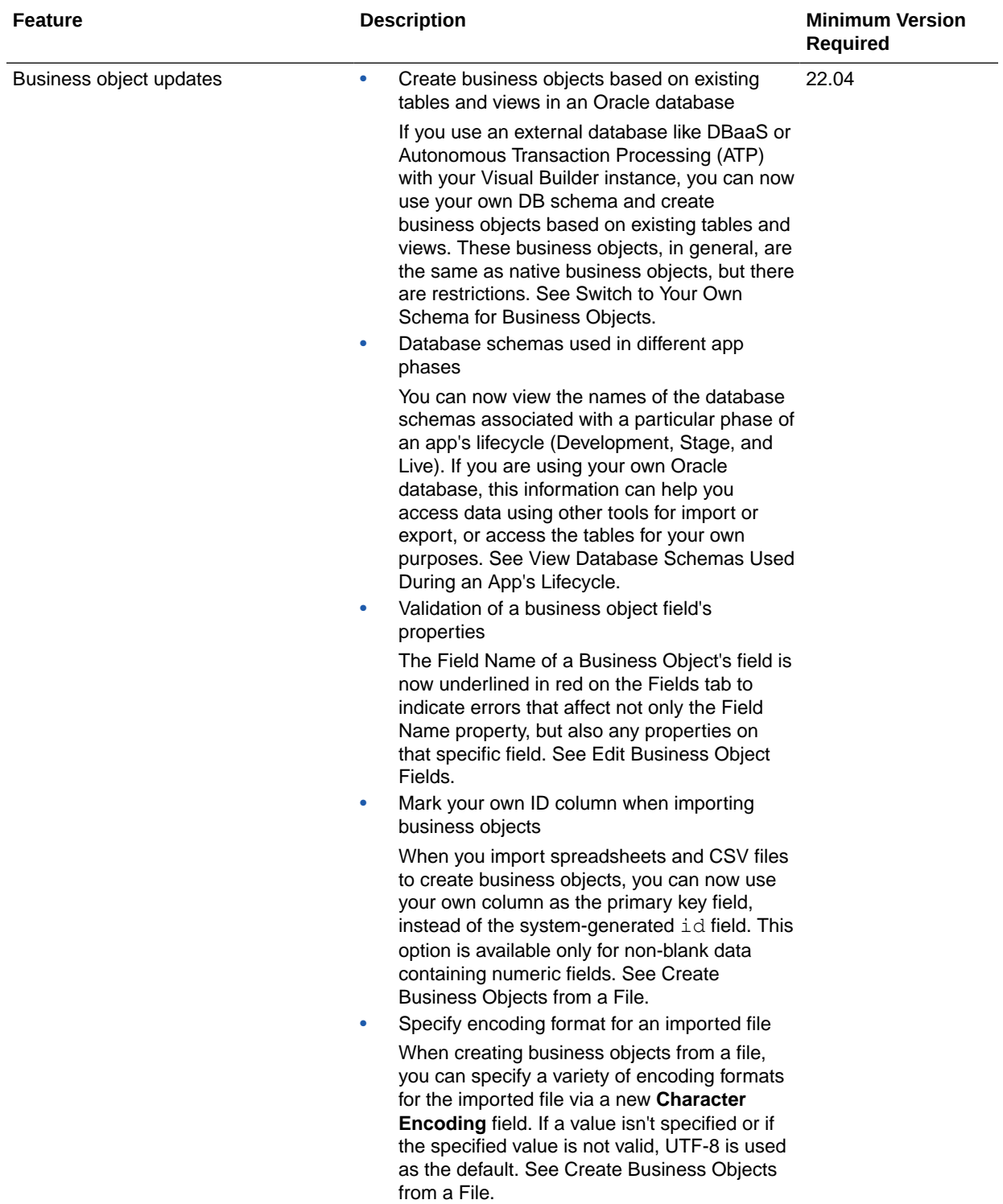

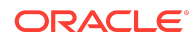

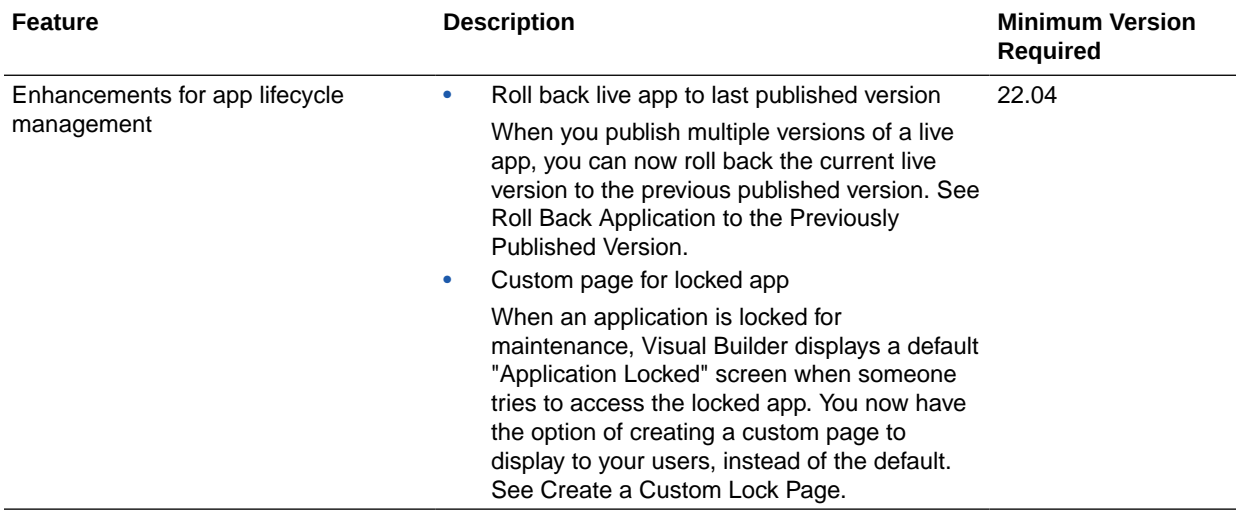

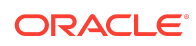

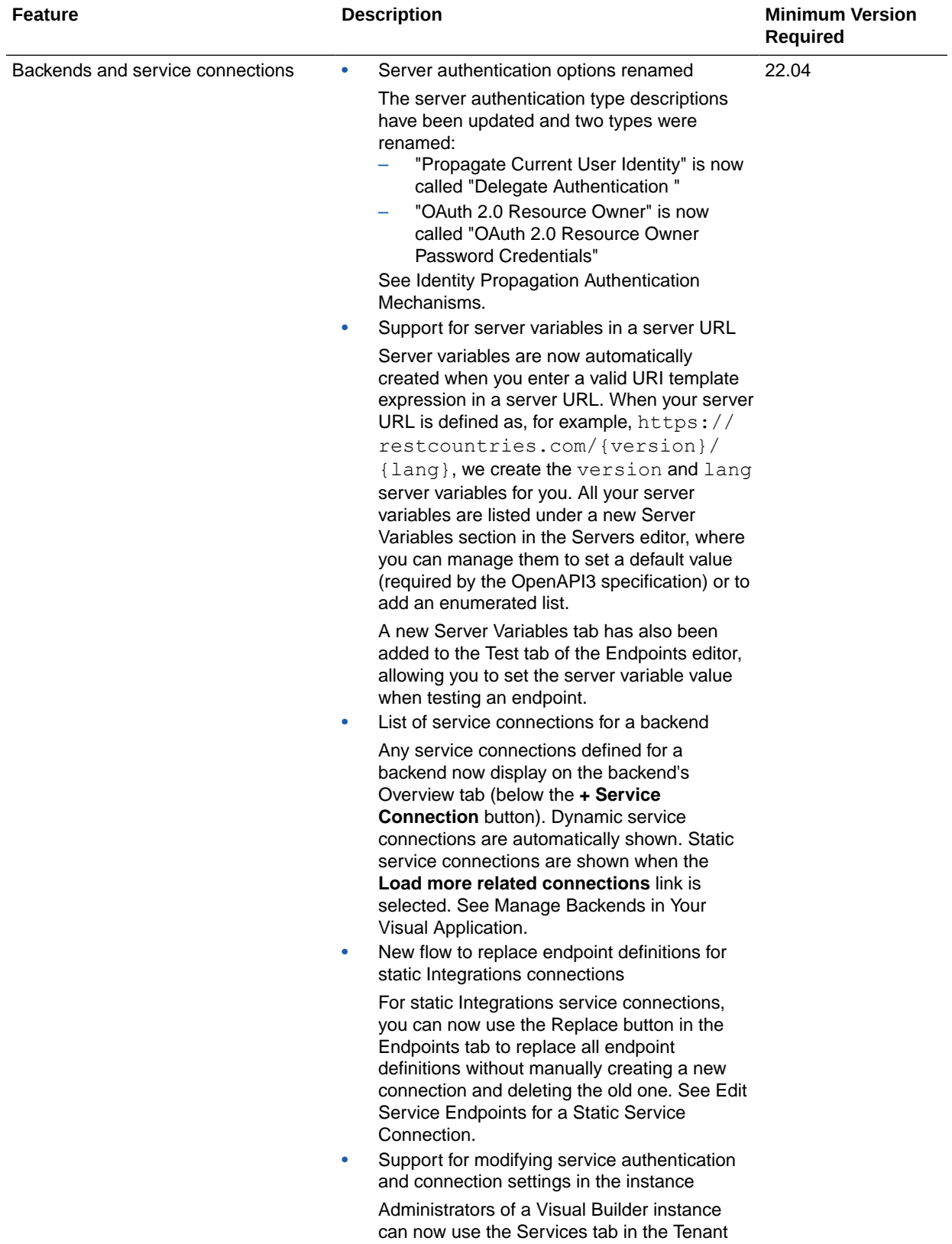

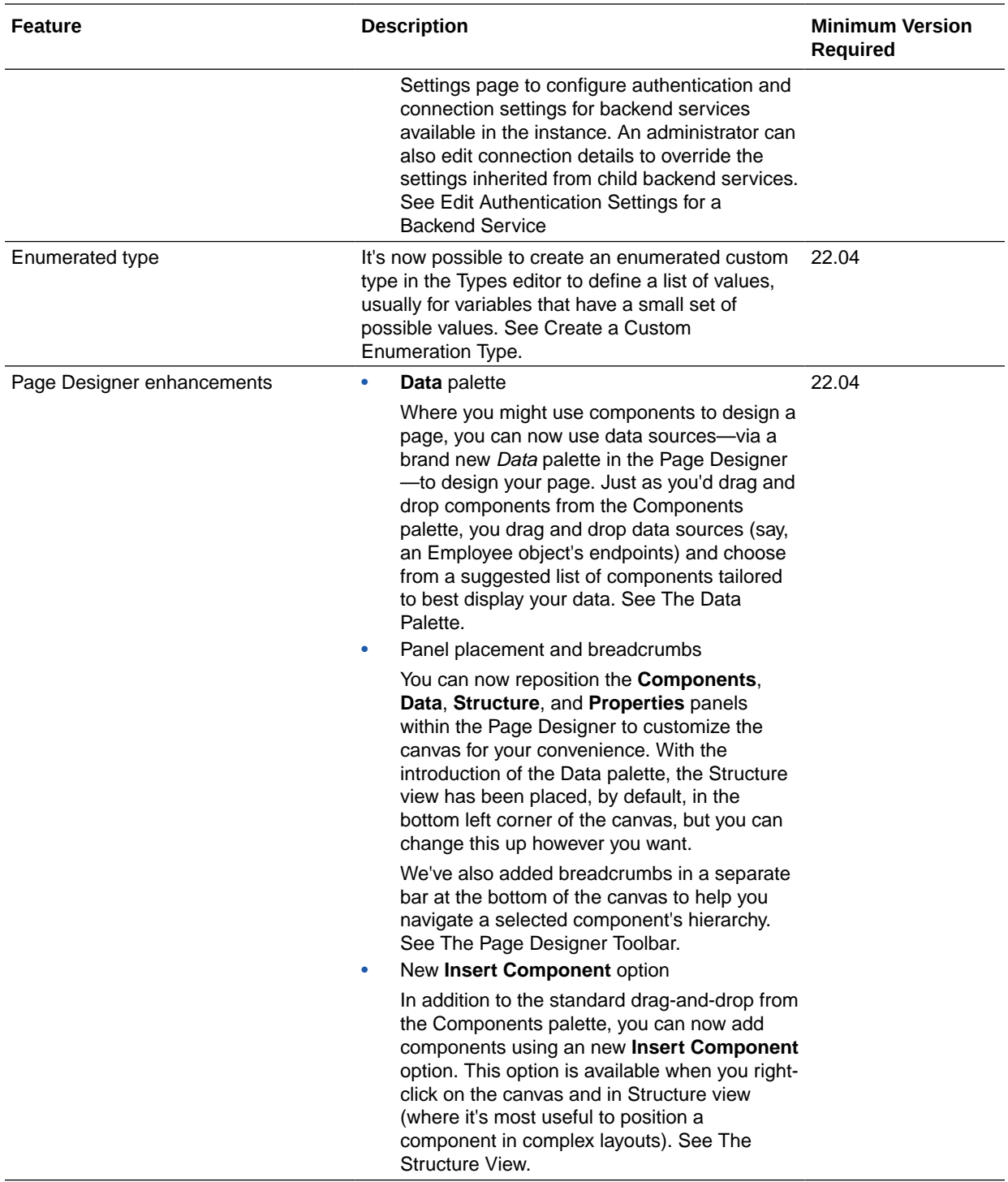

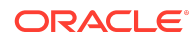

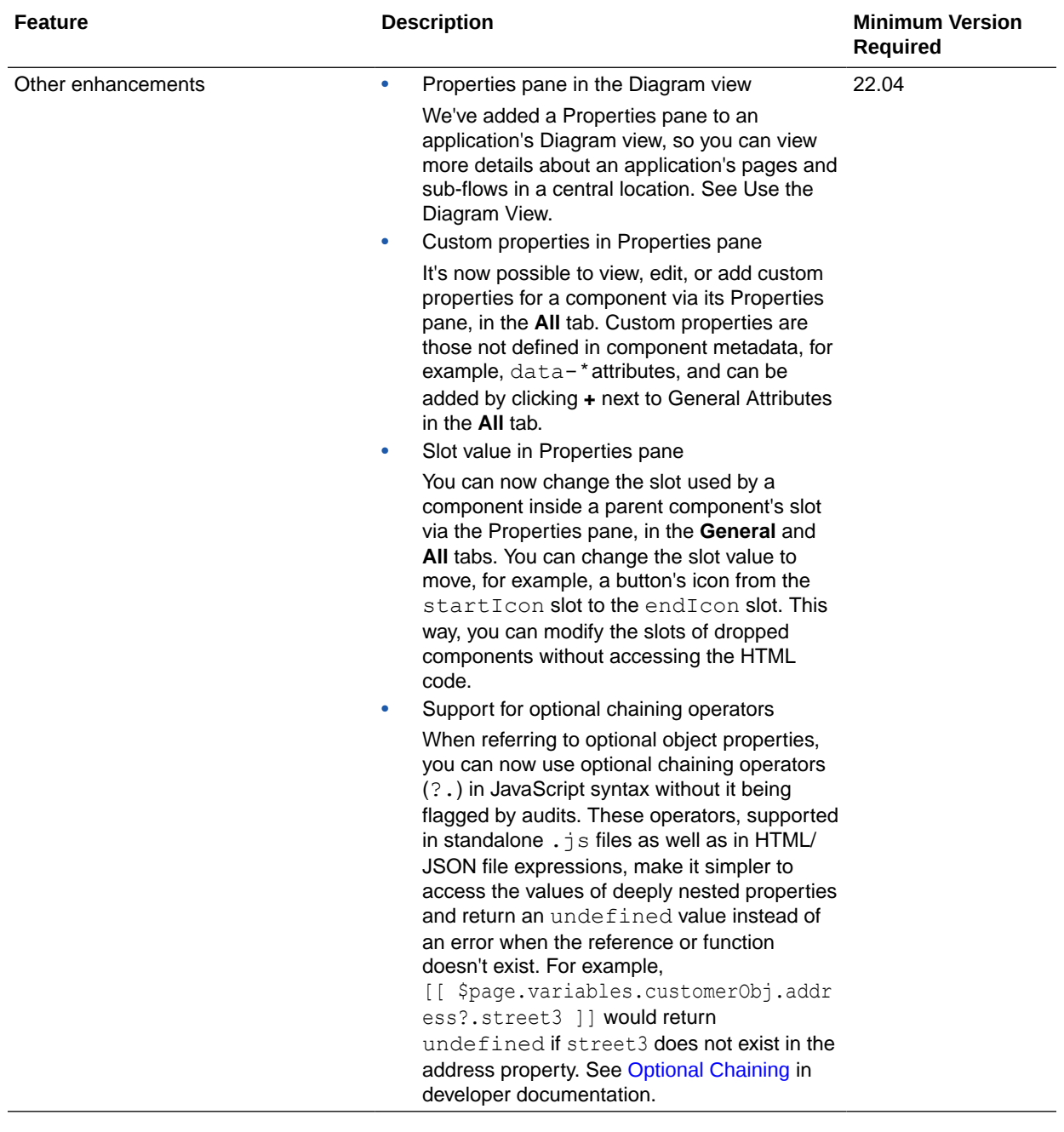

# January 2022

New Features

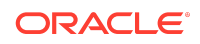

### Common Features

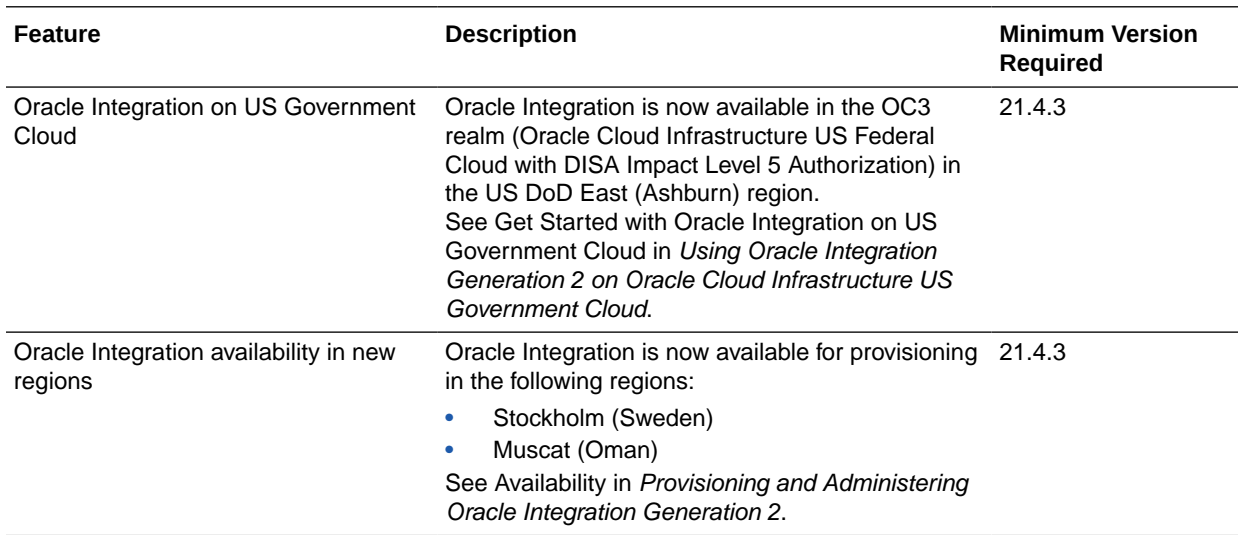

### December 2021

### New Features

#### Common Features

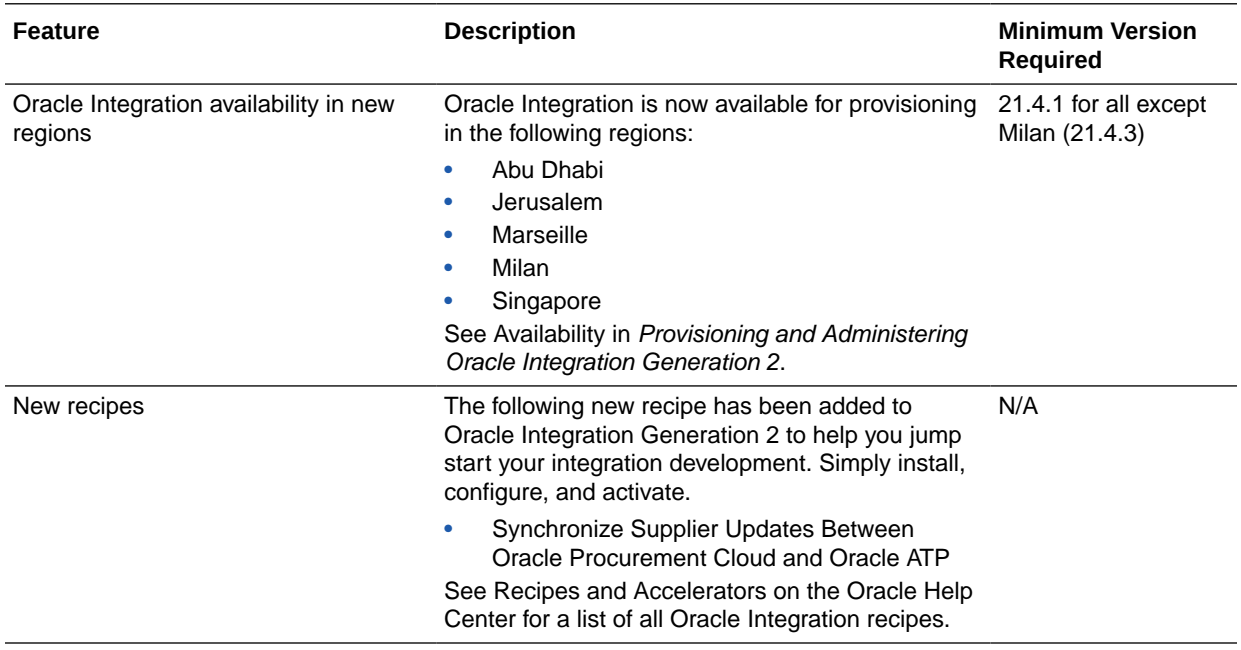

## November 2021

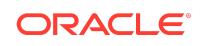

### New Features

#### Common Features

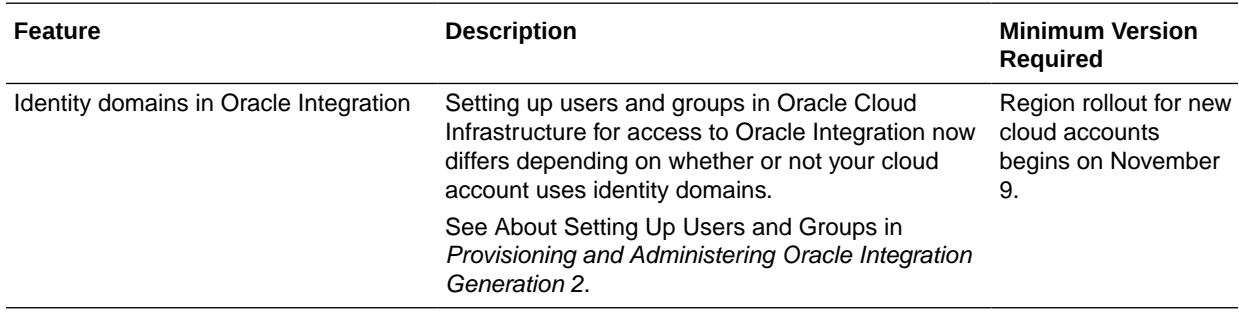

### Integration and Connectivity Features

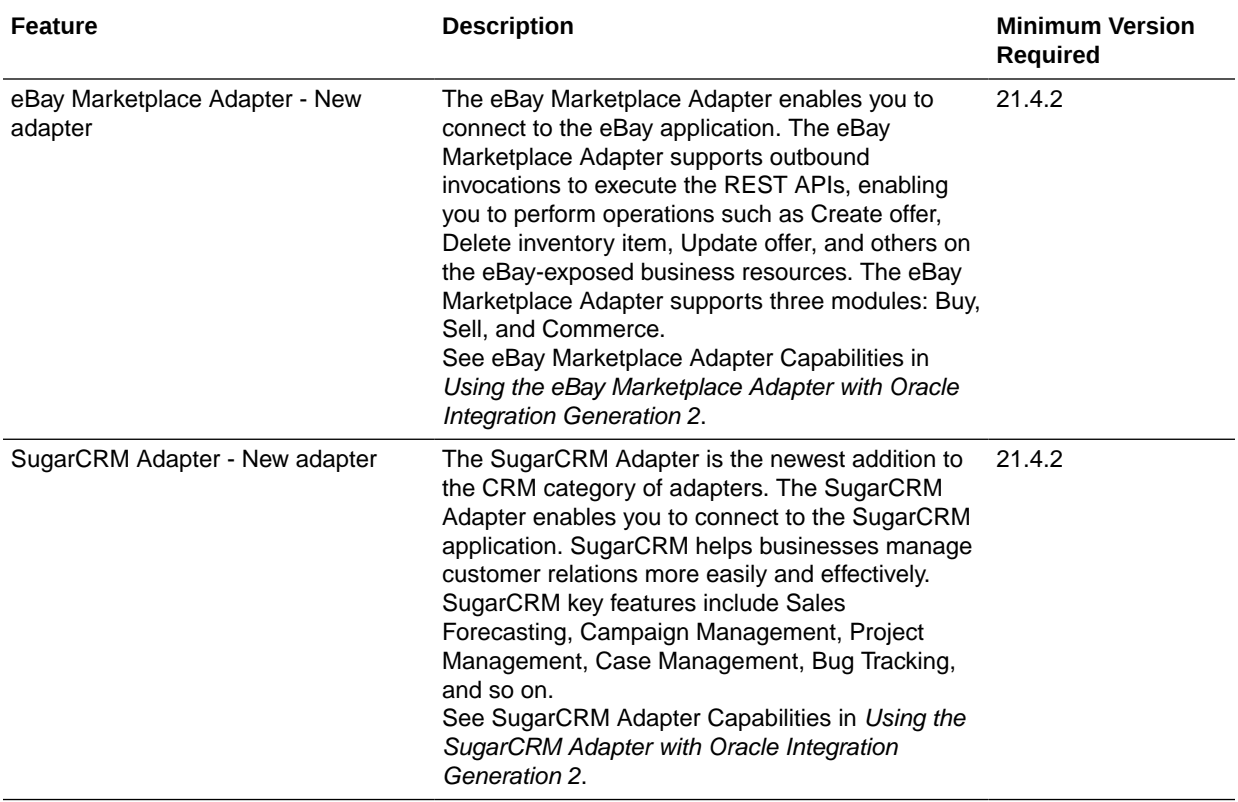

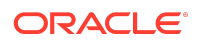

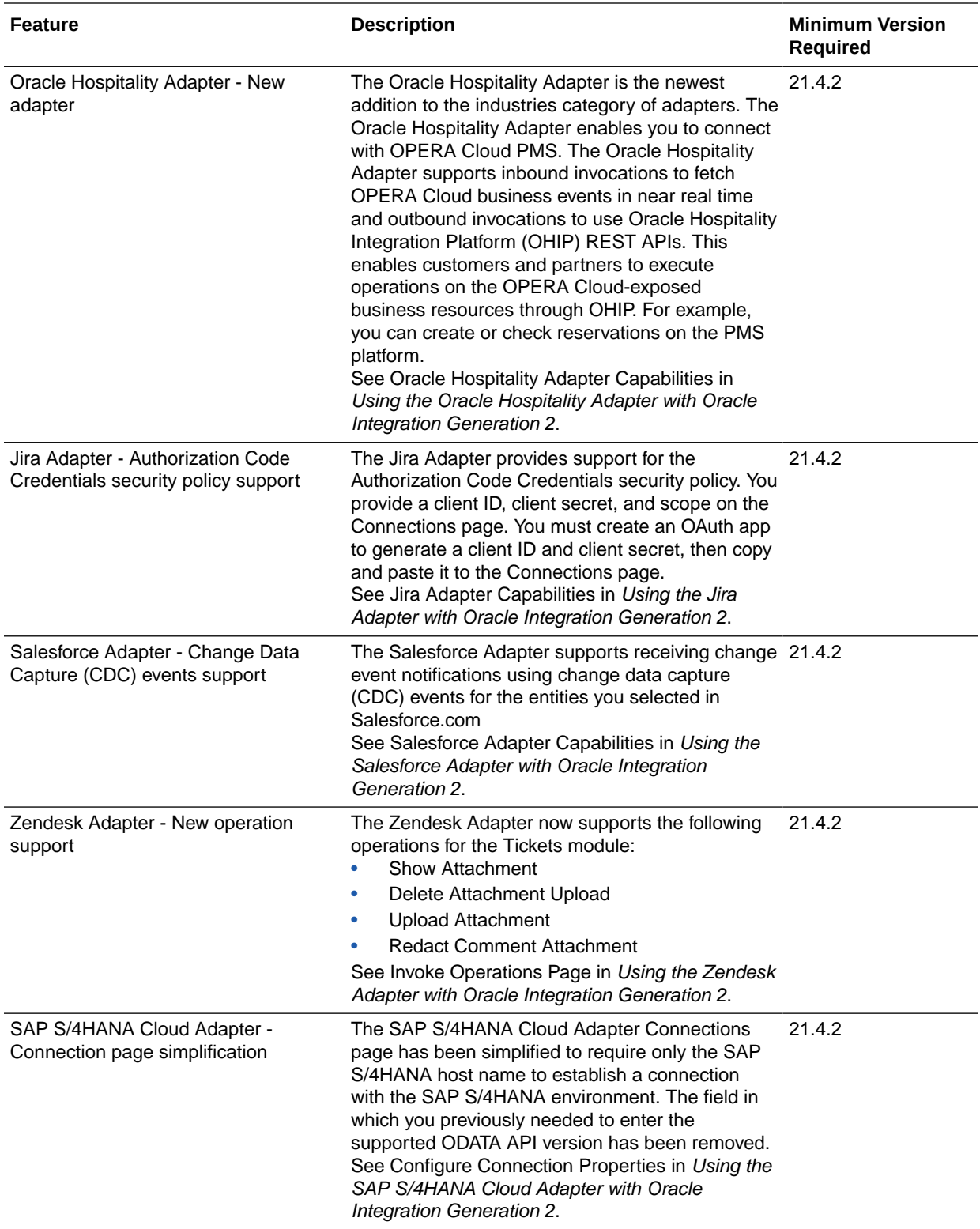

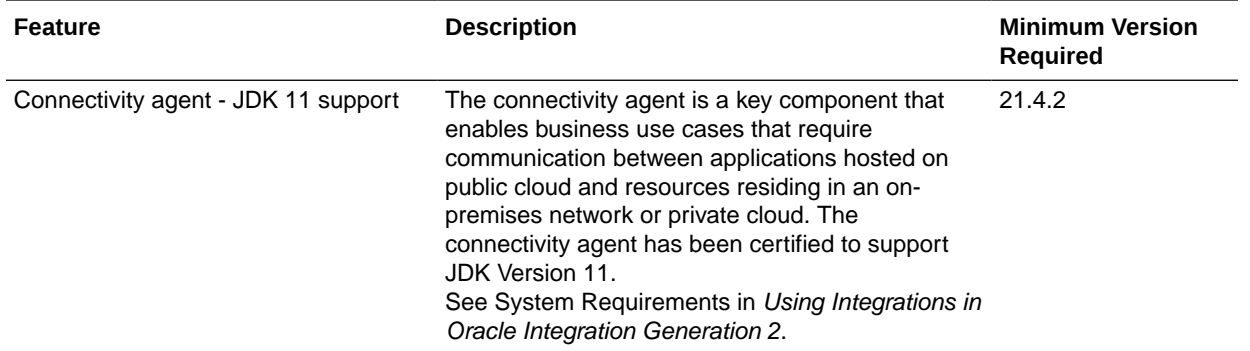

#### File Server Features

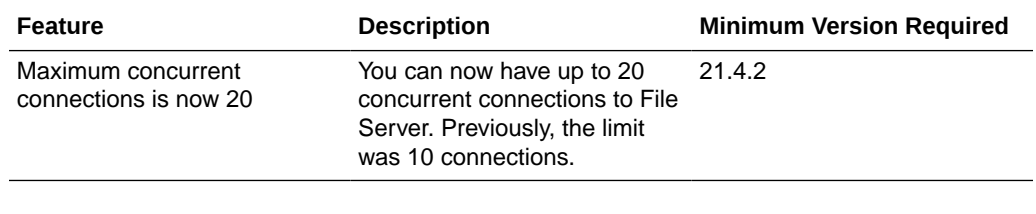

## October 2021

### New Features

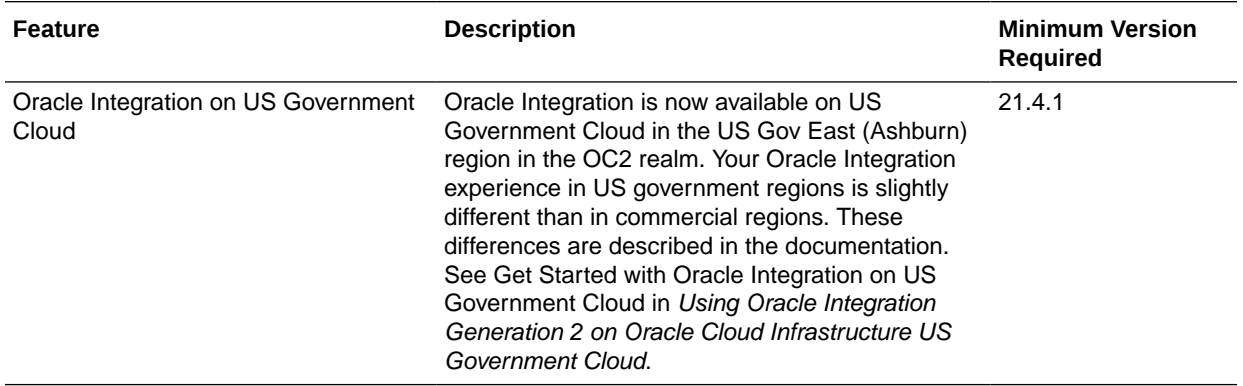

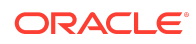
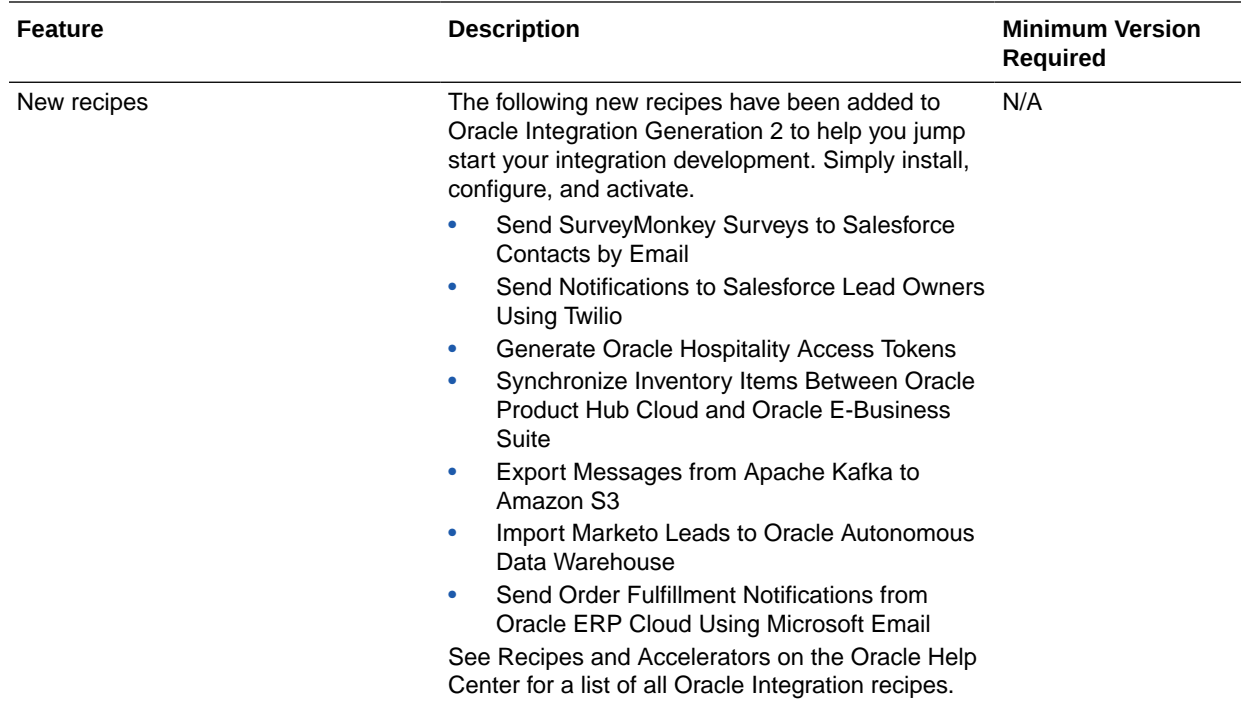

#### Visual Builder Features

#### Visual Builder Features

Some new Visual Builder features can't be used until you've upgraded your Visual Builder Runtime. The Minimum Version Required column shows the runtime required to use each feature.

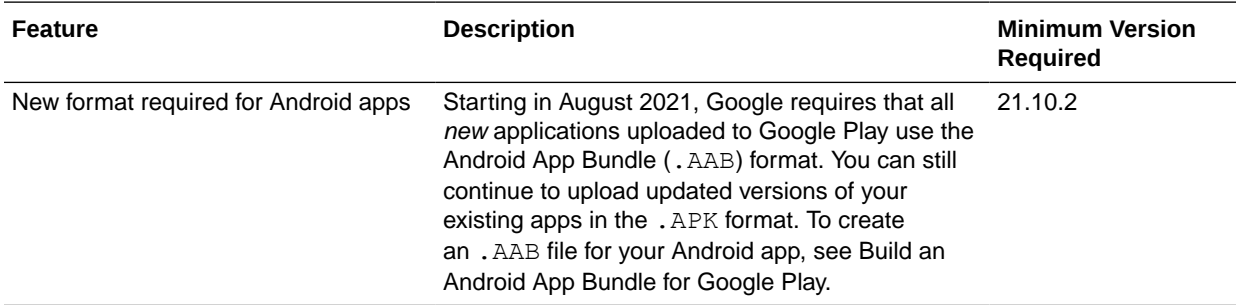

# September 2021

New Features

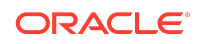

#### Common Features

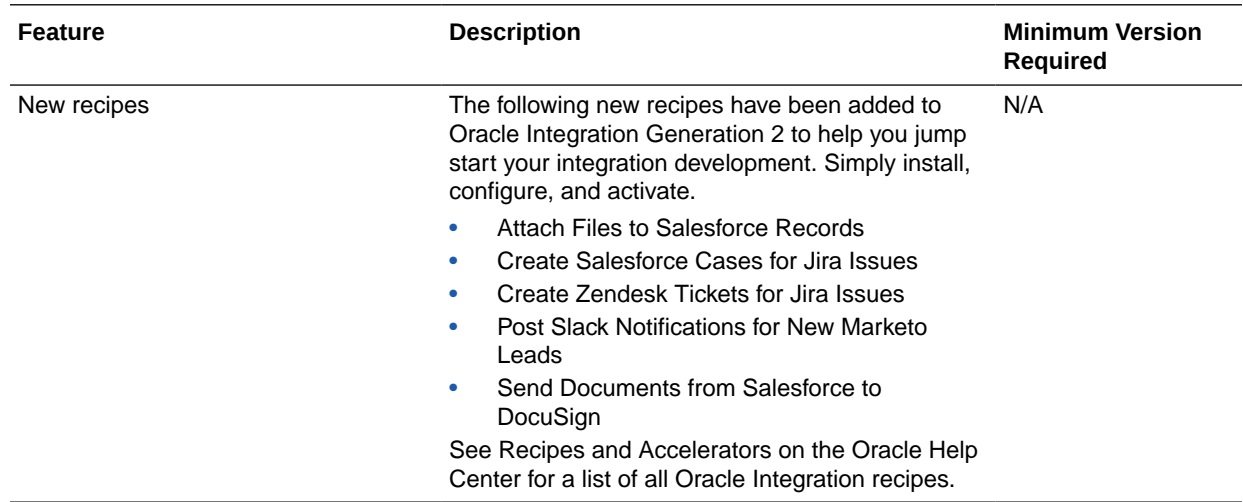

# Integration and Connectivity Features

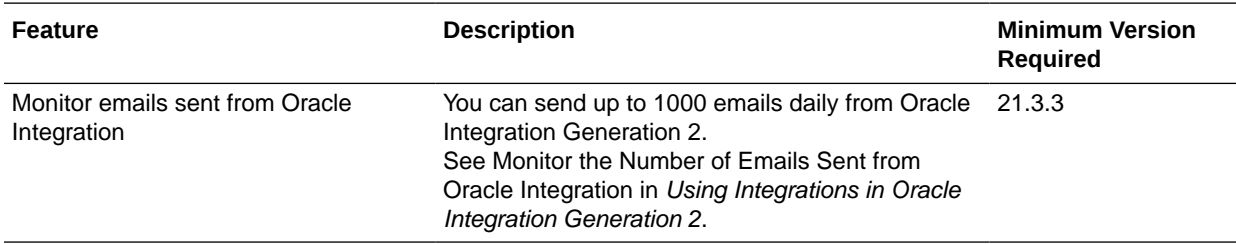

# August 2021

### New Features

#### Common Features

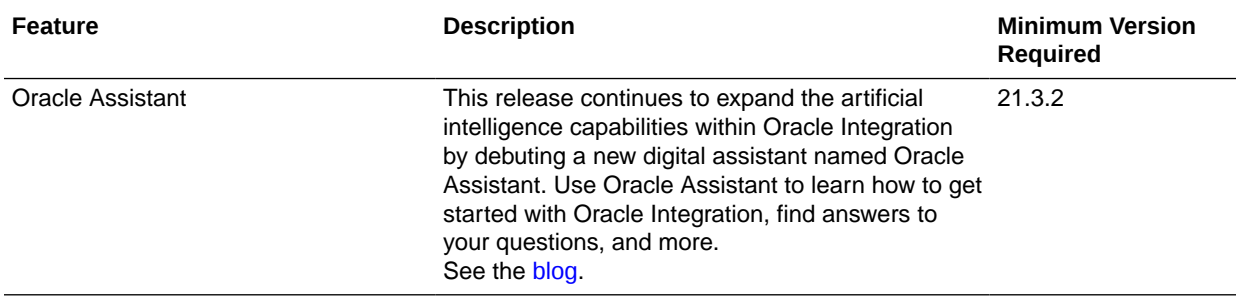

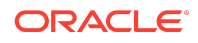

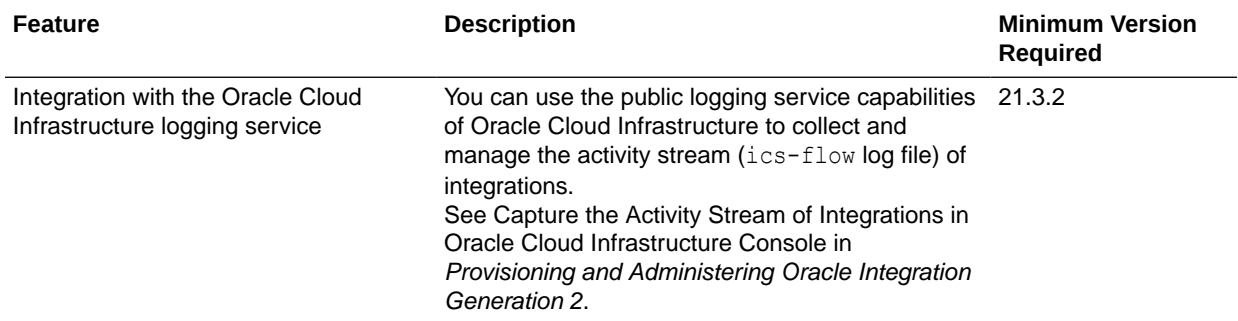

# Integration and Connectivity Features

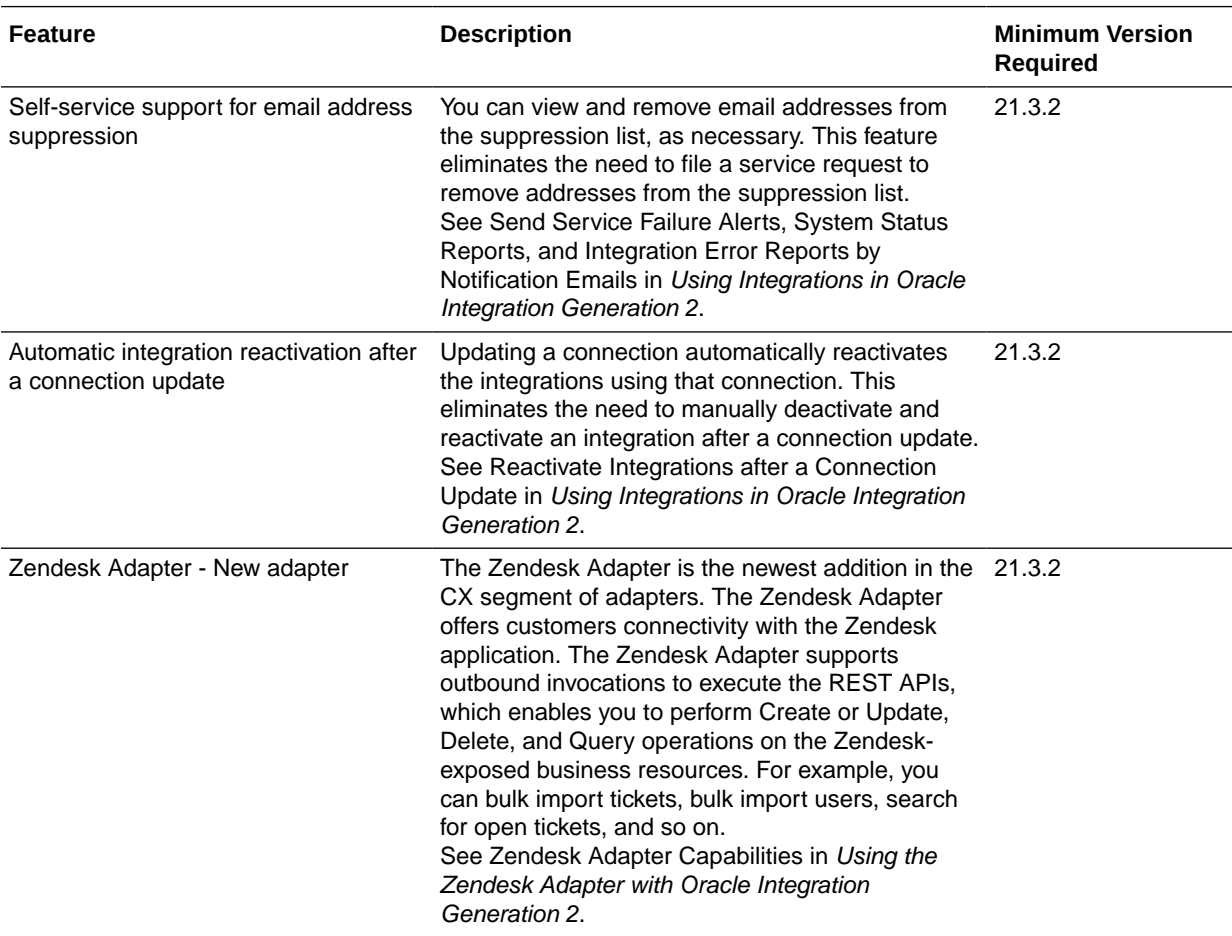

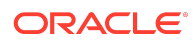

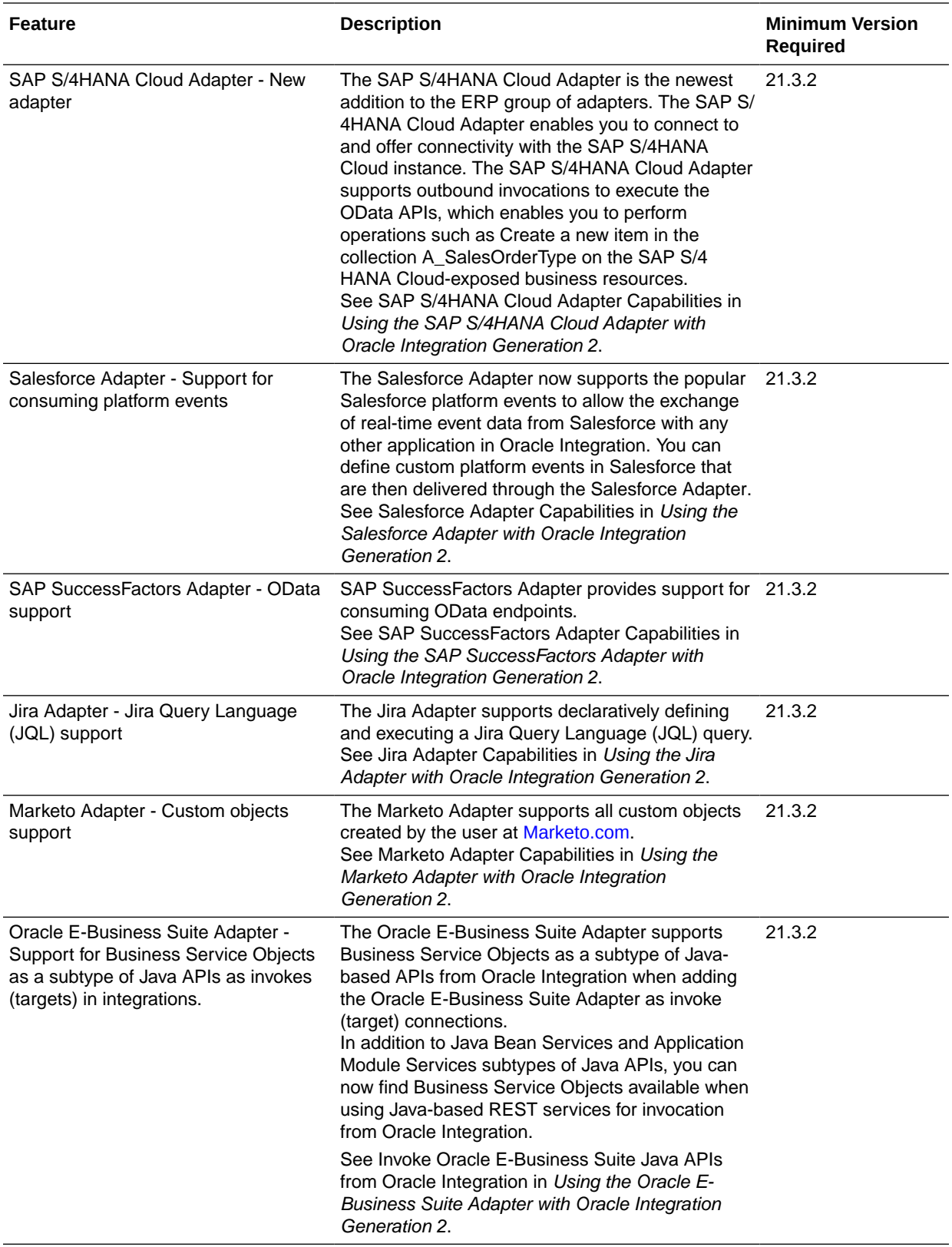

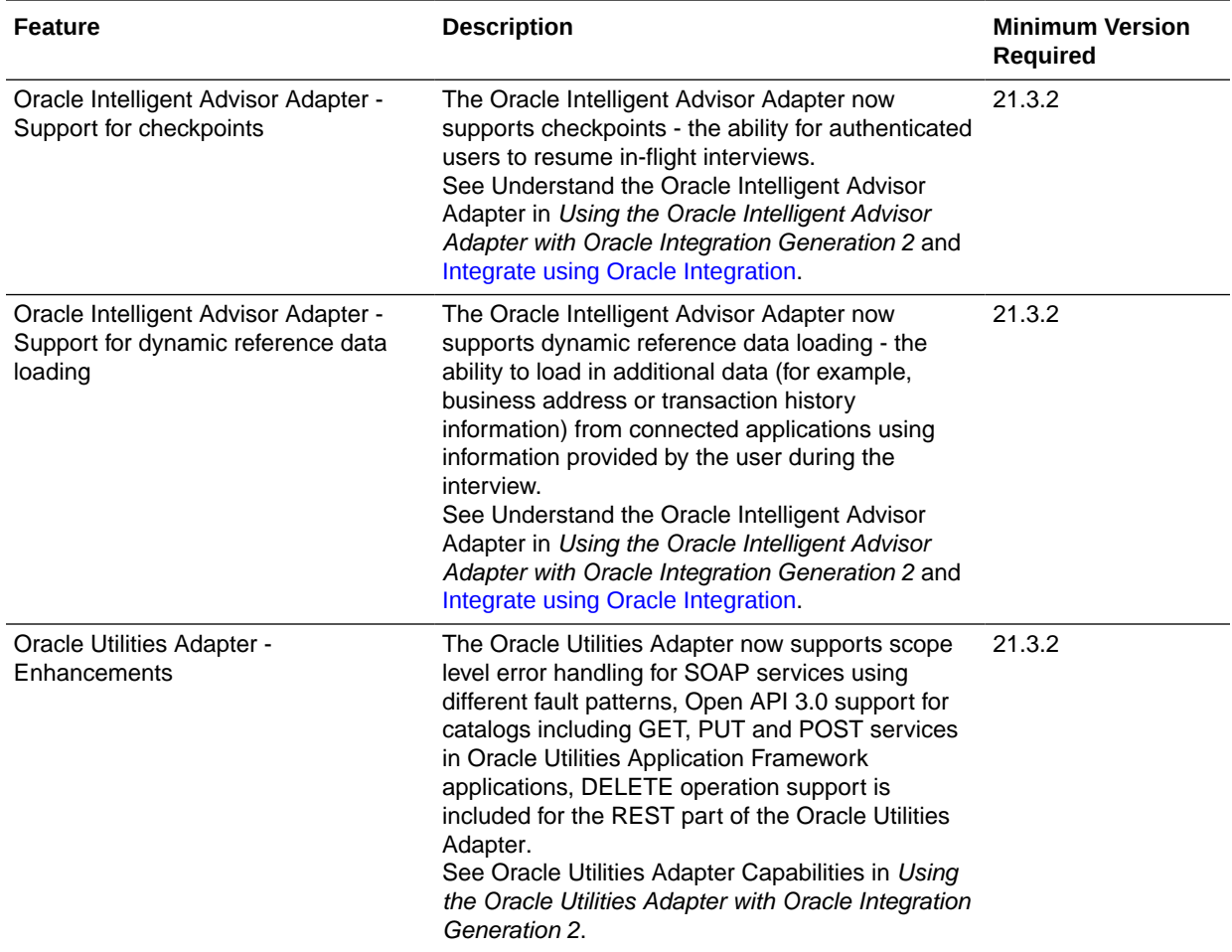

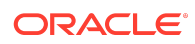

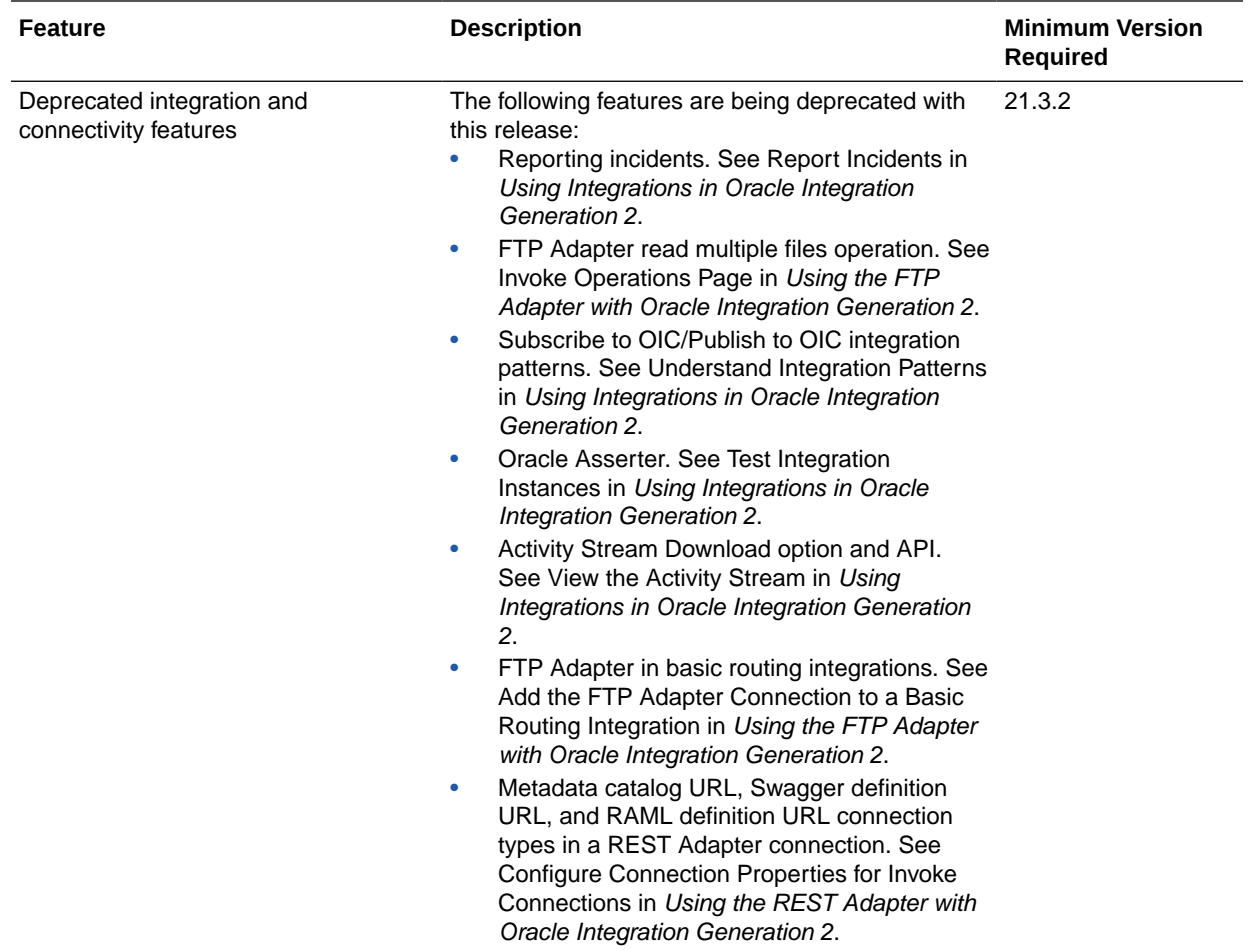

#### Process Features

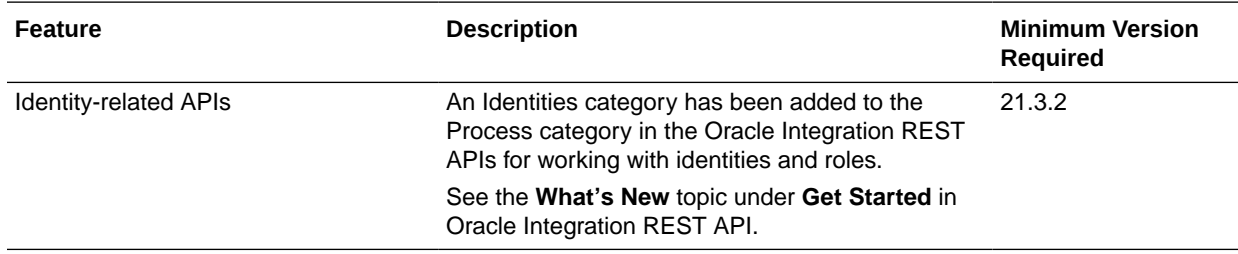

# Insight Features

#### **Note:**

Insight is only available in Oracle Integration Generation 2.

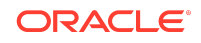

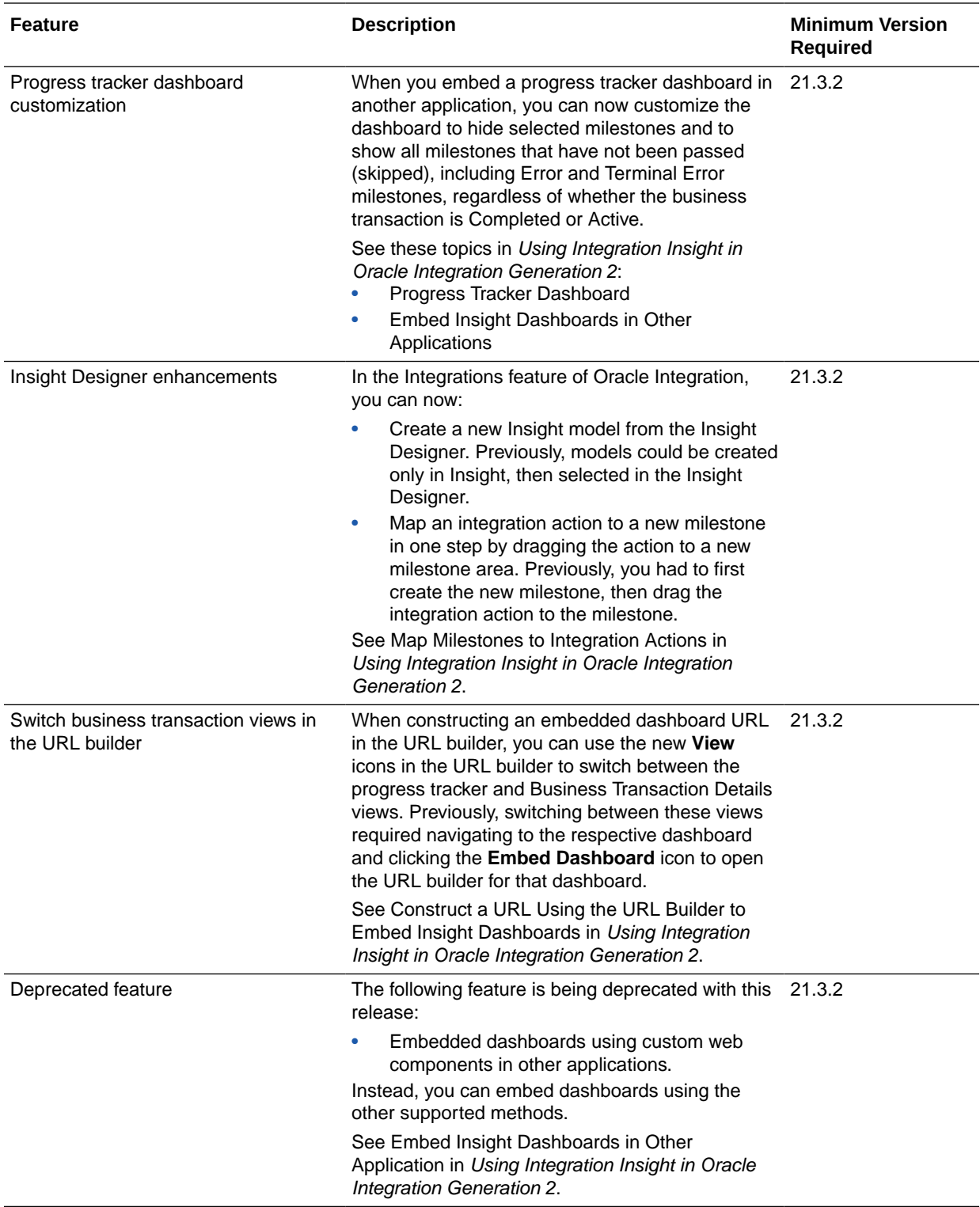

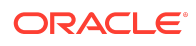

Features

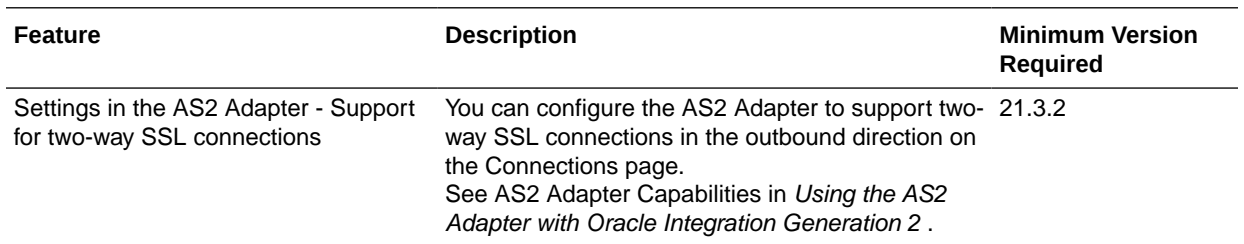

#### Visual Builder Features

#### Visual Builder Runtime and Oracle JET Version for 21.10

This release of Visual Builder uses Oracle JET 10.1.*x* libraries and components. We recommend that you upgrade your Visual Builder applications to this latest JET version, as well as to the 21.10 Visual Builder Runtime, to take advantage of the full spectrum of 21.10 features. For example, JET 10.1.0 provides [chroming options for](https://www.oracle.com/webfolder/technetwork/jet-1010/jetCookbook.html?component=pushButtons&demo=chroming) [buttons](https://www.oracle.com/webfolder/technetwork/jet-1010/jetCookbook.html?component=pushButtons&demo=chroming) out of the box, including a new one called *danger*, to help you draw a user's attention to important actions on your UI. To see everything that's new in JET 10.1.0, see the [Release Notes](https://www.oracle.com/webfolder/technetwork/jet-1010/index.html?ojr=releasenotes).

You can upgrade to the latest JET and Visual Builder Runtime versions from your visual application's Settings editor. See Manage Runtime Dependencies for Visual Applications.

#### Visual Builder Features

Some new Visual Builder features can't be used until you've upgraded your Visual Builder Runtime to 21.10. The Minimum Version Required column shows the runtime required to use each feature.

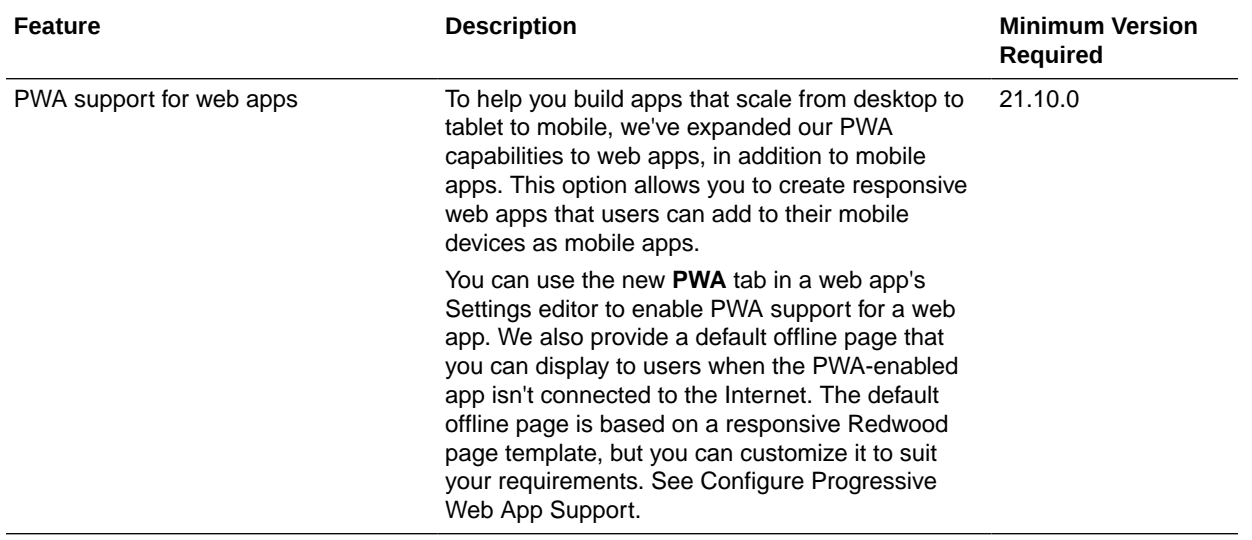

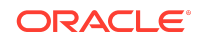

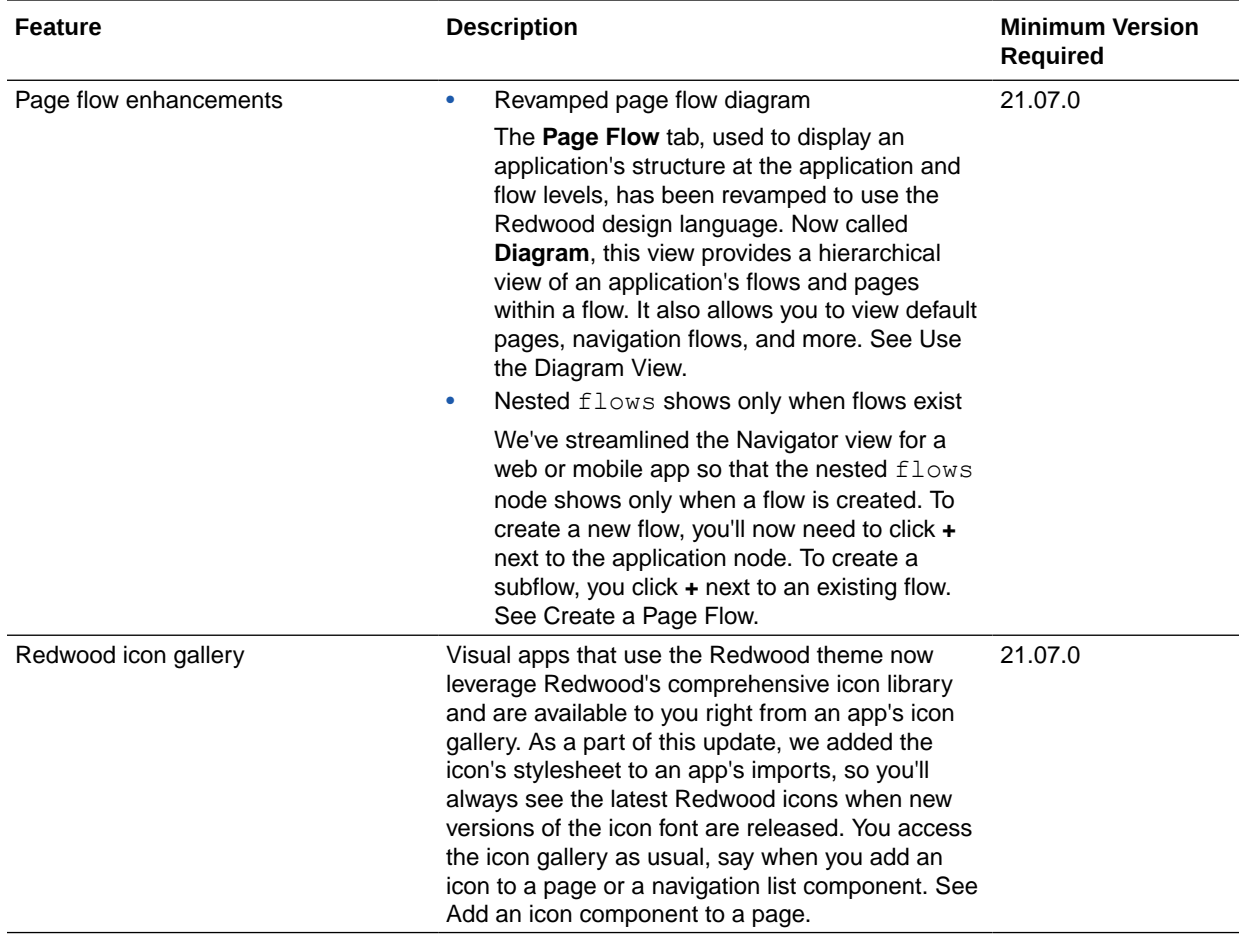

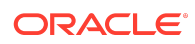

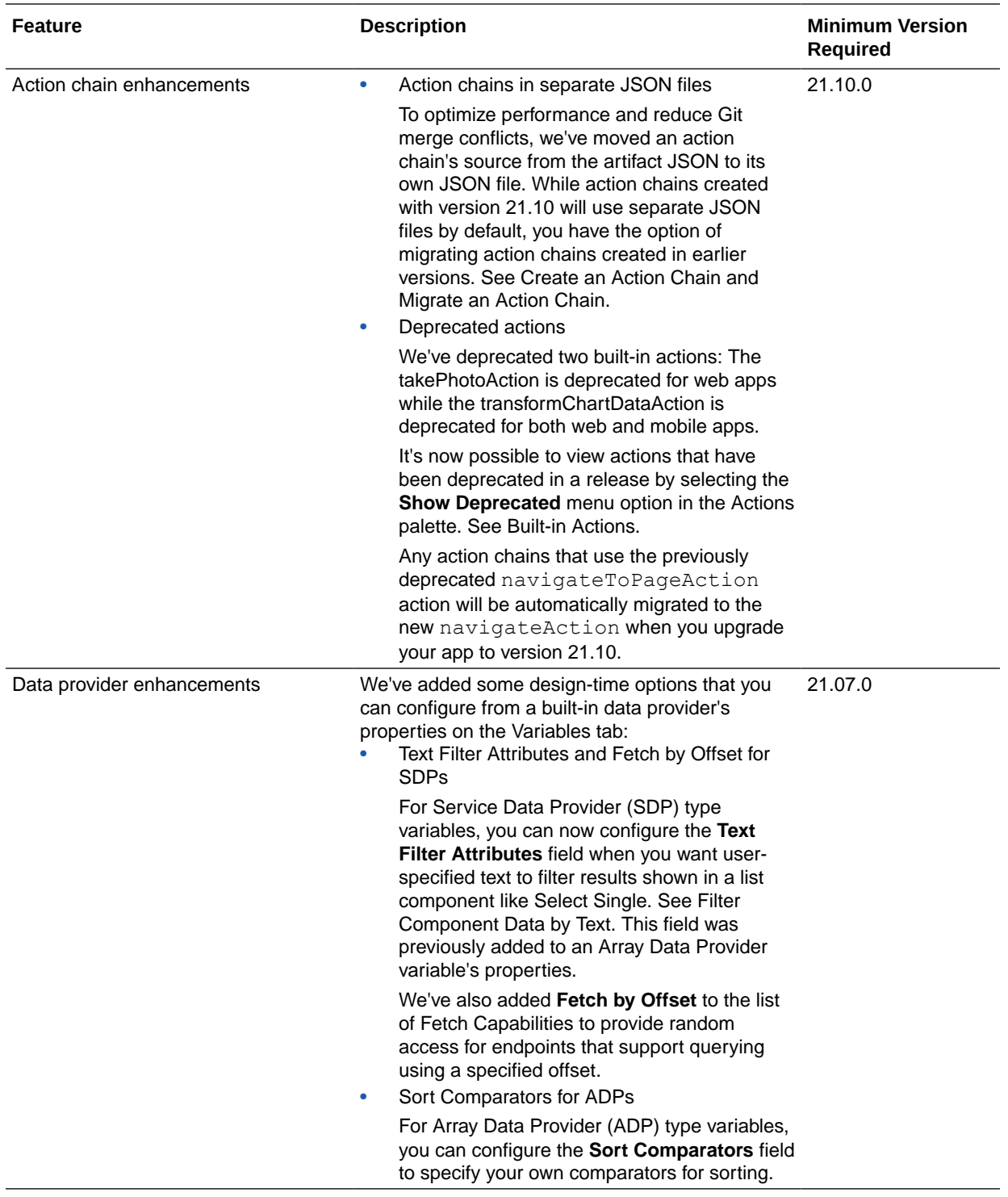

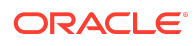

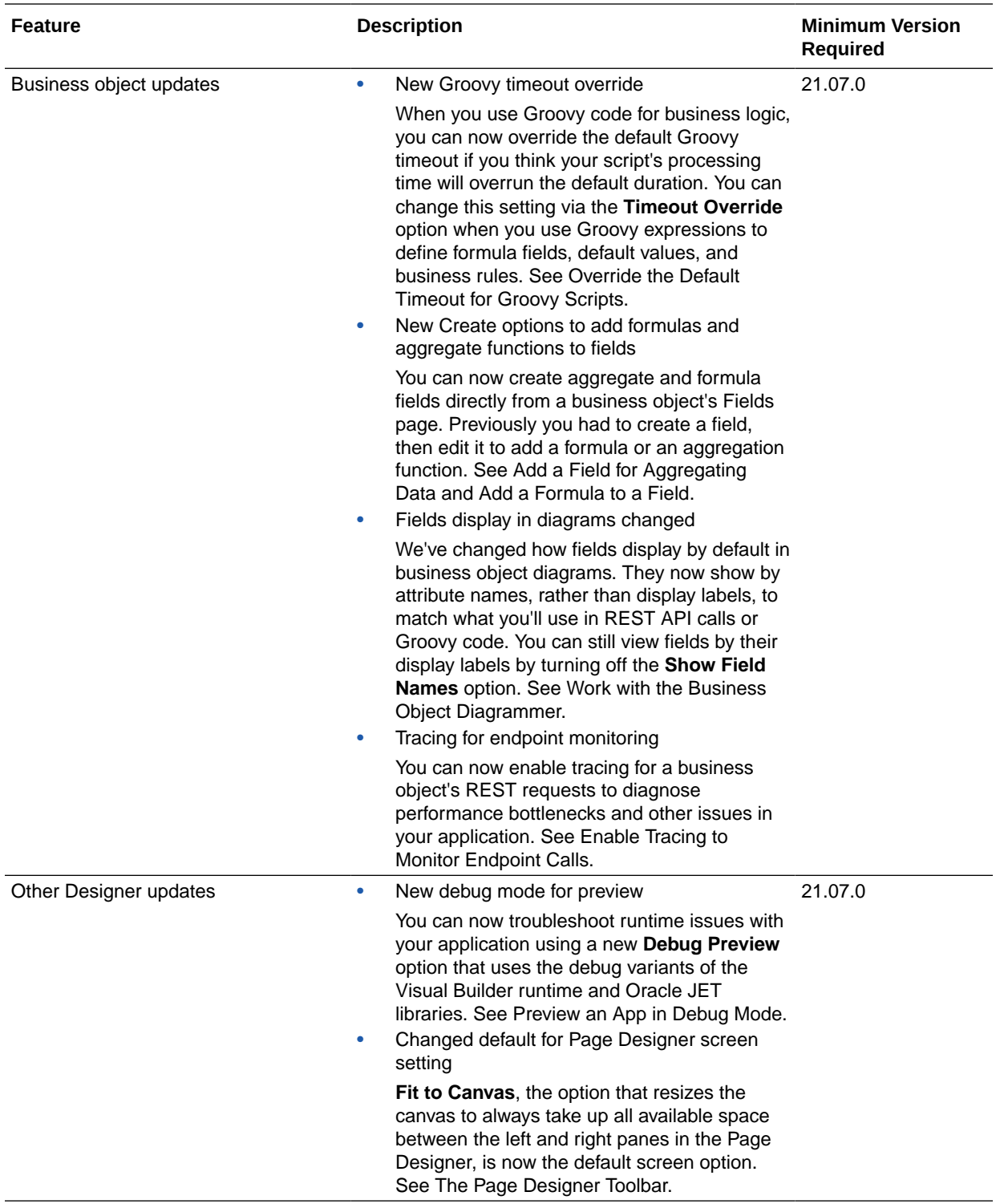

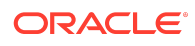

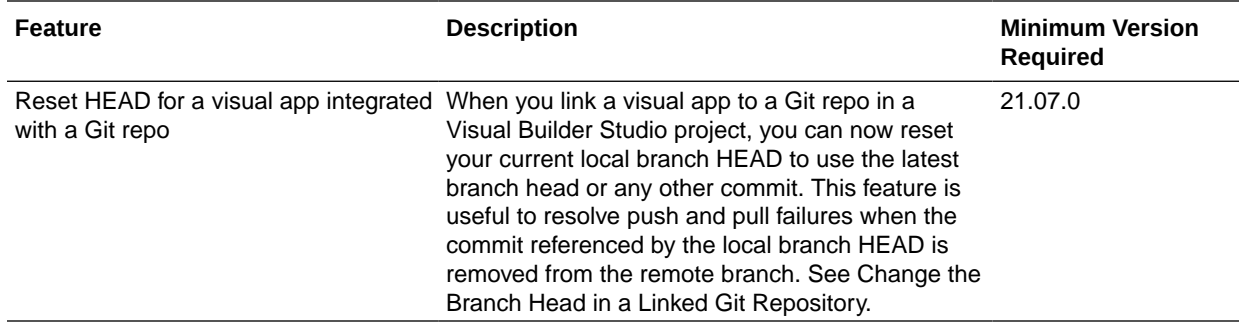

# July 2021

There are no new features for July.

### June 2021

### New Features

#### Common Features

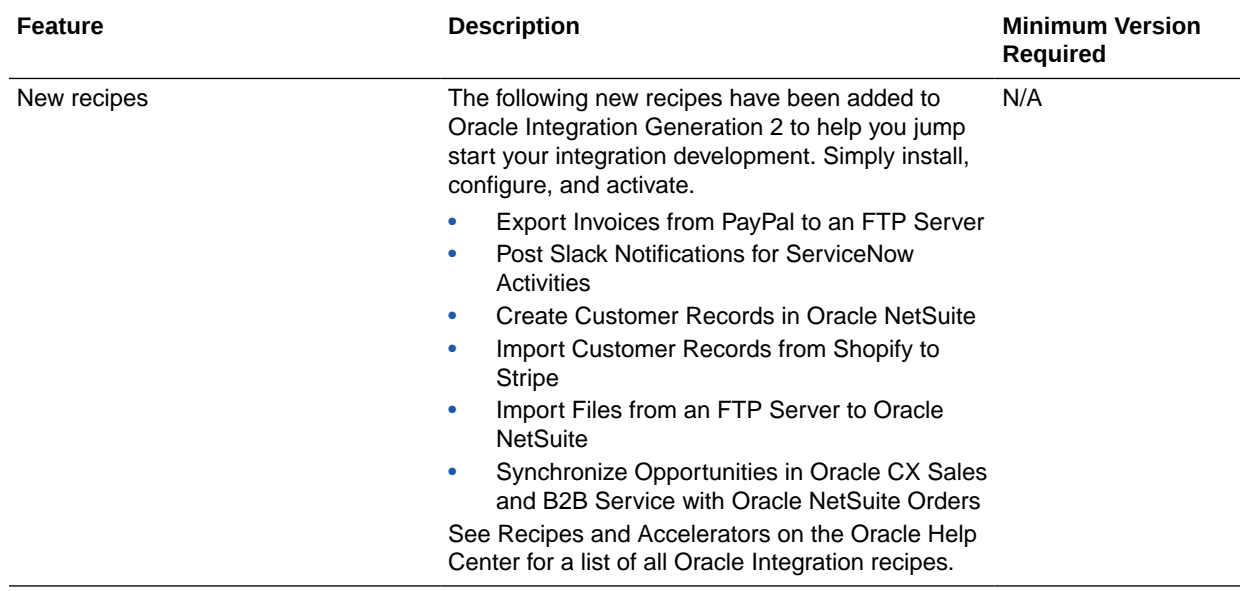

# May 2021

New Features

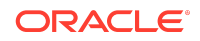

#### **Feature Description Minimum Version Required** Header mapping support in local invocations for REST-based integrations If the child integration is REST-based and has defined HTTP headers/custom headers, you can map the headers if you call that integration from the parent integration. See Invoke a Co-located Integration from a Parent Integration in Using Integrations in Oracle Integration Generation 2. 12.2.1.2.1-210505.14 00.40942 Attachment support in the request body of the Test page The Test page for REST Adapter trigger-based integrations in Oracle Integration supports multipart attachments. See Test REST Adapter Trigger Connection-Based Integrations in Using Integrations in Oracle Integration Generation 2. 12.2.1.2.1-210505.14 00.40942 Connection replacements in inactive integrations in a package You can replace connections used by the inactive integrations in a package. For example, if a package contains five integrations, and one integration is inactive, you can replace the connection for only that integration. The connections in the other four integrations cannot be replaced. See Edit and Replace Dependent Resources in a Package in Using Integrations in Oracle Integration. 12.2.1.2.1-210505.14 00.40942 Automatically stop a schedule during integration deactivation If you attempt to deactivate a scheduled integration, any active and paused schedules are also stopped as part of integration deactivation. See Deactivate an Integration in Using Integrations in Oracle Integration. 12.2.1.2.1-210505.14 00.40942 Jira Adapter - New adapter The Jira Adapter is the newest addition in the social/productivity category of adapters. With this release, the Jira Adapter enables you to connect with the Jira application. Jira is a powerful work management application and is used for project management, bug tracking, and issue tracking. Example use cases with the Jira Adapter include: • Create an incident in the incident tracking system that automatically creates an issue in Jira. • Create/update a case in a CRM system that creates/updates an issue in Jira. • Synchronize a new/updated issue from Jira to a customer ticketing system. See Jira Adapter Capabilities in Using the Jira Adapter with Oracle Integration Generation 2. 12.2.1.2.1-210505.14 00.40942

#### Integration and Connectivity Features

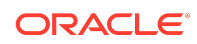

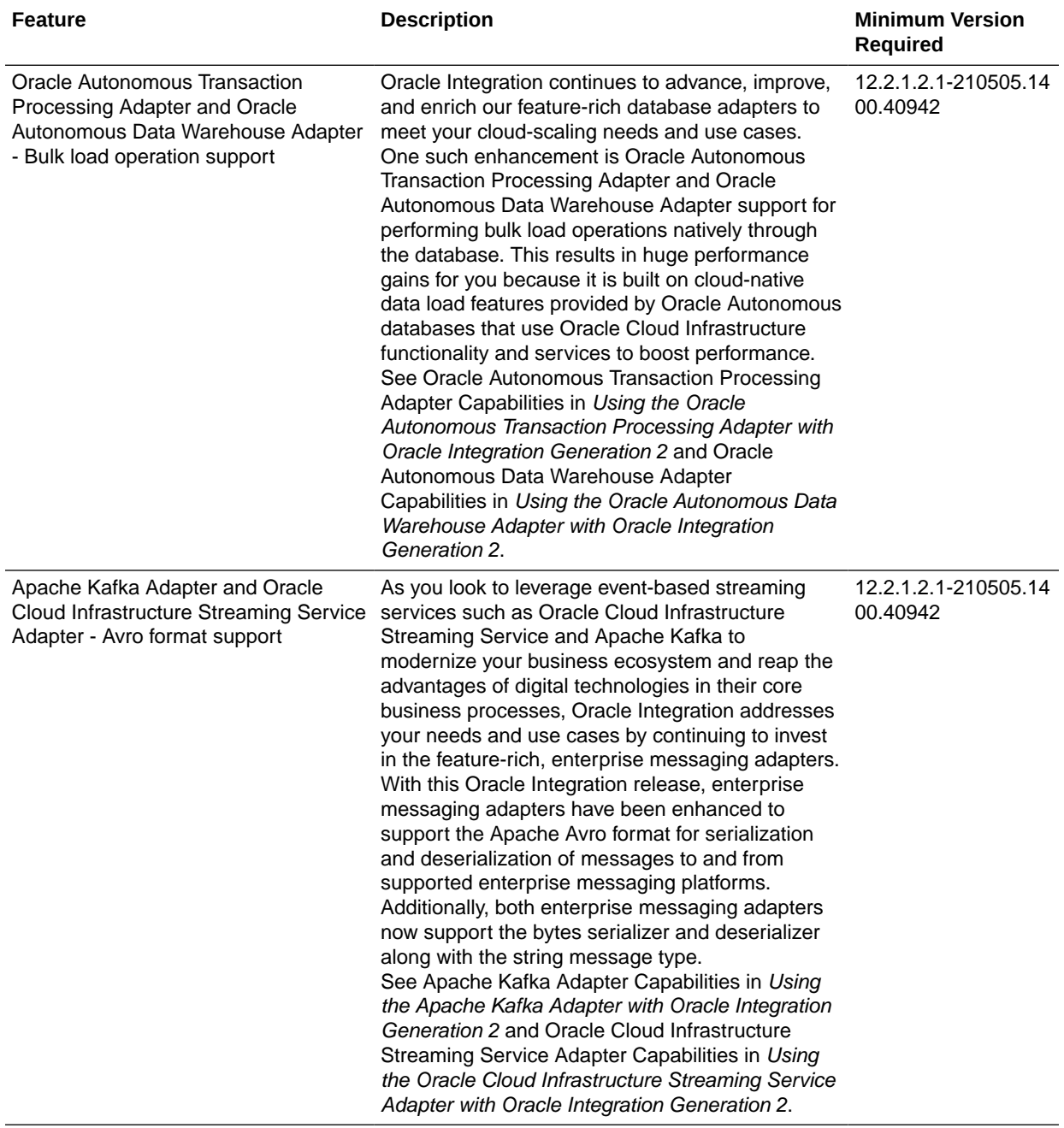

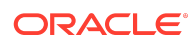

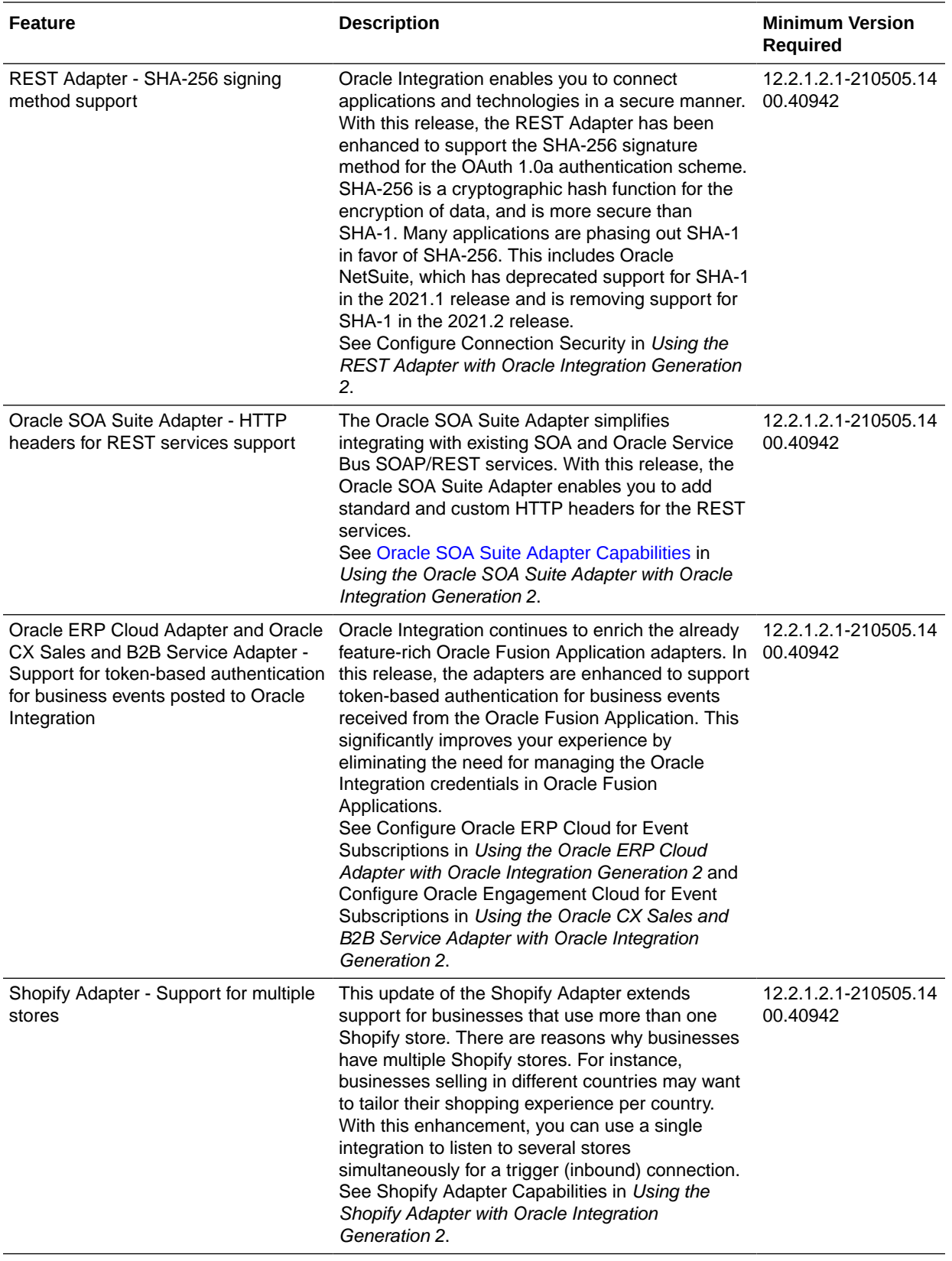

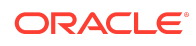

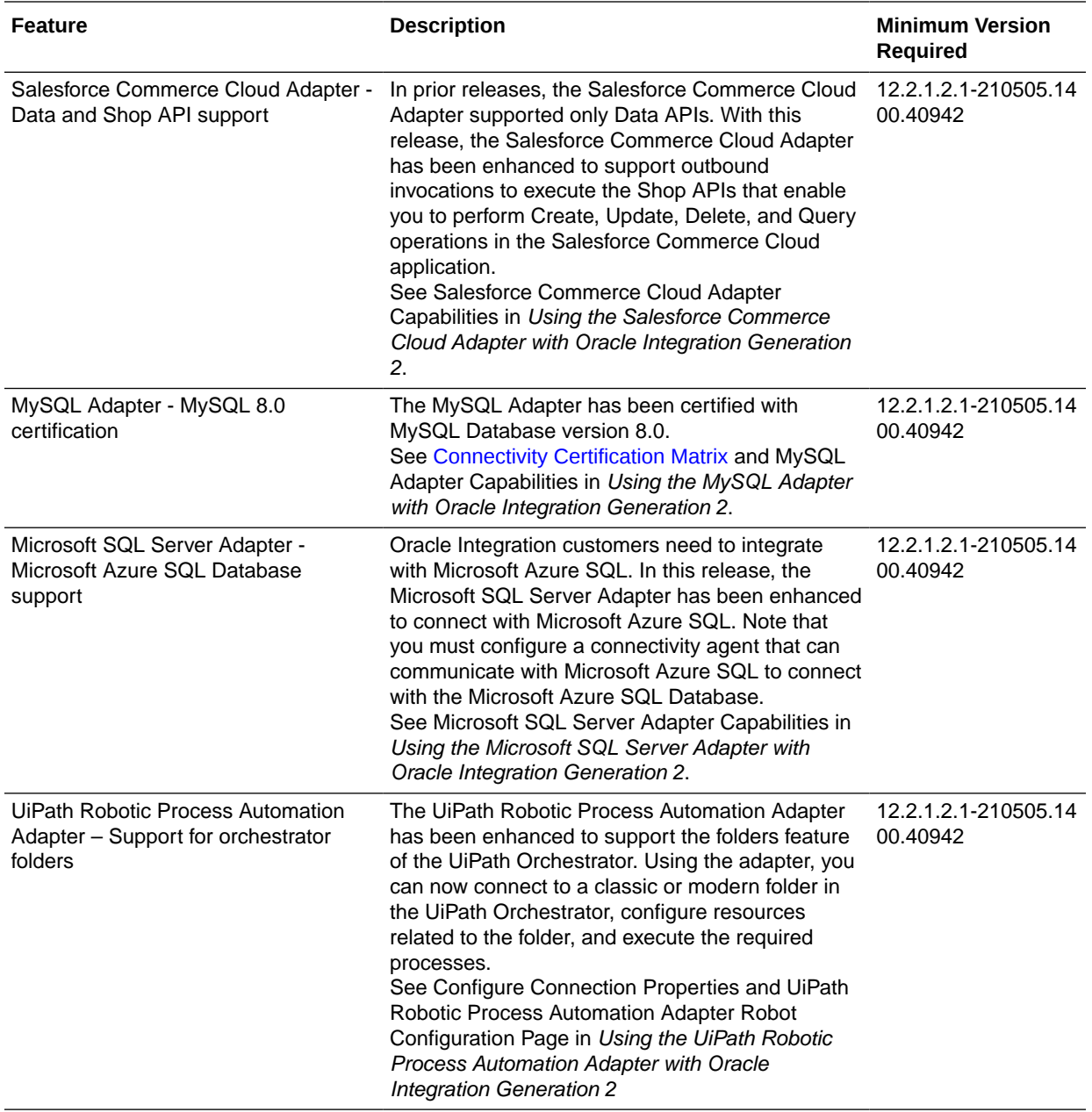

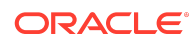

#### Process Features

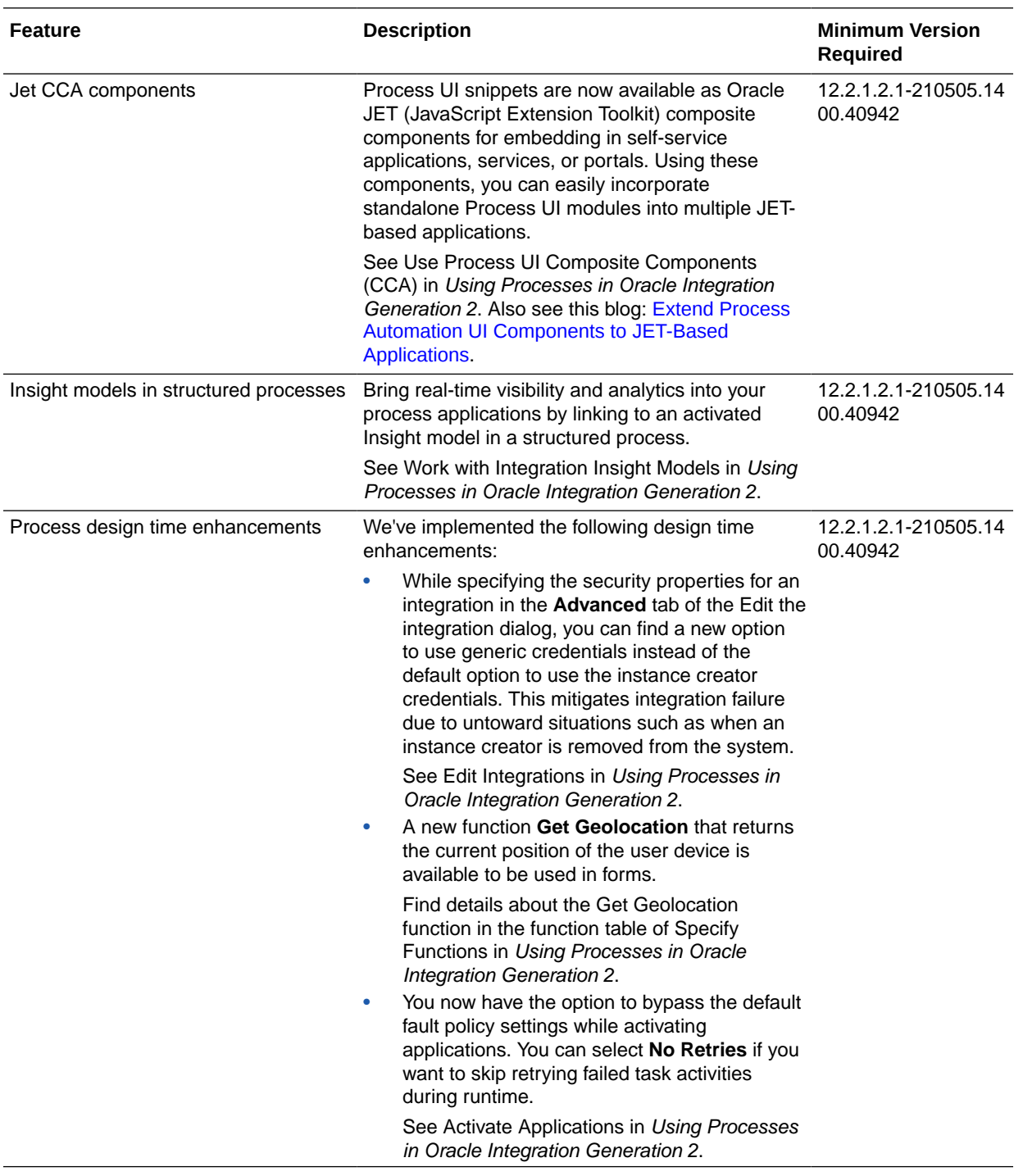

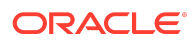

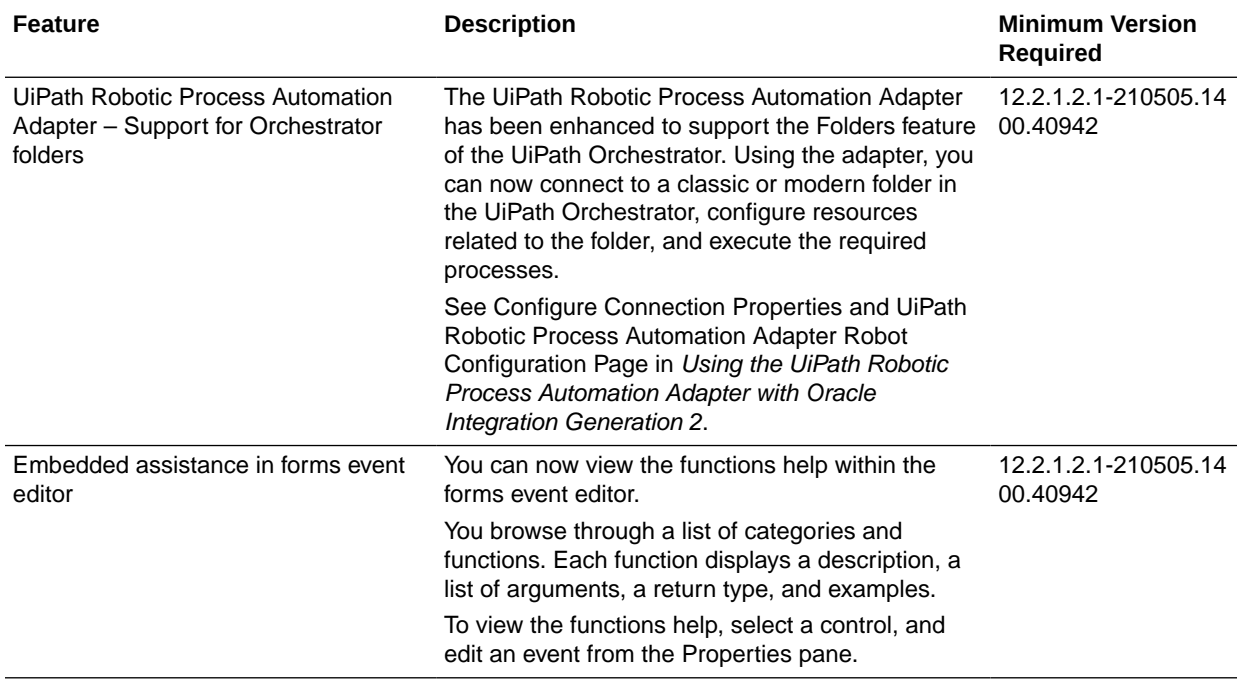

# Insight Features

**Note:**

Insight is only available in Oracle Integration Generation 2.

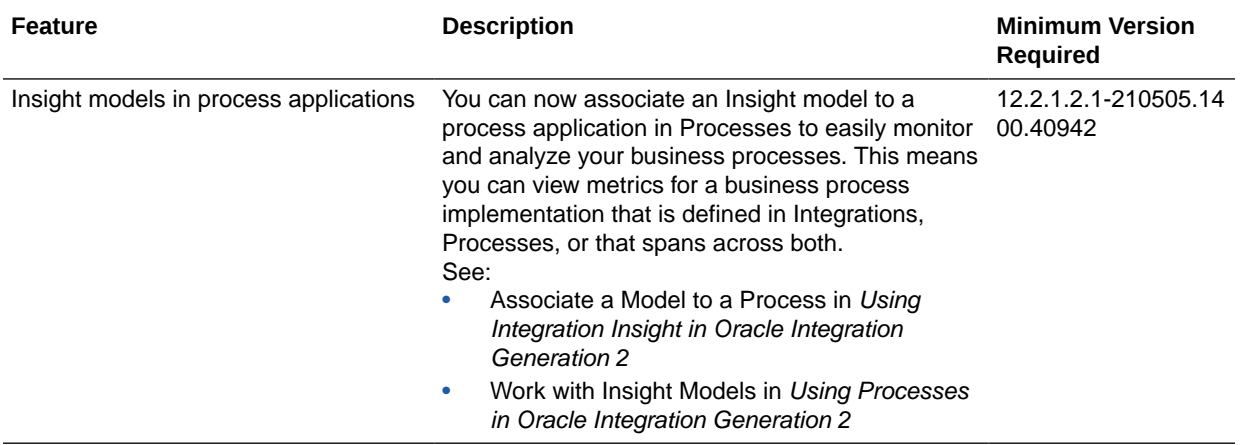

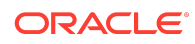

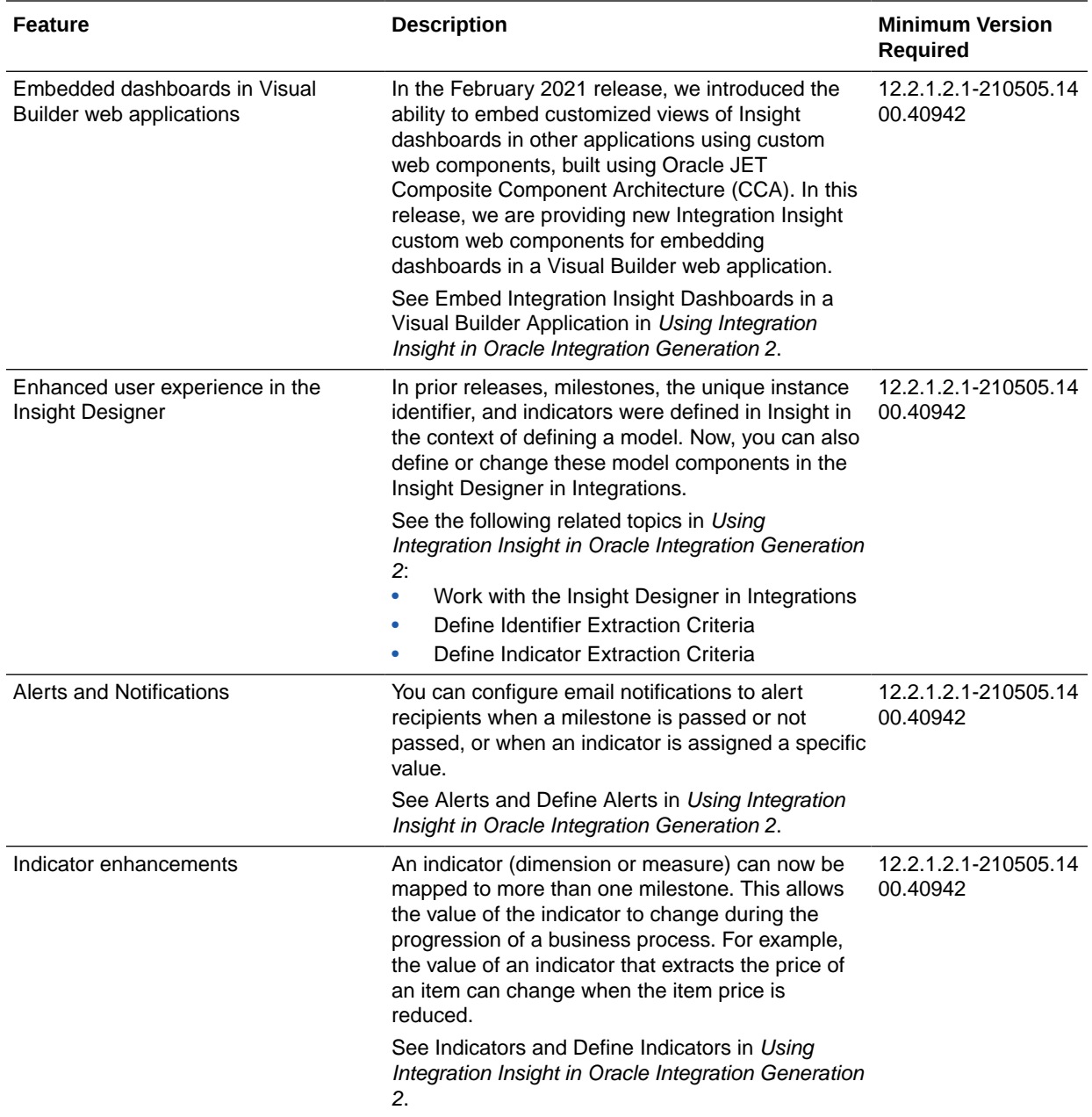

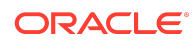

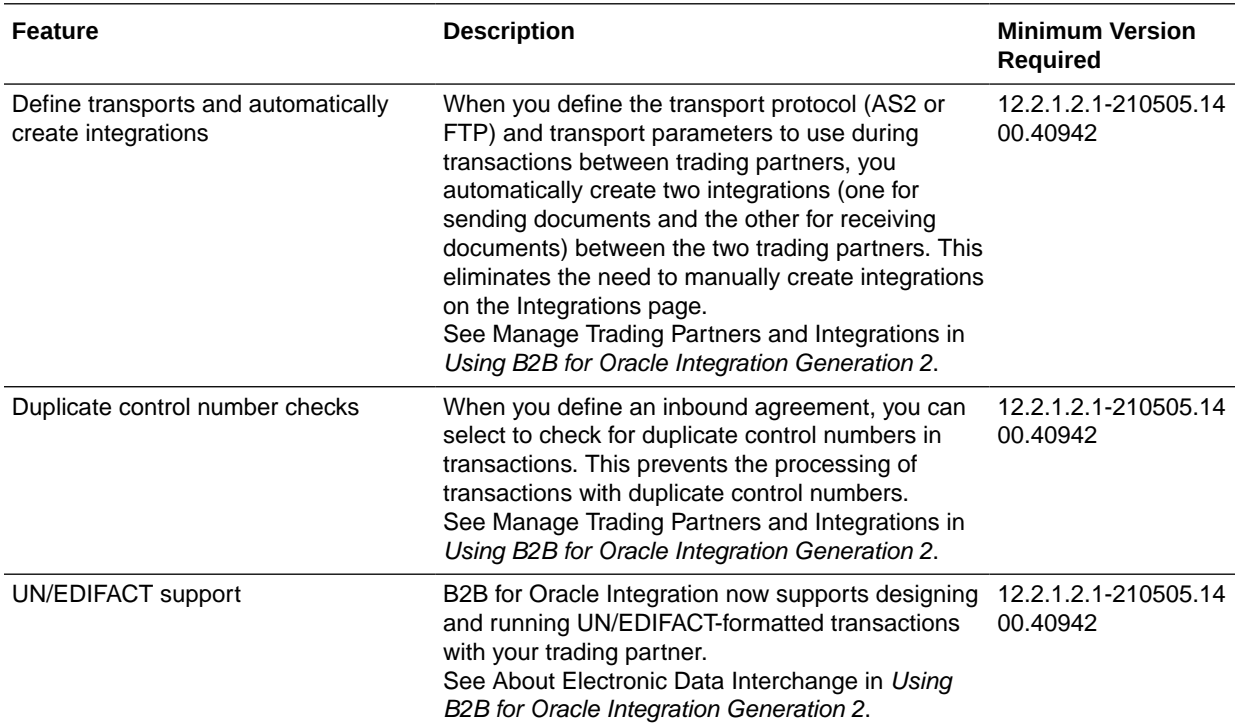

#### B2B for Oracle Integration Features

Visual Builder Features

#### Visual Builder Runtime and Oracle JET Version for 21.07

This release of Visual Builder in Oracle Integration uses Oracle JET 10 libraries and components. We recommend that you upgrade your Visual Builder applications to this latest JET version, as well as to the 21.07 Visual Builder Runtime, to take advantage of the full spectrum of 21.07 features. For example, JET 10 introduces support for rendering some components on dark backgrounds through the use of JET classes. To see everything that's new in JET 10, see the [Release Notes](https://www.oracle.com/webfolder/technetwork/jet/index.html?ojr=releasenotes#newFeatures).

You can upgrade to the latest JET and Visual Builder Runtime versions from your visual application's Settings editor. See Manage Runtime Dependencies for Visual Applications.

Visual Builder Features

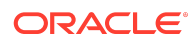

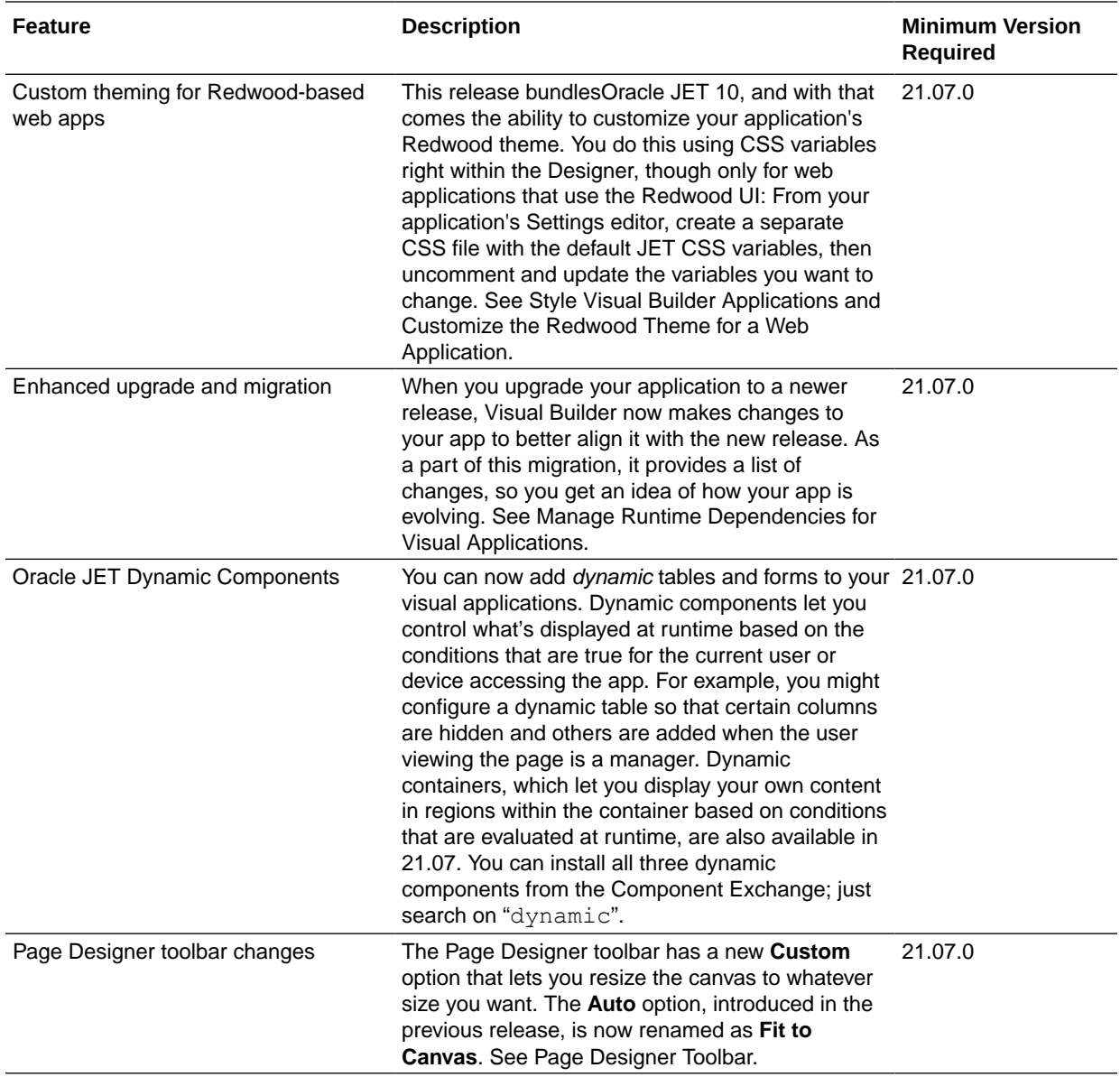

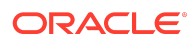

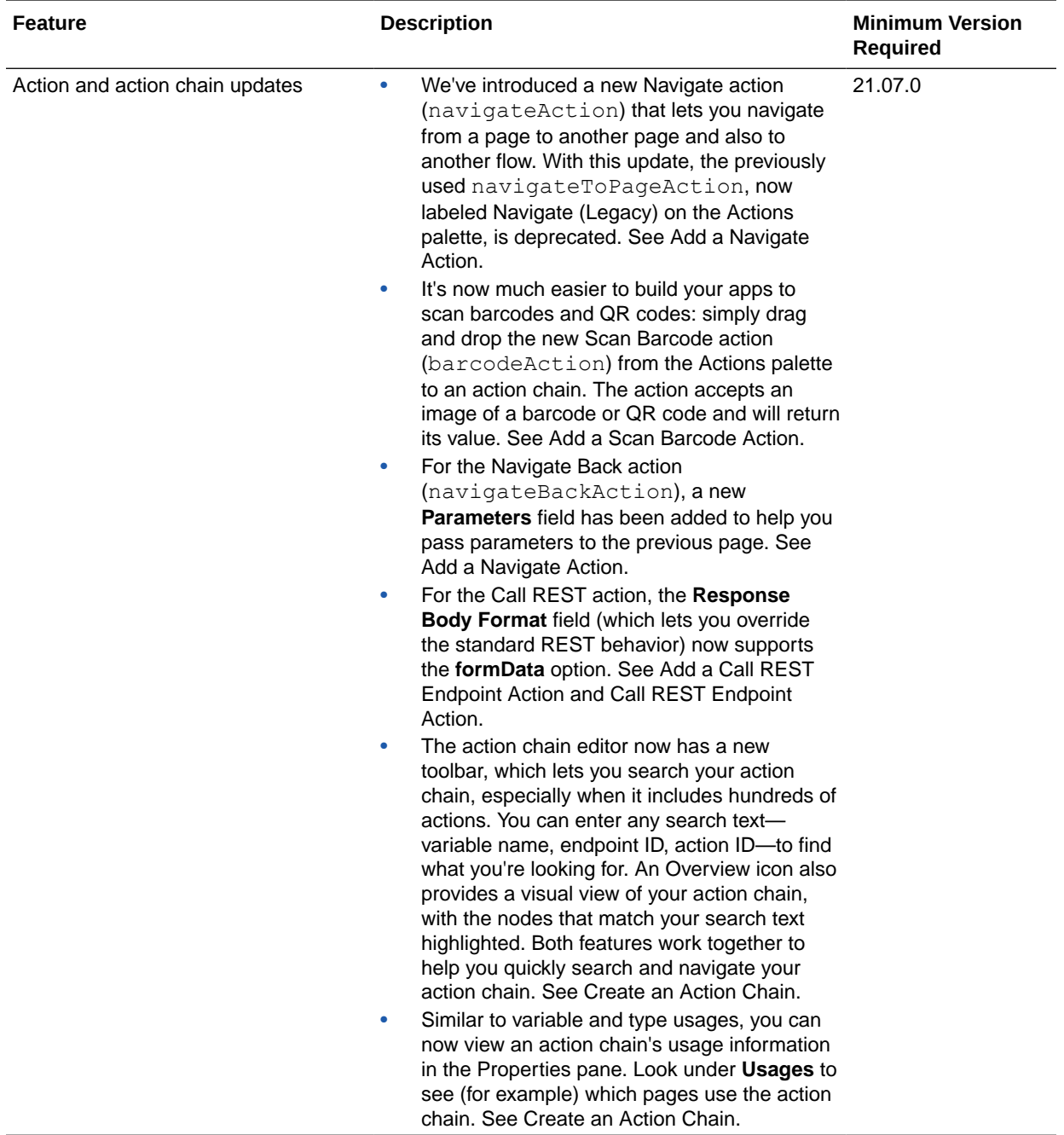

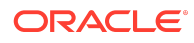

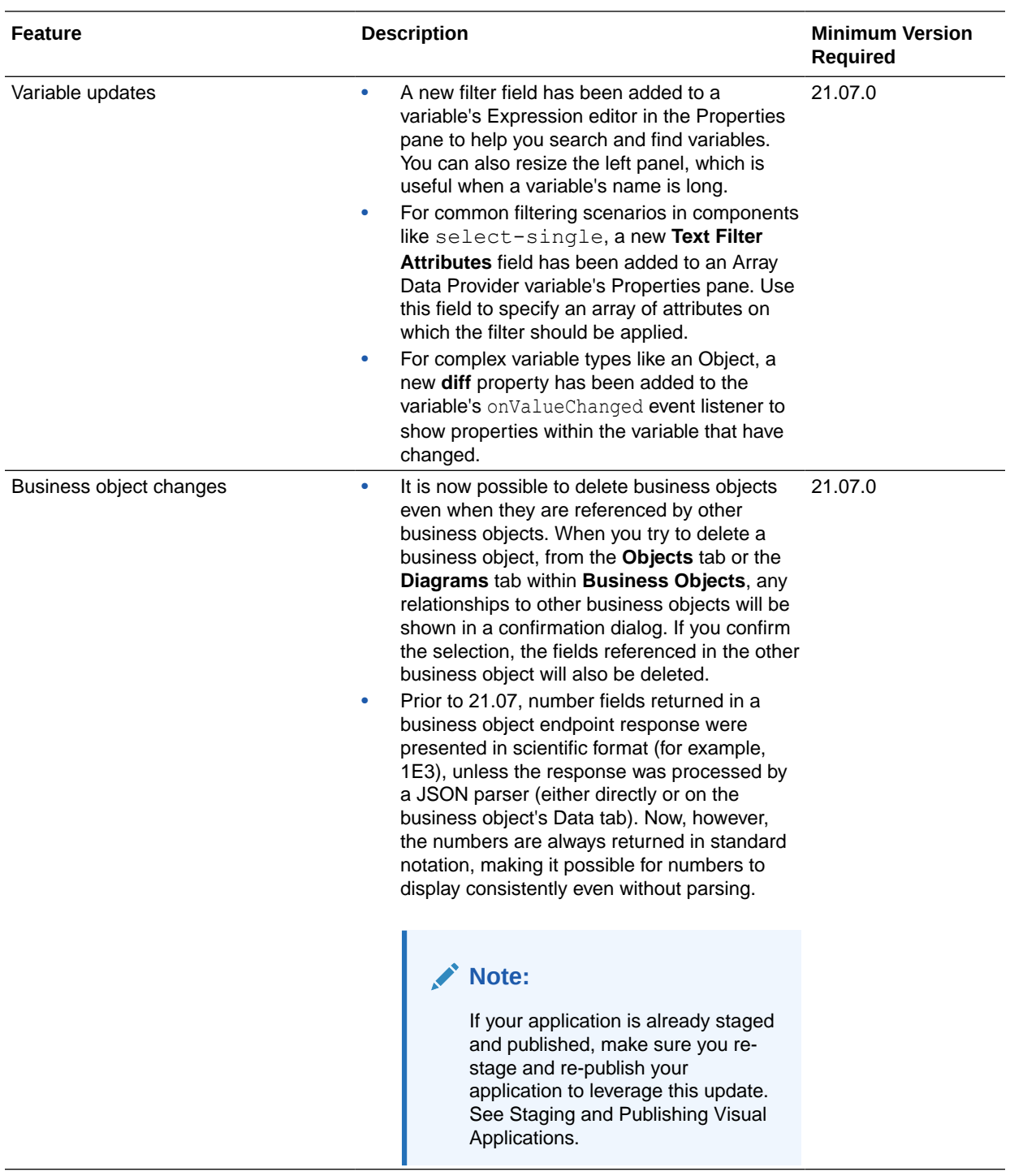

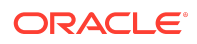

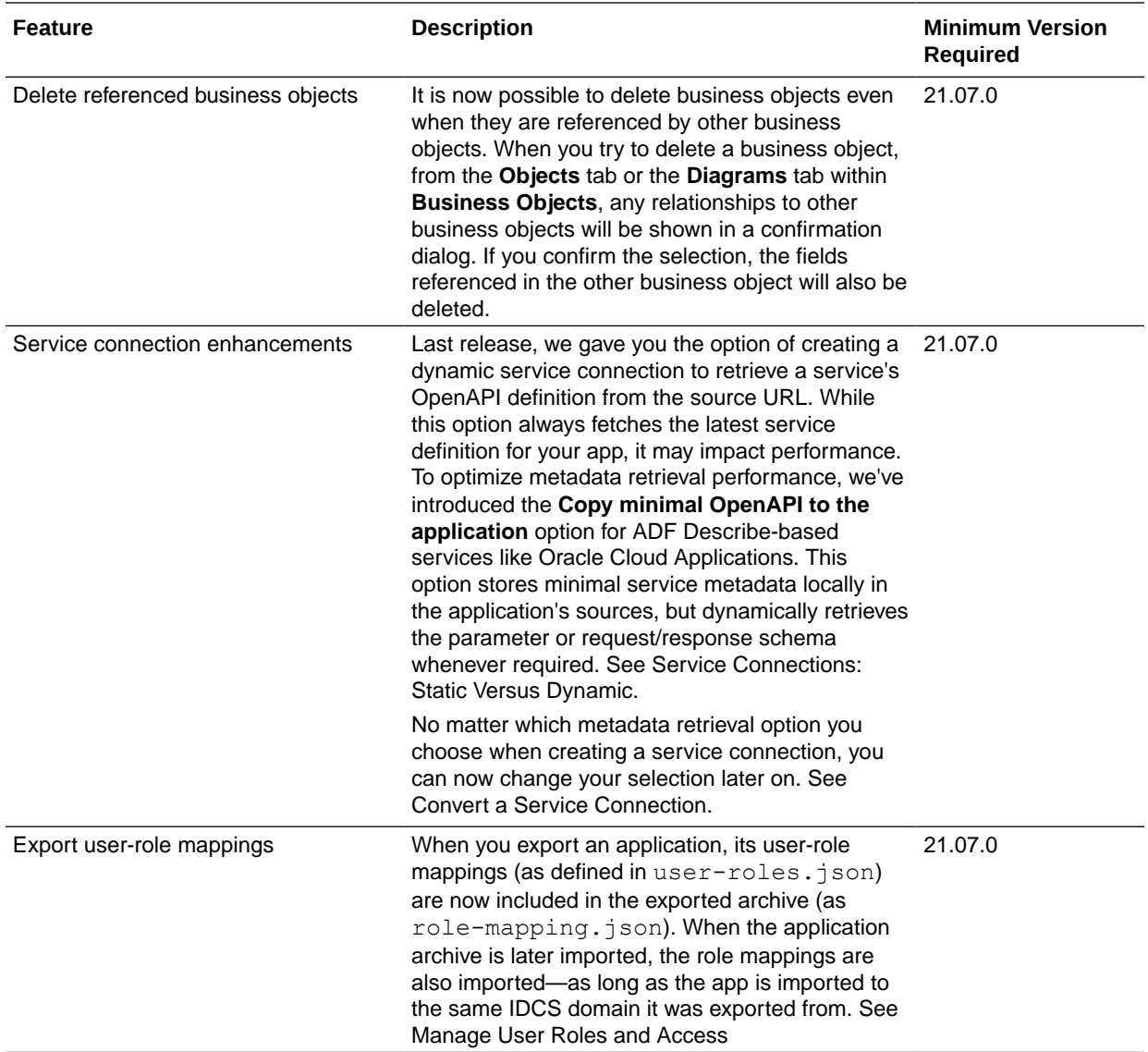

#### Resolved Issues

This release of Oracle Integration includes a number of resolved issues. For details, log in to [support.oracle.com](HTTPS://SUPPORT.ORACLE.COM/) and search for document ID 2777590.1.

# April 2021

#### New Features

The Oracle Cloud Infrastructure Console navigation menu change is the only new feature for April.

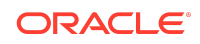

#### Common Features

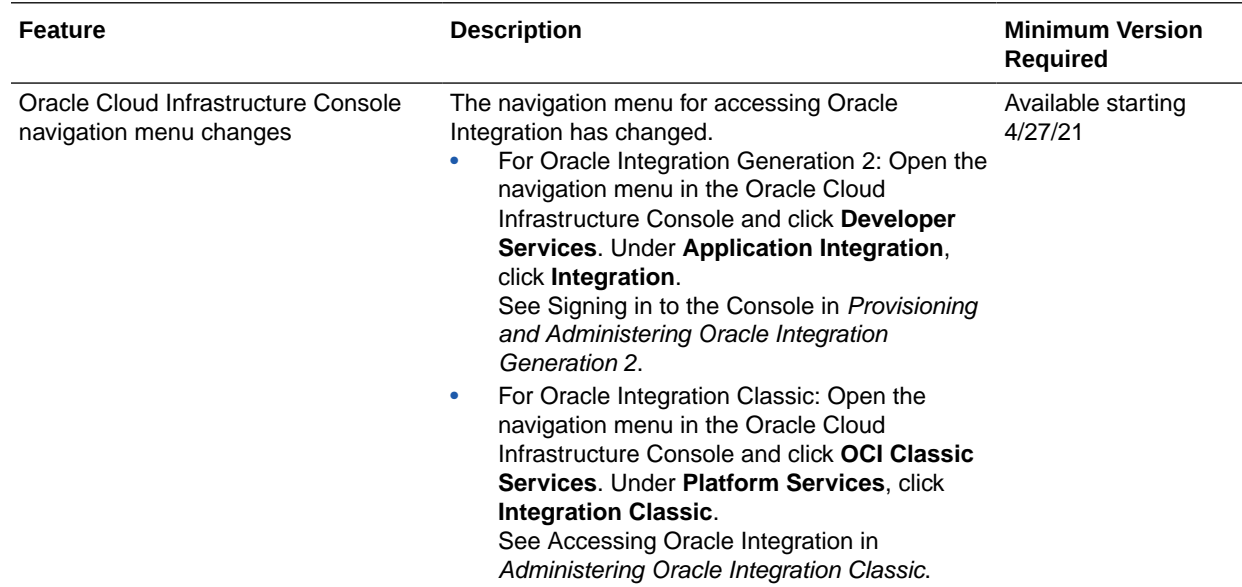

# March 2021

There are no new features for March.

February 2021

New Features

Common Features

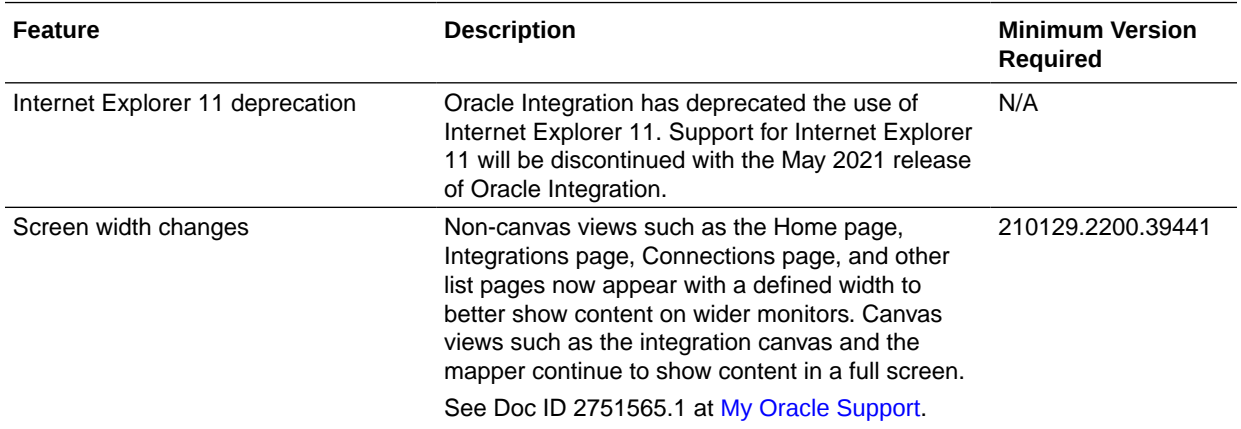

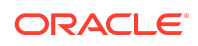

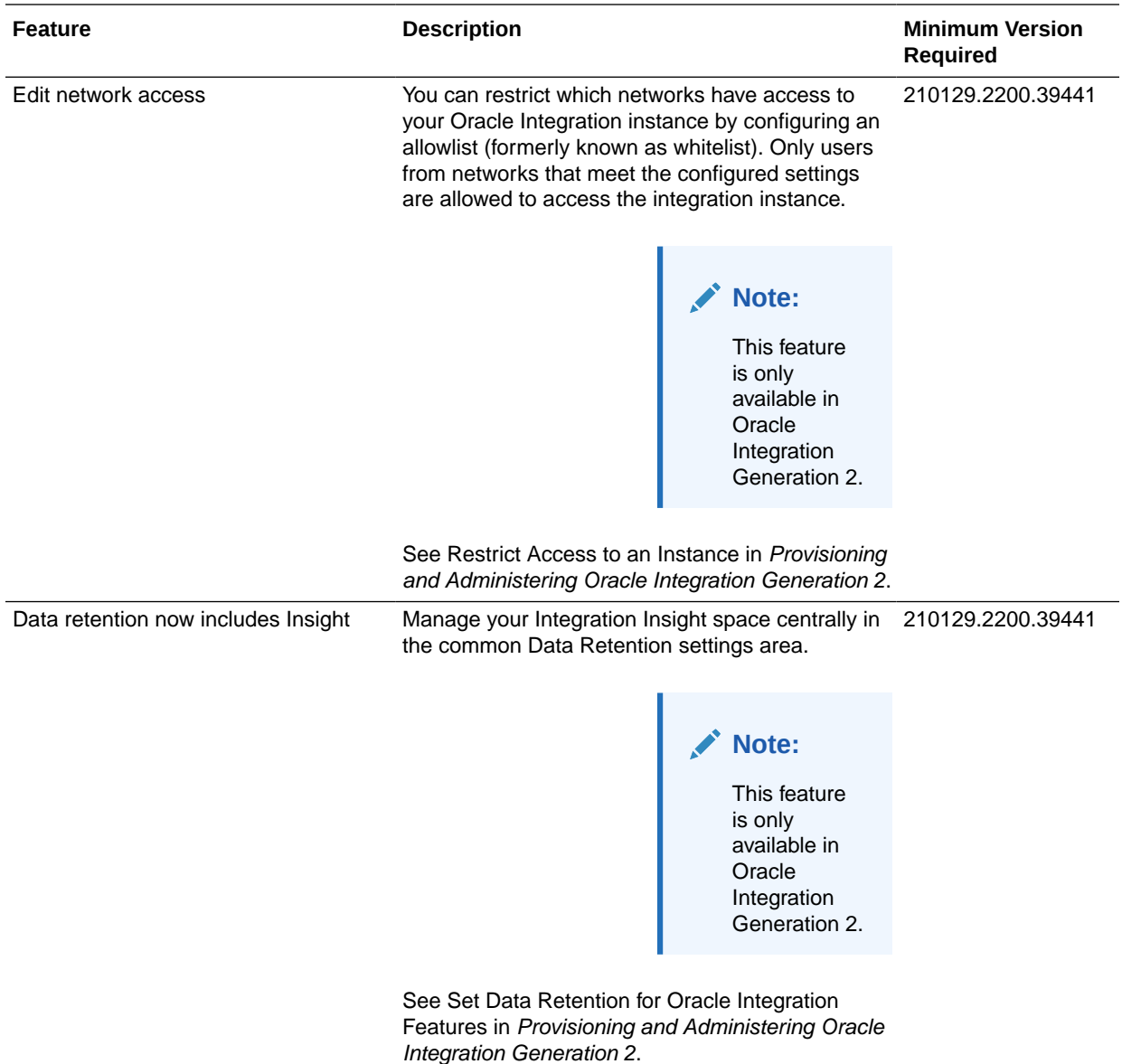

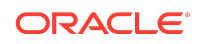

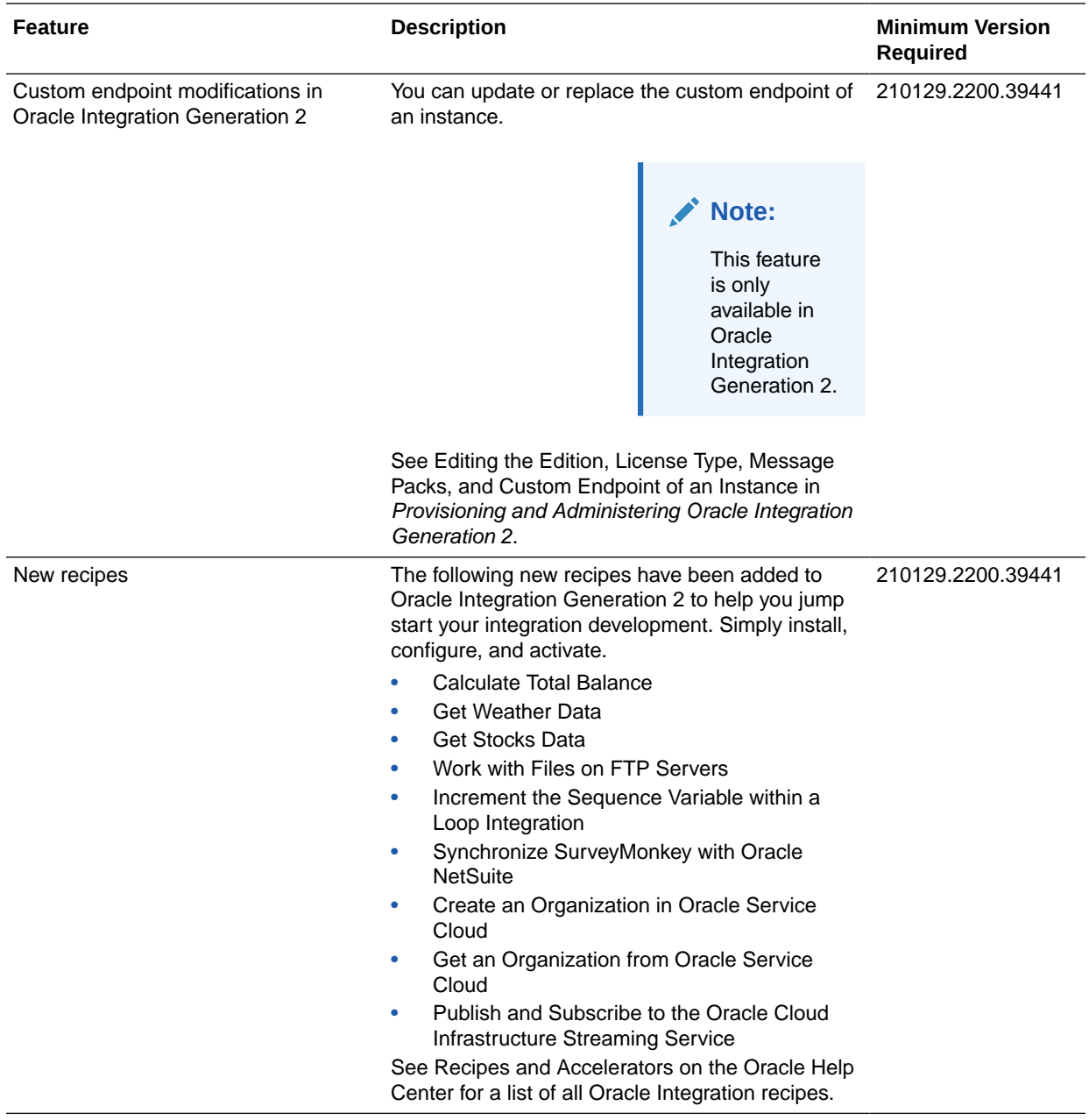

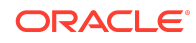

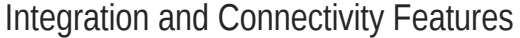

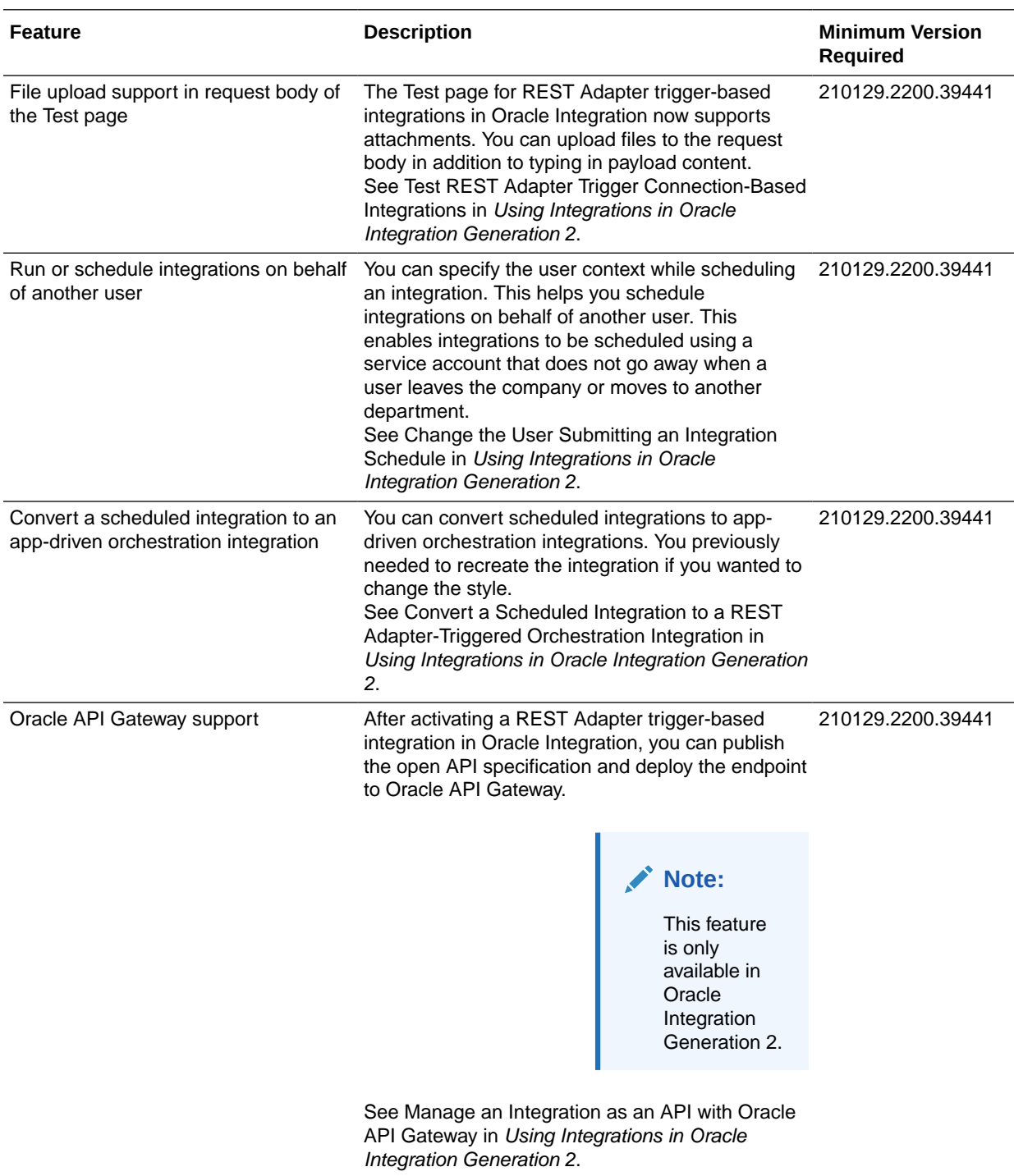

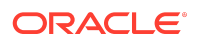

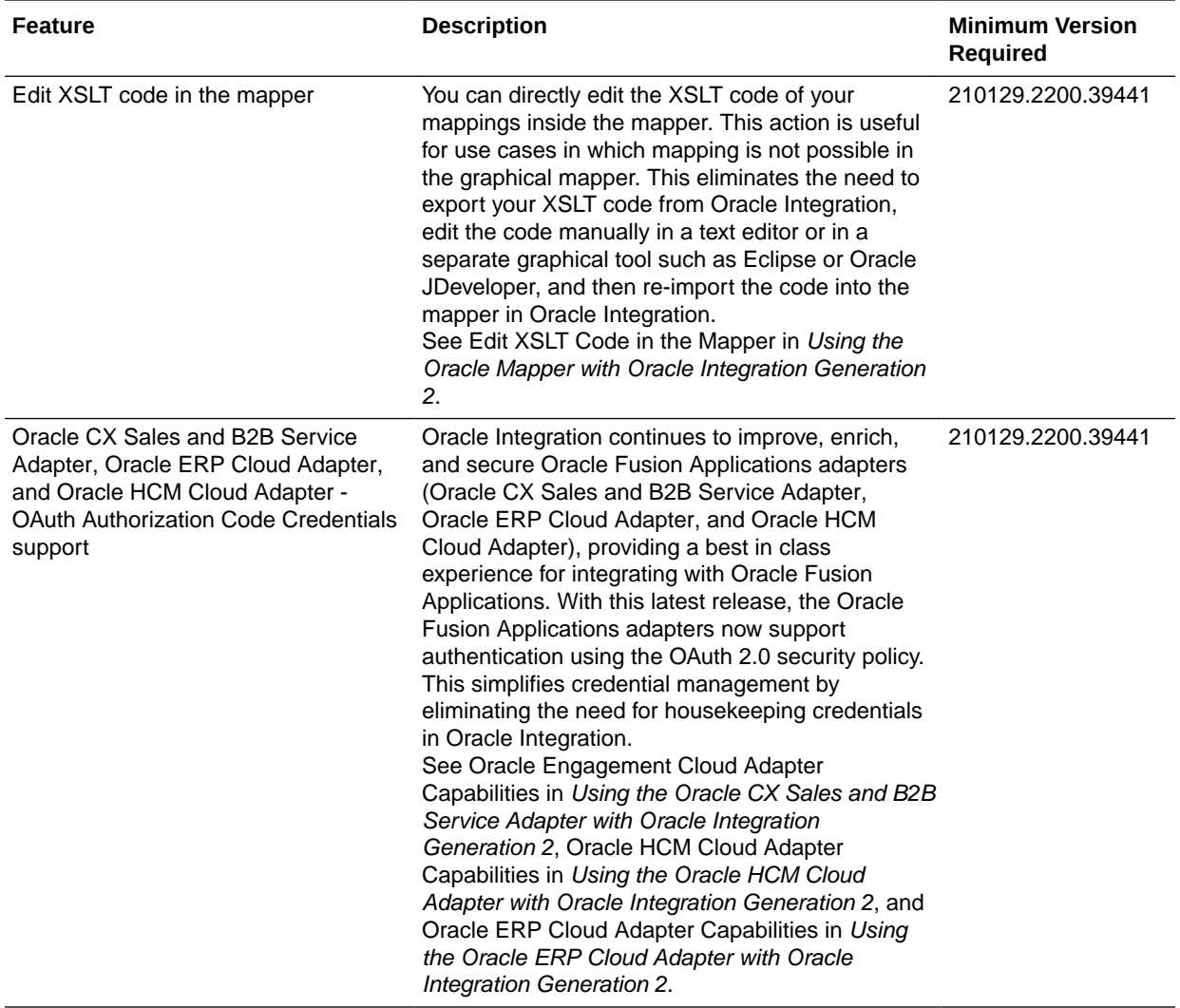

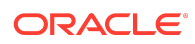

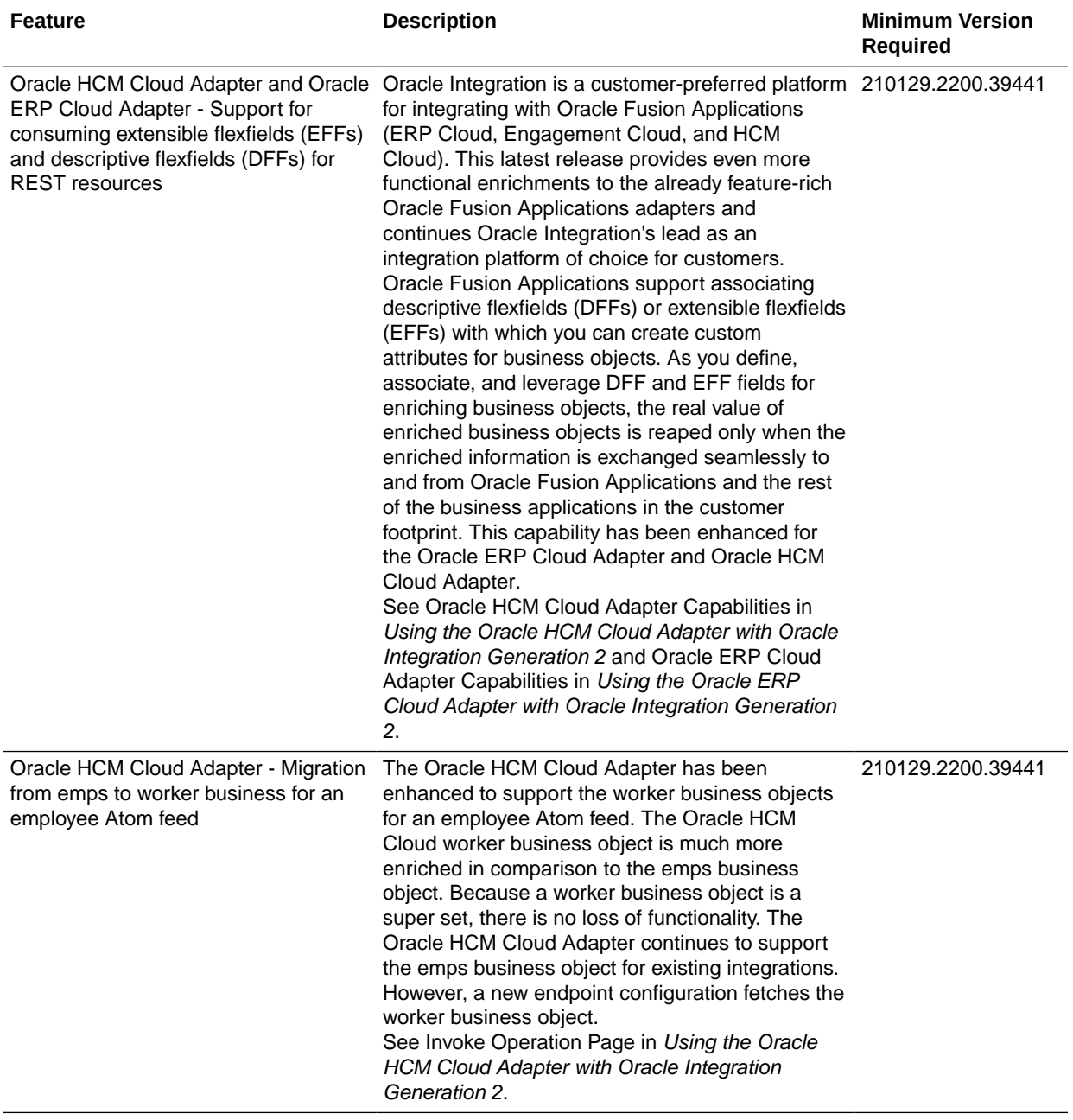

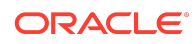

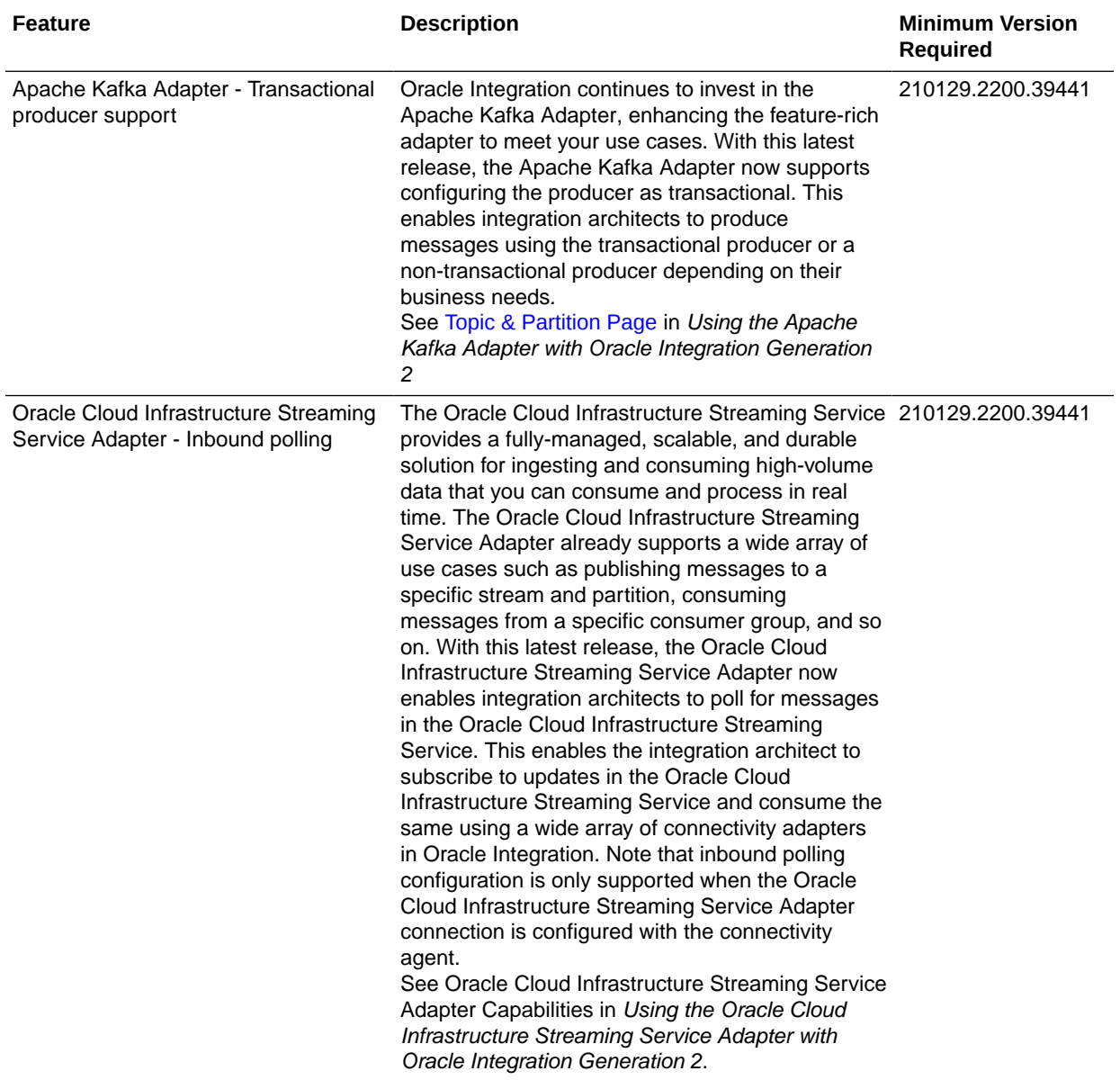

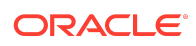

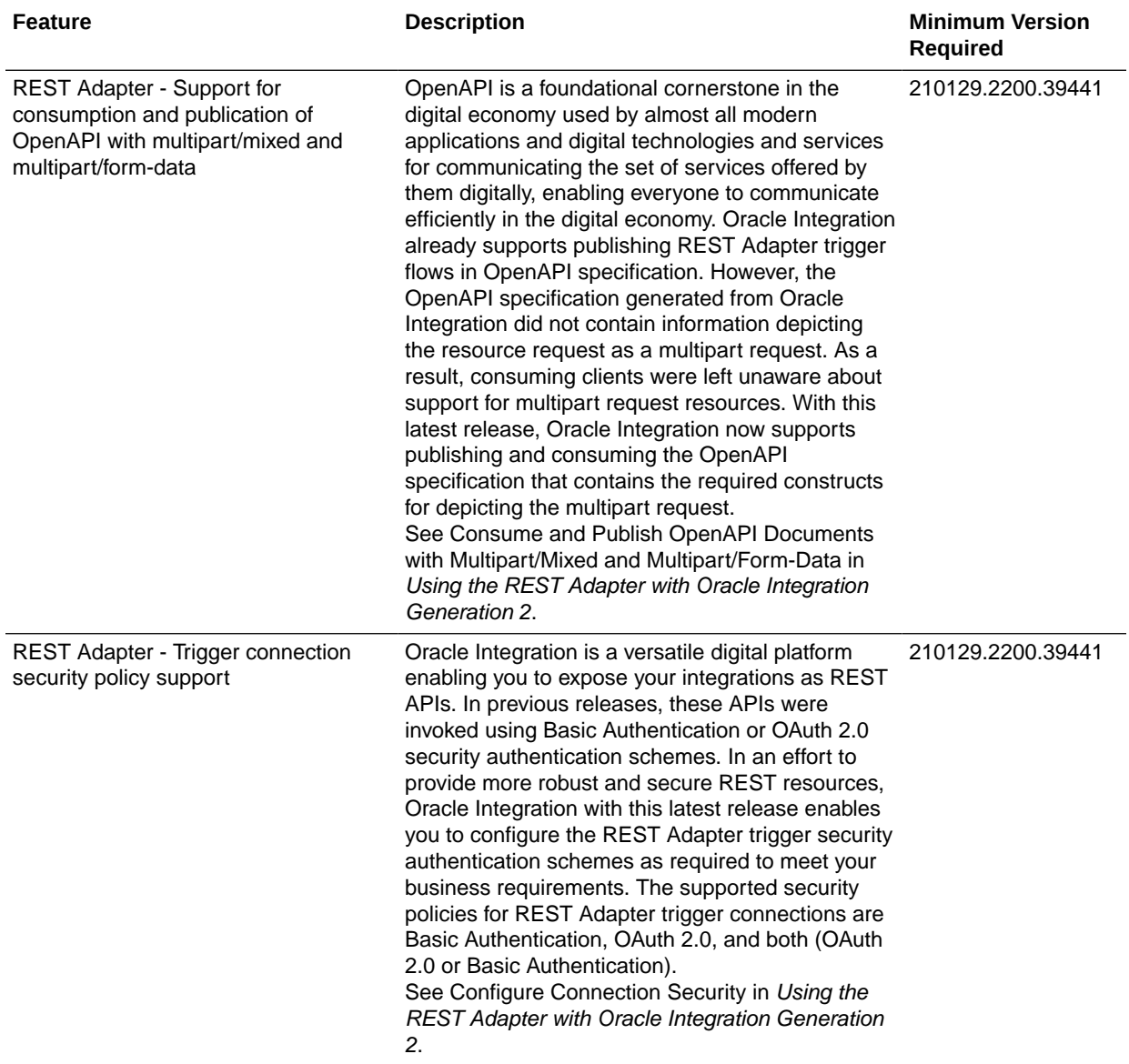

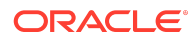

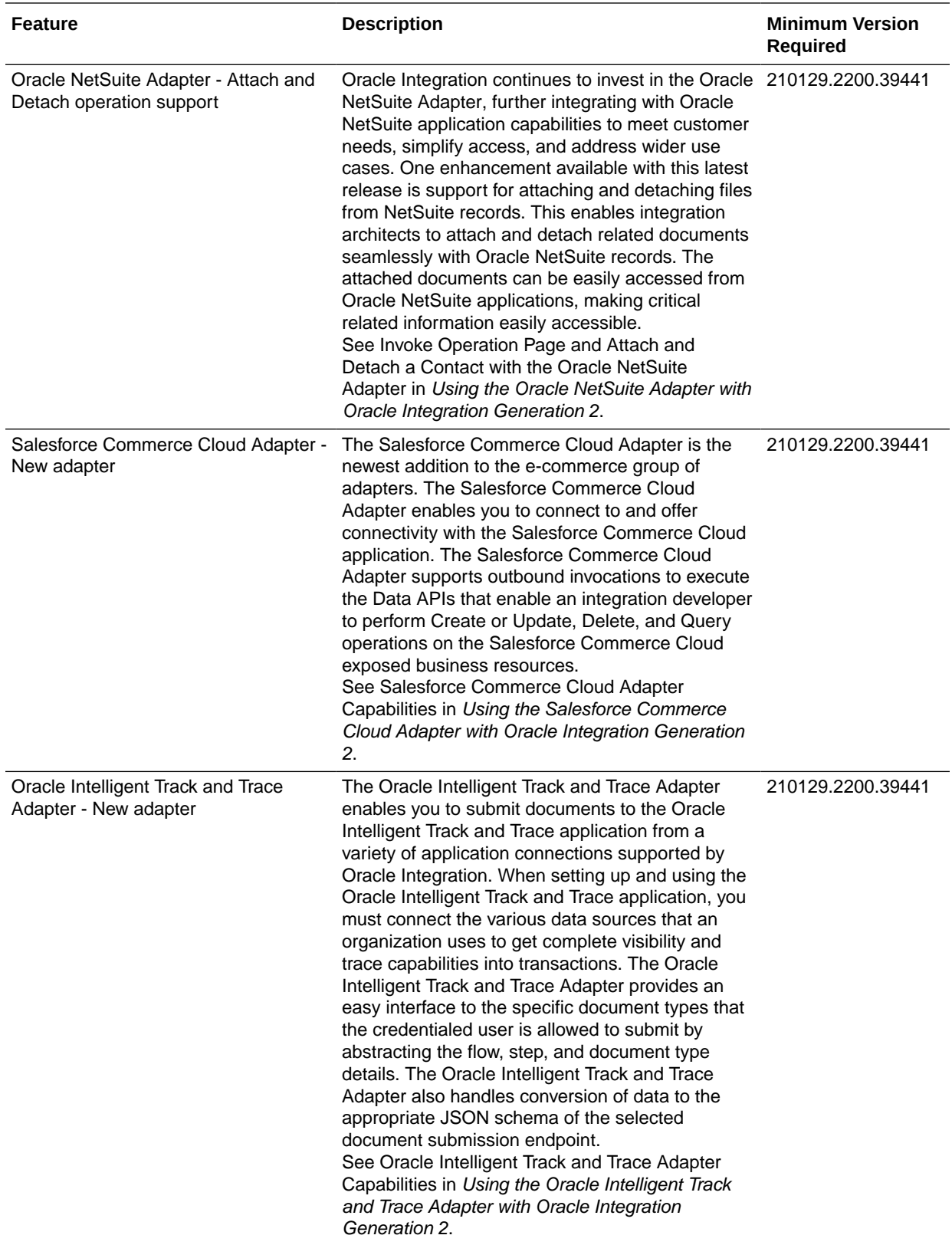

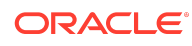

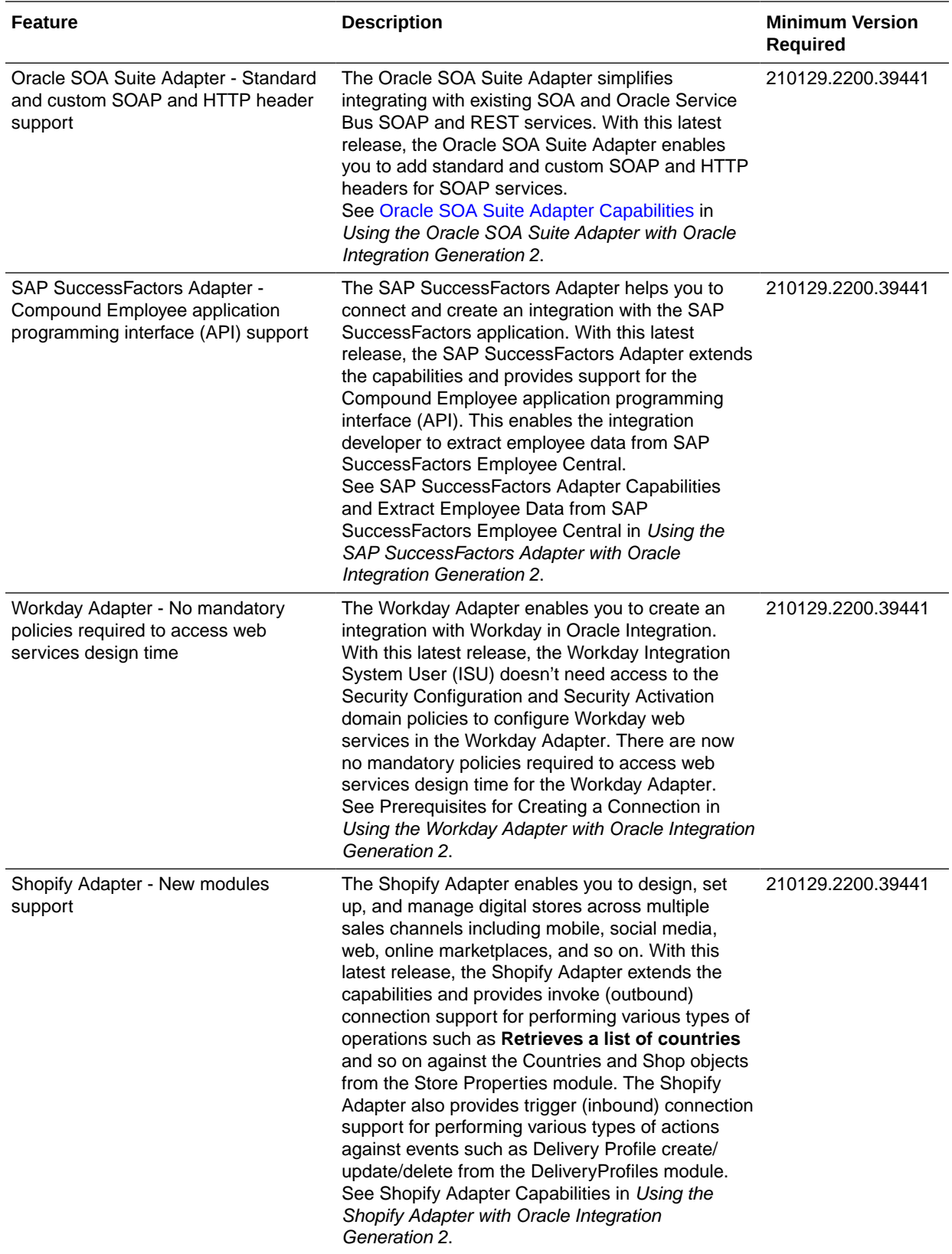

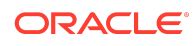

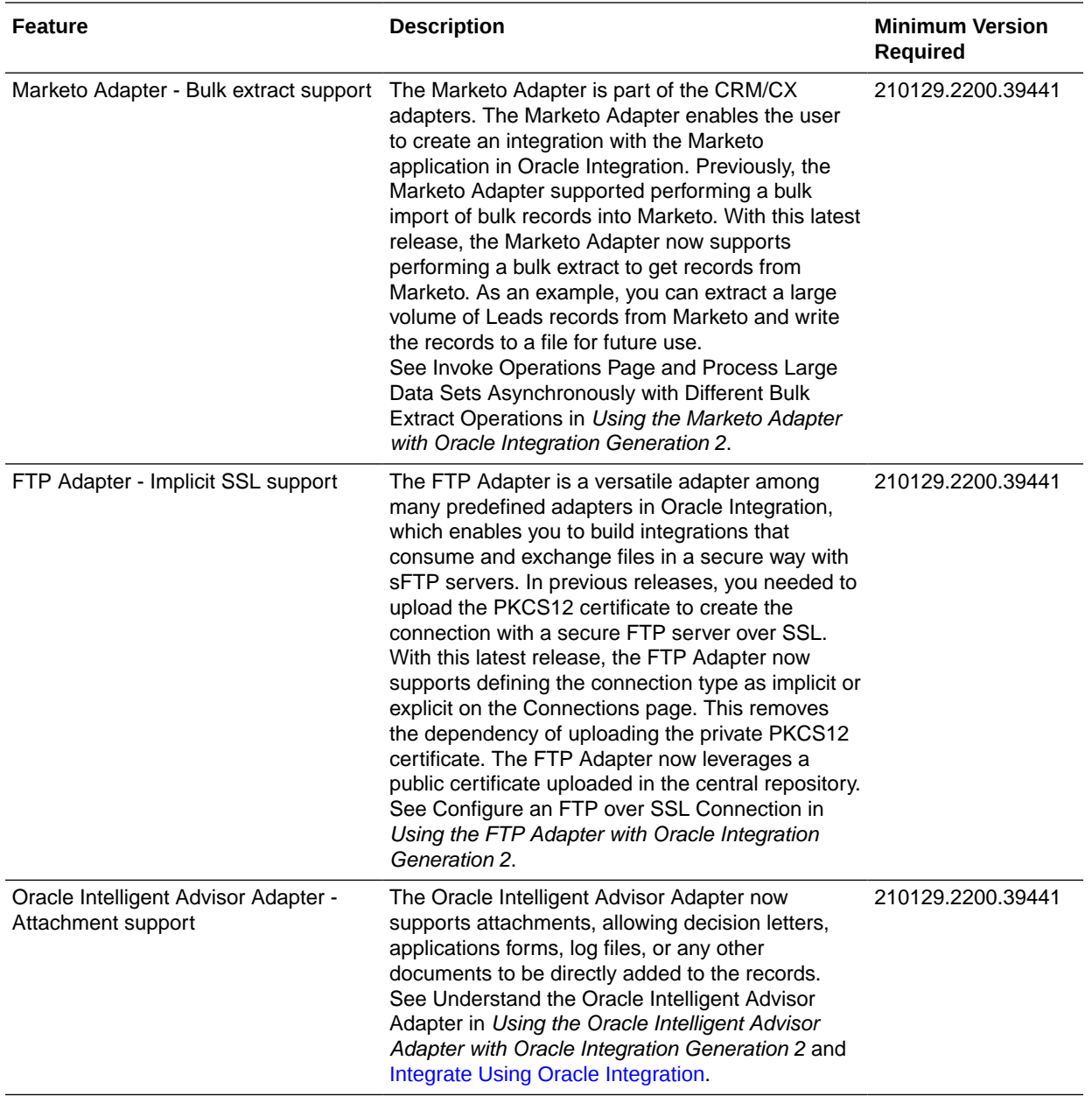

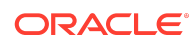

#### Process Features

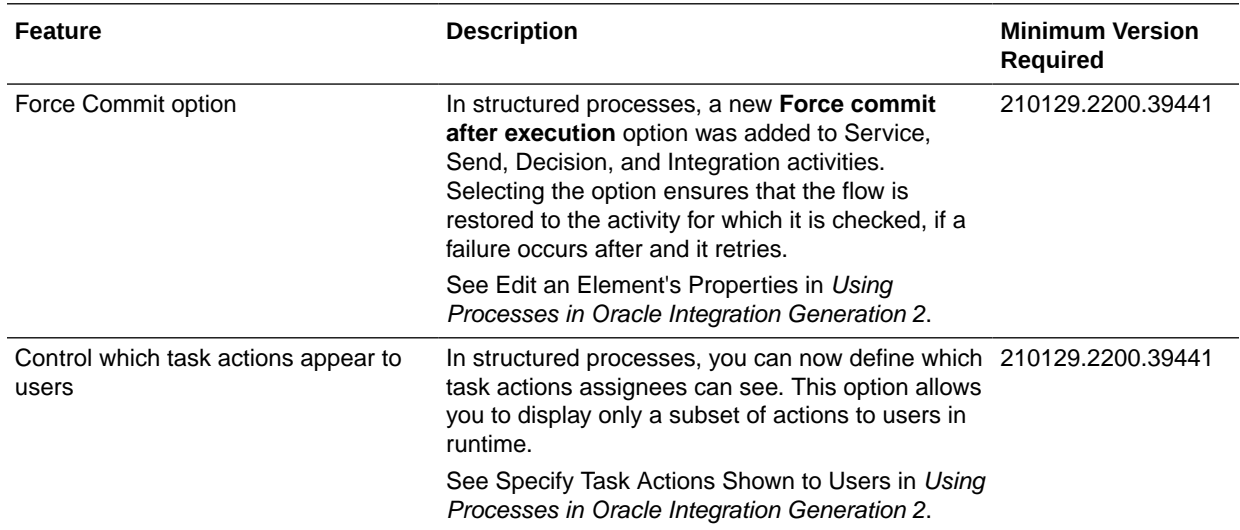

### Insight Features

**Note:**

Insight is only available in Oracle Integration Generation 2.

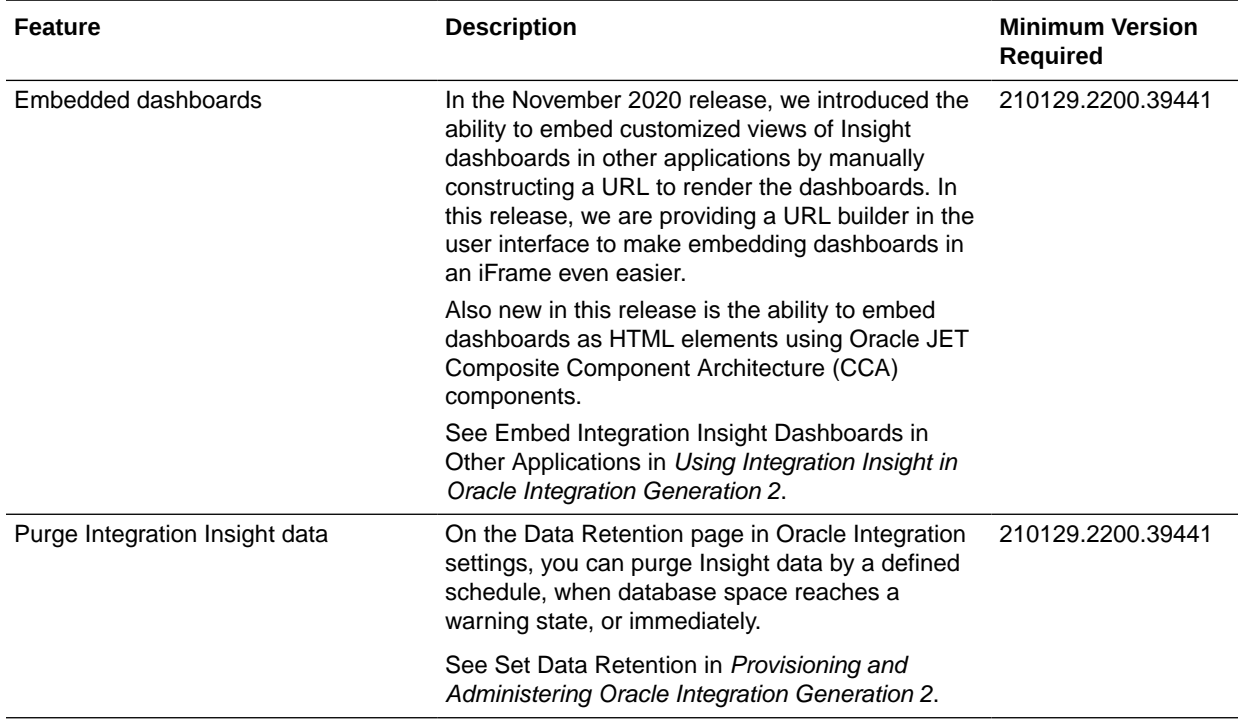

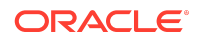
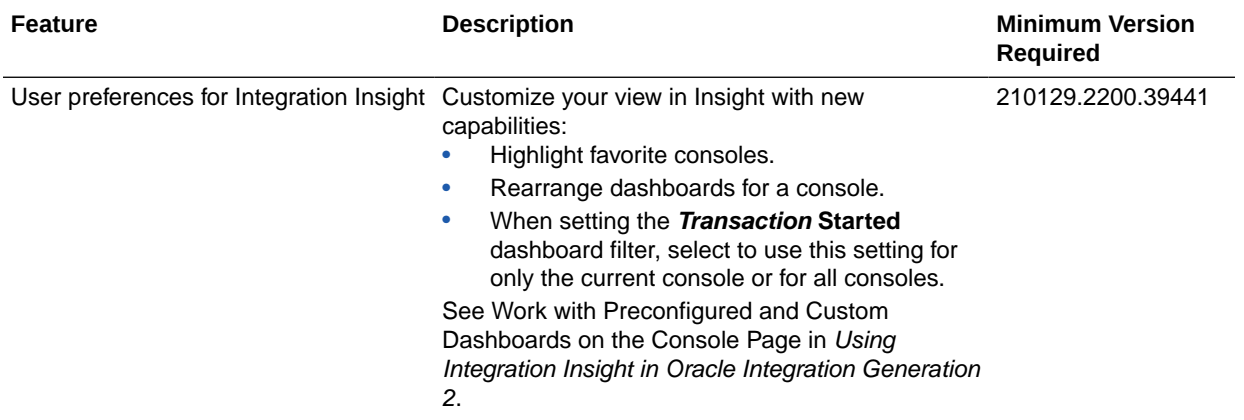

## B2B for Oracle Integration Features

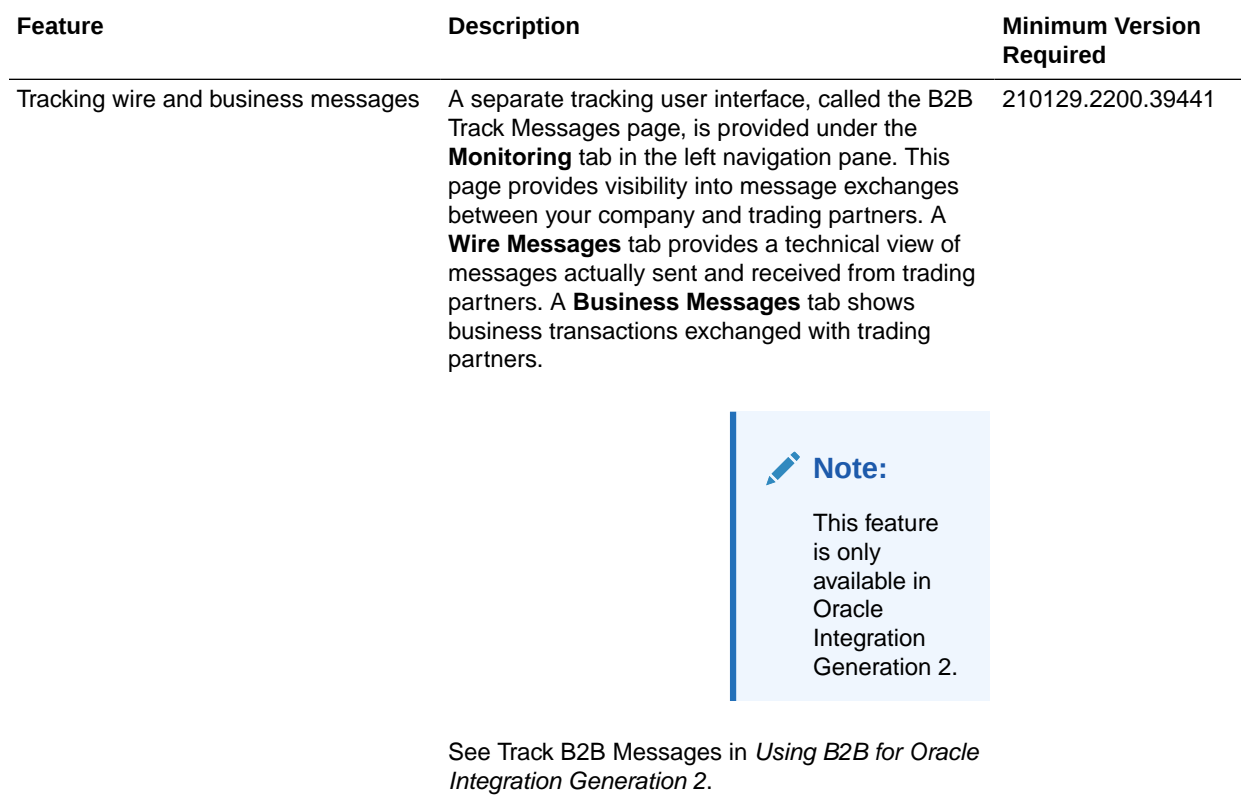

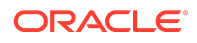

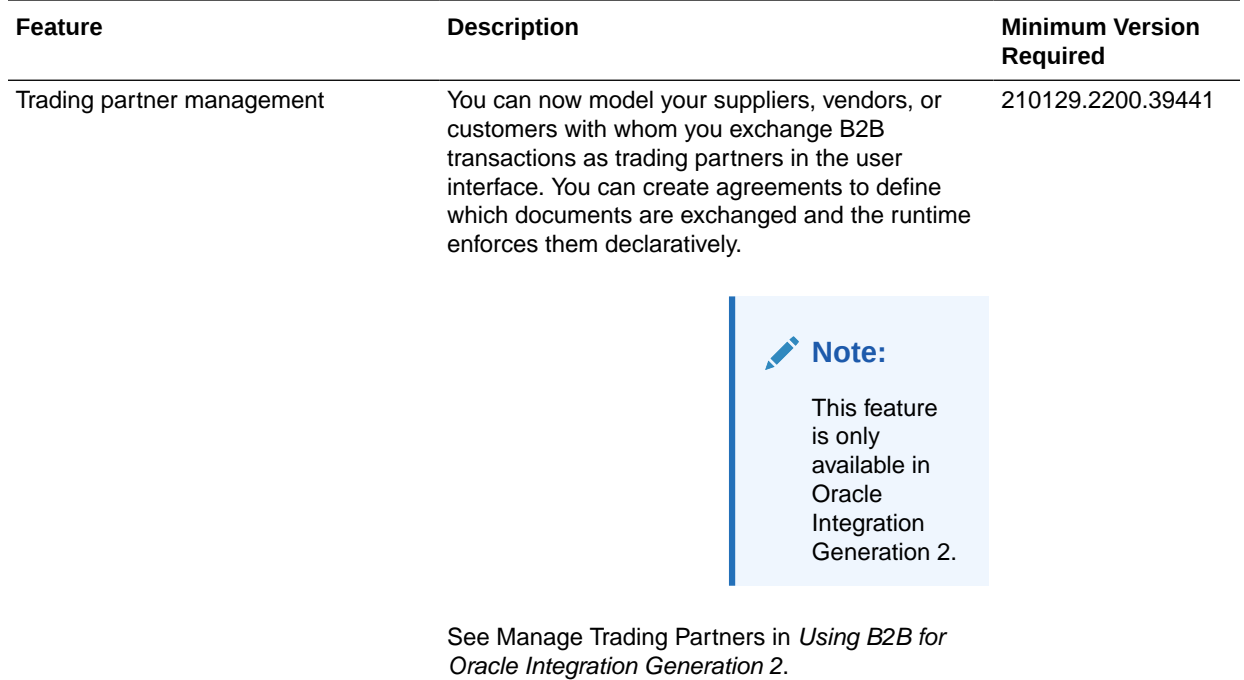

File Server Features

**Note:**

File Server is available only in Oracle Integration Generation 2.

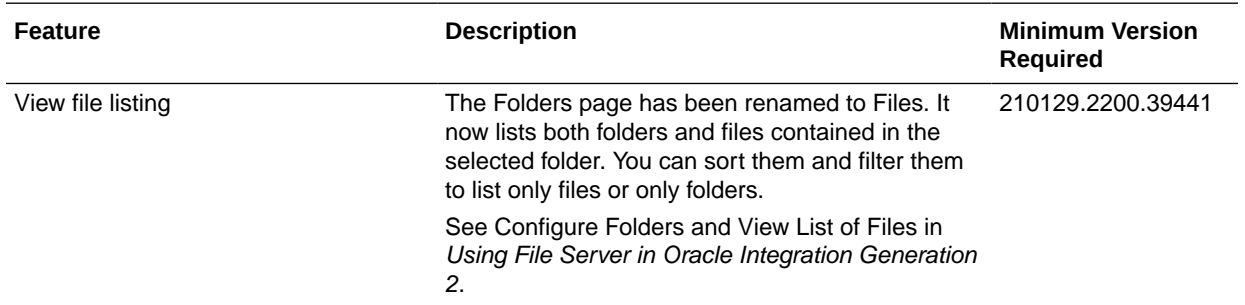

#### Visual Builder Features

Some new Visual Builder features can't be used until you've upgraded your Visual Builder Runtime to 21.04. See [Features Requiring Visual Builder Runtime 21.04](#page-114-0) for more information.

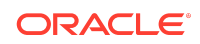

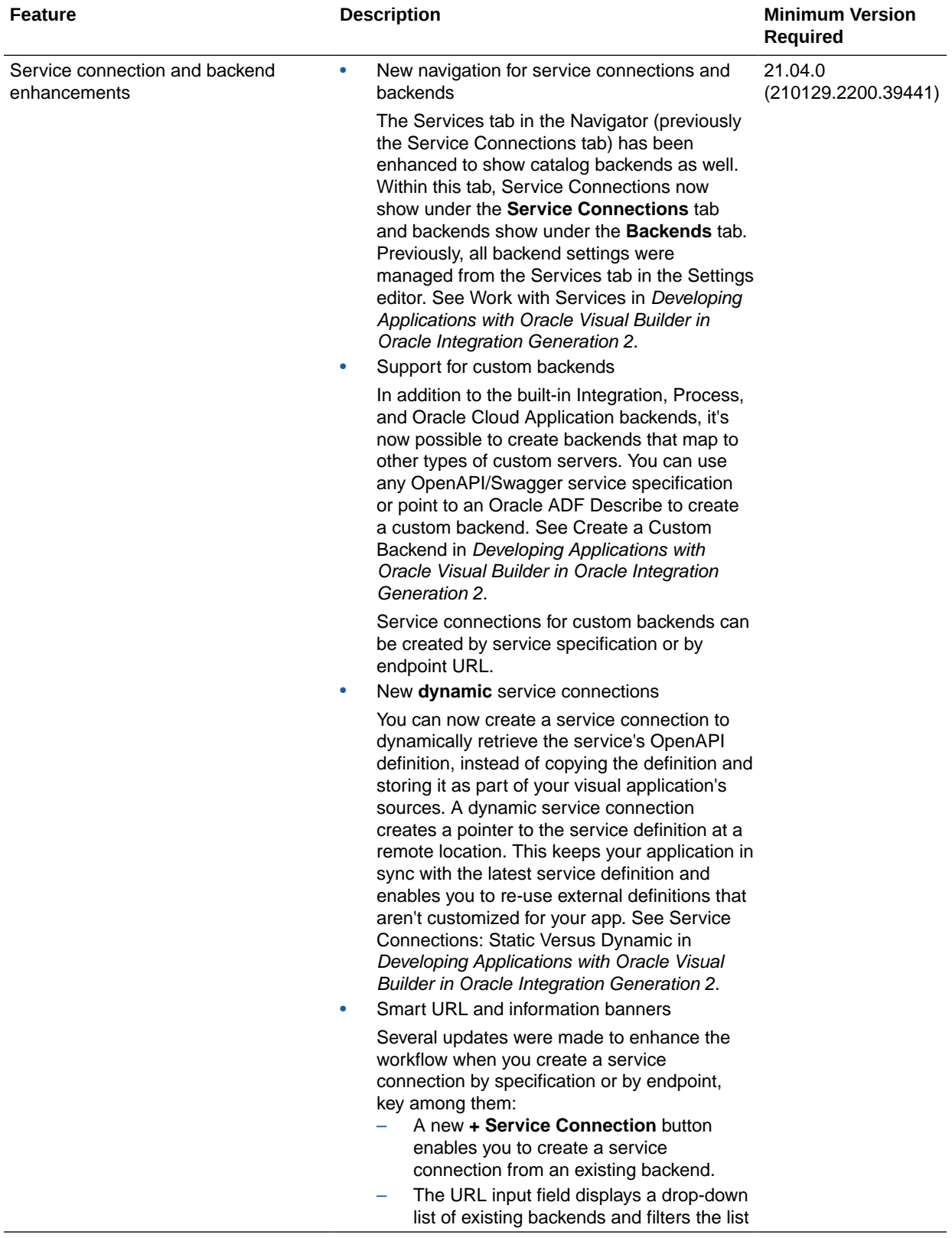

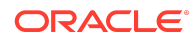

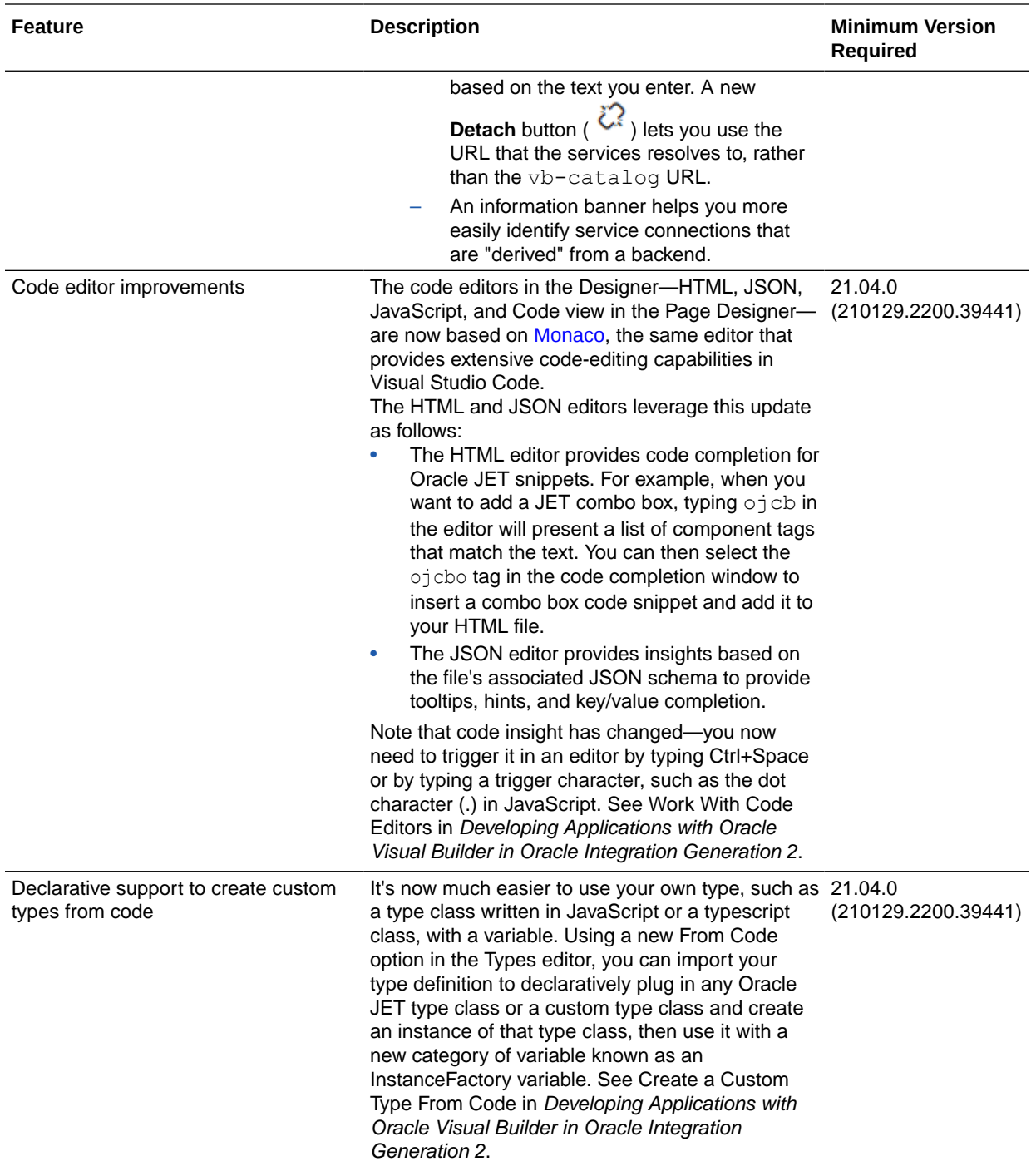

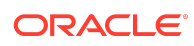

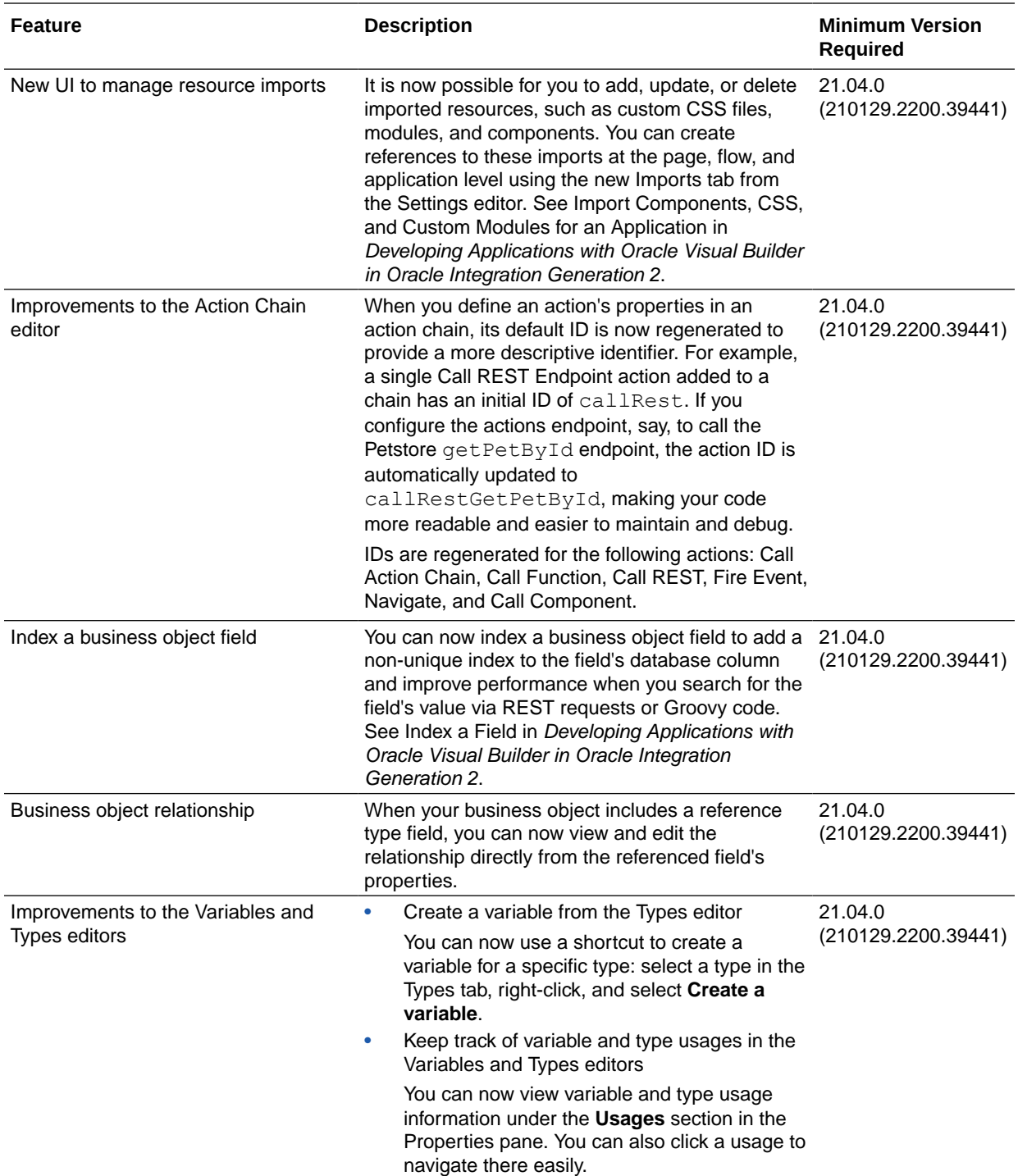

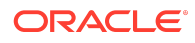

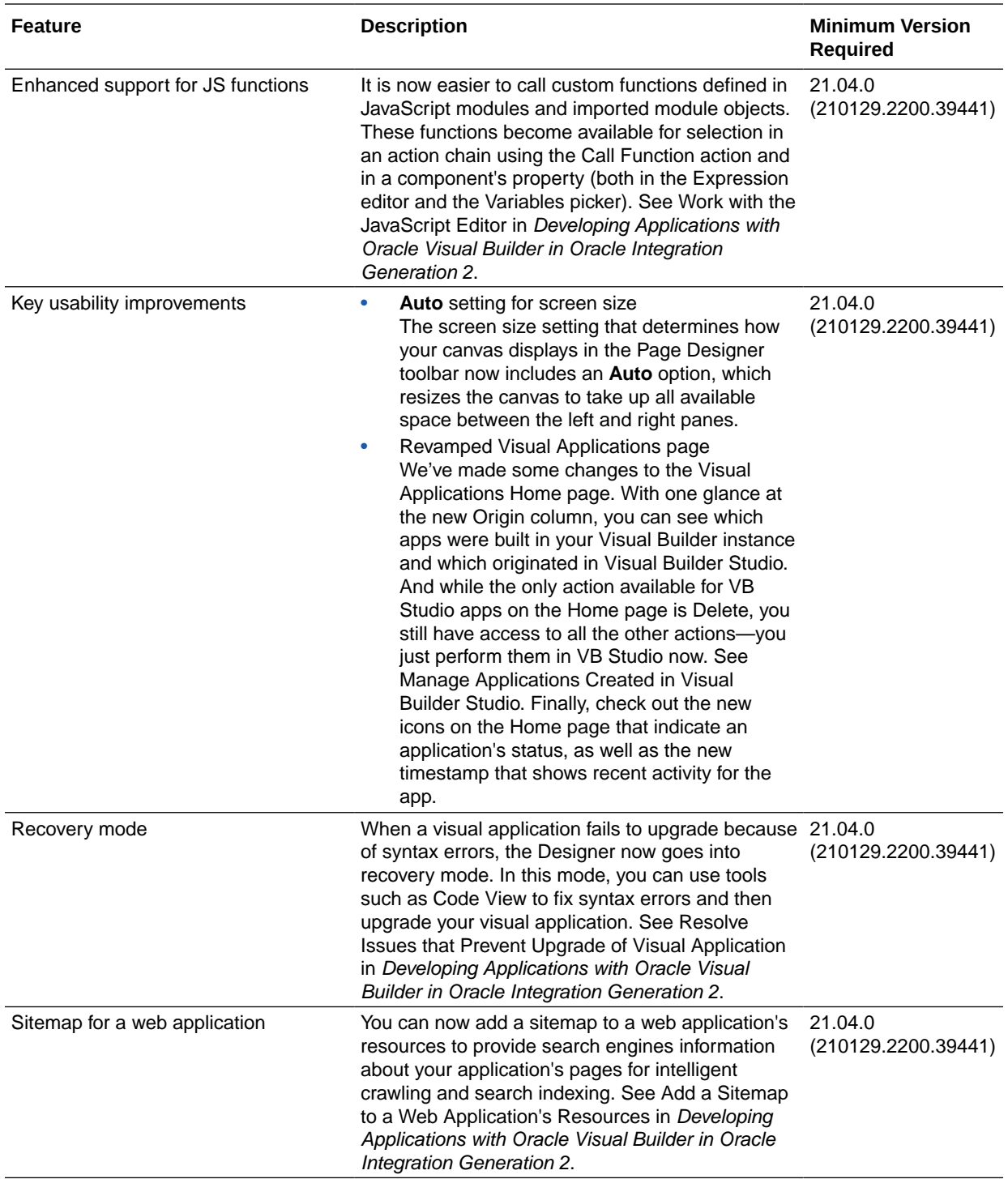

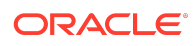

<span id="page-114-0"></span>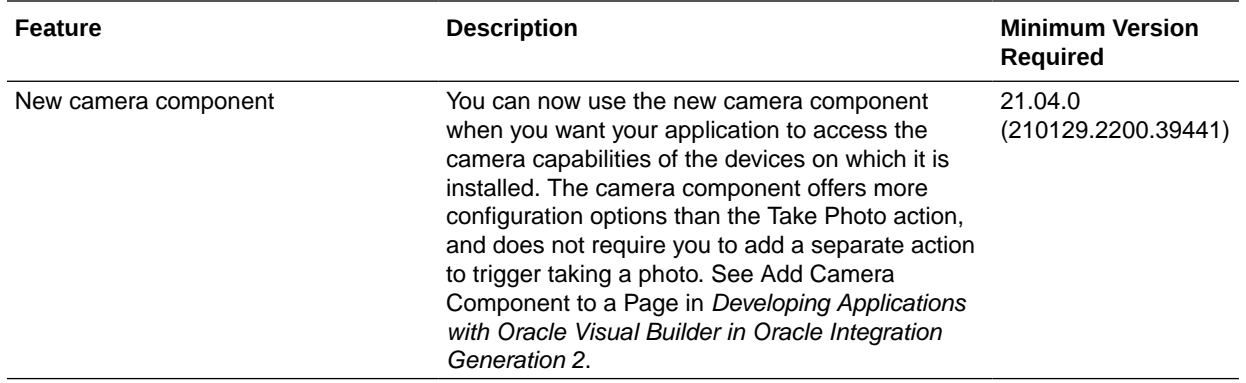

#### Features Requiring Visual Builder Runtime 21.04

This release of Visual Builder uses Oracle JET 9.2 libraries and components. We recommend that you upgrade your Visual Builder applications to this latest JET version, as well as to the 21.04 Visual Builder Runtime, to take advantage of the full spectrum of 21.04 features. For example, in JET 9.2, new slots (Action, Navigation, and Quarternary) have been added to the [List Item Layout component,](https://www.oracle.com/webfolder/technetwork/jet-920/jetCookbook.html?component=listItemLayout&demo=overview) making it even easier to produce great-looking content for your ListViews. To see everything that's new in JET 9.2, see the [Release Notes.](https://www.oracle.com/webfolder/technetwork/jet-920/index.html?ojr=releasenotes)

Here are the features that require the 21.04 VB Runtime:

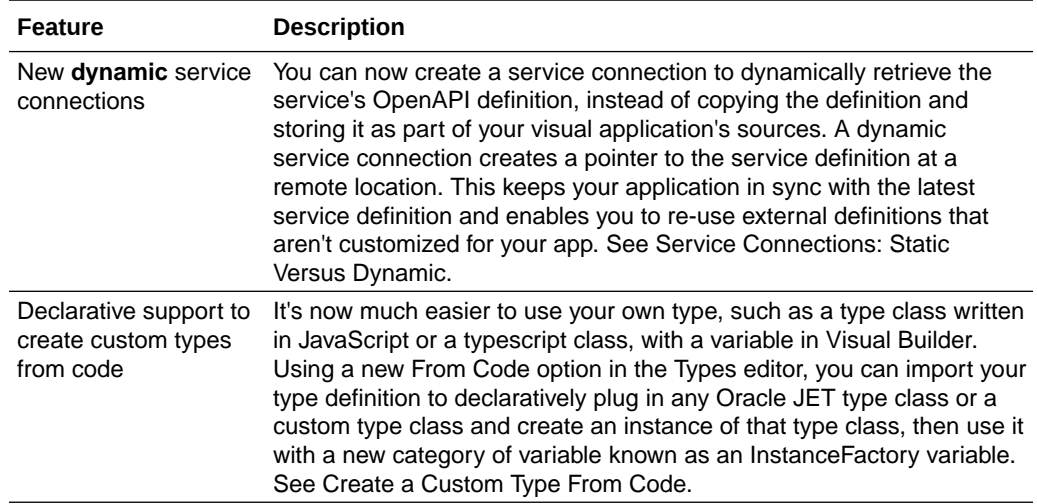

#### Resolved Issues

This release of Oracle Integration includes a number of resolved issues. For details, log in to [support.oracle.com](HTTPS://SUPPORT.ORACLE.COM/) and search for document ID 2750498.1.

### January 2021

There are no new features for January.

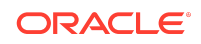

## December 2020

#### New Features

#### Common Features

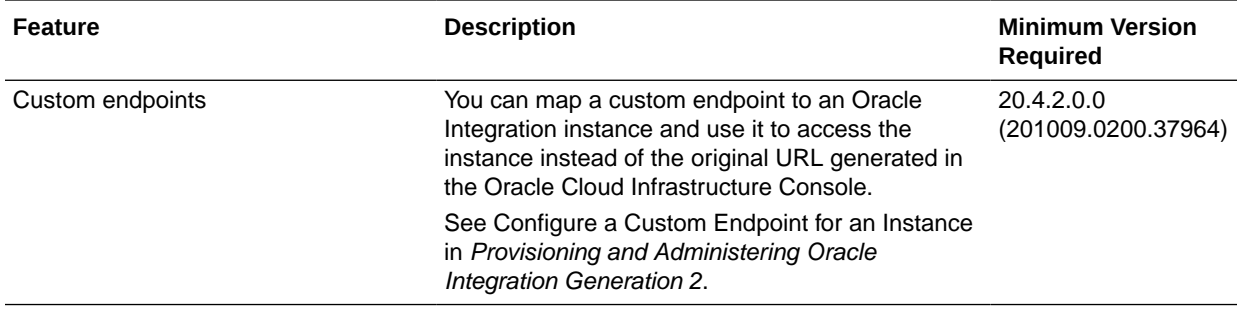

#### Integration and Connectivity Features

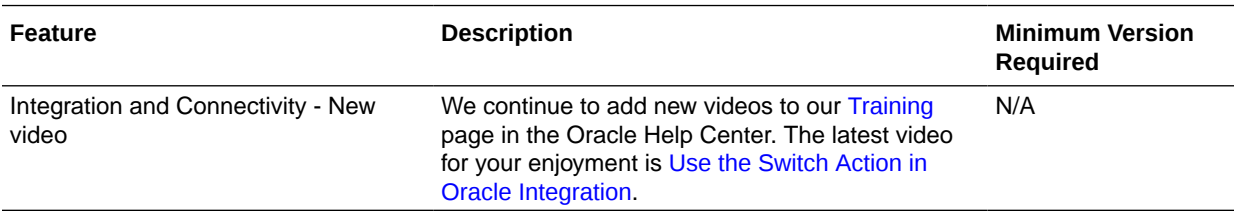

#### Resolved Issues

This release of Oracle Integration includes a number of resolved issues. For details, log in to [support.oracle.com](HTTPS://SUPPORT.ORACLE.COM/) and search for document ID 2741941.1.

### November 2020

New Features

#### Common Features

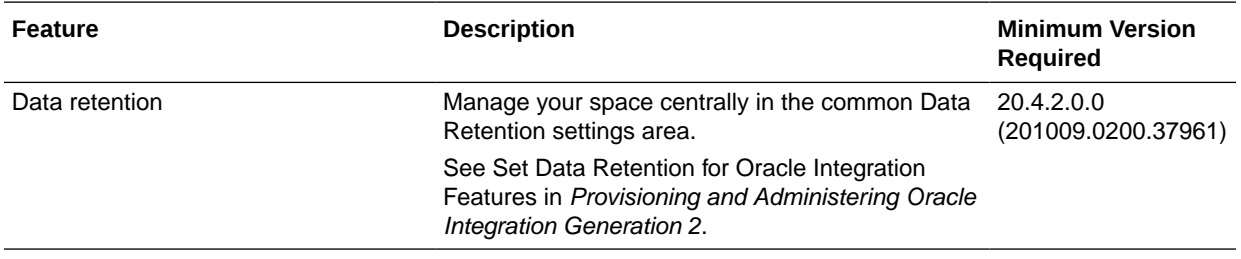

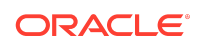

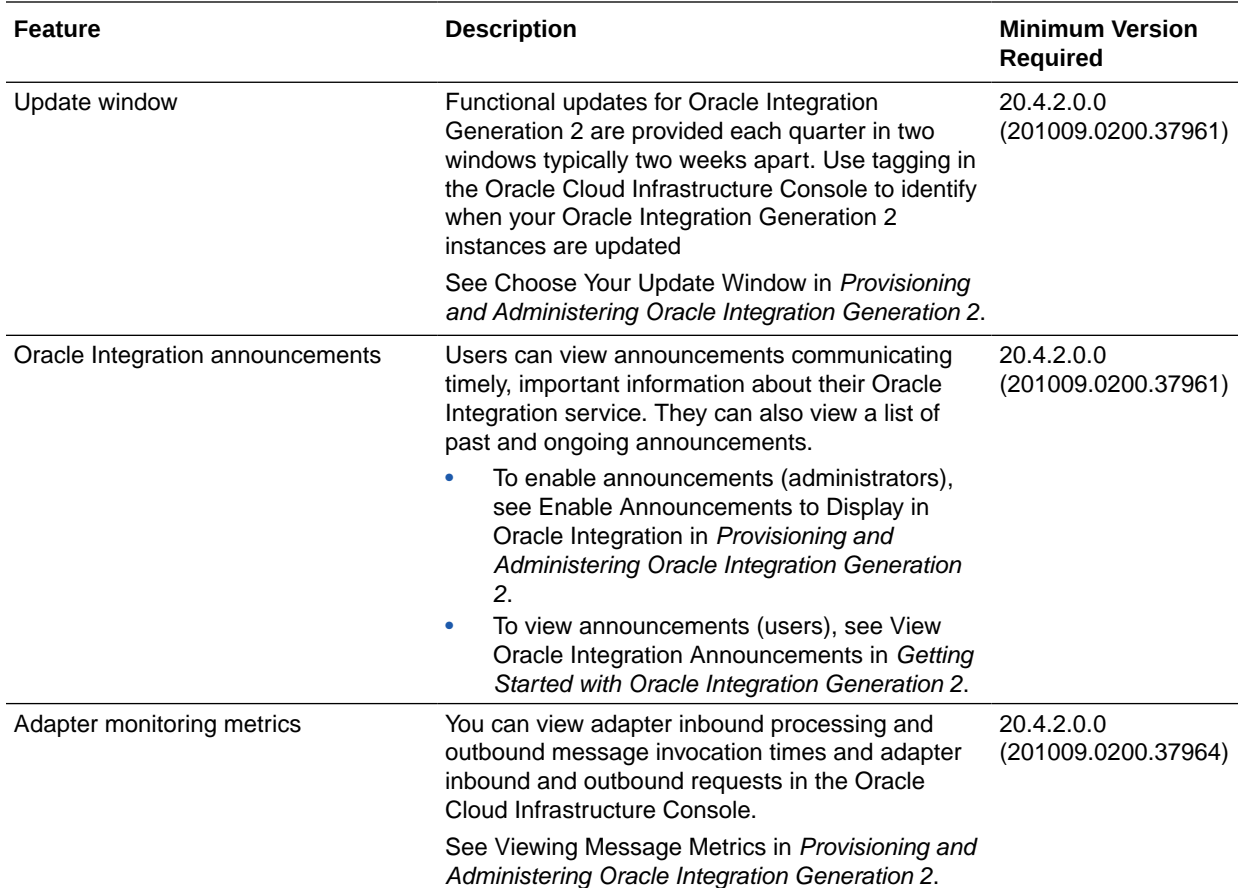

### Integration and Connectivity Features

#### **Note:**

You *cannot* download logs or set logging levels in Oracle Integration Generation 2. Instead, use the activity stream to view instance details. See View the Dashboard and Track Business Identifiers in Integrations During Runtime in *Using Integrations in Oracle Integration Generation 2*.

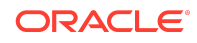

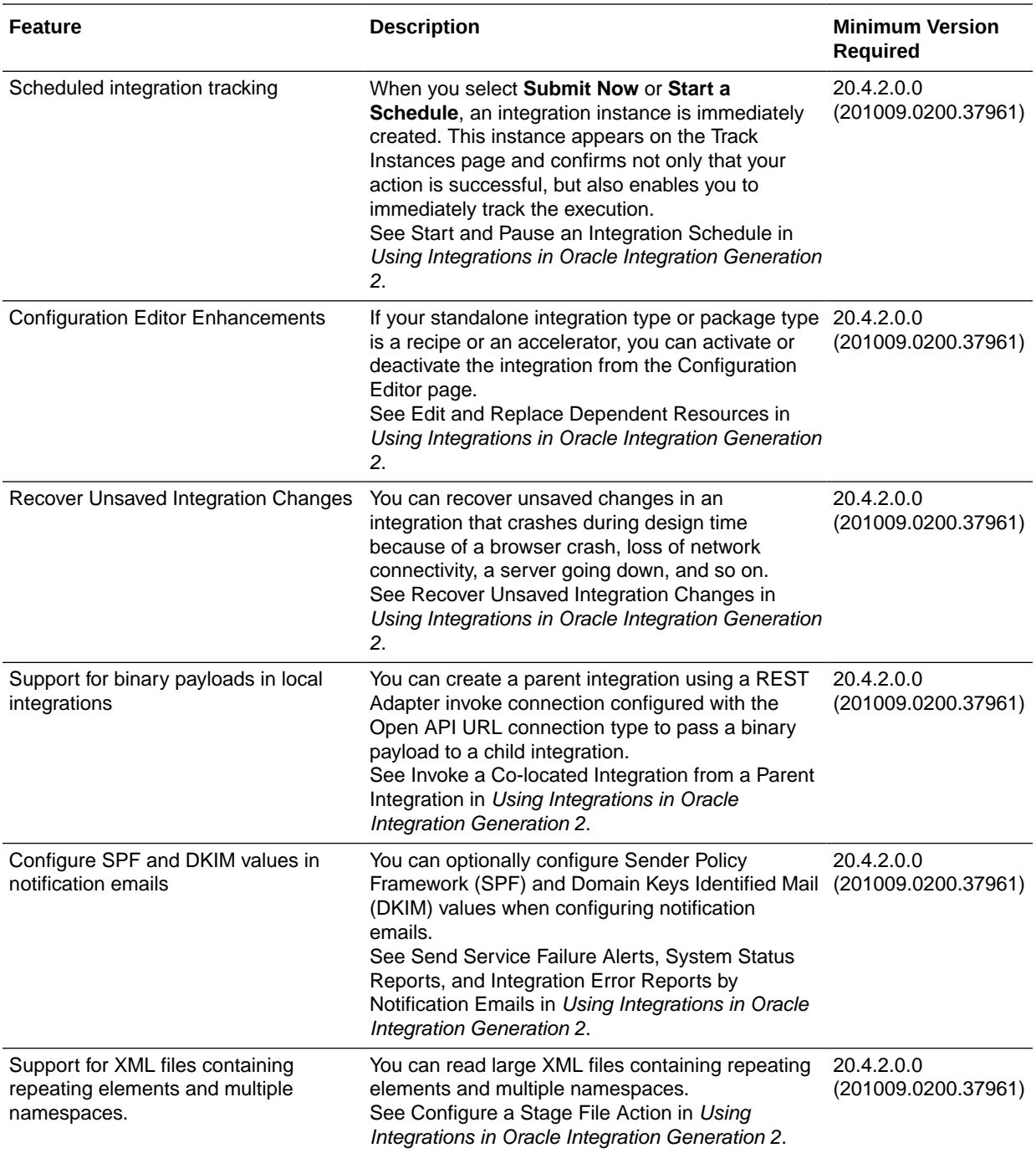

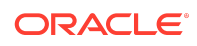

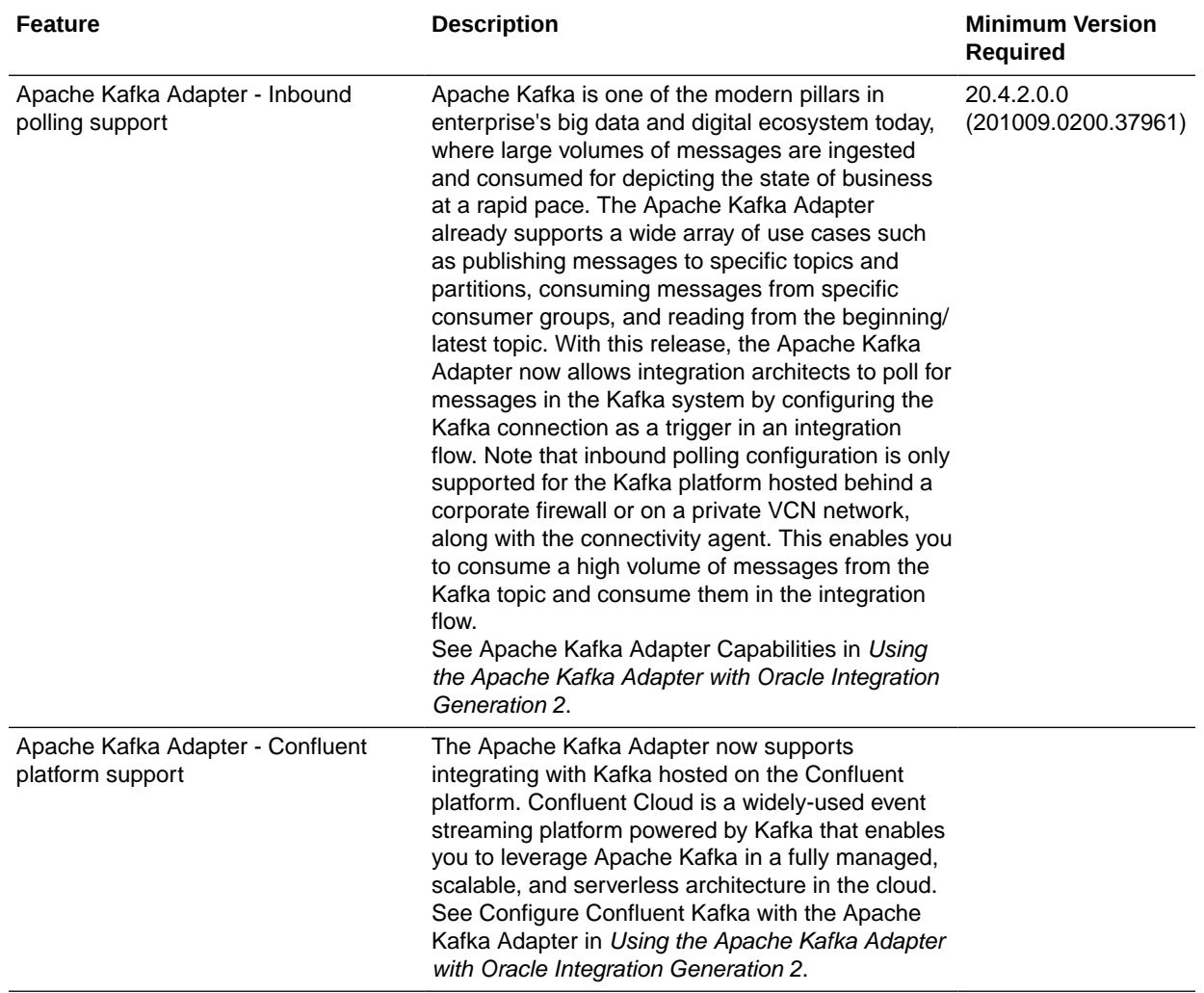

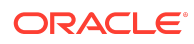

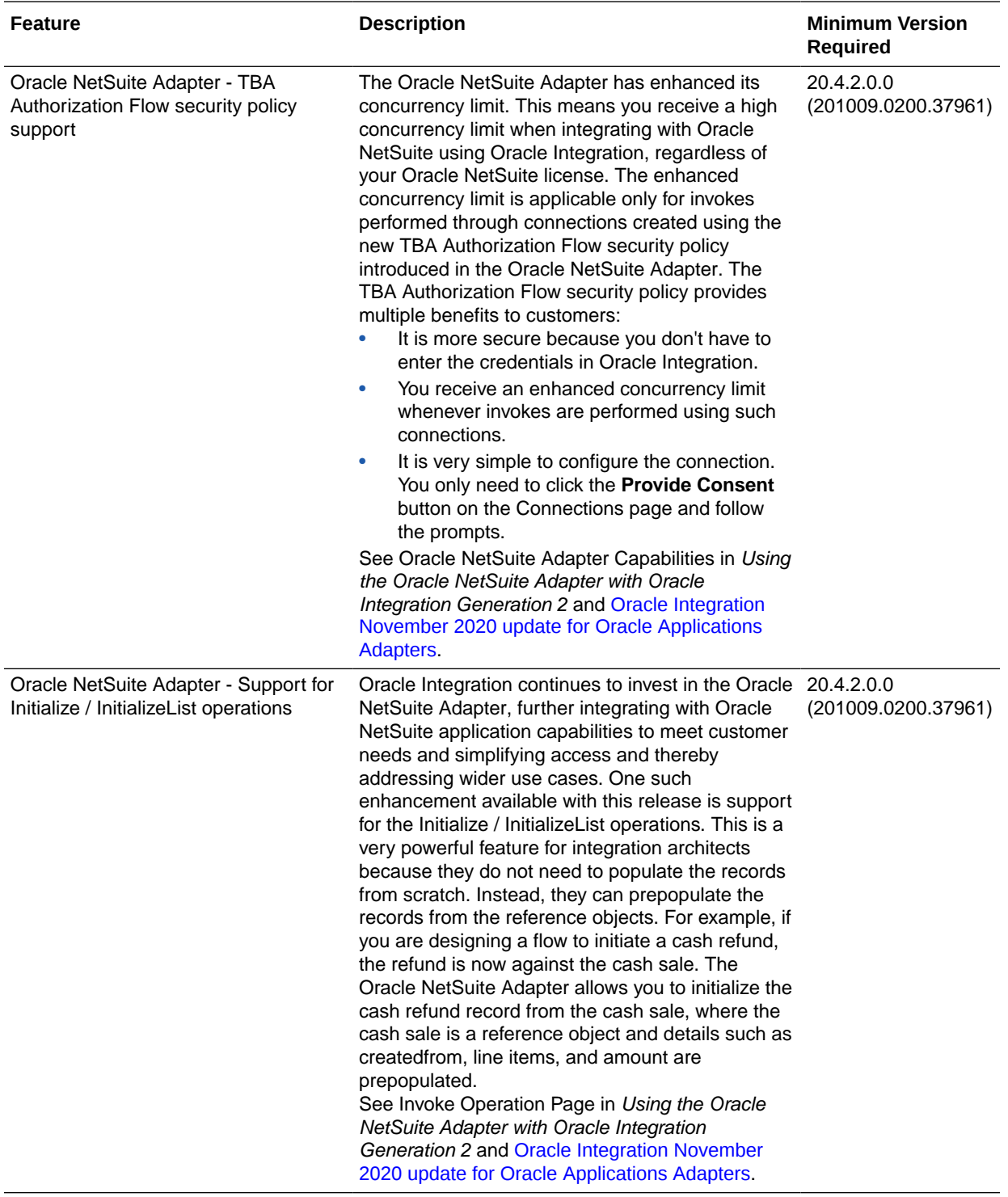

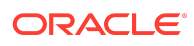

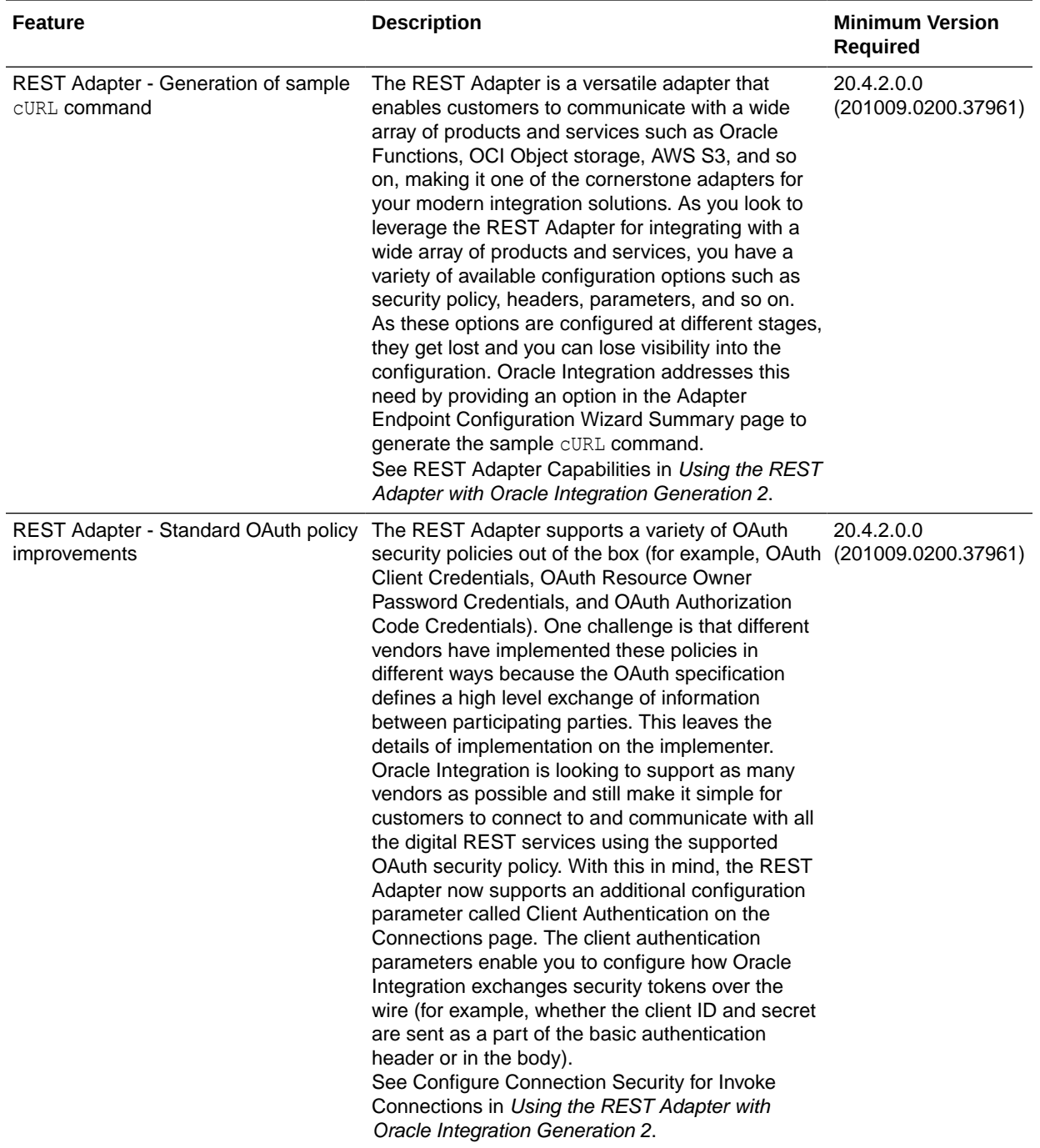

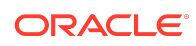

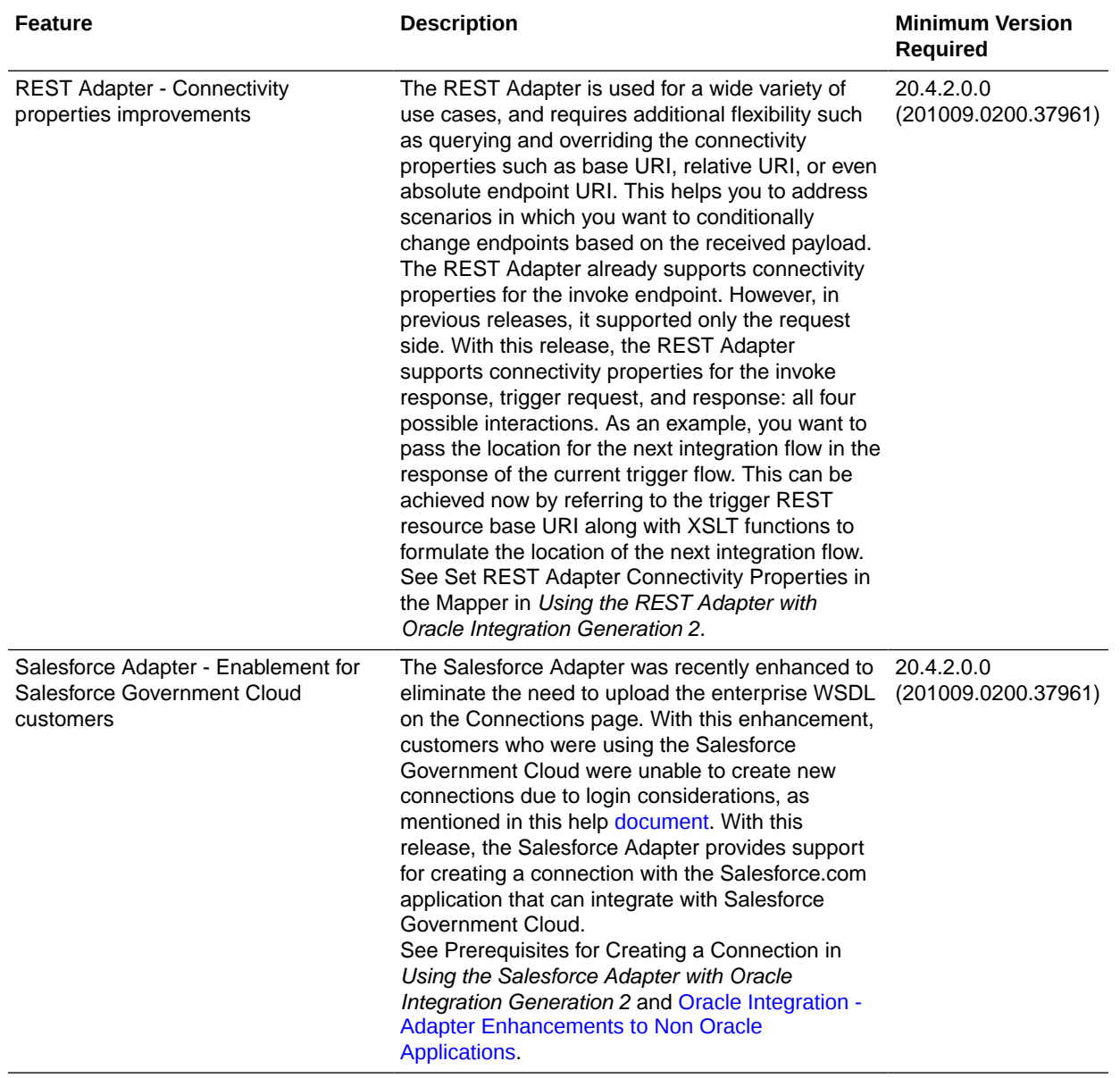

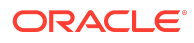

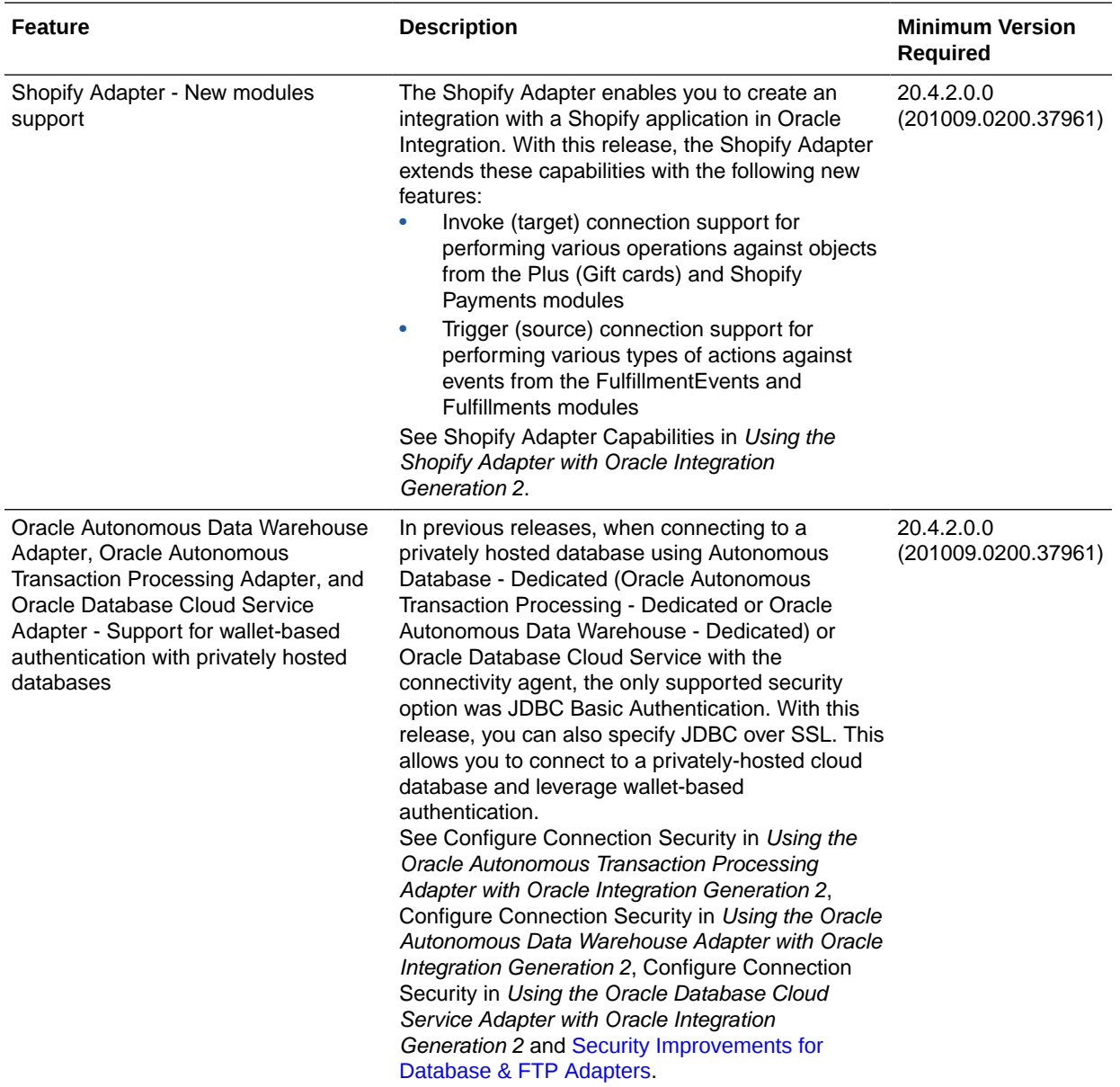

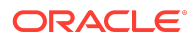

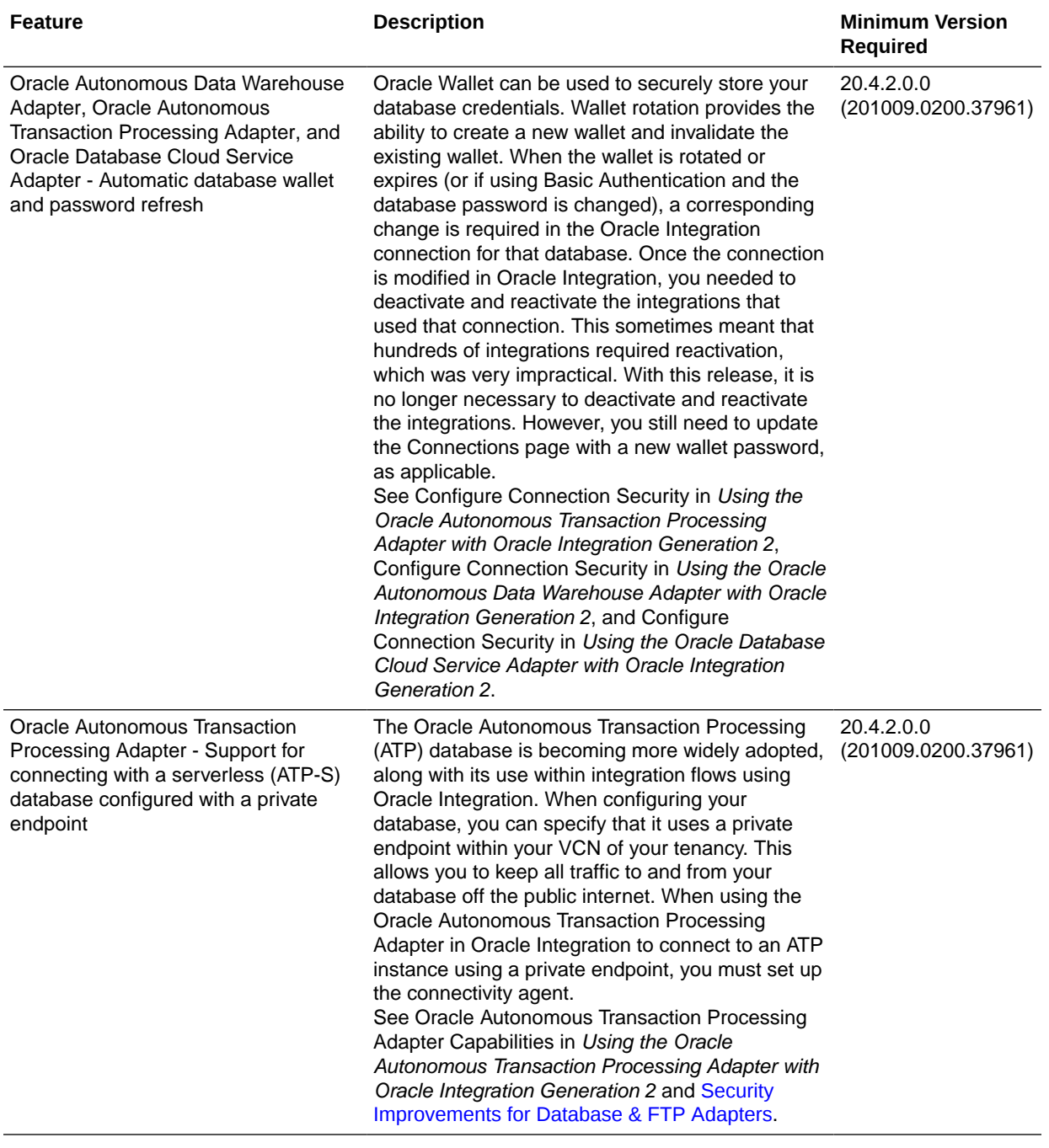

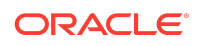

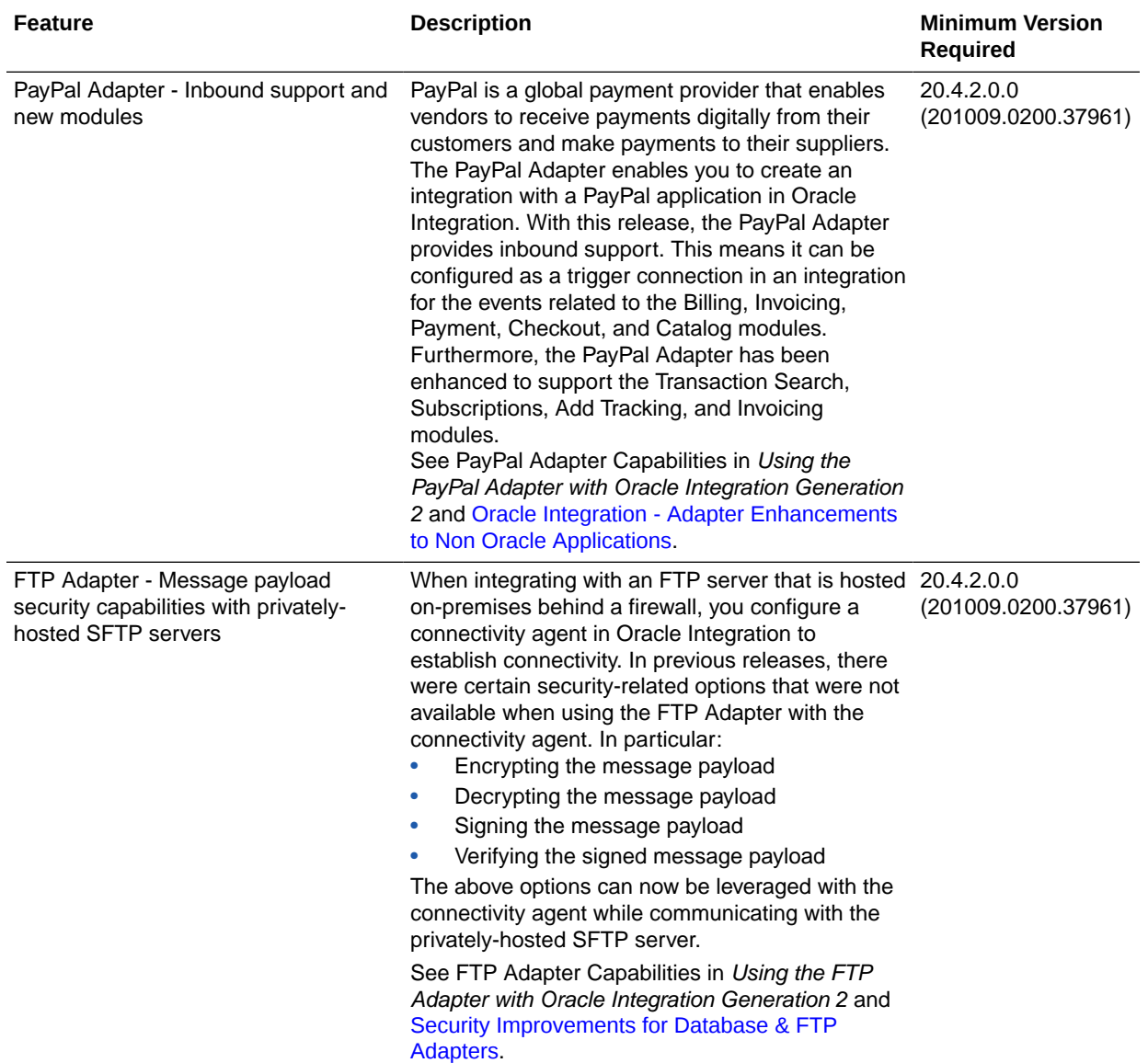

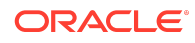

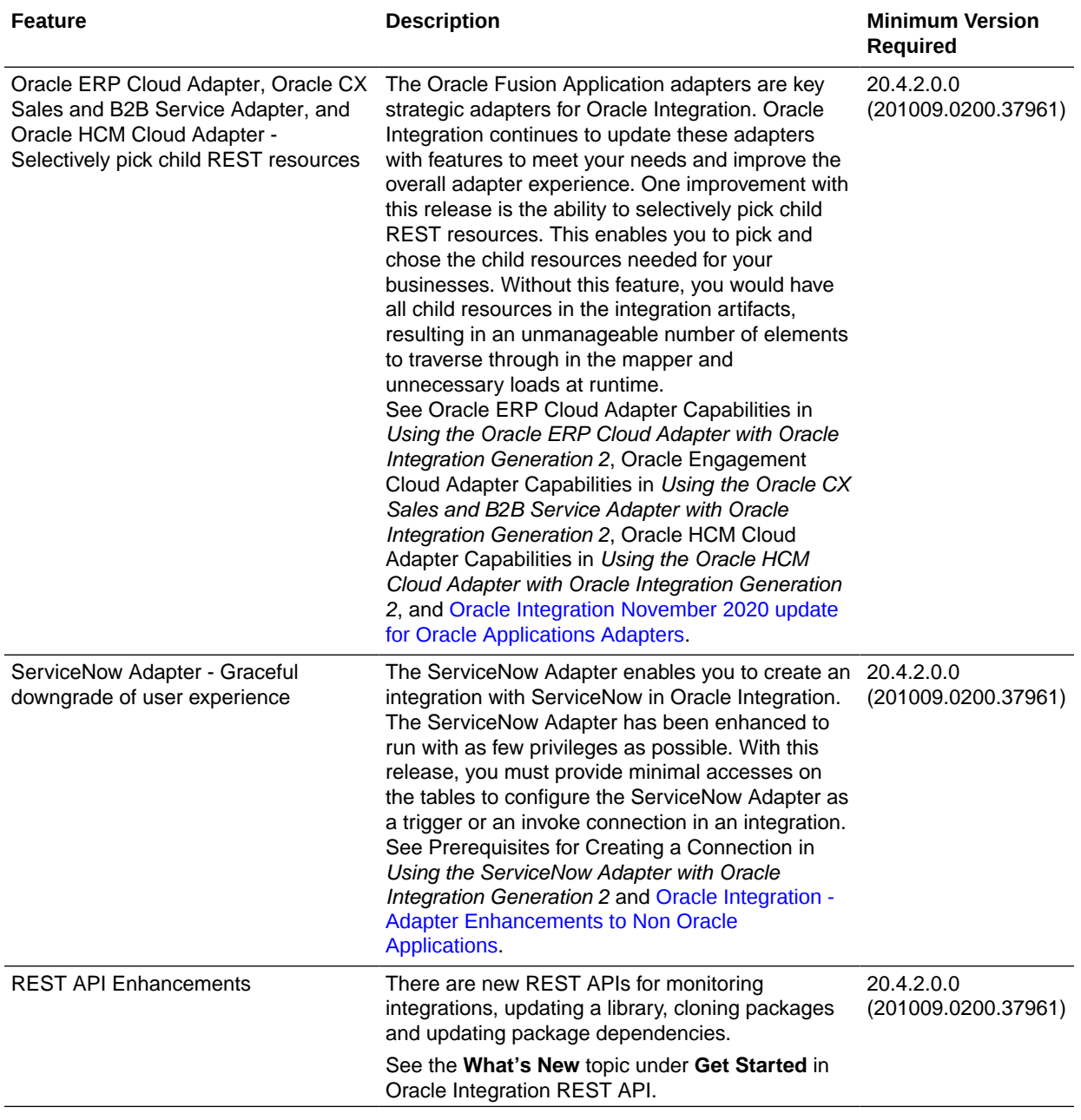

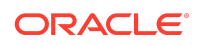

#### Process Features

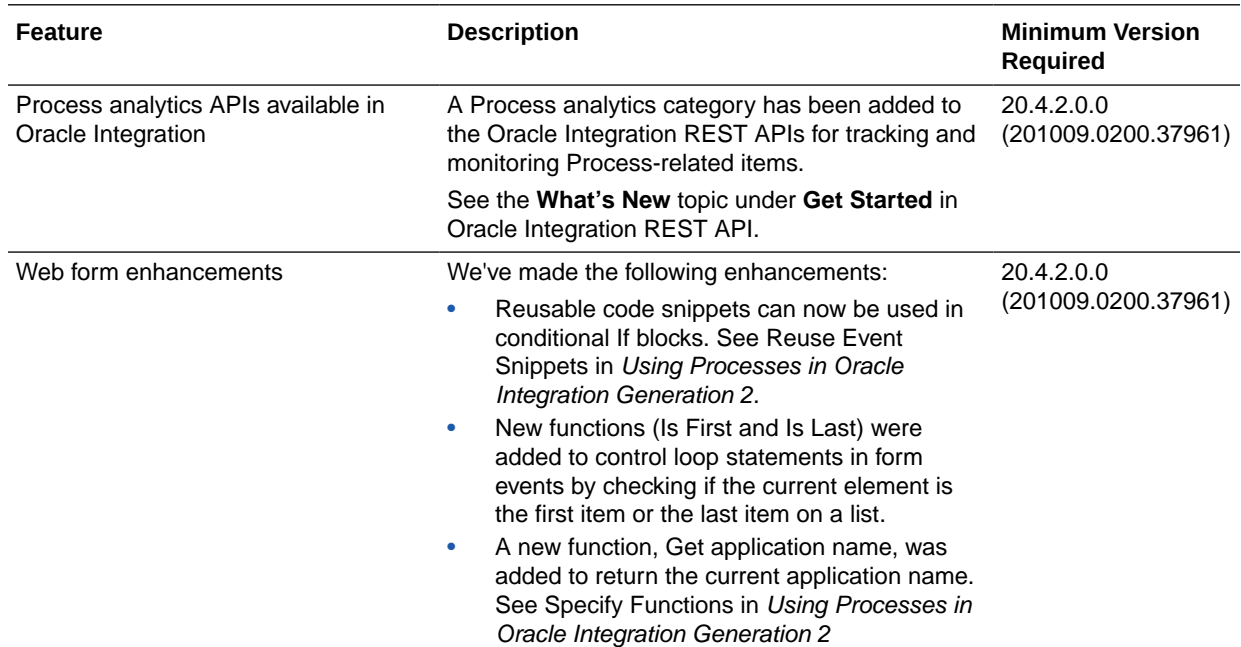

## Insight Features

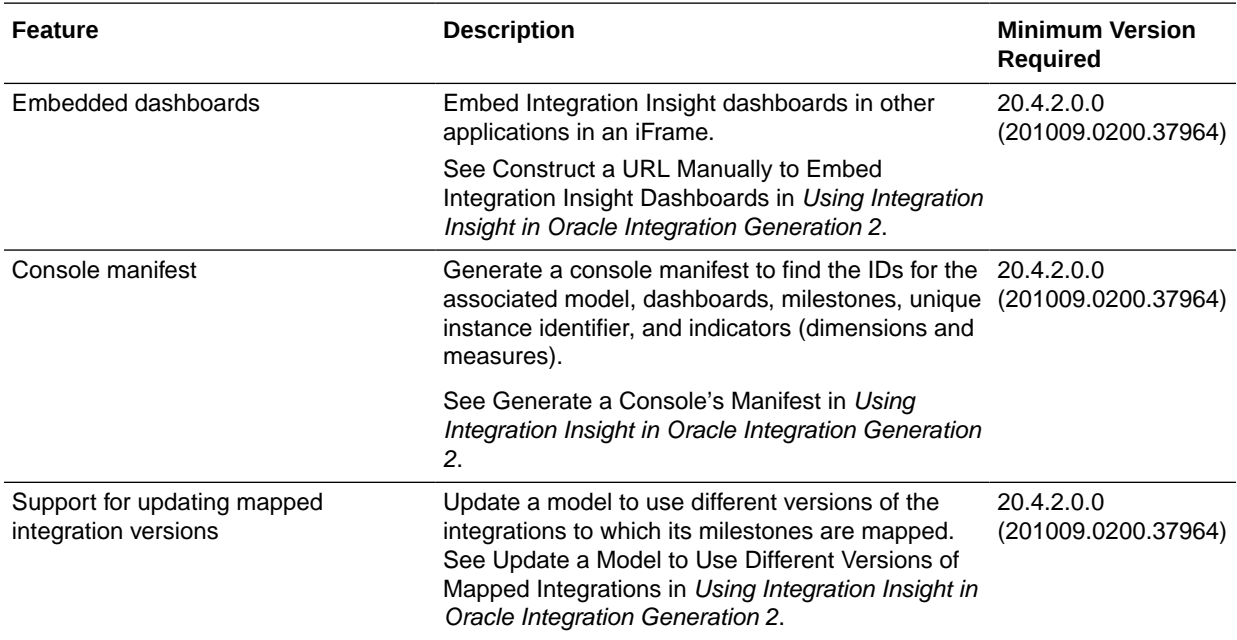

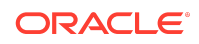

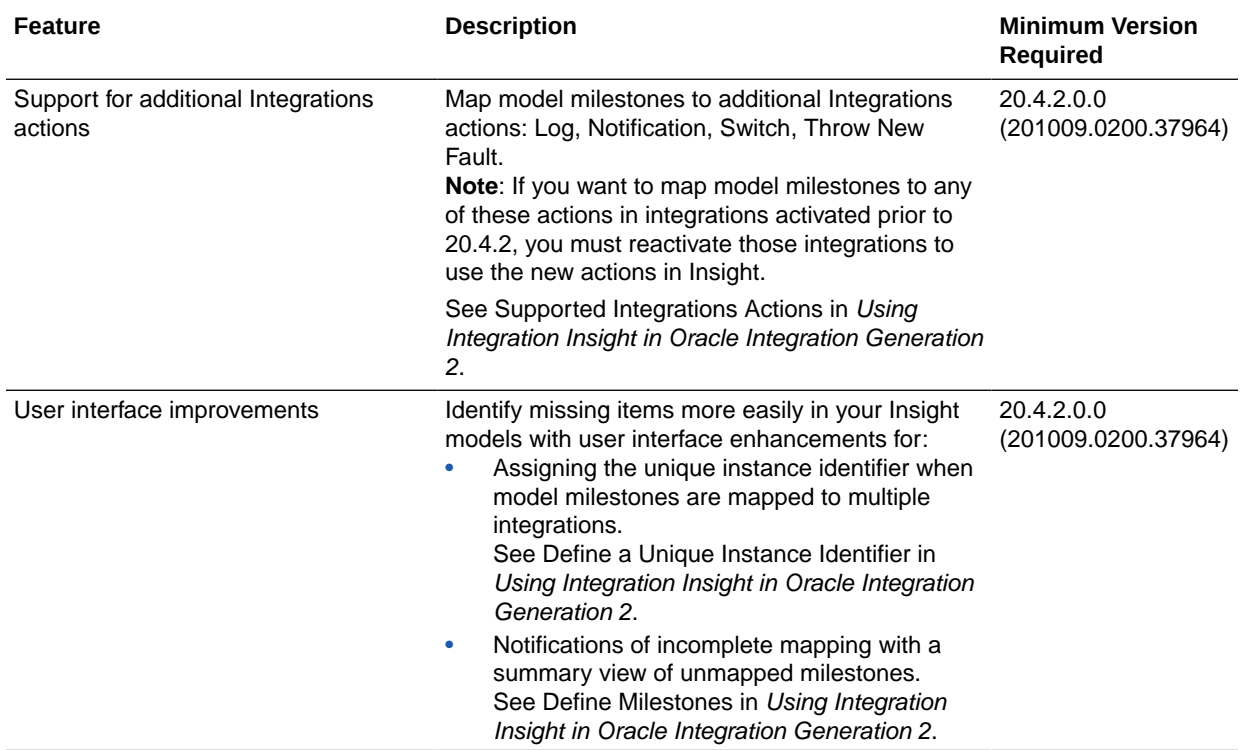

#### File Server Features

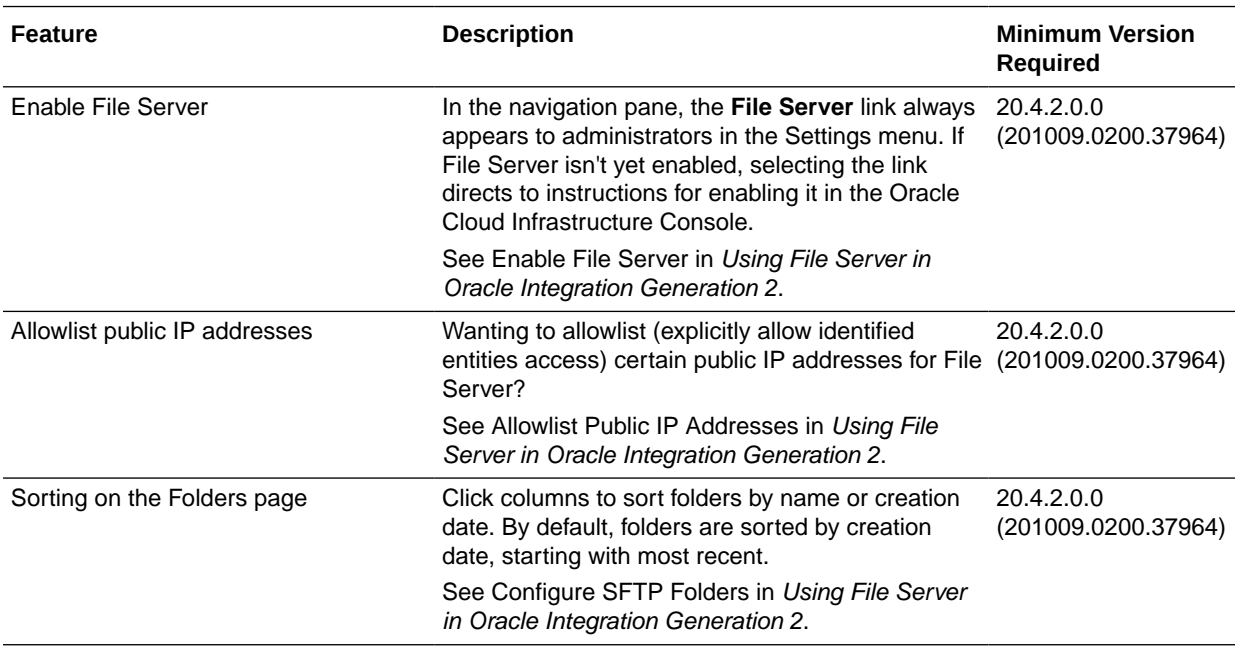

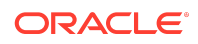

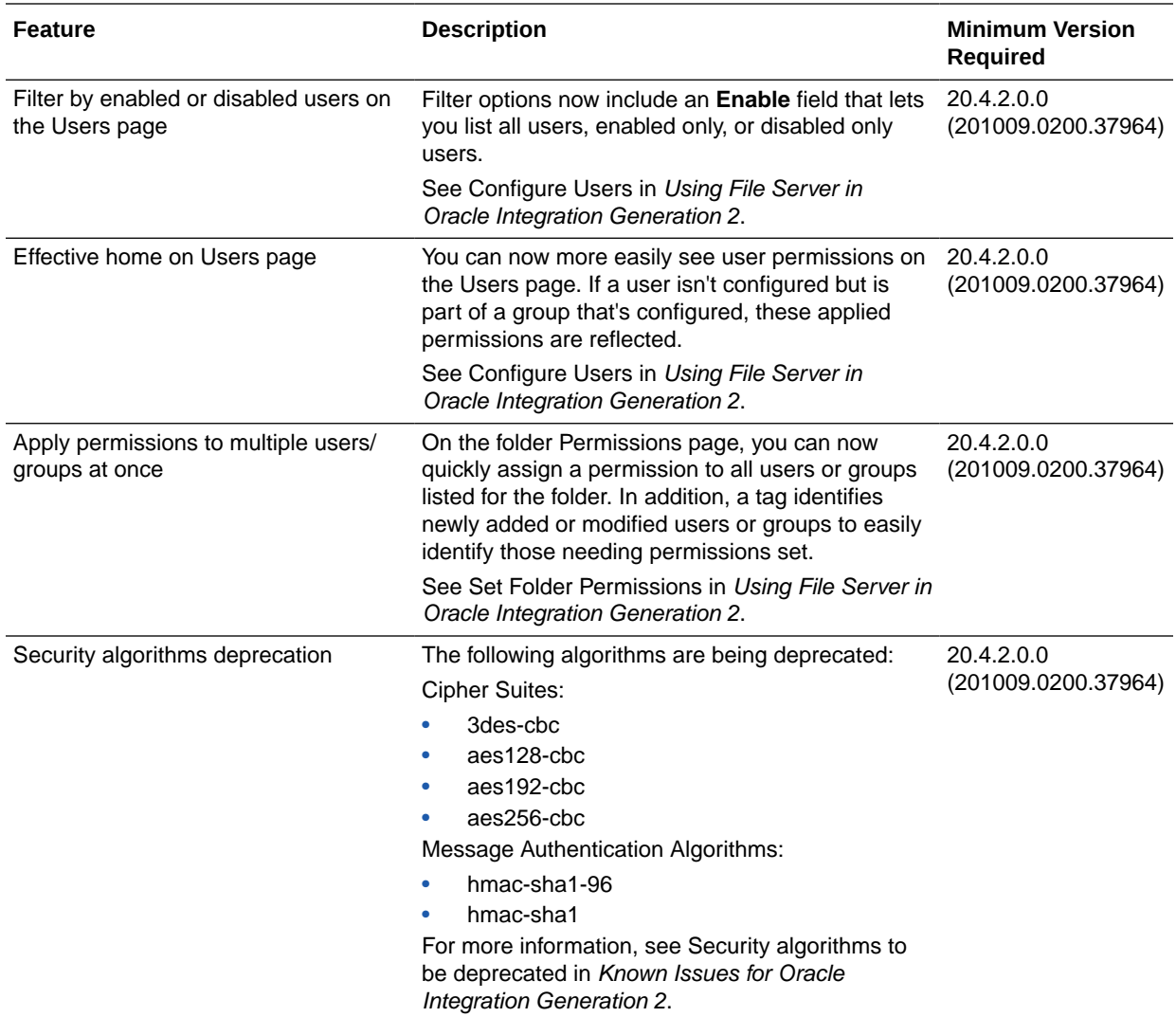

## B2B for Oracle Integration Features

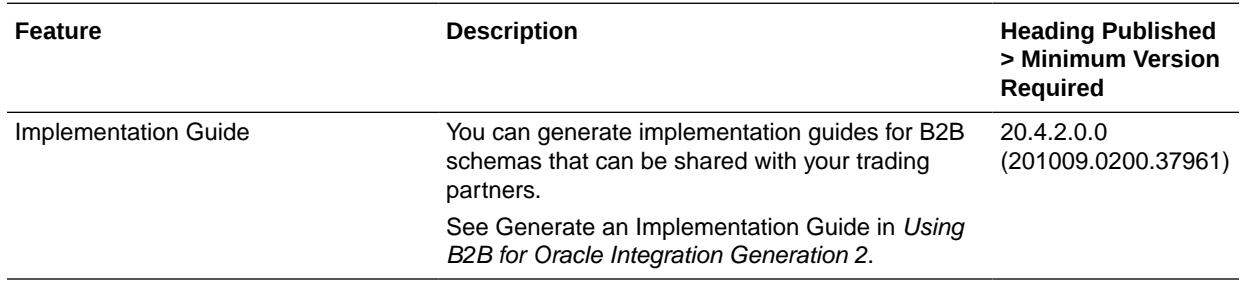

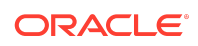

#### Visual Builder Features

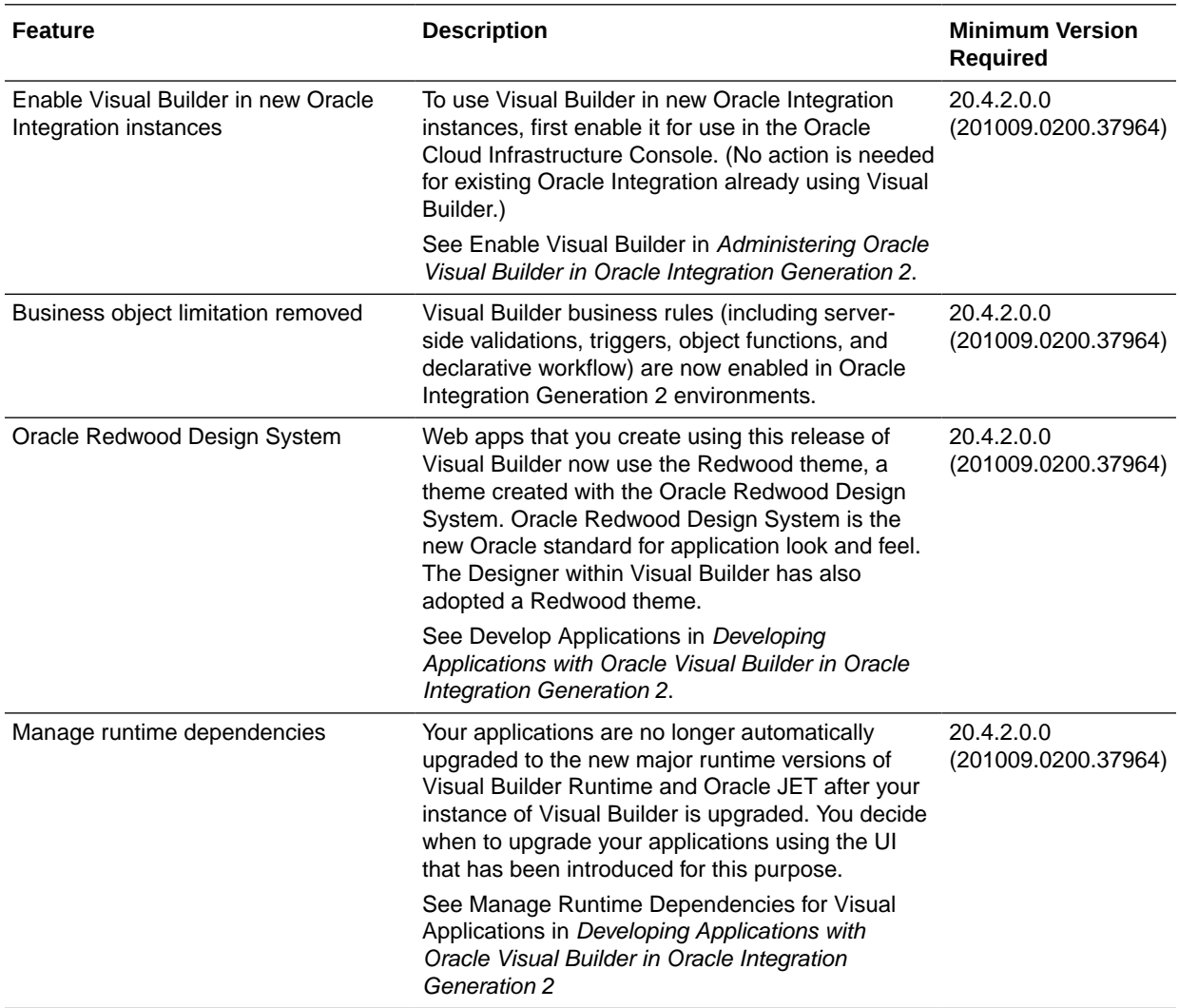

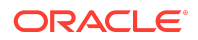

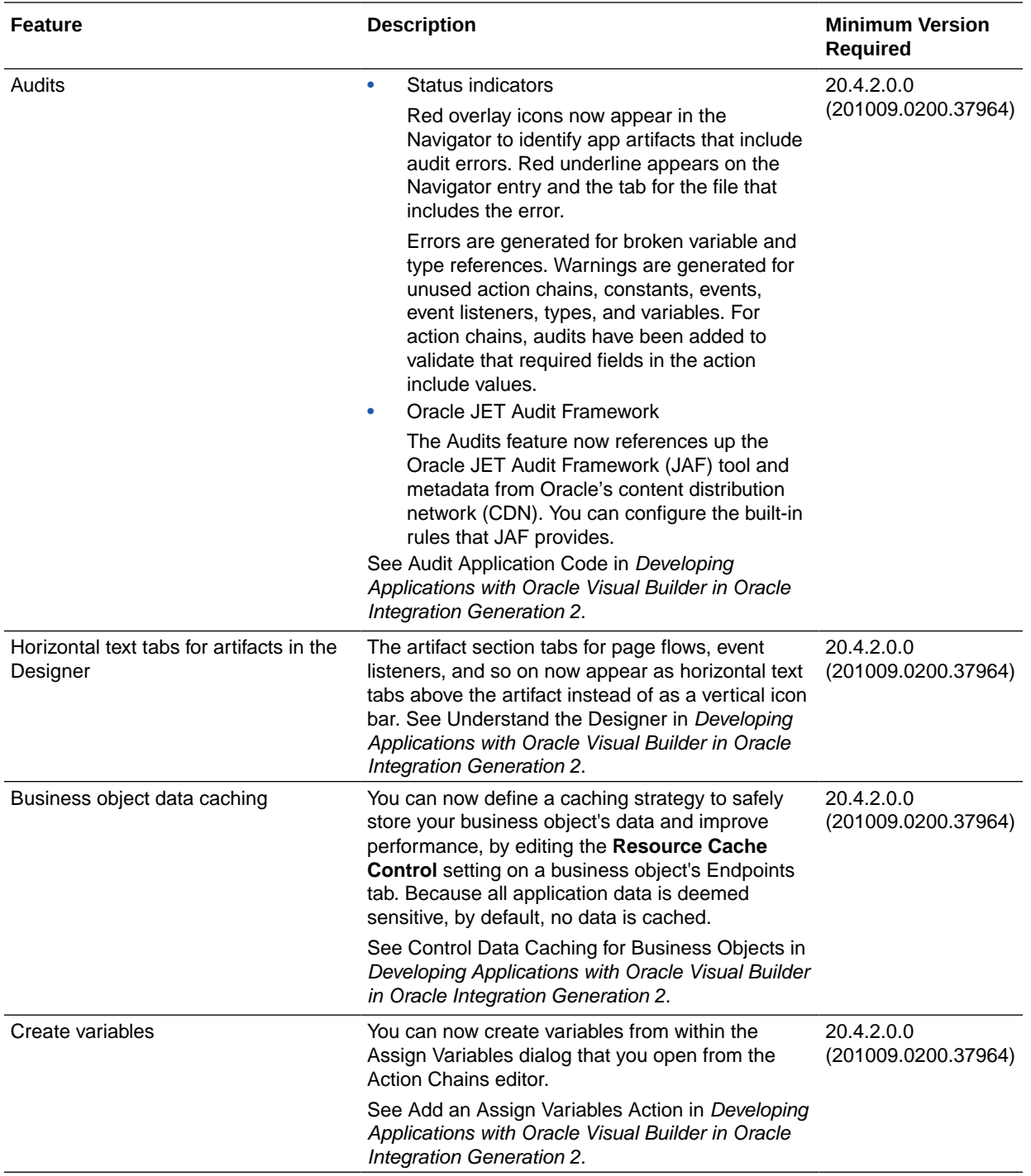

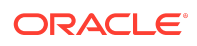

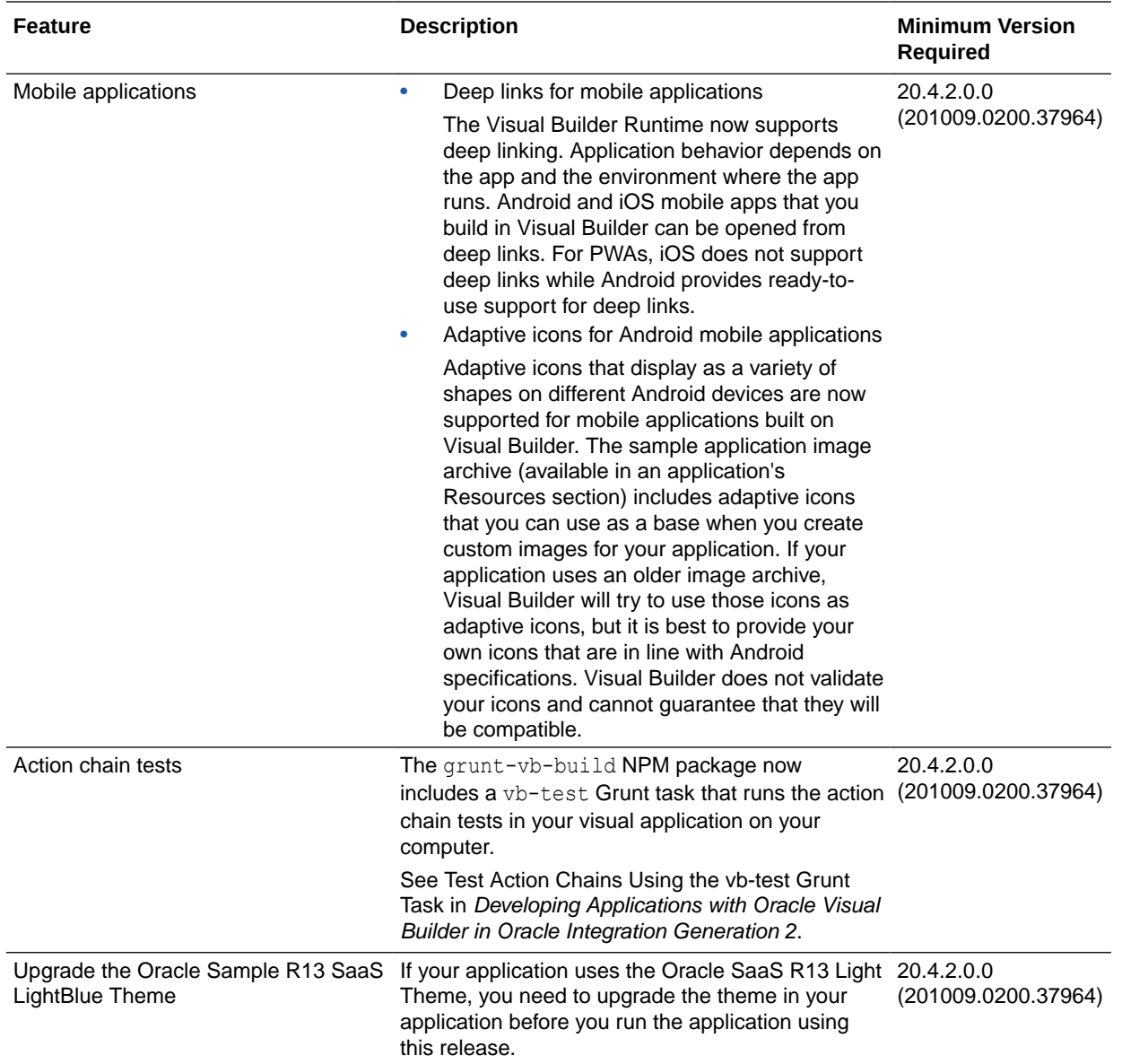

### Resolved Issues

This release of Oracle Integration includes a number of resolved issues. For details, log in to [support.oracle.com](HTTPS://SUPPORT.ORACLE.COM/) and search for document ID 2731136.1.

### October 2020

New Features

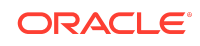

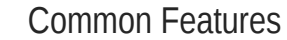

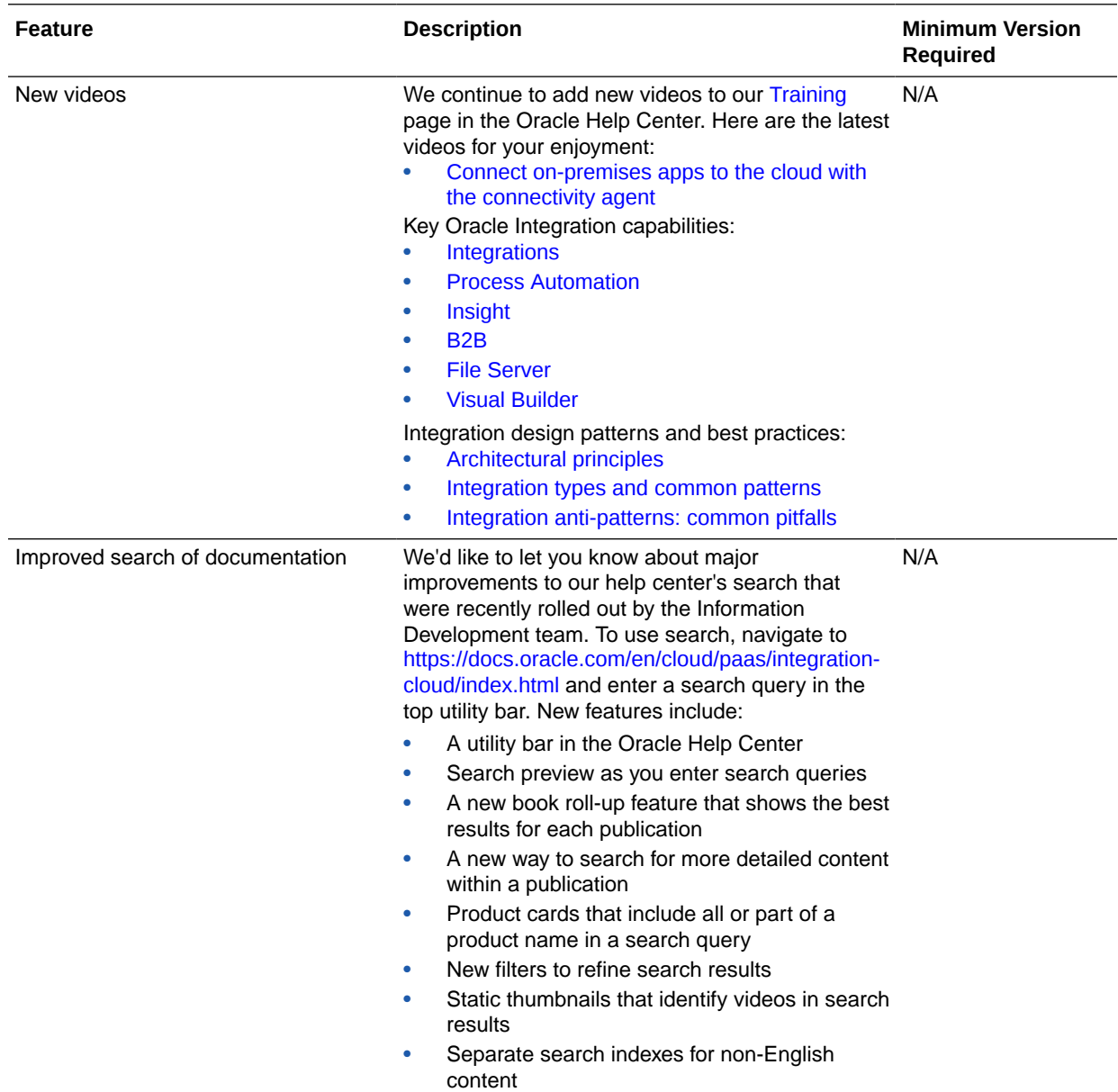

# September 2020

New Features

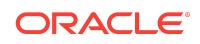

### Integration and Connectivity Features

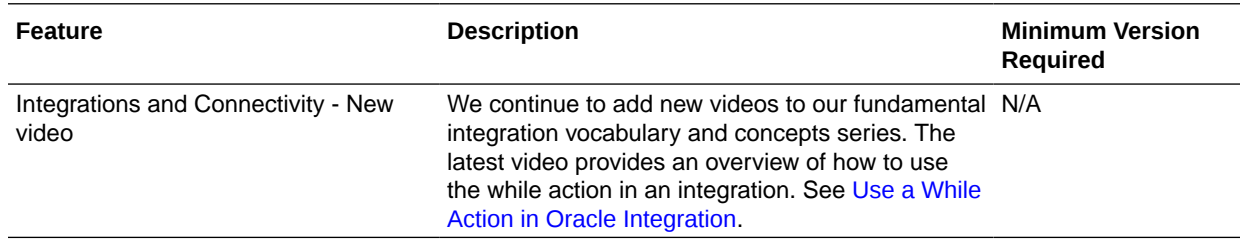

### Resolved Issues

### Integration and Connectivity Resolved Issues

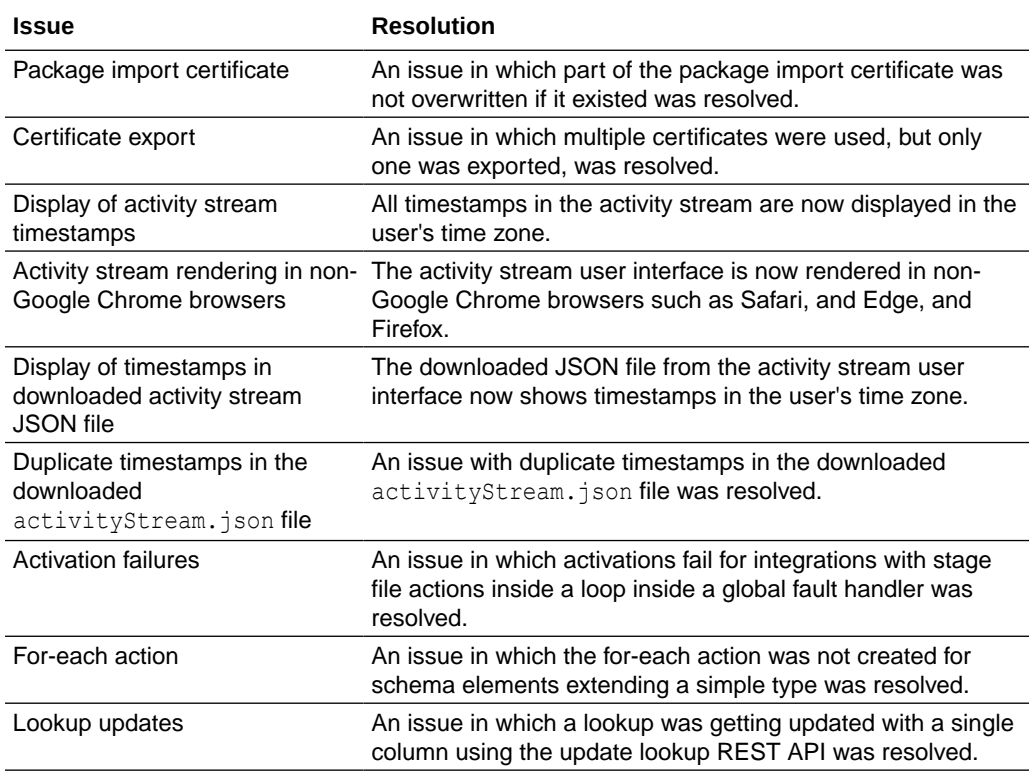

## August 2020

### New Features

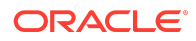

#### Common Features

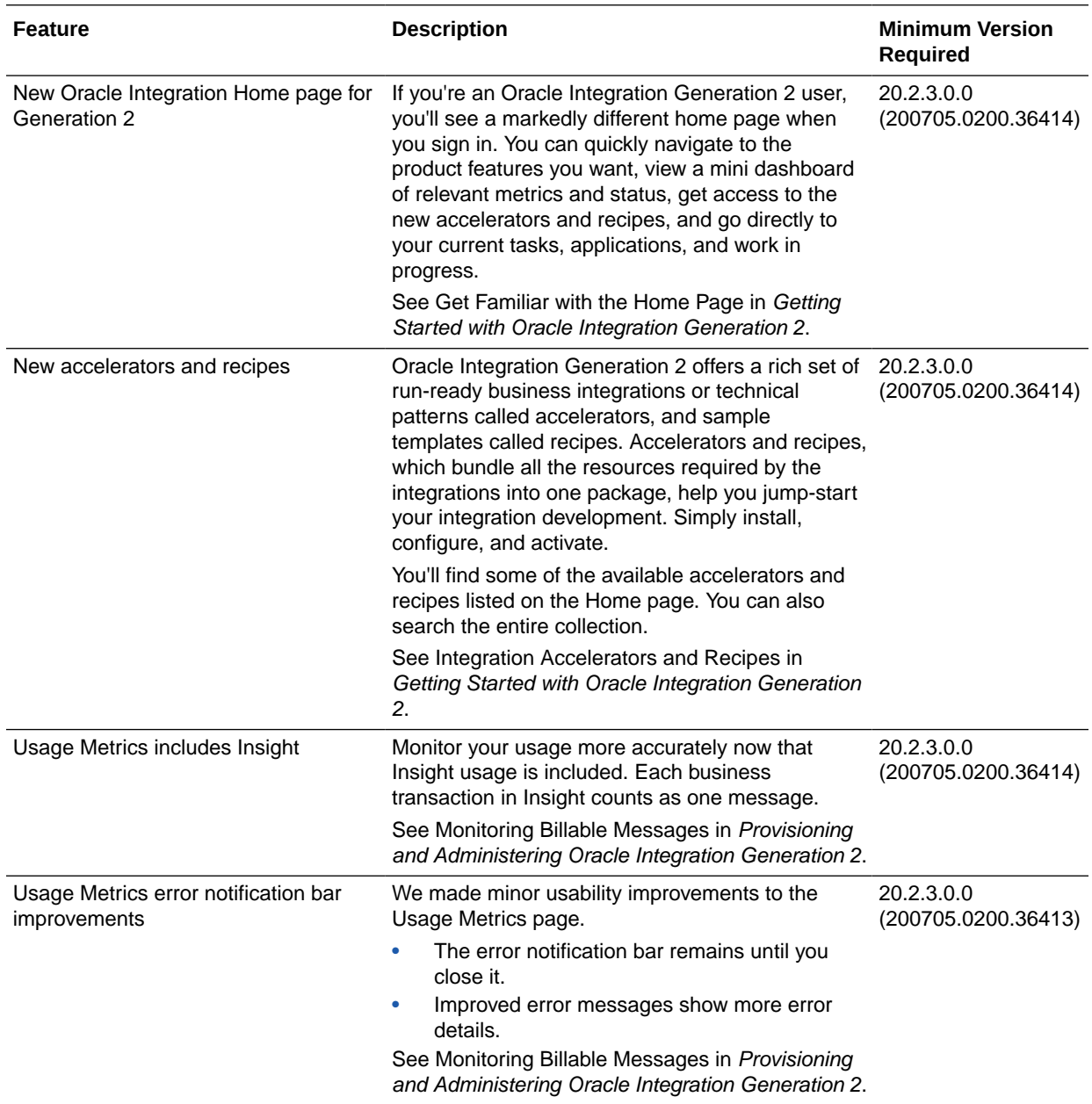

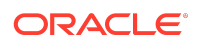

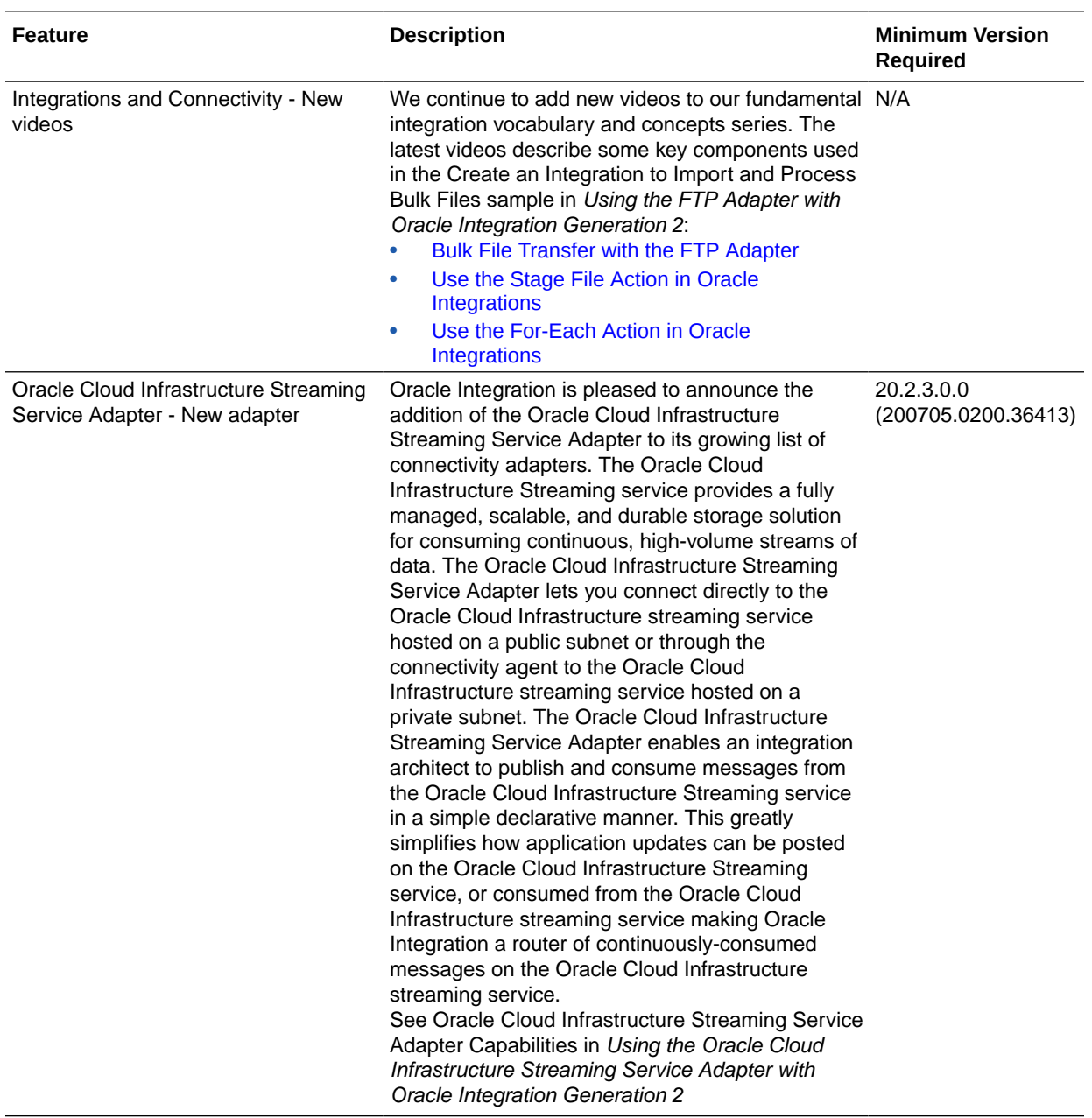

### Integration and Connectivity Features

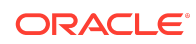

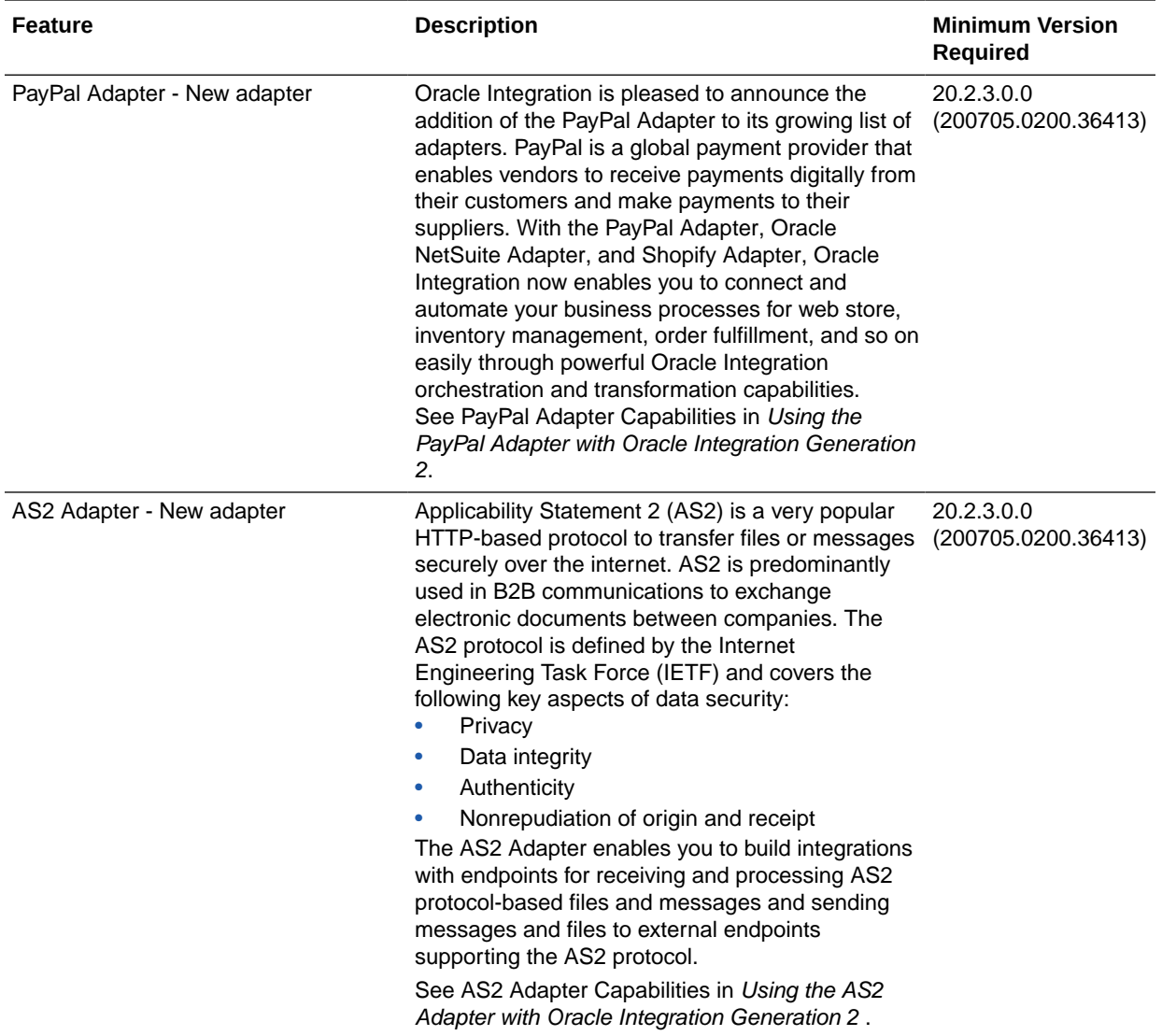

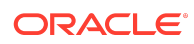

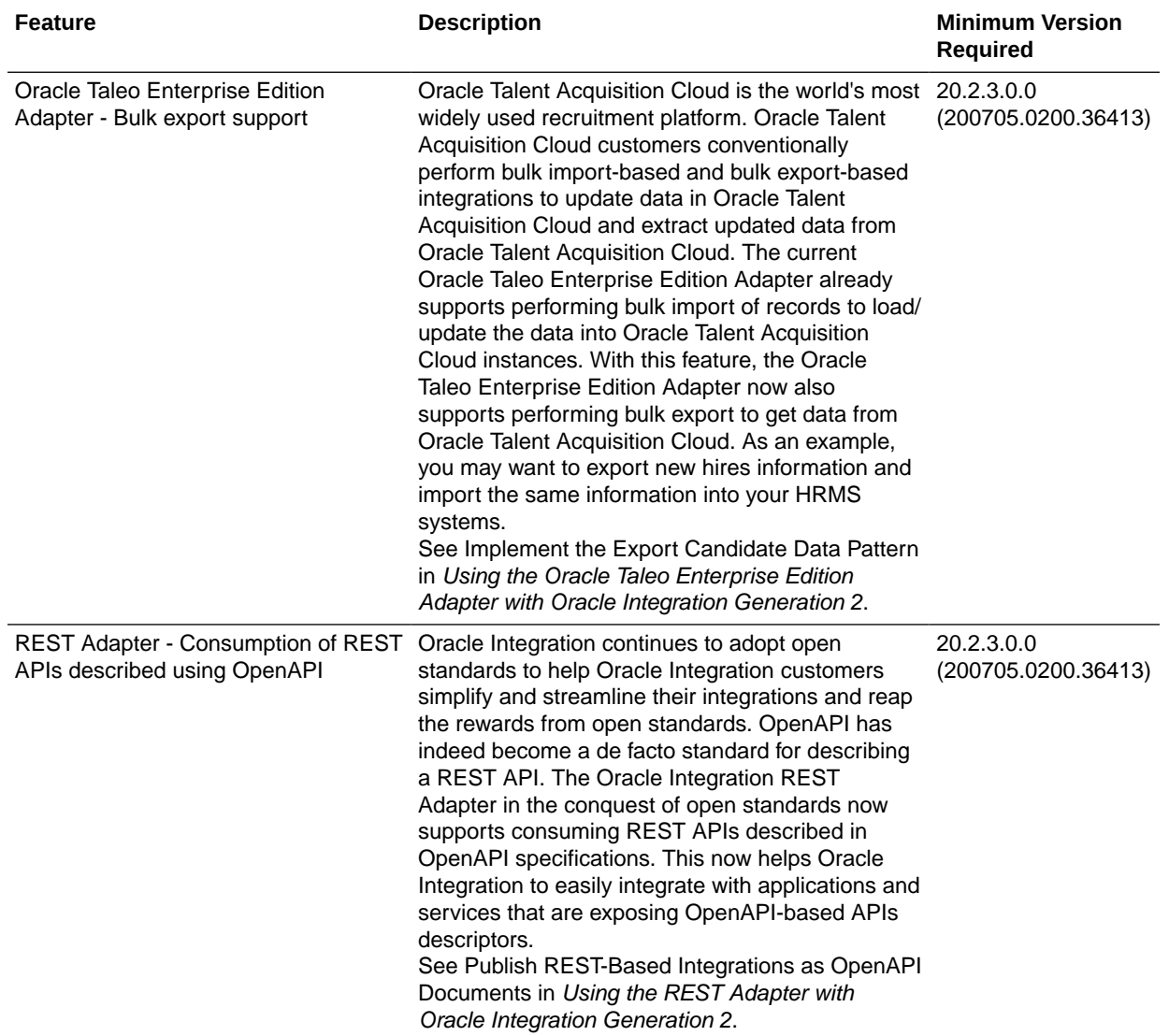

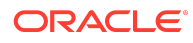

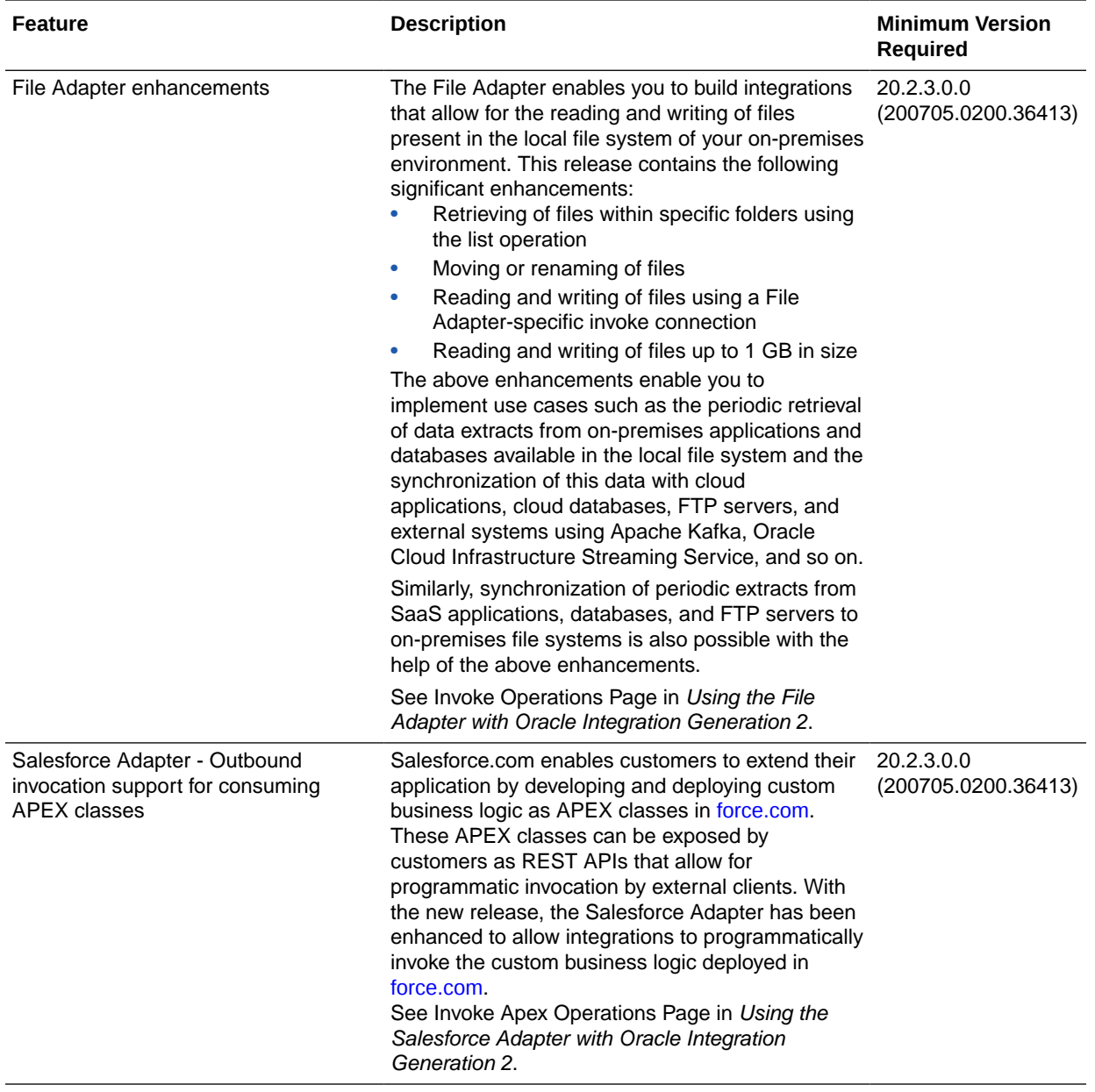

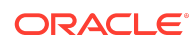

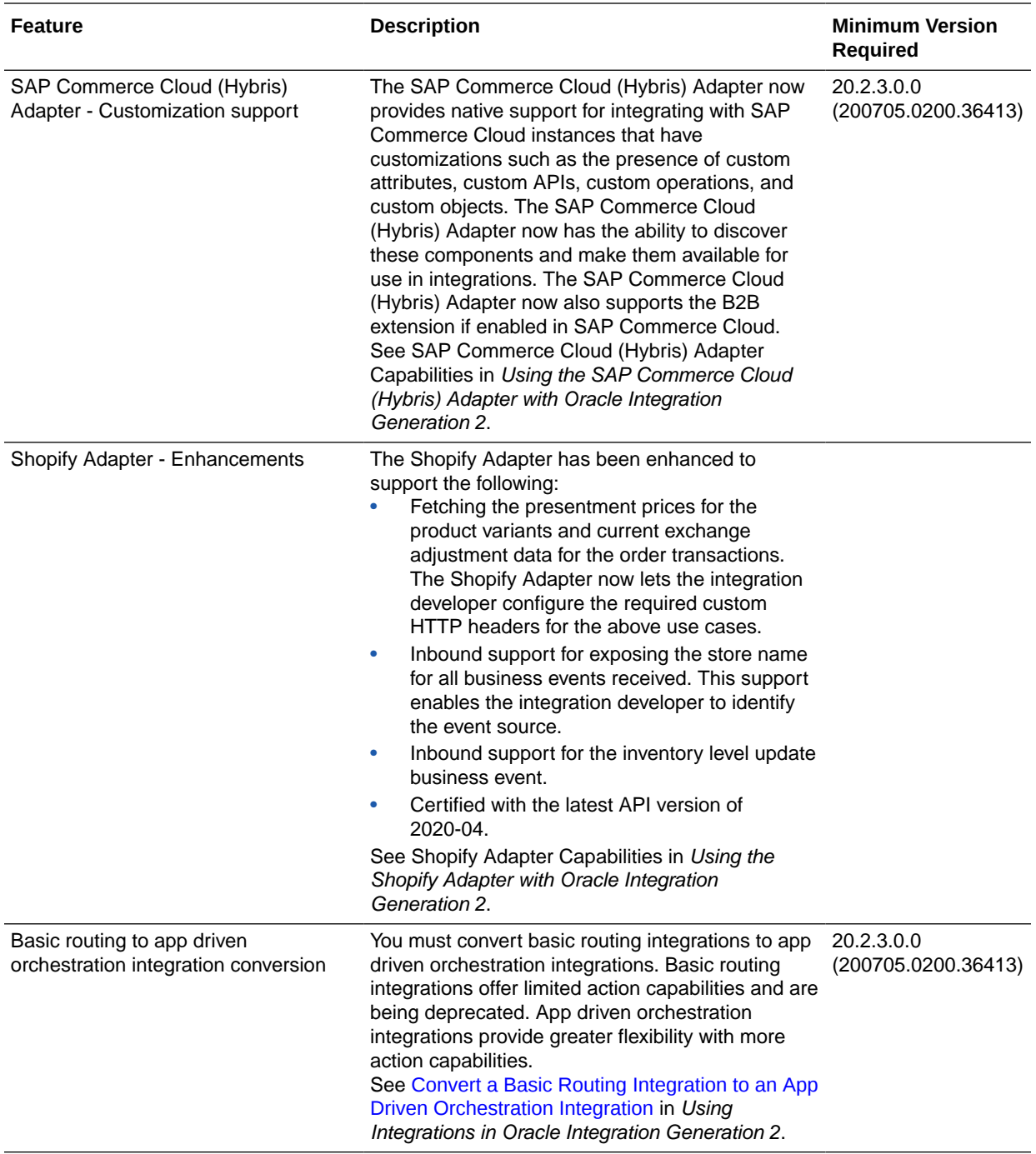

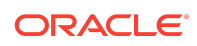

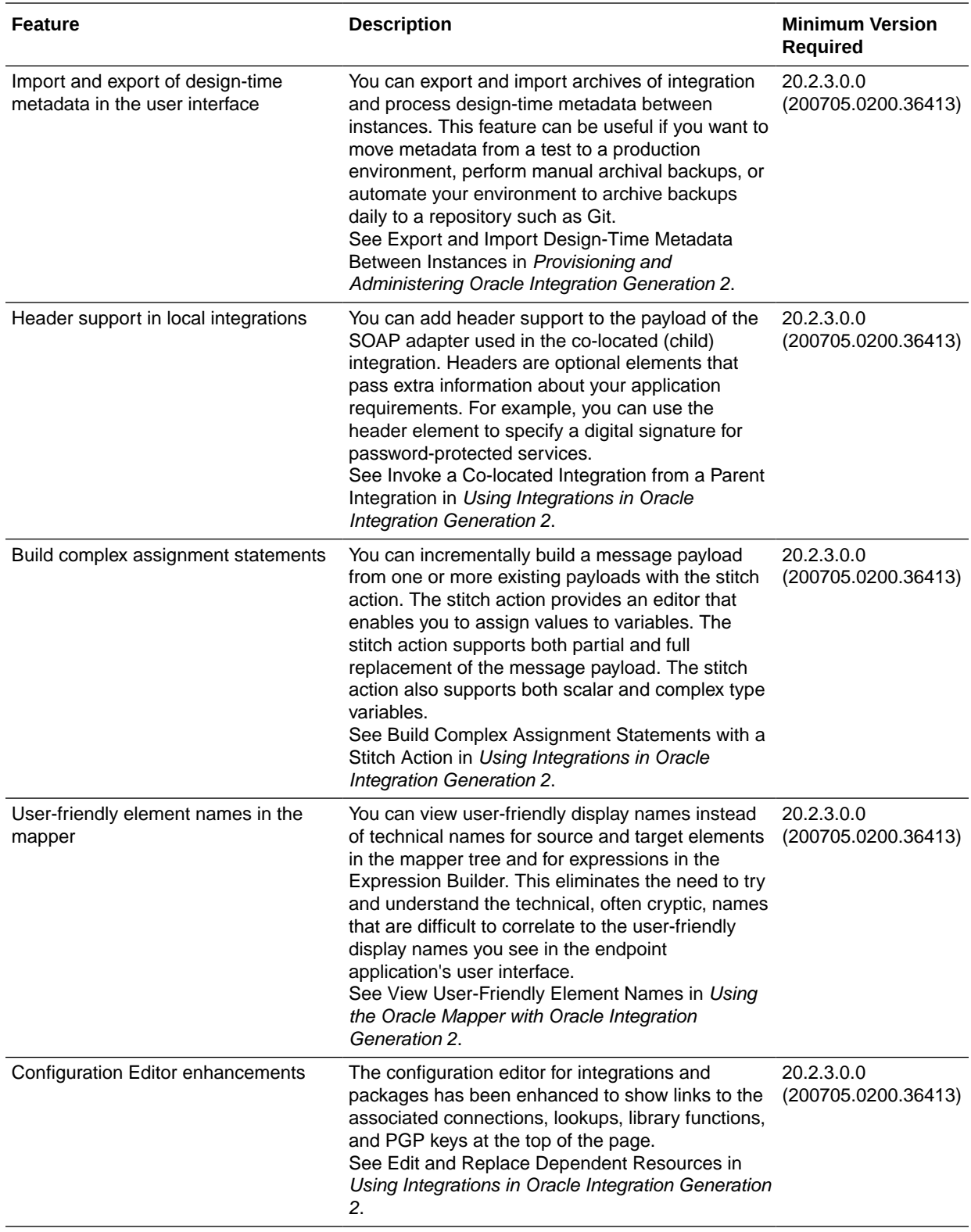

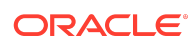

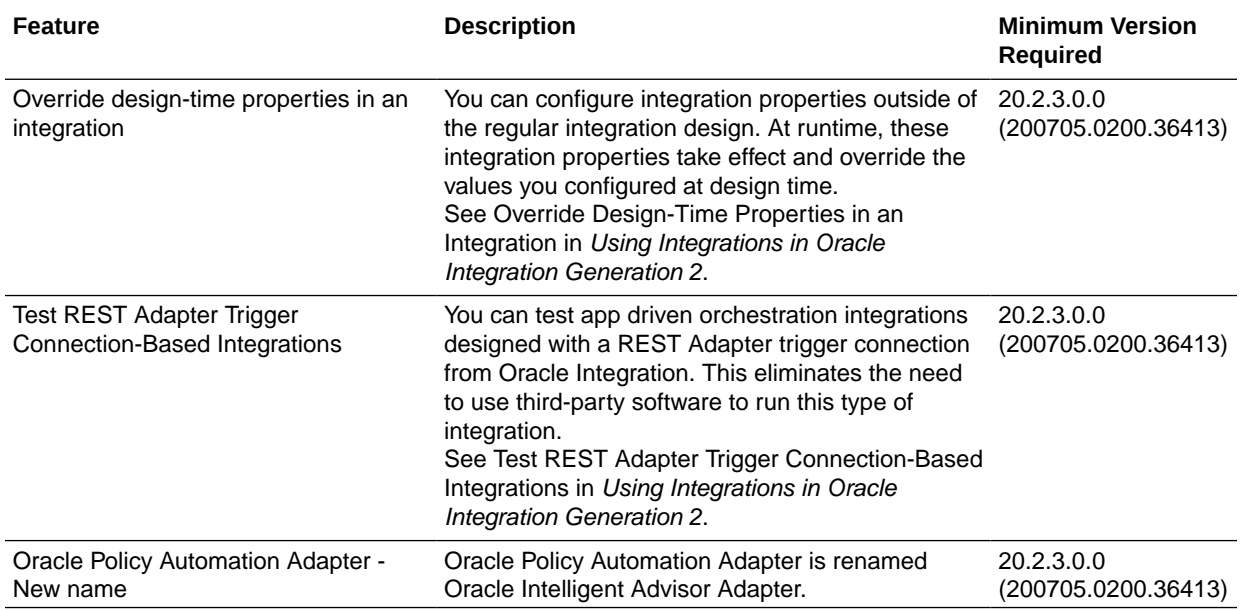

#### Process Features

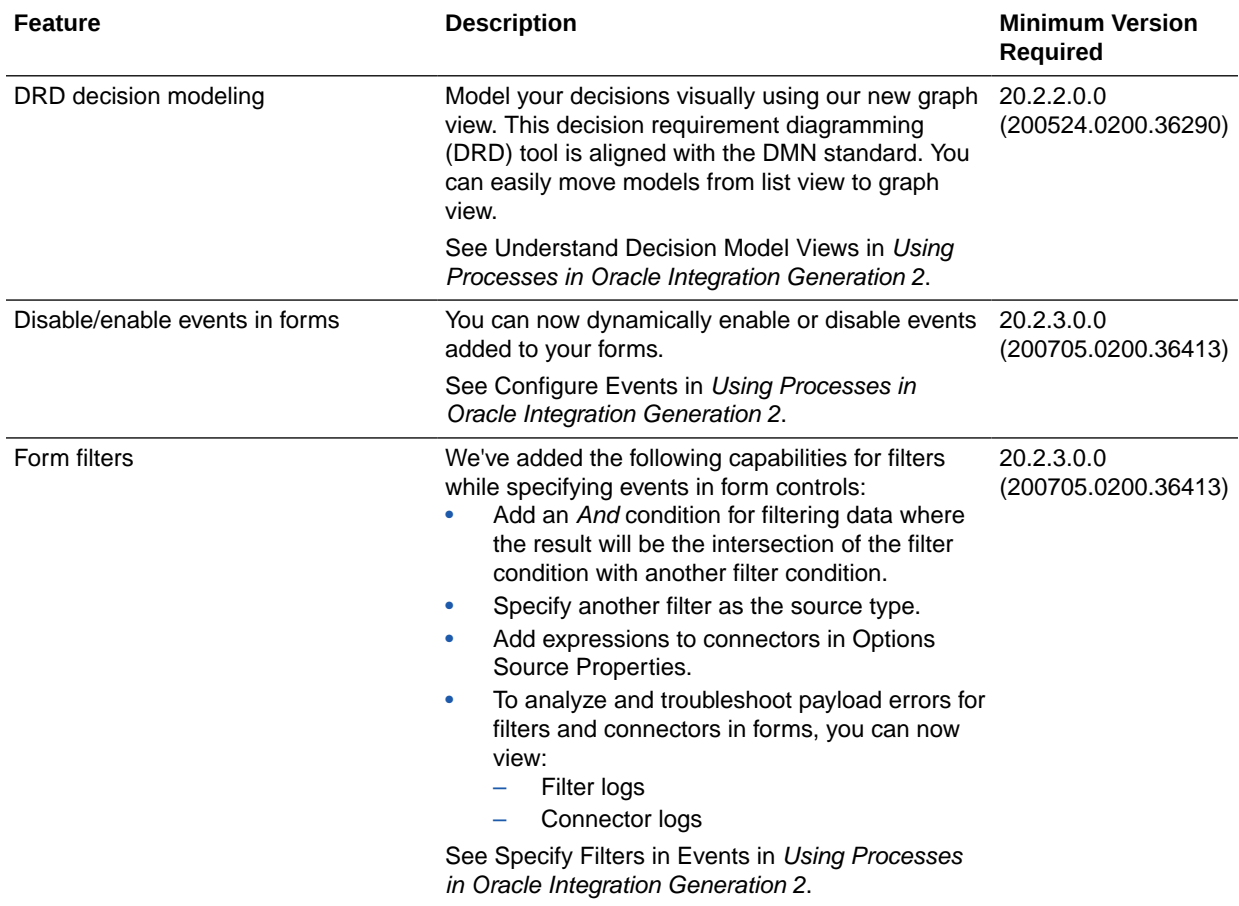

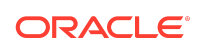

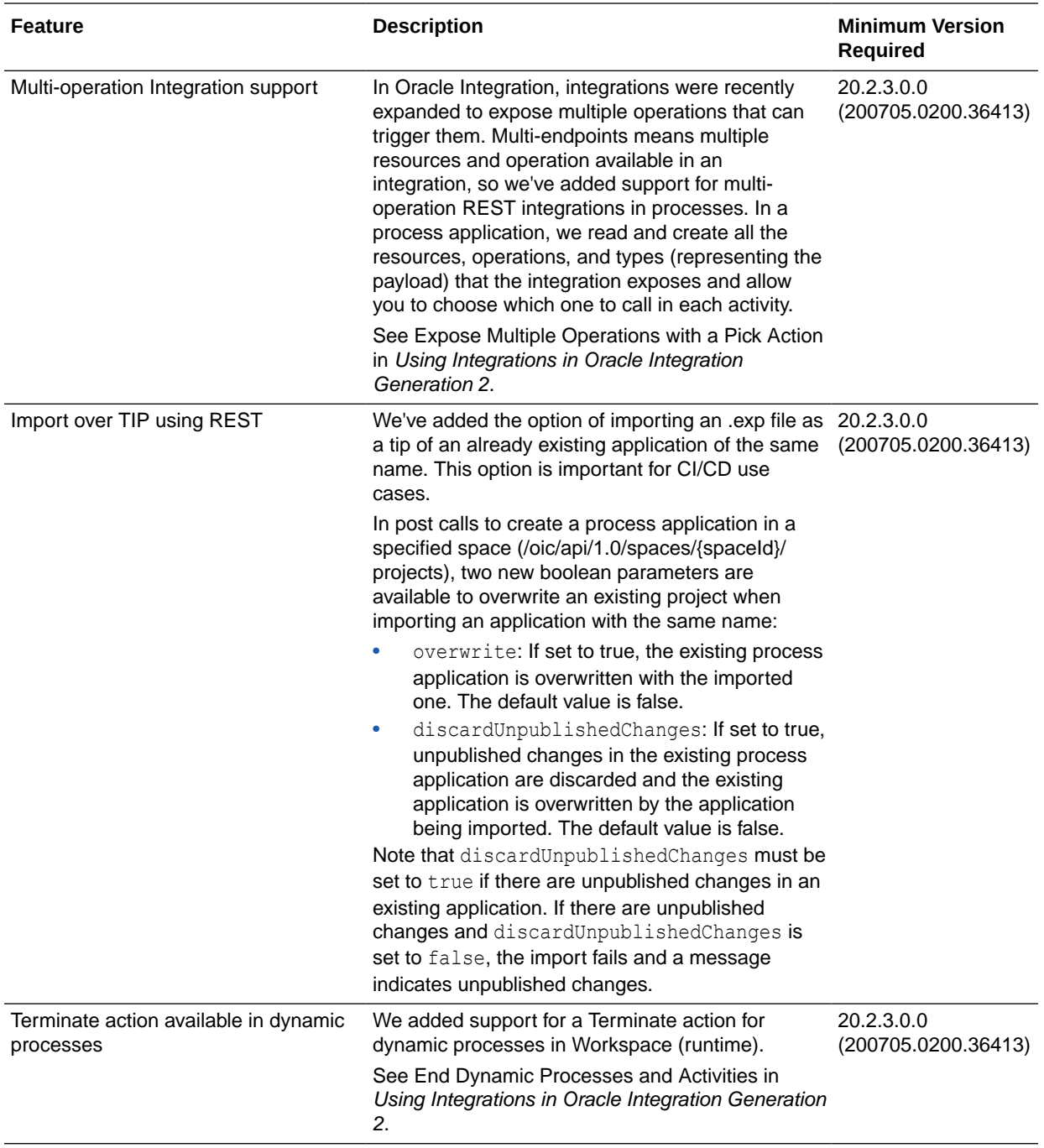

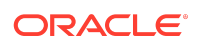

### Insight Features

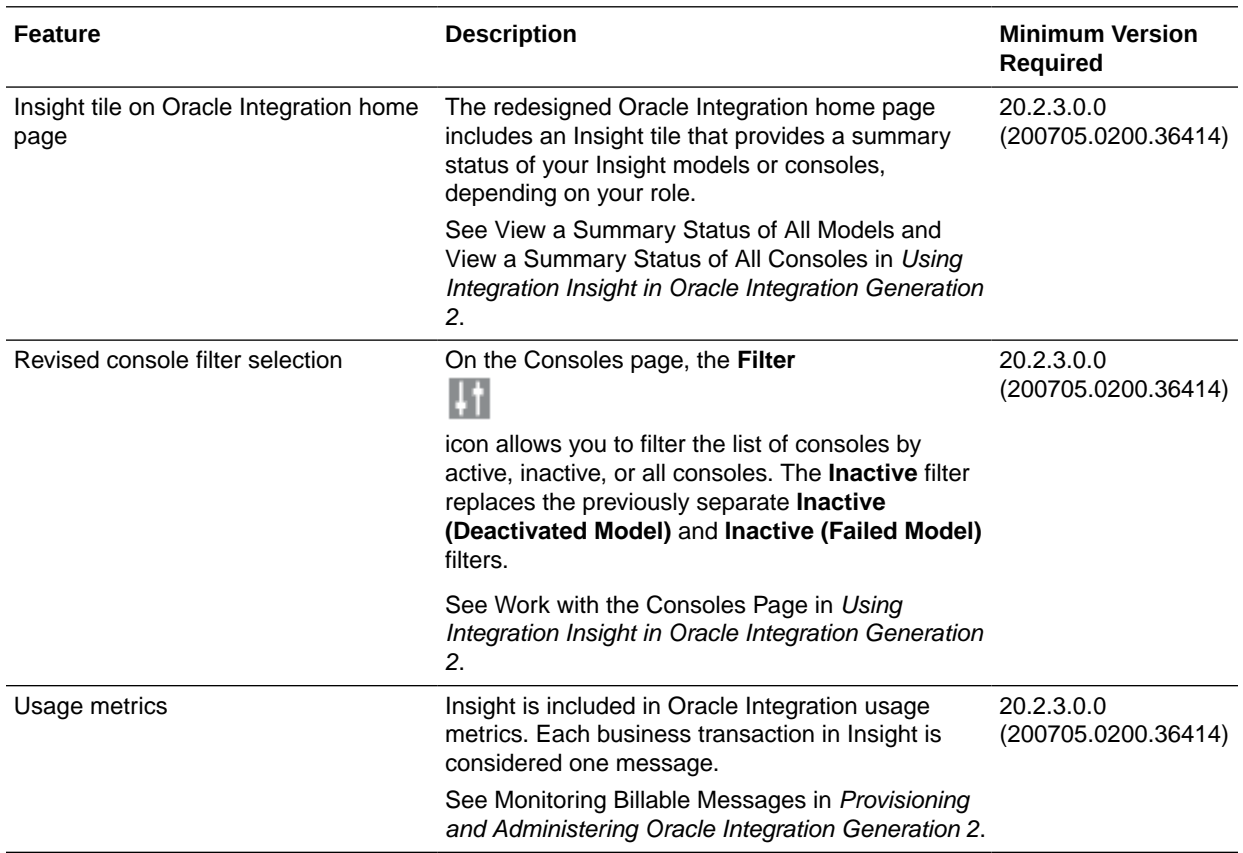

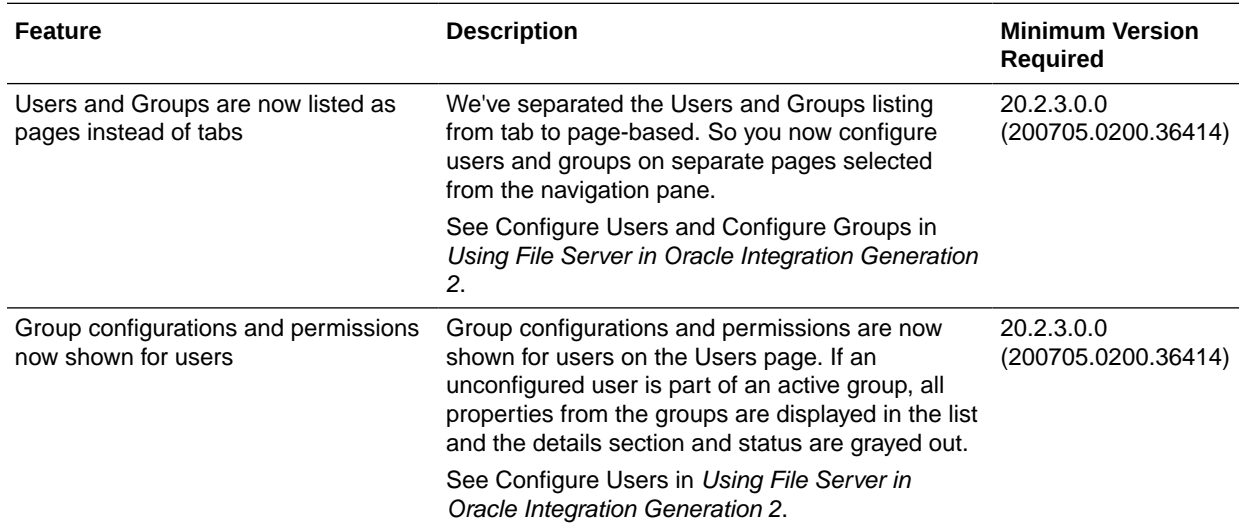

#### File Server Features

### Resolved Issues

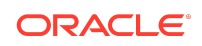
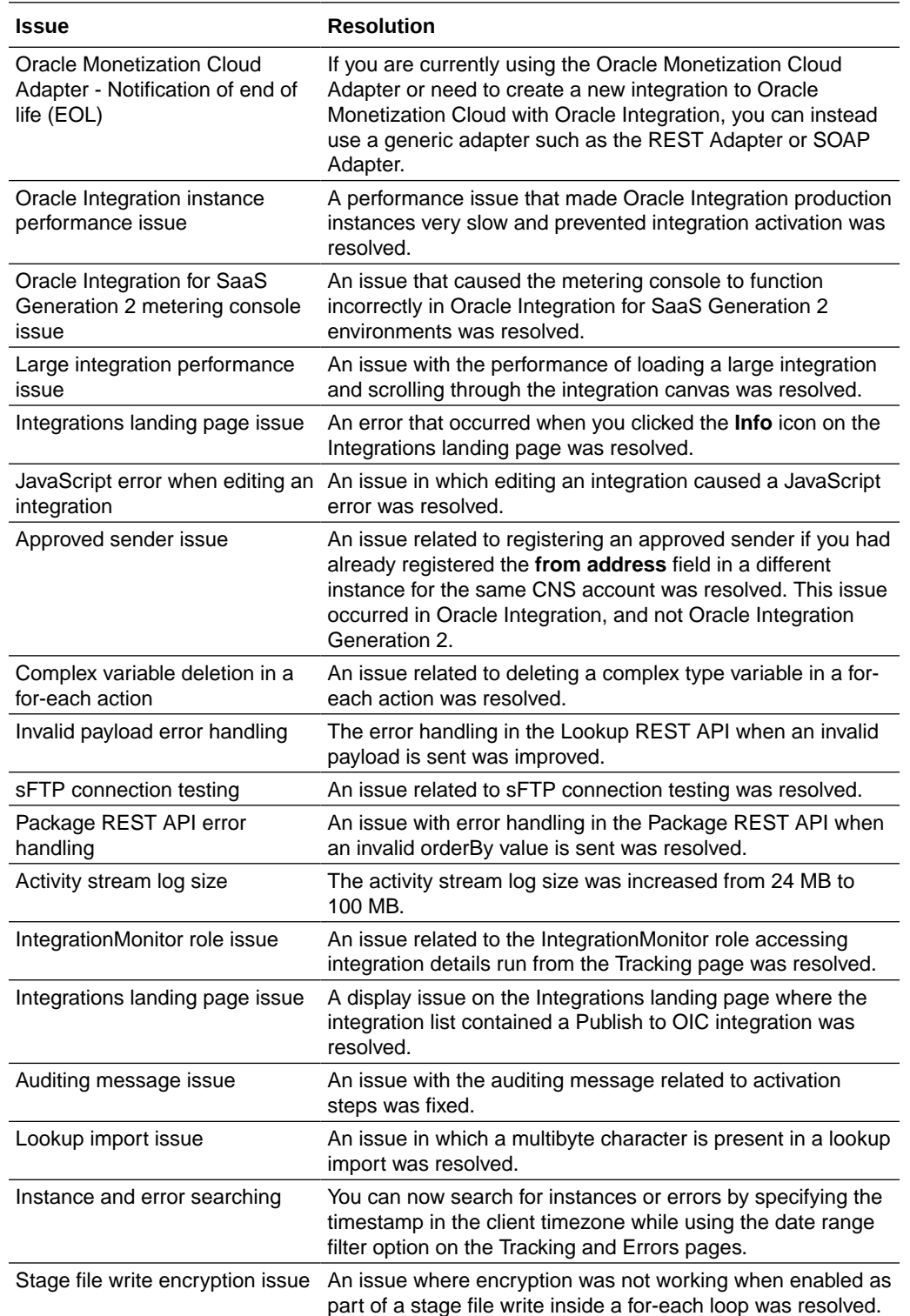

## Integration and Connectivity Resolved Issues

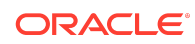

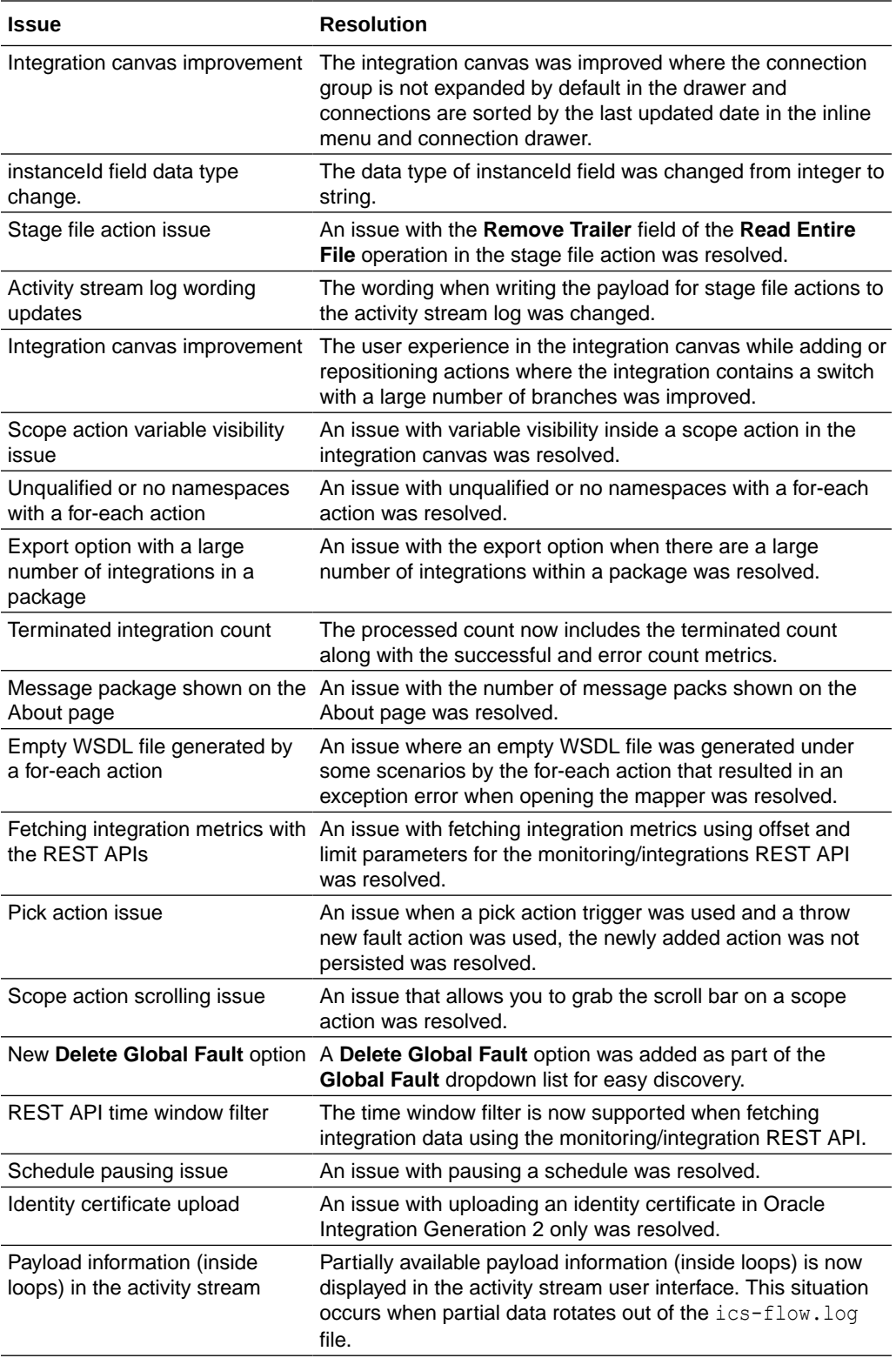

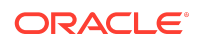

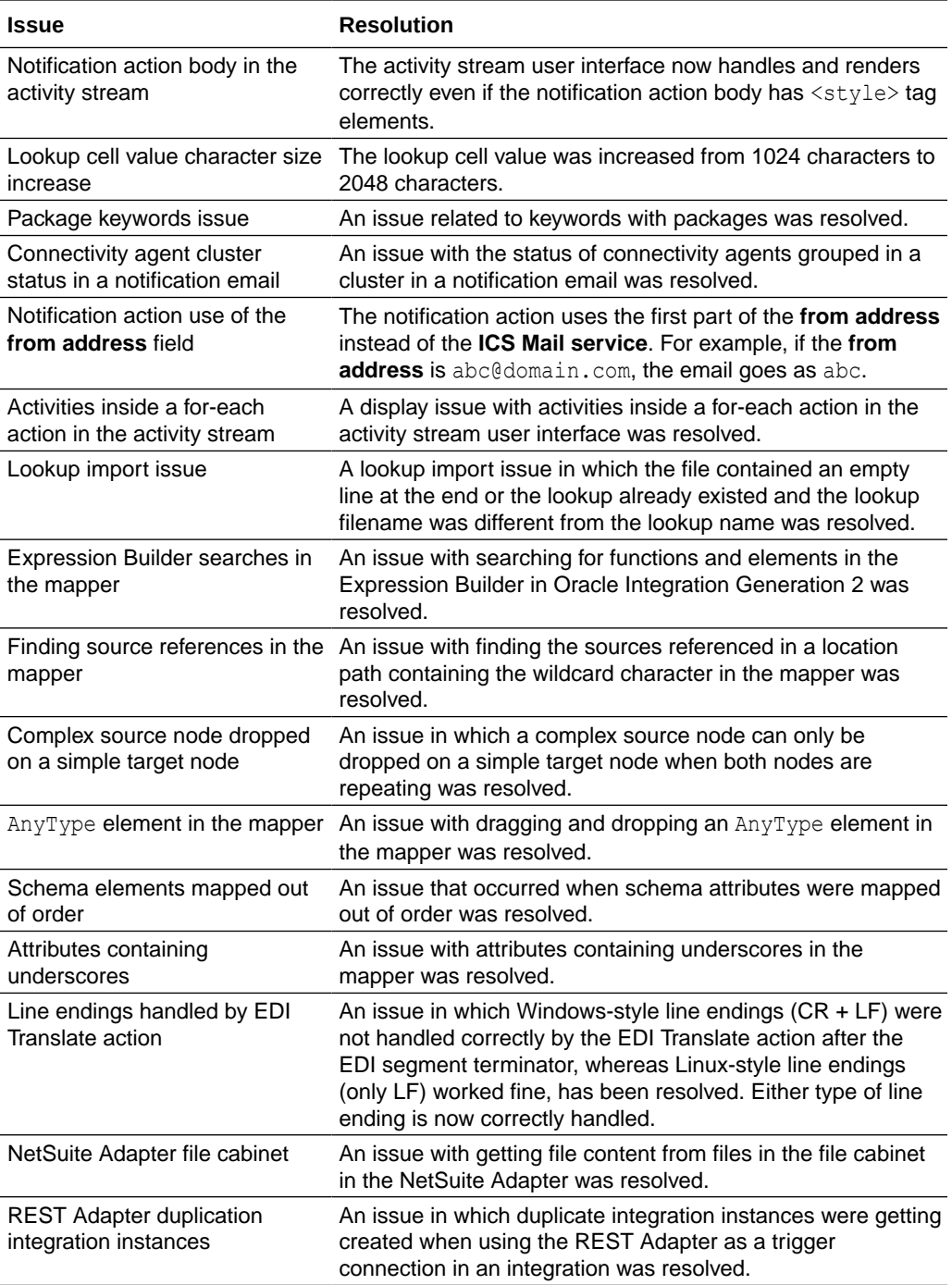

#### Process Resolved Issues

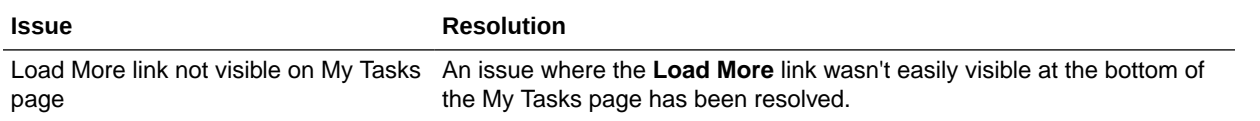

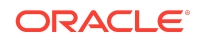

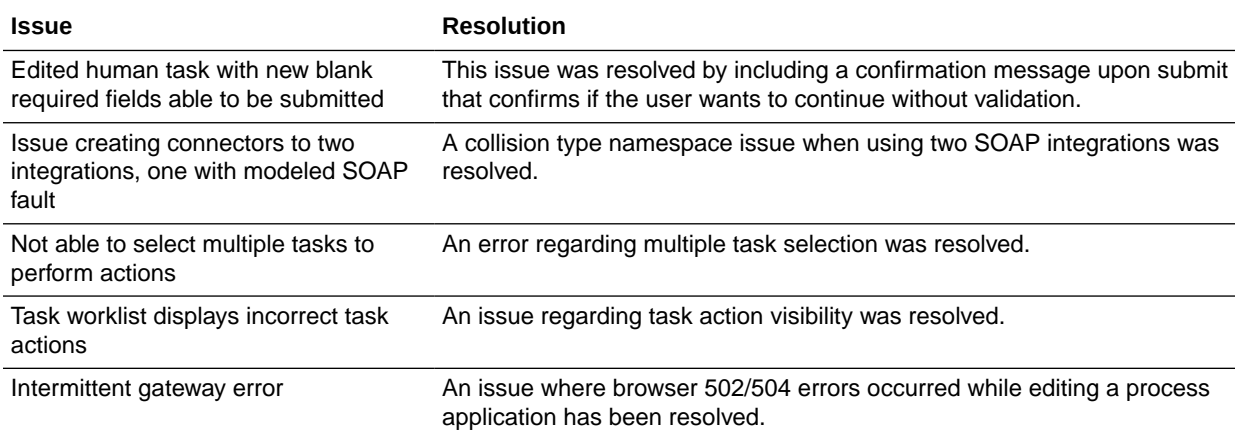

#### File Server Resolved Issues

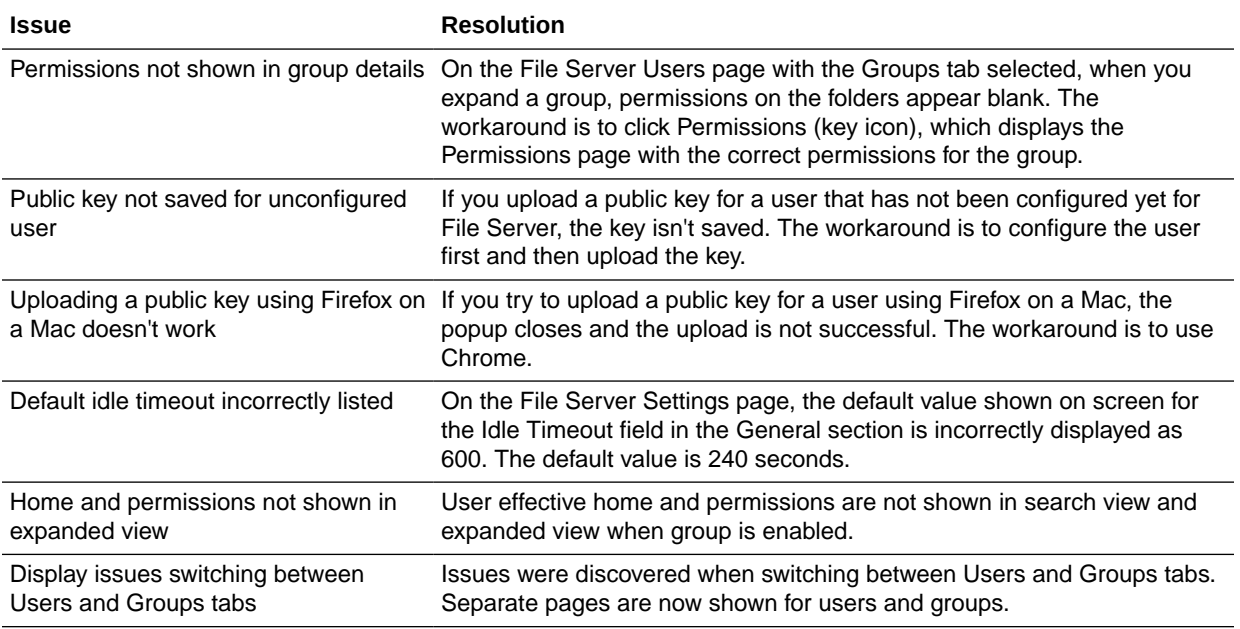

July 2020

New Features

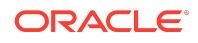

## Integration and Connectivity Features

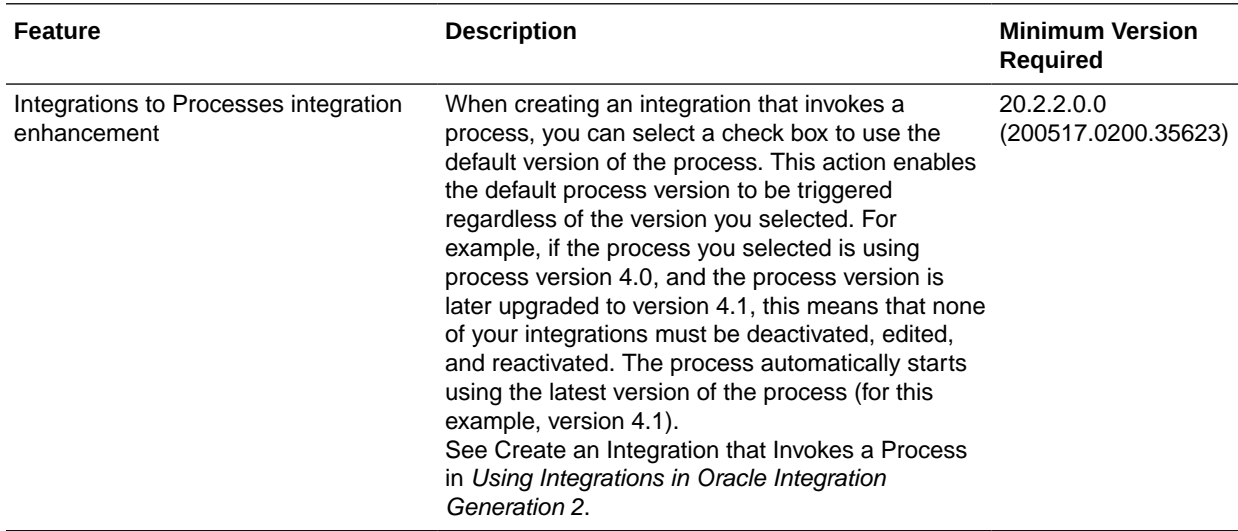

## June 2020

## New Features

#### File Server Features

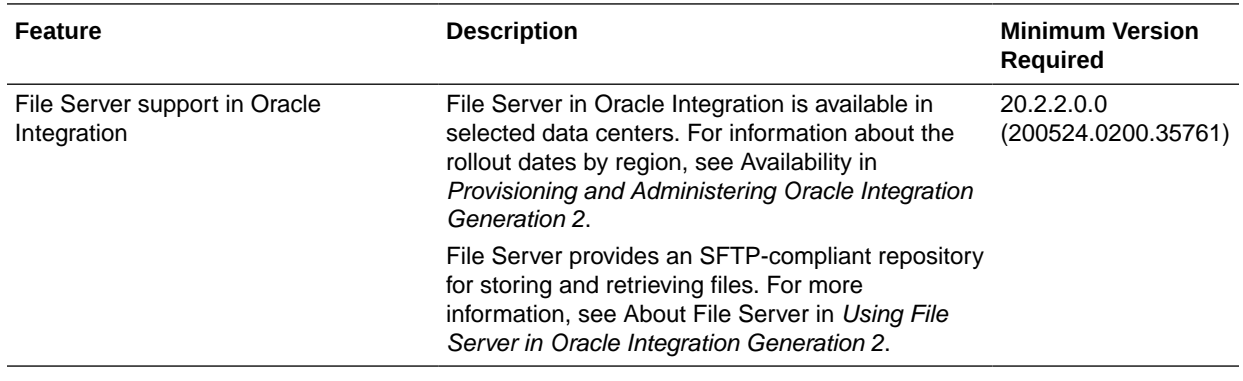

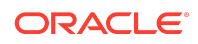

#### Common Features

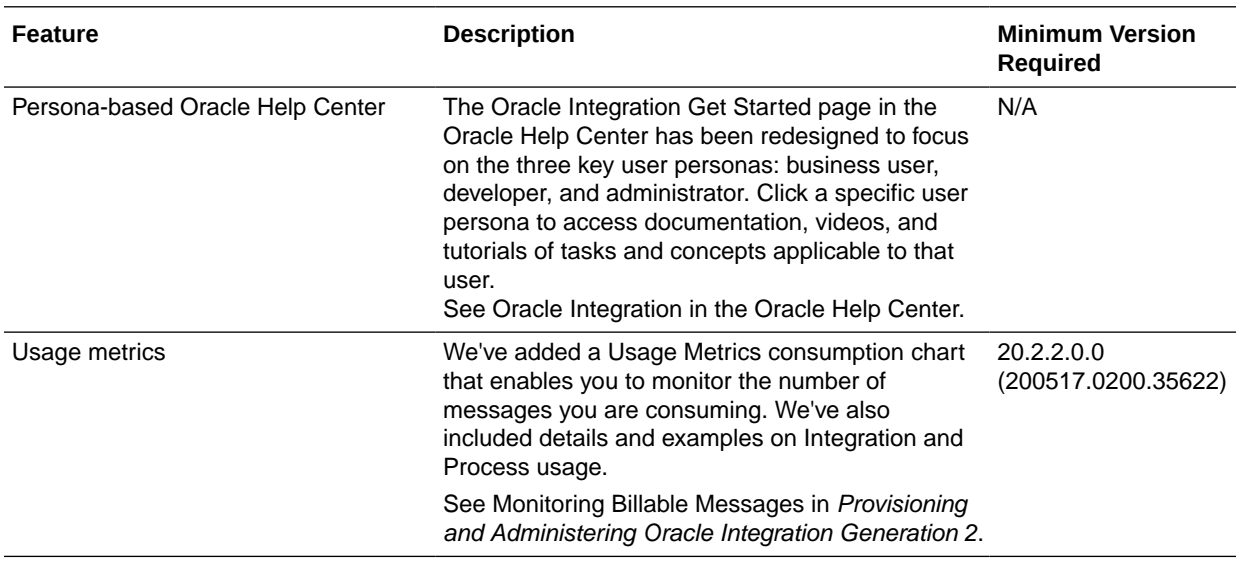

# Integration and Connectivity Features

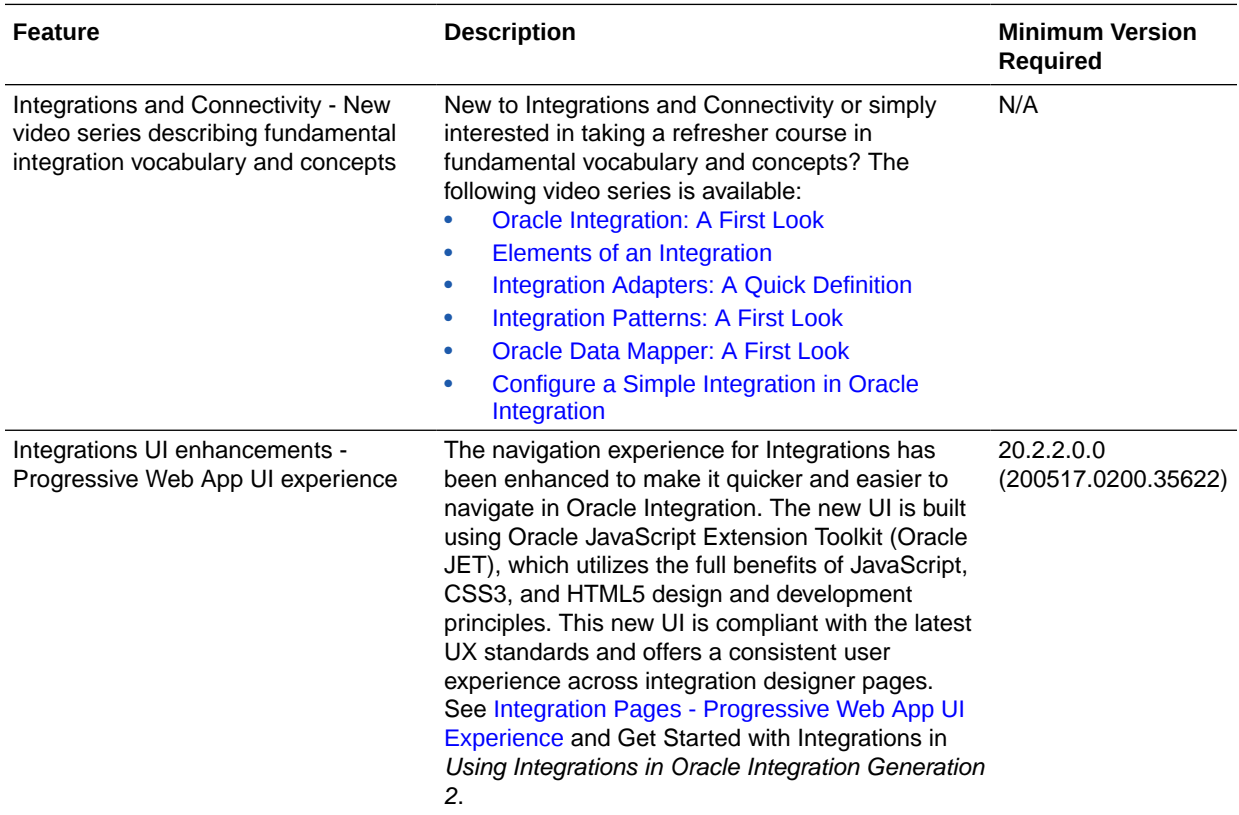

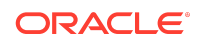

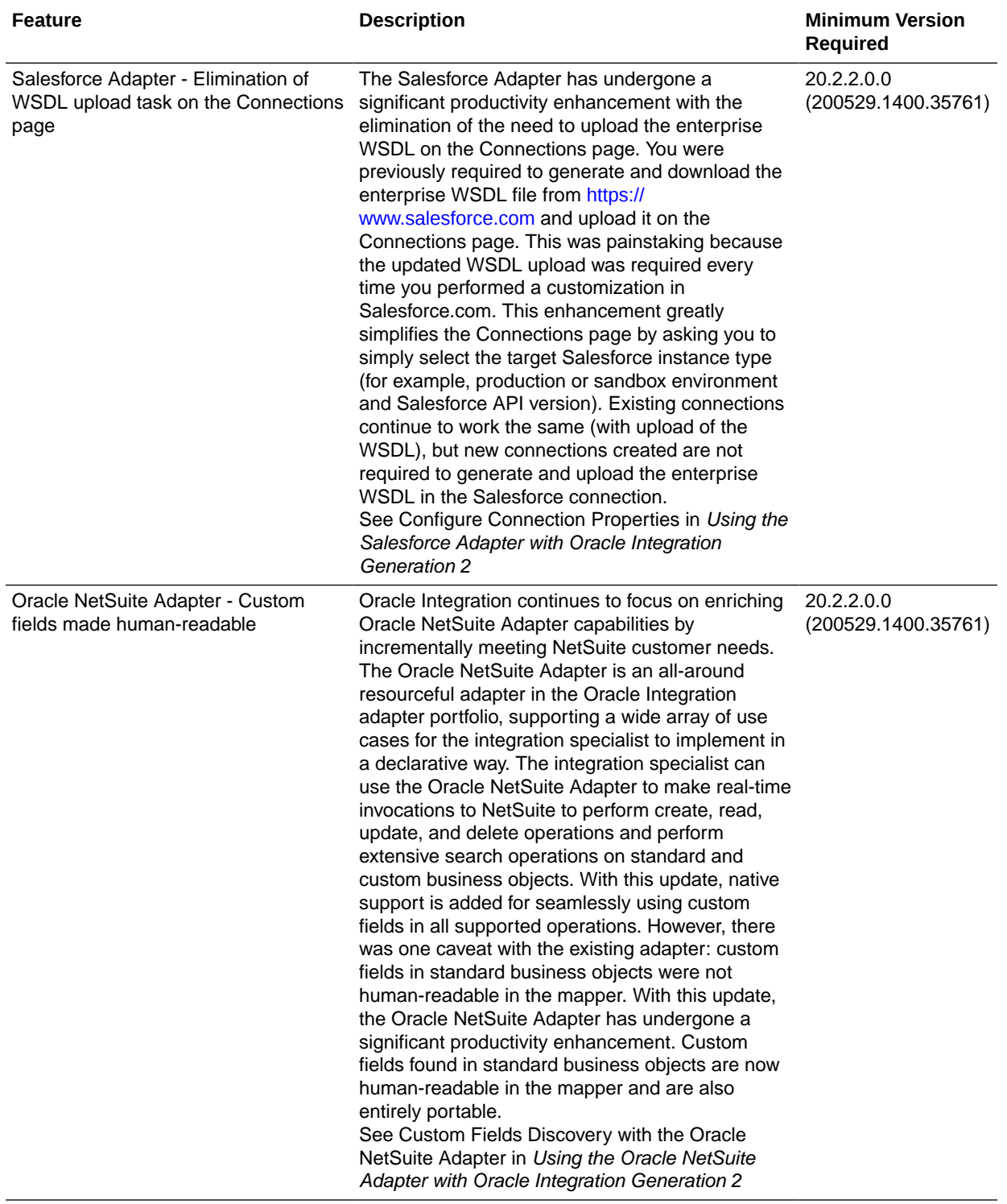

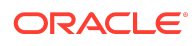

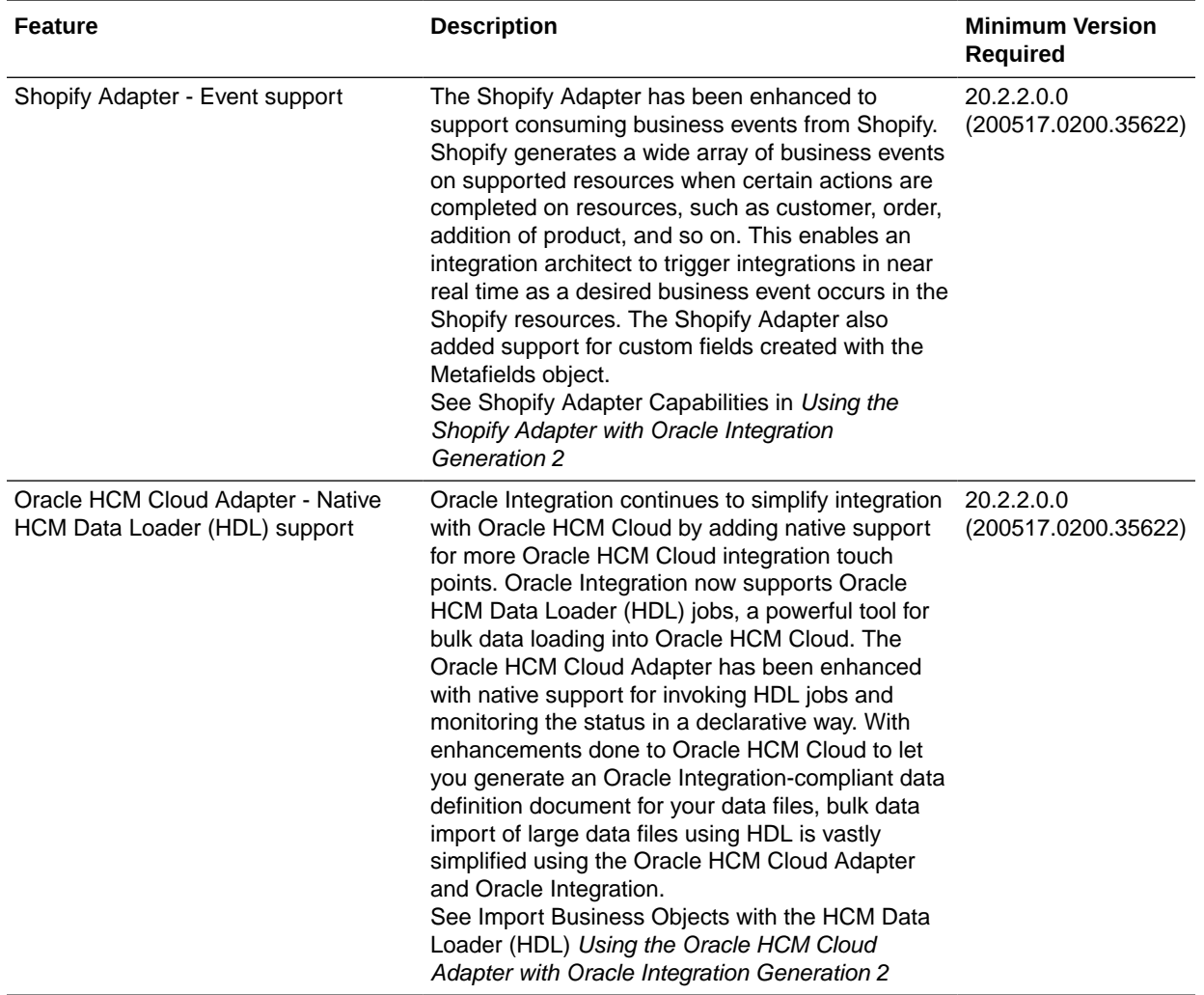

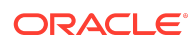

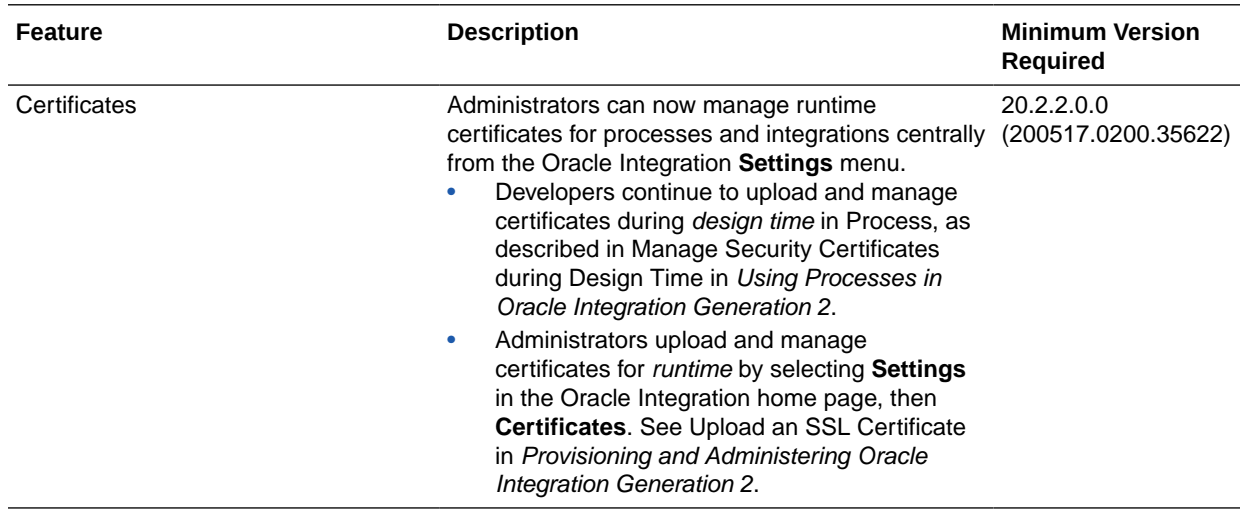

May 2020

### New Features

Common Features

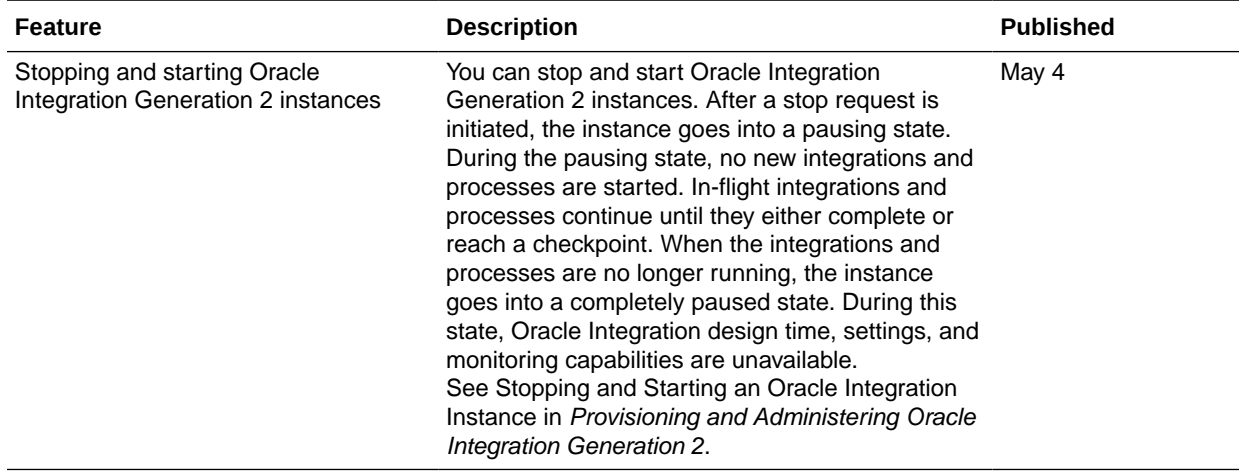

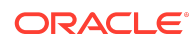

## Integration and Connectivity Features

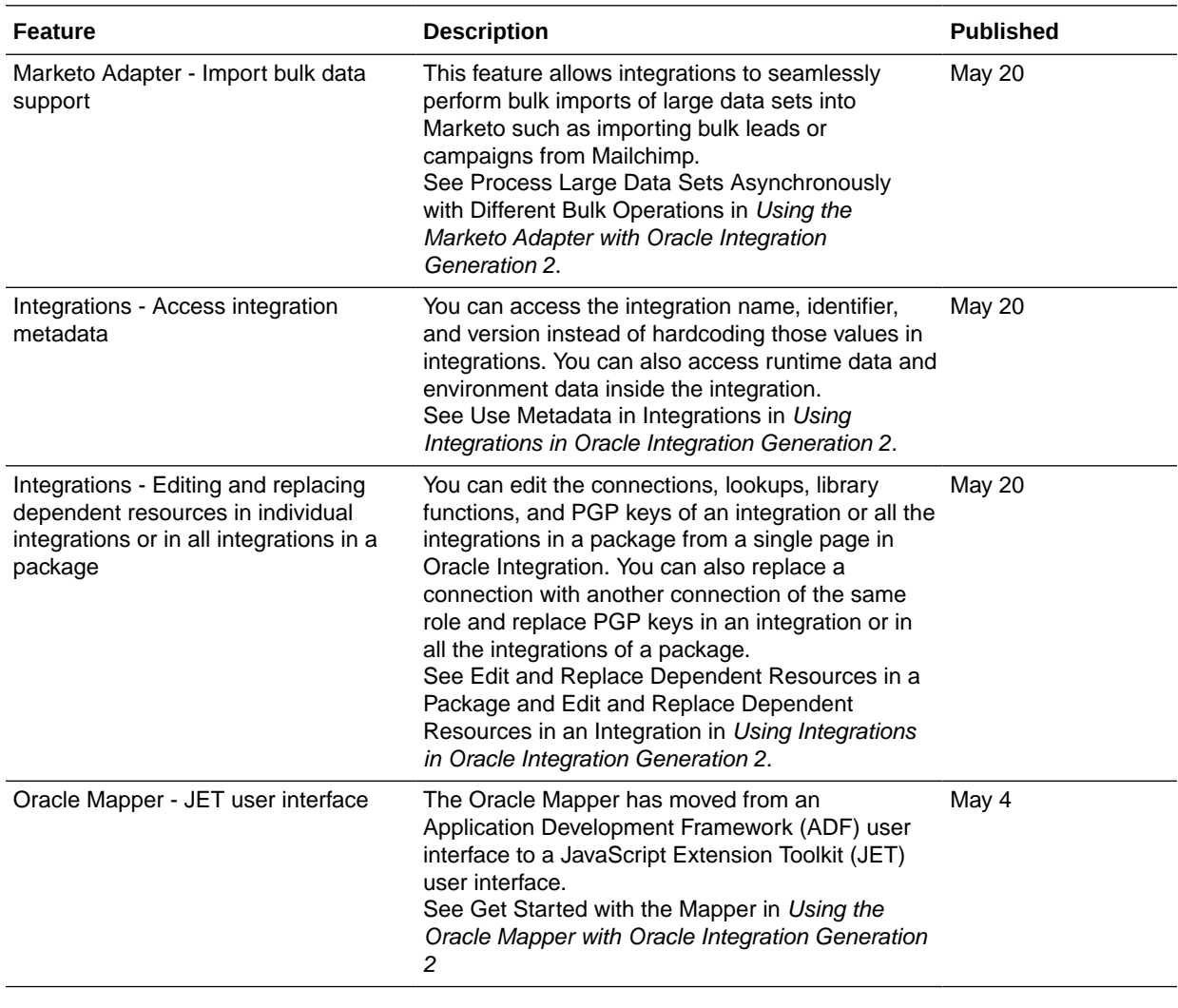

April 2020

New Features

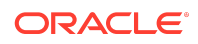

## Integration Insight Features

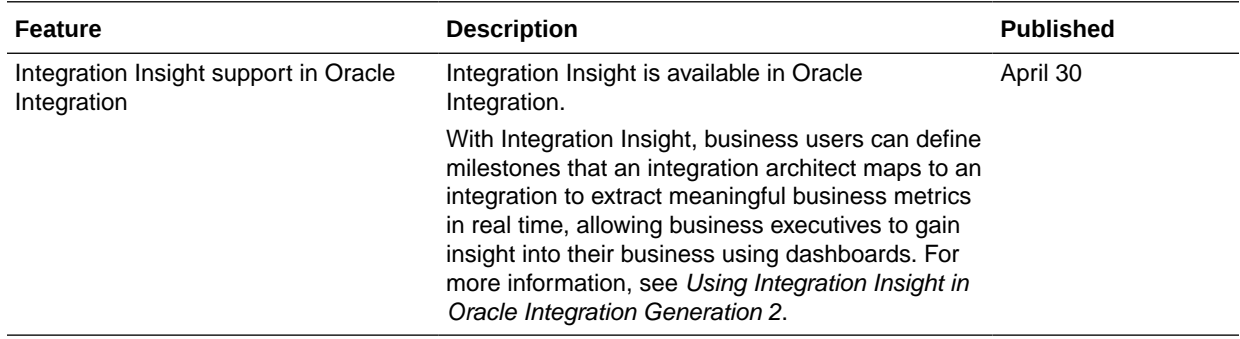

## B2B for Oracle Integration Features

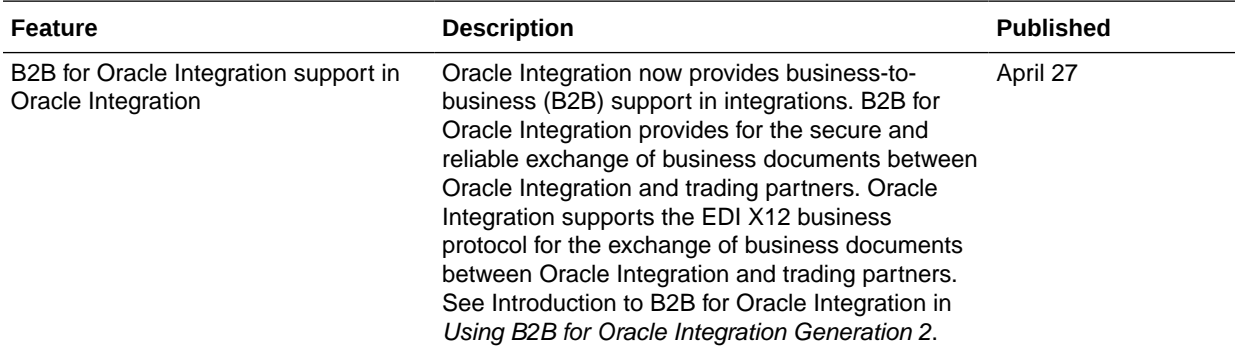

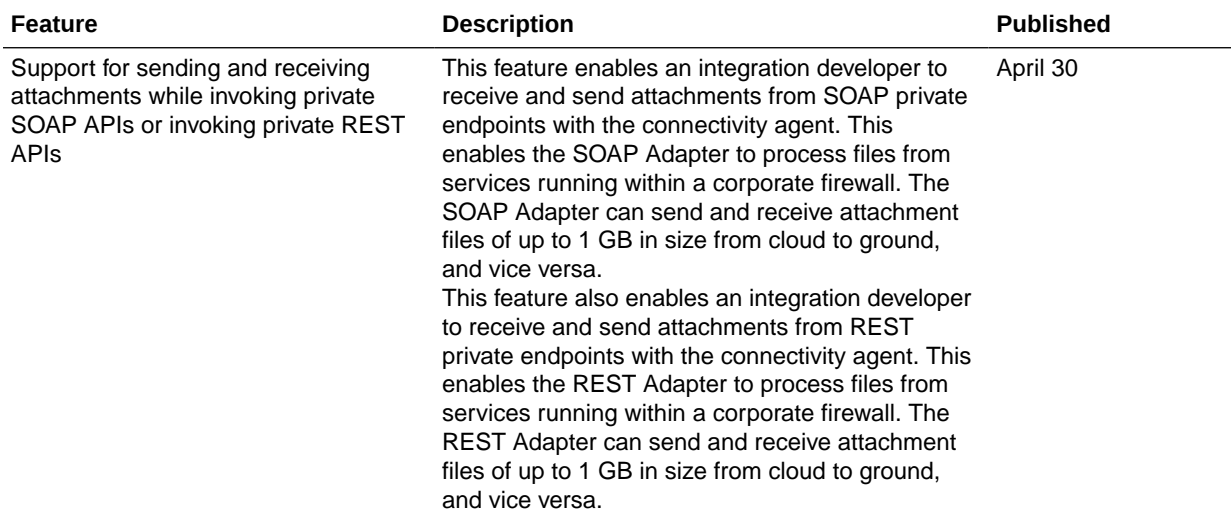

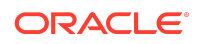

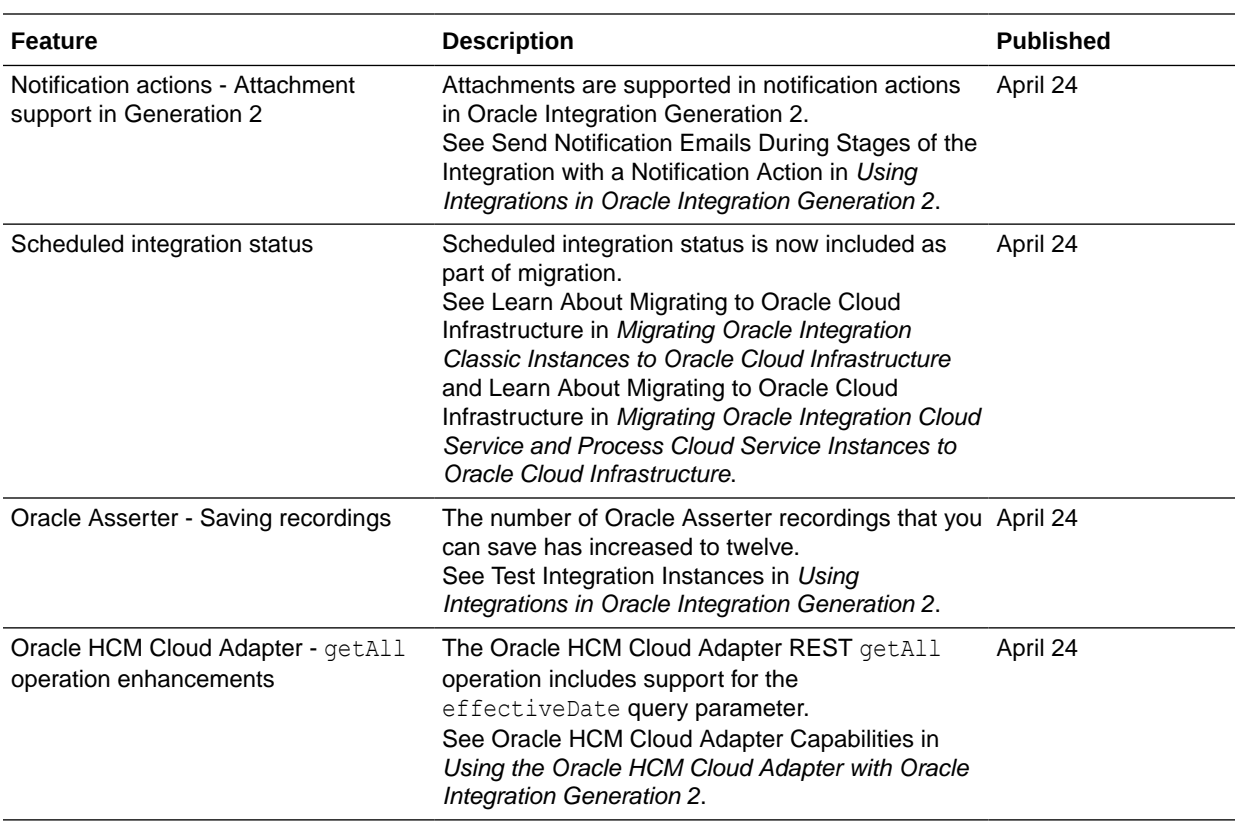

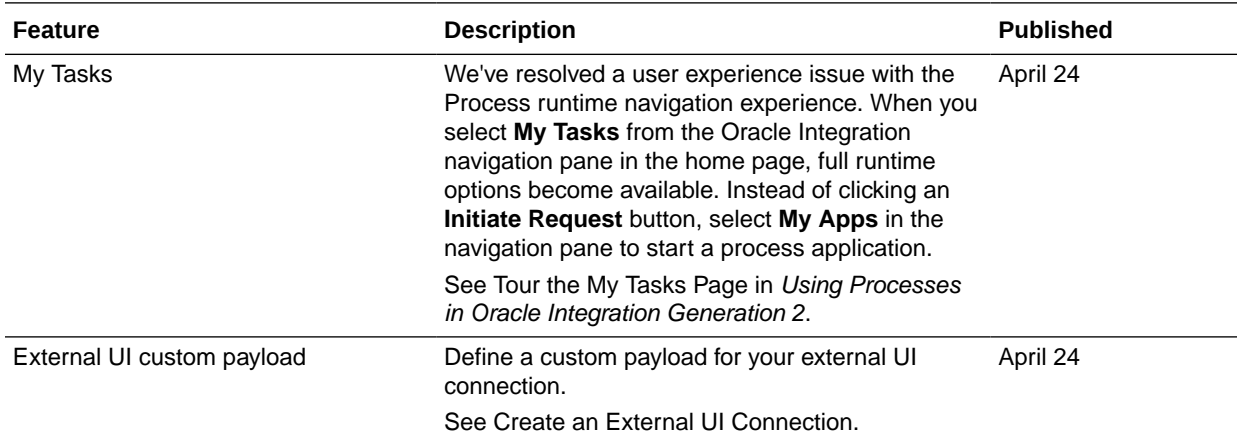

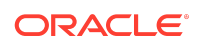

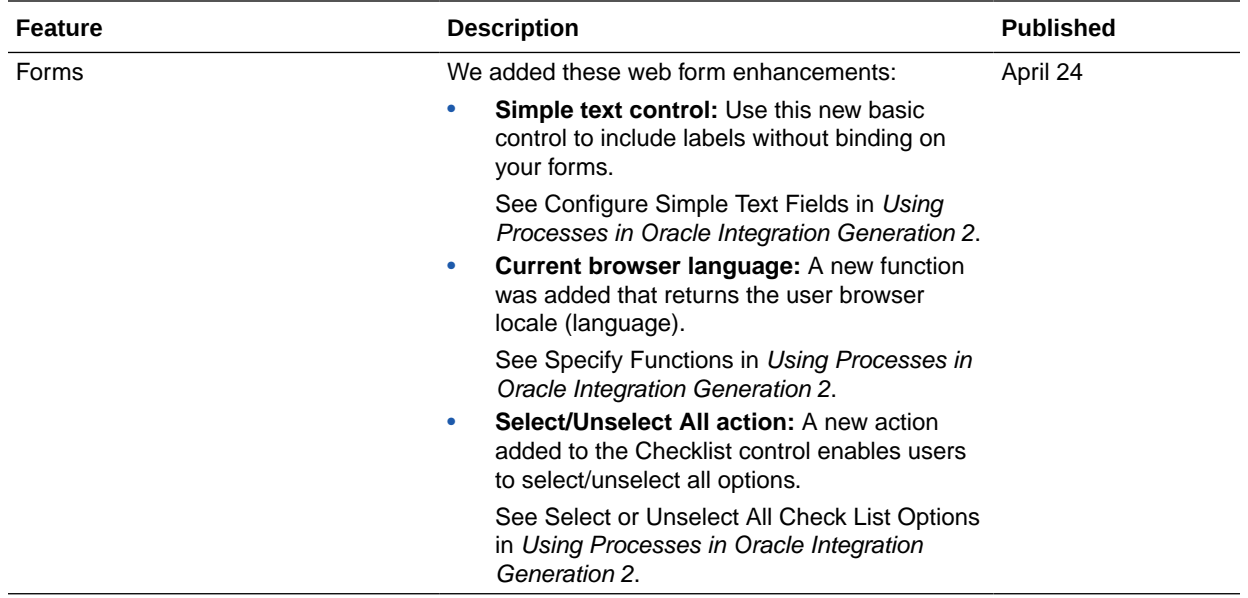

## Resolved Issues

## Integration Resolved Issues

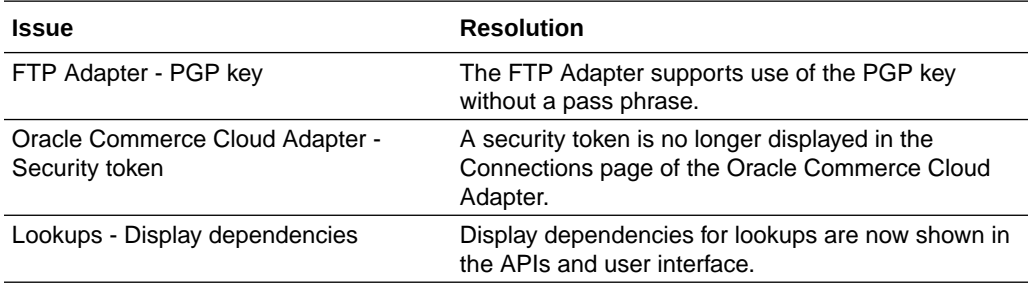

#### Process Resolved Issues

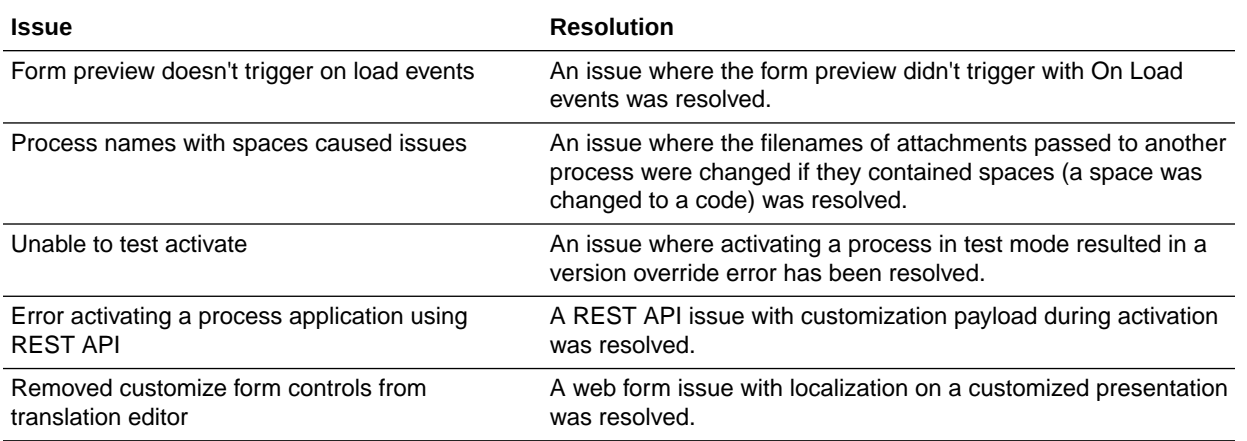

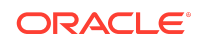

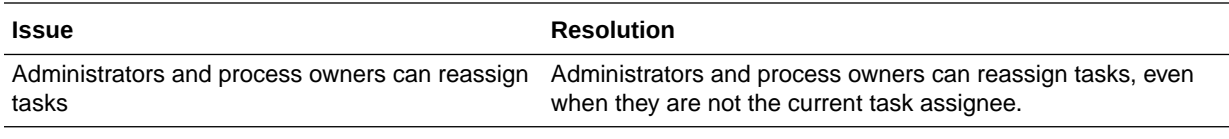

## March 2020

### New Features

#### Common Features

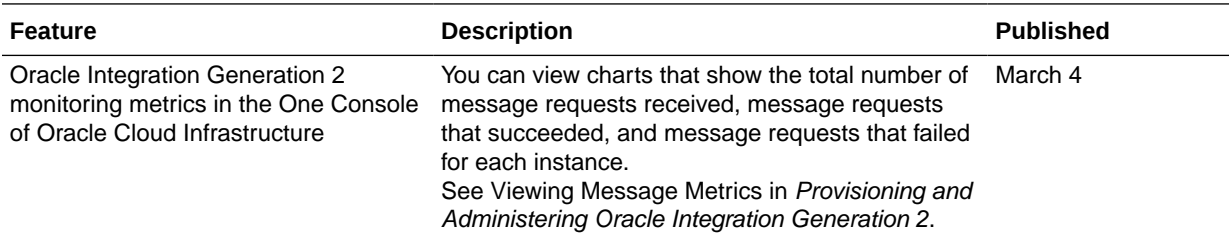

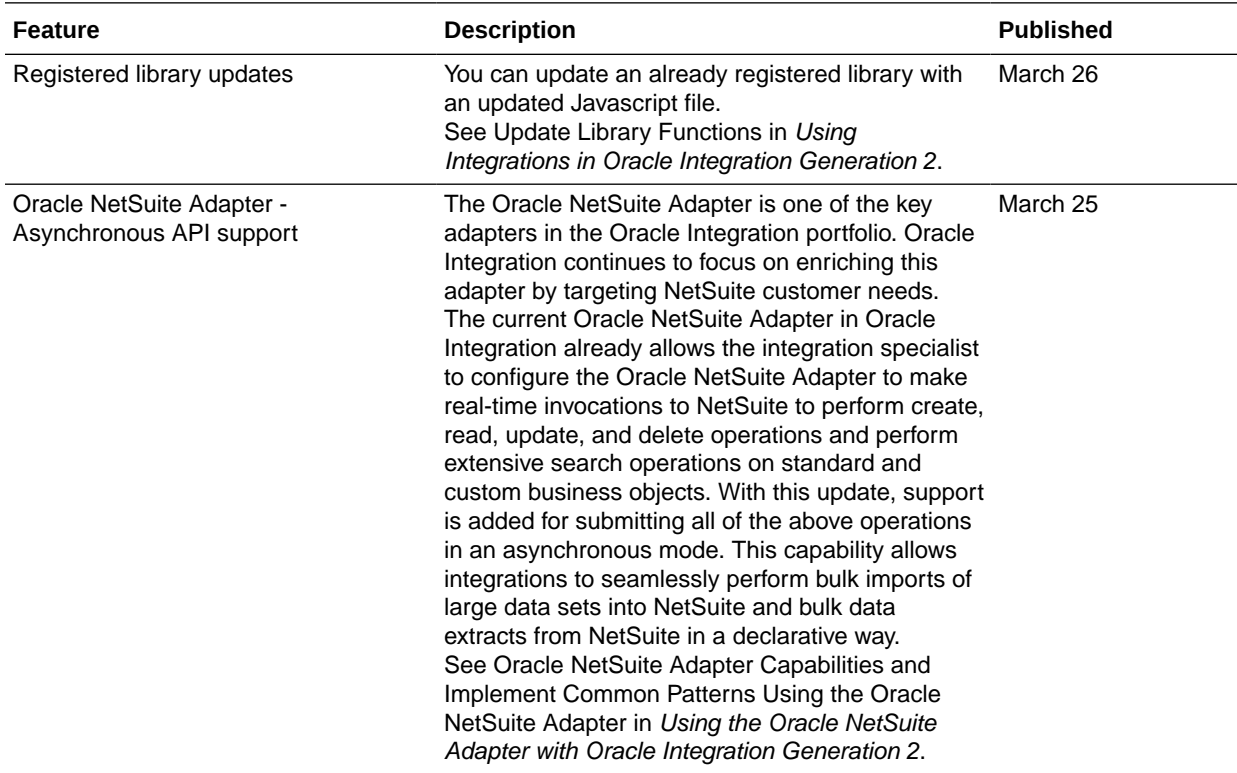

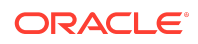

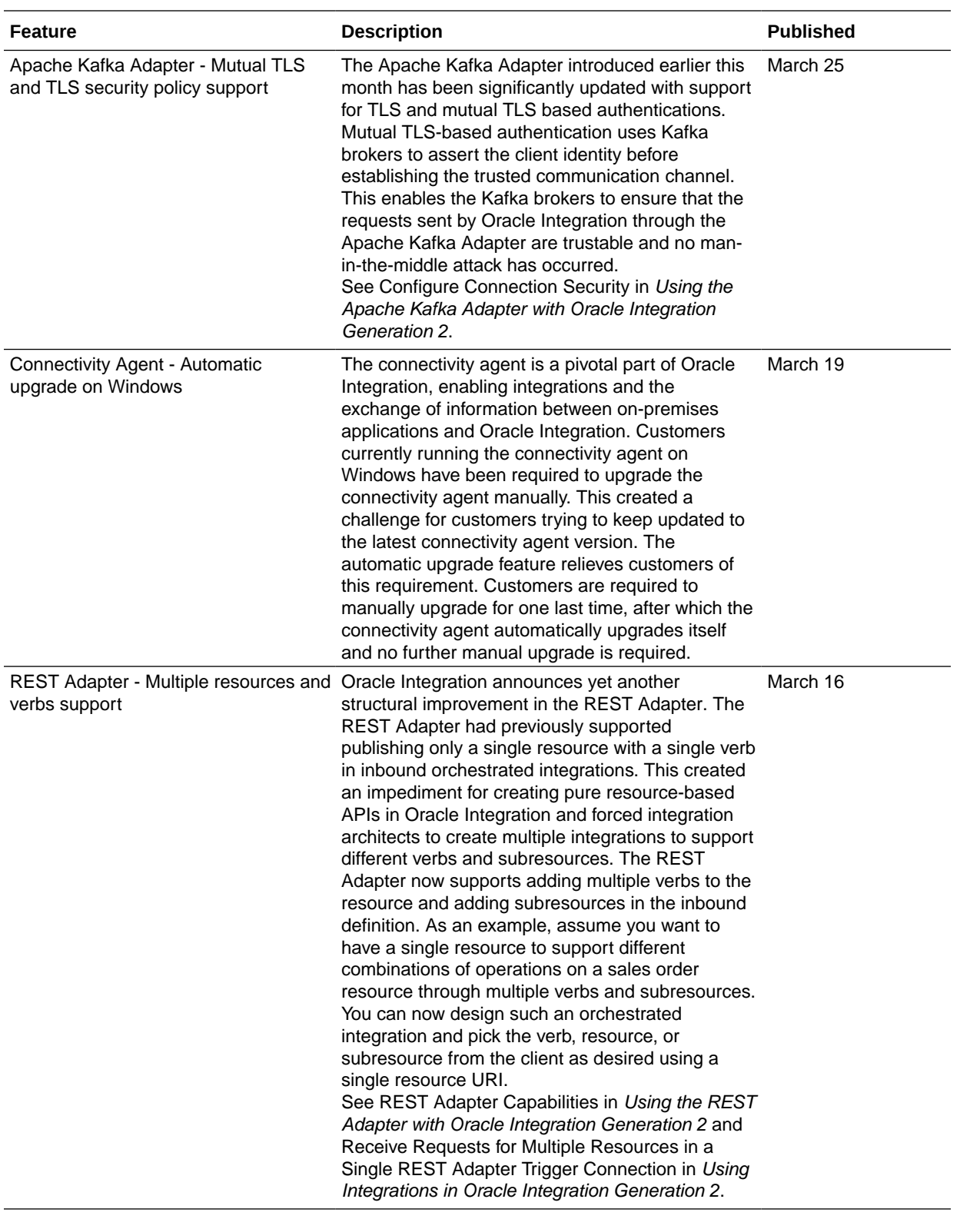

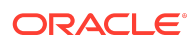

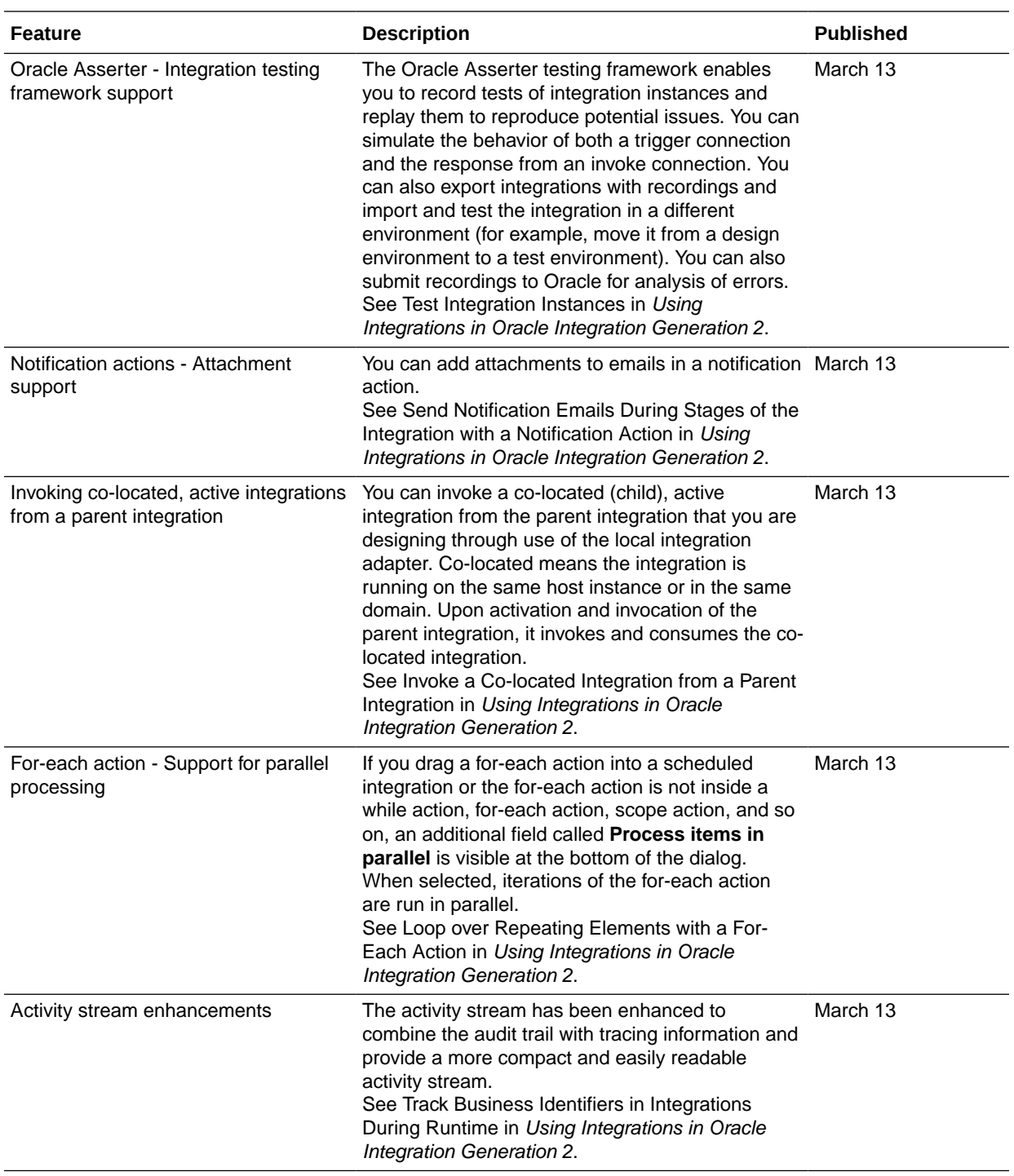

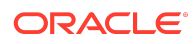

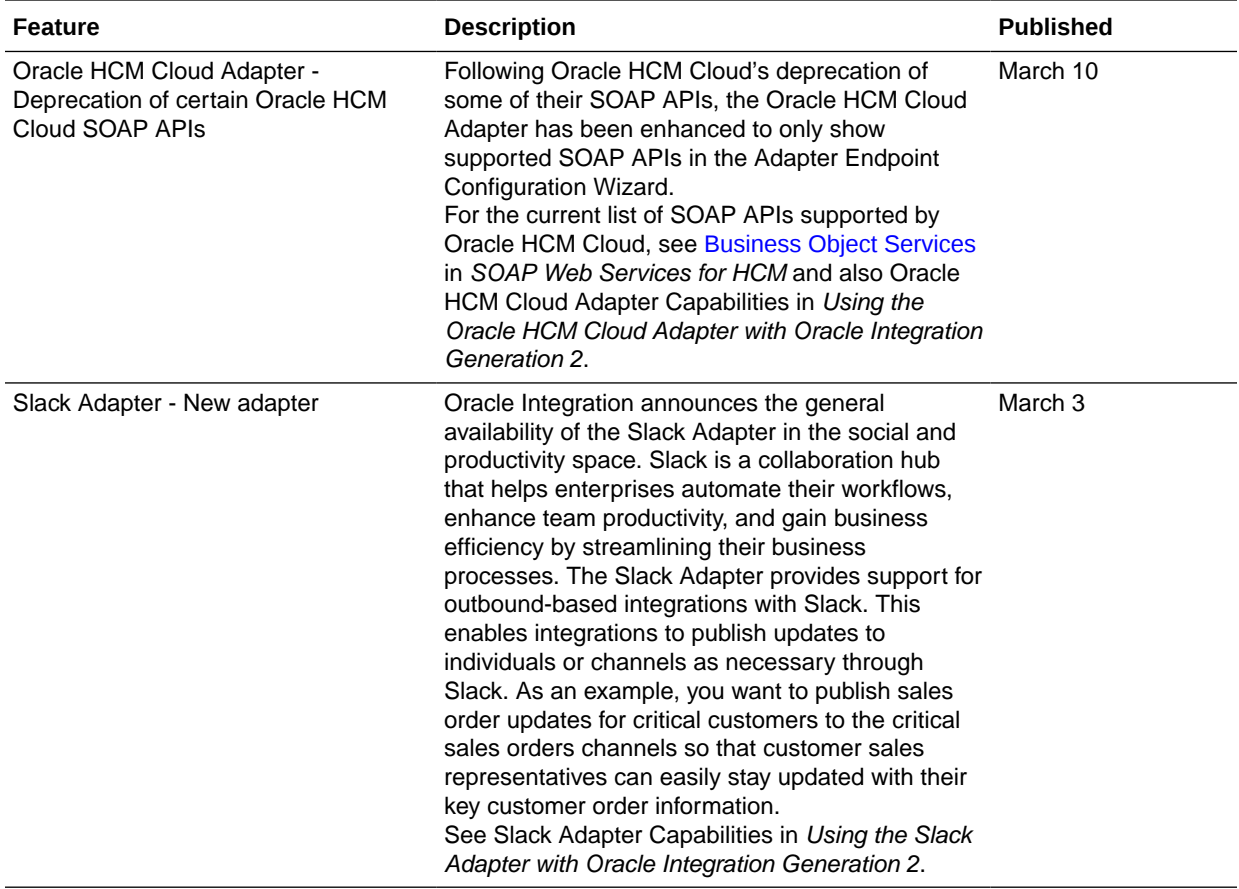

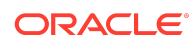

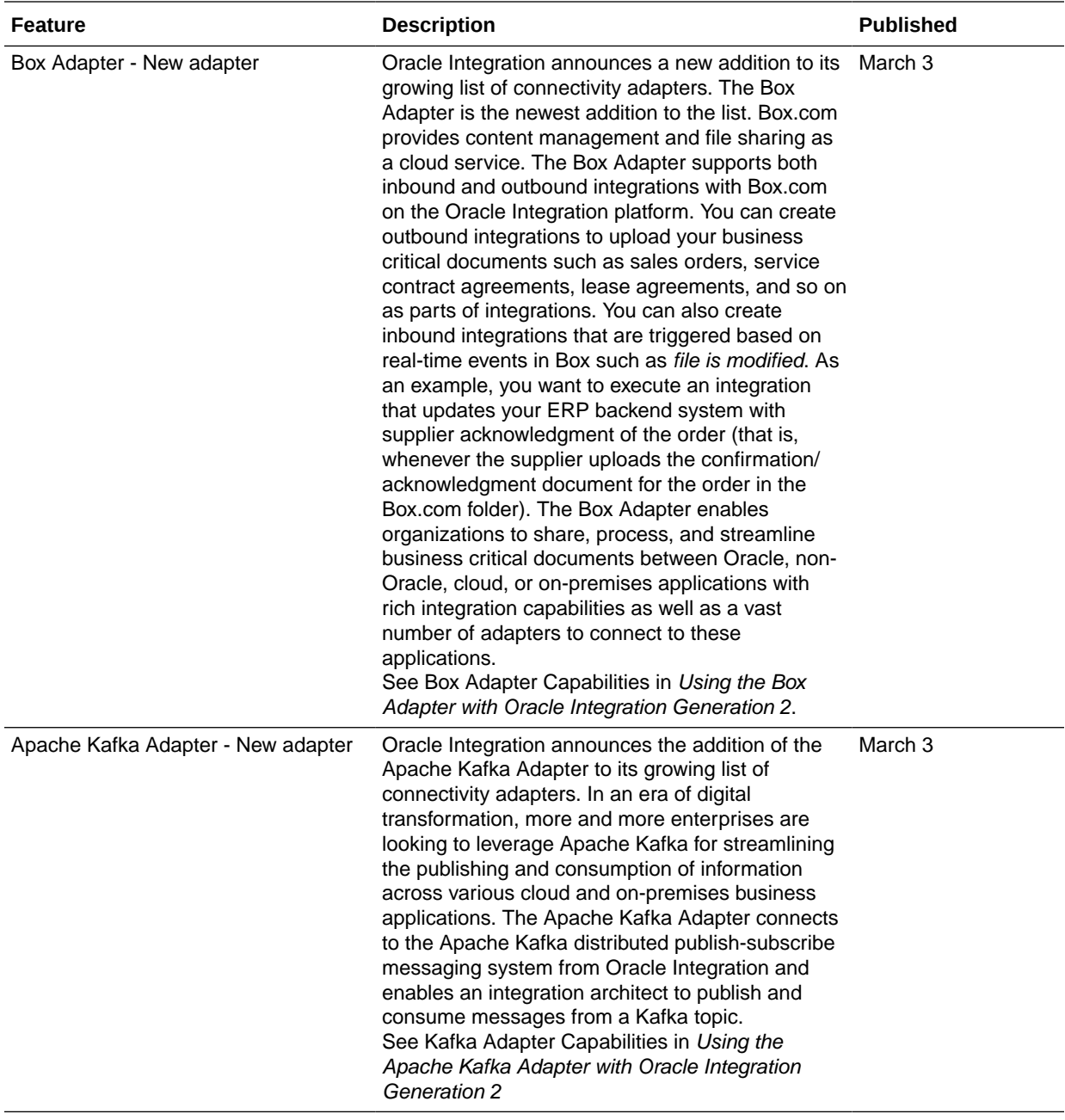

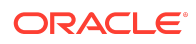

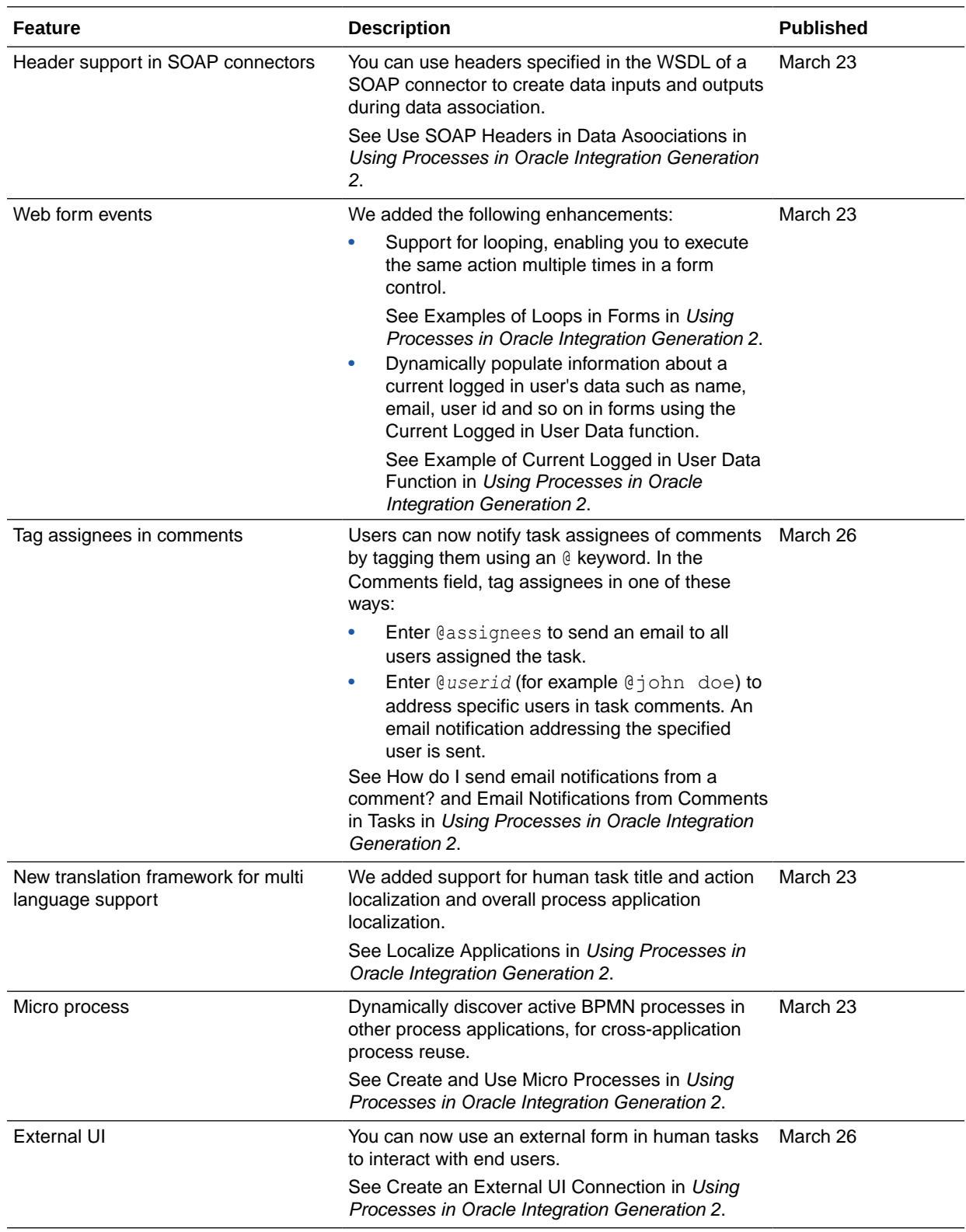

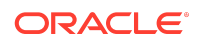

#### Visual Builder Features

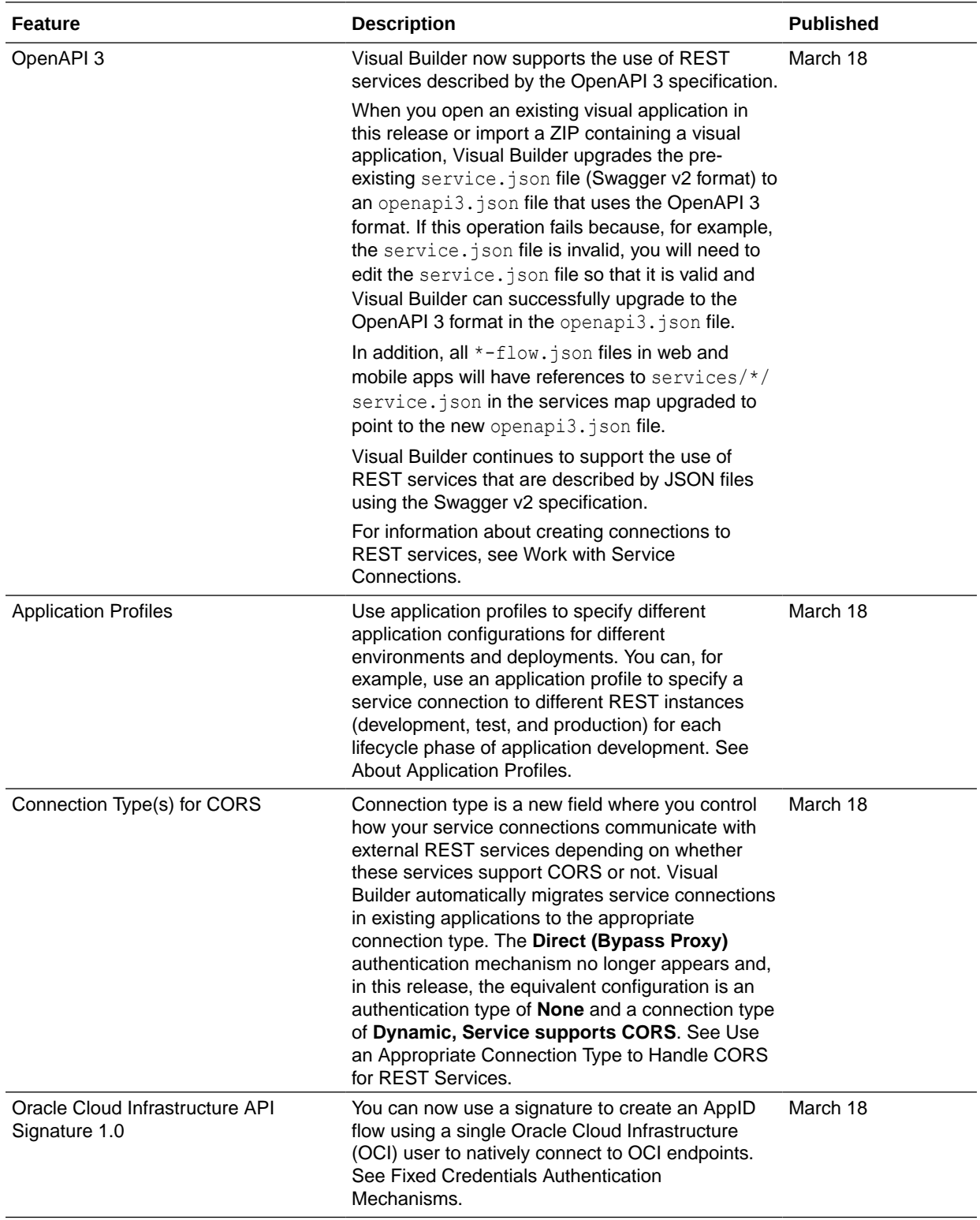

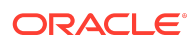

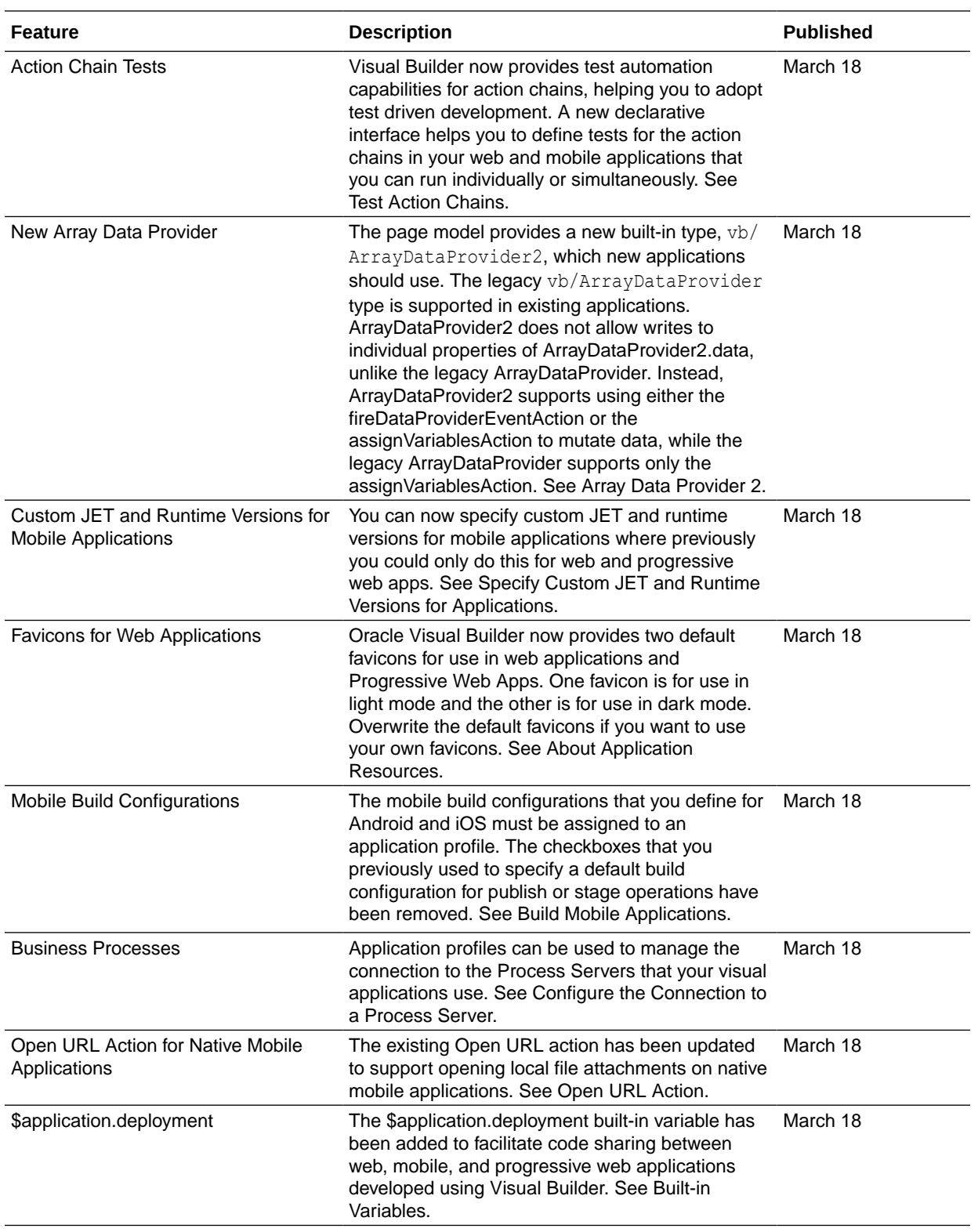

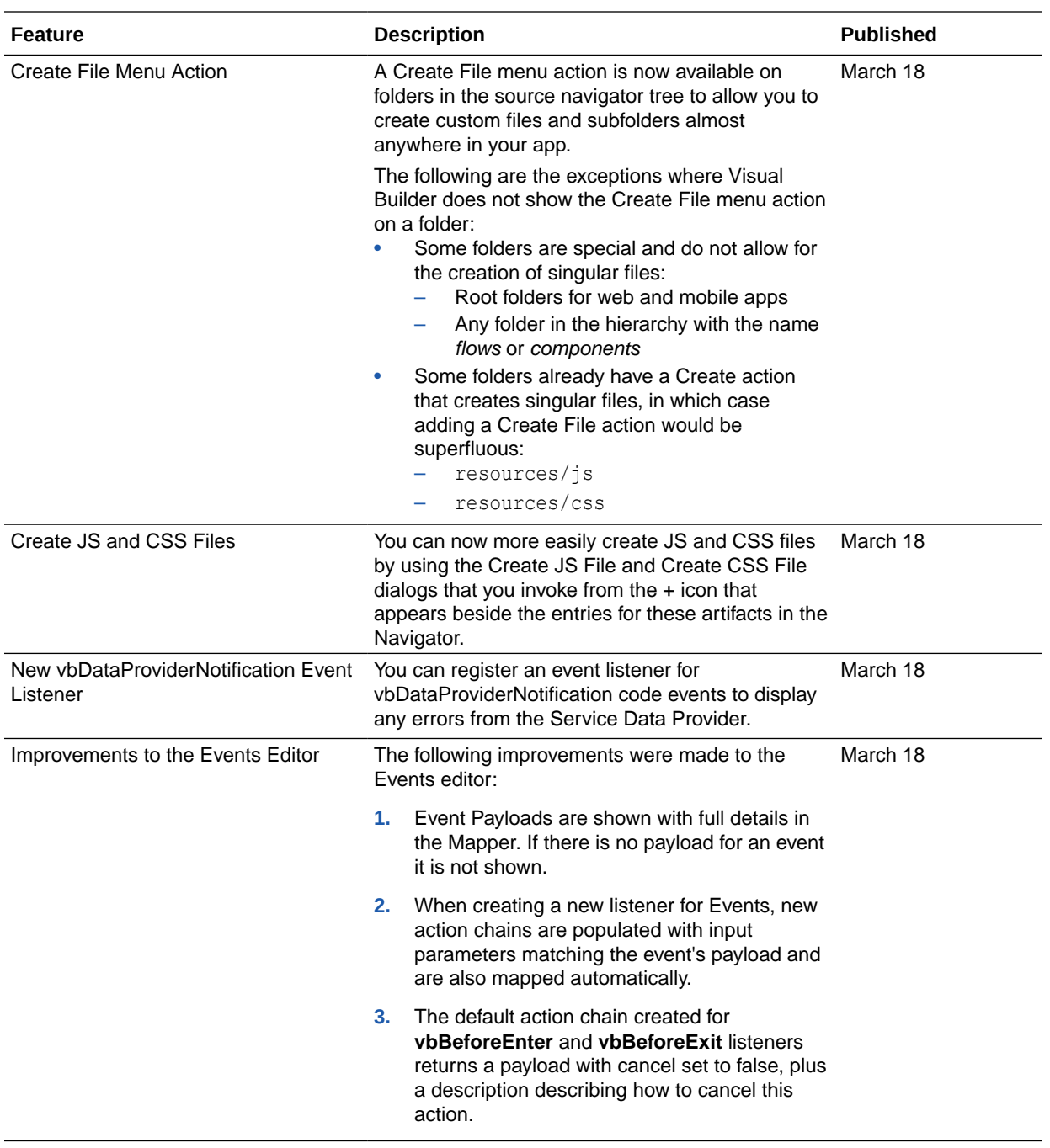

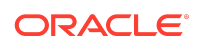

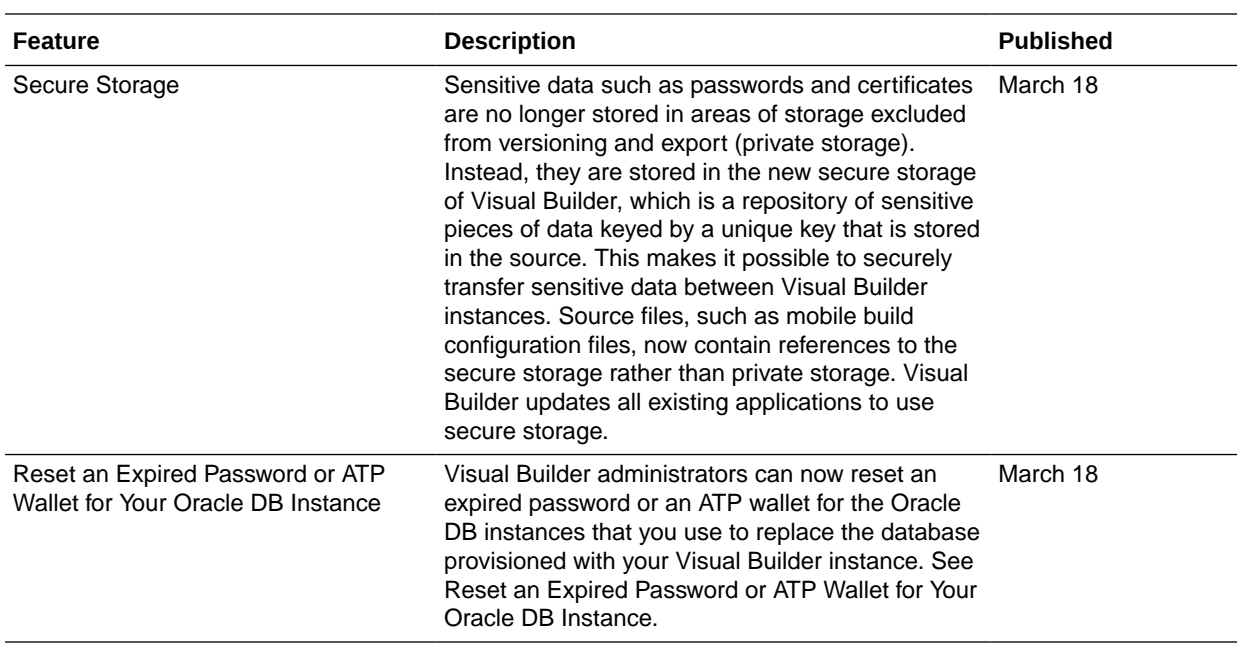

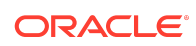

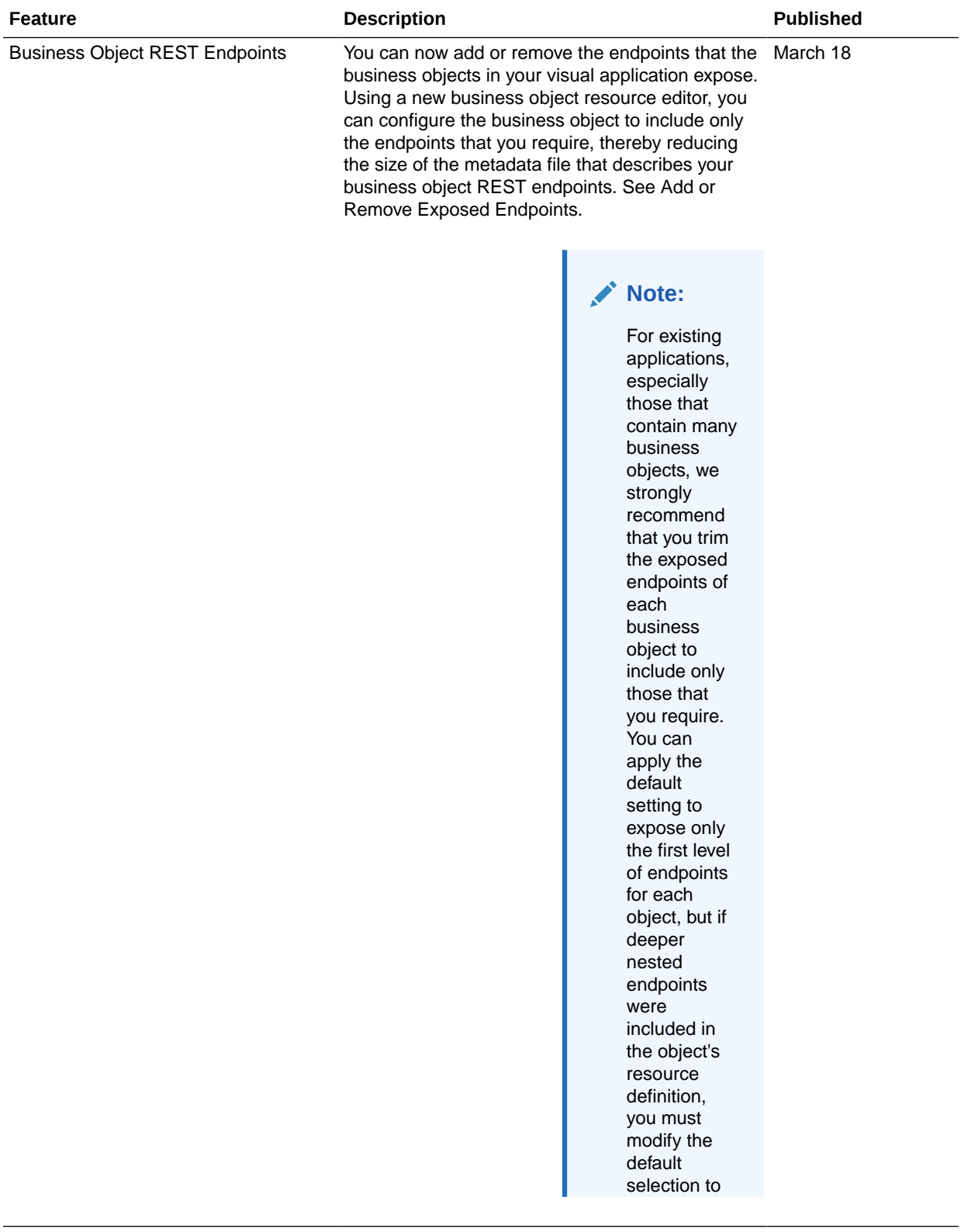

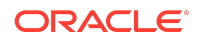

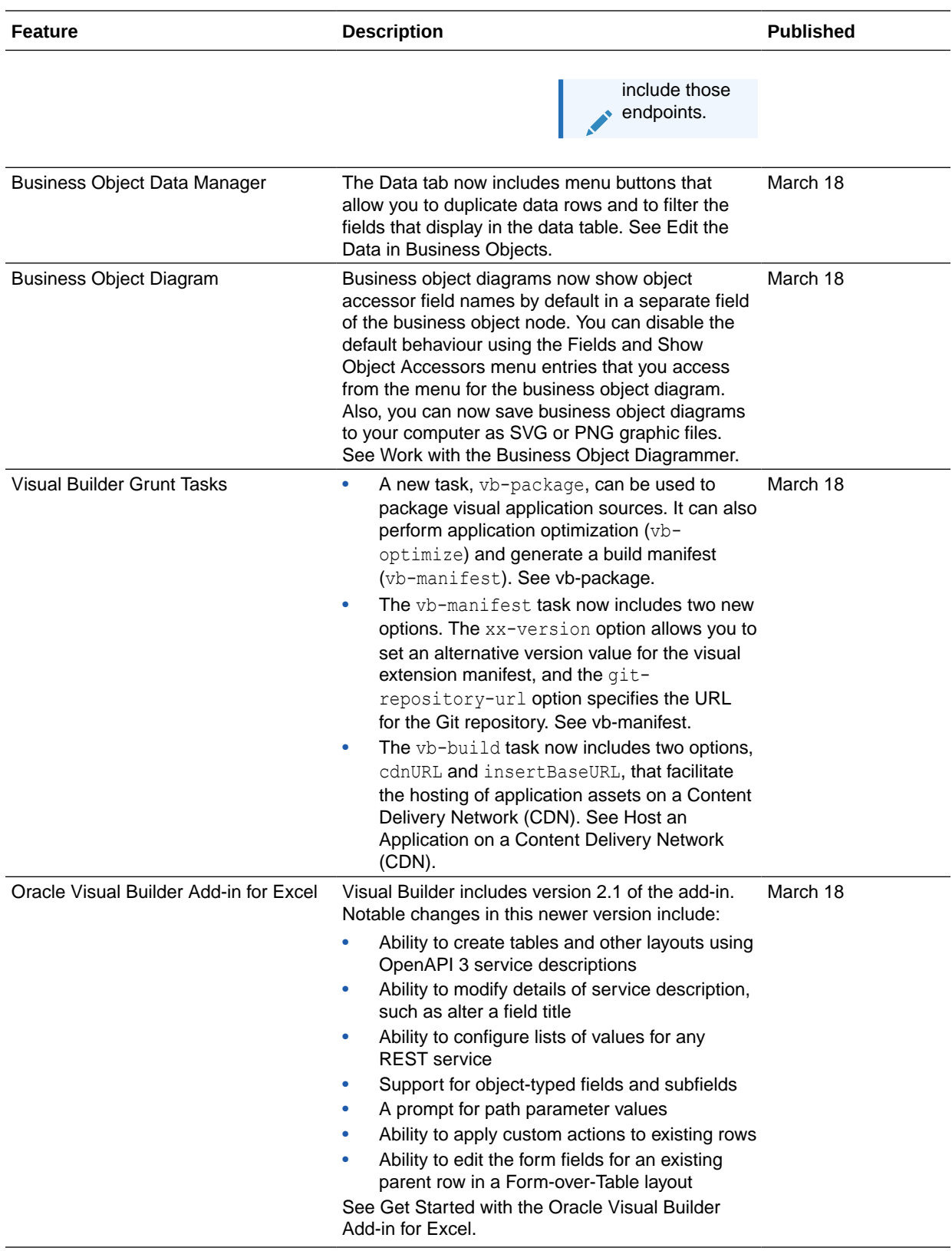

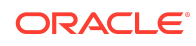

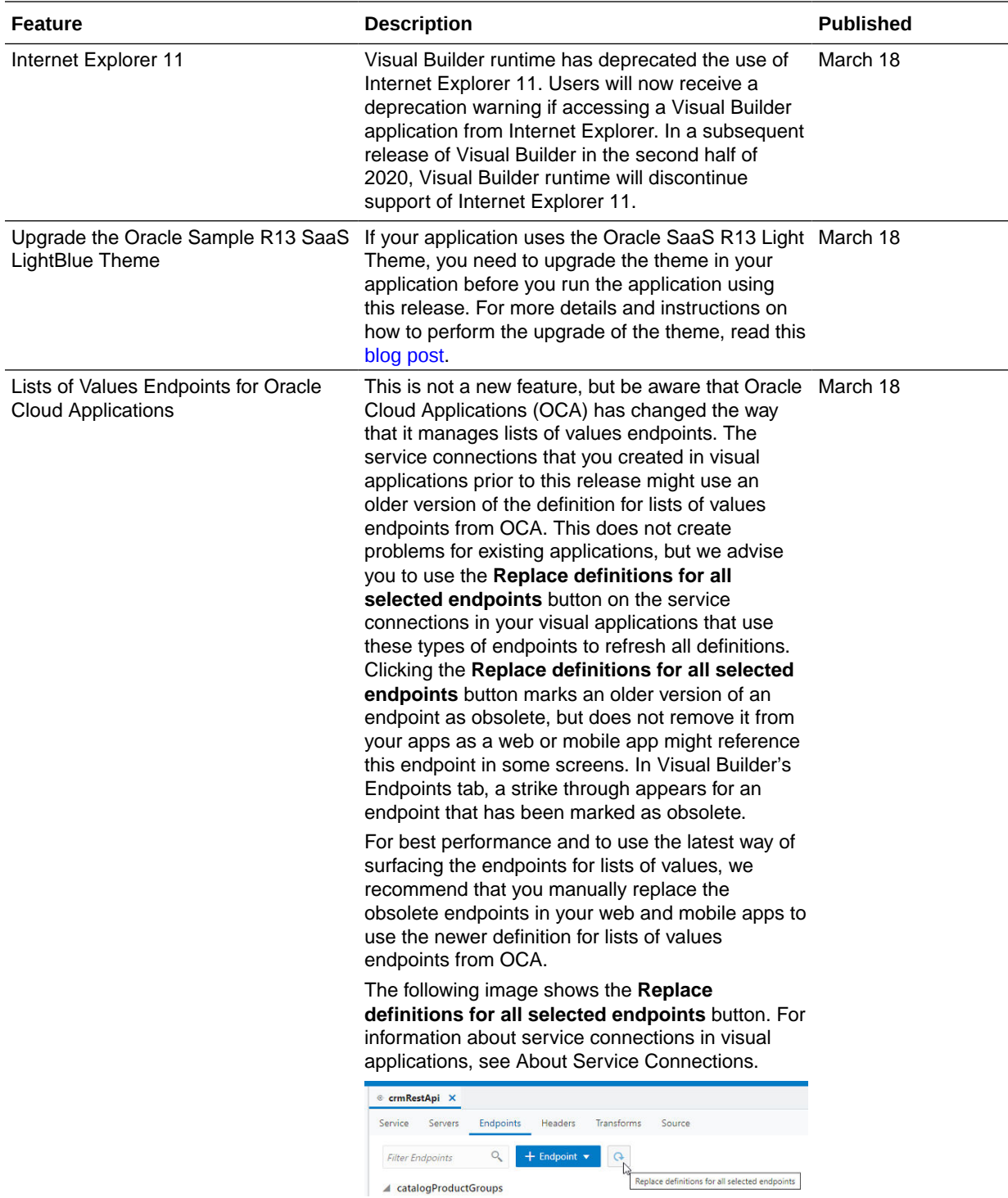

# February 2020

New Features

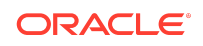

#### Common Features

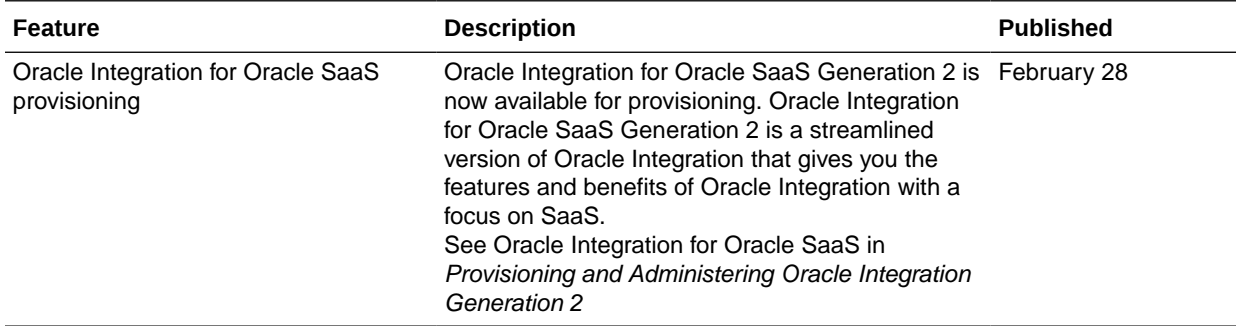

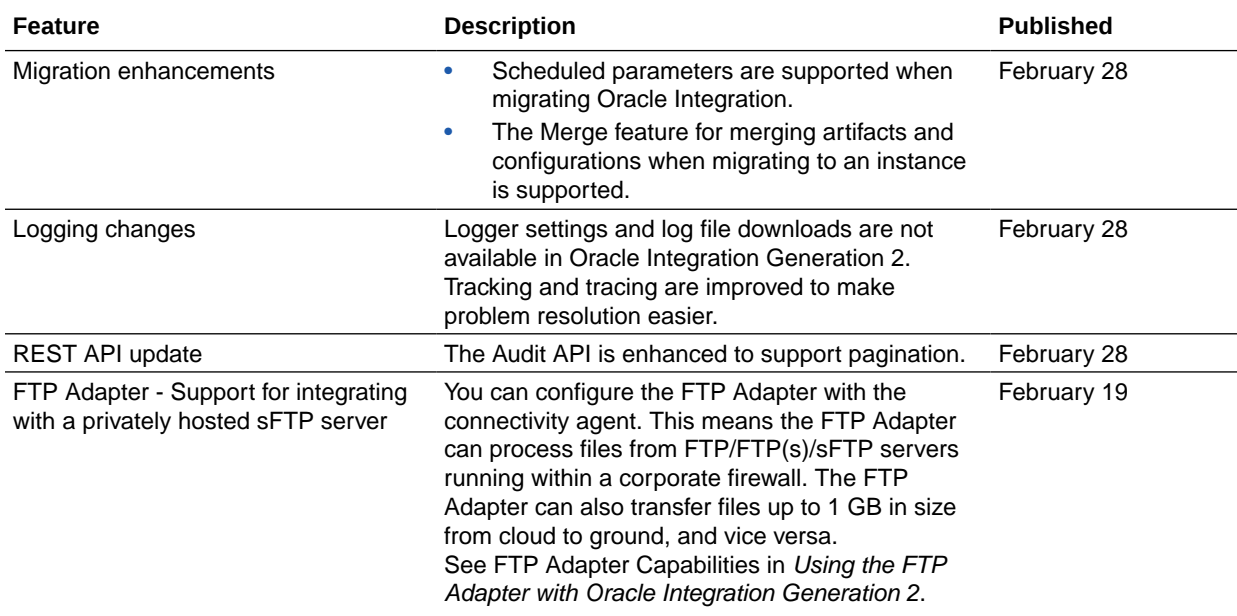

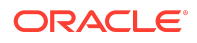

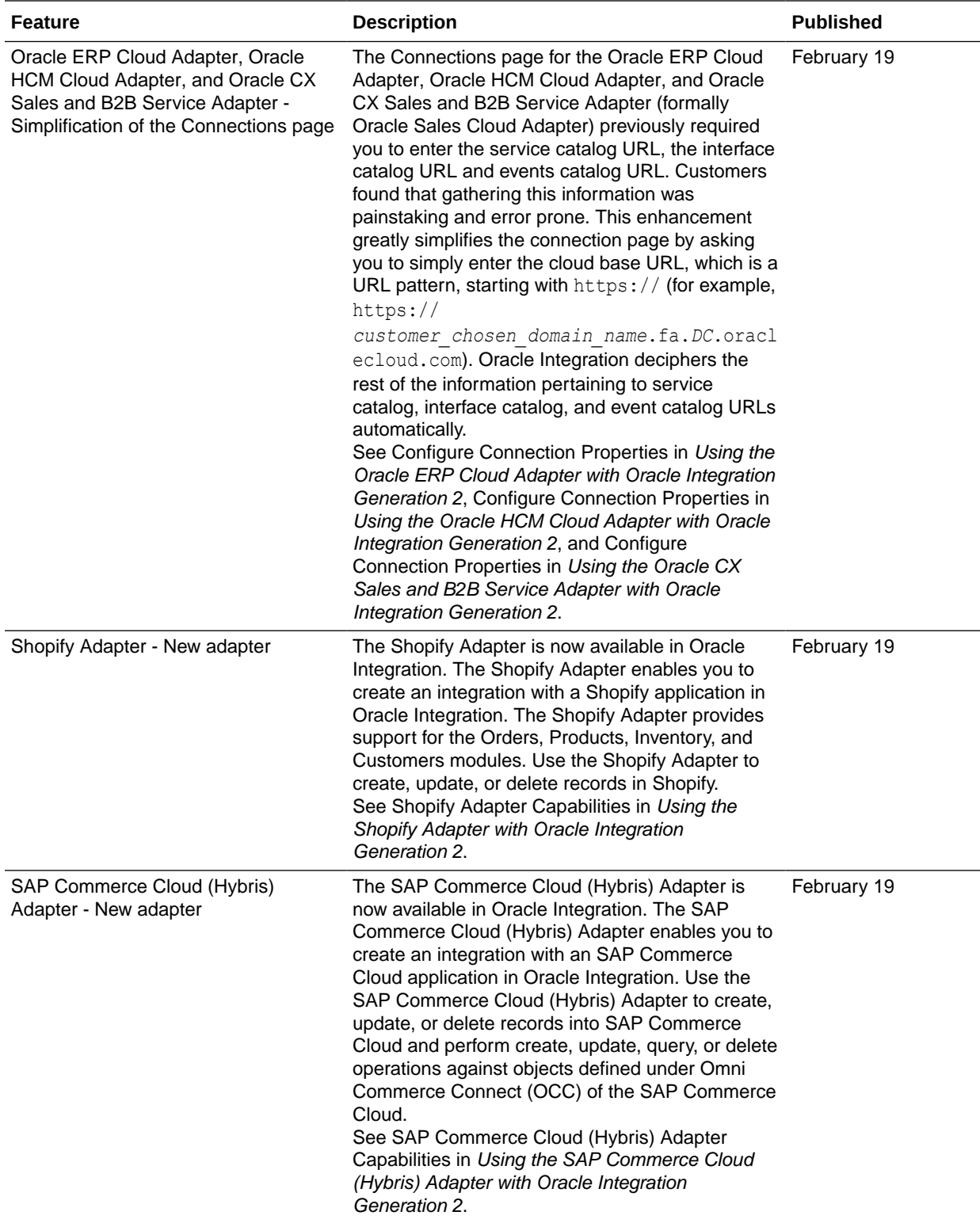

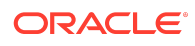

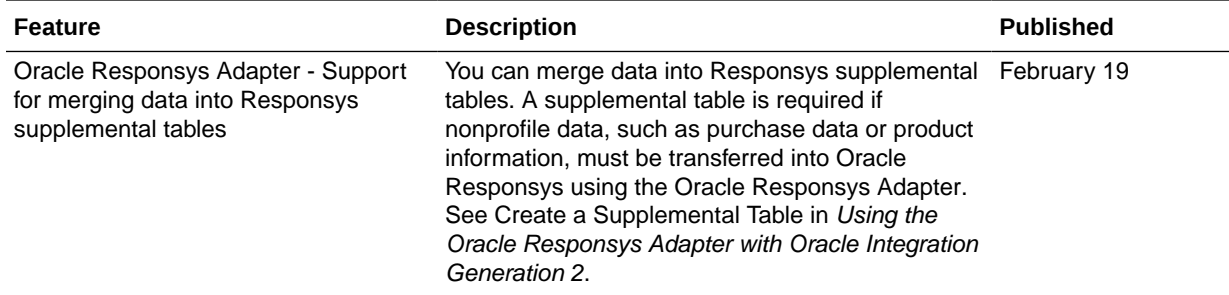

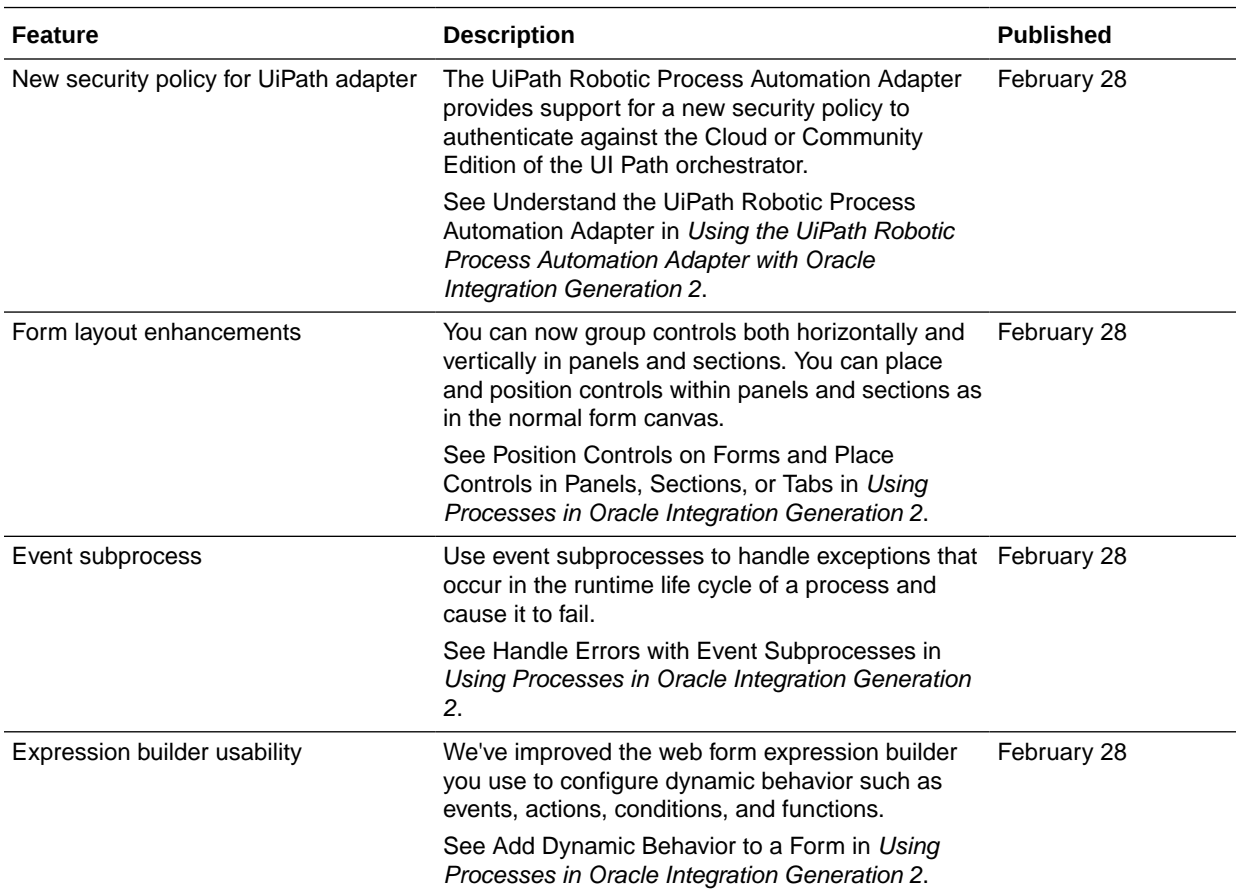

## Resolved Issues

Integration Resolved Issues

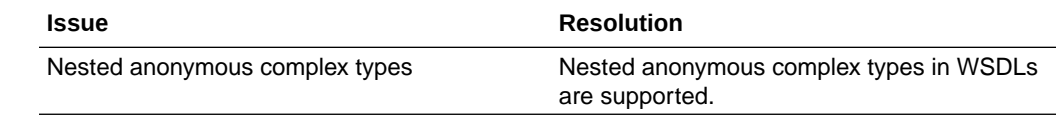

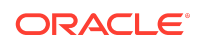

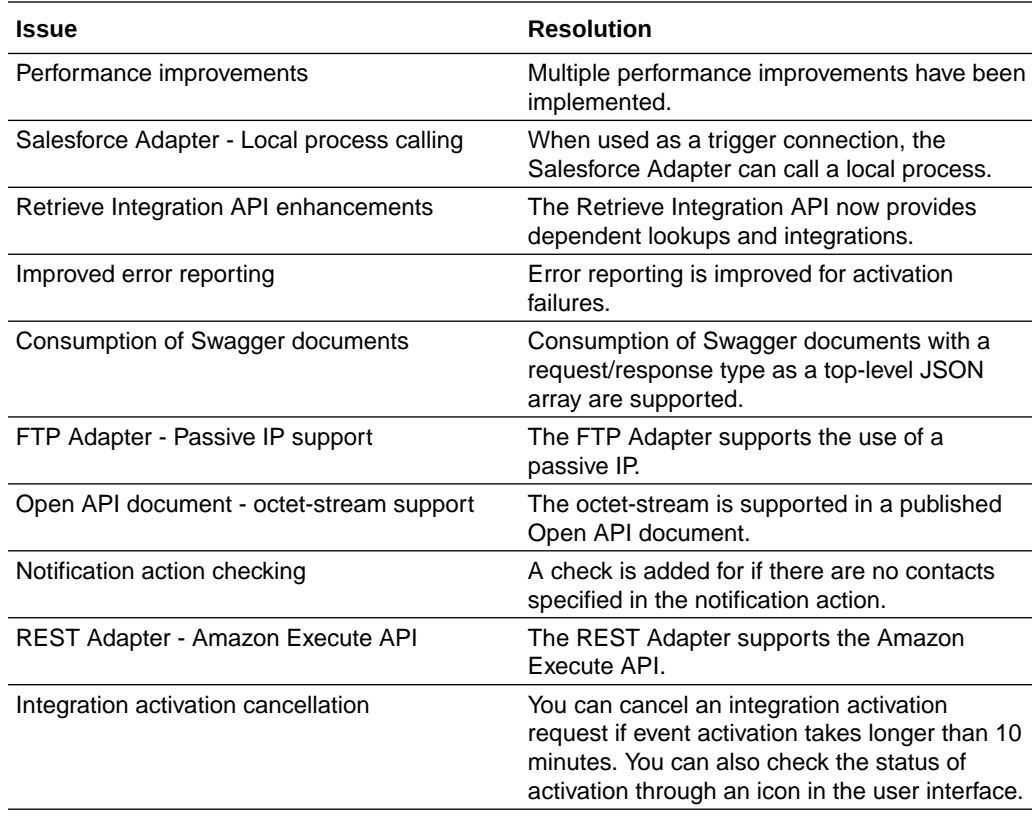

#### Process Resolved Issues

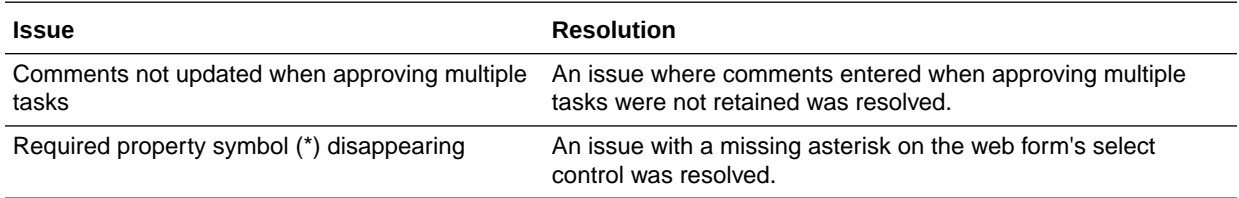

# January 2020

New Features

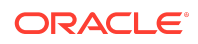

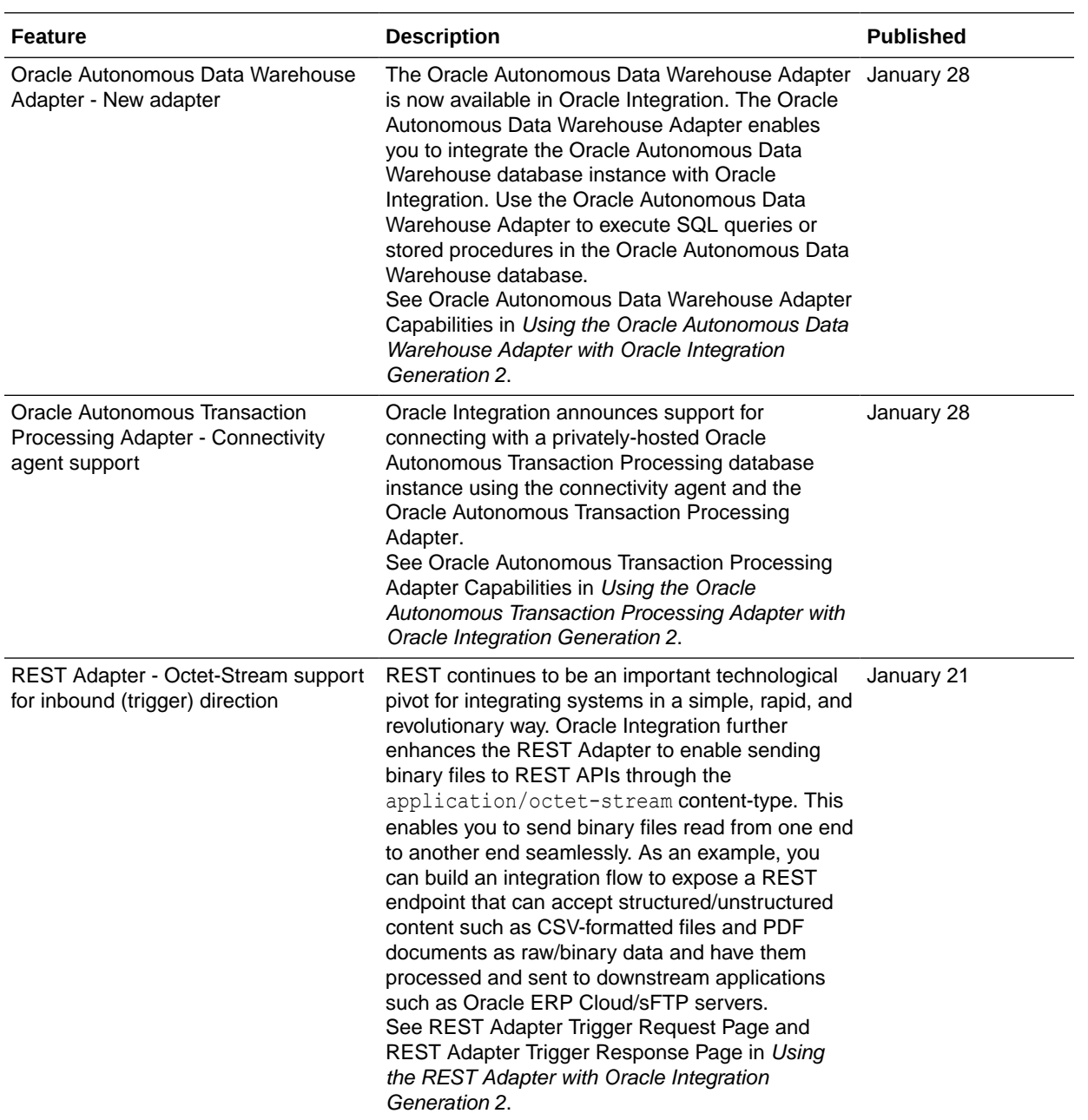

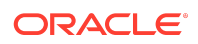

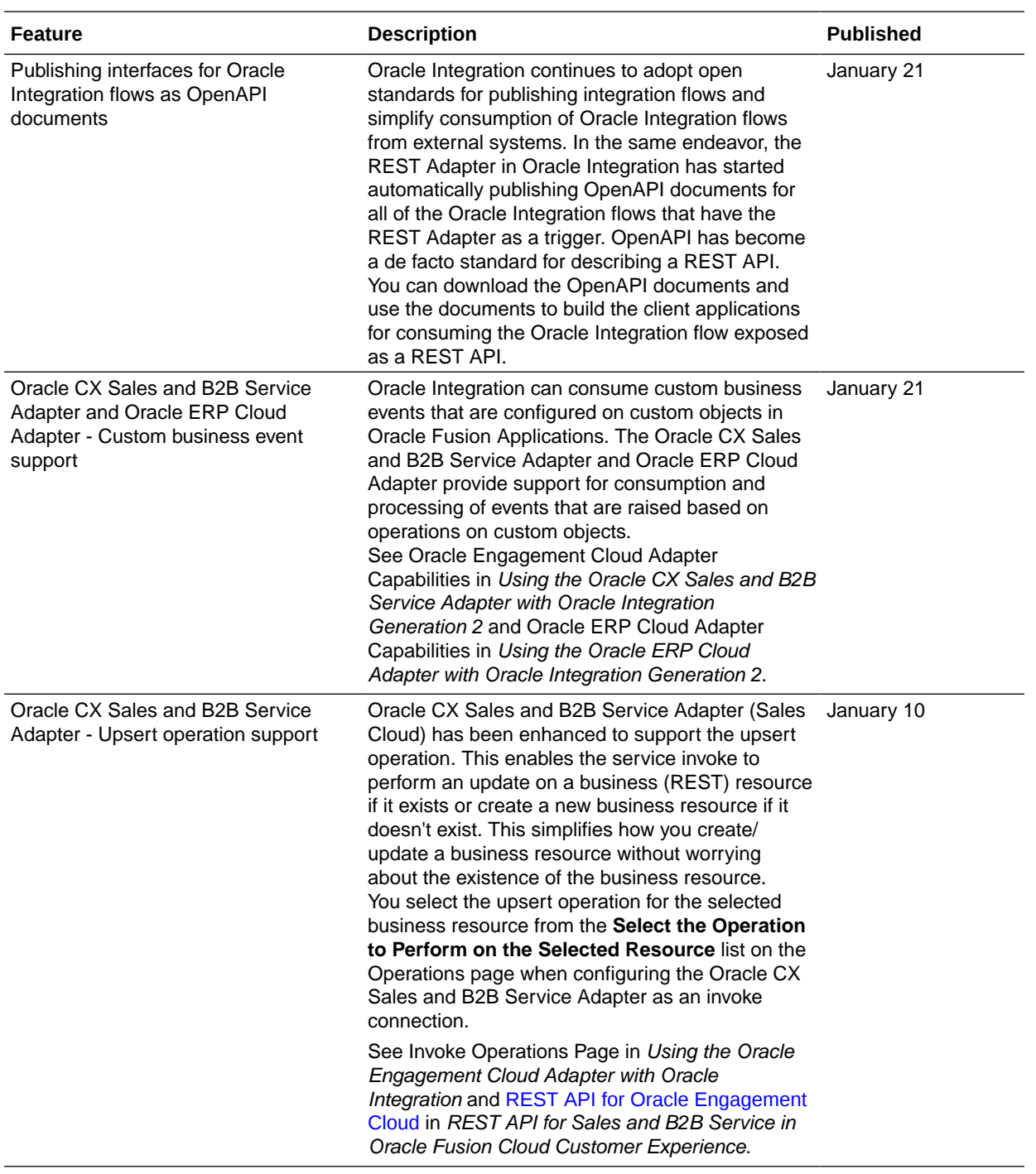

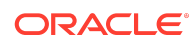

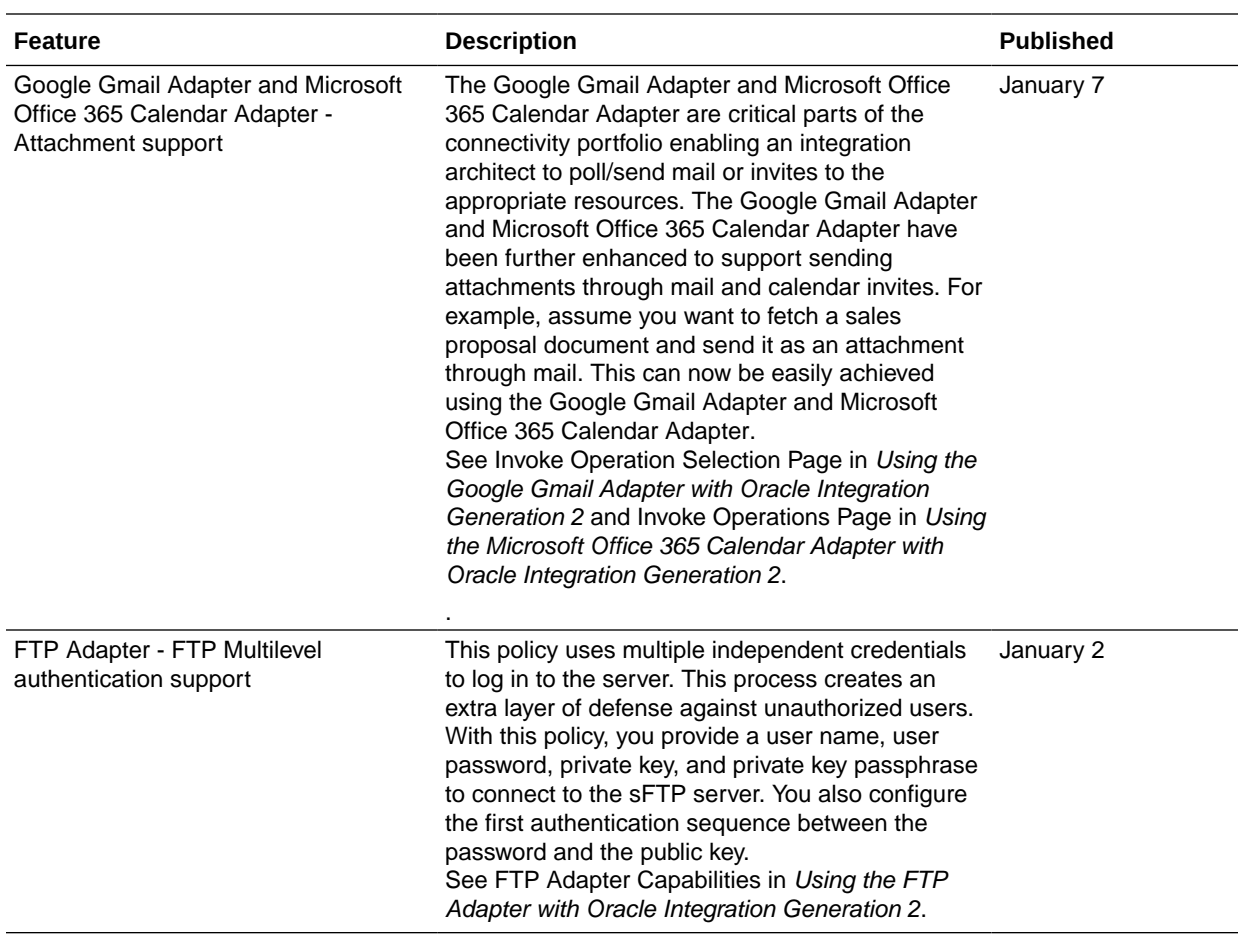

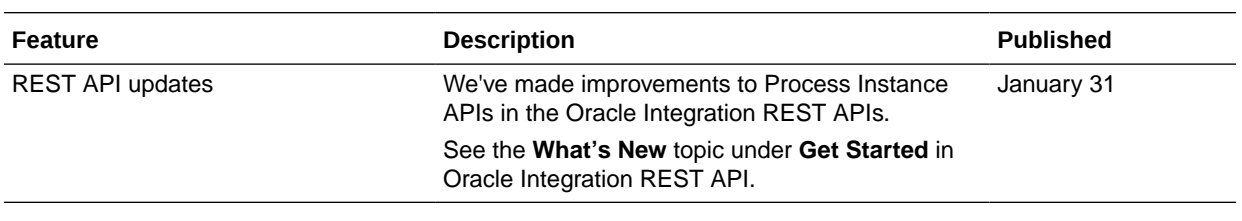

## Resolved Issues

## Integration Resolved Issues

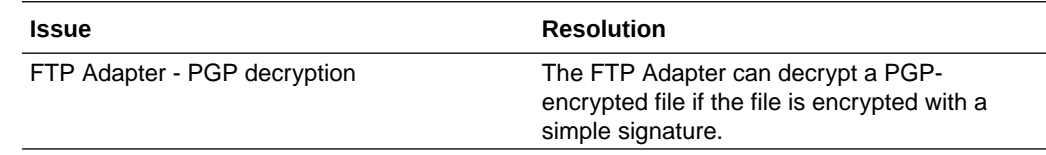

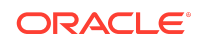

# December 2019

## New Features

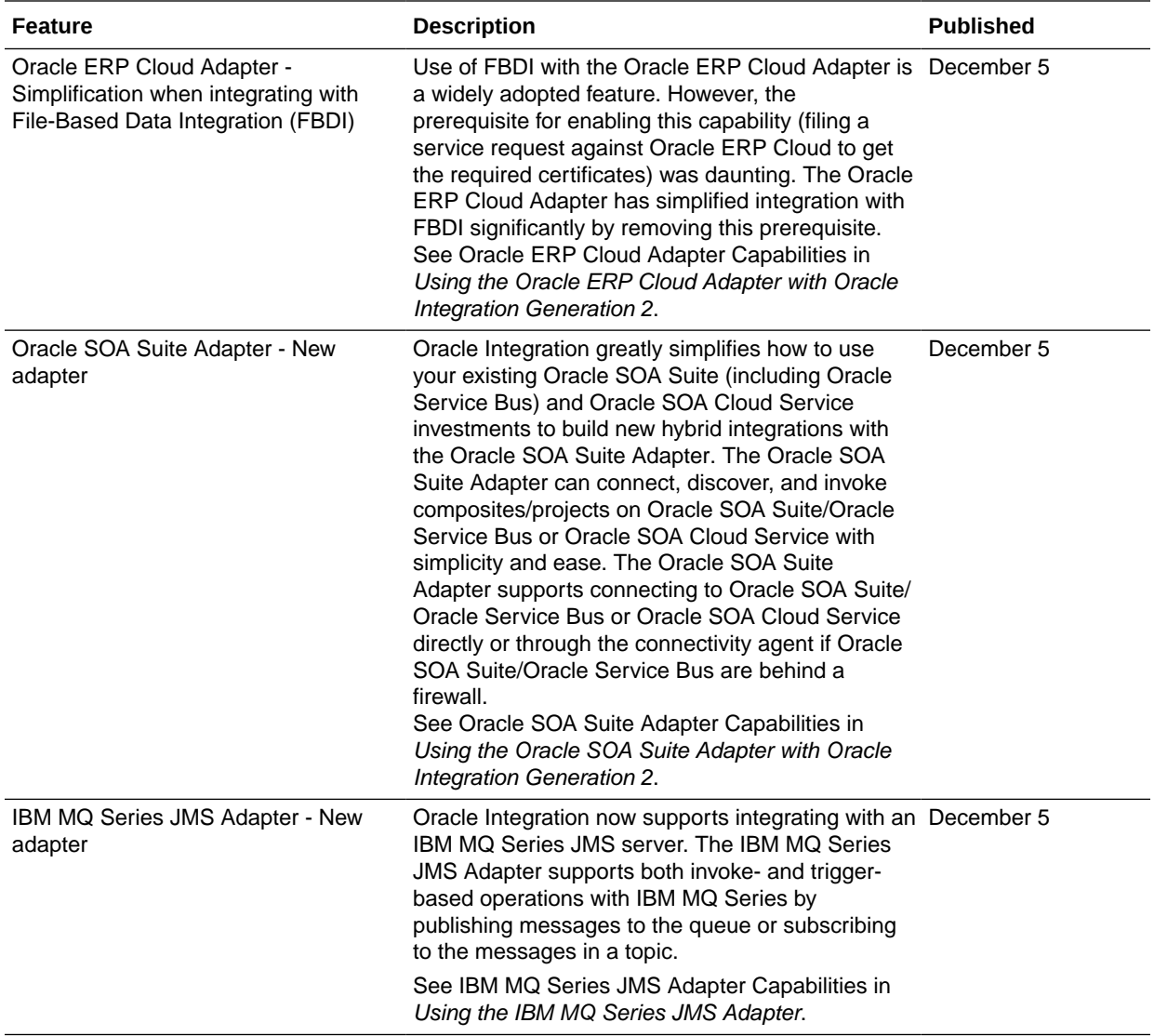

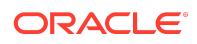

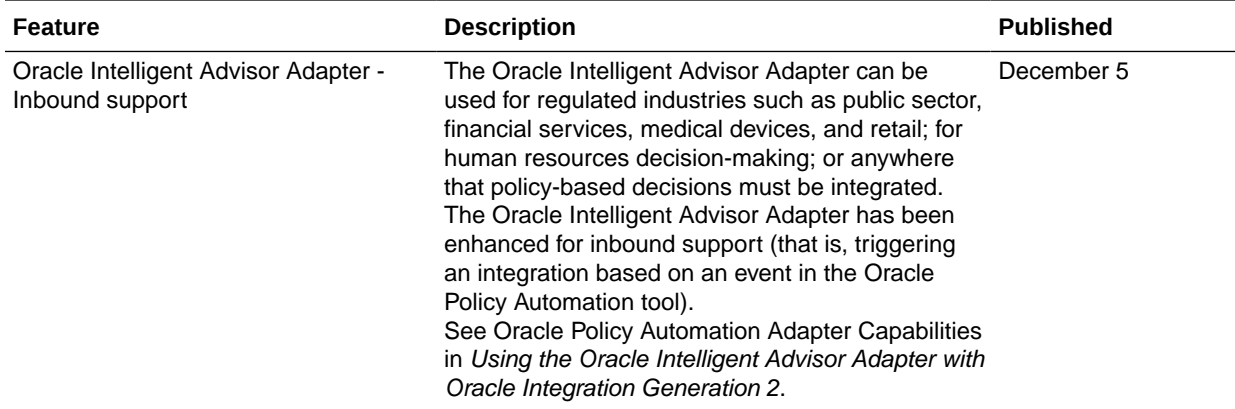

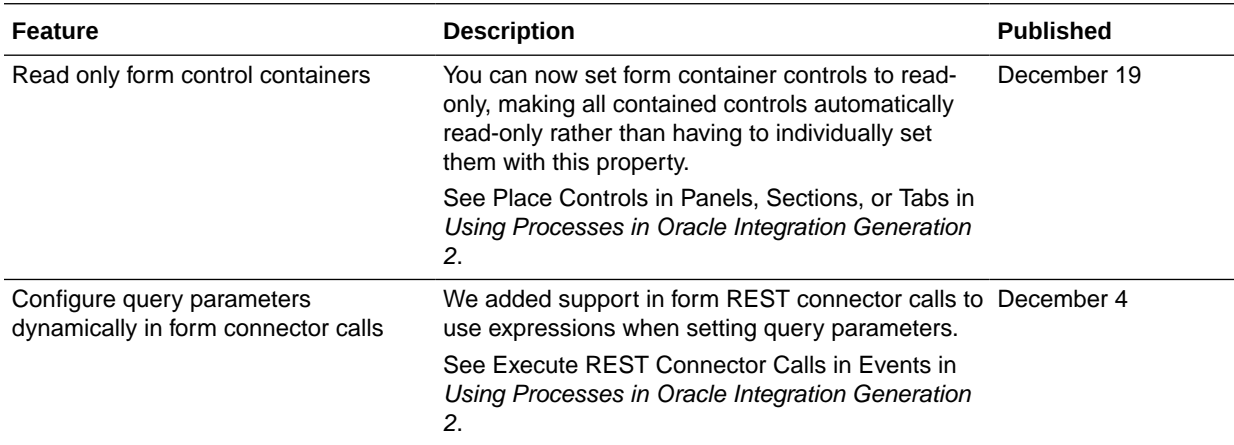

#### Visual Builder Note

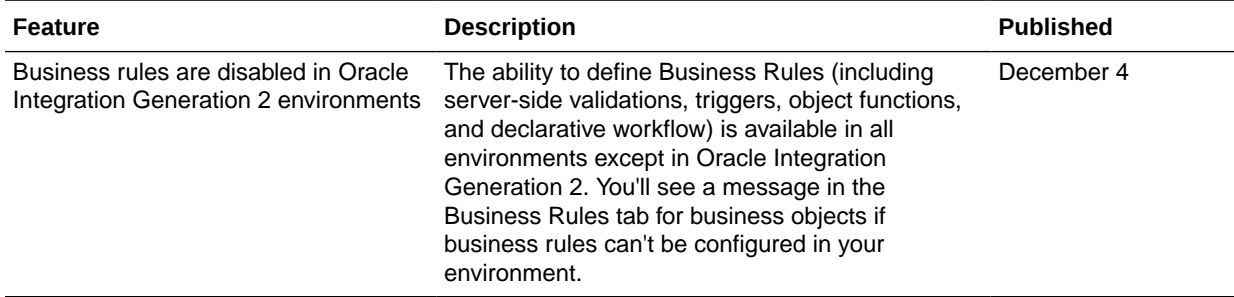

## Resolved Issues

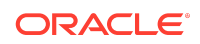

## Integration Resolved Issues

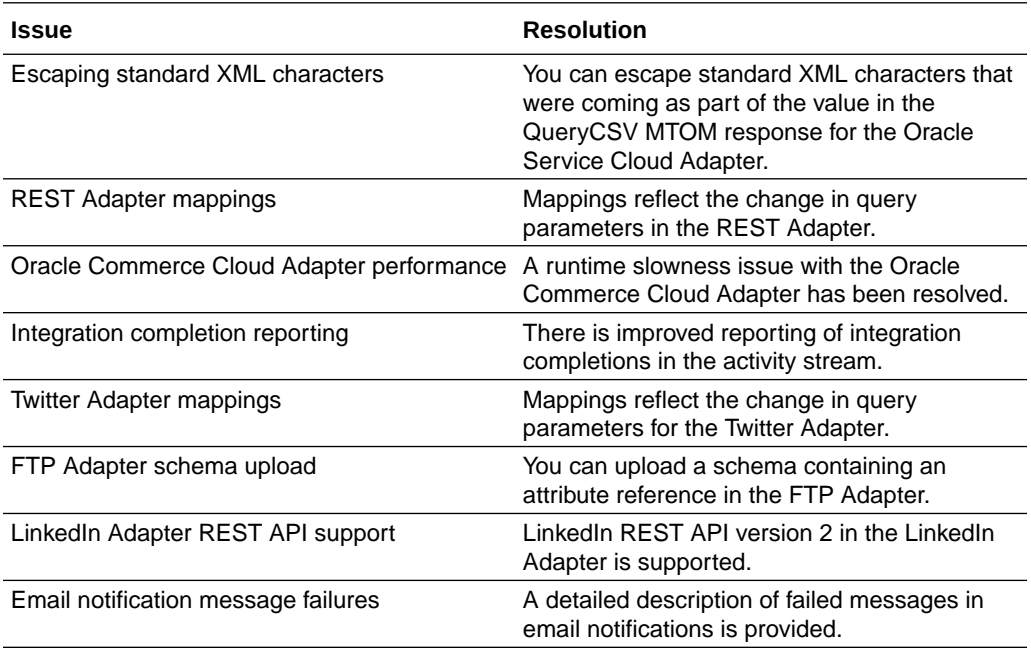

## Process Resolved Issues

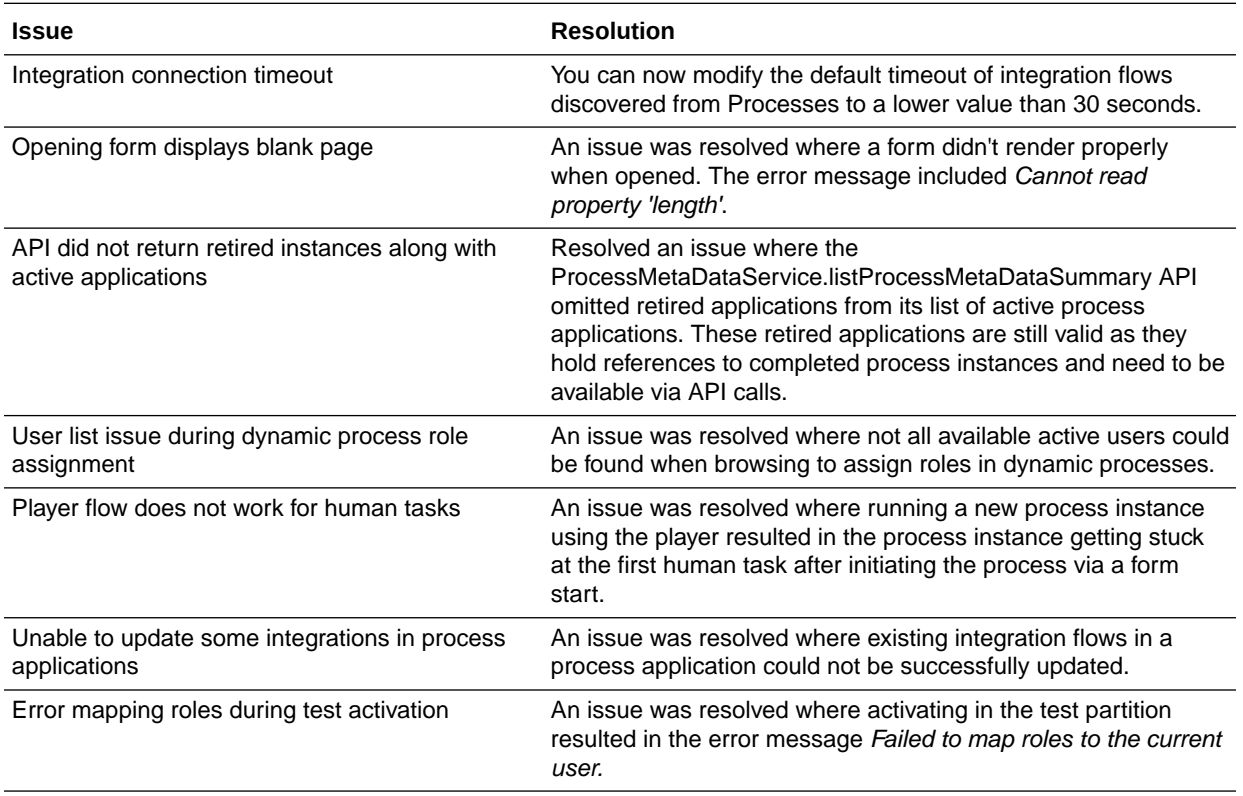

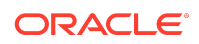
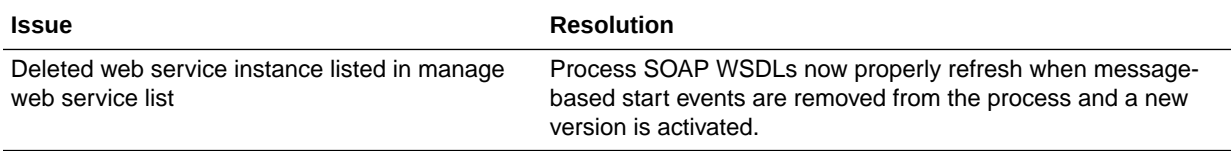

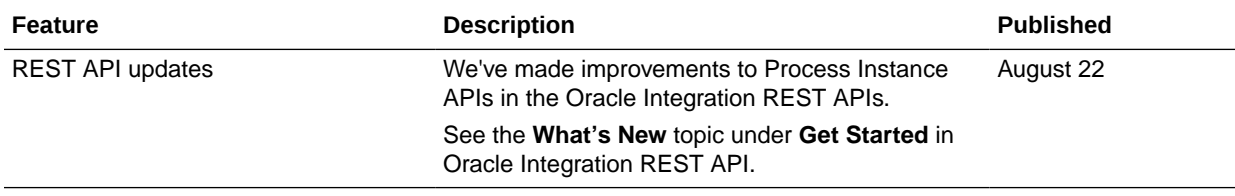

# November 2019

### New Features

### Common Features

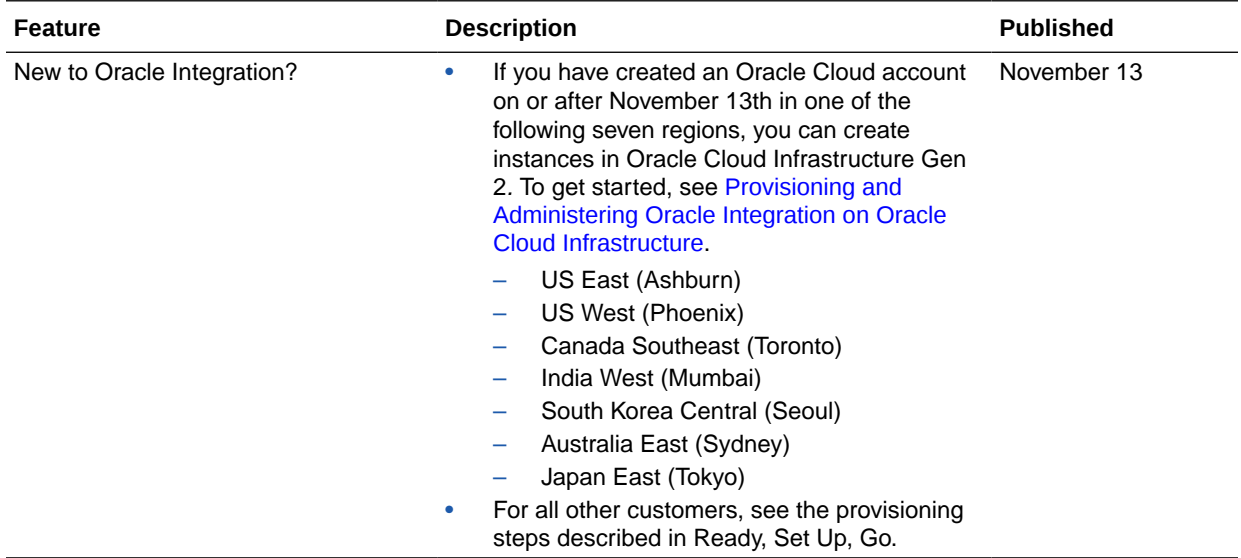

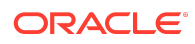

## Integration Features

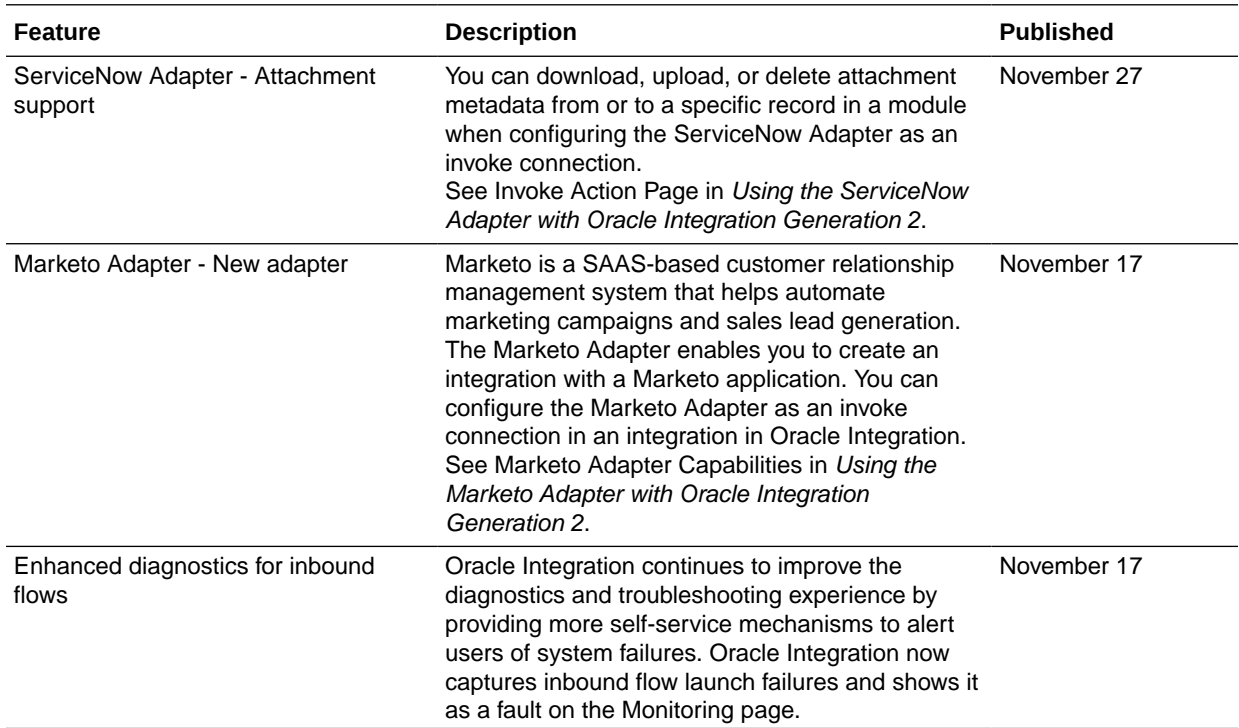

### Process Features

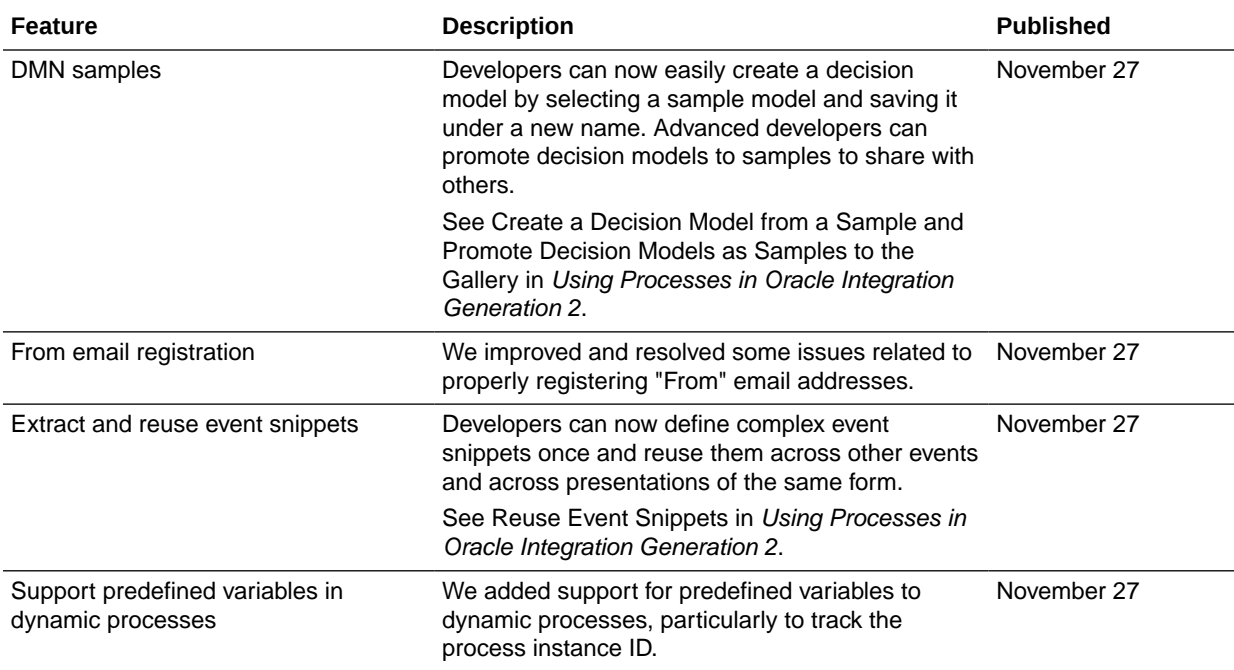

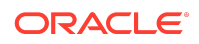

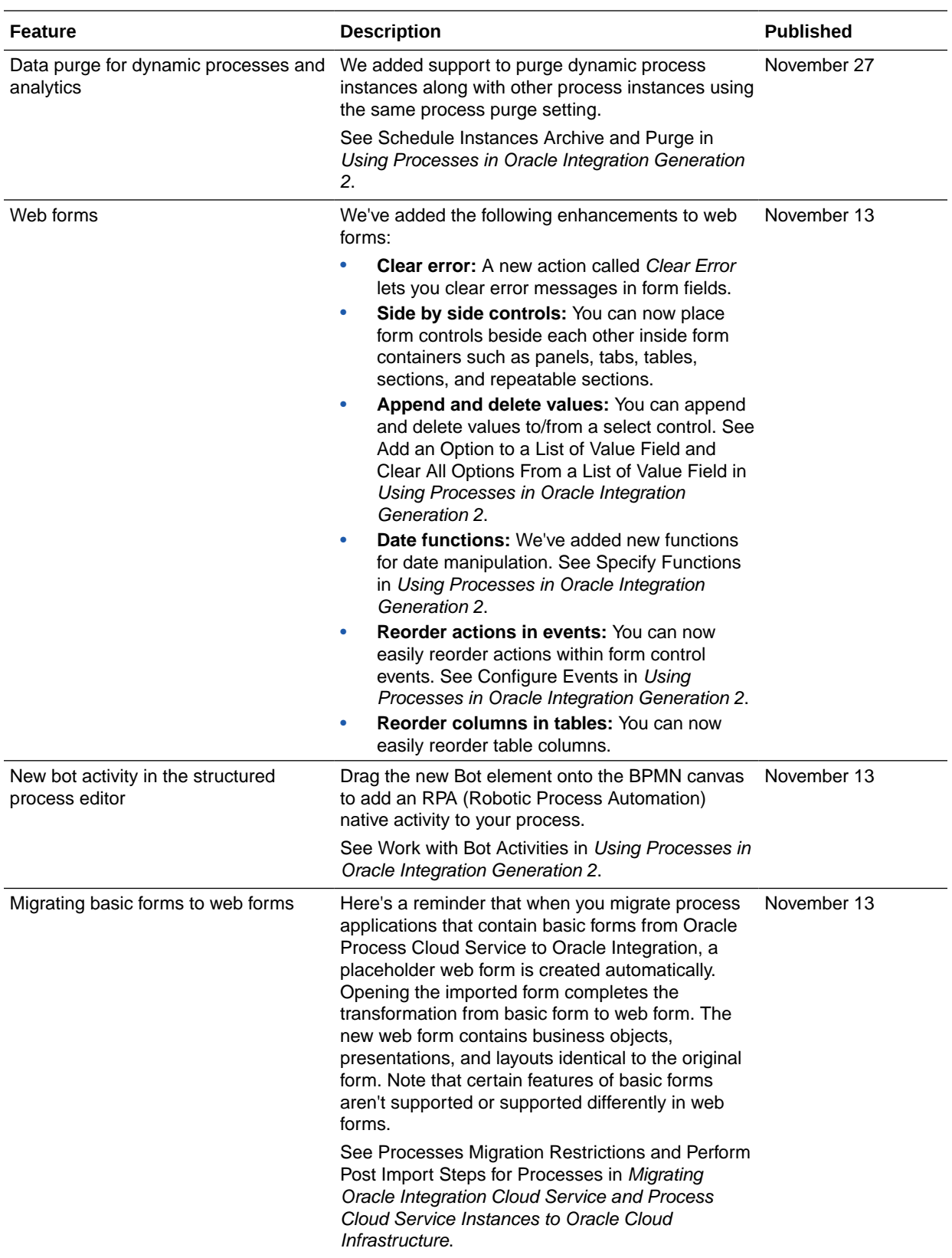

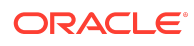

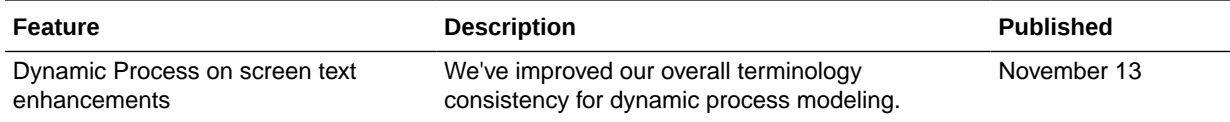

# Resolved Issues

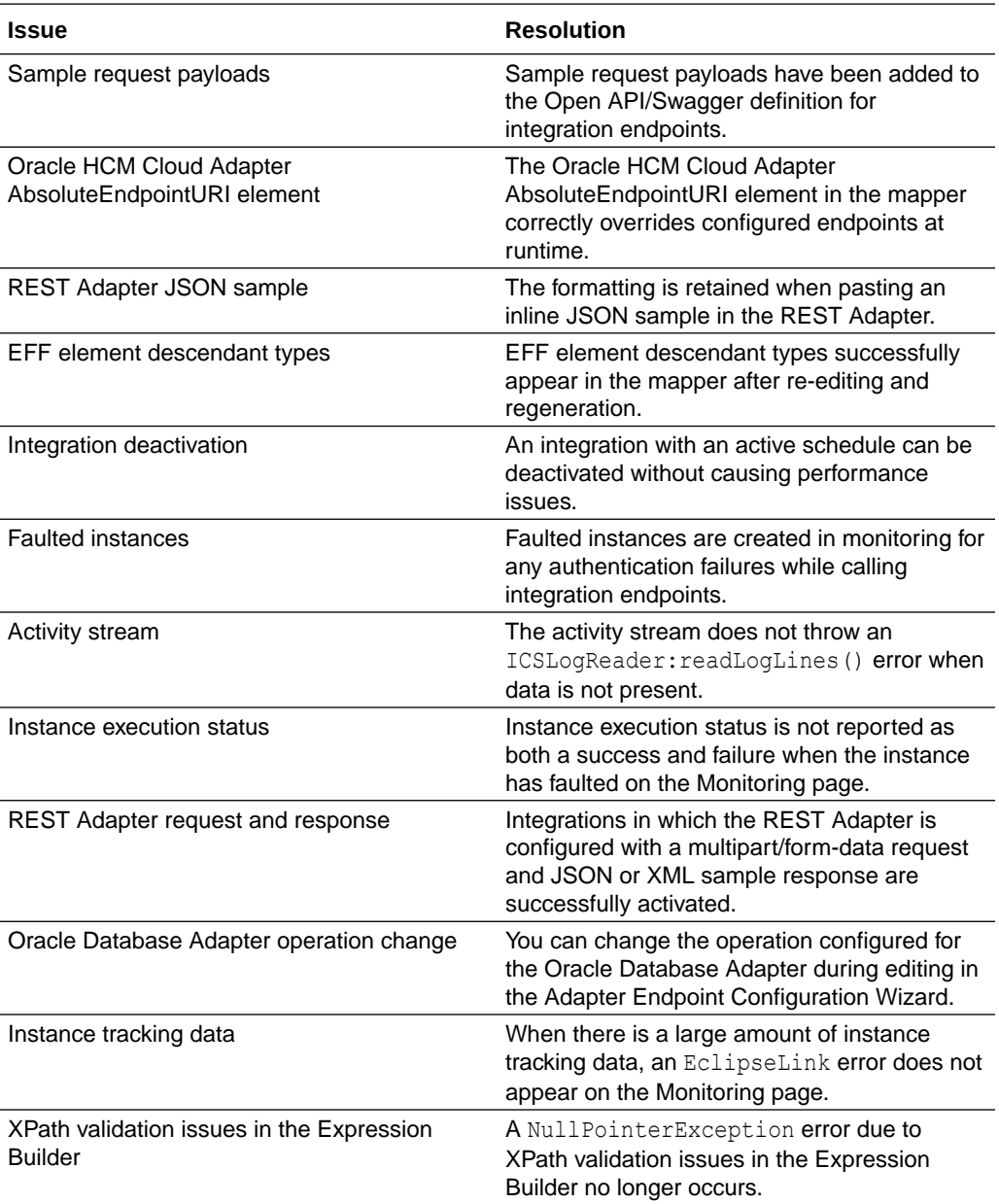

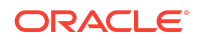

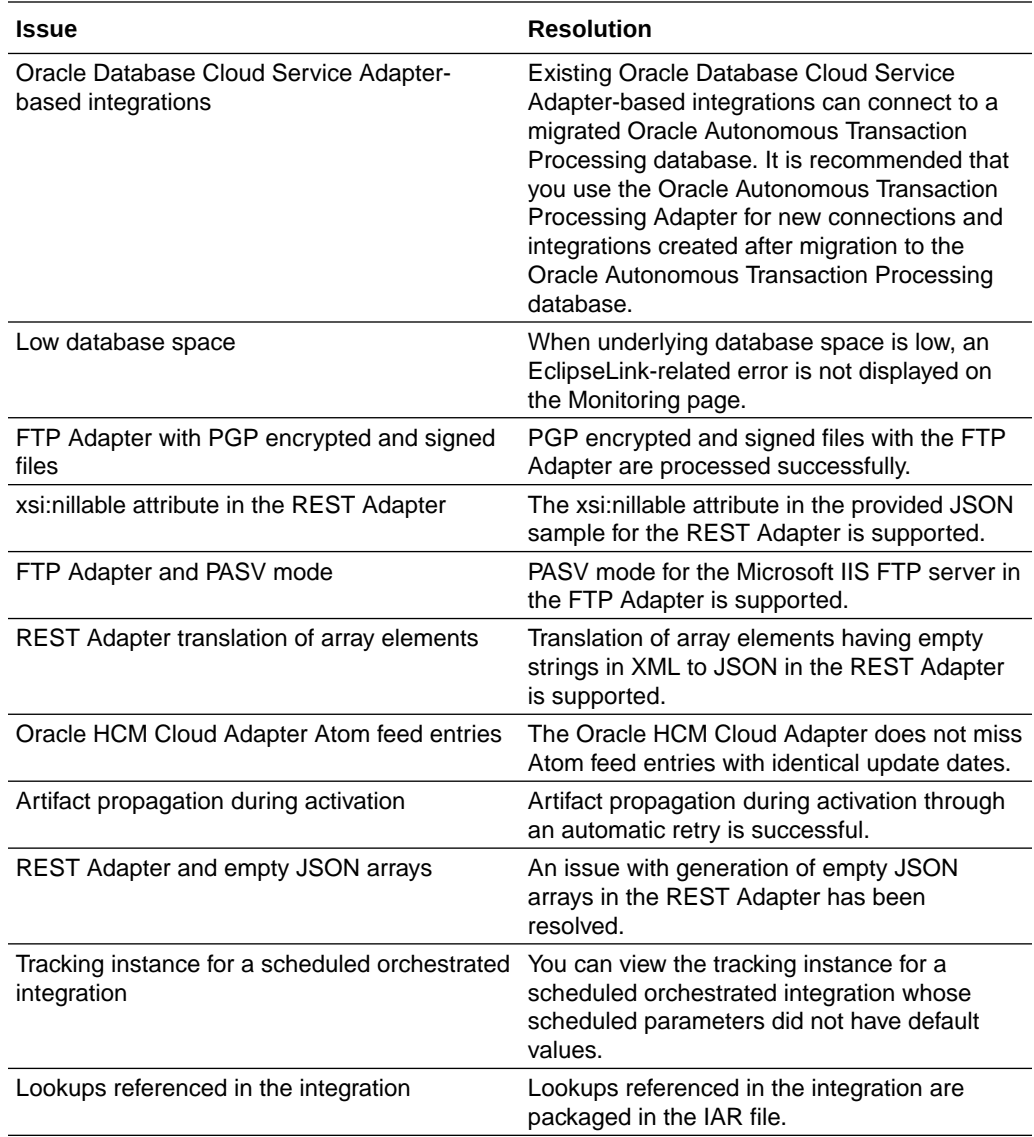

### Process Resolved Issues

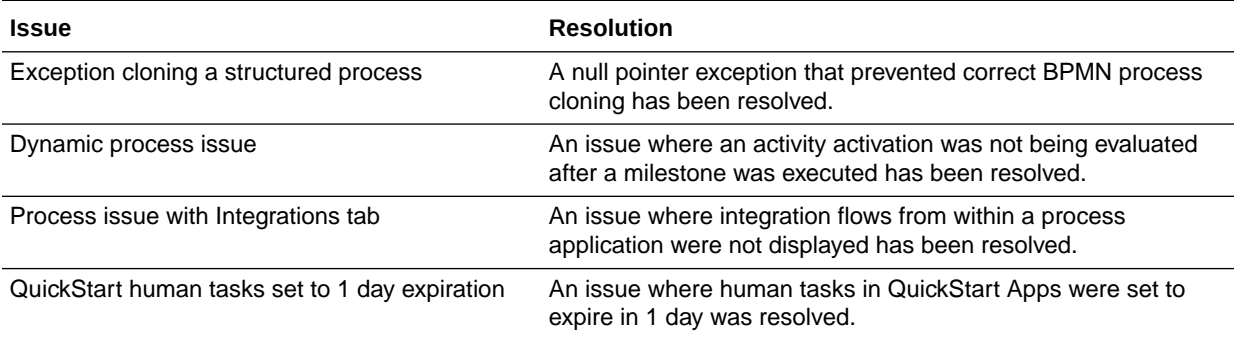

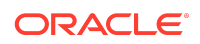

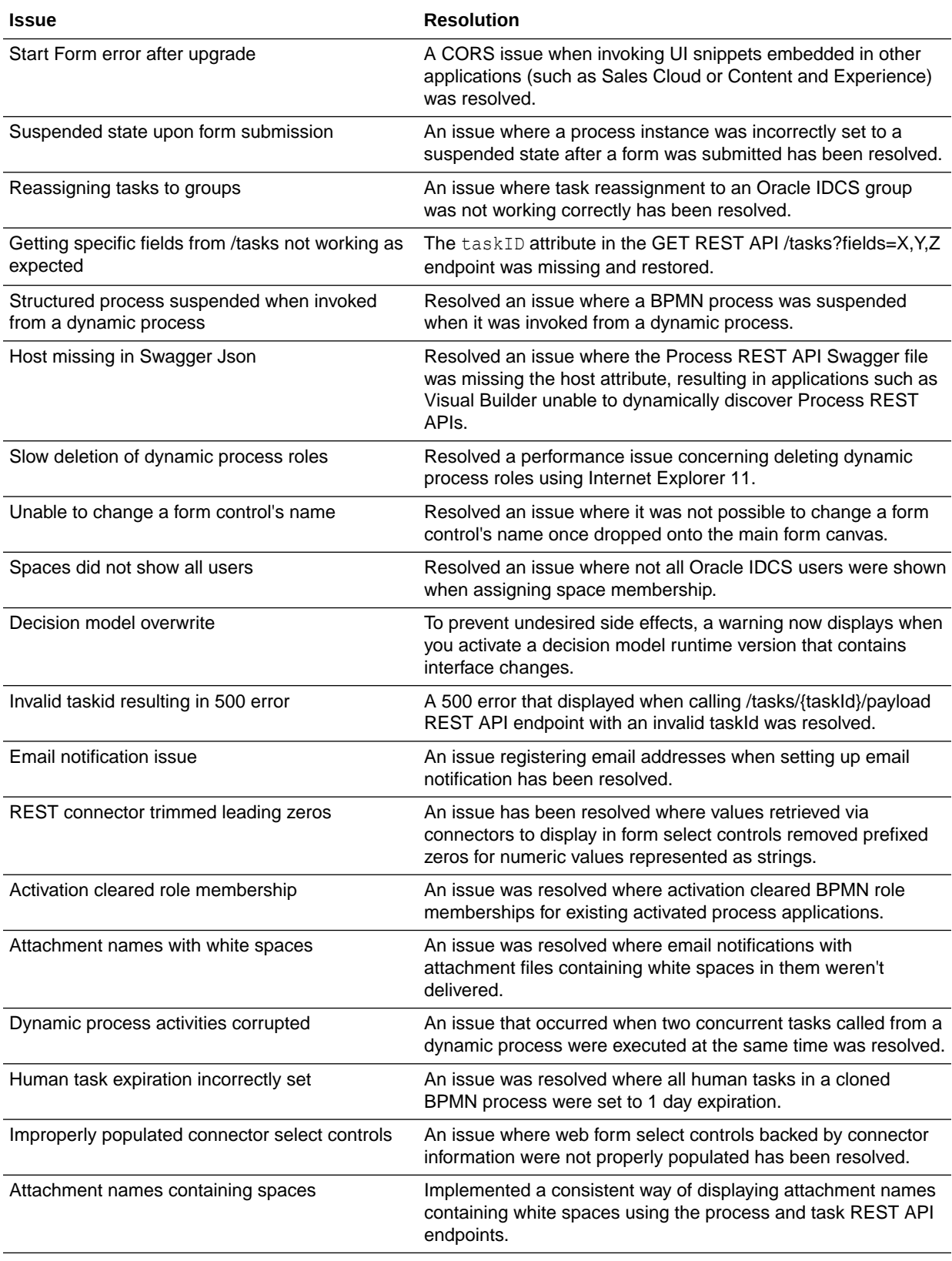

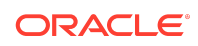

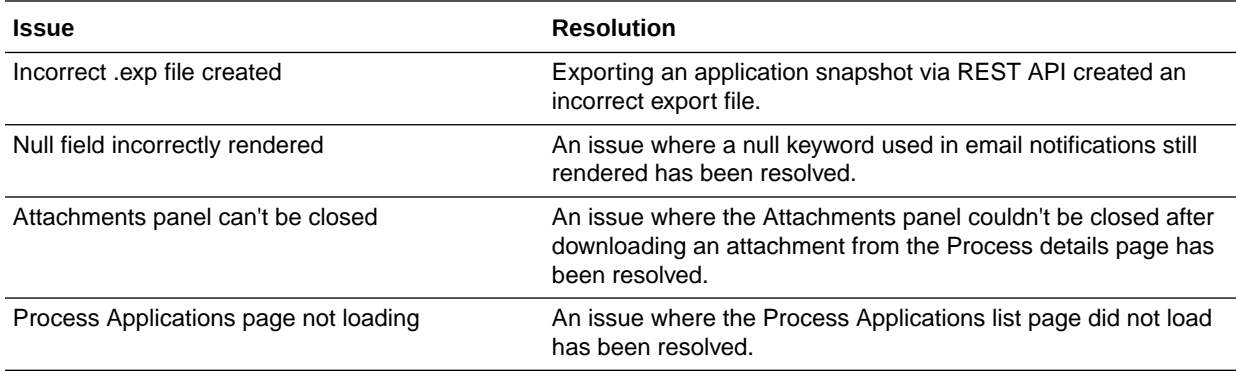

# October 2019

# New Features

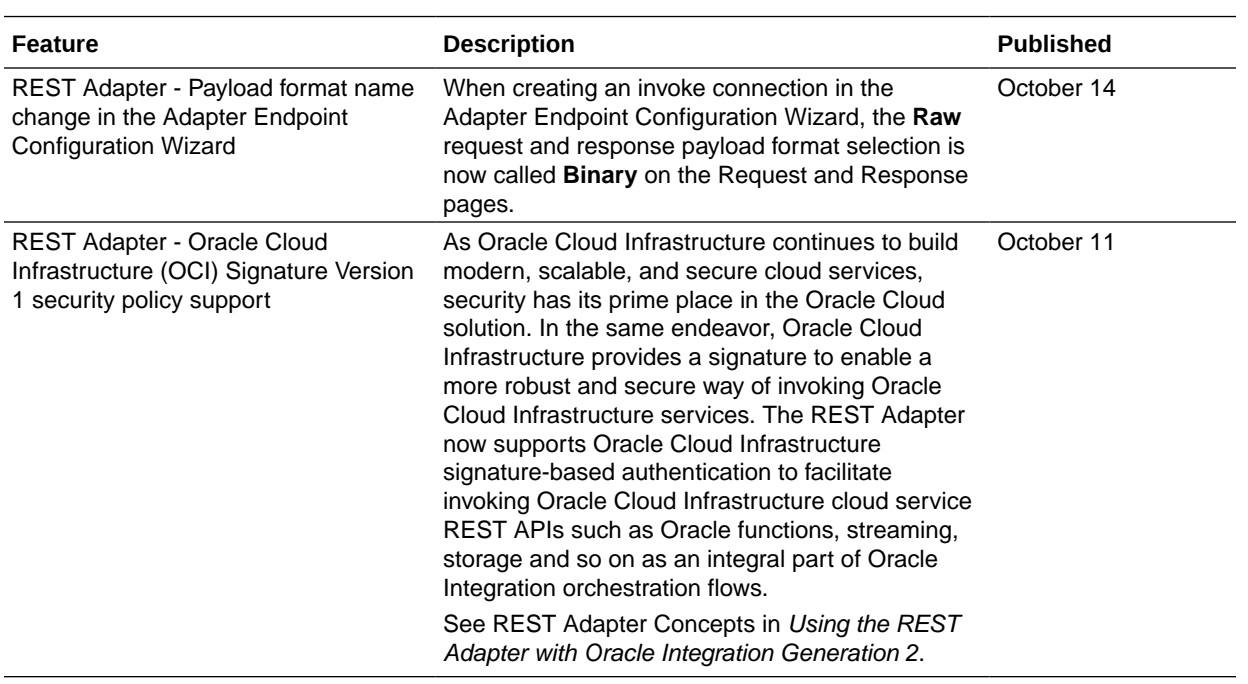

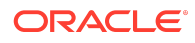

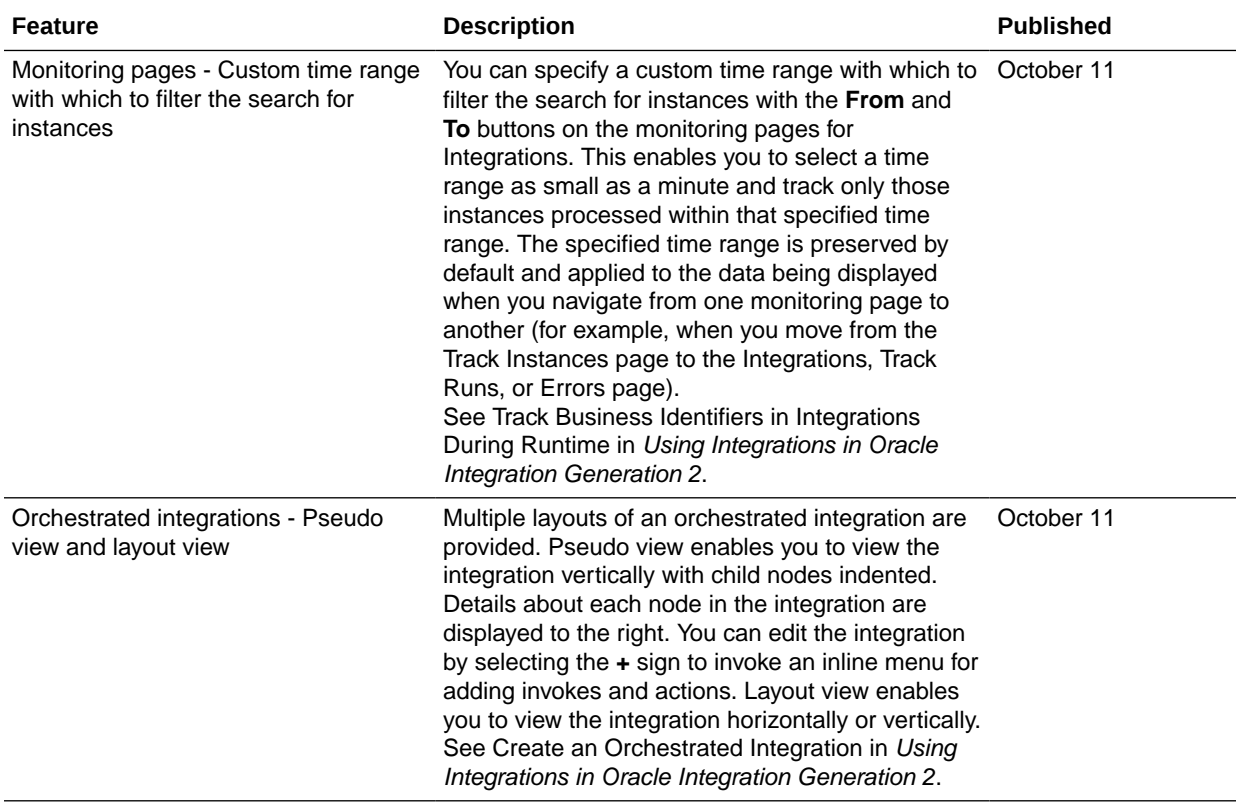

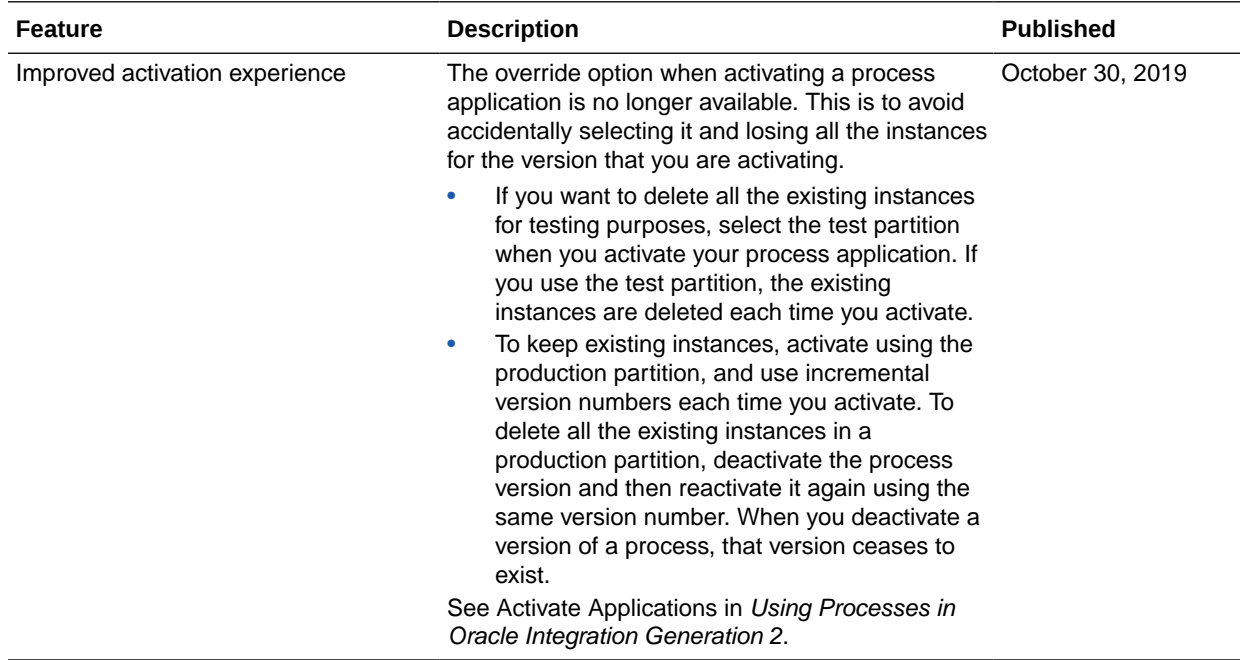

# September 2019

# New Features

#### New Common Features

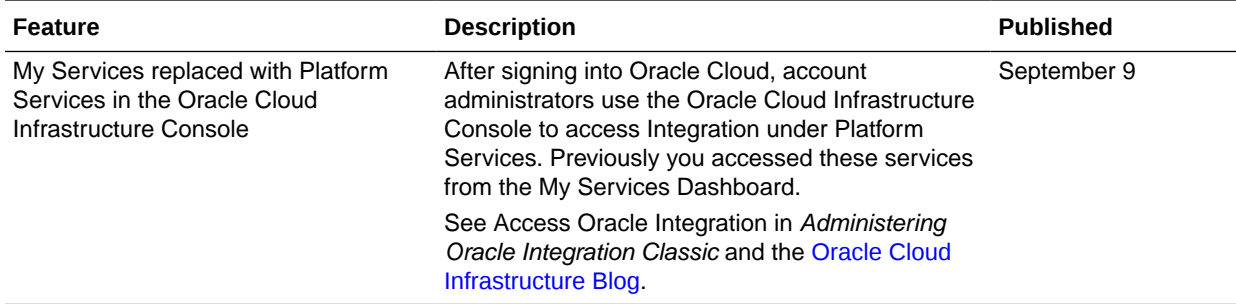

### Integration Features

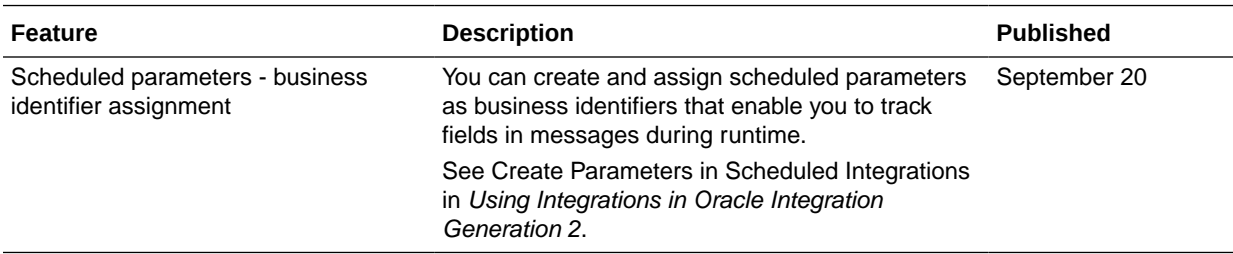

### Visual Builder Features

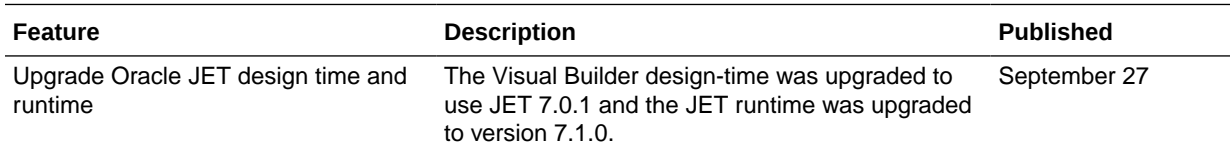

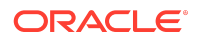

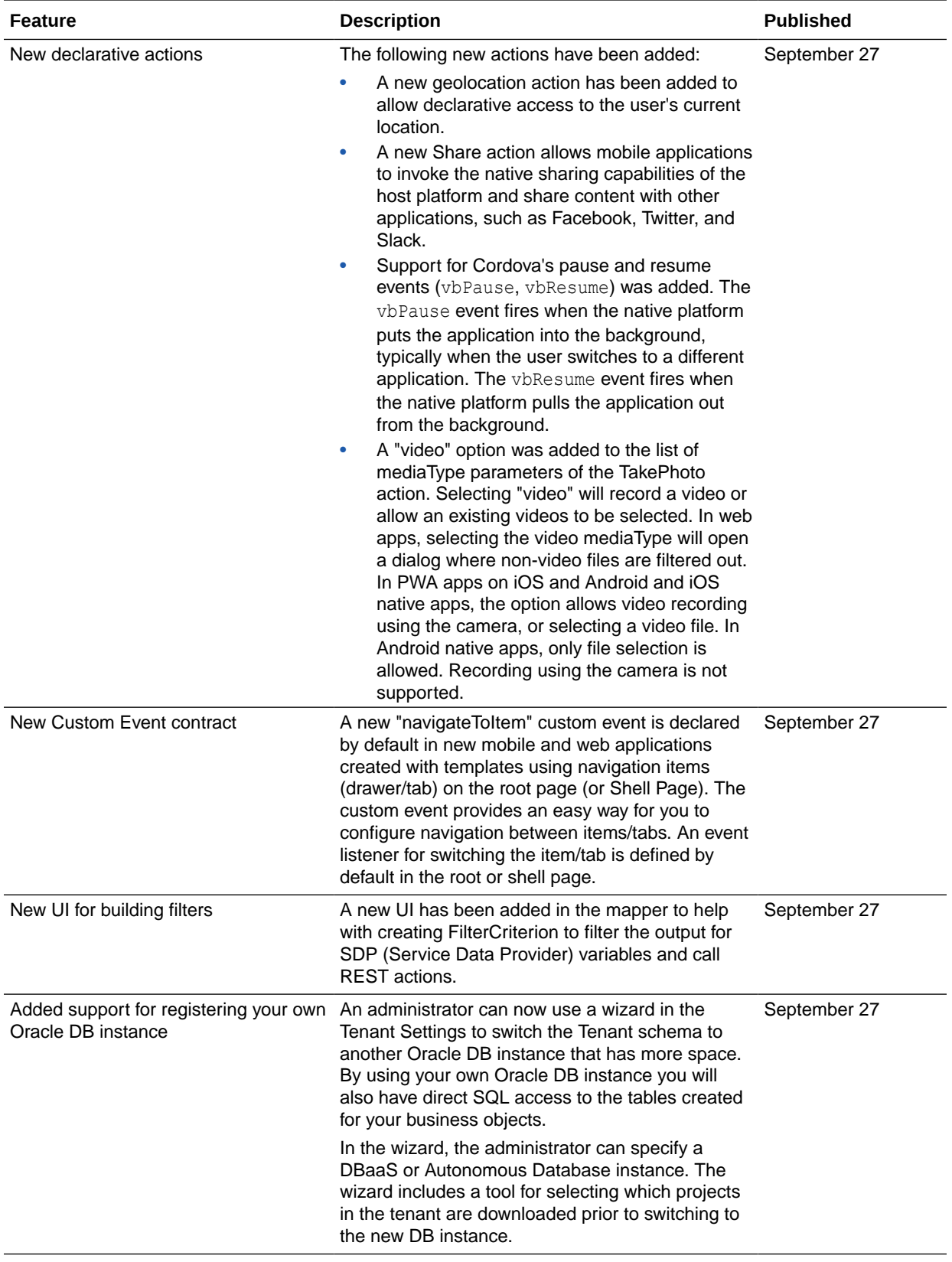

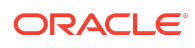

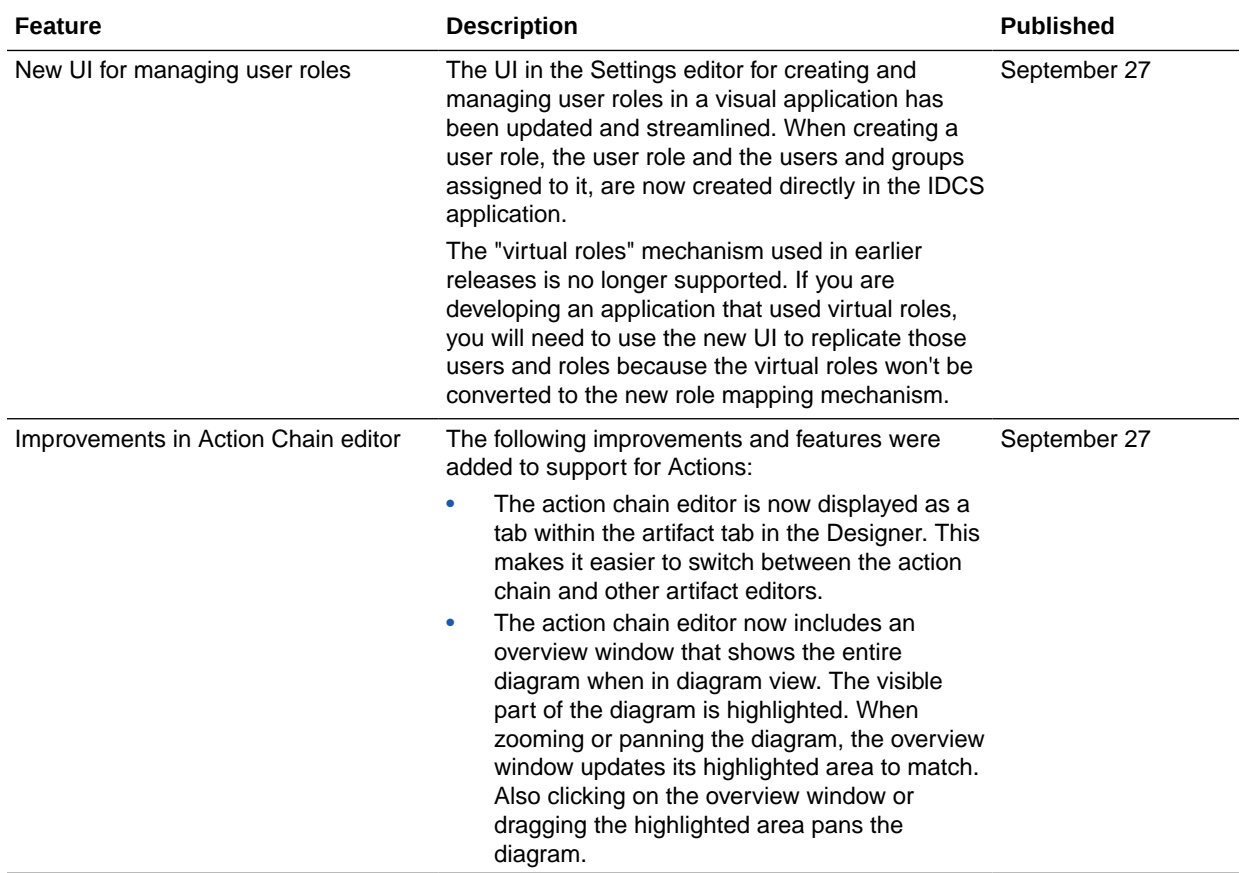

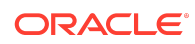

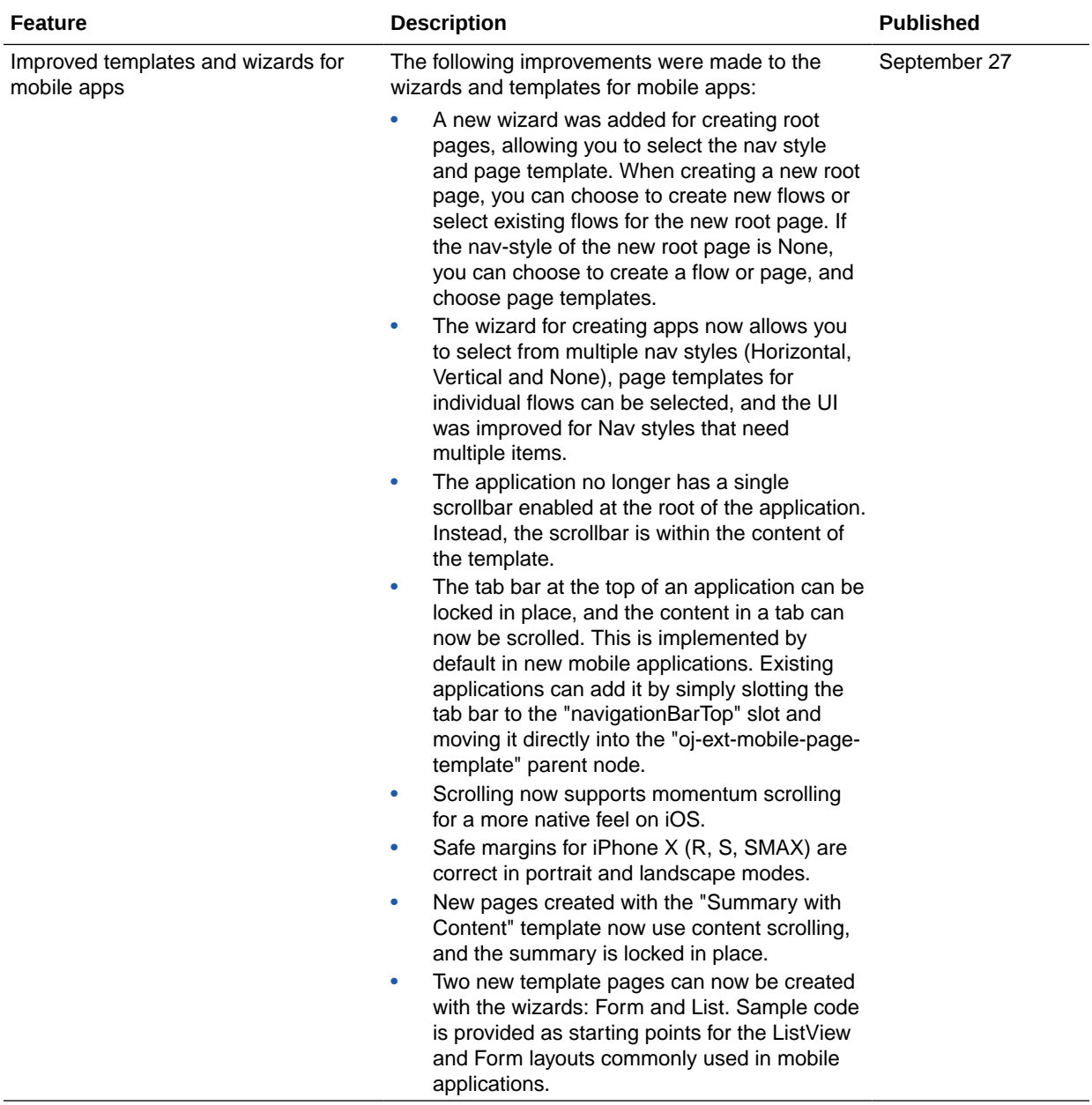

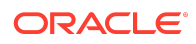

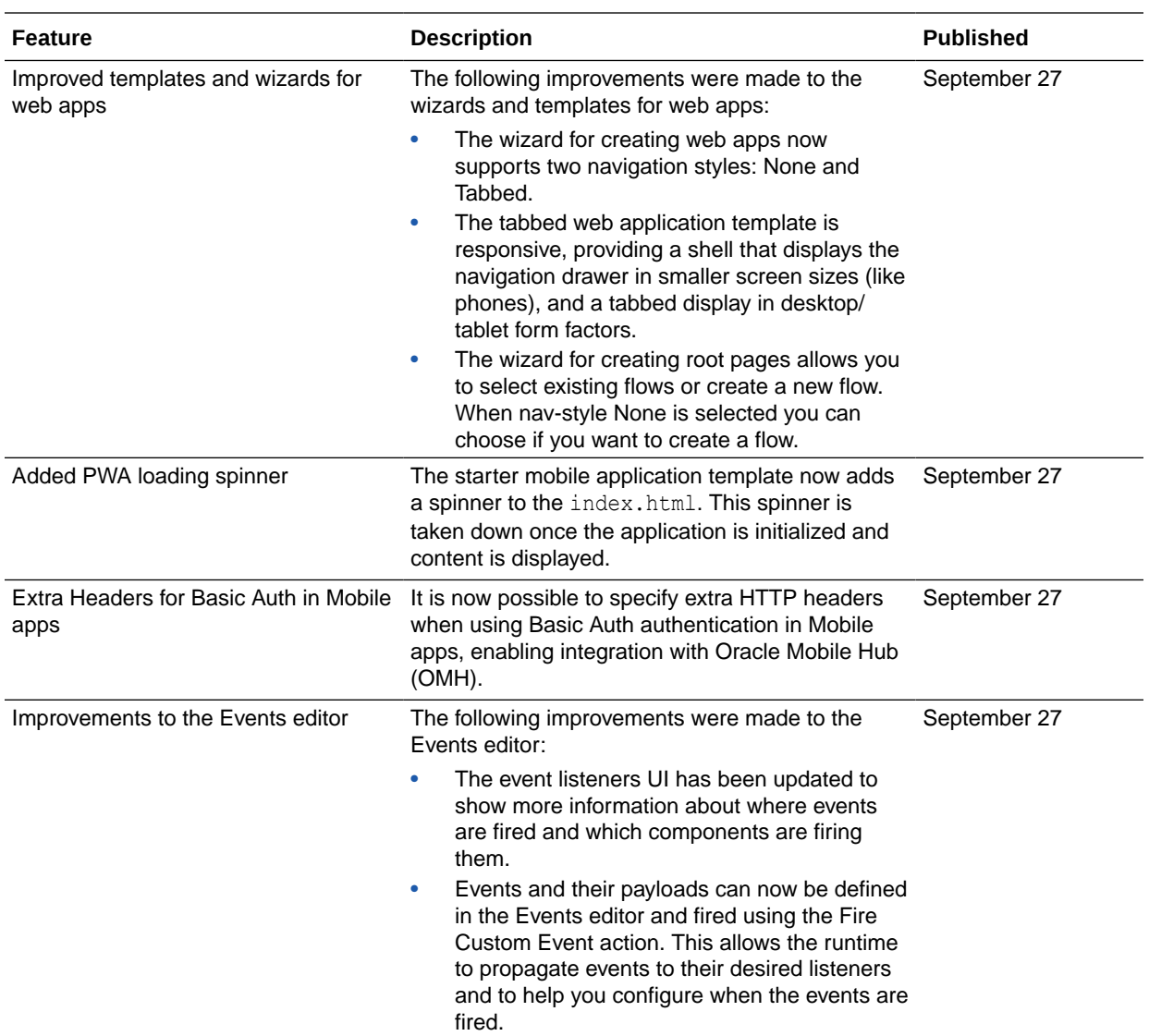

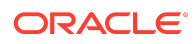

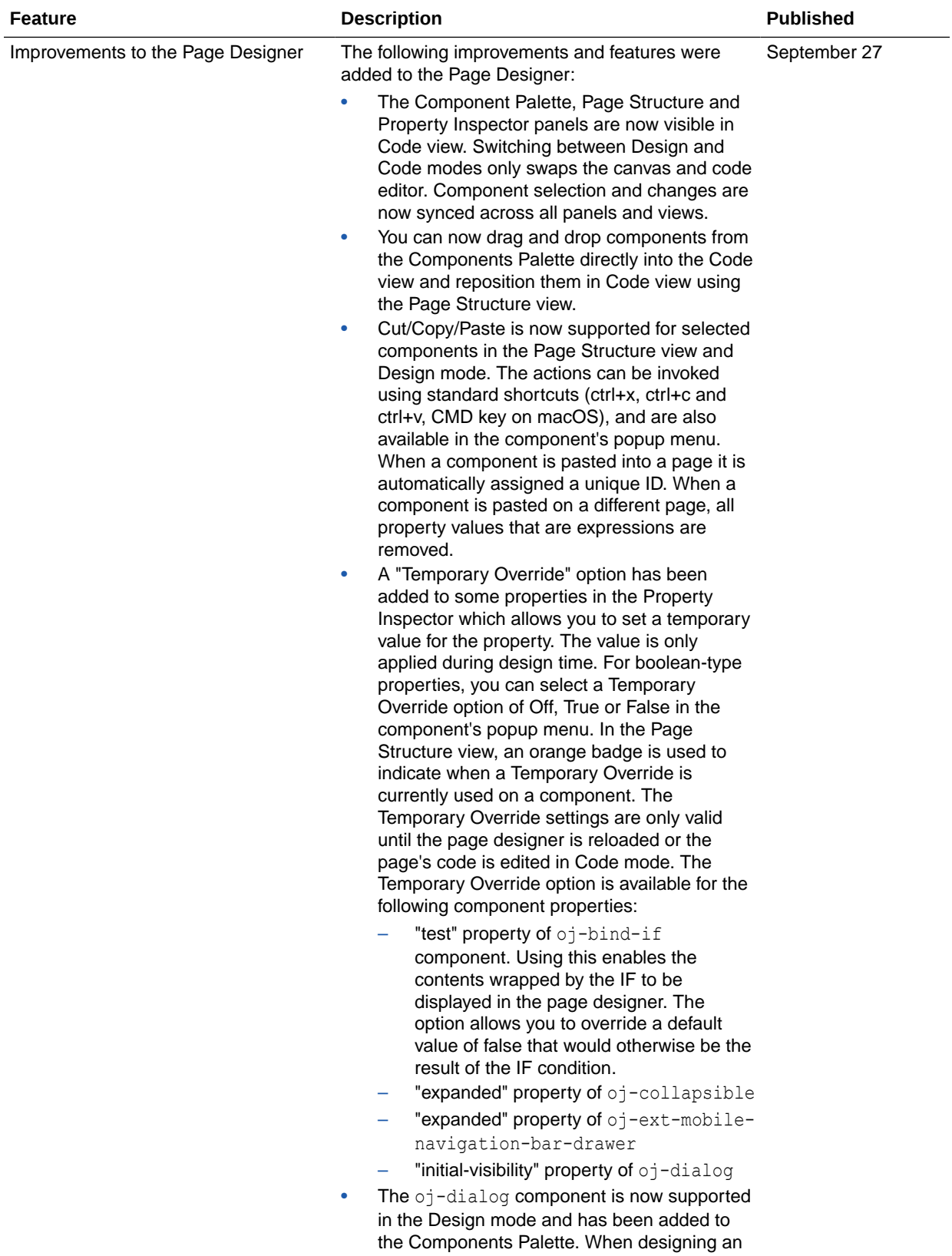

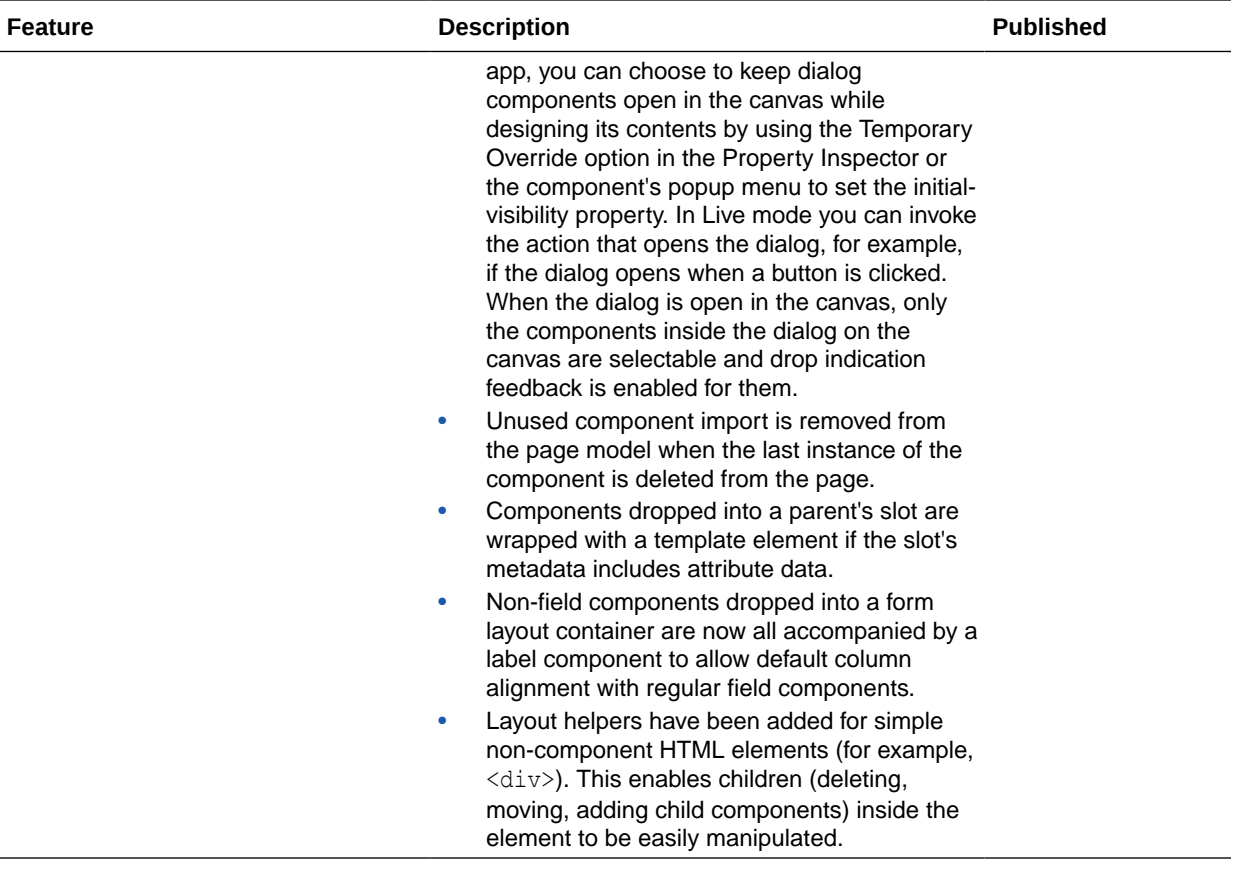

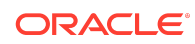

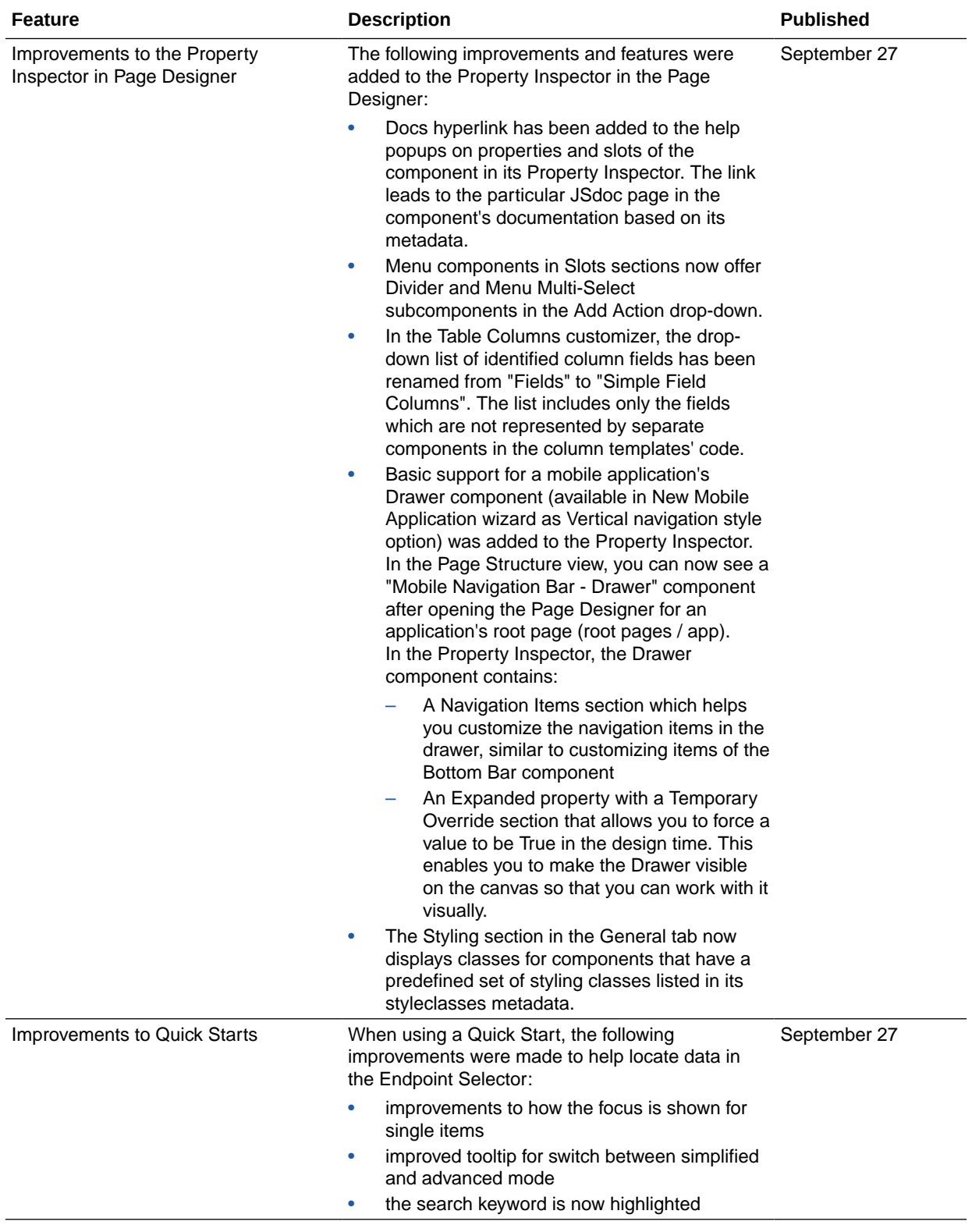

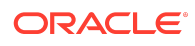

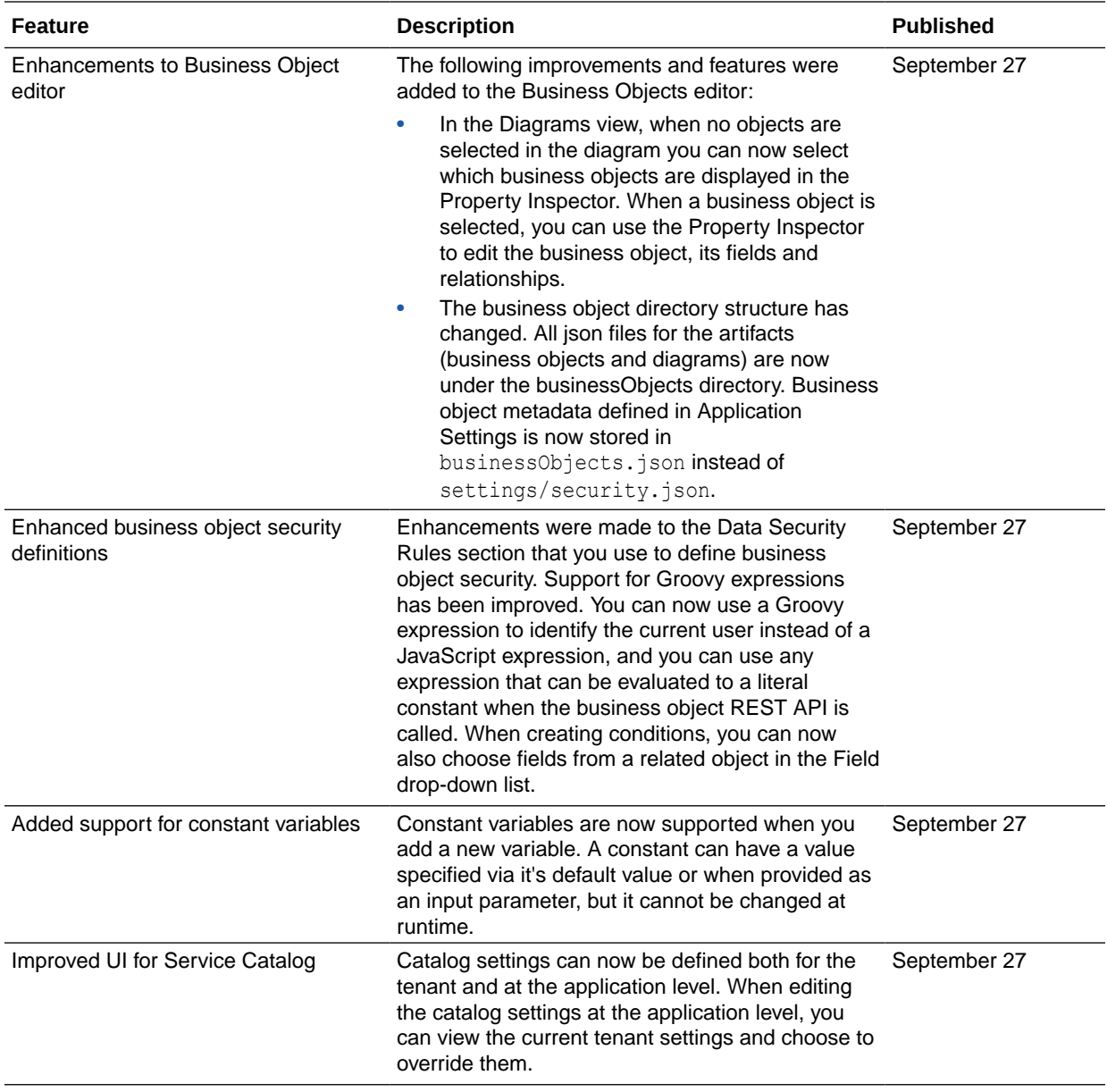

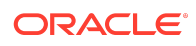

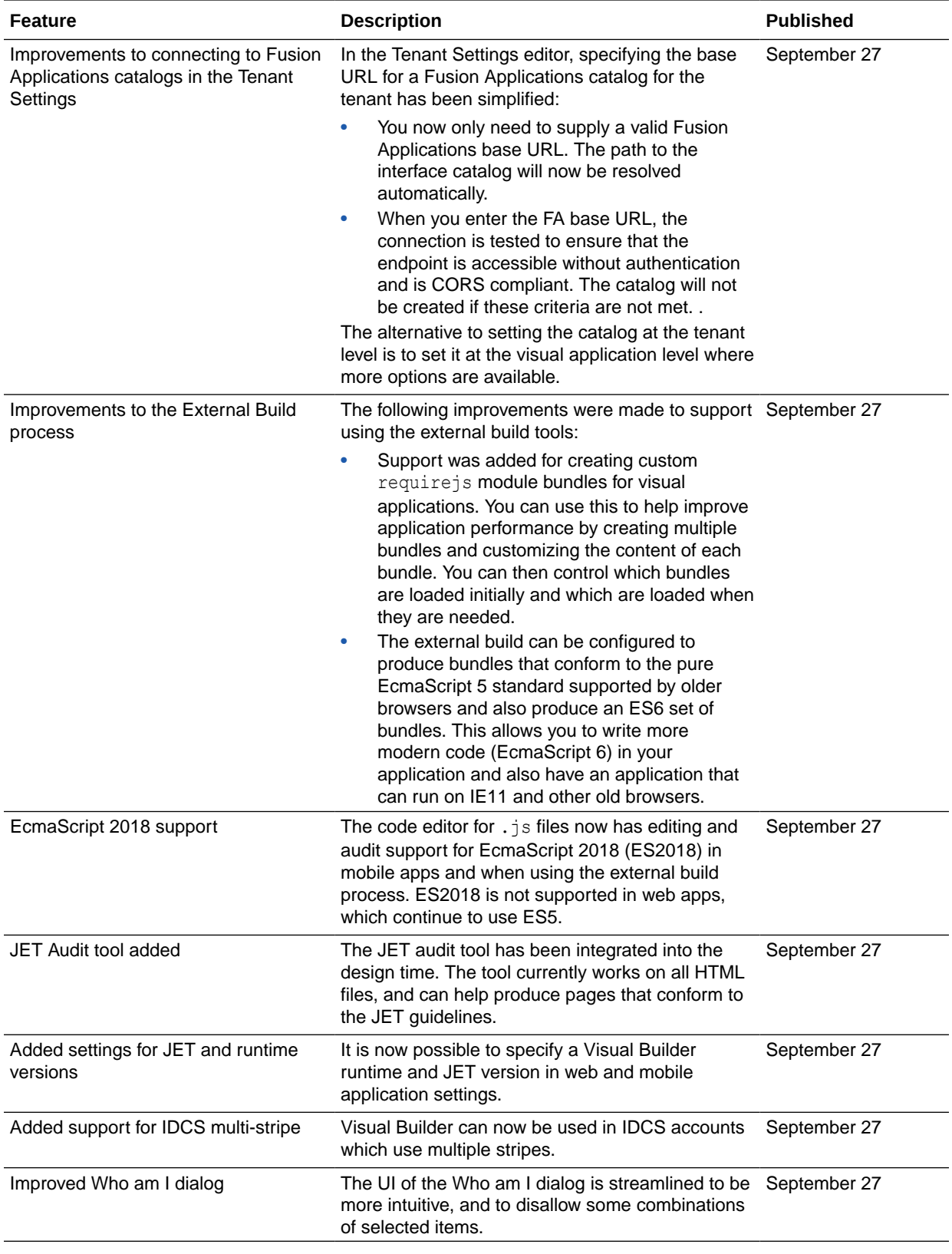

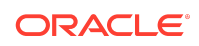

# August 2019

## New Features

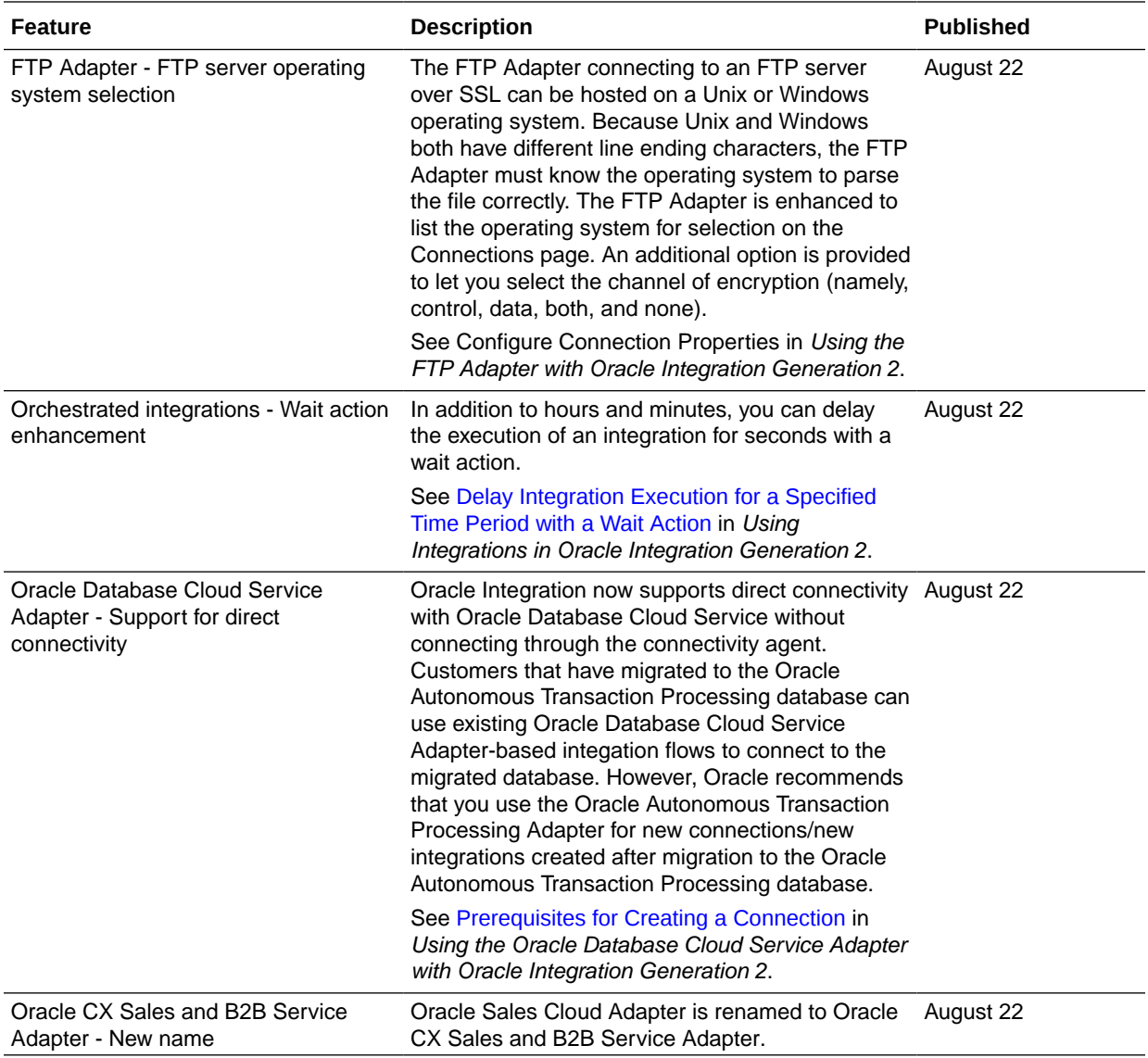

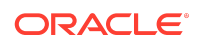

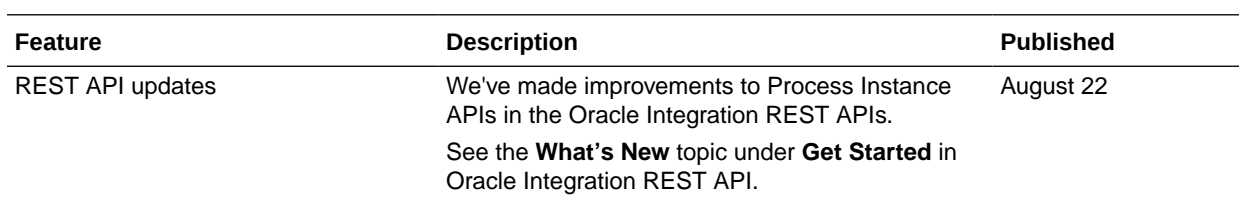

# Resolved Issues

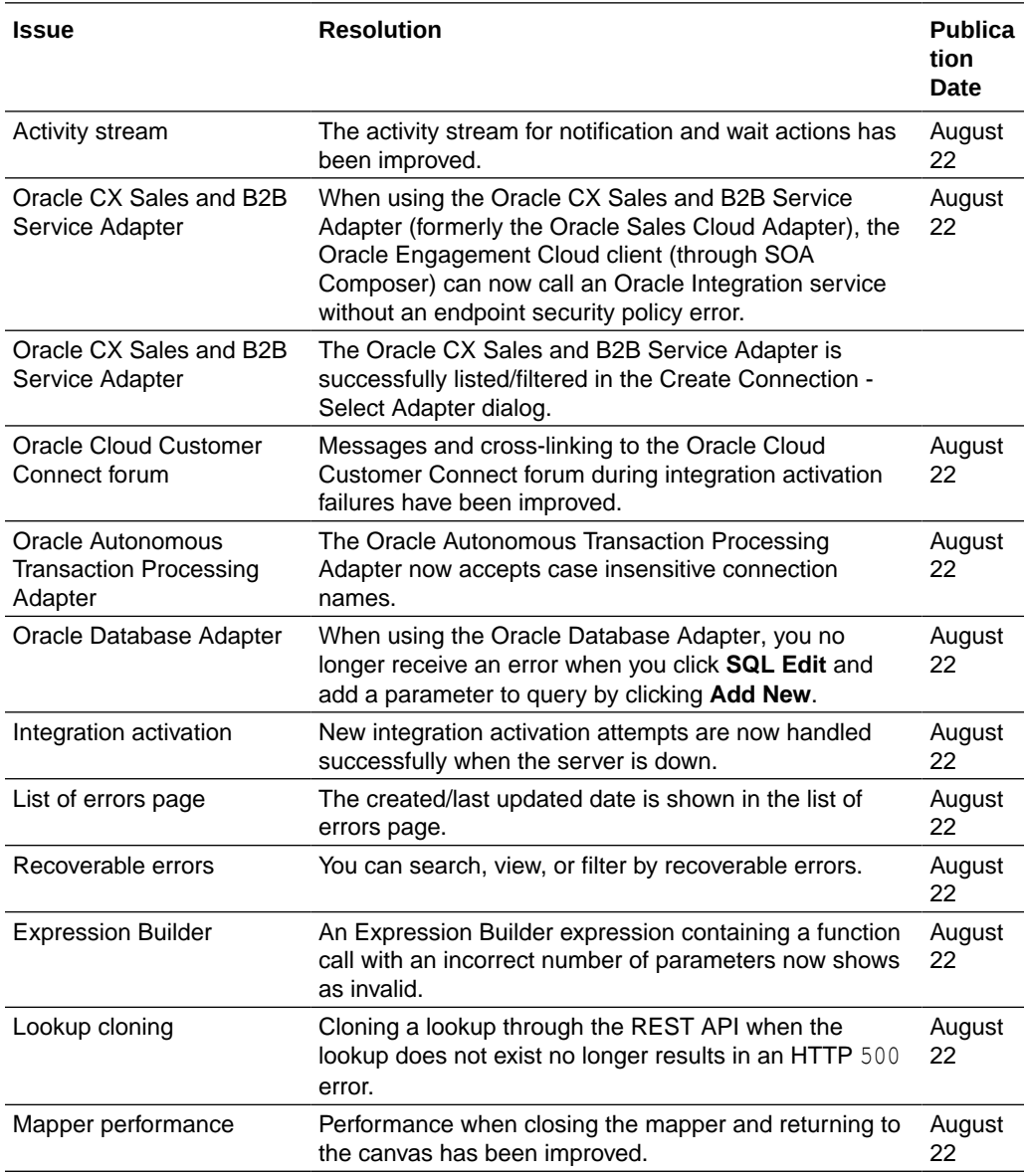

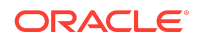

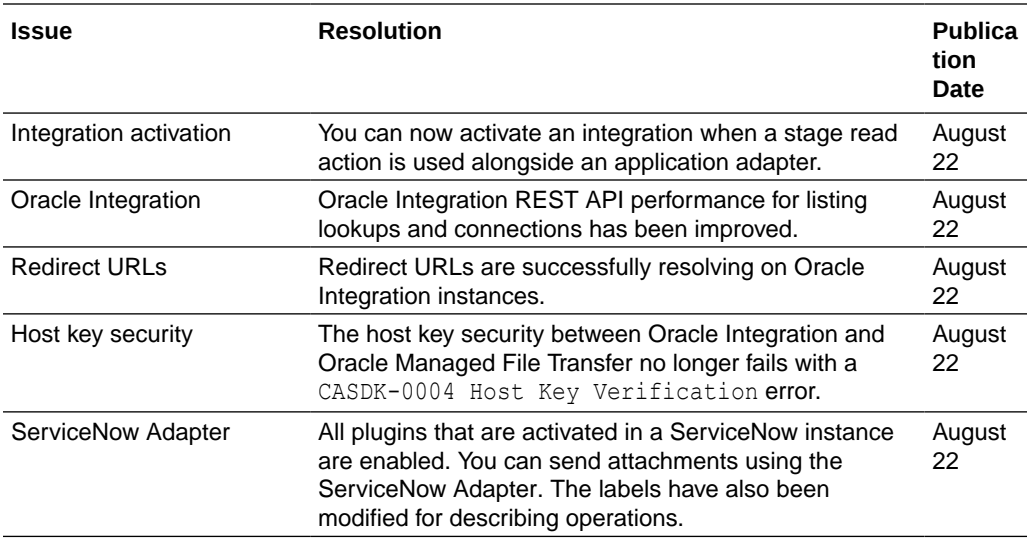

### Process Resolved Issues

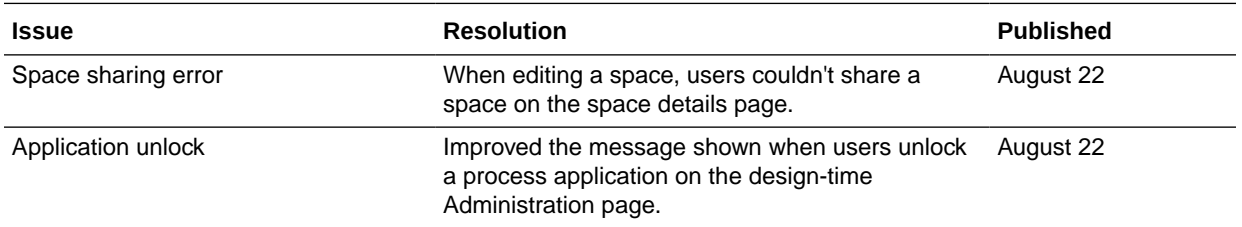

# July 2019

## New Features

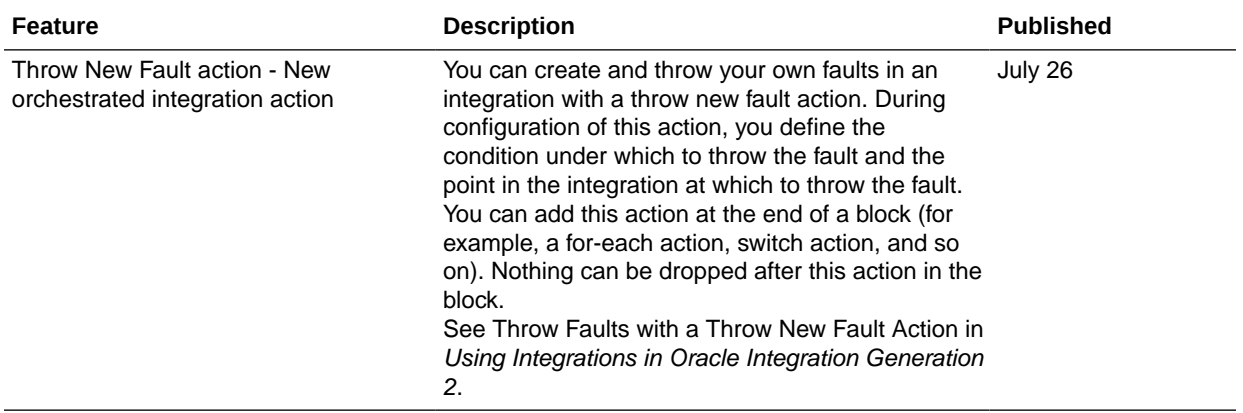

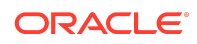

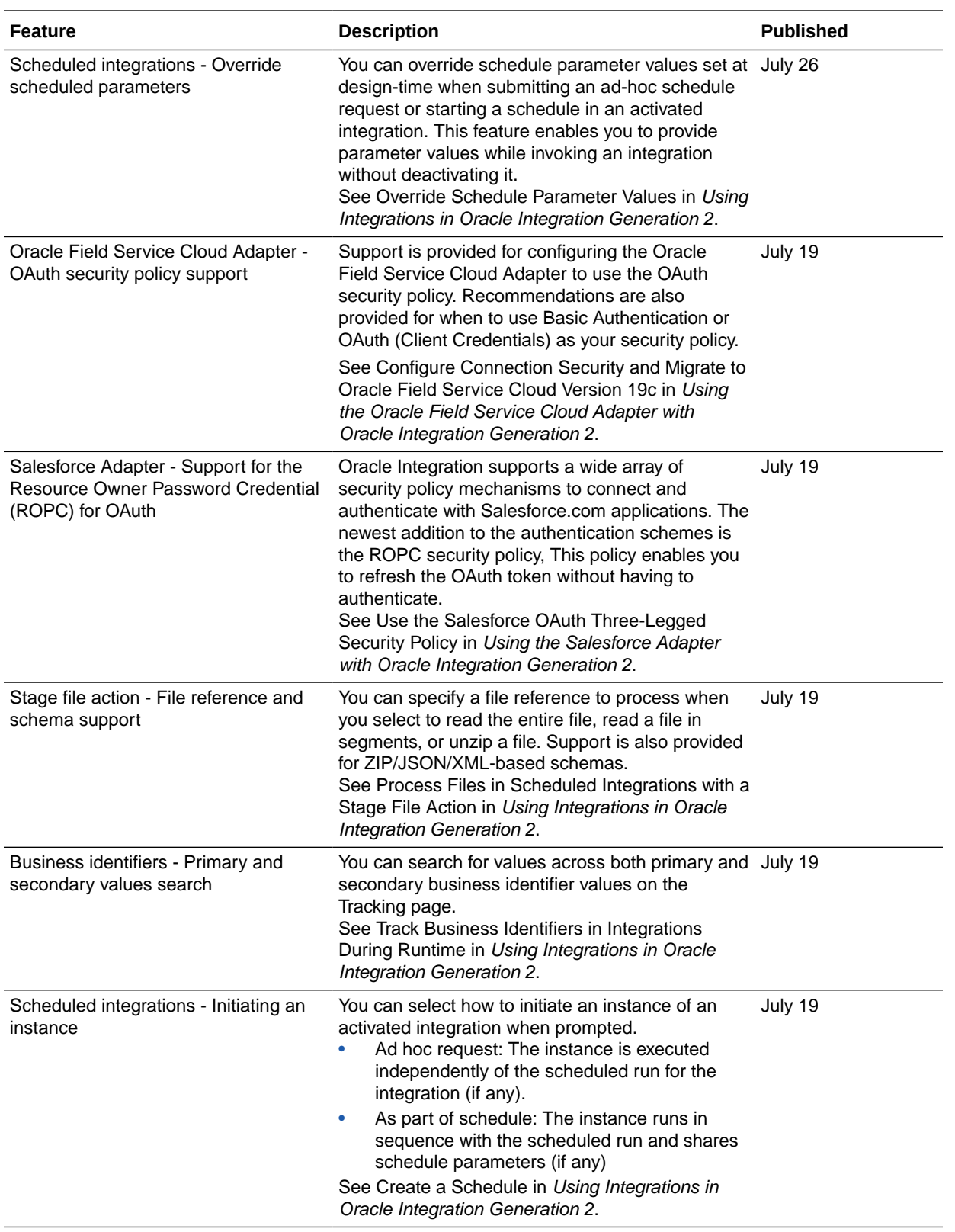

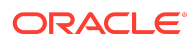

# June 2019

## New Features

#### Common Features

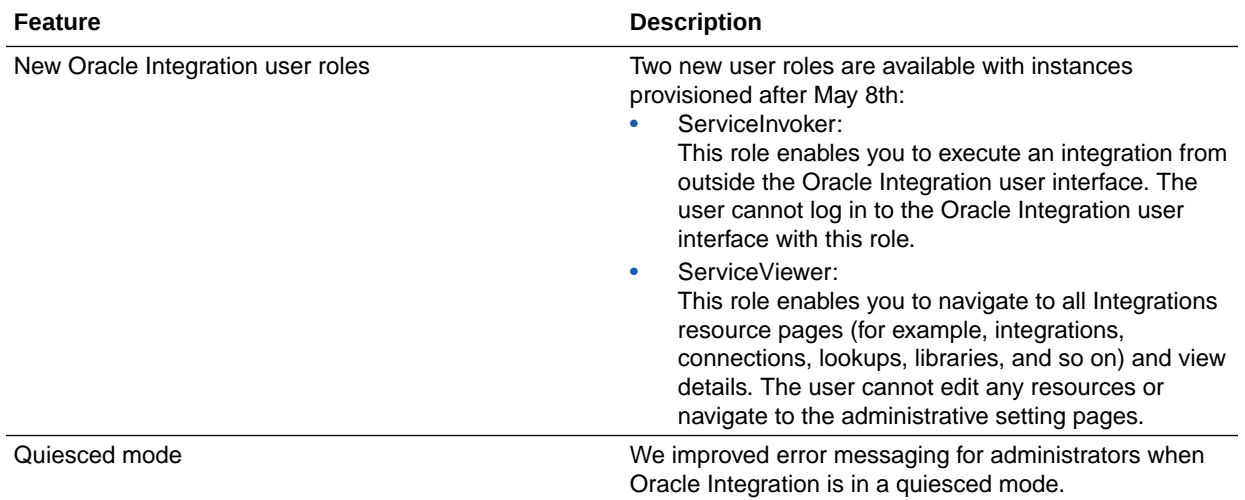

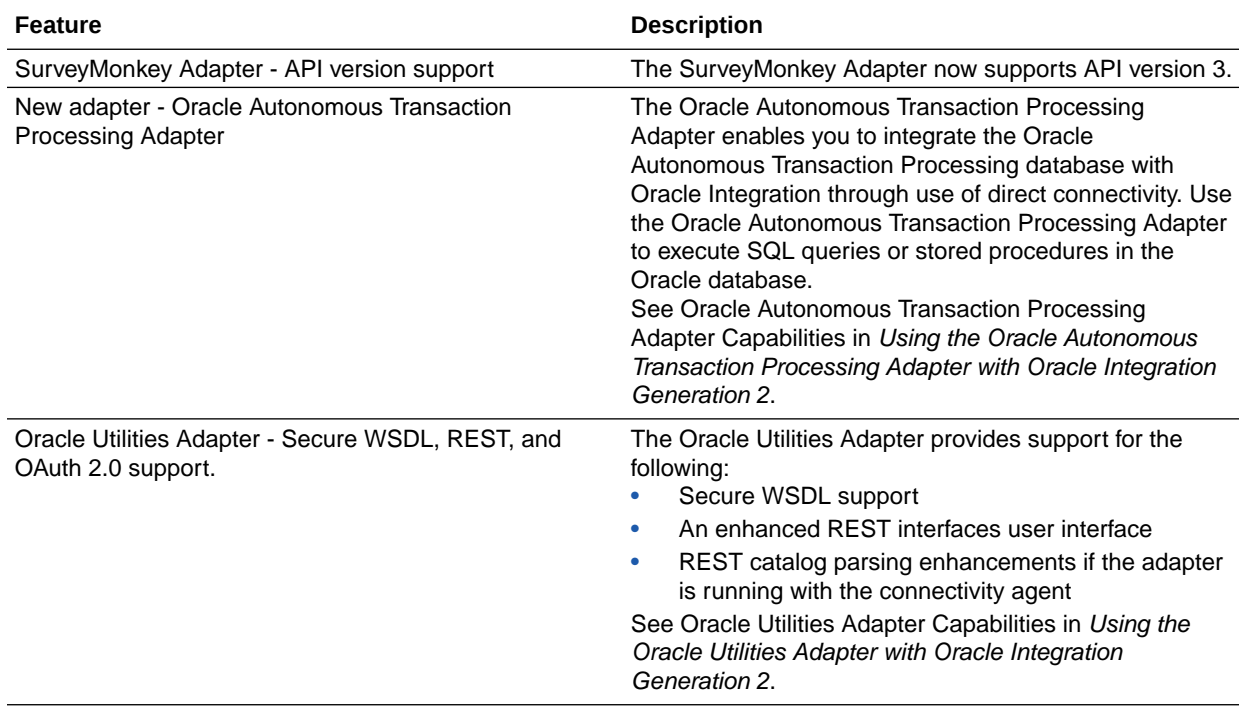

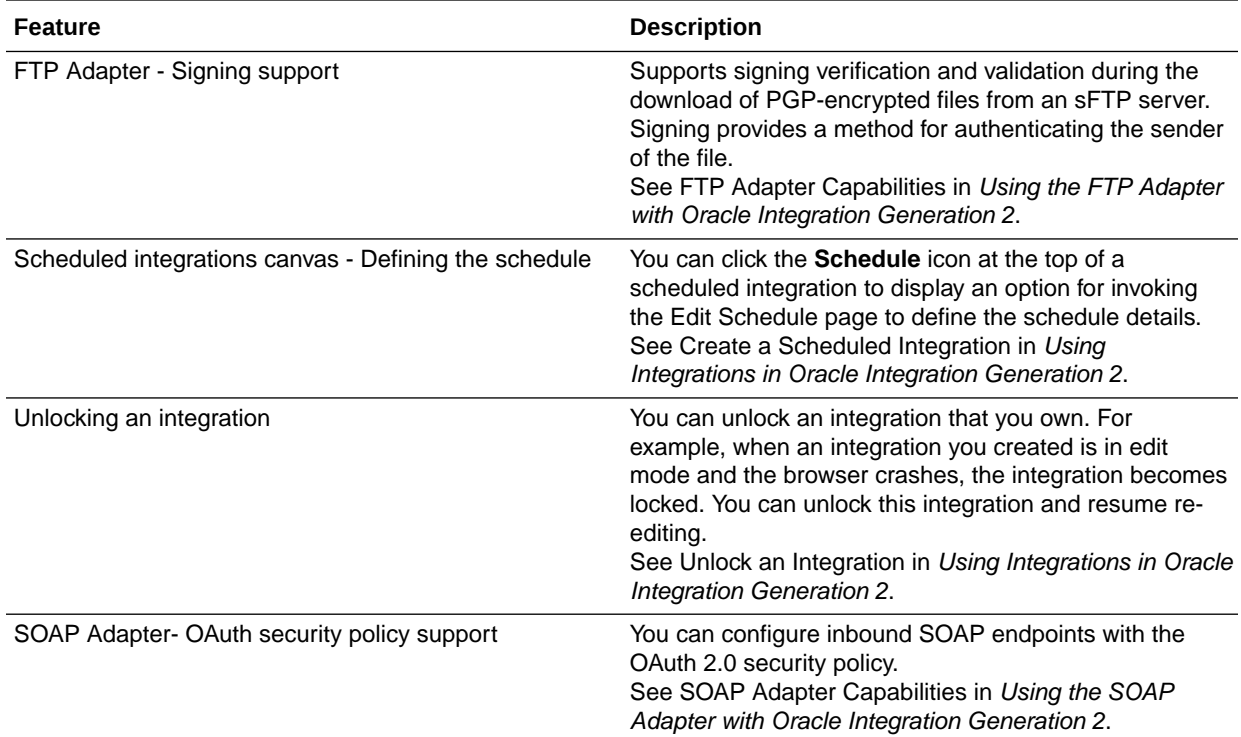

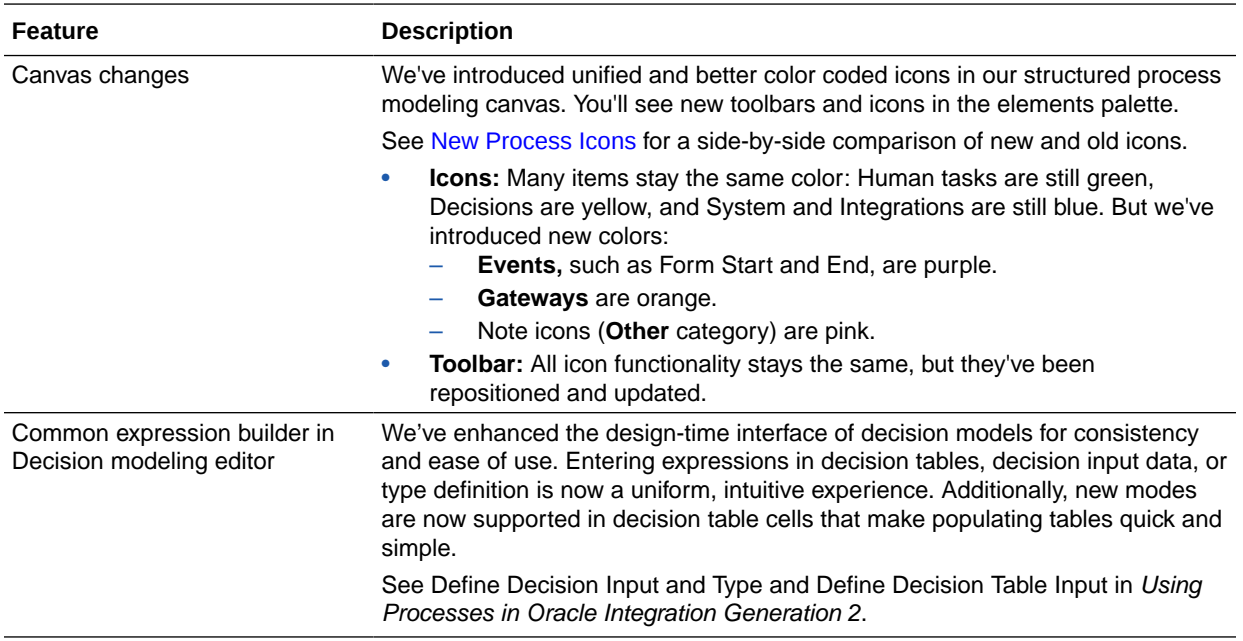

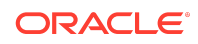

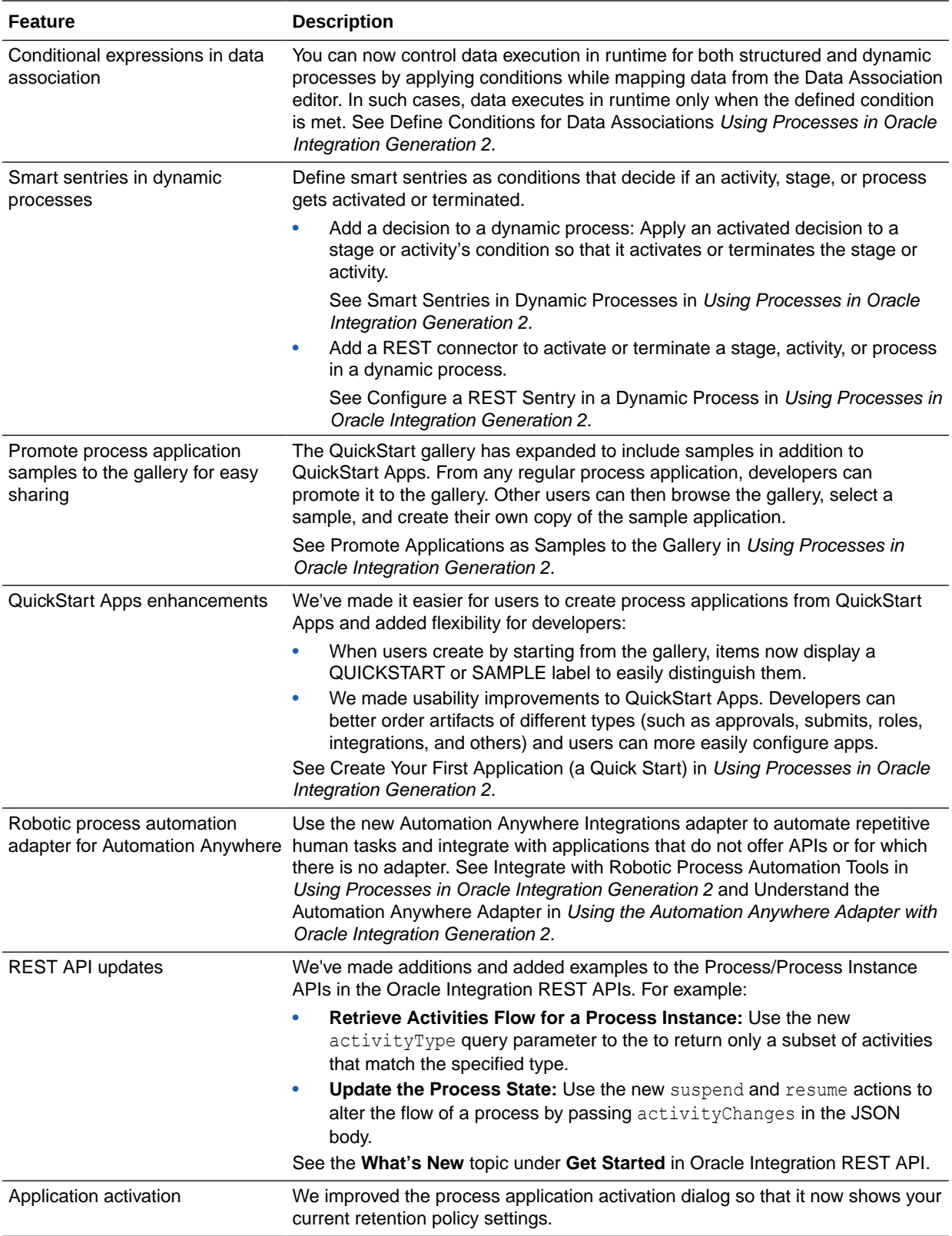

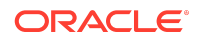

<span id="page-205-0"></span>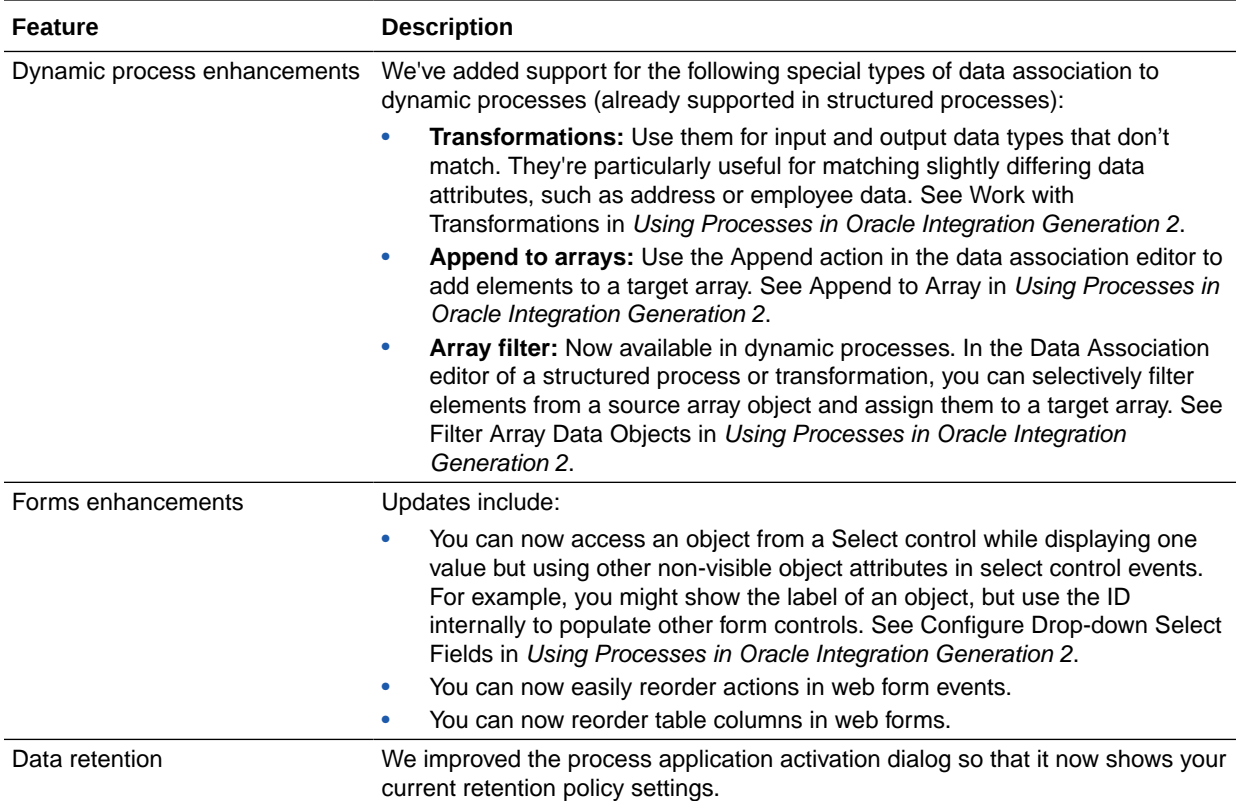

### New Process Icons

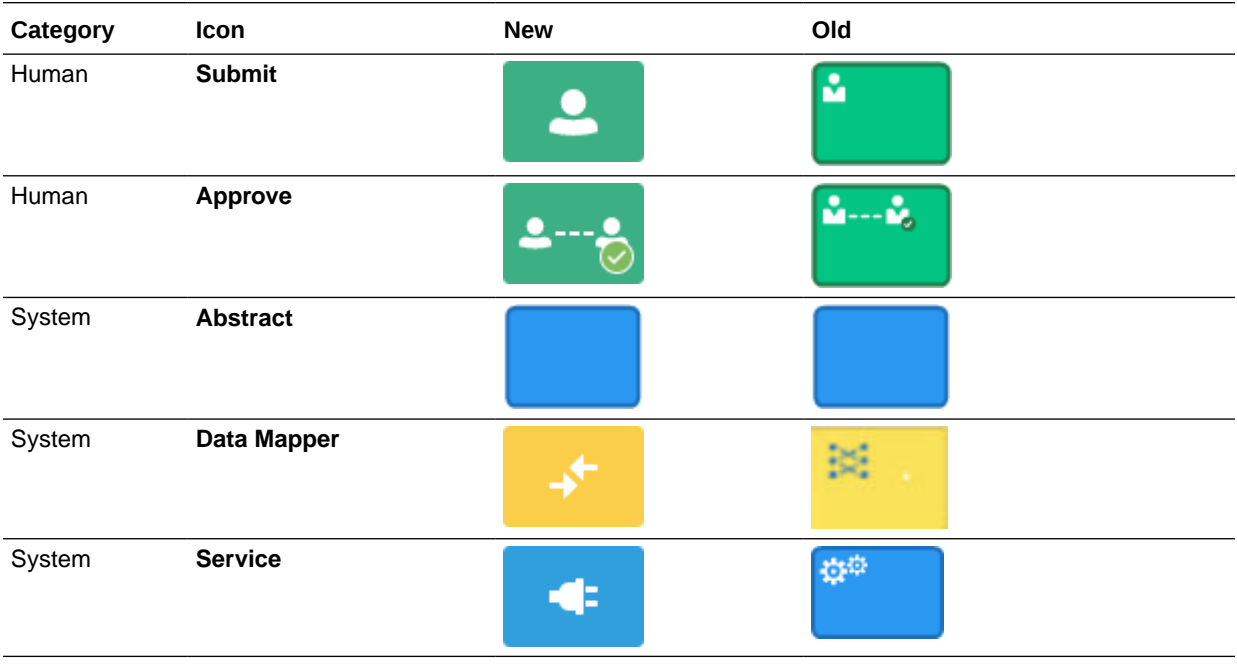

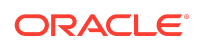

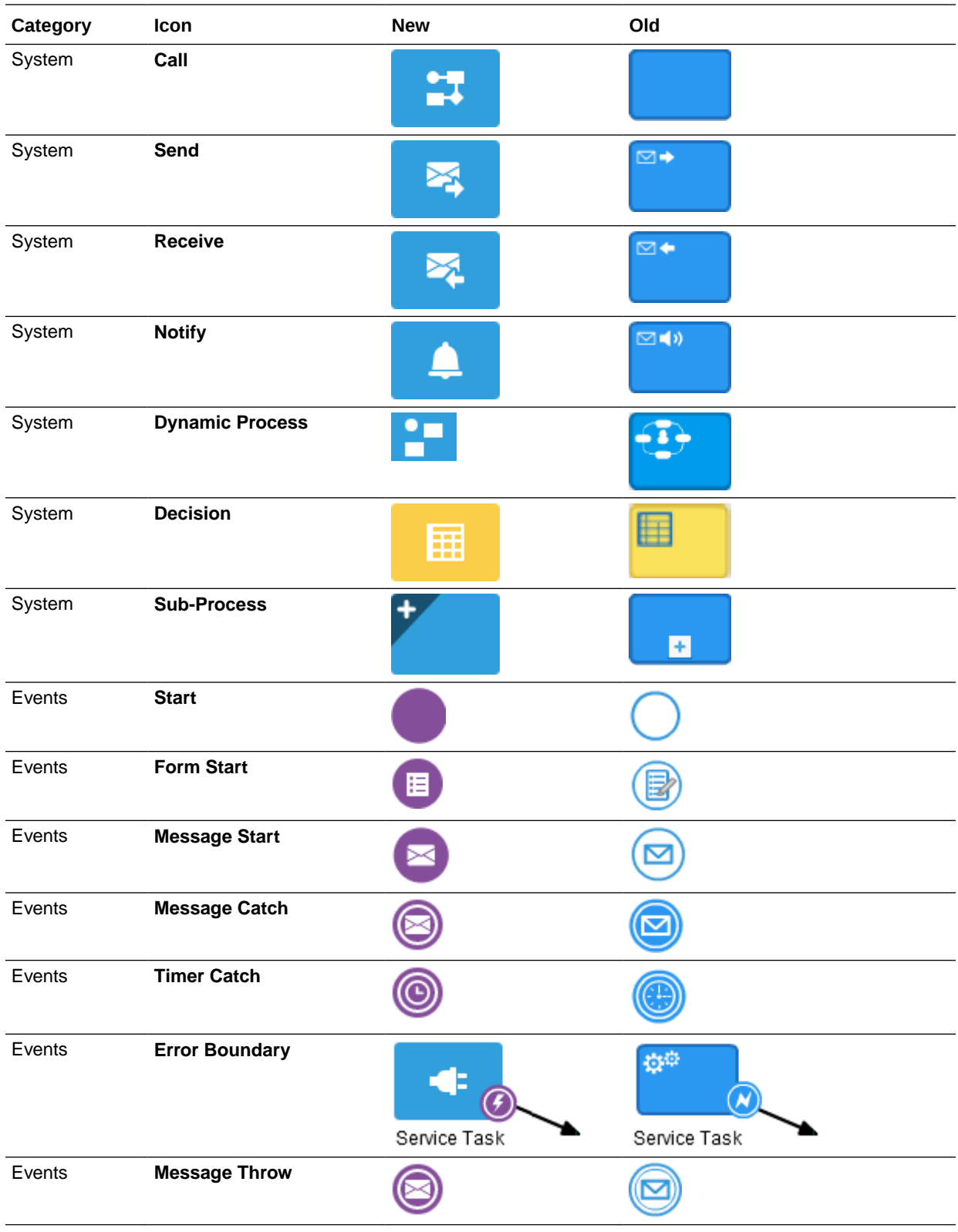

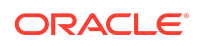

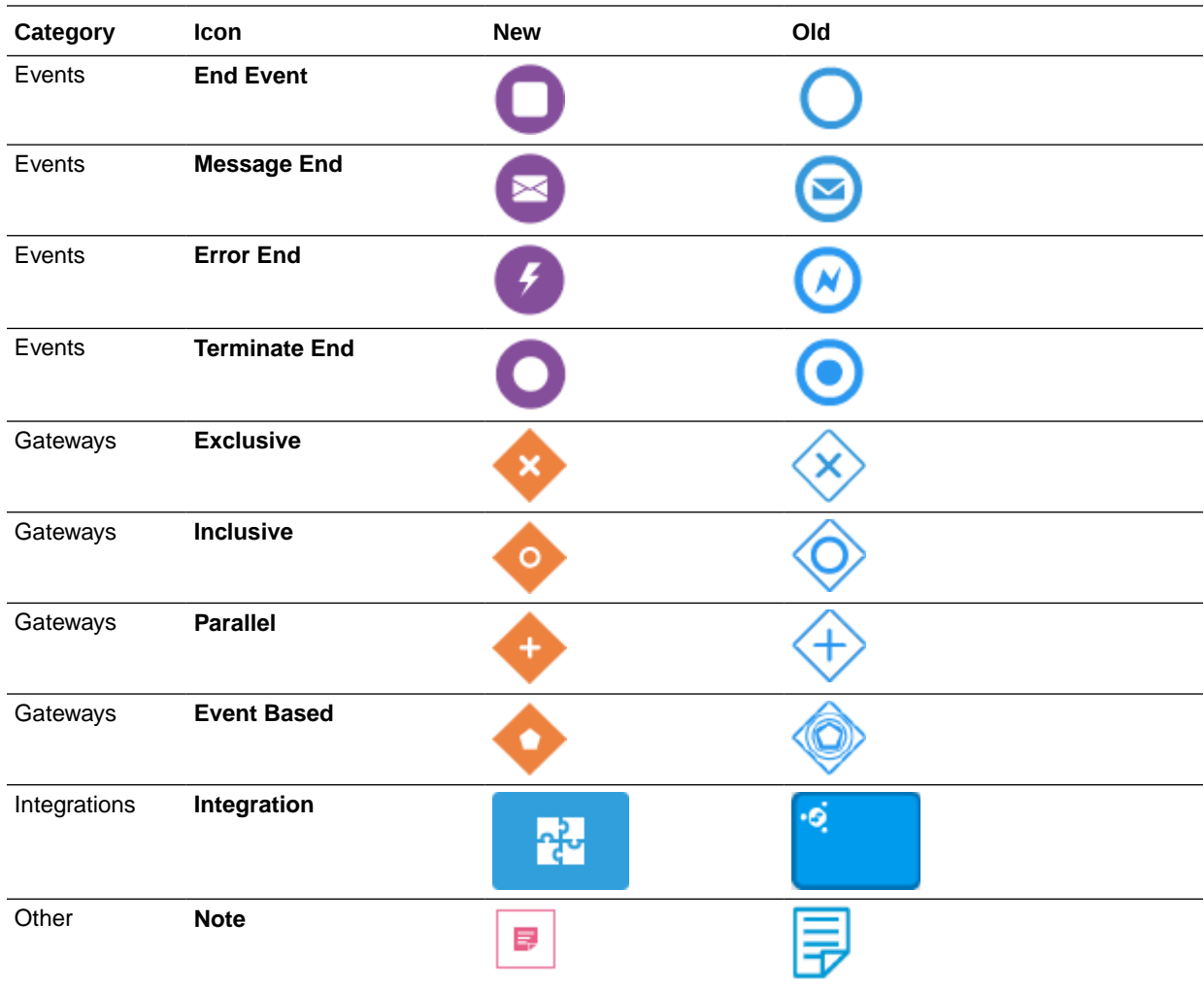

# Resolved Issues

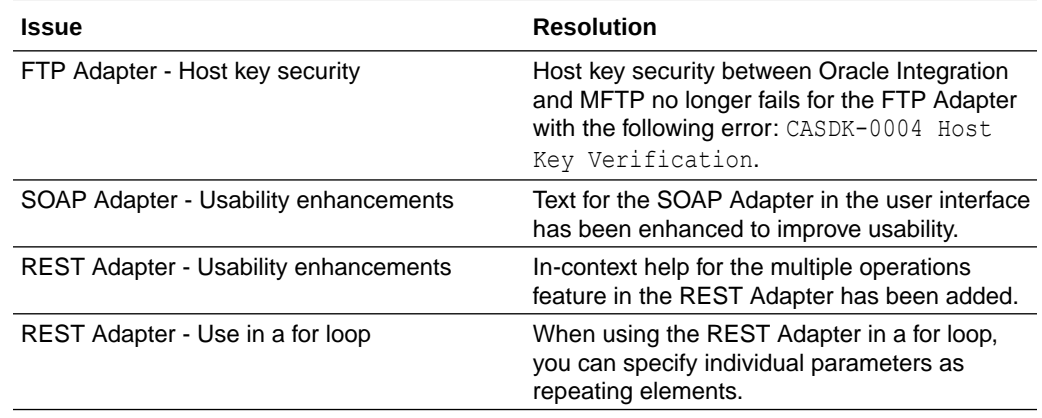

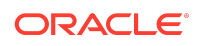

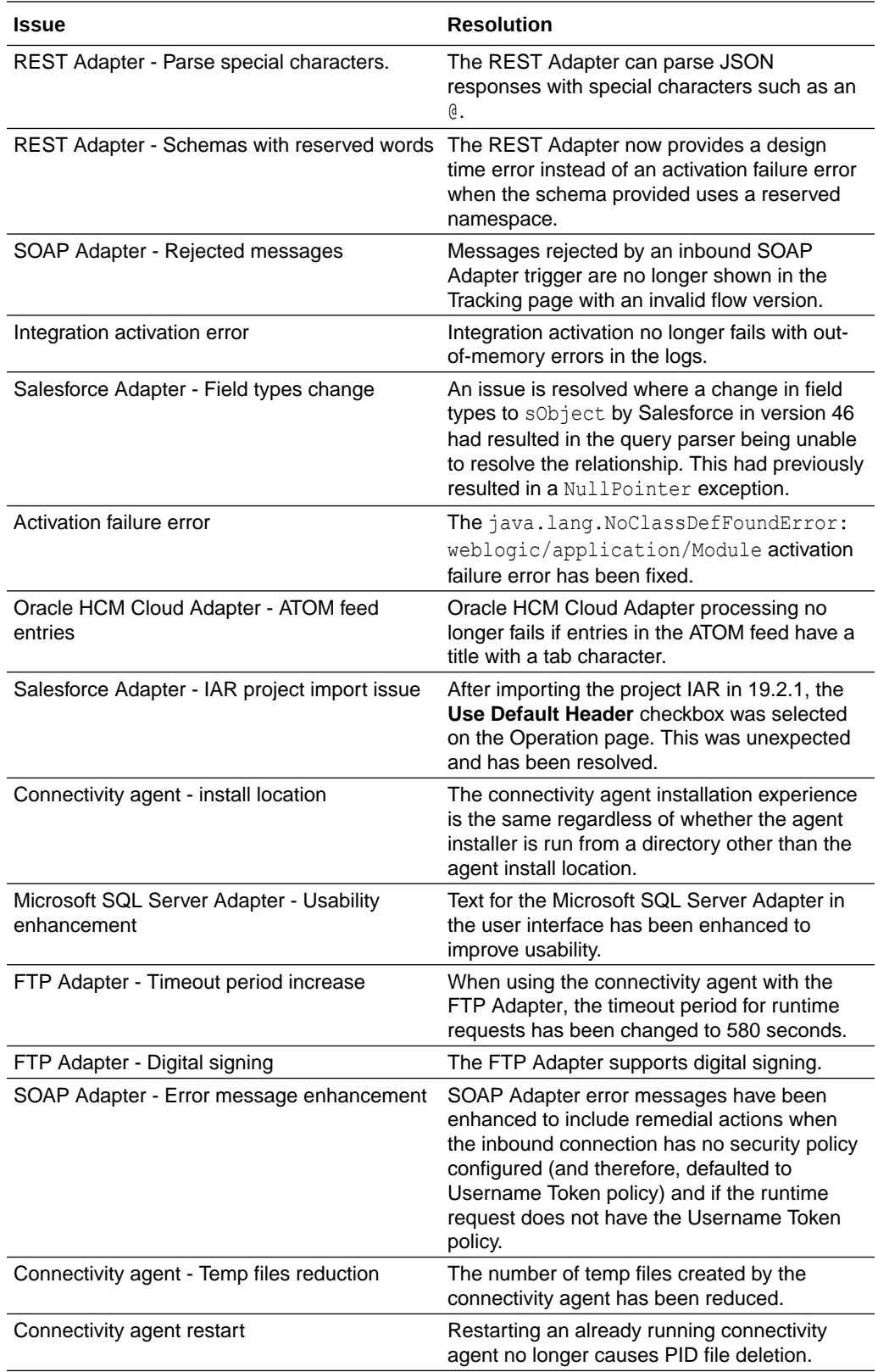

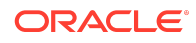

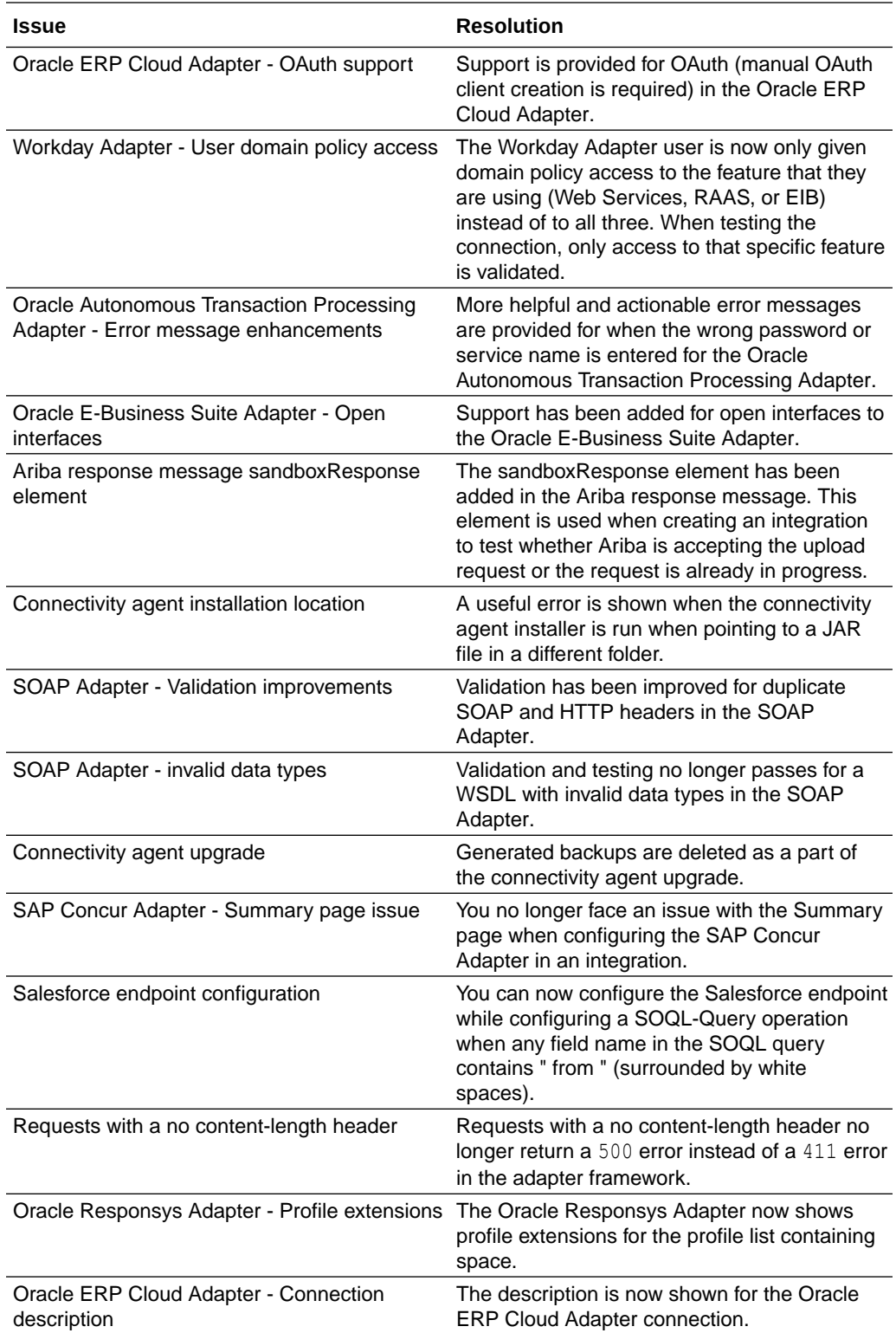

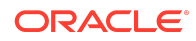

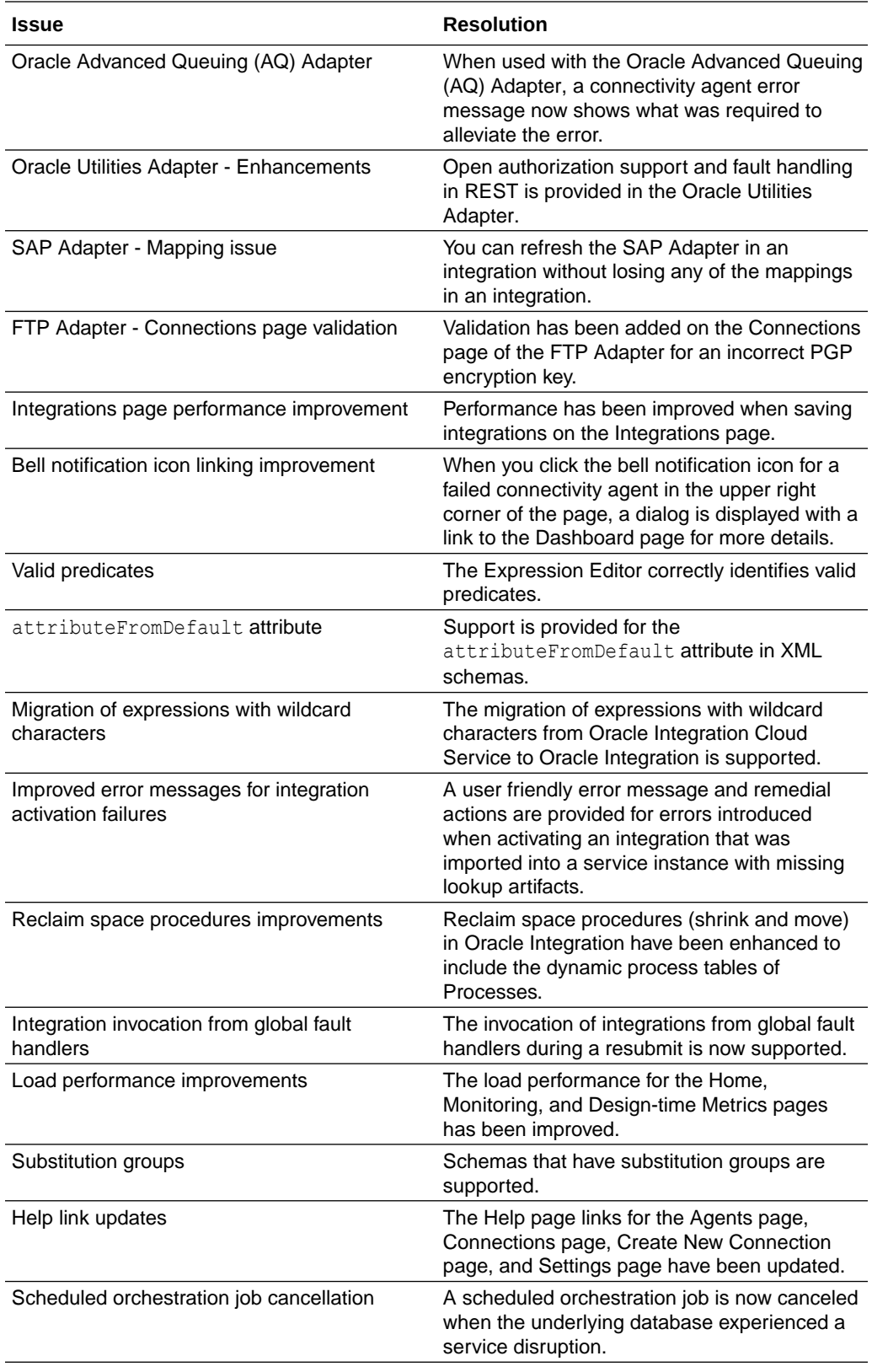

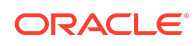

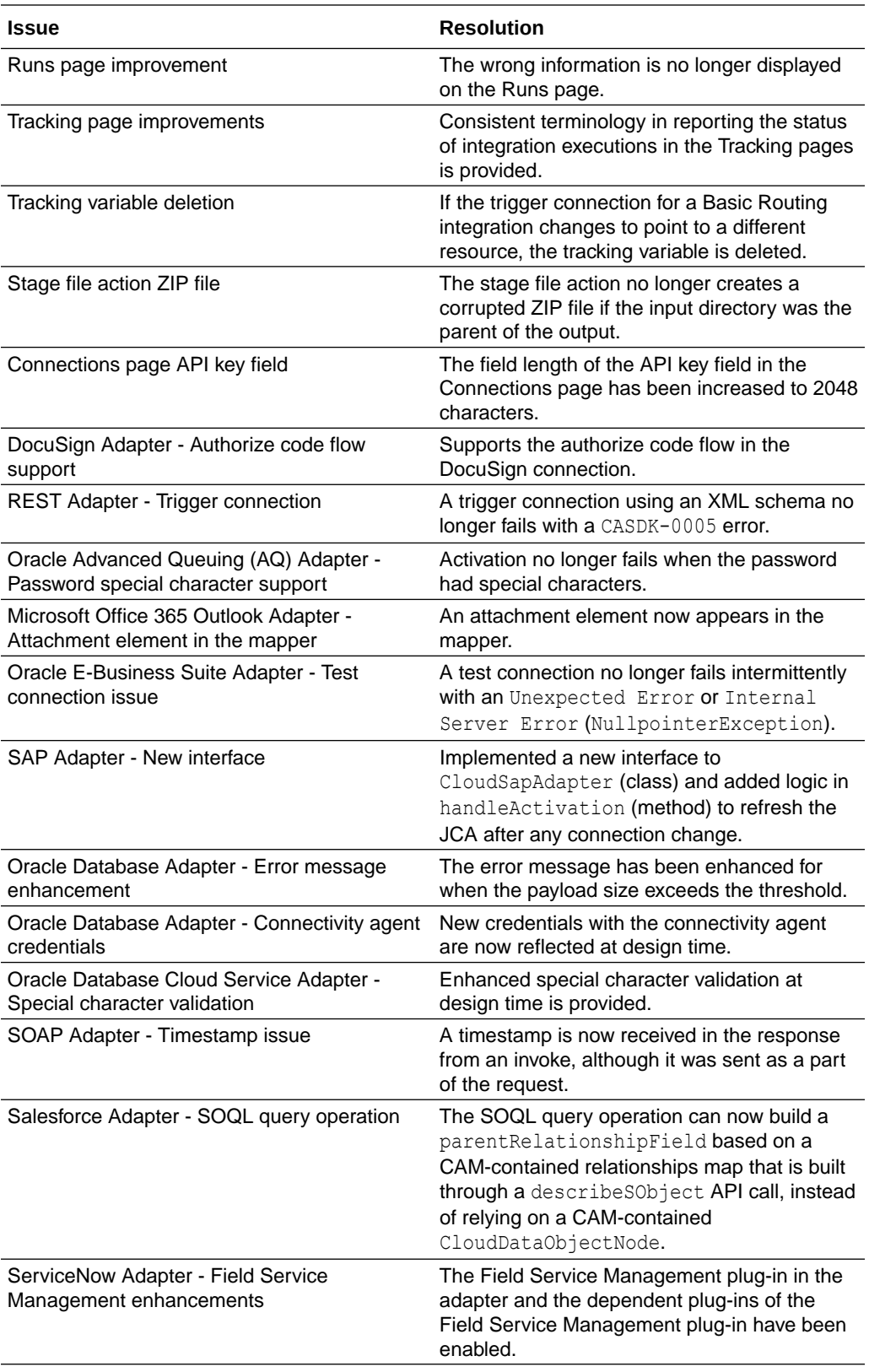

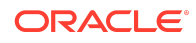

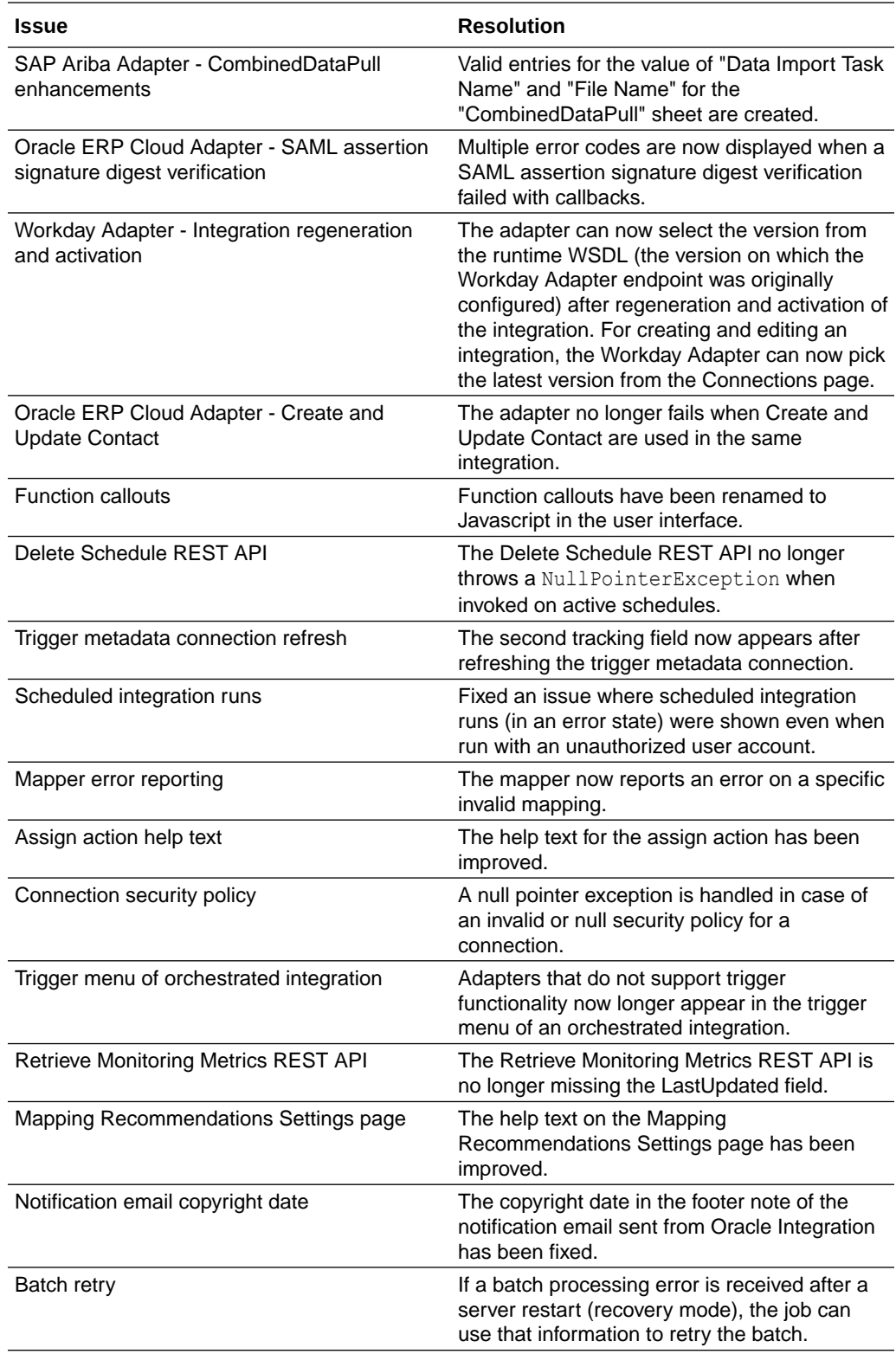

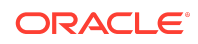

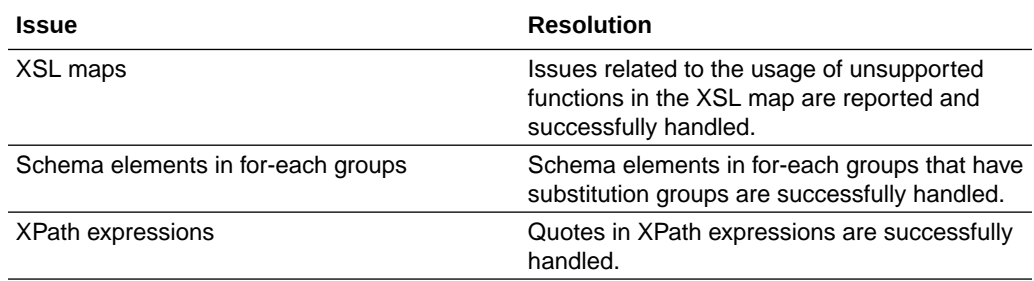

### Process Resolved Issues

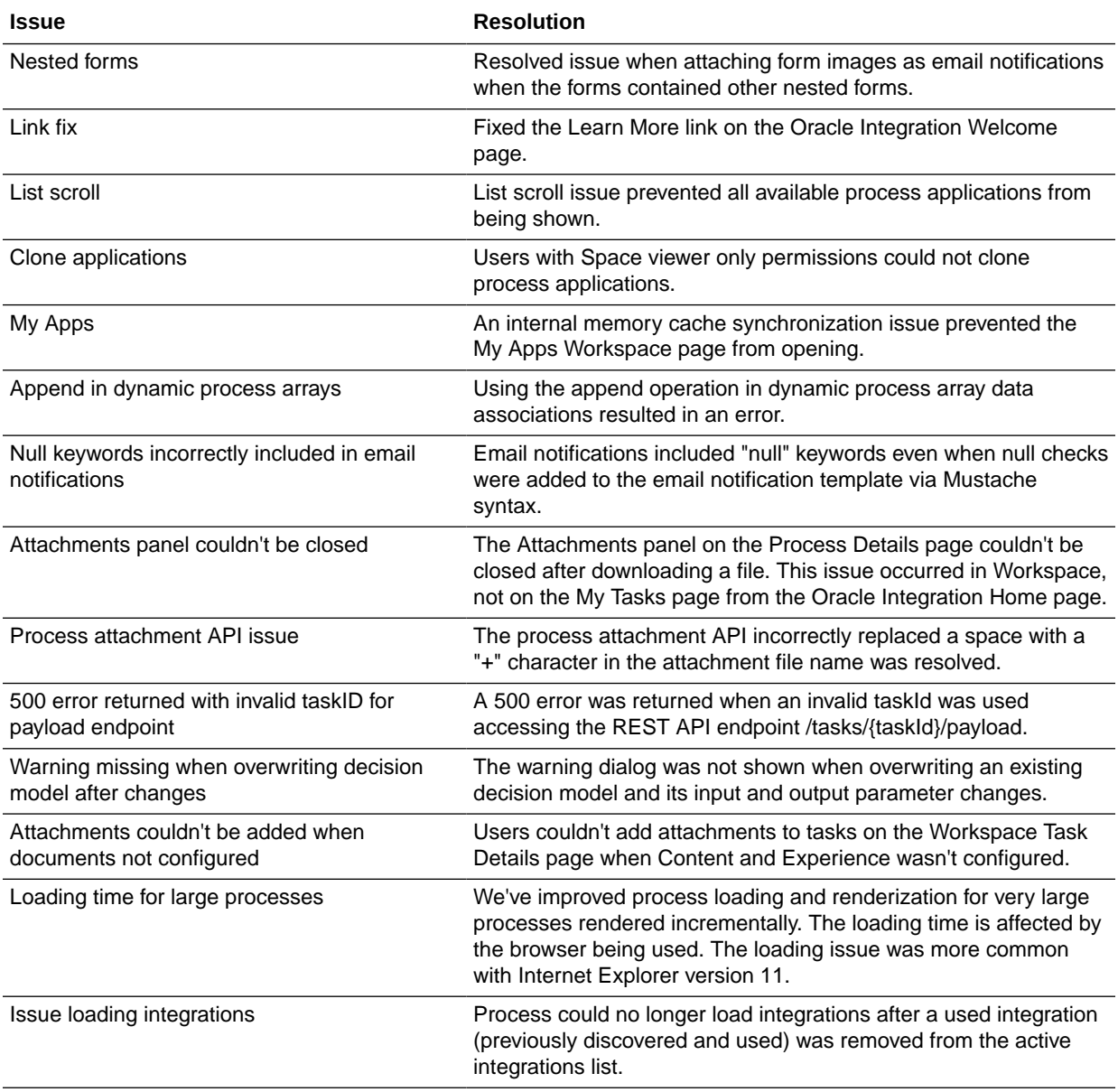

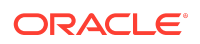

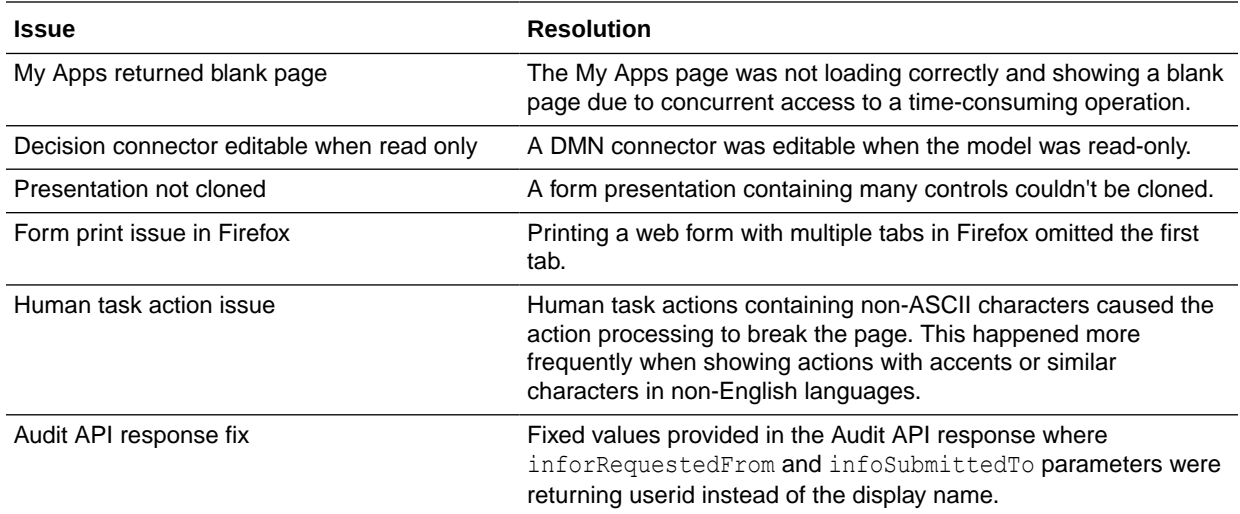

# May 2019

# New Features

#### Common Features

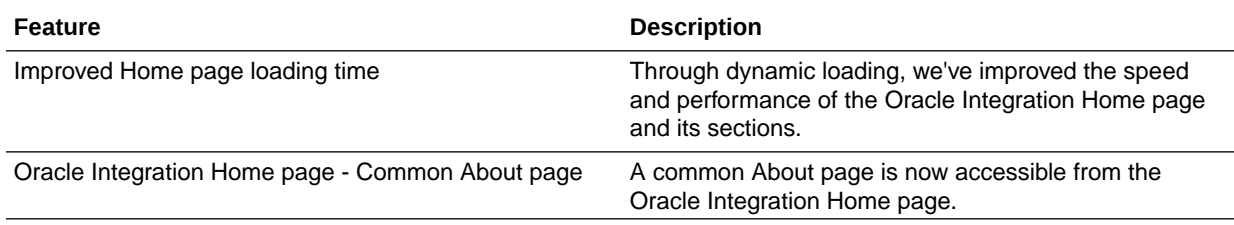

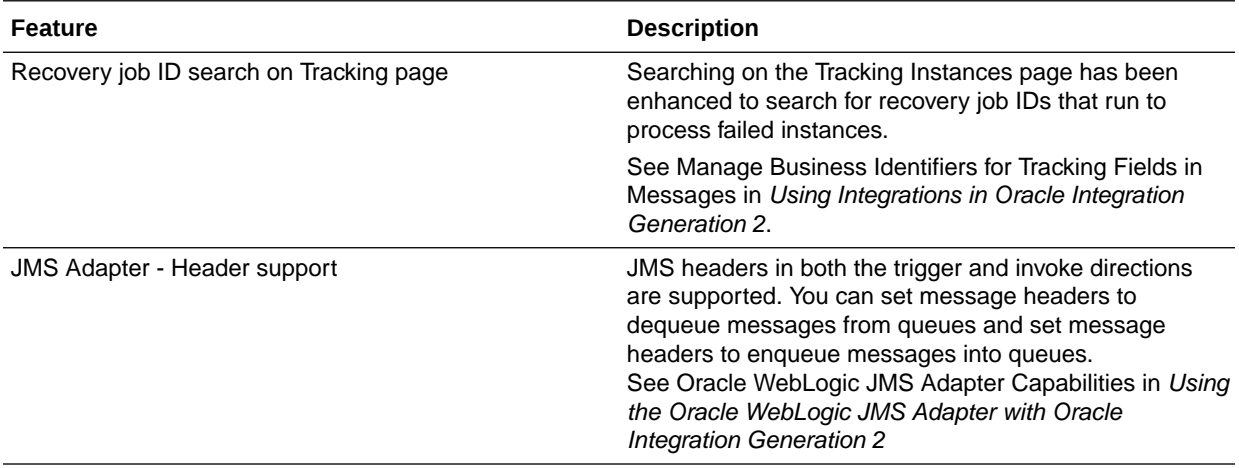

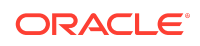

### New Processes Features

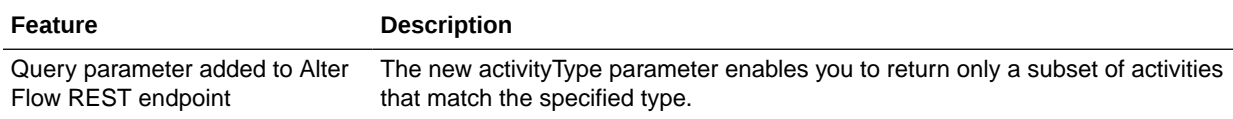

# Resolved Issues

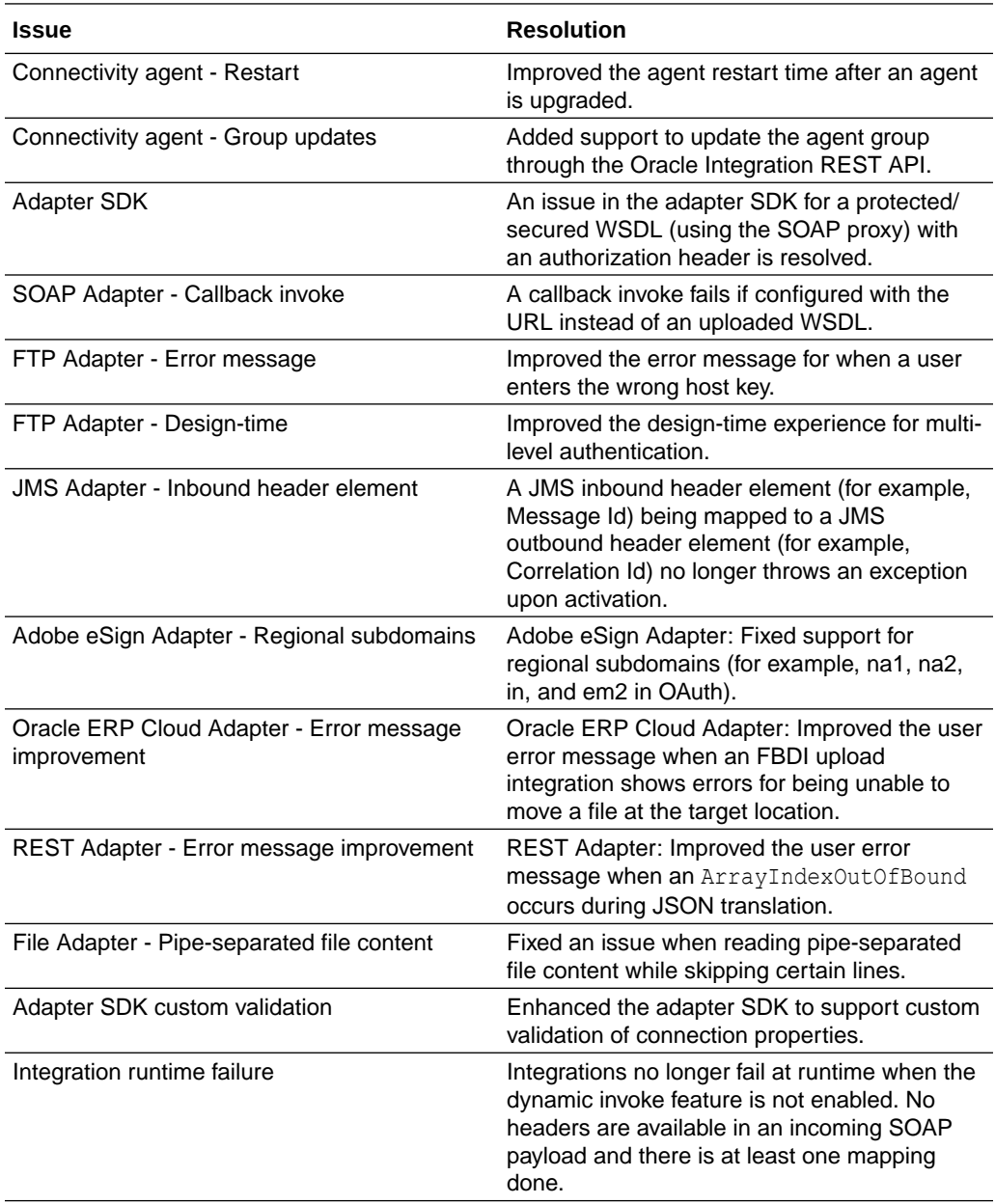

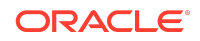
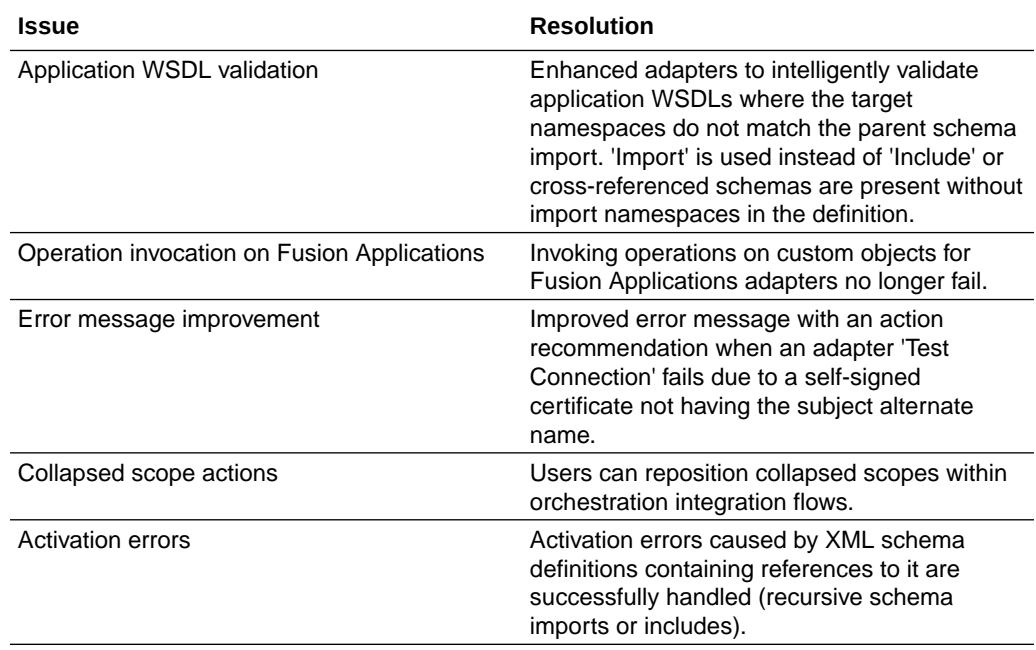

#### Processes Resolved Issues

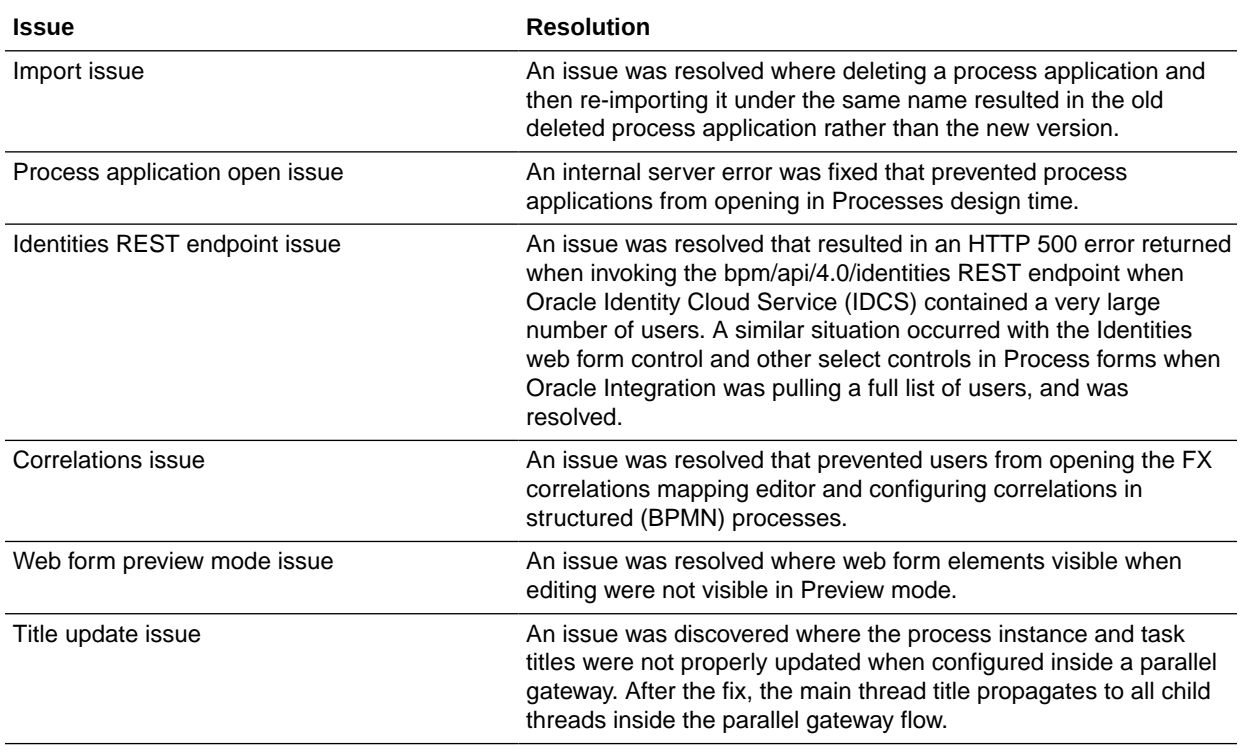

# April 2019

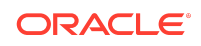

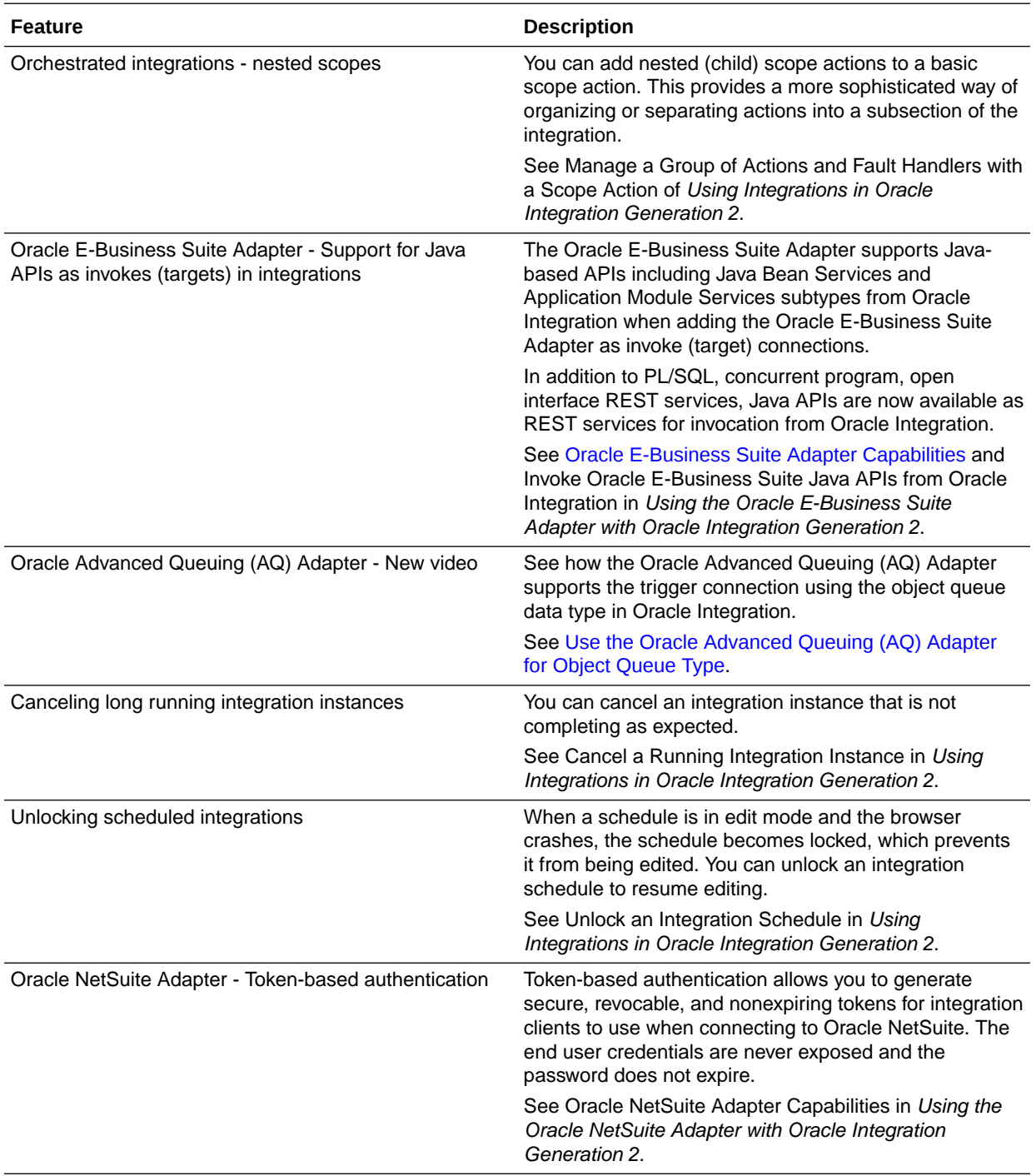

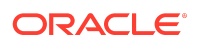

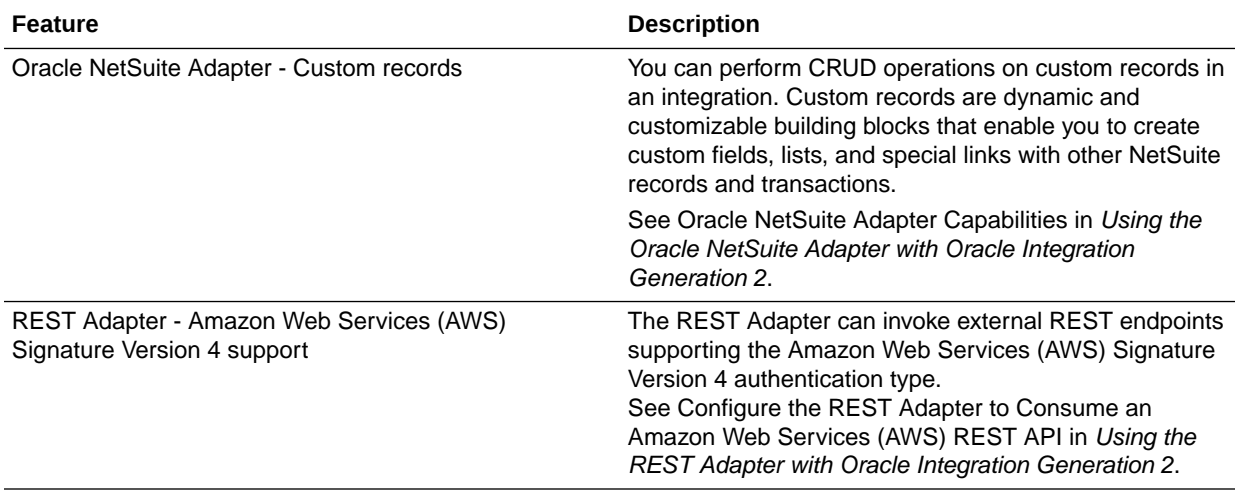

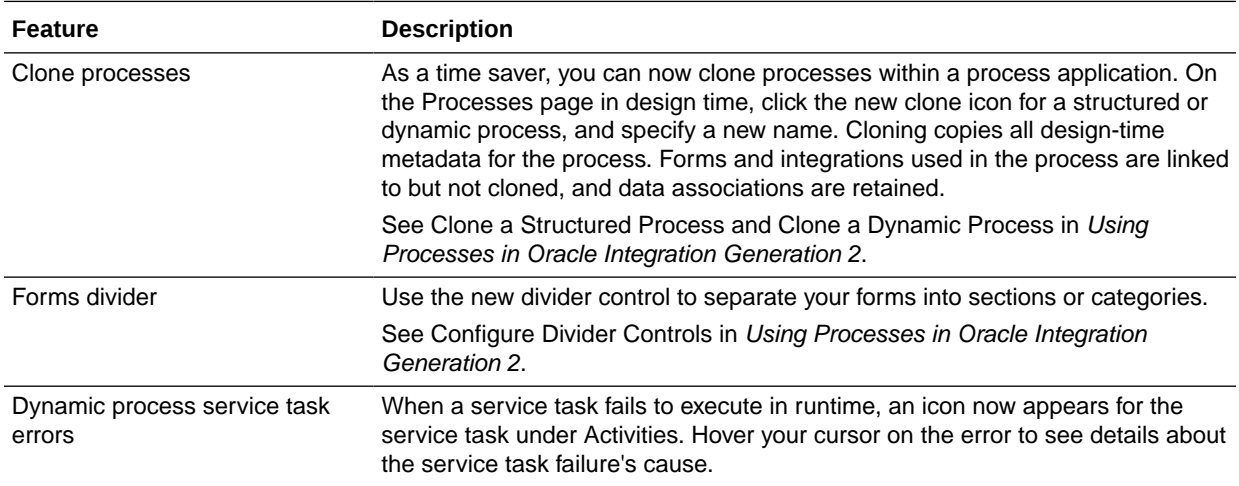

March 2019

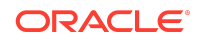

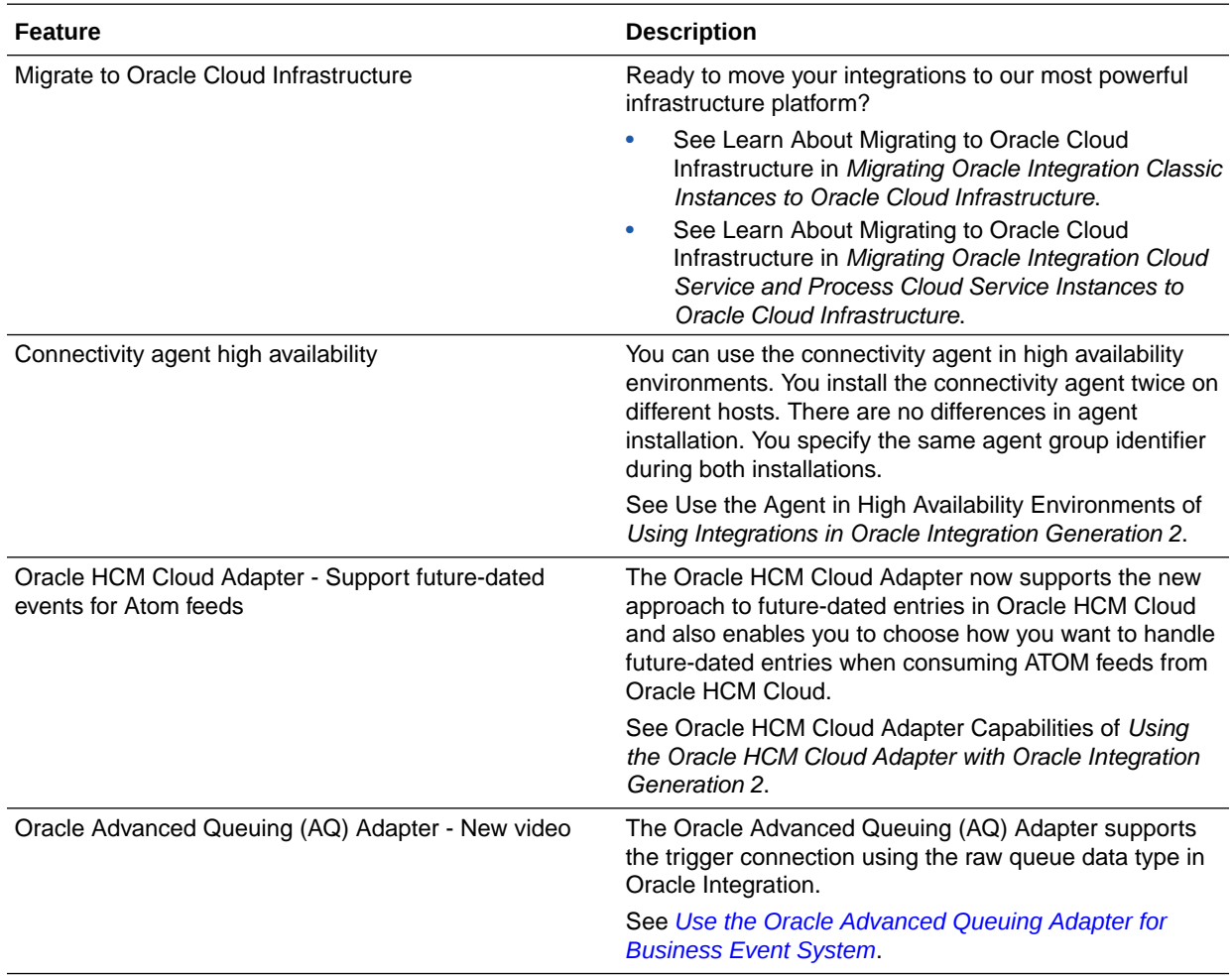

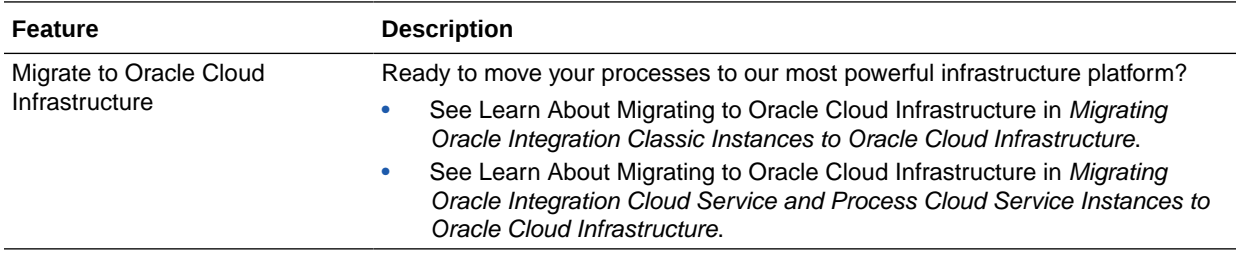

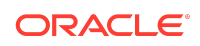

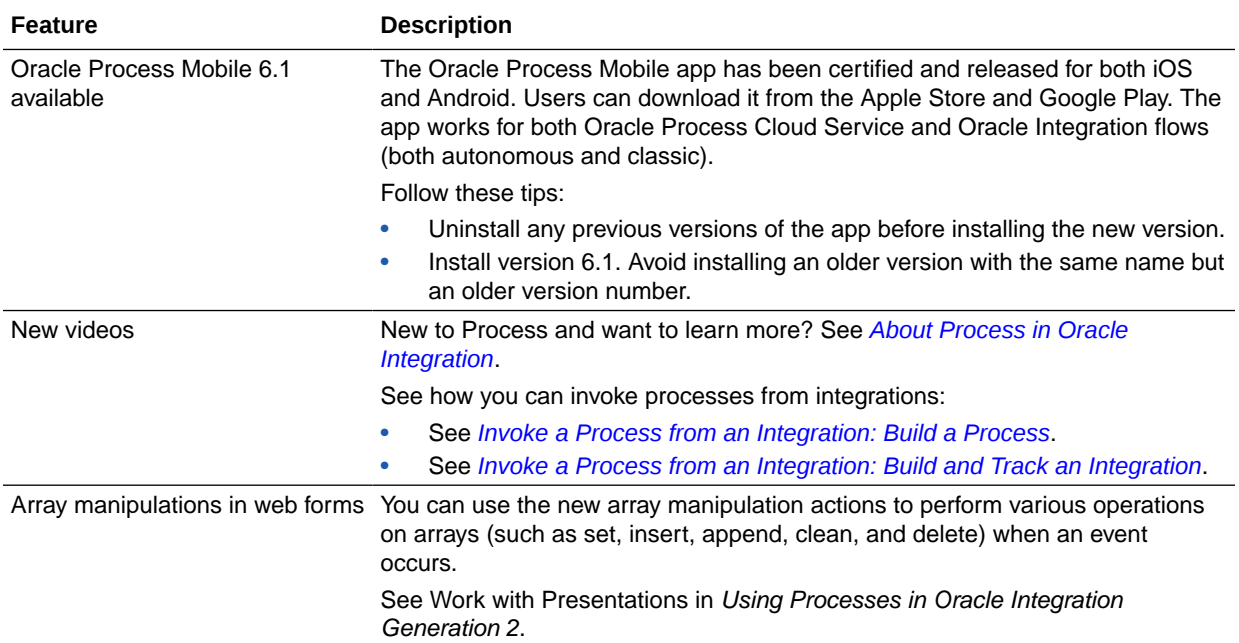

### New Visual Builder Features

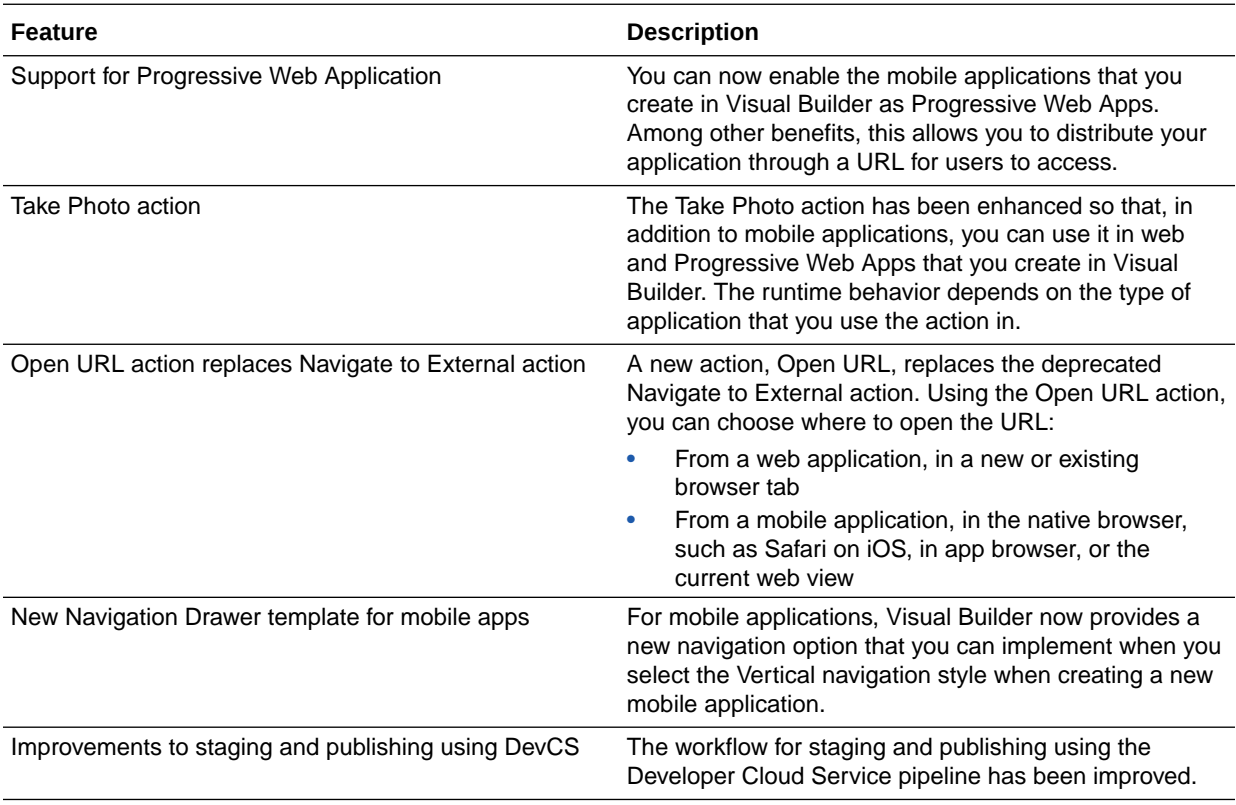

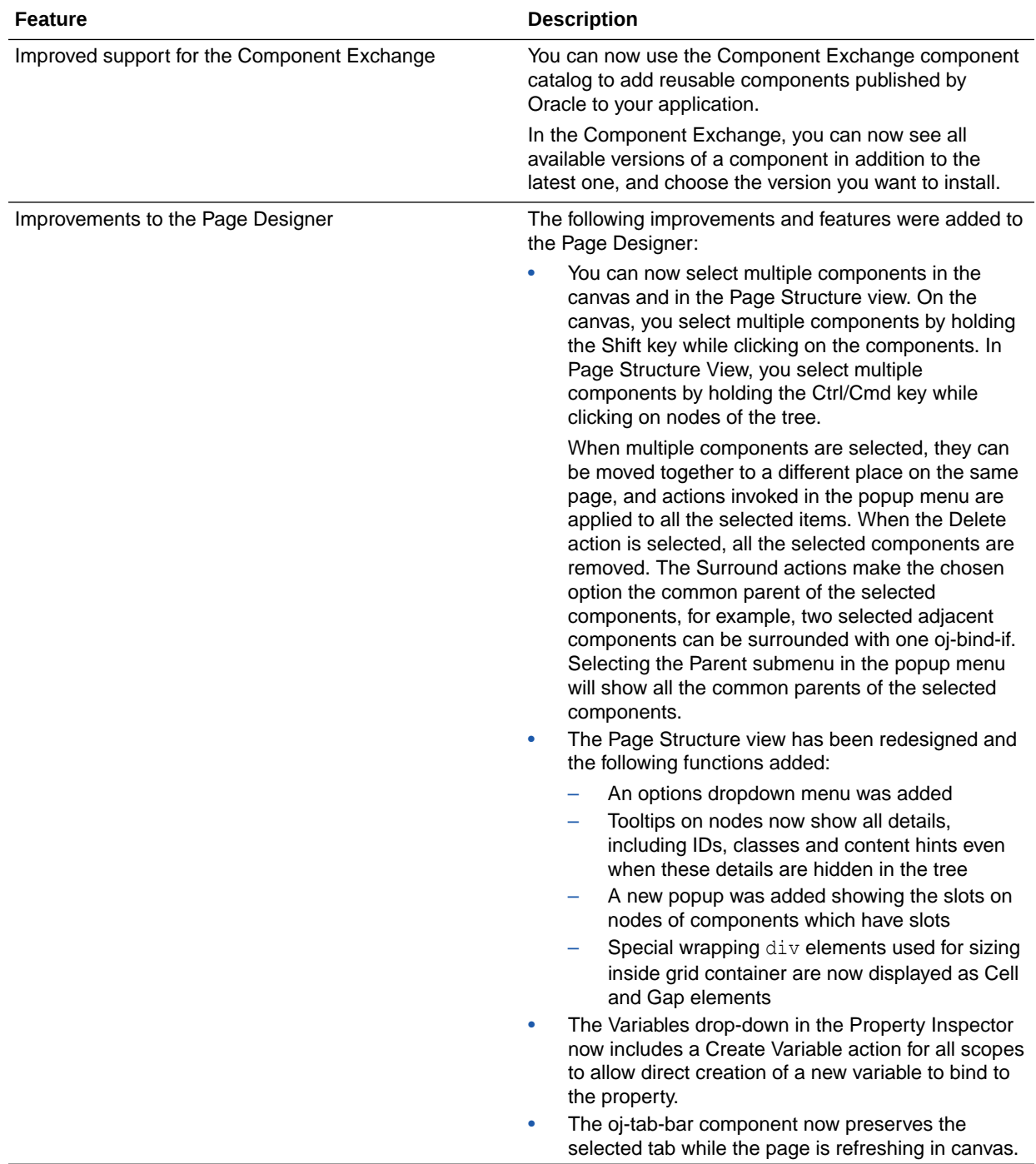

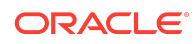

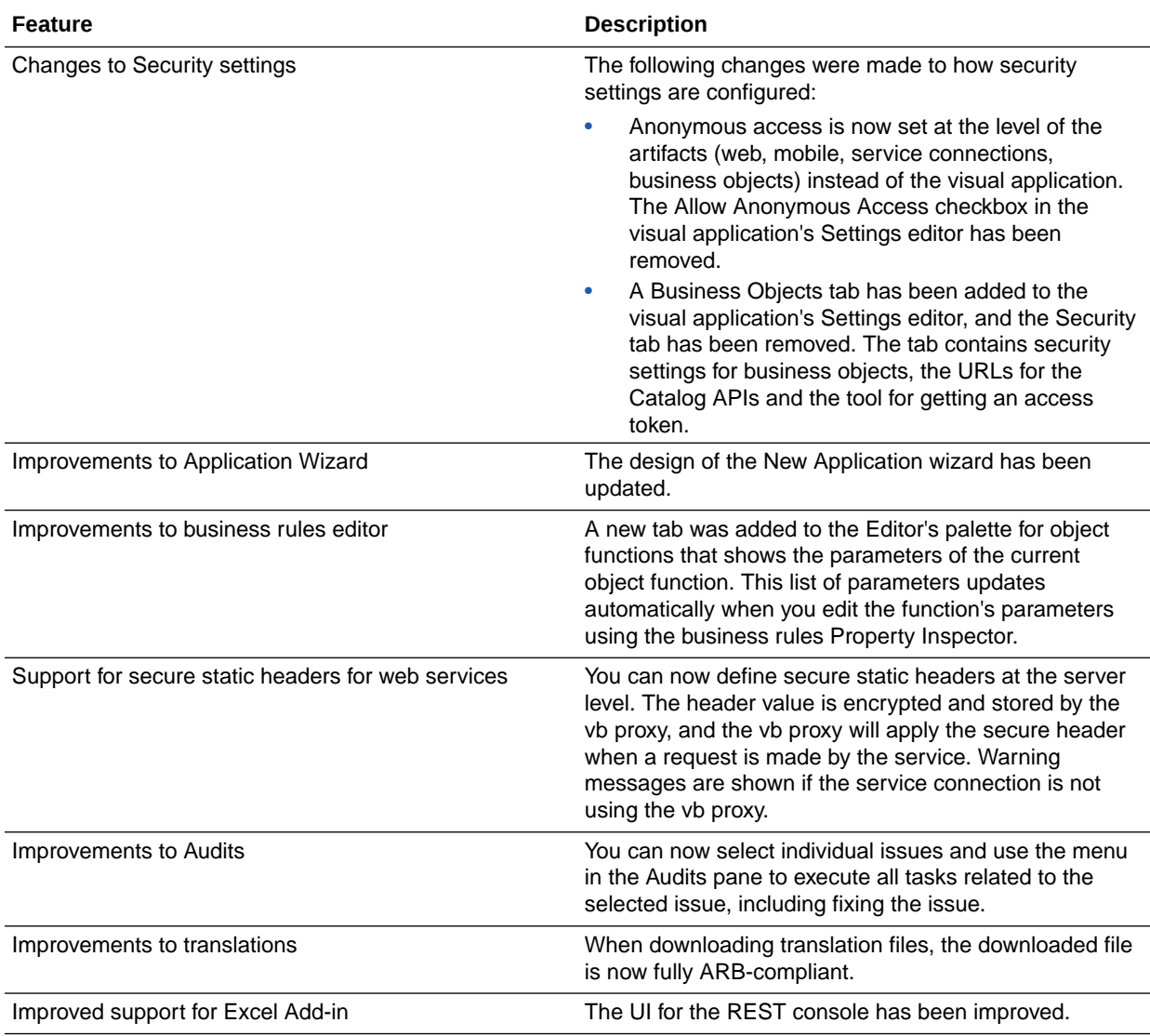

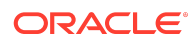

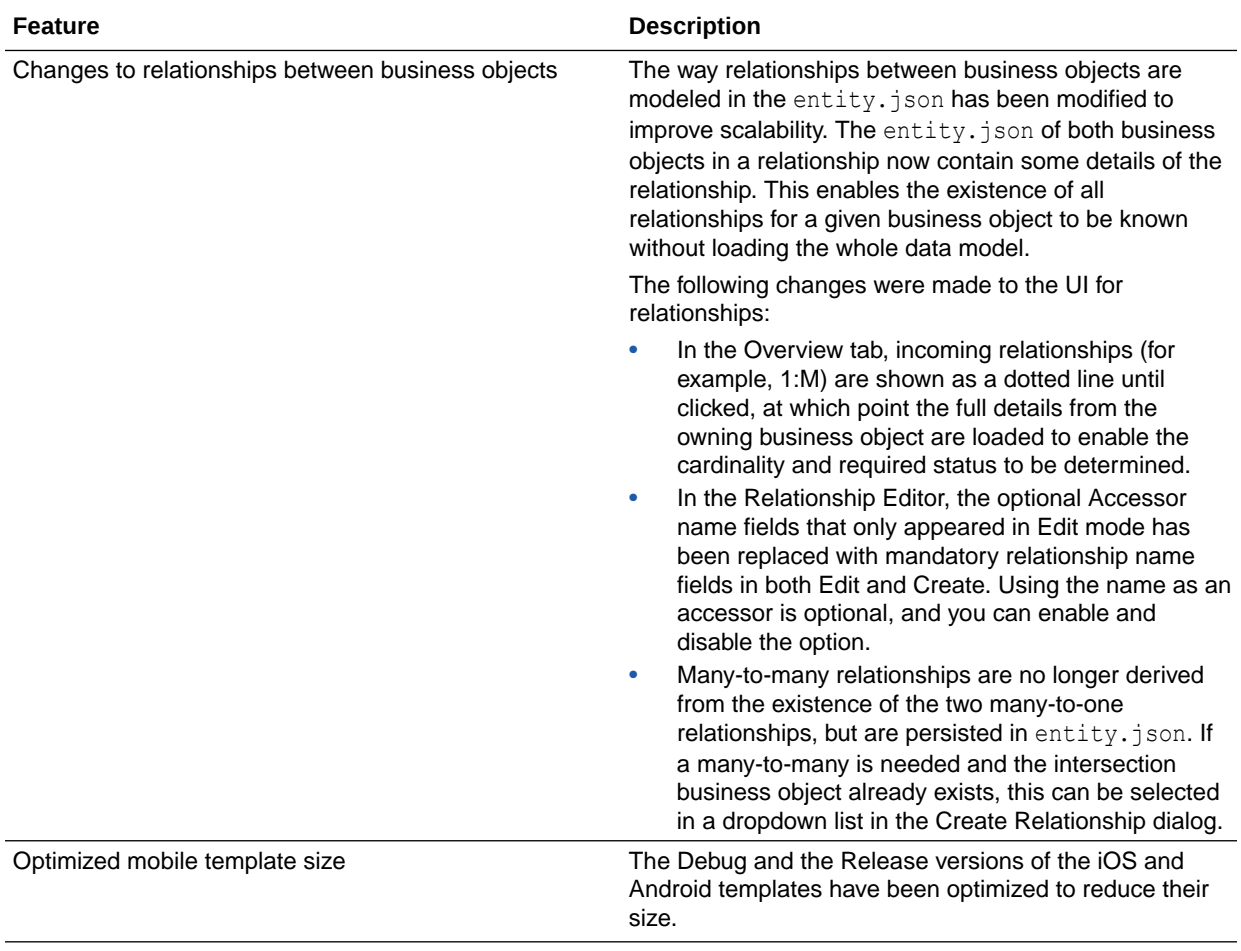

# February 2019

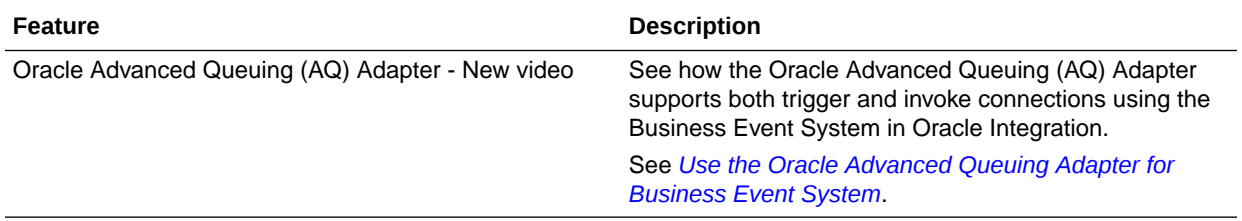

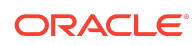

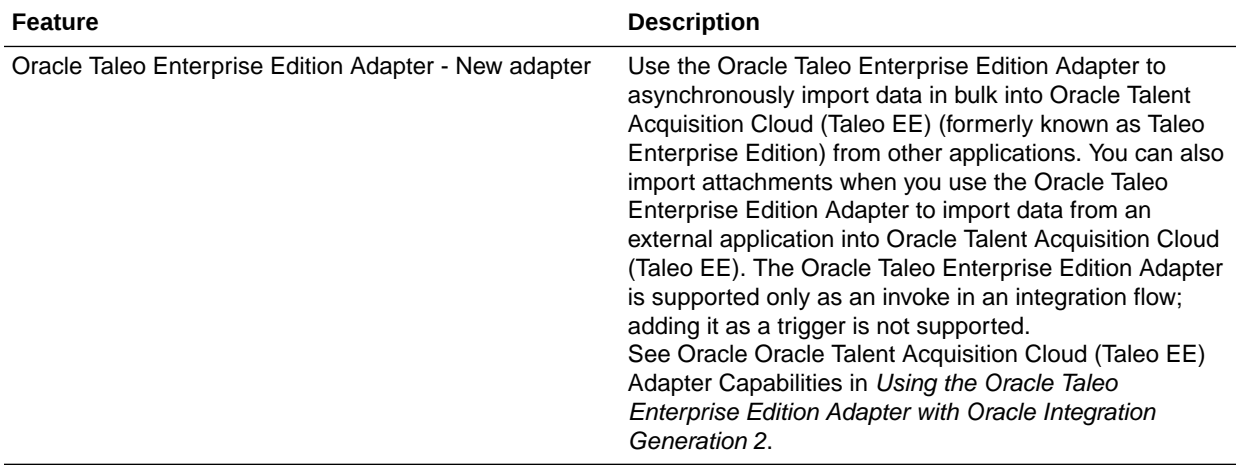

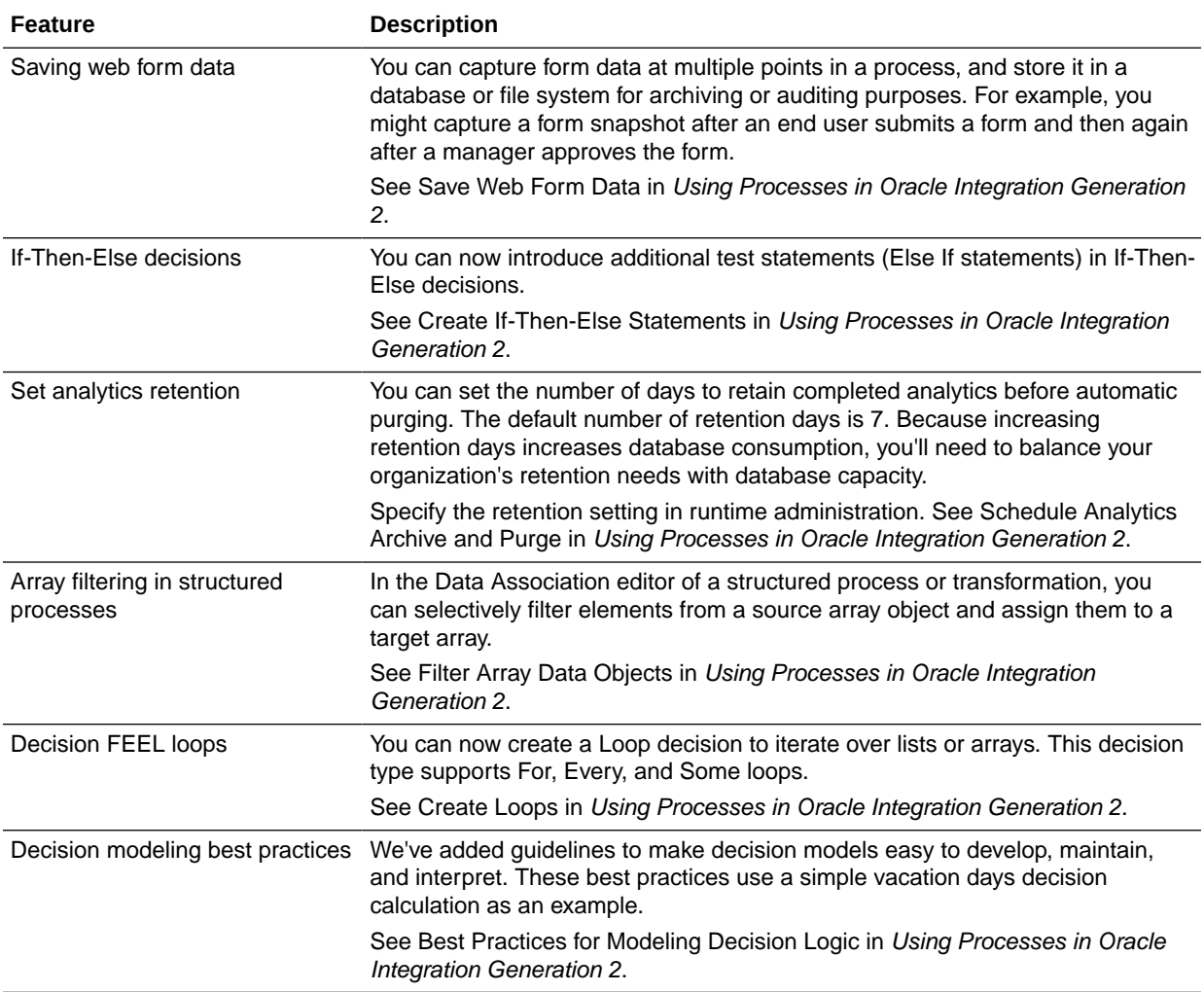

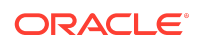

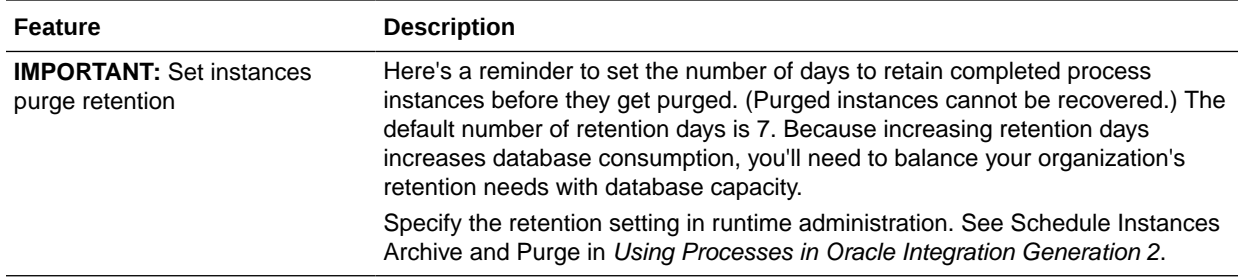

# January 2019

#### New Common Features

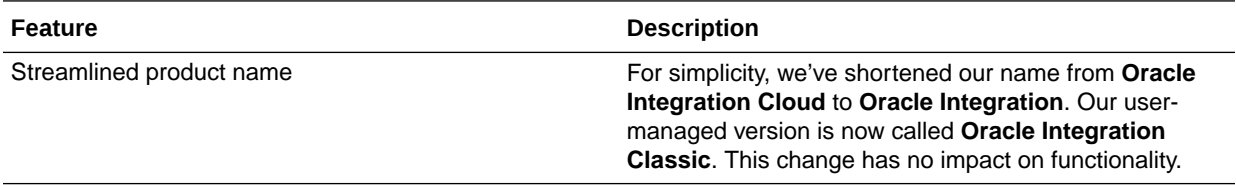

### New Integration Features

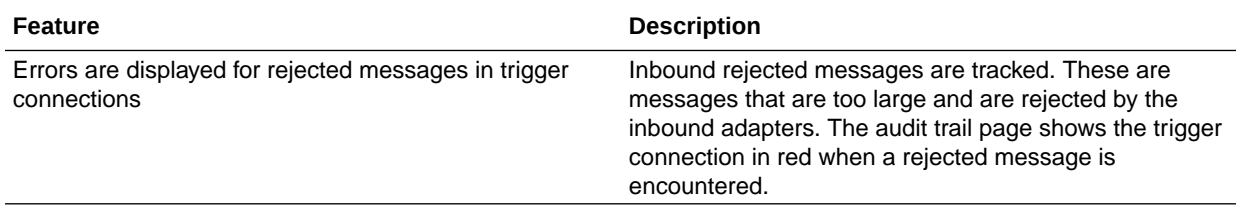

#### New Process Features

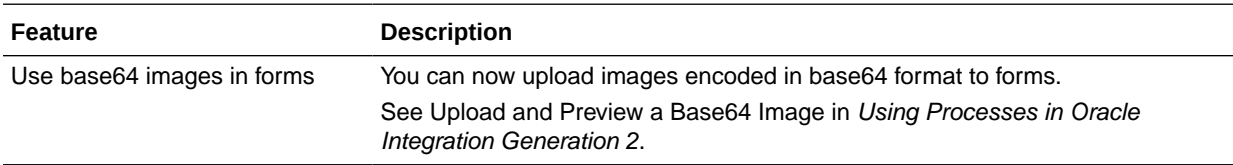

December 2018

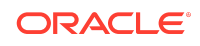

### New Common Features

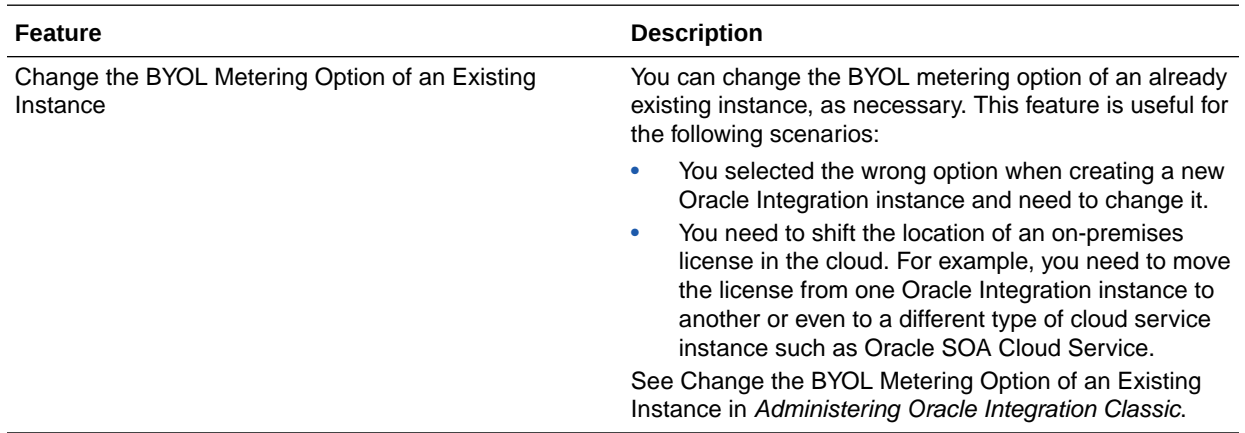

# New Integration Features

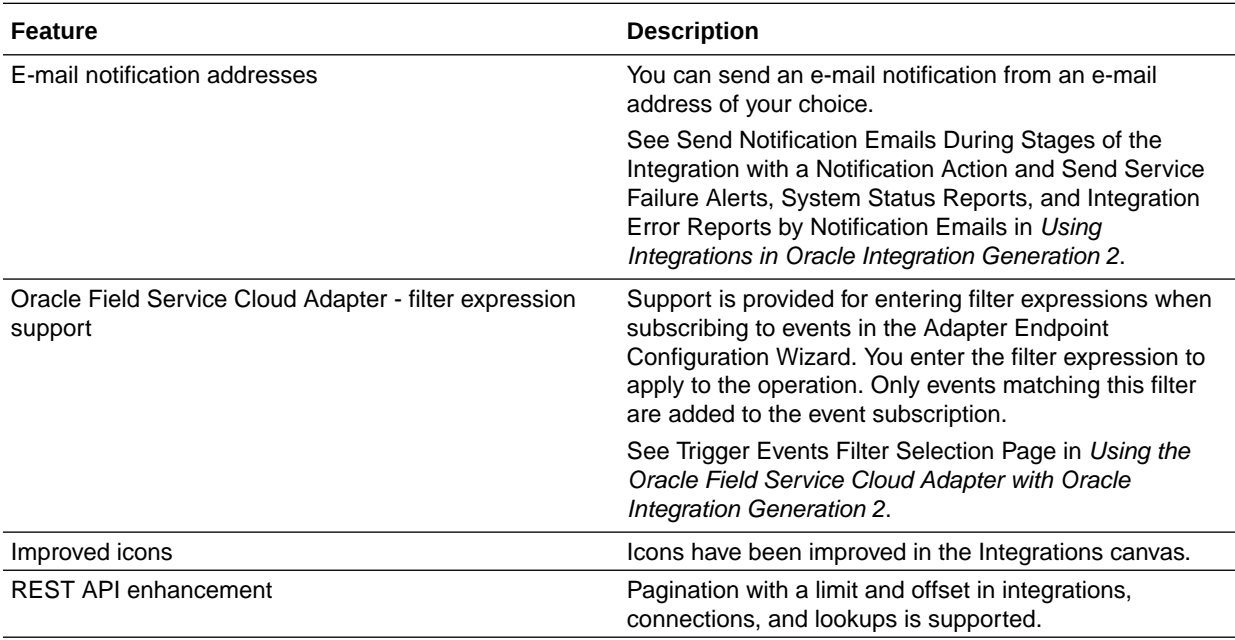

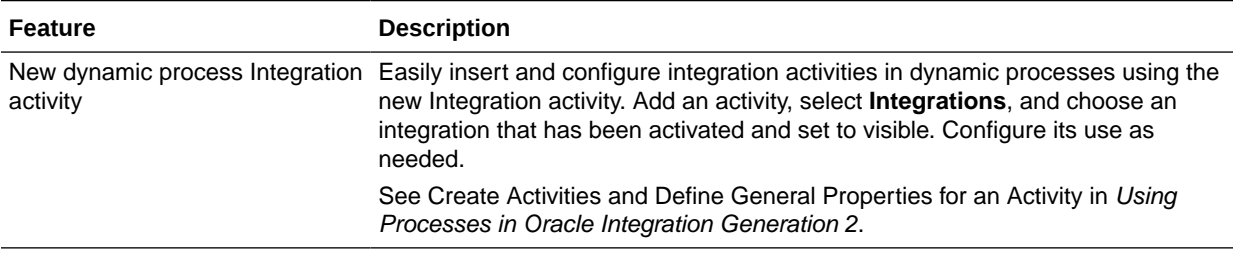

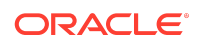

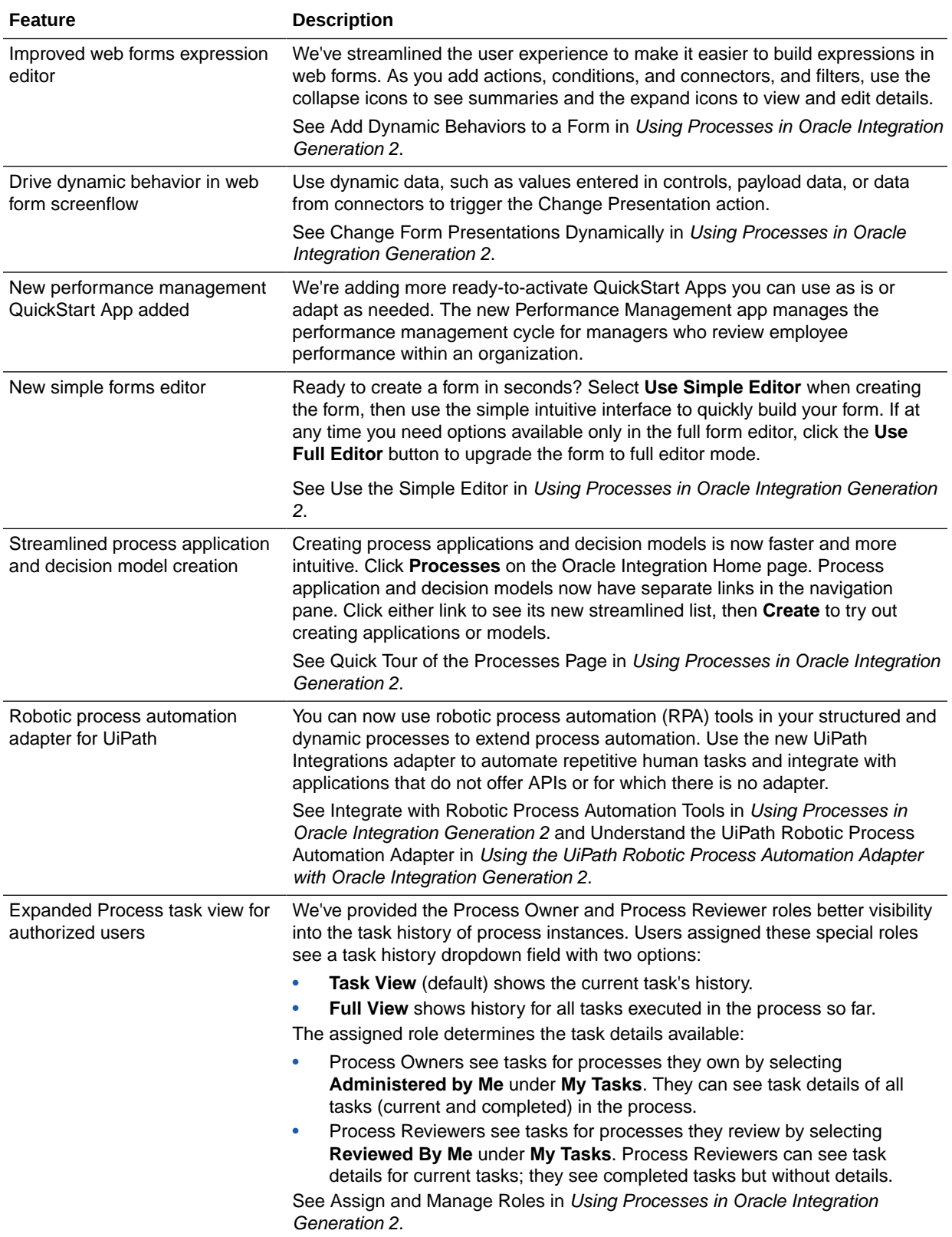

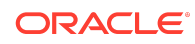

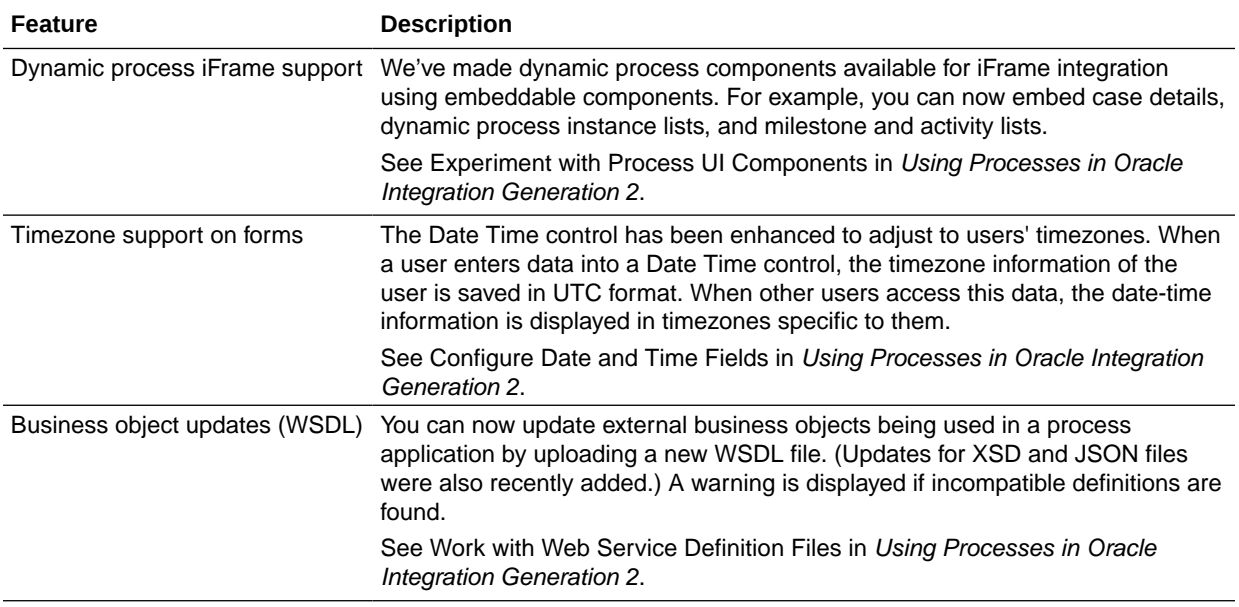

#### New Visual Builder Features

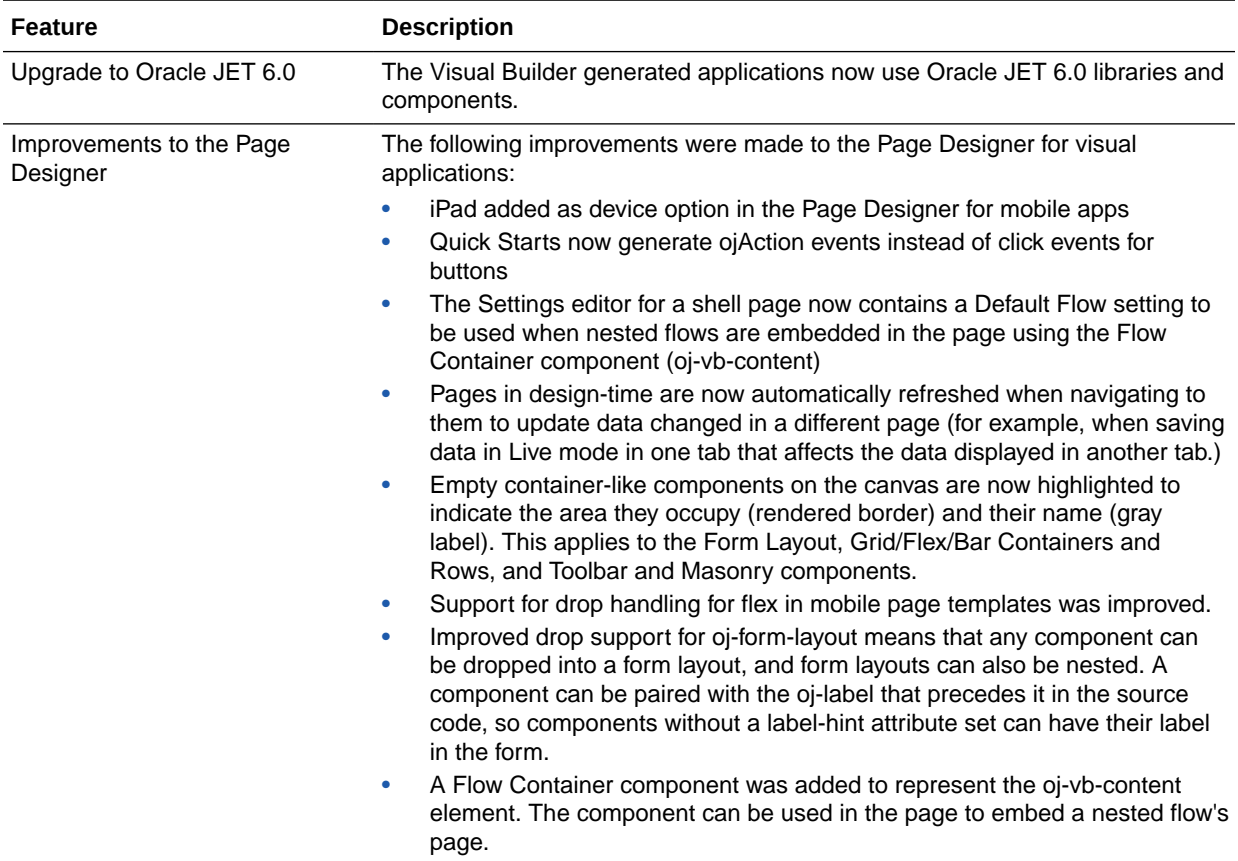

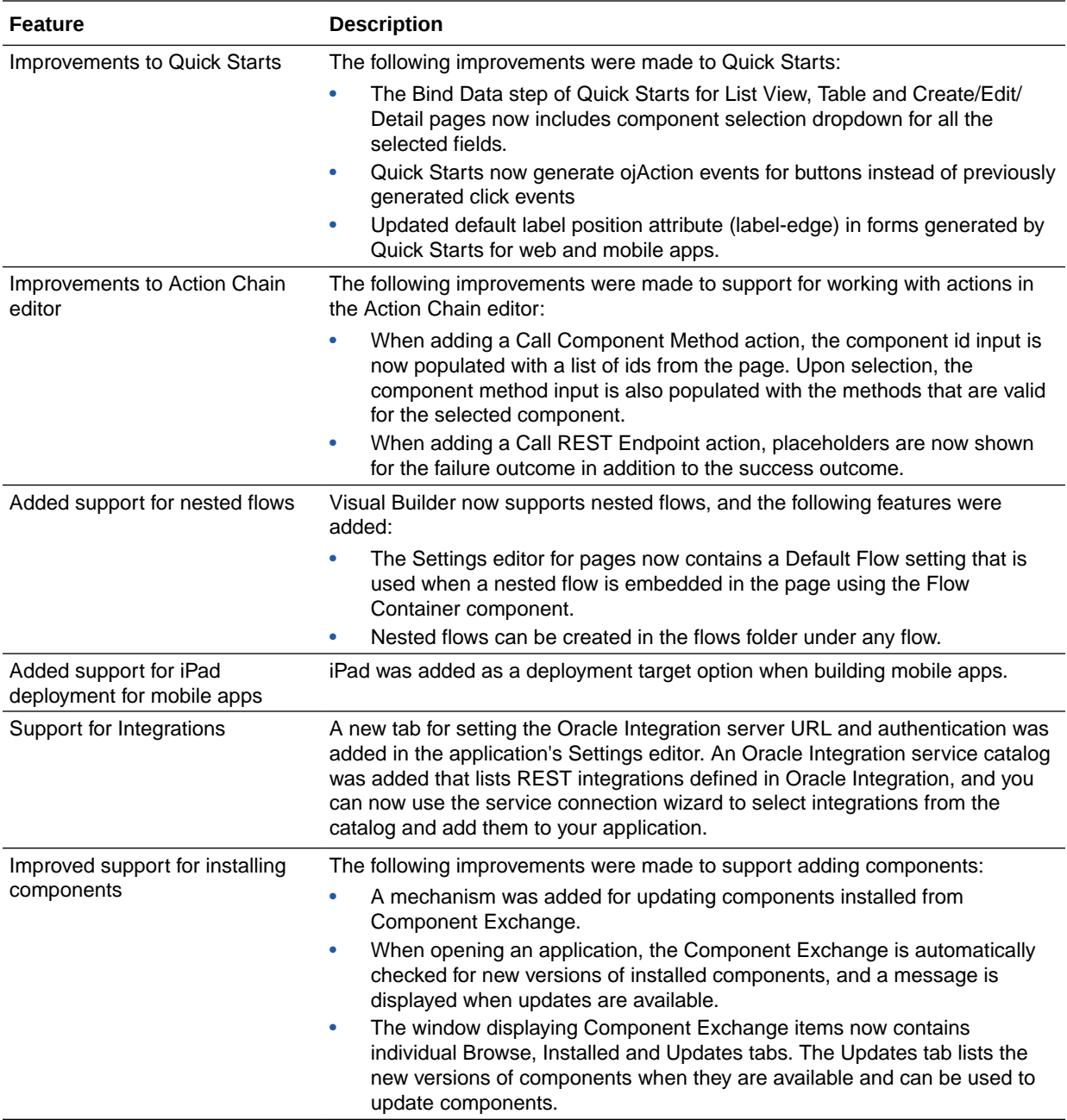

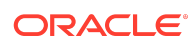

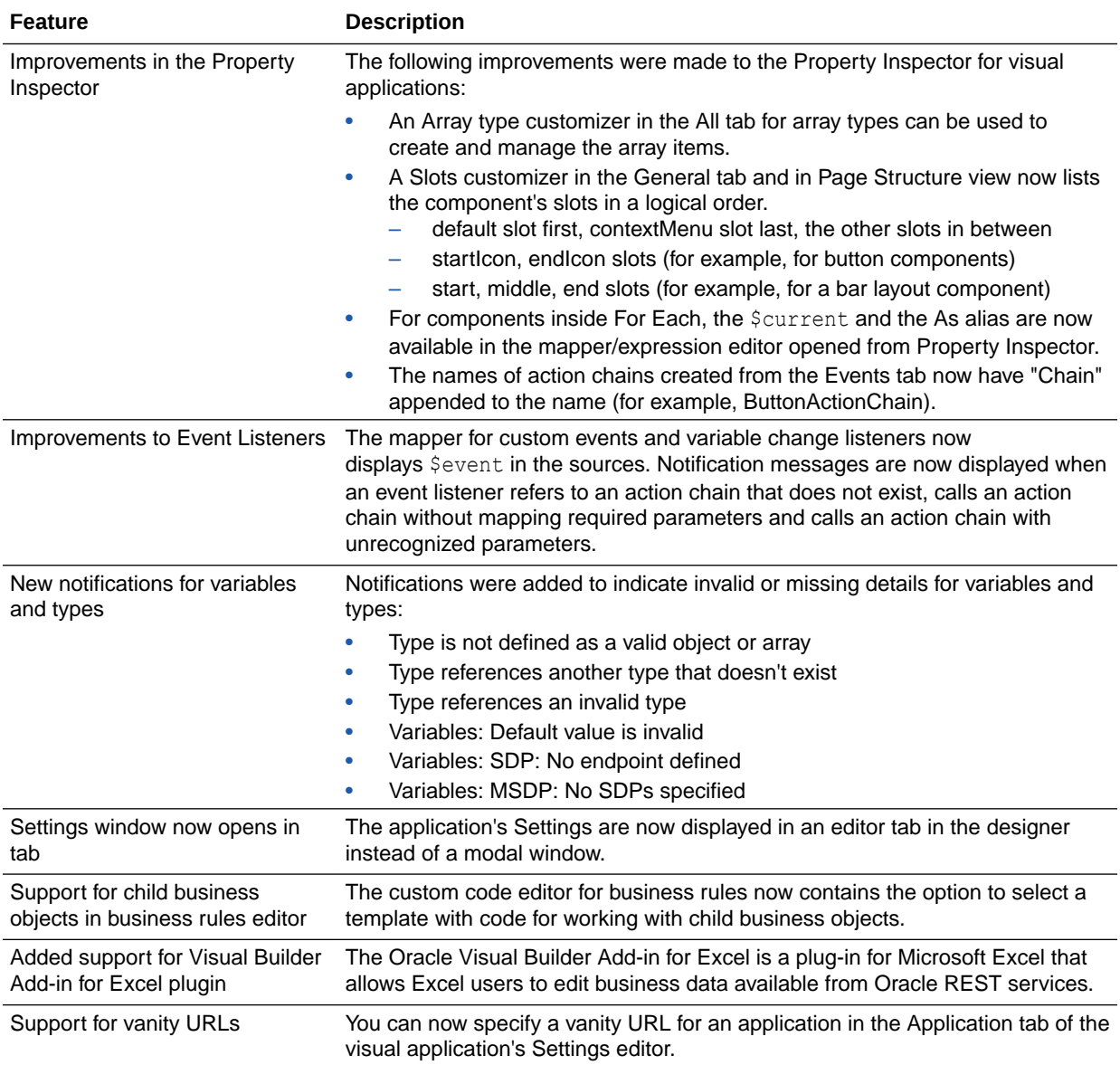

November 2018

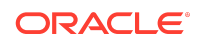

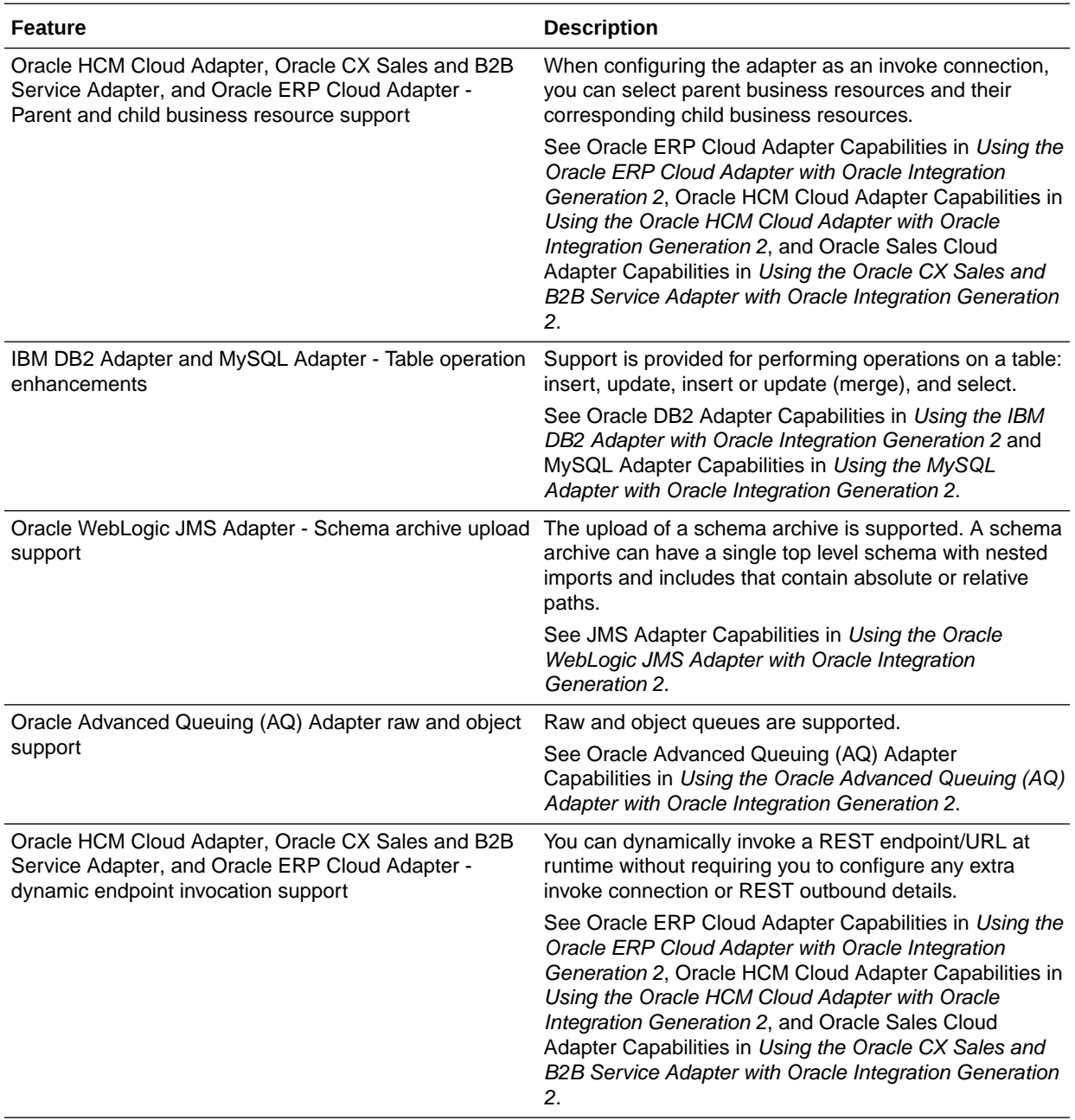

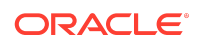

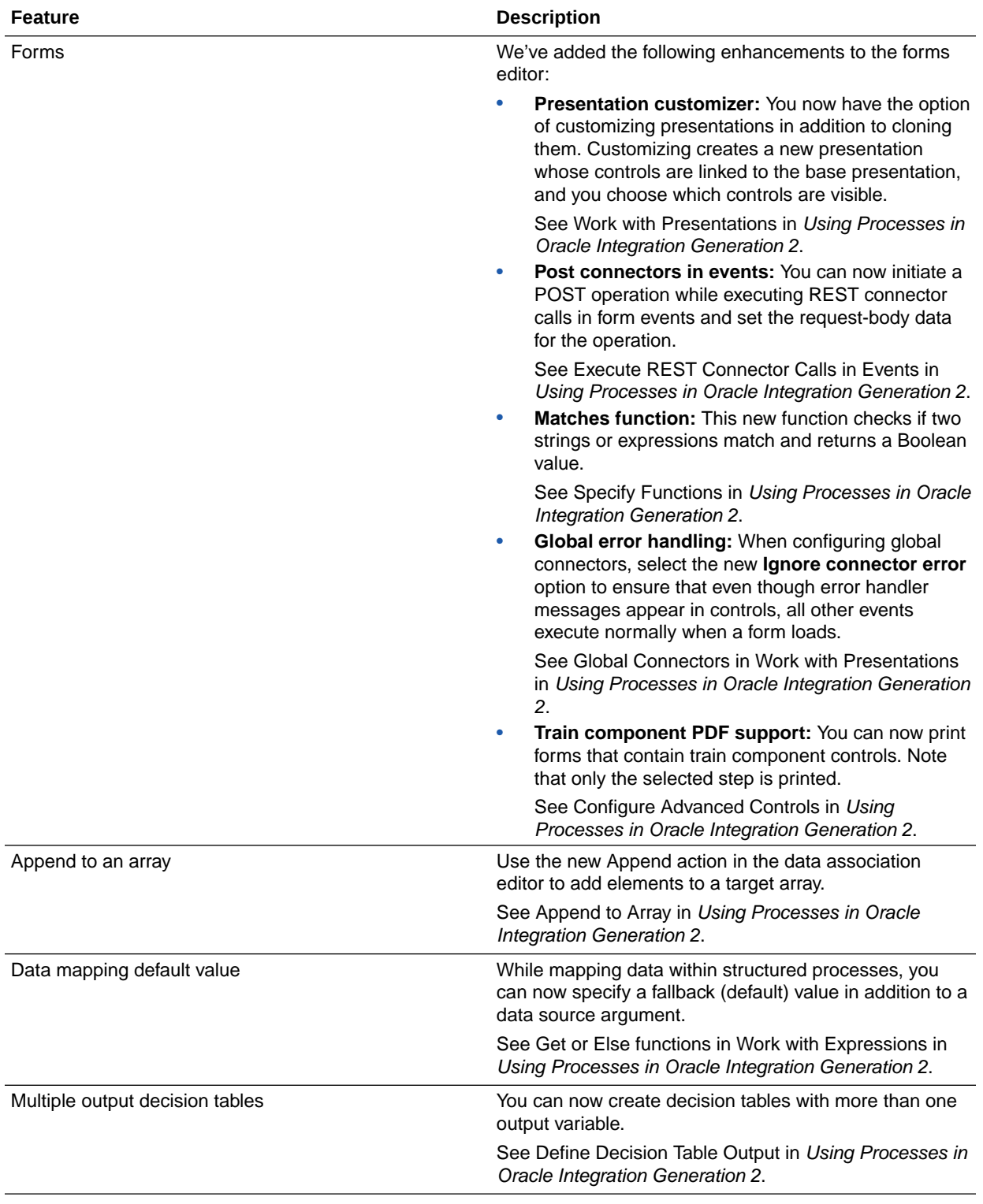

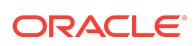

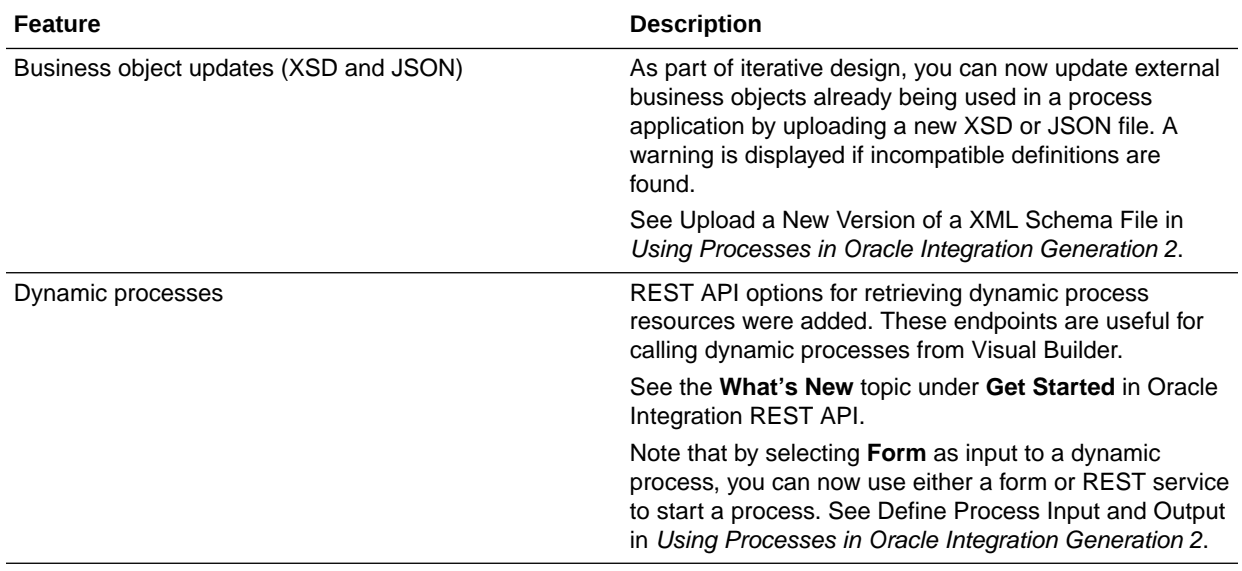

### October 2018

#### New Common Features

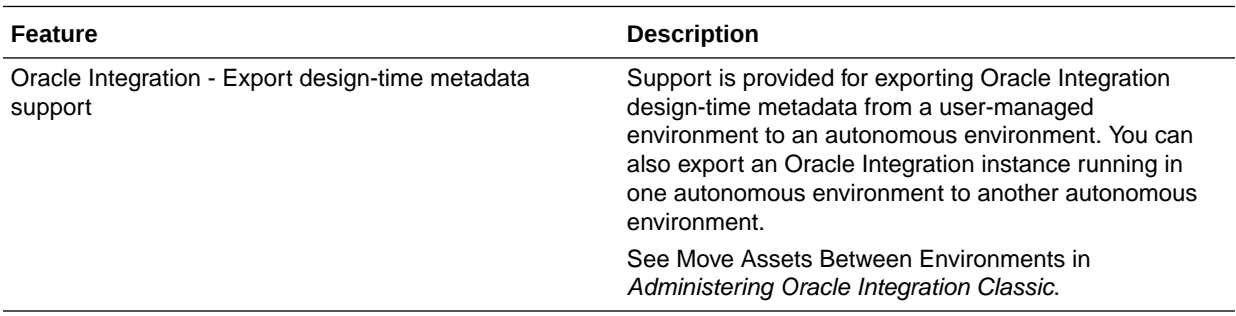

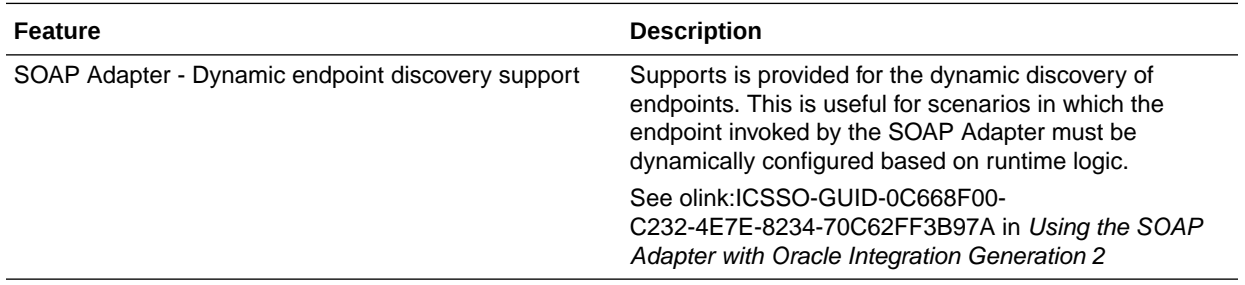

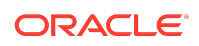

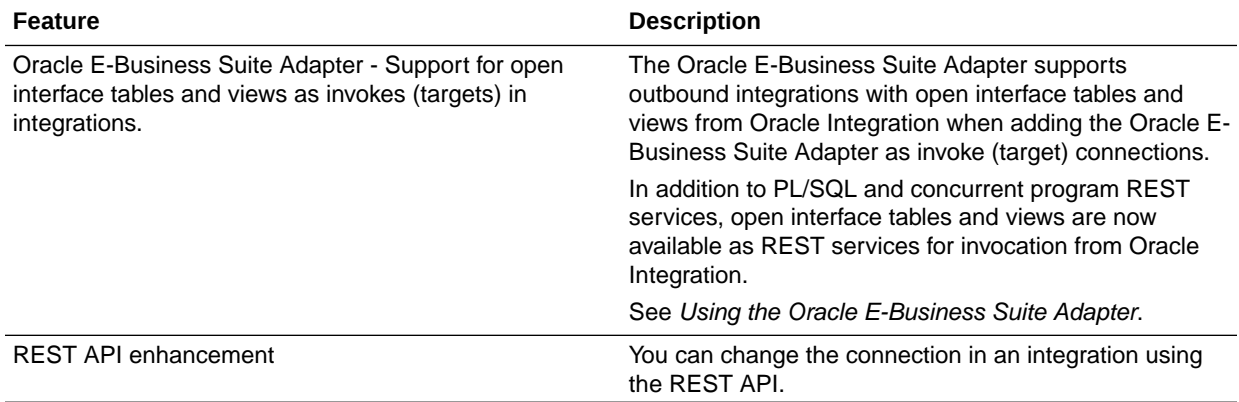

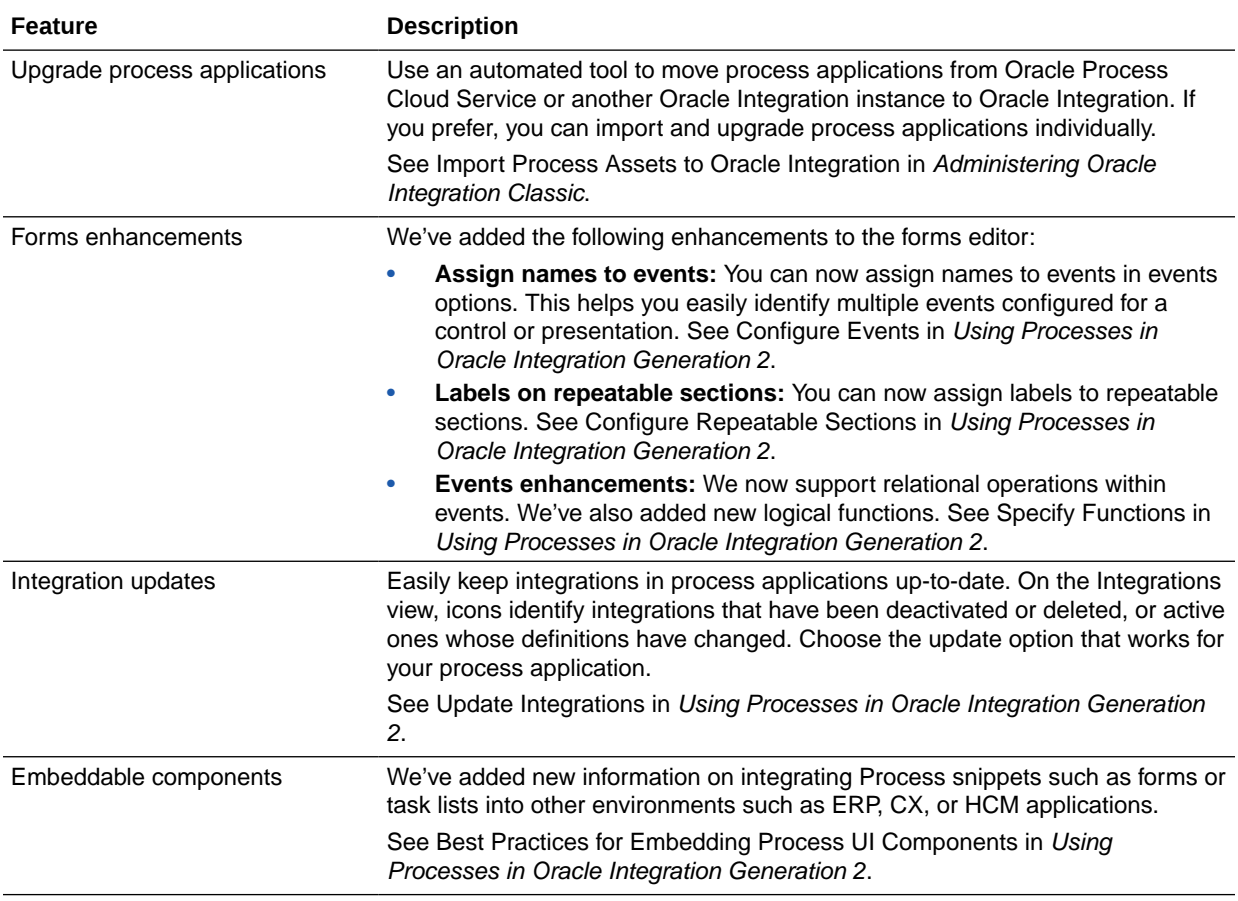

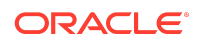

#### New Visual Builder Features

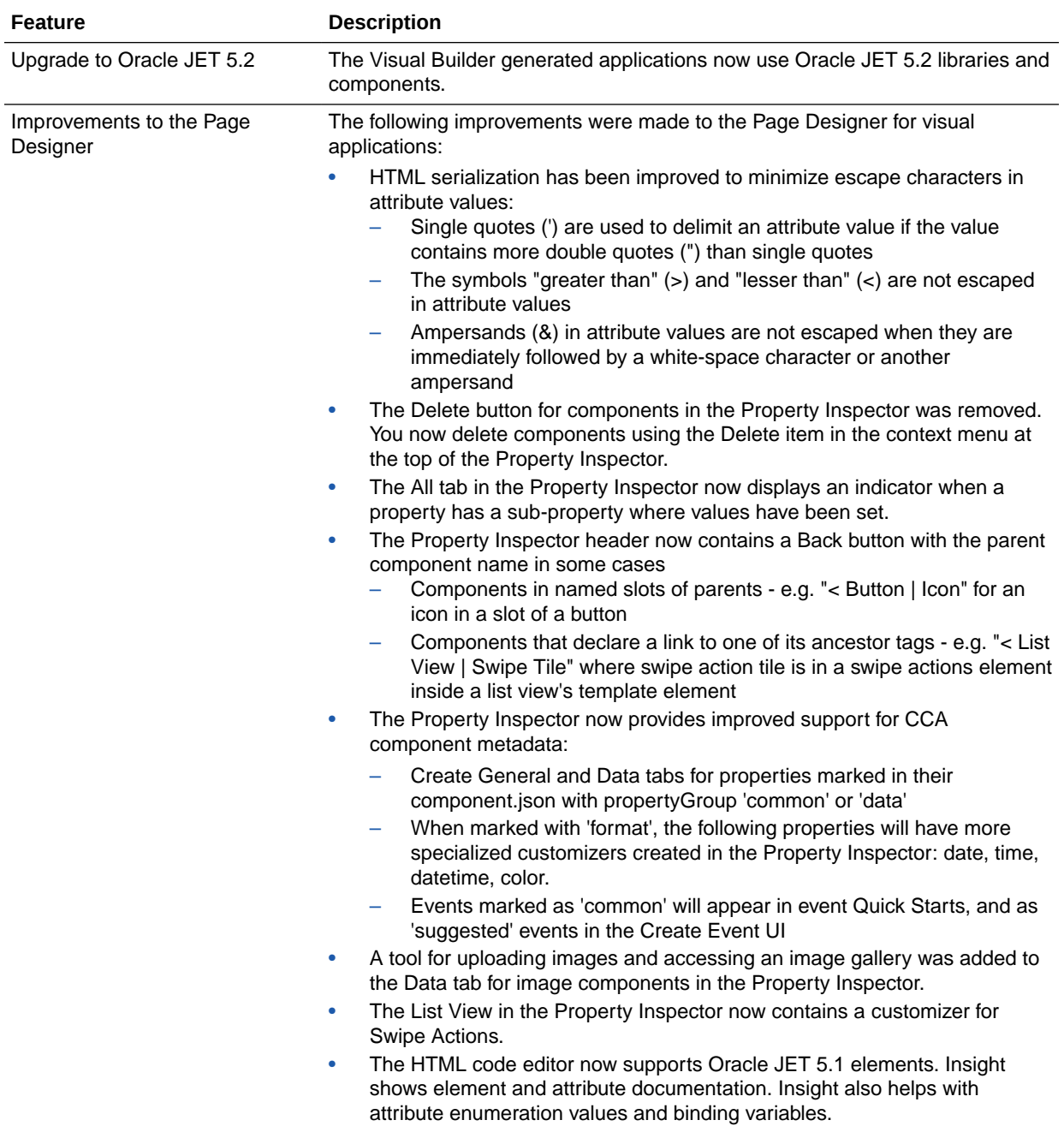

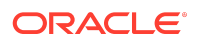

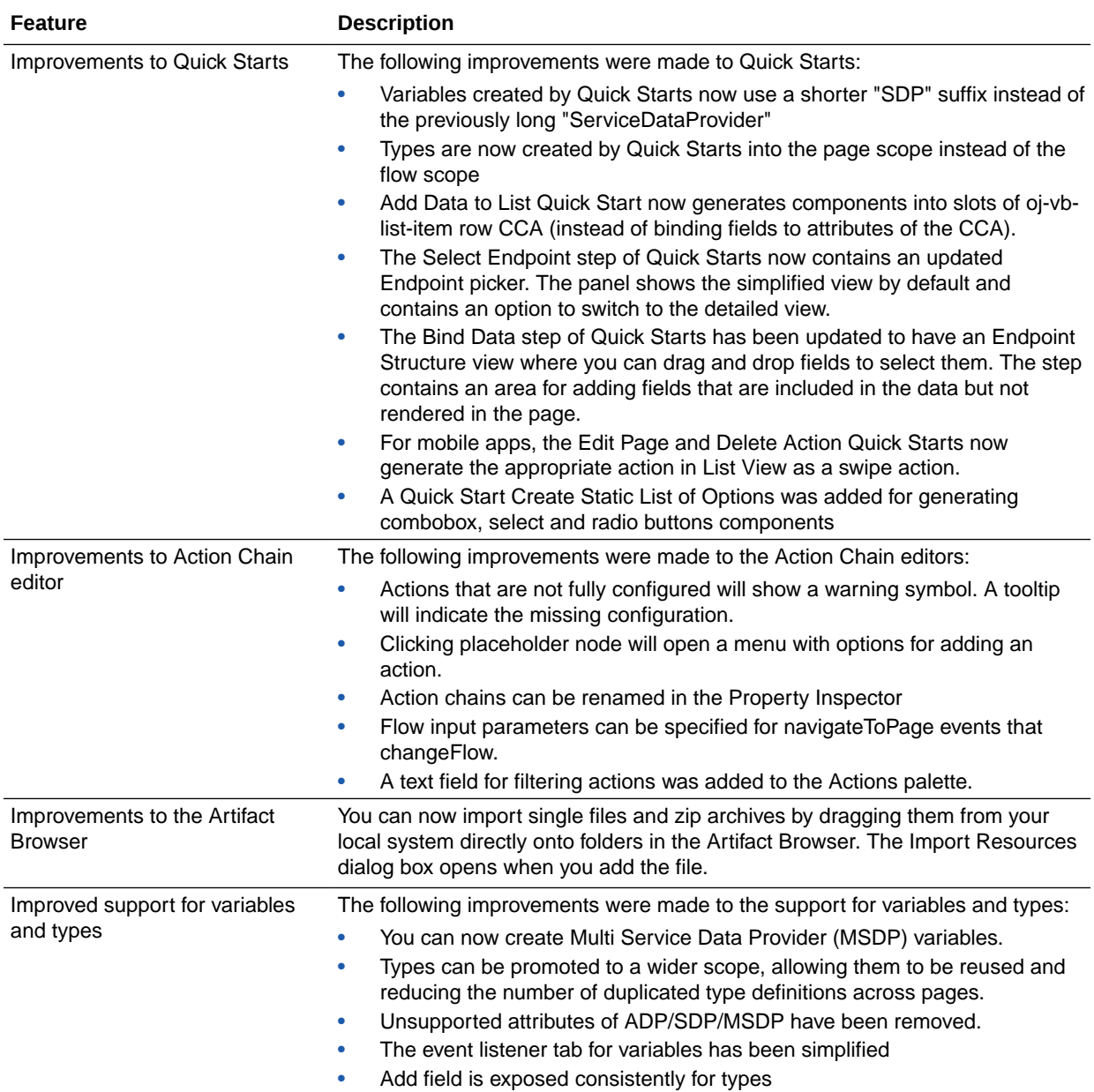

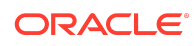

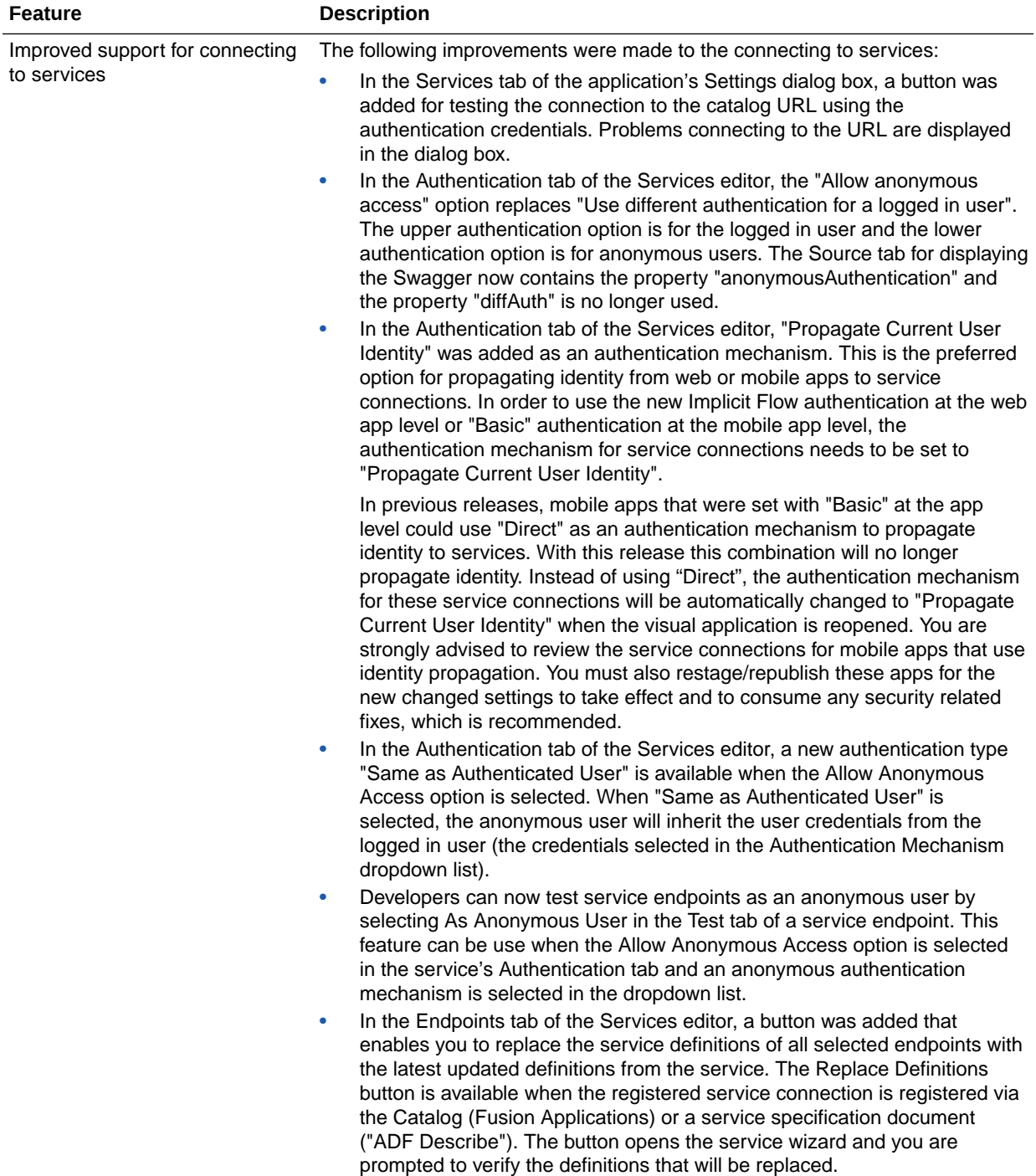

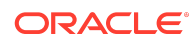

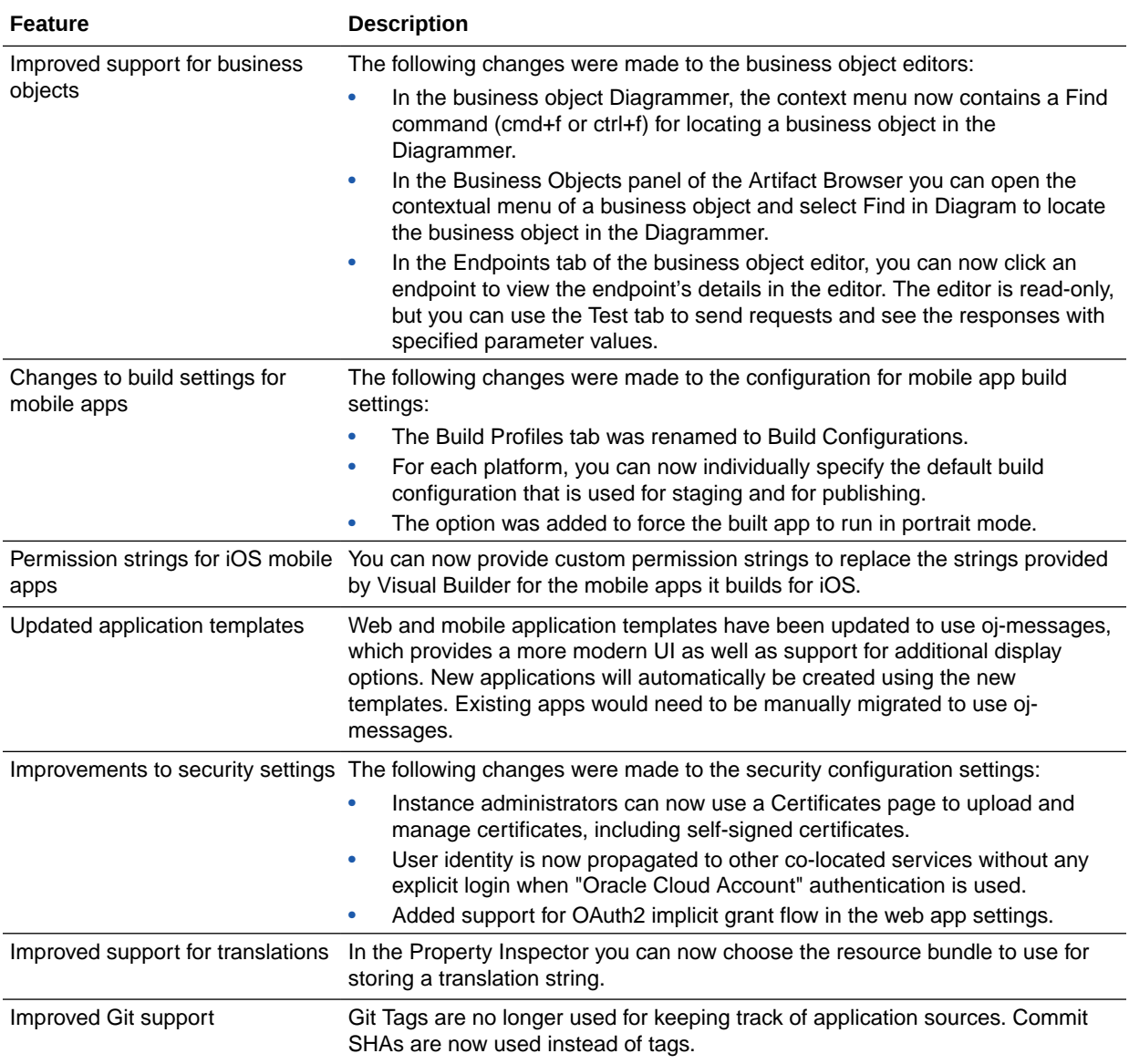

# September 2018

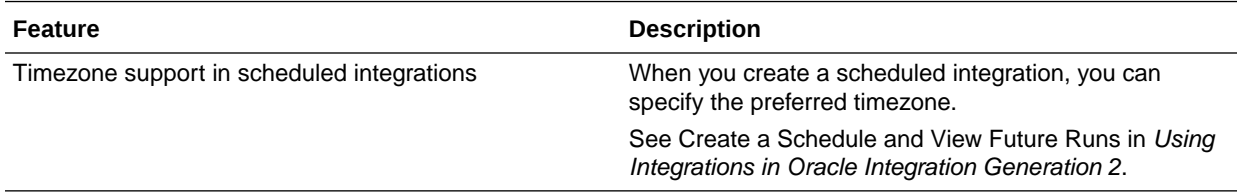

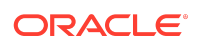

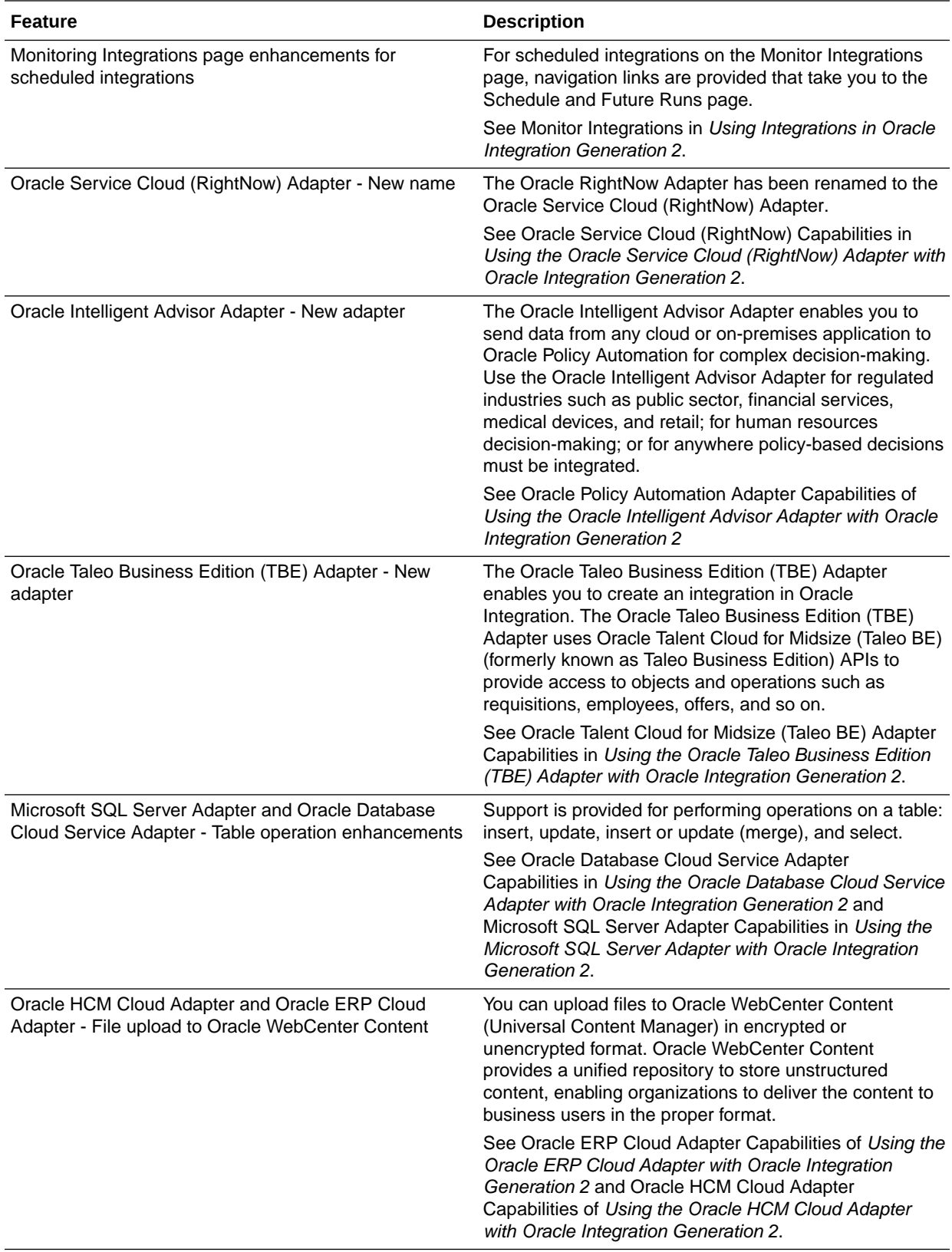

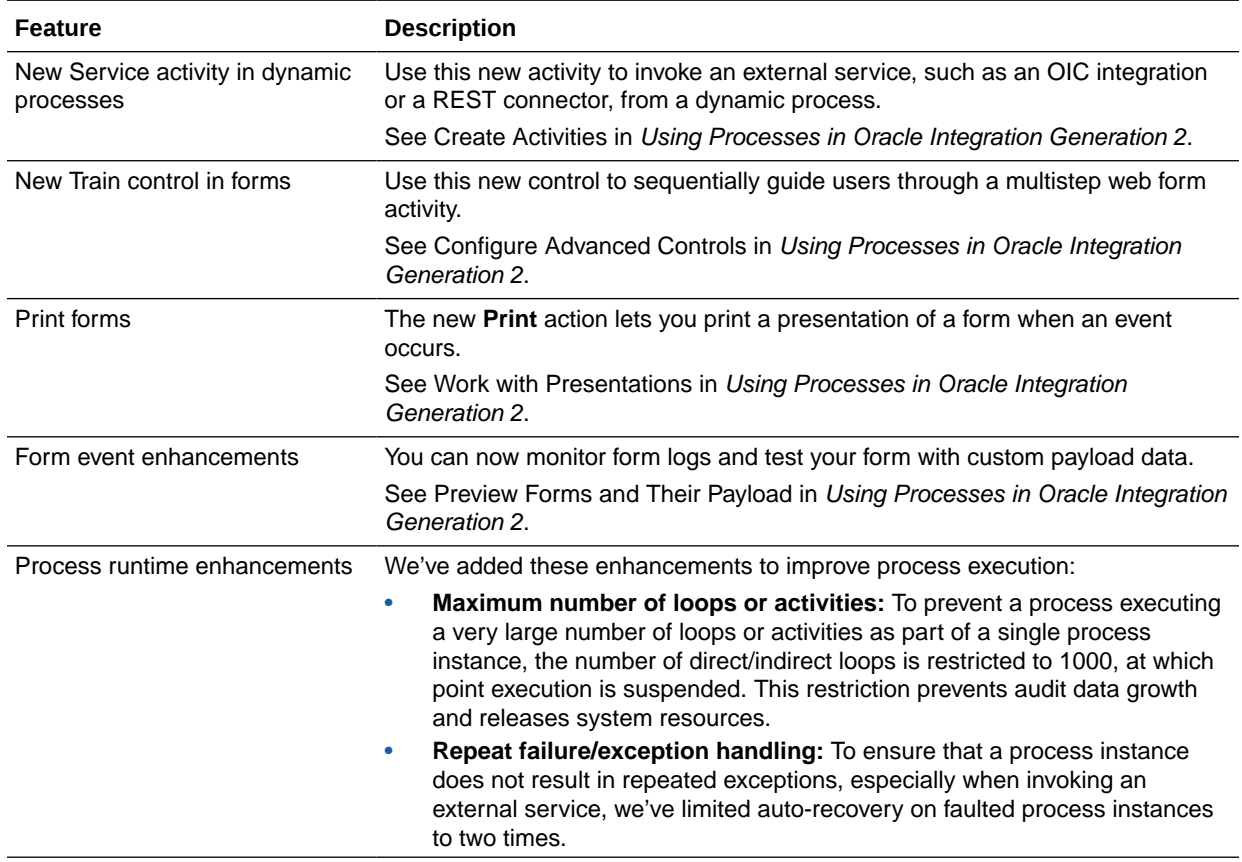

# August 2018

### New Common Features

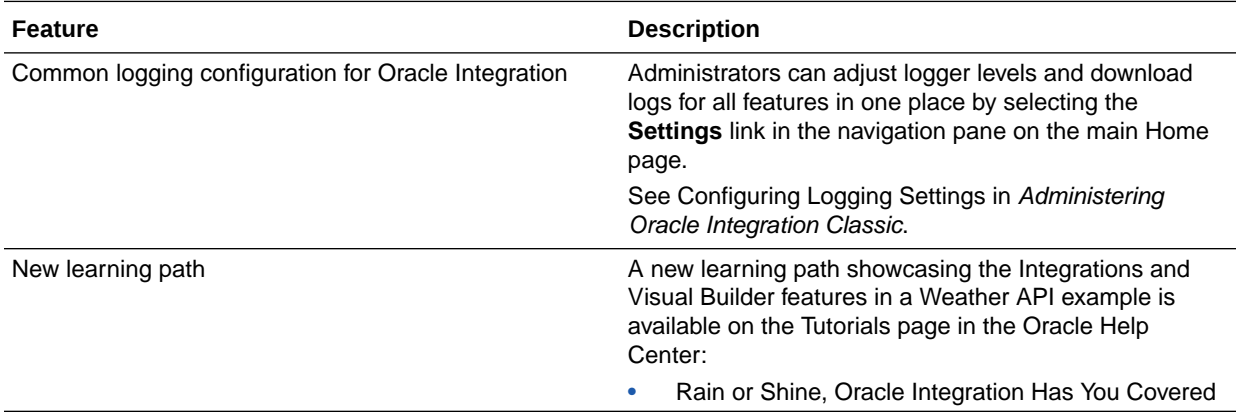

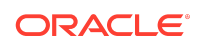

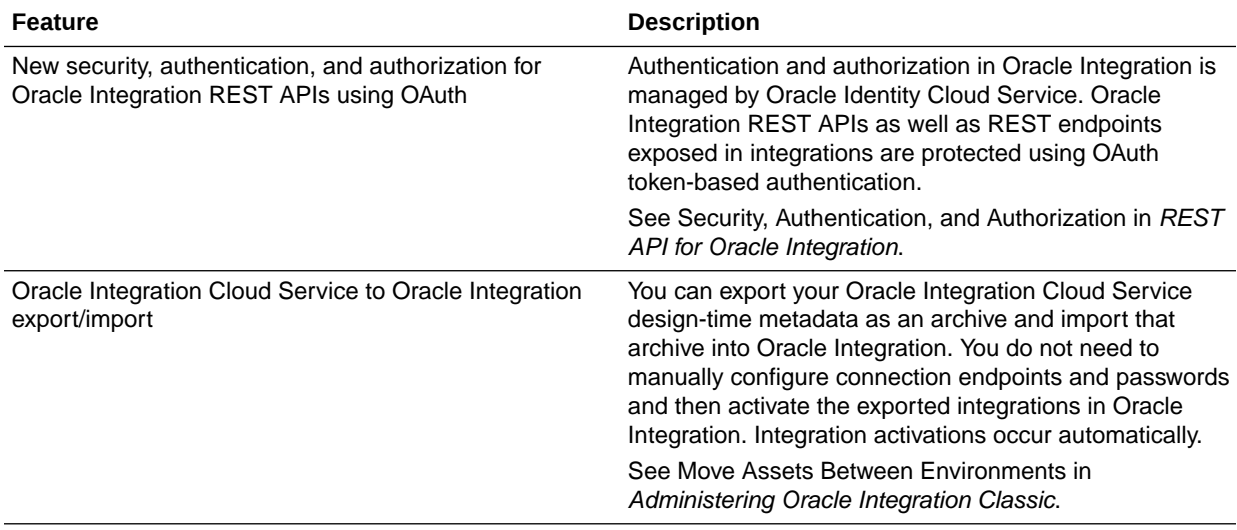

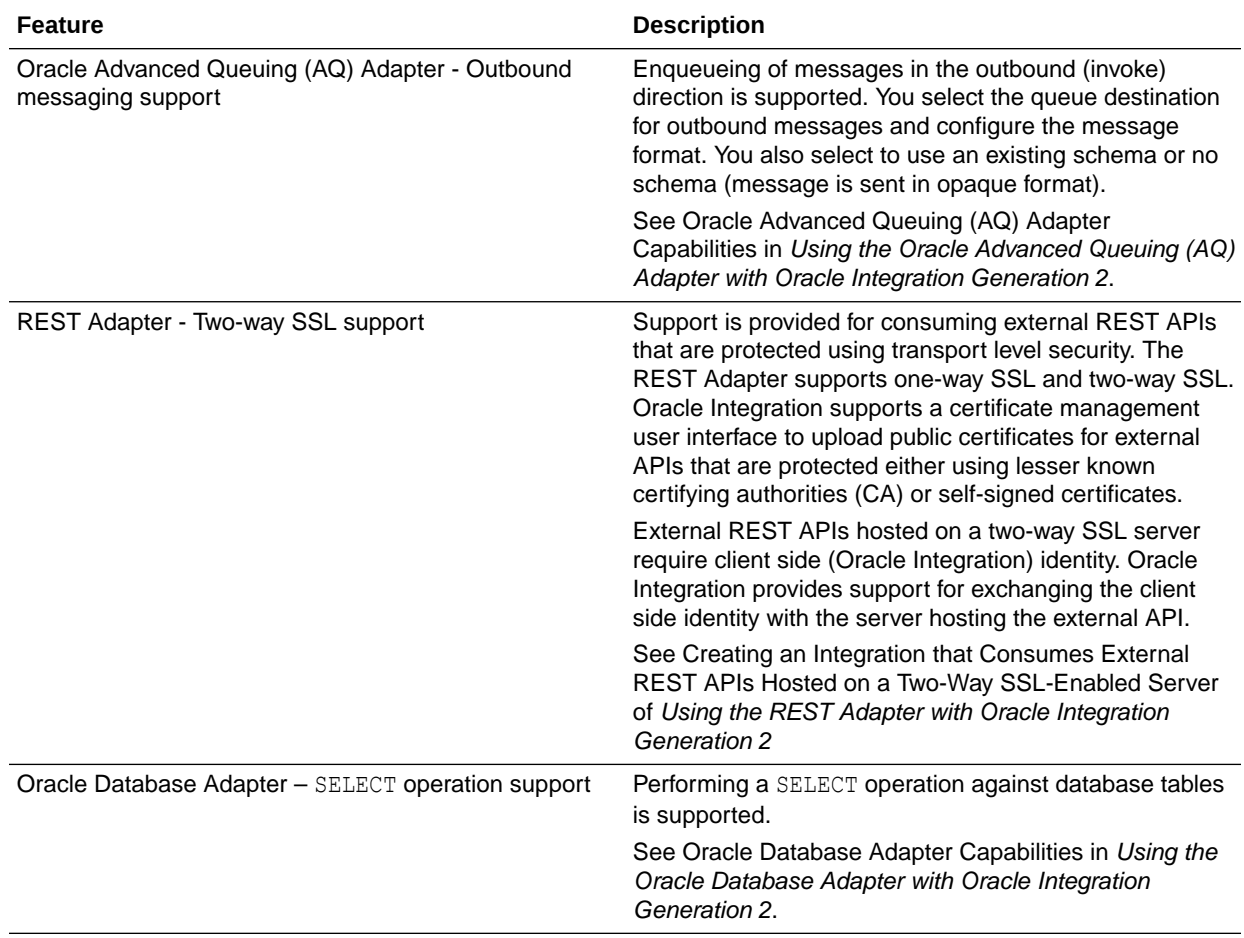

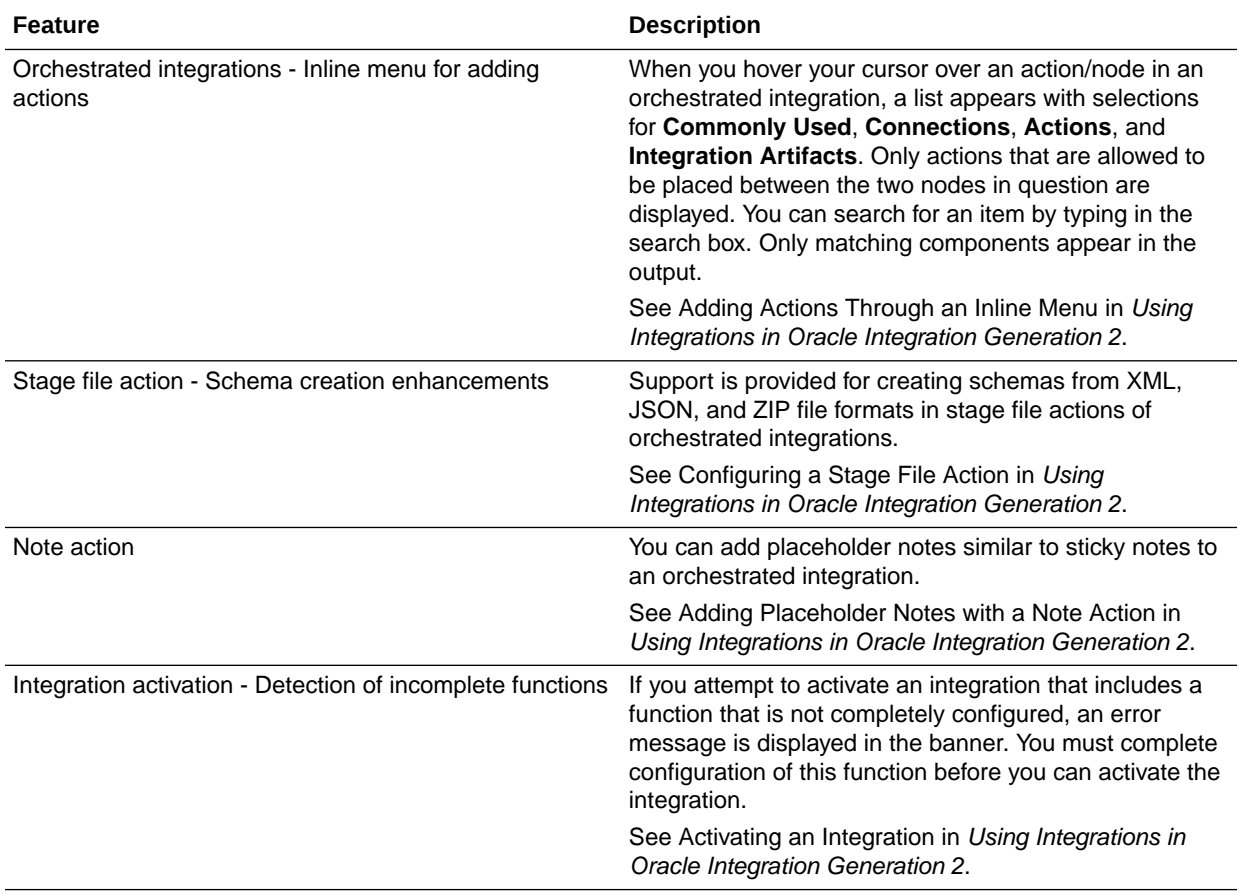

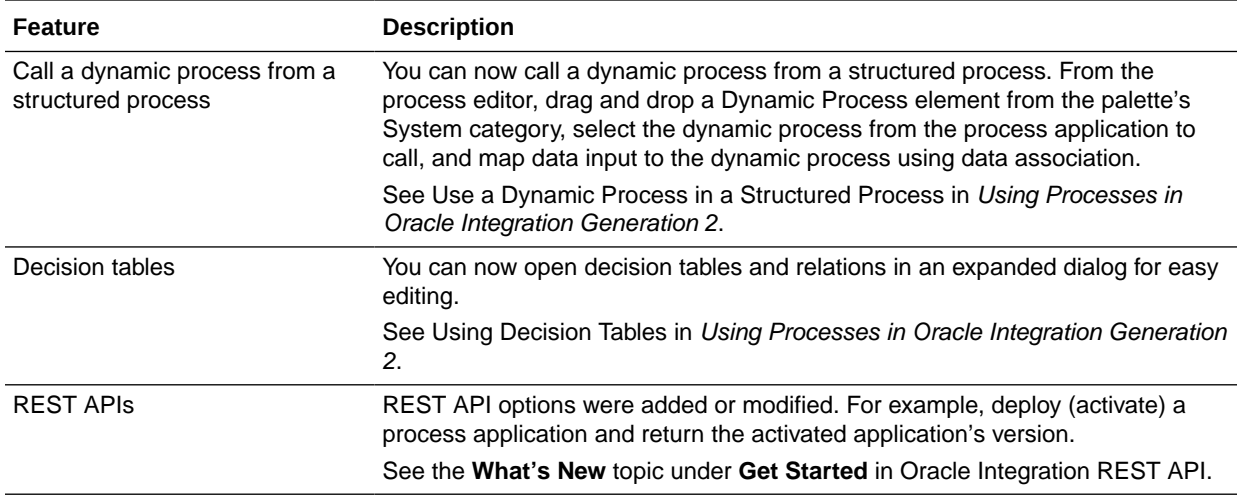

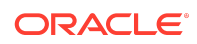

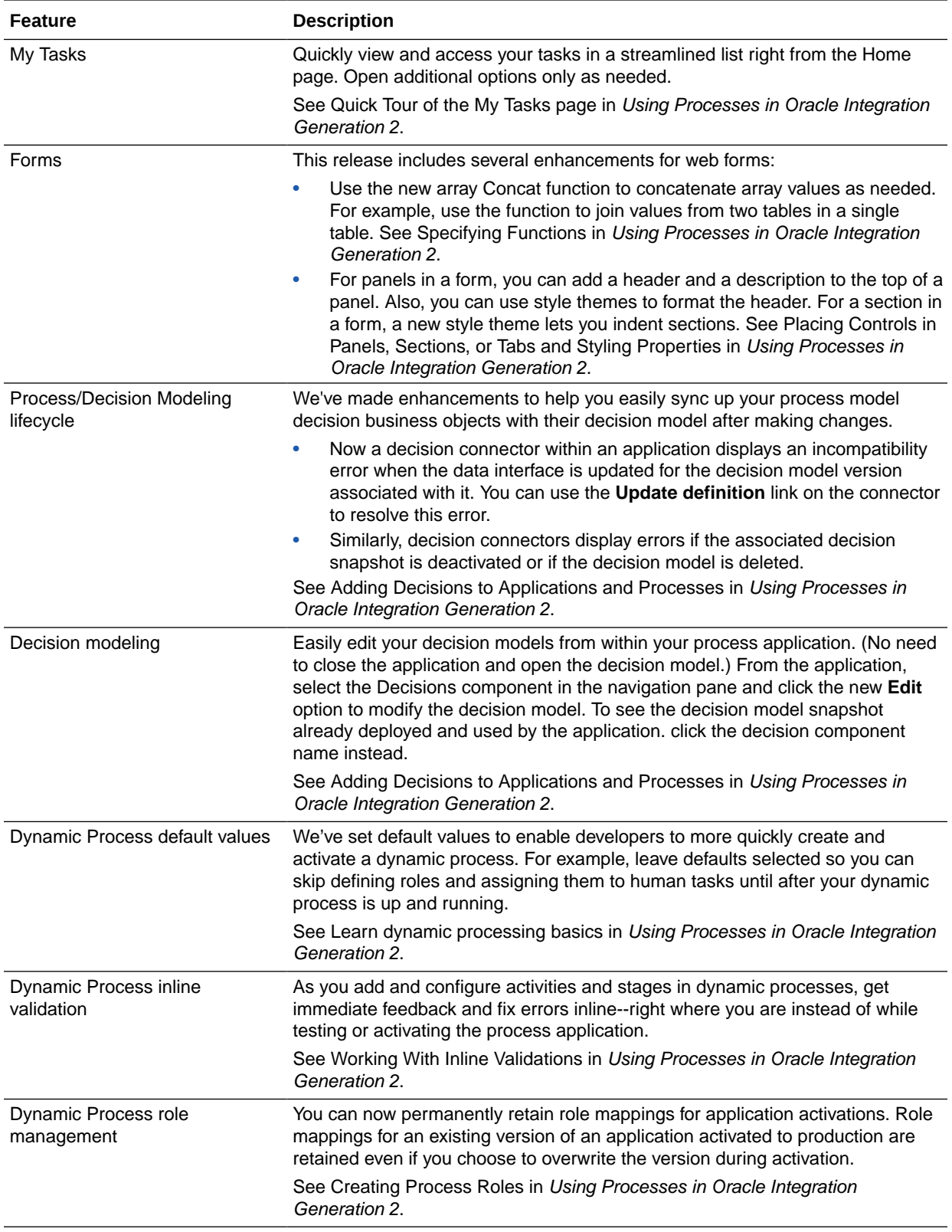

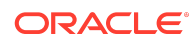

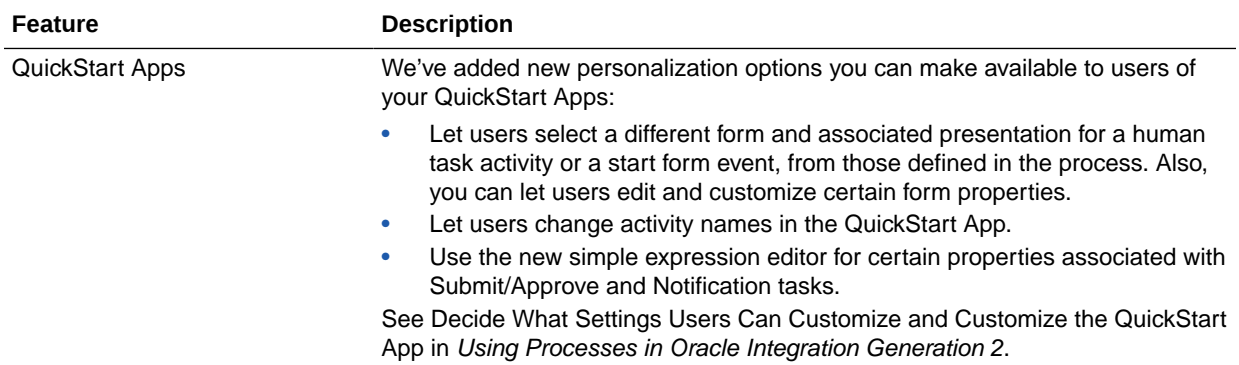

# New Integration Insight Features

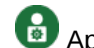

Applies only to Oracle Integration Classic (user-managed).

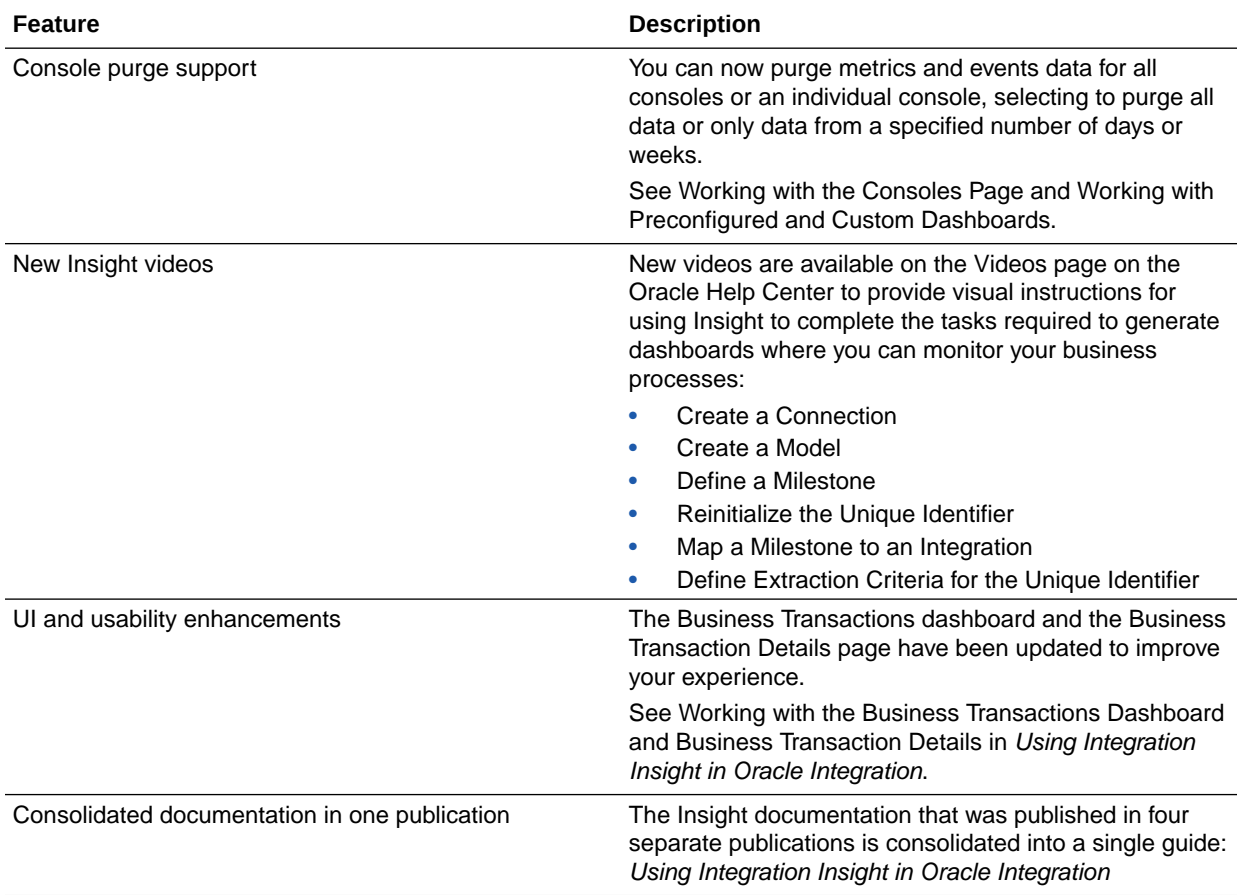

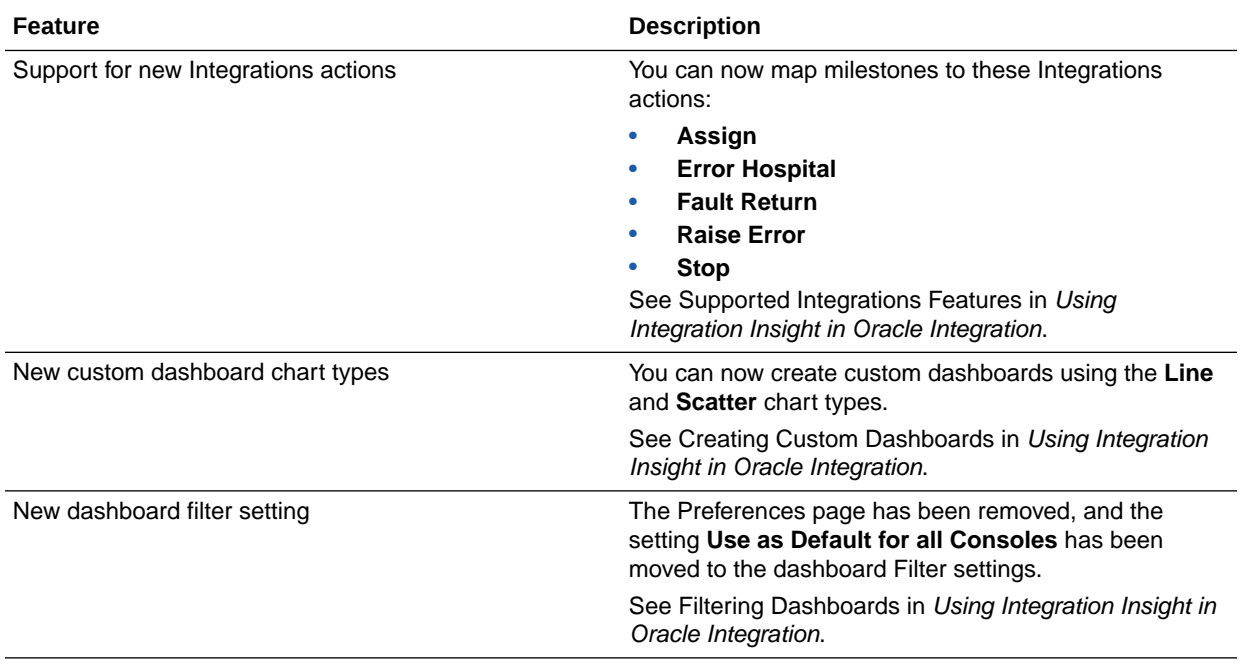

### New Visual Builder Features

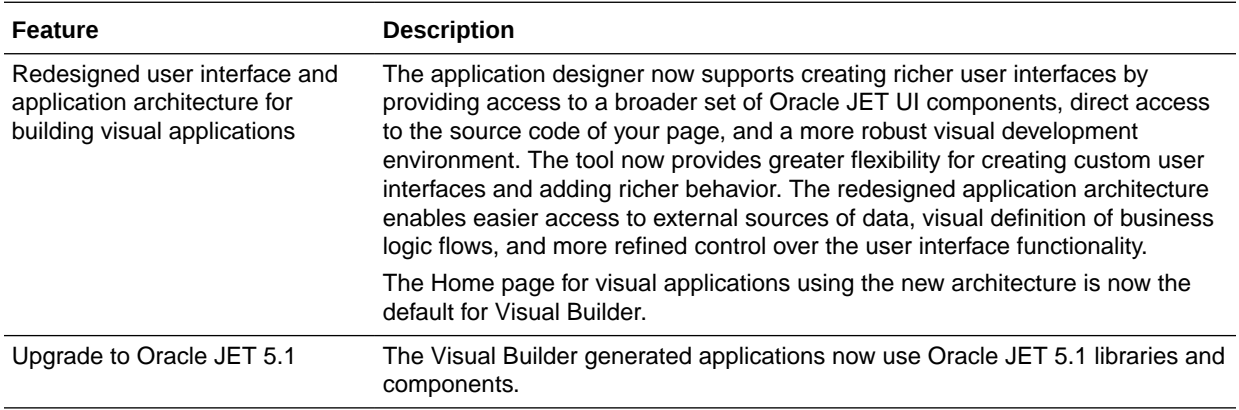

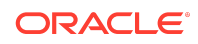

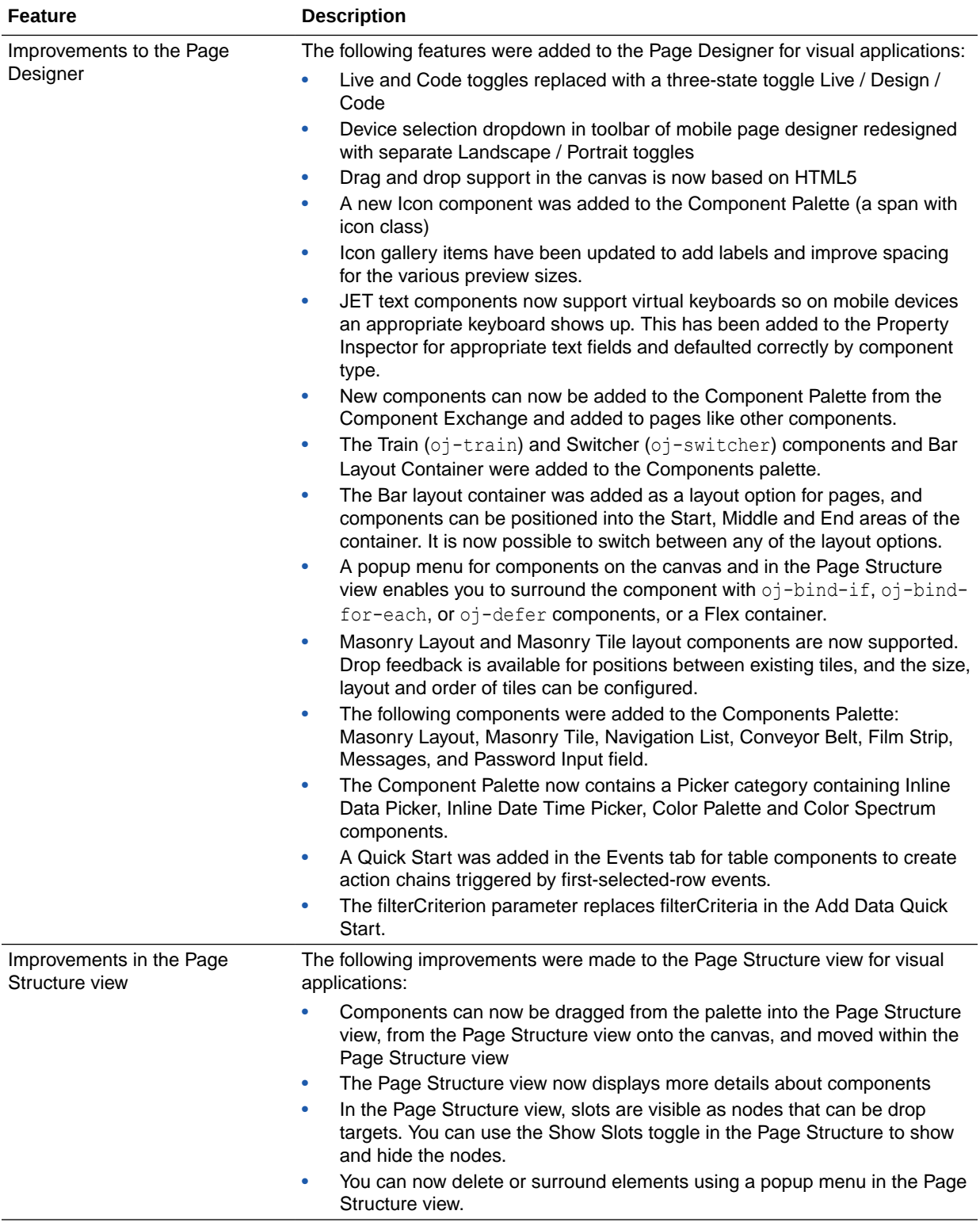

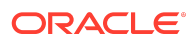

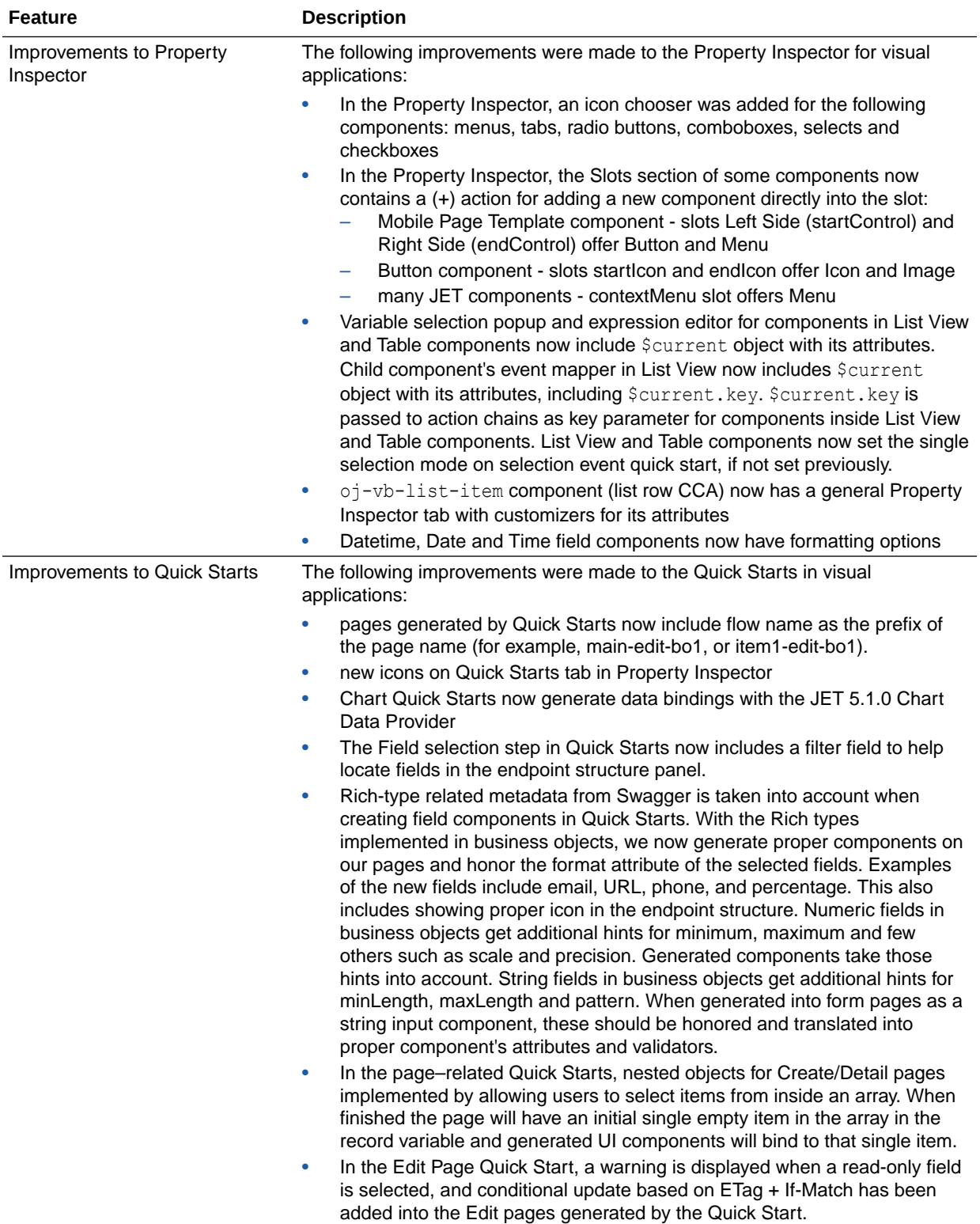

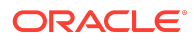

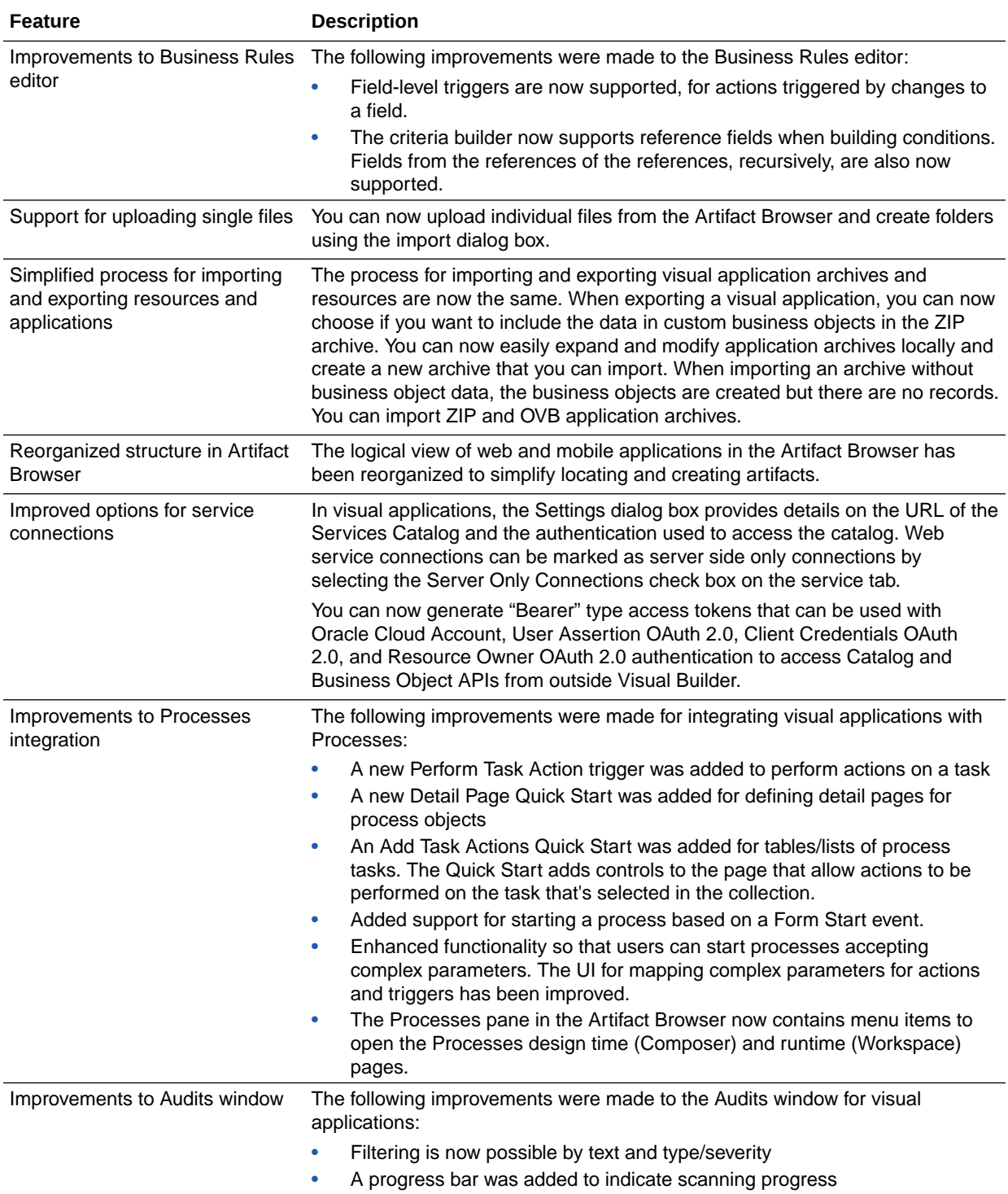

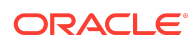

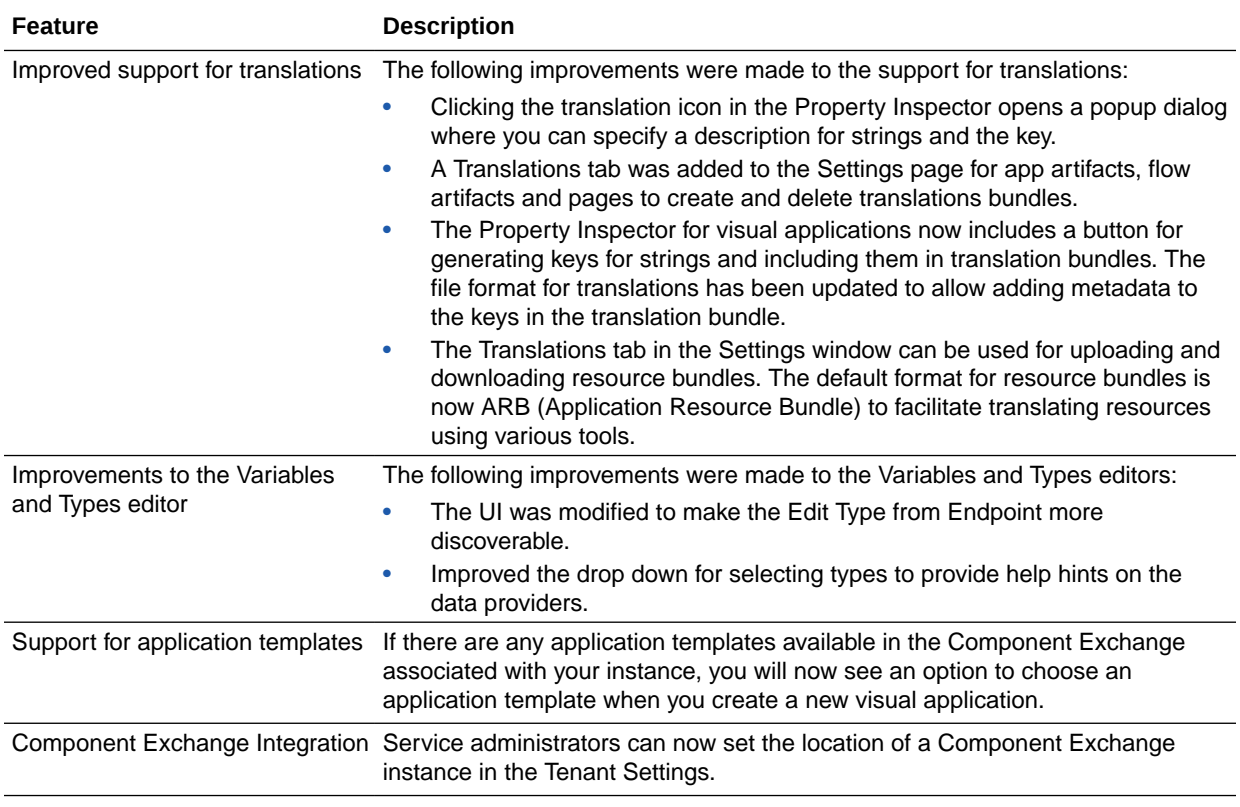

# May 2018

#### New Common Features

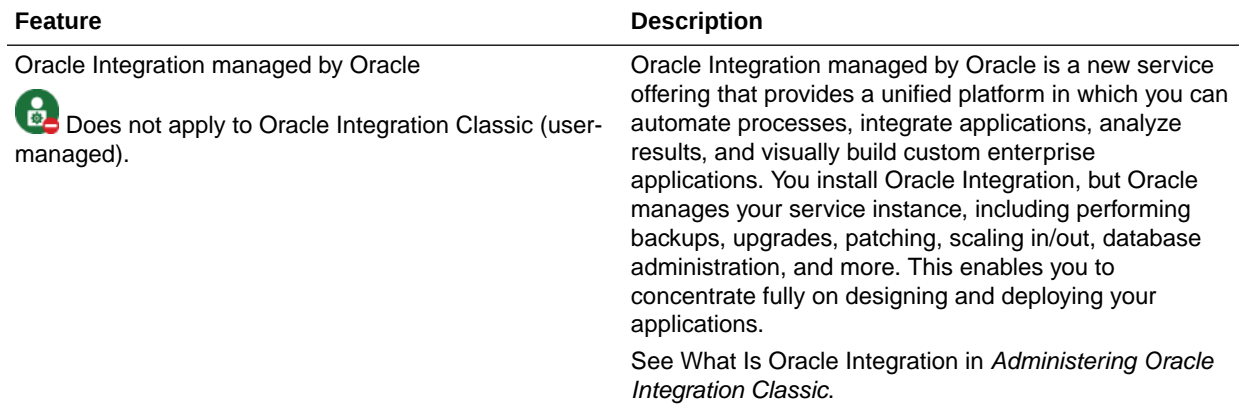

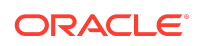

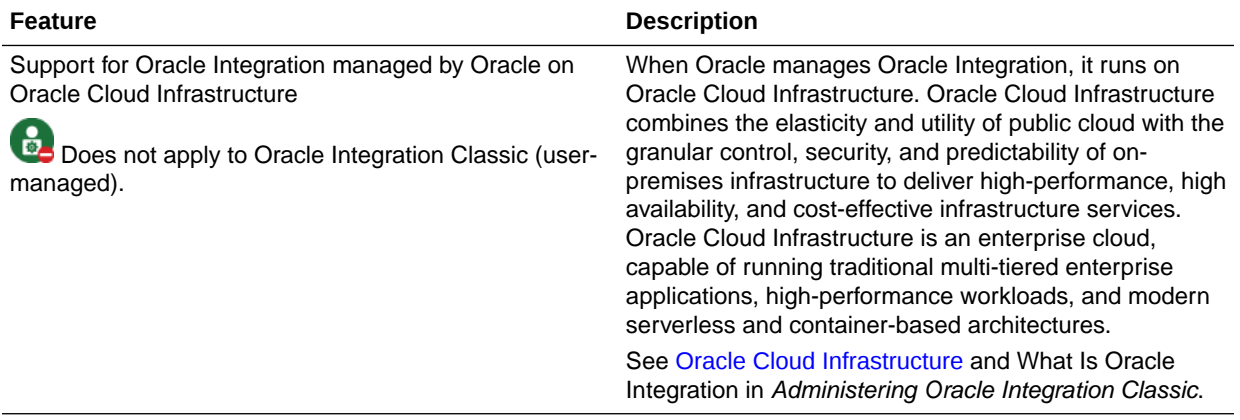

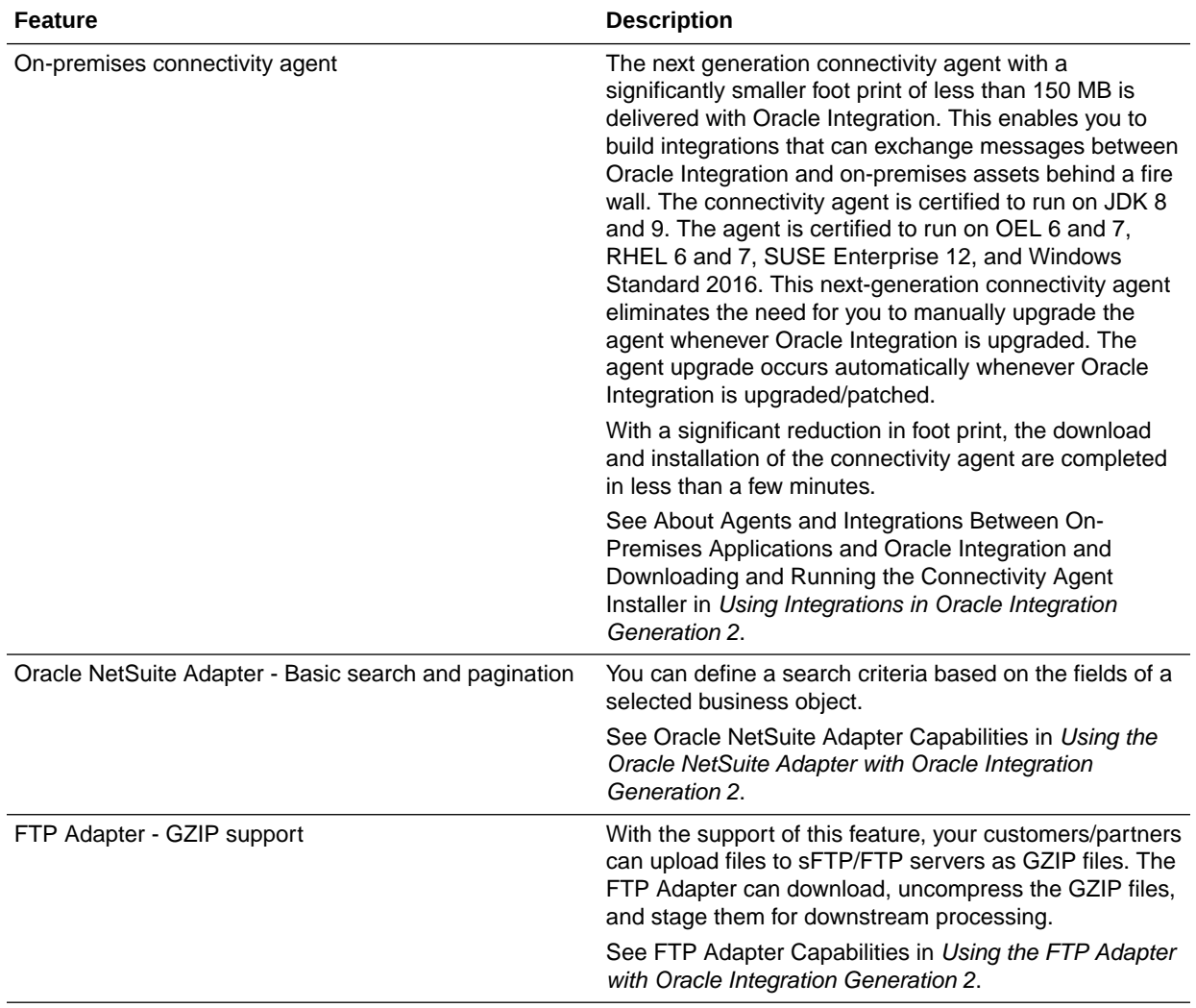

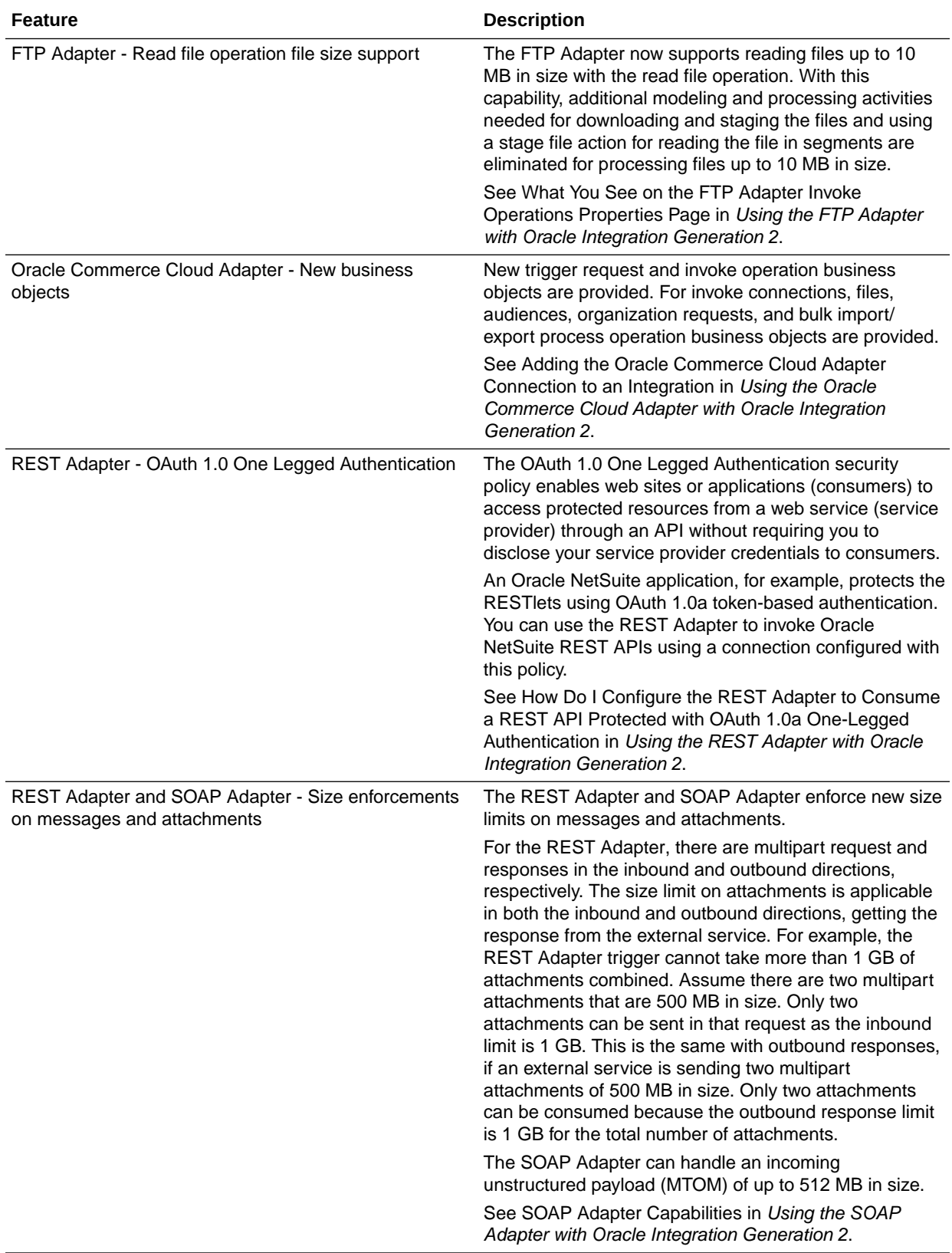
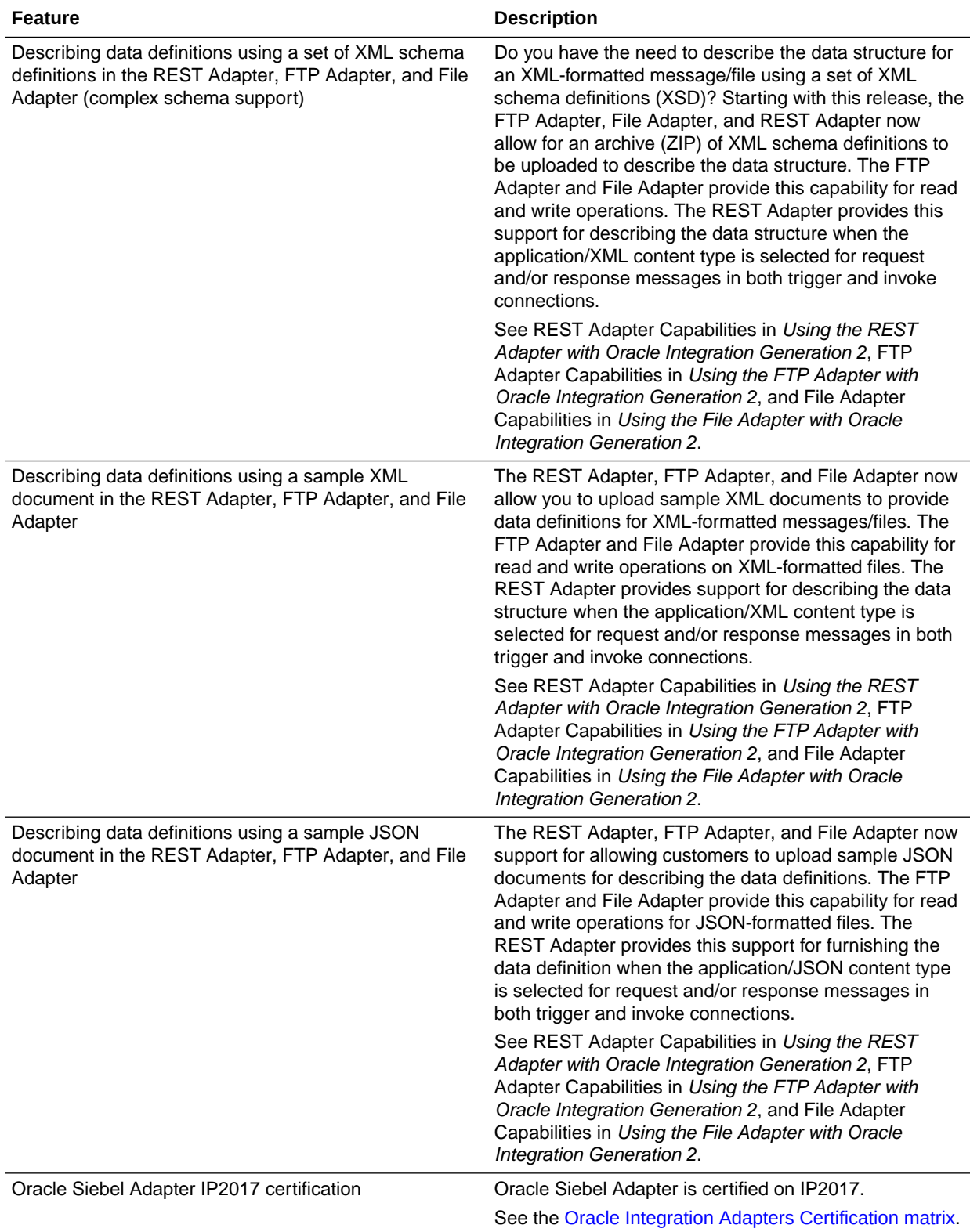

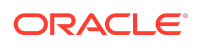

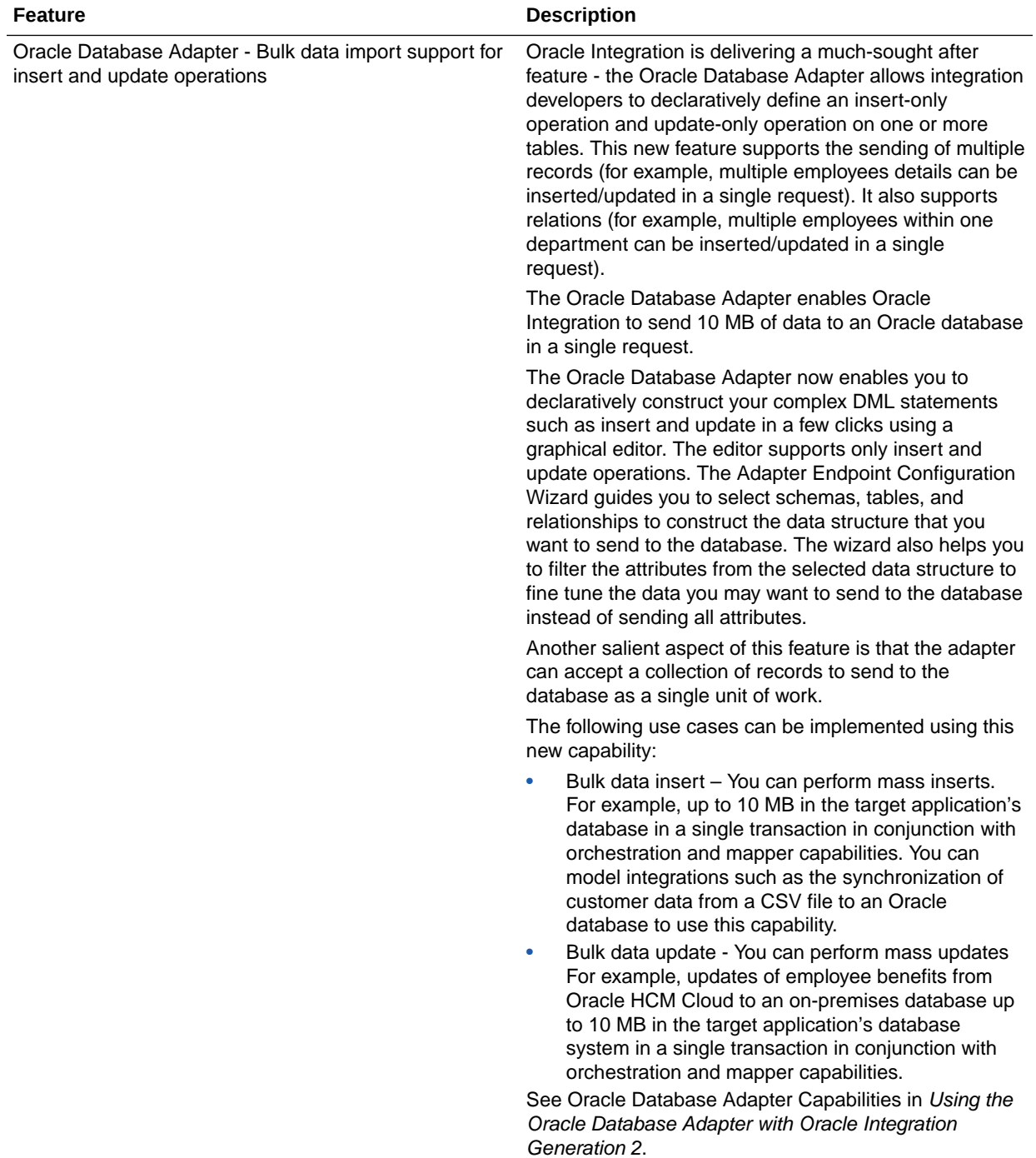

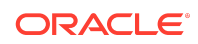

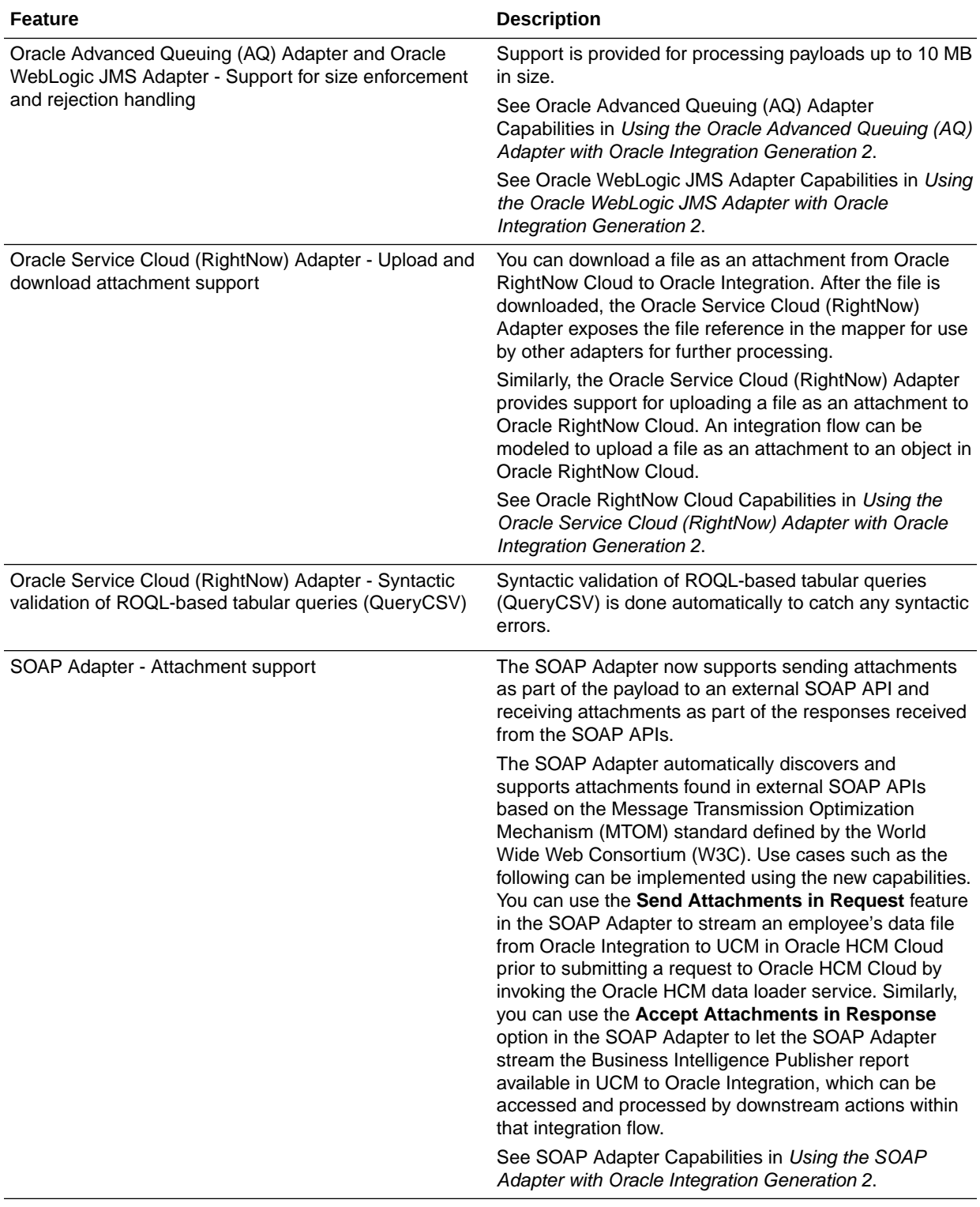

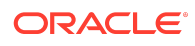

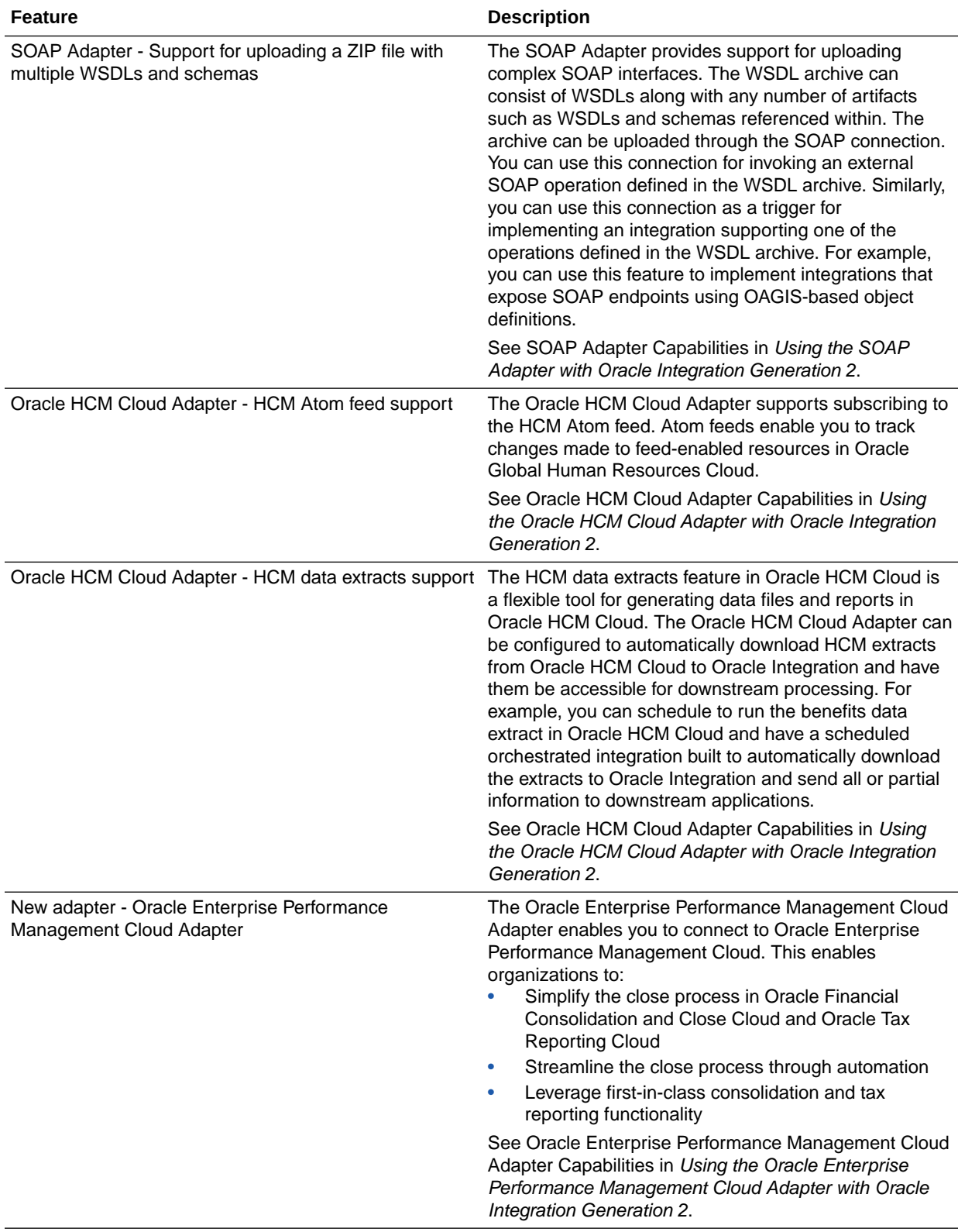

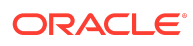

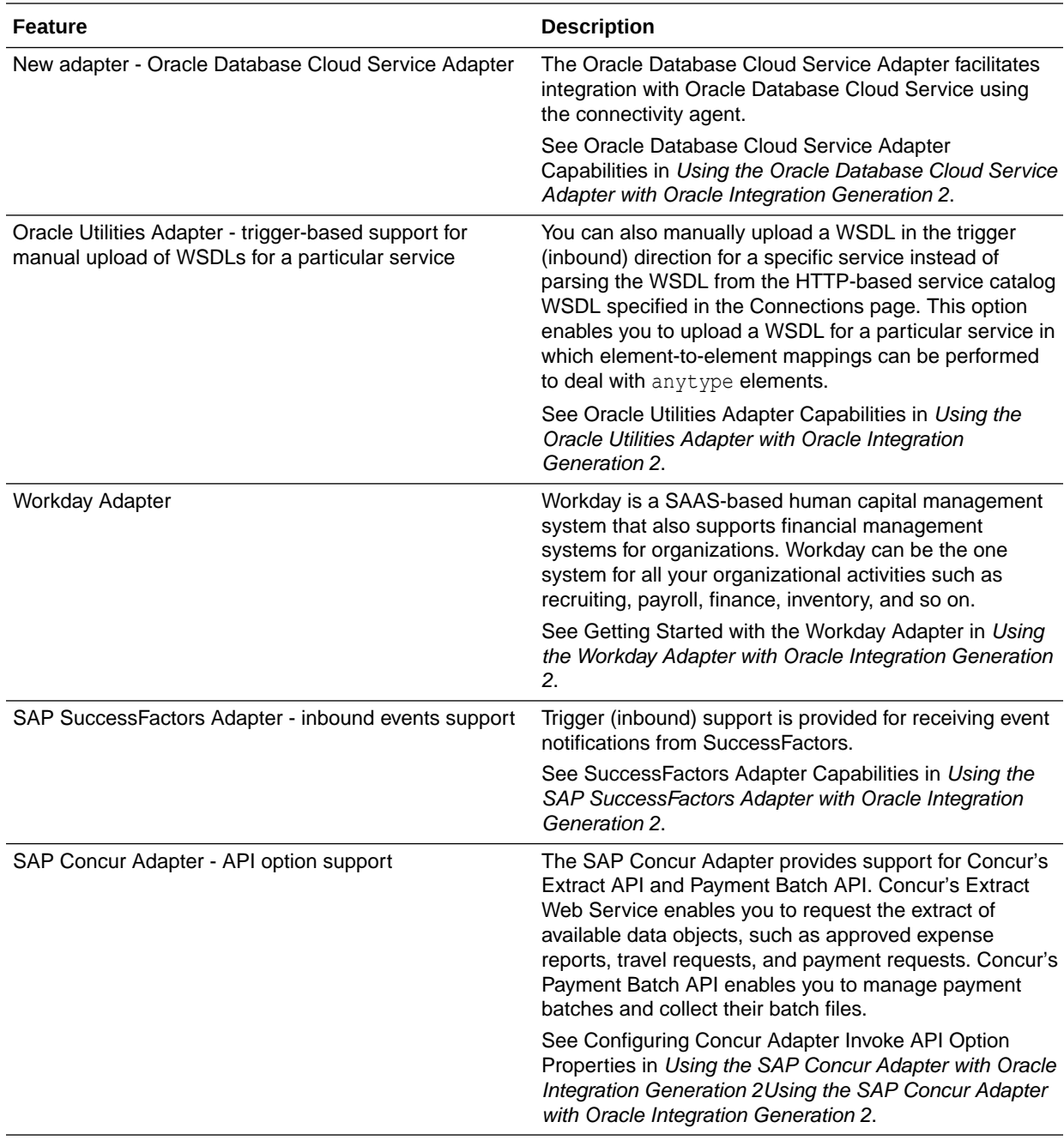

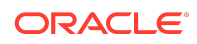

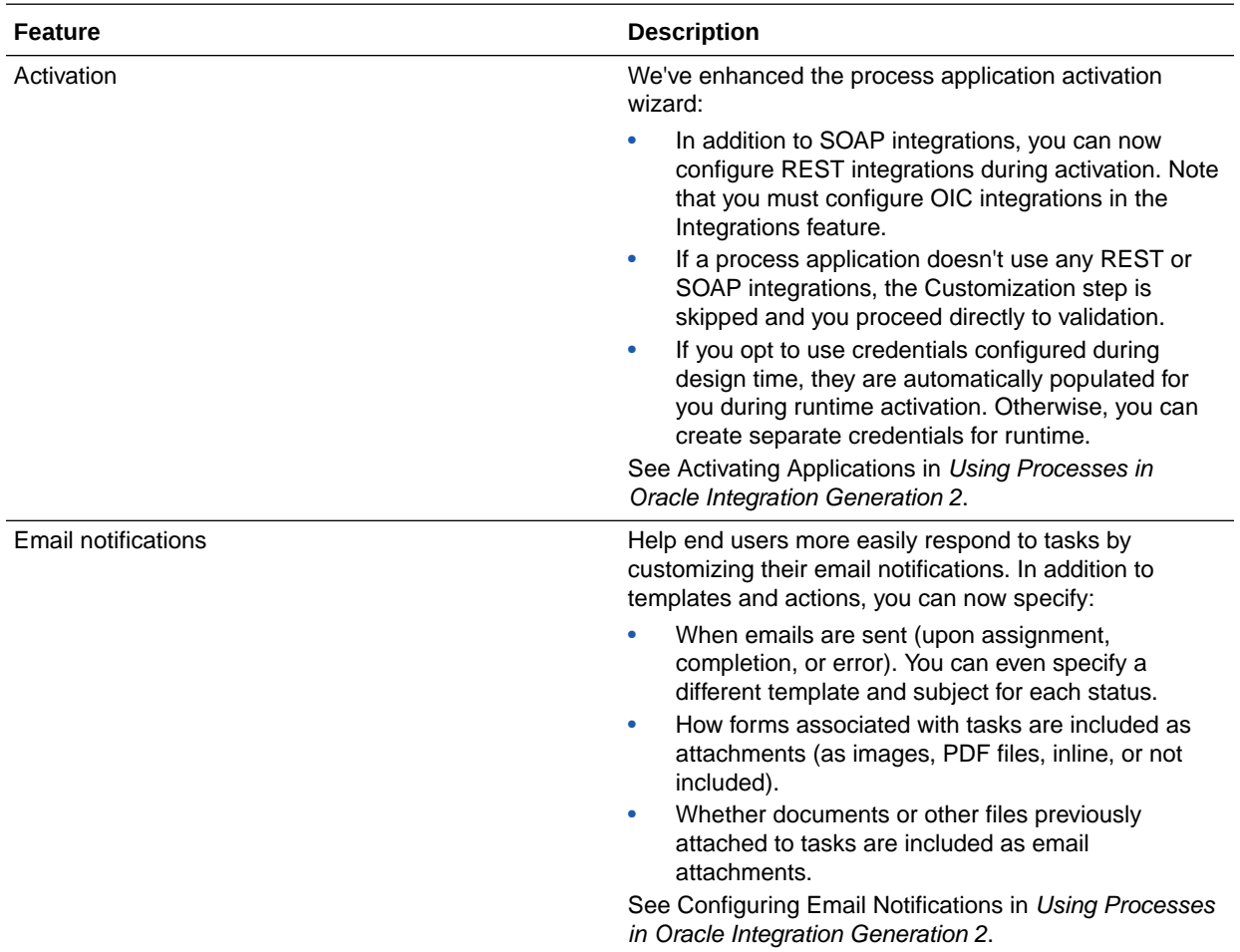

#### New Process Features

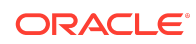

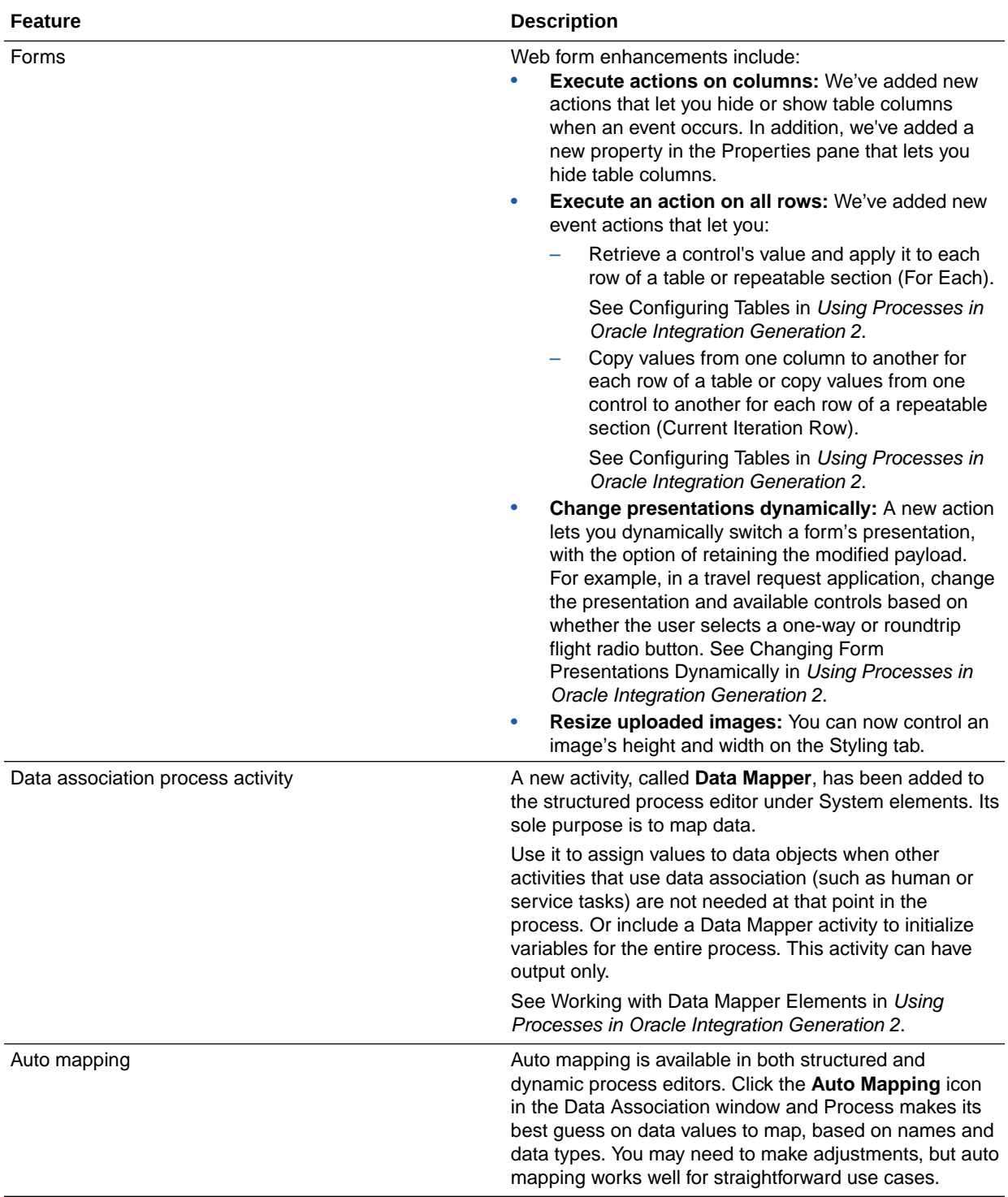

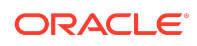

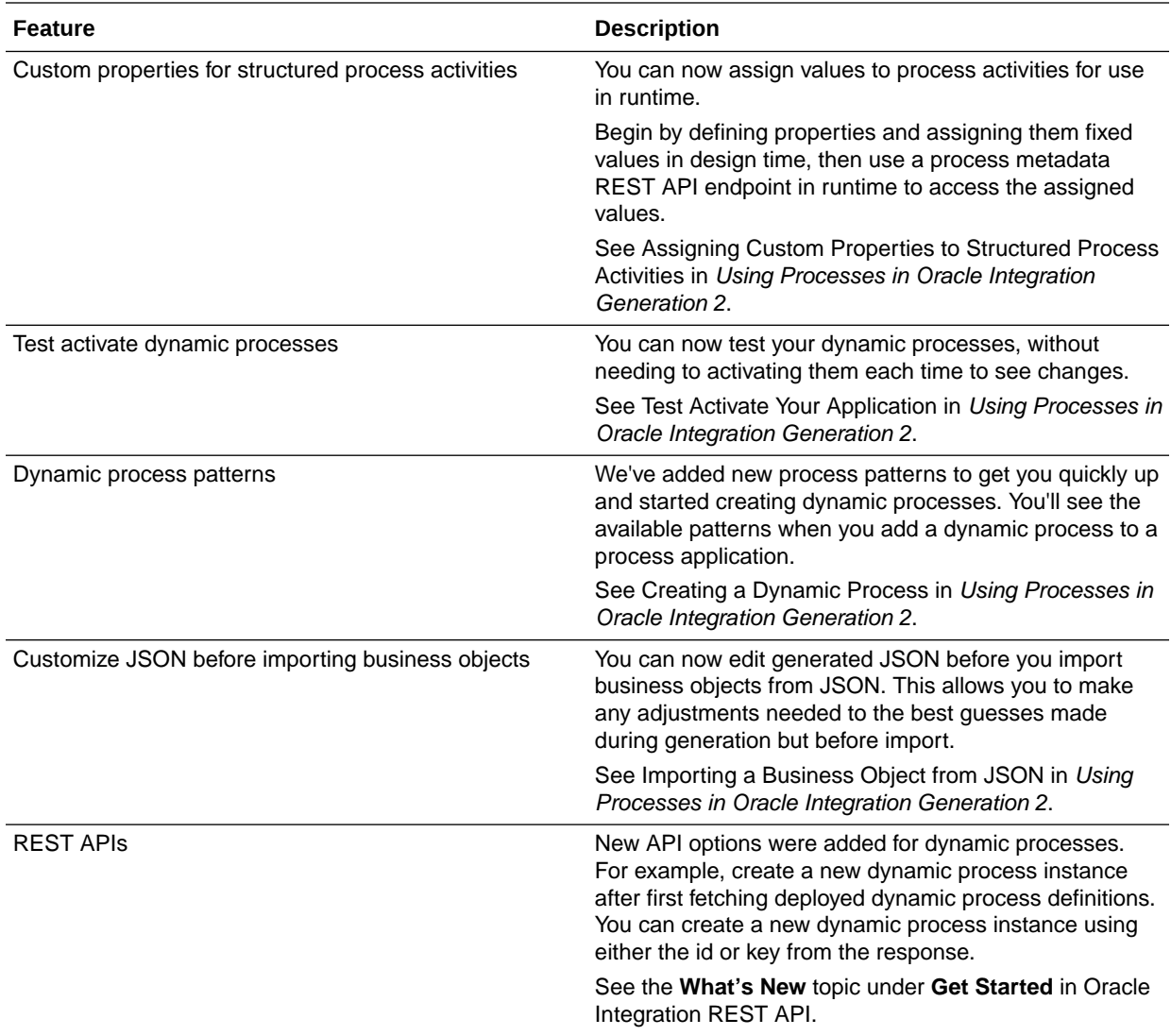

## January 2018

#### New Common Features

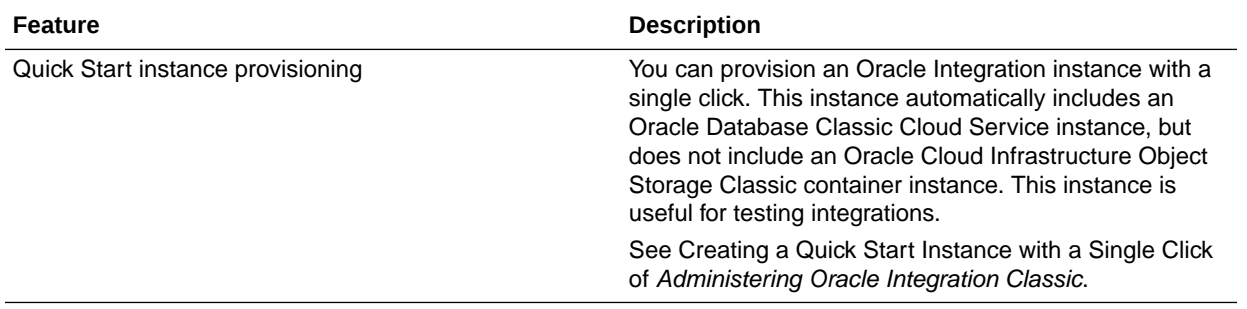

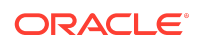

### New Integration Features

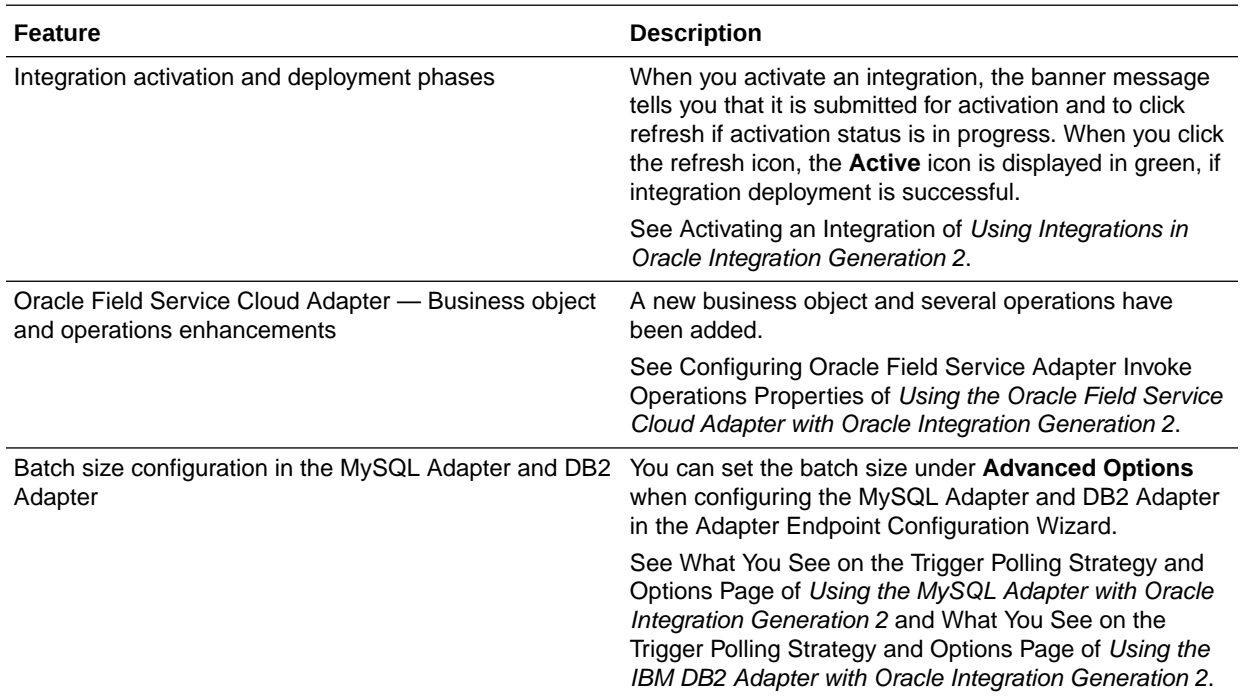

#### New Integration Insight Features

Applies only to Oracle Integration Classic (user-managed).

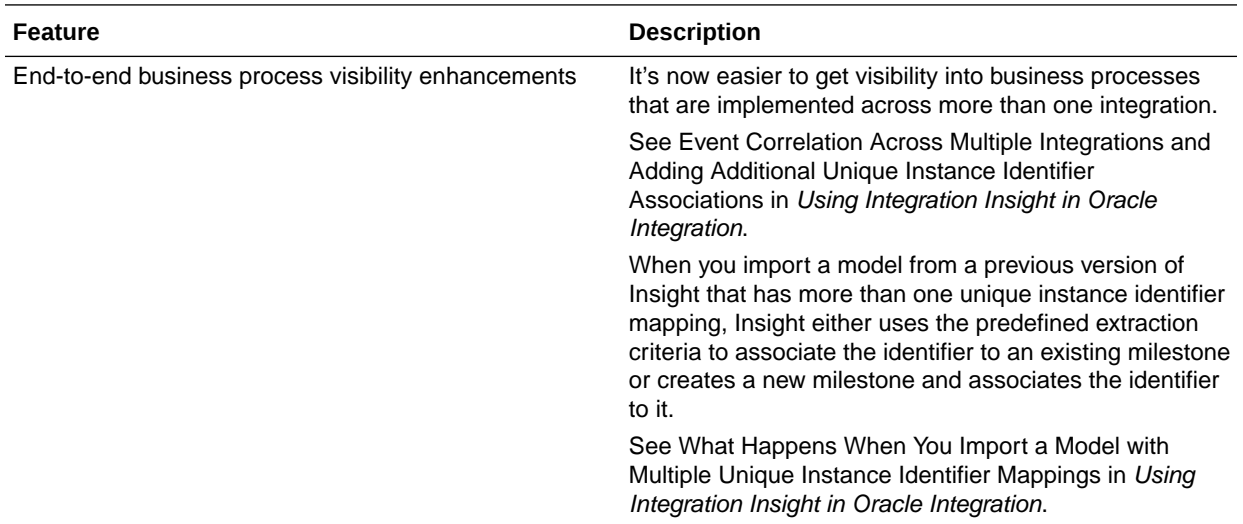

## December 2017

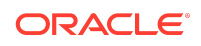

#### New Common Features

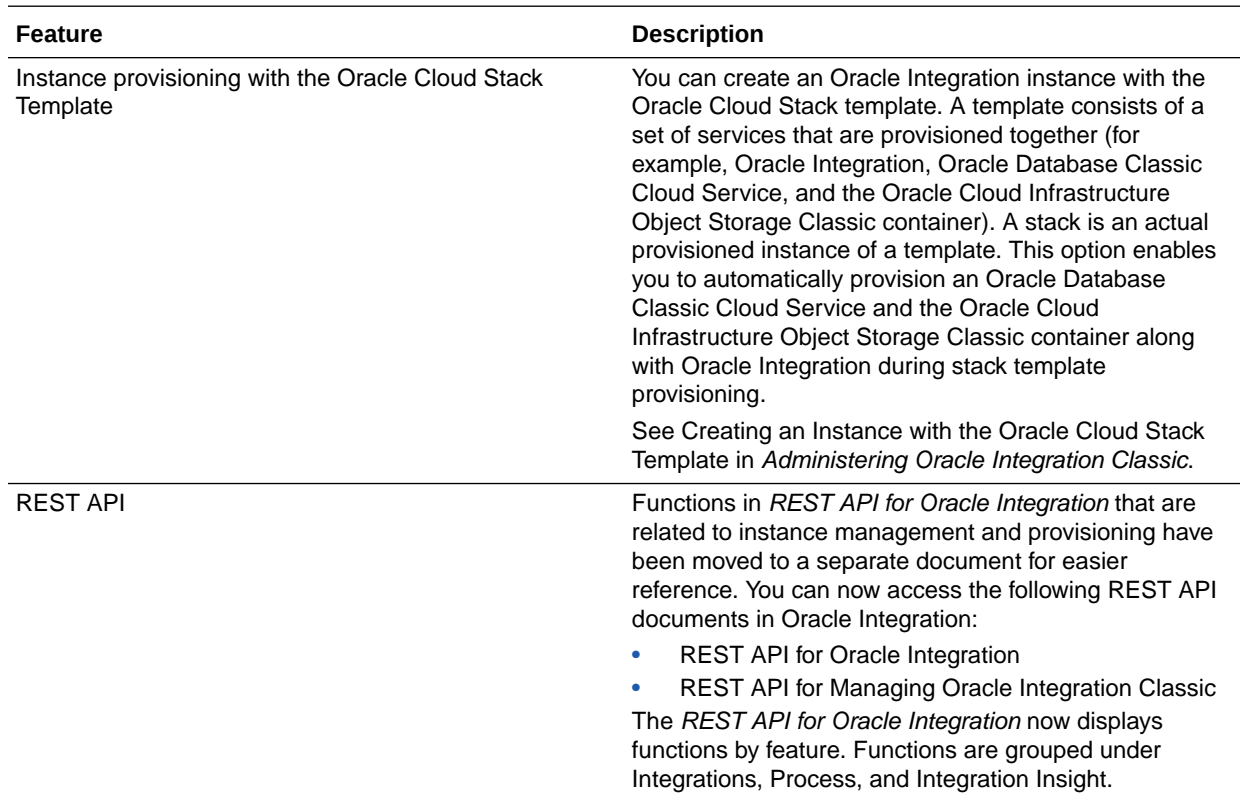

## New Integration Features

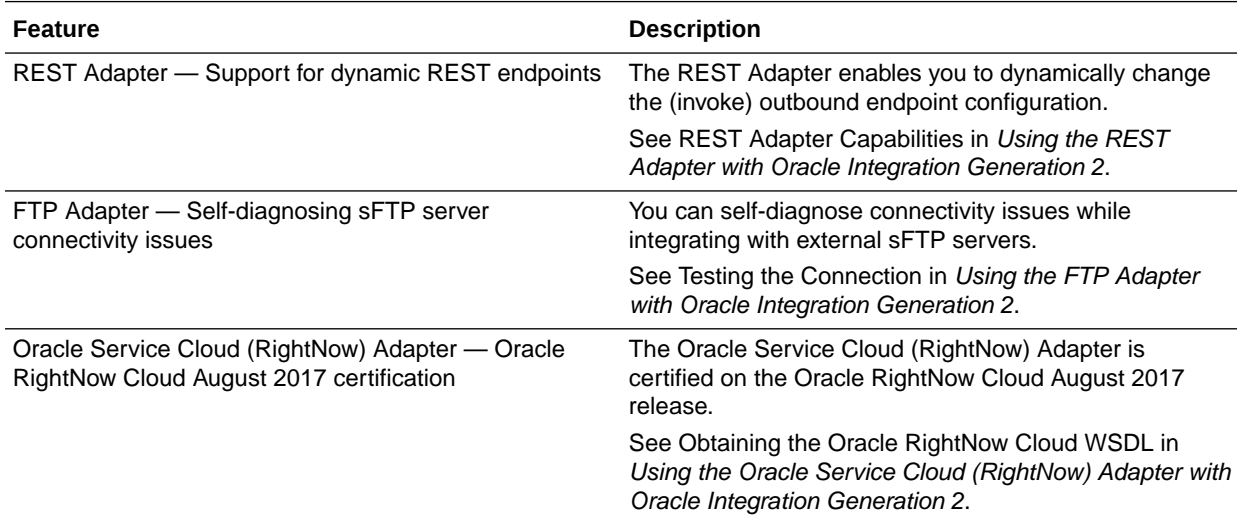

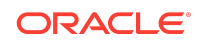

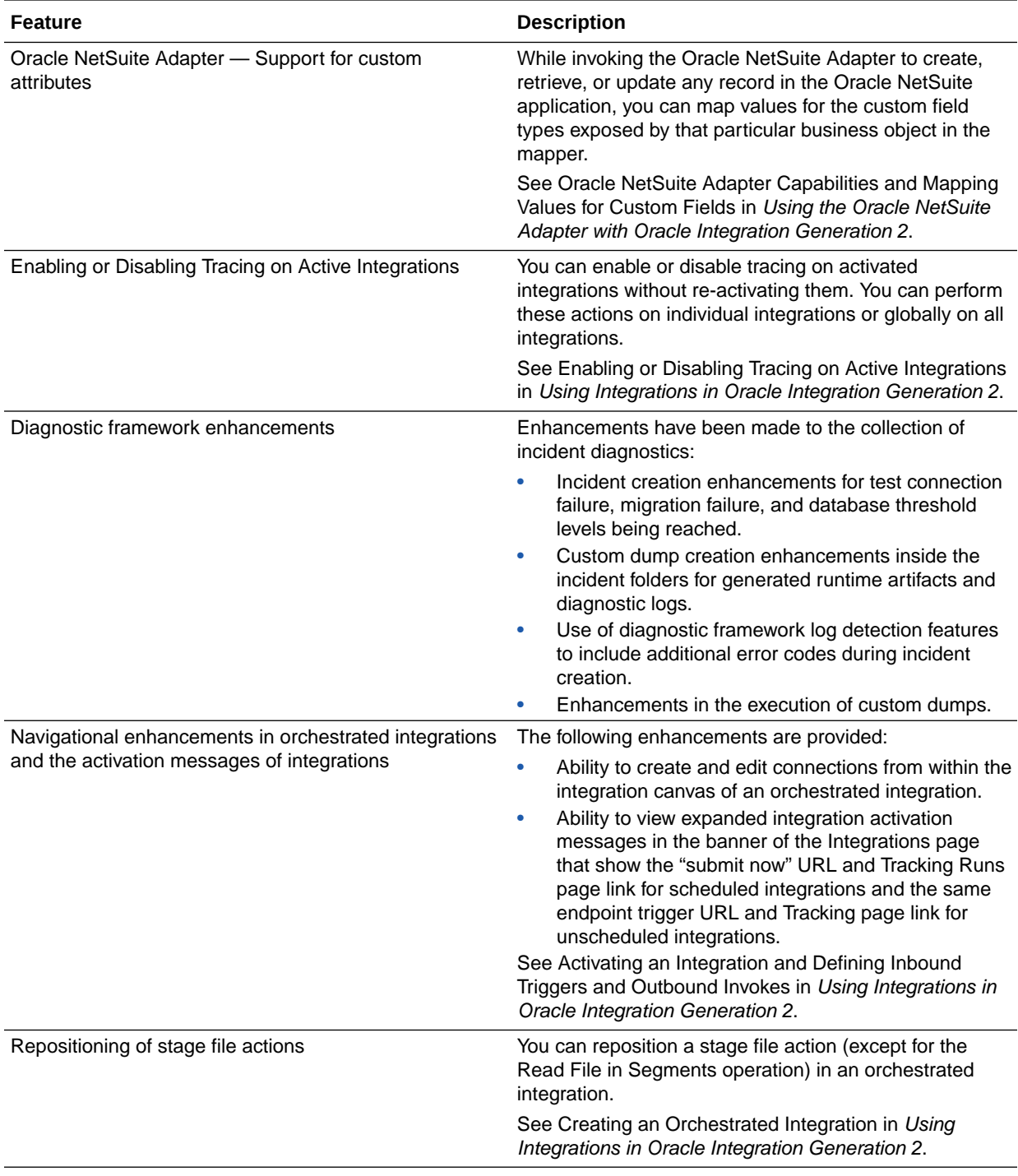

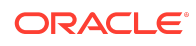

#### New Process Features

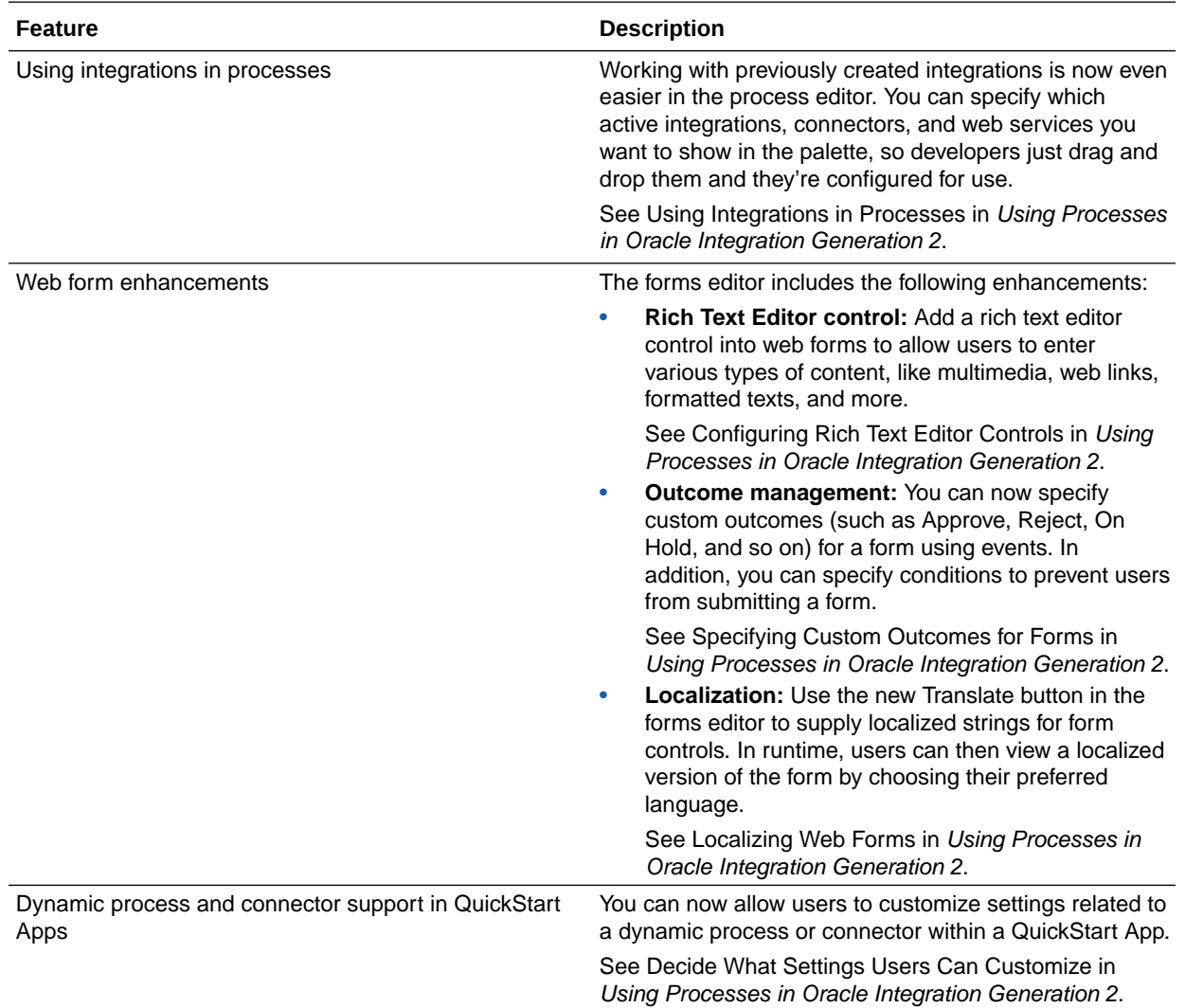

## New Integration Insight Features

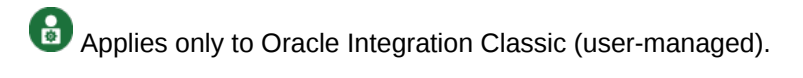

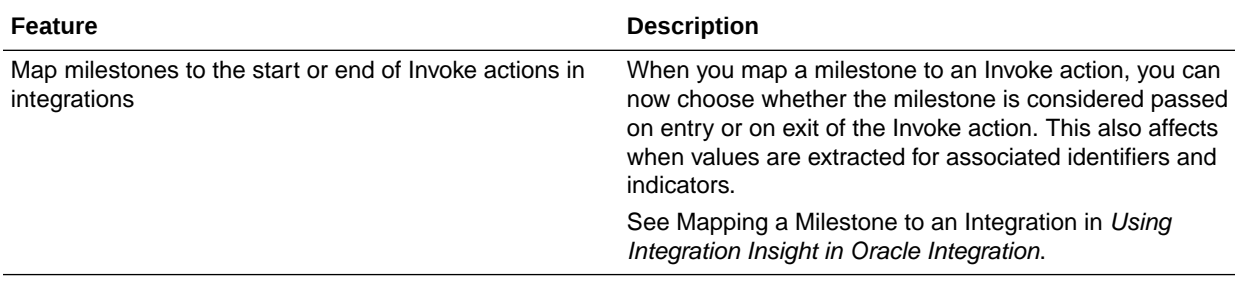

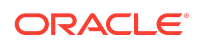

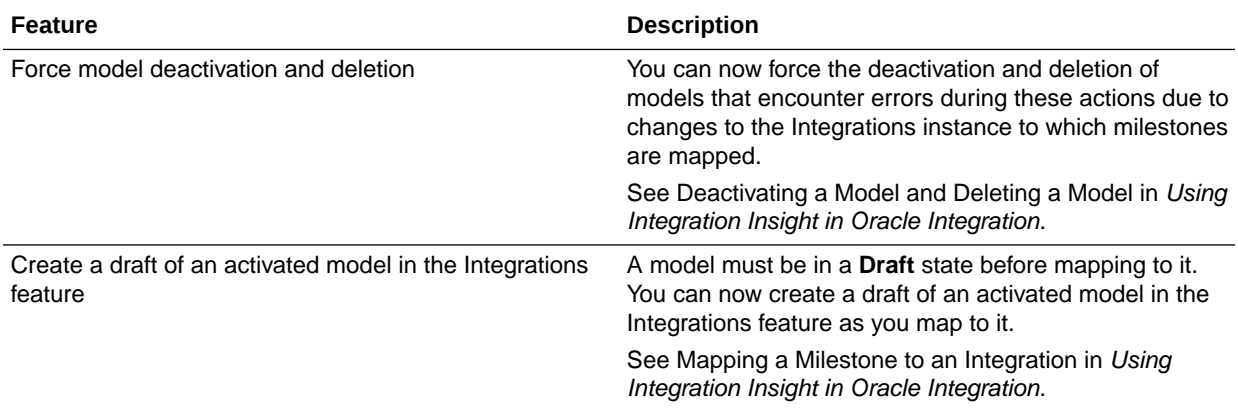

New Oracle Cloud Infrastructure Streaming Service Adapter Features

Applies only to Oracle Integration Classic (user-managed).

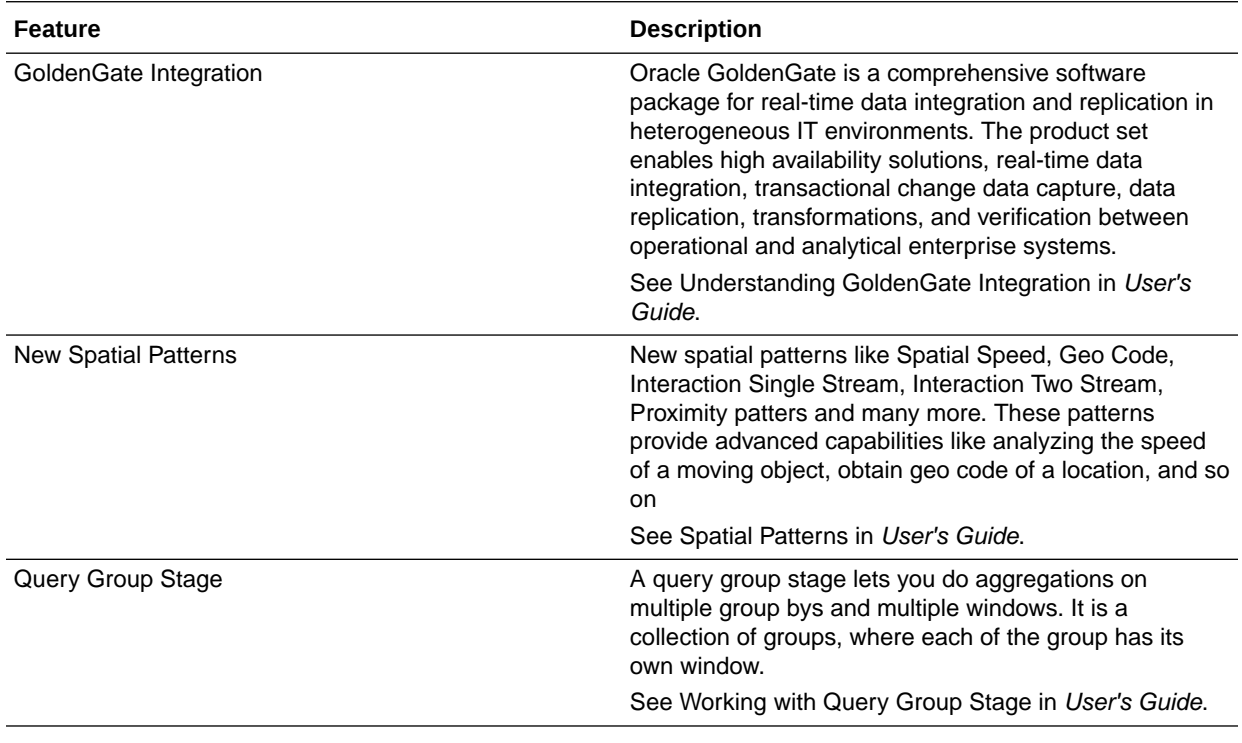

October 2017

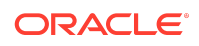

# New Integration Features

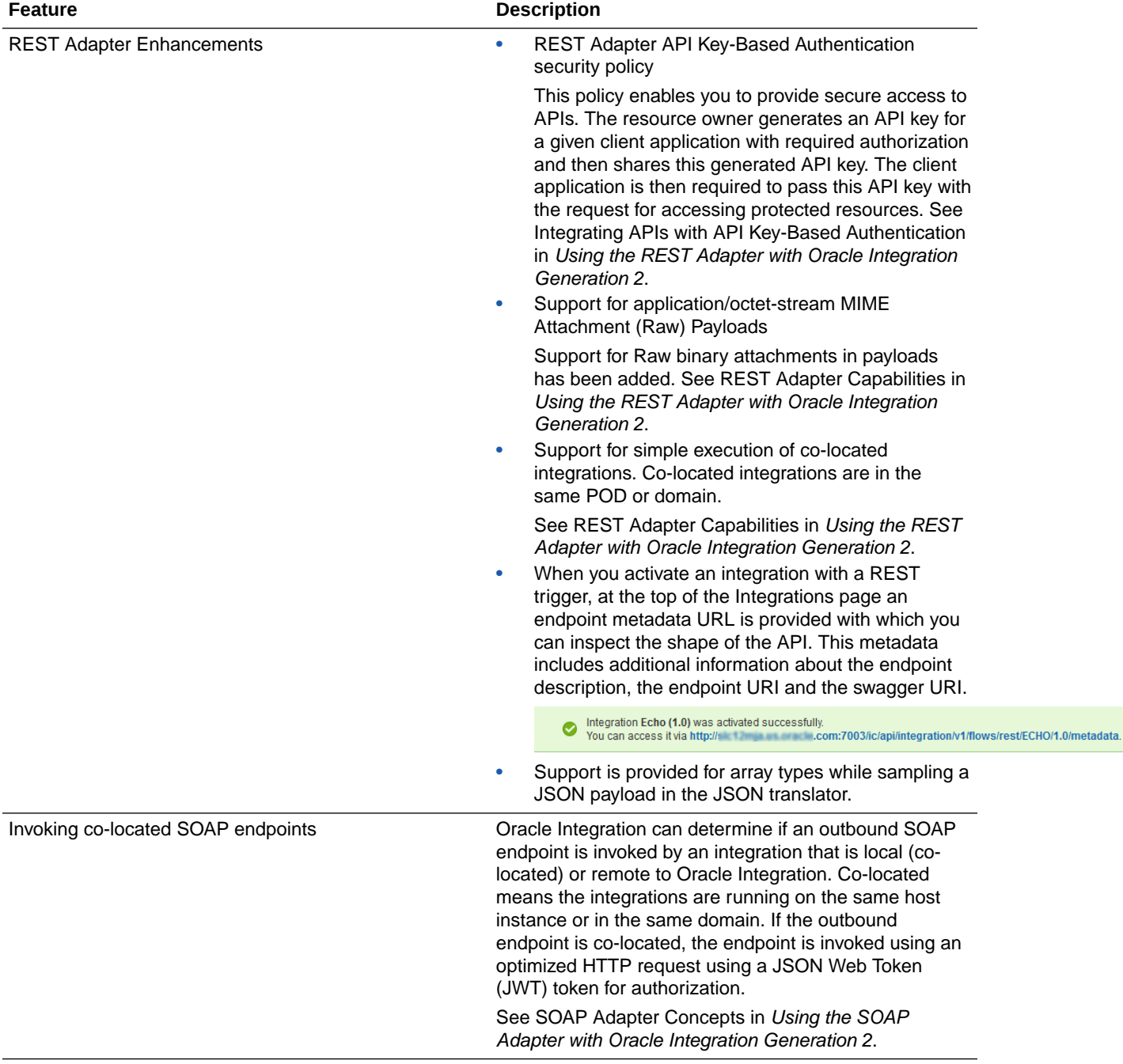

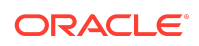

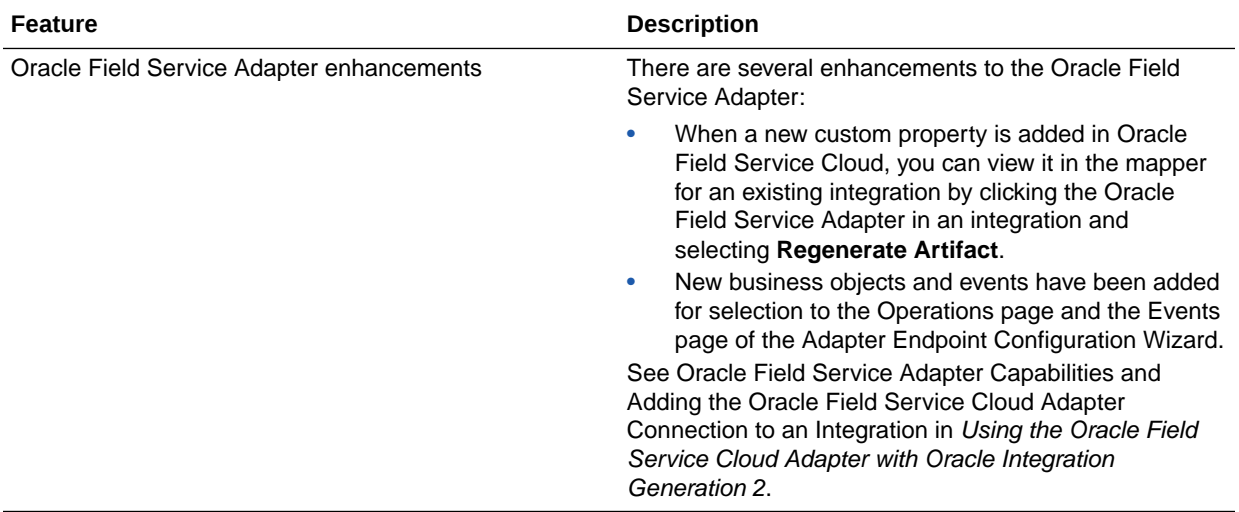

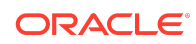

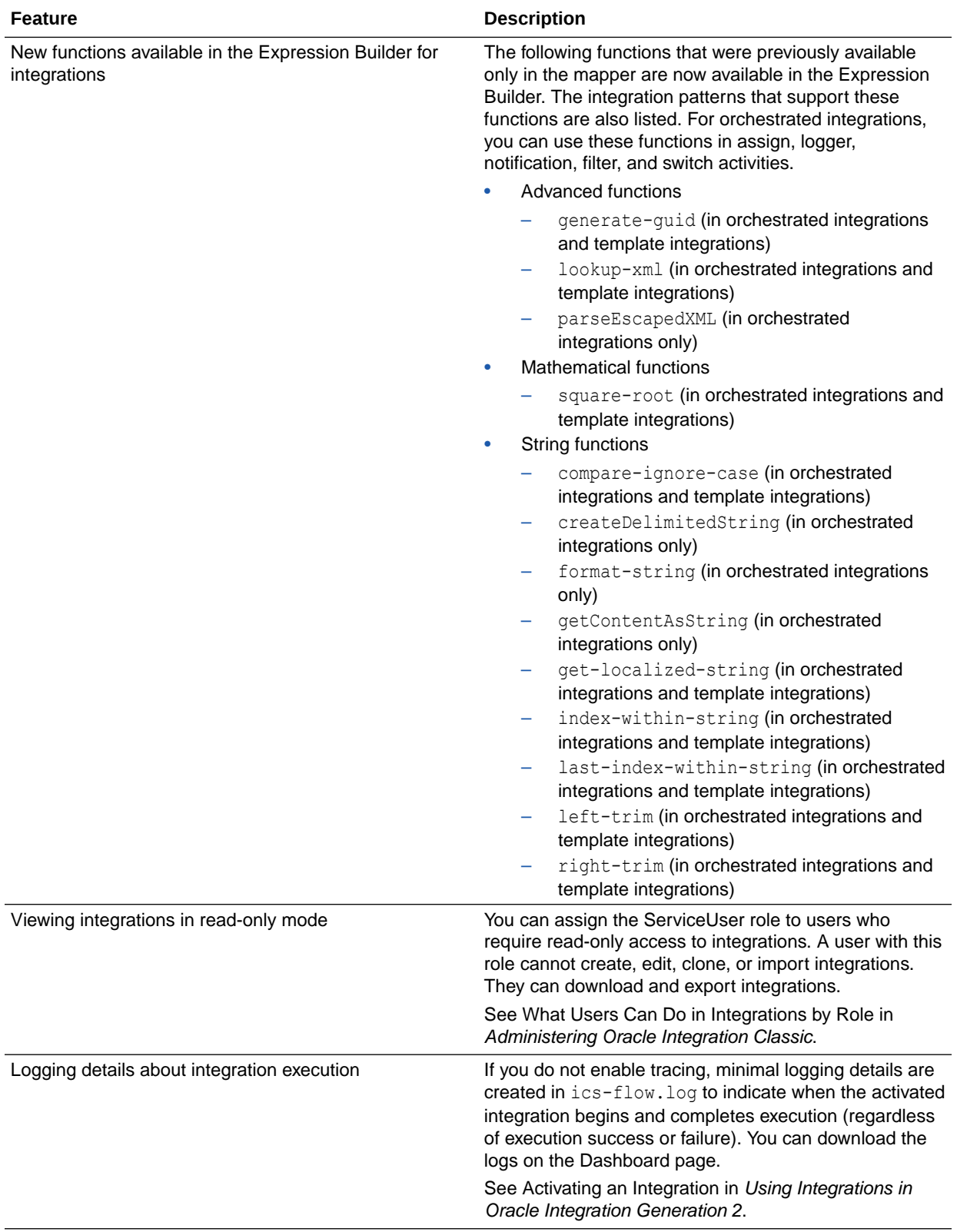

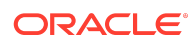

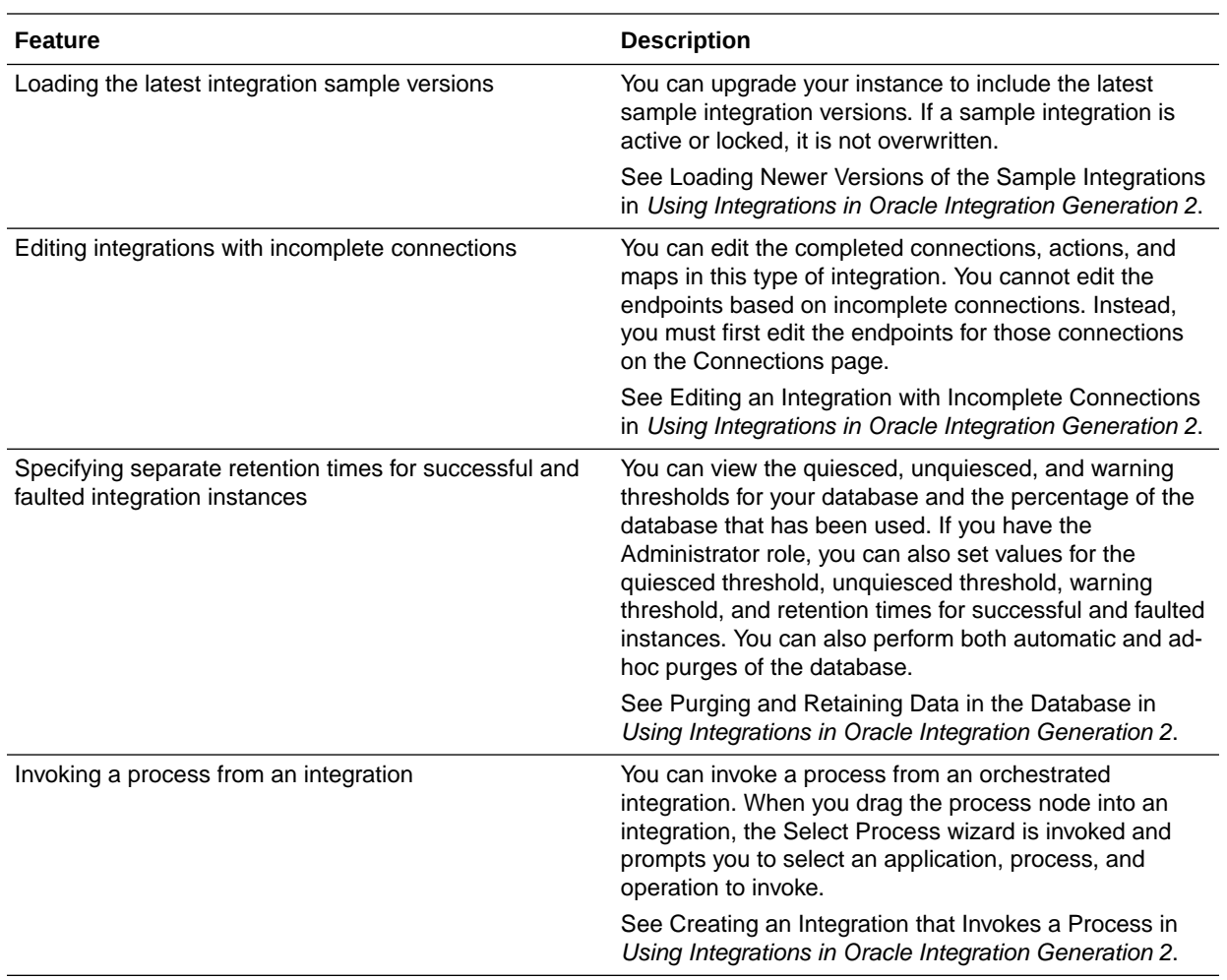

#### New Process Features

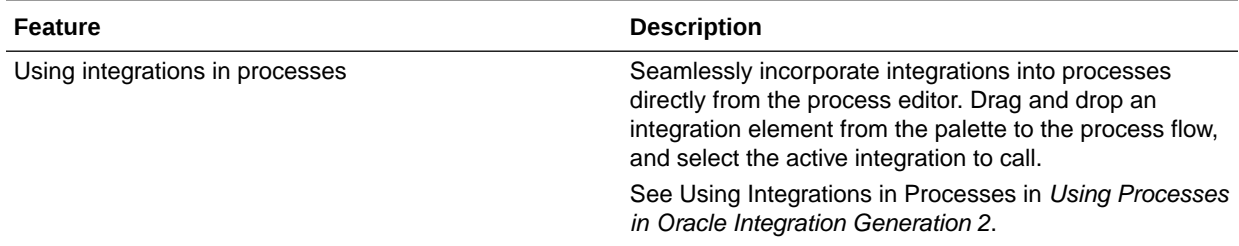

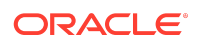

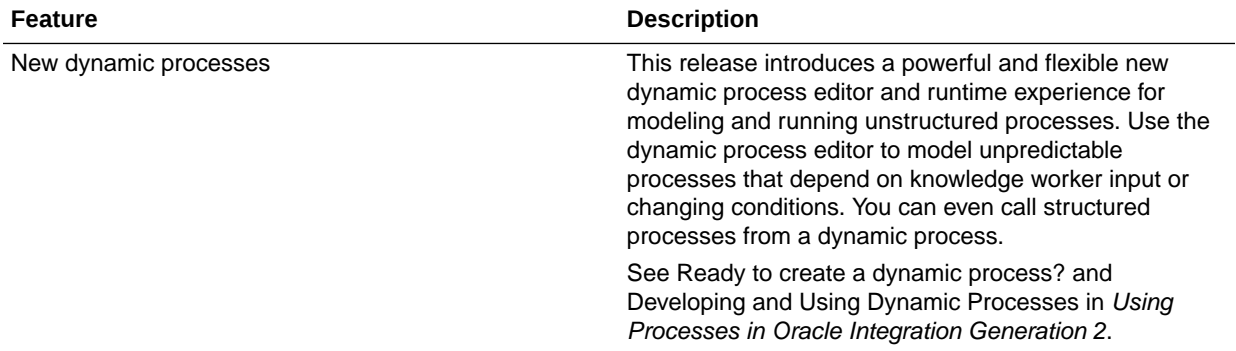

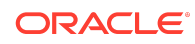

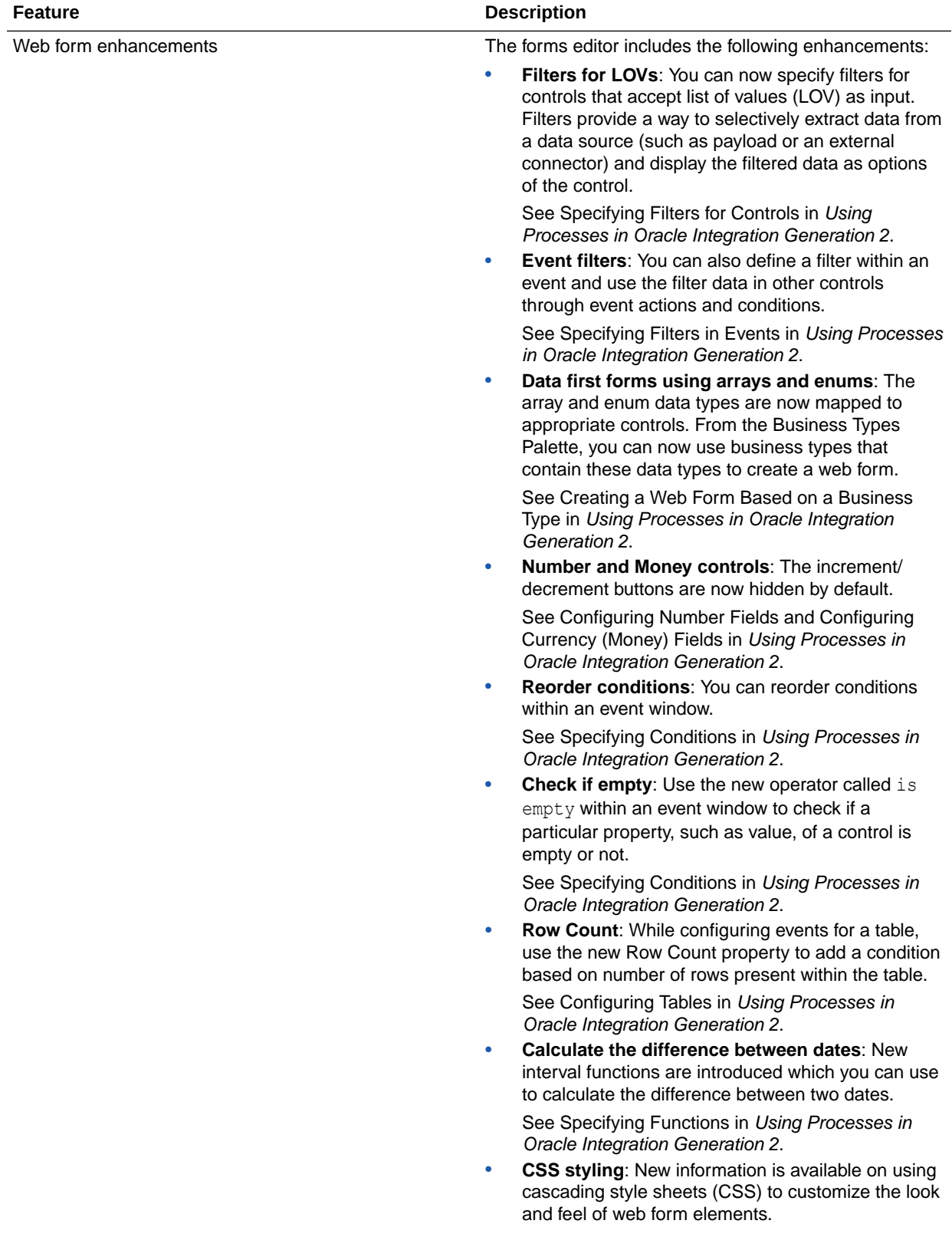

**Feature Description** 

See Customizing Web Forms Using CSS in Using Processes in Oracle Integration Generation 2.

#### New Integration Insight Features

Applies only to Oracle Integration Classic (user-managed).

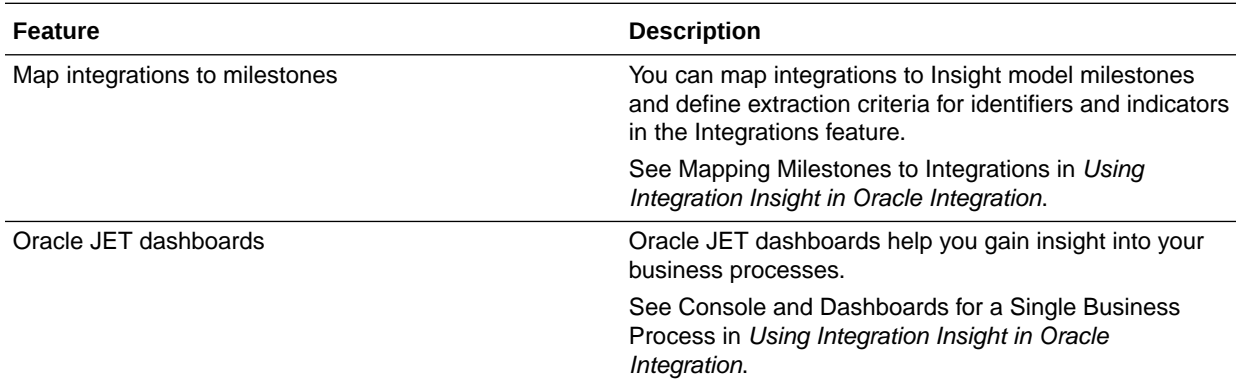

New Oracle Cloud Infrastructure Streaming Service Adapter Features

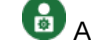

Applies only to Oracle Integration Classic (user-managed).

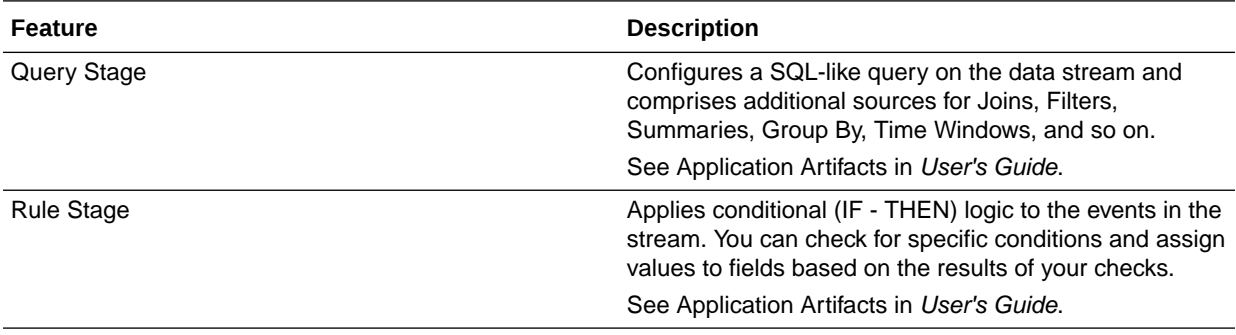

#### New Visual Builder Features

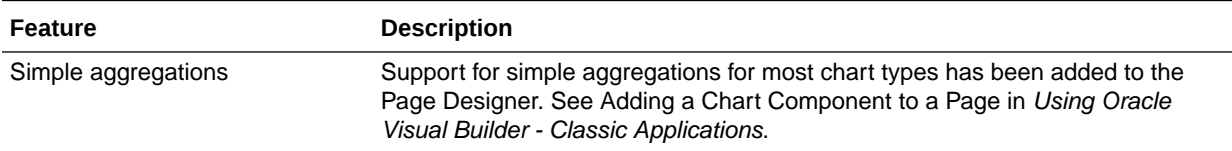

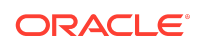

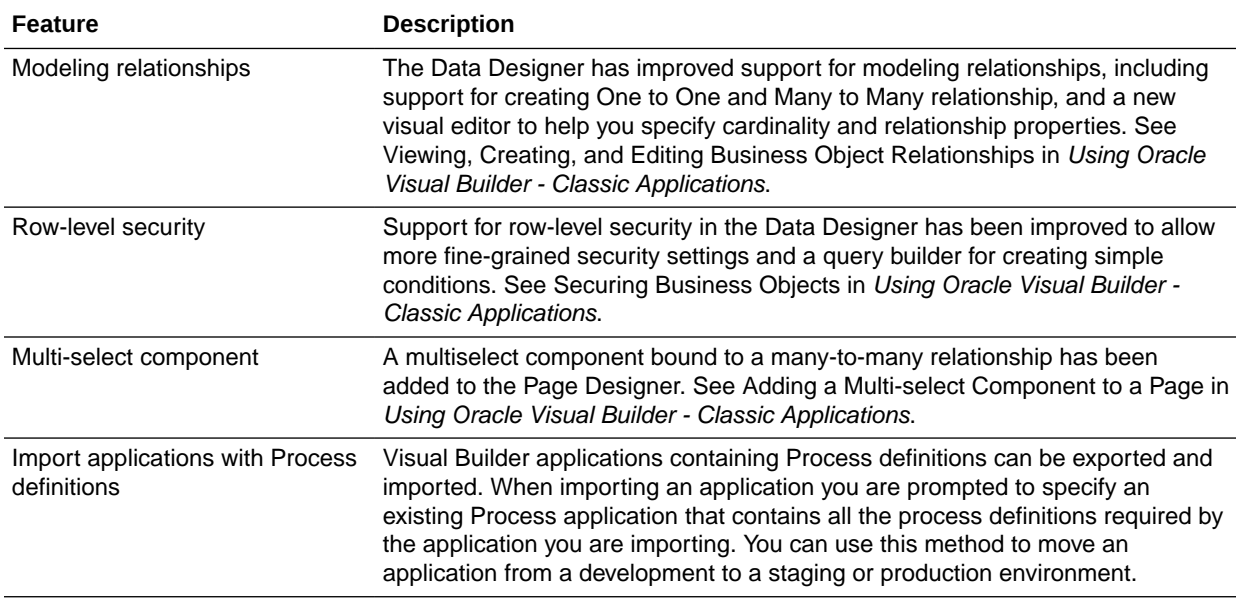

#### Supported Oracle JET version

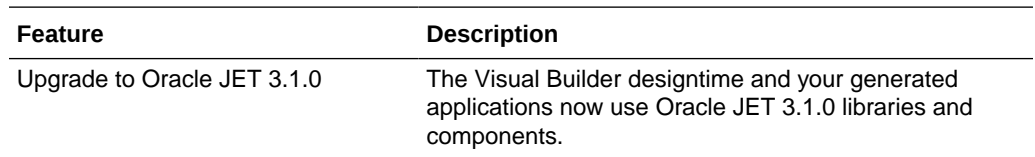

# Oracle Integration on Oracle Cloud at Customer

The features available to you in Oracle Integration on Oracle Cloud at Customer exclude the latest features added after [May 2018.](#page-249-0)

## Why Don't I See the Latest Changes?

Changes are rolled out to instances over a period of time. You see the changes for a release only after your instance has been updated to the latest release.

# About the Minimum Required Version for Each **Change**

Each table that describes the changes in a given release includes a **Minimum Required Version** column. This column contains the minimum version that your instance must have to use the feature.

Version numbers use the following convention: *YY.MM*. For example, the **23.02** update occurs in February 2023.

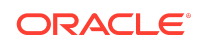

Sometimes the version number includes a patch number, too. For example, **23.02.1** for a patch that was applied after the 23.02 release. Patches typically include bug fixes and security improvements.

## Changes Without a Minimum Version

Some changes don't have a minimum required version. These changes are generally available to everyone, regardless of whether your instance has been updated to the latest release.

## Determine Your Version

Updates are delivered to regions on a rolling schedule. You can determine whether the latest update has been applied by checking the version in the About dialog box.

#### **Note:**

Oracle Process Automation and Visual Builder have separate version numbers. You can follow these steps within either service to determine its version.

To determine whether an update has been applied to your instance:

**1.** In the top pane, click your initials, and then select **About**.

The About dialog appears.

**2.** Check the number next to **Version**.

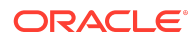

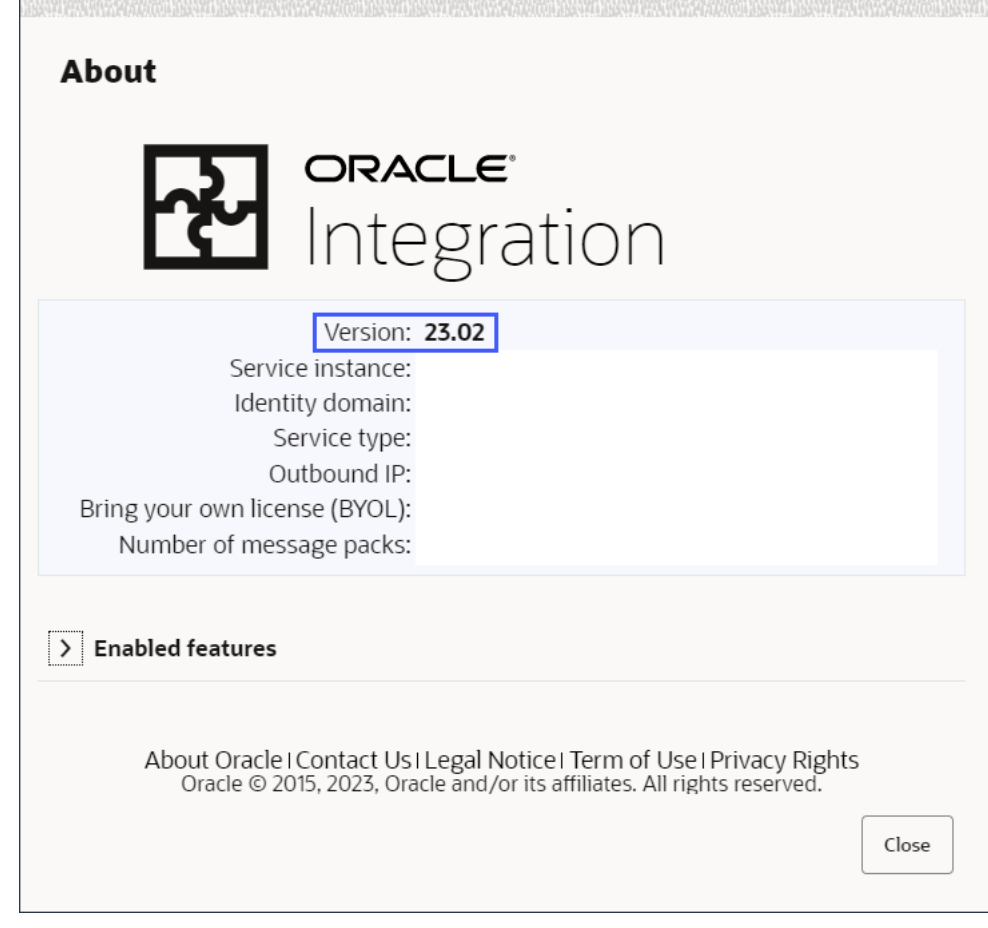

## Documentation Accessibility

For information about Oracle's commitment to accessibility, visit the Oracle Accessibility Program website at [http://www.oracle.com/pls/topic/lookup?](http://www.oracle.com/pls/topic/lookup?ctx=acc&id=docacc) [ctx=acc&id=docacc](http://www.oracle.com/pls/topic/lookup?ctx=acc&id=docacc).

## Access to Oracle Support

Oracle customers that have purchased support have access to electronic support through My Oracle Support. For information, visit [http://www.oracle.com/pls/topic/](http://www.oracle.com/pls/topic/lookup?ctx=acc&id=info) [lookup?ctx=acc&id=info](http://www.oracle.com/pls/topic/lookup?ctx=acc&id=info) or visit<http://www.oracle.com/pls/topic/lookup?ctx=acc&id=trs> if you are hearing impaired.

Oracle Cloud *What's New for Oracle Integration Generation 2*, F78919-18

Copyright © 2017, 2024, Oracle and/or its affiliates.

This document highlights the latest updates to Oracle Integration Generation 2.

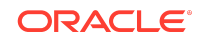